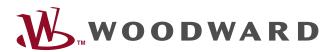

# easYgen|LS-6XT

Technical Manual | Circuit Breaker Control

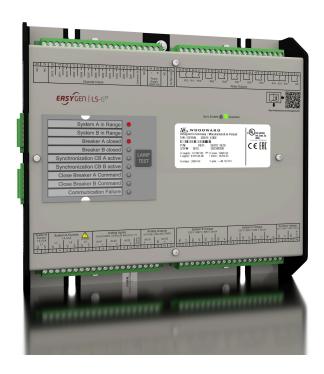

# easYgen LS-612XT-P1

Release 2.13-0

Document ID: B37914, Revision D - Build Build 52605

Manual (original)

This is no translation but the original Technical Manual in English.

Designed in Germany.

### **Woodward GmbH**

Handwerkstr. 29

70565 Stuttgart

Germany

Telephone: +49 (0) 711 789 54-510

Fax: +49 (0) 711 789 54-101

E-mail: stgt-info@woodward.com

Internet: http://www.woodward.com

© 2022 Woodward GmbH. All rights reserved.

### **Brief Overview**

The LS-6XT Series are circuit breaker control units for engine-generator system management applications.

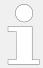

The control units can be used stand-alone or in applications in combination with Woodward easYgen-3400/3500XT genset control units and/or easYgen | GC-3400XT.

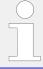

For a listing of all available application modes please refer to \( \bigsim \) "6 Application Field".

### Scope of delivery

The following parts are included in the scope of delivery. Please check prior to the installation that all parts are present.

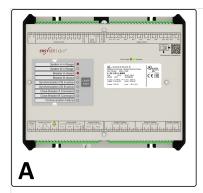

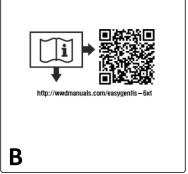

Fig. 1: easYgen LS-612XT

A Device easYgen | LS-6XT. All screwable terminal connectors are delivered with plug and jack.

B IPS (Installation Procedure Supplement) and printed QR Code sticker - 2 x

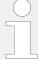

Configuration files and Technical Manual are available on device internal memory. Opening USB connection via ToolKit to the LS-6XT offers read access to the files listed below but with status "delivery" -- please be aware that these files are not updated. The latest versions are available at the Woodward web site.

Files stored at LS-6XT device:

- Configuration
  - msi-file (installing application files and ToolKit)
  - eds-file (zipped)
- Technical Manual (PDF)

### **QR** Code

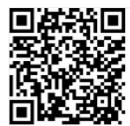

To get access to the complete product documentation, scan this QR code or use the following link: > http://wwdmanuals.com/easygenlls-6xt.

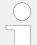

### Naming convention

To keep the simplicity in reading easYgen | LS-6XT is referred as "LS-6XT"

# **Table of Contents**

| 1       | General Information                 |
|---------|-------------------------------------|
| 1.1     | About This Manual                   |
| 1.1.1   | Revision History                    |
| 1.2     | Depiction Of Notes And Instructions |
| 1.2.1   | Copyright And Disclaimer            |
| 1.2.2   | Service And Warranty                |
| 1.3     | Safety                              |
| 1.3.1   | Personnel                           |
| 1.3.2   | General Safety Notes                |
| 1.3.3   | Protective Equipment And Tools      |
| 2       | System Overview                     |
| 2.1     | Display And Status Indicators       |
| 2.2     | Application Layer Overview          |
| 2.3     | Operation Modes                     |
| 2.4     | Synch. Check Functionality          |
| 2.5     | External I/O module IKD1            |
| 3       | Installation                        |
| 3.1     | Mount Unit (Sheet Metal Housing)    |
| 3.2     | Setup Connections                   |
| 3.2.1   | Terminal Allocation                 |
| 3.2.2   | Wiring Diagram                      |
| 3.2.3   | Power Supply                        |
| 3.2.4   | Voltage Measuring                   |
| 3.2.4.1 | System A Voltage                    |
| 3.2.4.2 | System B Voltage                    |
| 3.2.4.3 | Auxiliary Voltage                   |
| 3.2.5   | Current Measuring                   |
| 3.2.5.1 | System A Current                    |
| 3.2.5.2 | System B Current                    |
| 3.2.6   | Power Measuring                     |

|                                                                                                    | Breaker mode CBA                                                                                                    |
|----------------------------------------------------------------------------------------------------|----------------------------------------------------------------------------------------------------|
| 3.2.6.2                                                                                              | Breaker mode CBA/CBB                                                                                                    |
| 3.2.7                                                                                                | Power Factor Definition                                                                                                    |
| 3.2.8                                                                                                | Discrete Inputs                                                                                                    |
| 3.2.9                                                                                                | Relay Outputs (LogicsManager)                                                                                                    |
| 3.2.9.1                                                                                              | Connecting 24 V Relays                                                                                                    |
| 3.2.10                                                                                               | Analog Inputs (0 to 2000 Ohm   0/4 to 20 mA   0 to 1 V)                                                                                                    |
| 3.2.11                                                                                               | Analog Outputs                                                                                                    |
| 3.2.11.1                                                                                             | Analog Outputs (±20 mA, ± 10 V, PWM)                                                                                                    |
| 3.3                                                                                                  | Setup Interfaces                                                                                                    |
| 3.3.1                                                                                                | Interfaces overview                                                                                                    |
| 3.3.2                                                                                                | RS-485 Interface                                                                                                    |
| 3.3.3                                                                                                | USB (2.0 slave) interface - Service Port                                                                                                    |
| 3.3.4                                                                                                | CAN Bus Interfaces                                                                                                    |
| 3.3.5                                                                                                | Ethernet Interface (incl. Remote Panel)                                                                                                    |
| 4                                                                                                    | Configuration                                                                                                    |
| 4.1                                                                                                  | Front Panel Access                                                                                                    |
| 4.1.1                                                                                                | Basic Navigation                                                                                                    |
|                                                                                                    | 1 2 2 2                                                                                                    |
| 4.1.2                                                                                                | The HOME Screen                                                                                                    |
| 4.1.2<br>4.1.3                                                                                       | •                                                                                                    |
|                                                                                                    | The HOME Screen                                                                                                    |
| 4.1.3                                                                                                | The HOME Screen                                                                                                    |
| 4.1.3<br>4.1.4                                                                                       | The HOME Screen                                                                                                    |
| 4.1.3<br>4.1.4<br>4.1.4.1                                                                            | The HOME Screen                                                                                                    |
| 4.1.3<br>4.1.4<br>4.1.4.1<br>4.1.4.2                                                                 | The HOME Screen                                                                                                    |
| 4.1.3<br>4.1.4<br>4.1.4.1<br>4.1.4.2<br>4.1.4.3                                                      | The HOME Screen 90 Customer Screen 91 Standard Menu Screens 92 Navigation Screens 92 Value Setting Screens 93 Status/Monitoring Screens 94                                                                                                    |
| 4.1.3<br>4.1.4<br>4.1.4.1<br>4.1.4.2<br>4.1.4.3<br>4.1.5                                             | The HOME Screen                                                                                                    |
| 4.1.3<br>4.1.4<br>4.1.4.1<br>4.1.4.2<br>4.1.4.3<br>4.1.5<br>4.1.5.1                                  | The HOME Screen 90 Customer Screen 91 Standard Menu Screens 92 Navigation Screens 92 Value Setting Screens 93 Status/Monitoring Screens 94 Specialized Menu Screens 95 HOME Screen Voltage Display 95                                                                                                    |
| 4.1.3<br>4.1.4<br>4.1.4.1<br>4.1.4.2<br>4.1.4.3<br>4.1.5<br>4.1.5.1<br>4.1.5.2                       | The HOME Screen 90 Customer Screen 91 Standard Menu Screens 92 Navigation Screens 92 Value Setting Screens 93 Status/Monitoring Screens 94 Specialized Menu Screens 95 HOME Screen Voltage Display 95 Alarm List 95                                                                                                    |
| 4.1.3<br>4.1.4<br>4.1.4.1<br>4.1.4.2<br>4.1.4.3<br>4.1.5<br>4.1.5.1<br>4.1.5.2<br>4.1.5.3            | The HOME Screen 90 Customer Screen 91 Standard Menu Screens 92 Navigation Screens 92 Value Setting Screens 93 Status/Monitoring Screens 94 Specialized Menu Screens 95 HOME Screen Voltage Display 95 Alarm List 95 Event History 96                                                                                                    |
| 4.1.3<br>4.1.4<br>4.1.4.1<br>4.1.4.2<br>4.1.4.3<br>4.1.5<br>4.1.5.1<br>4.1.5.2<br>4.1.5.3<br>4.1.5.4 | The HOME Screen       90         Customer Screen       91         Standard Menu Screens       92         Navigation Screens       92         Value Setting Screens       93         Status/Monitoring Screens       94         Specialized Menu Screens       95         HOME Screen Voltage Display       95         Alarm List       95         Event History       96         States easYgen       97 |

| 4.1.5.8  | LogicsManager Conditions                  | )0 |
|----------|-------------------------------------------|----|
| 4.1.5.9  | LogicsManager                             | )1 |
| 4.1.5.10 | Mains Decoupling Threshold                | )2 |
| 4.1.5.11 | Test Mains Decoupling                     | )3 |
| 4.1.5.12 | CAN Interface 1 State                     | )4 |
| 4.1.5.13 | Ethernet Network                          | )6 |
| 4.1.5.14 | USB                                       | )8 |
| 4.1.5.15 | RS-485                                    | )9 |
| 4.2      | Access Via PC (Toolkit)                   | )9 |
| 4.3      | Basic Setup                               | )9 |
| 4.3.1    | Configure Language/Clock                  | LO |
| 4.3.2    | Configure_HMI                             | L6 |
| 4.3.2.1  | Configure Customer Screens                | ۱6 |
| 4.3.2.2  | Configure Display                         | 18 |
| 4.3.3    | Lamp Test                                 | L9 |
| 4.3.4    | Enter Password                            | L9 |
| 4.3.4.1  | Password System - Parameter Overview      | 33 |
| 4.3.5    | System Management                         | 36 |
| 4.3.6    | Configure Status/Monitoring (home) screen | 38 |
| 4.3.7    | Configure Remote Panel Mode               | 11 |
| 4.3.7.1  | Configuration screen Remote Panel Mode    | 11 |
| 4.3.7.2  | General notes                             | 11 |
| 4.3.7.3  | RP-3000XT in Full Mode                    | 12 |
| 4.3.7.4  | RP-3000XT in Annunciator Mode             | 12 |
| 4.3.7.5  | RP-3000XT in Off Mode                     | 14 |
| 4.3.7.6  | Parameters of RP Modes                    | 14 |
| 4.4      | Configuration Application                 | 15 |
| 4.4.1    | Inputs And Outputs                        | 15 |
| 4.4.1.1  | Function Of Inputs And Outputs            | 15 |
| 4.4.1.2  | Discrete Inputs                           | 50 |
| 4.4.1.3  | Discrete Outputs (LogicsManager)          | 53 |
| 4.4.1.4  | Analog Inputs                             | 55 |

| 4.4.1.5  | Analog Outputs                                  |
|----------|-------------------------------------------------|
| 4.4.2    | Configure Breakers                              |
| 4.4.2.1  | Good to know: Actions with Breakers             |
| 4.4.2.2  | General Breaker Settings                        |
| 4.4.2.3  | Configure CBA                                   |
| 4.4.2.4  | Configure CBB                                   |
| 4.4.2.5  | Configure Synchronization                       |
| 4.4.2.6  | Phase angle compensation                        |
| 4.4.2.7  | Configure Synchronous network                   |
| 4.4.3    | Configure Segment                               |
| 4.4.4    | Configure Operation Modes                       |
| 4.4.4.1  | Operation Modes: General                        |
| 4.4.5    | Configure Load Share                            |
| 4.5      | Configure Monitoring                            |
| 4.5.1    | System A                                        |
| 4.5.1.1  | General System A Monitoring                     |
| 4.5.1.2  | Blocking of System A Protection                 |
| 4.5.1.3  | System A Operating Ranges                       |
| 4.5.1.4  | System A Decoupling                             |
| 4.5.1.5  | System A Overfrequency (Level 1 & 2) ANSI# 810  |
| 4.5.1.6  | System A Underfrequency (Level 1 & 2) ANSI# 81U |
| 4.5.1.7  | System A Overvoltage (Level 1 & 2) ANSI# 59     |
| 4.5.1.8  | System A Undervoltage (Level 1 & 2) ANSI# 27    |
| 4.5.1.9  | System A Voltage Asymmetry                      |
| 4.5.1.10 | System A Voltage Increase                       |
| 4.5.1.11 | System A Time-Dependent Voltage                 |
| 4.5.1.12 | QV Monitoring                                   |
| 4.5.1.13 | System A Voltage Phase Rotation                 |
| 4.5.2    | System B                                        |
| 4.5.2.1  | General System B Monitoring                     |
| 4.5.2.2  | System B Operating Ranges                       |
| 4.5.2.3  | System B Voltage Phase Rotation                 |

| 4.5.3    | Breaker                                   | 263 |
|----------|-------------------------------------------|-----|
| 4.5.3.1  | CBA                                       | 263 |
| 4.5.3.2  | Synchronization CBA                       | 264 |
| 4.5.3.3  | CBA Unload Mismatch                       | 265 |
| 4.5.3.4  | CBB                                       | 267 |
| 4.5.3.5  | Synchronization CBB                       | 268 |
| 4.5.3.6  | CBB Unload Mismatch                       | 269 |
| 4.5.3.7  | System A / System B Phase Rotation        | 271 |
| 4.5.3.8  | CB closed transition monitoring           | 272 |
| 4.5.4    | Flexible Limits                           | 273 |
| 4.5.5    | Miscellaneous                             | 279 |
| 4.5.5.1  | General monitoring settings               | 279 |
| 4.5.5.2  | Free Configurable Alarms                  | 280 |
| 4.5.5.3  | CAN Interfaces                            | 282 |
| 4.5.5.4  | CAN Interface 1                           | 282 |
| 4.5.5.5  | Ethernet interfaces                       | 283 |
| 4.5.5.6  | Battery Overvoltage (Level 1 & 2)         | 285 |
| 4.5.5.7  | Battery Undervoltage (Level 1 & 2)        | 286 |
| 4.5.5.8  | Voltage plausibility                      | 288 |
| 4.5.5.9  | Operating Range Failure                   | 290 |
| 4.5.5.10 | Plausibility Check of Voltages' AC Wiring | 293 |
| 4.5.5.11 | Multi-Unit Missing easYgen                | 294 |
| 4.5.5.12 | Multi-Unit Missing GC                     | 295 |
| 4.5.5.13 | Multi-Unit Missing LSx                    | 296 |
| 4.5.5.14 | Multi-Unit System Update                  | 299 |
| 4.5.5.15 | Load Share Interface Redundancy is Lost   | 301 |
| 4.6      | Configure Measurement                     | 302 |
| 4.6.1    | General measurement settings              | 302 |
| 4.6.2    | System A                                  | 303 |
| 4.6.2.1  | Configure transformer                     | 306 |
| 4.6.2.2  | External Active Power                     | 307 |
| 4.6.3    | System B                                  | 308 |

| 4.7<br>4.7.1 | Configure Interfaces                                   |
|--------------|--------------------------------------------------------|
| 4.7.1        | RS-485 Interface                                       |
| 4.7.3        | Modbus Protocol                                        |
| 4.7.4        | CAN Interface 1                                        |
| 4.7.4.1      | Additional Server SDOs (Service Data Objects)          |
| 4.7.4.2      | Receive PDO {x} (Process Data Object)                  |
| 4.7.4.3      | Transmit PDO {x} (Process Data Object)                 |
| 4.7.5        | Ethernet Interfaces                                    |
| 4.7.5.1      | General notes "Network address"                        |
| 4.7.5.2      | Ethernet Network A                                     |
| 4.7.5.3      | Ethernet Network B                                     |
| 4.7.5.4      | Ethernet Network C                                     |
| 4.7.5.5      | SNTP                                                   |
| 4.7.6        | Load Share Parameters                                  |
| 4.7.7        | Remote Control                                         |
| 4.8          | Configure LogicsManager                                |
| 4.9          | Configure AnalogManager                                |
| 4.9.1        | Operations                                             |
| 4.9.2        | AnalogManager Constants                                |
| 4.10         | Configure Counters                                     |
| 5            | Operation                                              |
| 5.1          | Power ON                                               |
| 5.2          | Change Operating Modes                                 |
| 5.2.1        | Operating Mode MANUAL                                  |
| 5.2.2        | Operating Mode AUTOMATIC                               |
| 5.3          | Restore Language Setting via HMI, Buttons and Softkeys |
| 6            | Application Field                                      |
|              | ••                                                     |

| 6.1     | Application Layers                                                                          |
|---------|---------------------------------------------------------------------------------------------|
| 6.1.1   | Introduction                                                                                |
| 6.2     | Application Modes Overview                                                                  |
| 6.3     | Breaker Mode CBA                                                                            |
| 6.3.1   | CBA-Mode: Correlating application modes                                                     |
| 6.3.2   | CBA-Mode: Stand-Alone Application Mode                                                      |
| 6.3.3   | CBA-Mode: LS-6XT & easYgen-3400XT/3500XT - Common Application Modes 372                     |
| 6.3.3.1 | LSx View                                                                                    |
| 6.3.3.2 | easYgen-3400XT/3500XT View                                                                  |
| 6.3.4   | CBA-Mode: Setup Stand-Alone Applications (Mode A01)                                         |
| 6.3.5   | CBA-Mode: Setup easYgen & Slave LSx Applications (Mode A03 & A04) 379                       |
| 6.3.5.1 | Single or multiple easYgen with one externally operated MCB                                 |
| 6.3.5.2 | Multiple easYgen with one GGB and one externally operated MCB                               |
| 6.3.5.3 | Multiple easYgen with one externally operated GGB in isolated operation 388                 |
| 6.3.5.4 | Multiple easYgen with one externally operated GGB and one externally operated MCB           |
| 6.3.6   | CBA-Mode: Setup easYgen & Independent LSx Applications (Mode A02) 396                       |
| 6.3.6.1 | H-Configuration with two easYgen and two incoming mains and Tie-breaker 398                 |
| 6.3.6.2 | Multiple Mains/Generators with four easYgens, two incoming Mains and different Tie-breakers |
| 6.4     | Breaker Mode CBA/CBB                                                                        |
| 6.4.1   | CBA/CBB-Mode: Correlating application modes                                                 |
| 6.4.2   | CBA/CBB-Mode: Stand-Alone Application Mode                                                  |
| 6.4.3   | CBA/CBB-Mode: LSx & easYgen-3400XT/3500XT Common Application Modes 428                      |
| 6.4.3.1 | LSx View                                                                                    |
| 6.4.3.2 | easYgen-3400XT/3500XT View                                                                  |
| 6.4.4   | CBA/CBB-Mode: Setup Stand-Alone Applications (Mode A01)                                     |
| 6.4.5   | CBA/CBB-Mode: Setup easYgen & Slave LS-6 Application (Mode A05) 433                         |
| 6.4.6   | CBA/CBB-Mode: Setup easYgen & Independent LSx Applications (Mode A02) 435                   |
| 6.4.6.1 | H-Configuration with two easYgen and two incoming Mains and Tie-breaker 439                 |
| 6.5     | Special Applications                                                                        |
| 6.5.1   | Connecting IKD 1 on CAN Bus 1                                                               |
| 6.5.2   | IKD Configuration Tool                                                                      |

| 6.6     | Communication Management                                     |
|---------|--------------------------------------------------------------|
| 6.6.1   | System Update                                                |
| 6.6.2   | Diagnostic Screens                                           |
| 6.6.3   | Practicing the System Update Functionality                   |
| 6.7     | CANopen Application                                          |
| 6.7.1   | Remote Control                                               |
| 6.7.1.1 | Remote Acknowledgment                                        |
| 6.7.1.2 | Transmitting A Remote Control Bit                            |
| 6.7.1.3 | Default SDO Communication Channel                            |
| 6.7.2   | Sending A Data Protocol via TPDO                             |
| 6.7.3   | Troubleshooting                                              |
| 6.8     | Modbus Application                                           |
| 6.8.1   | Remote Control                                               |
| 6.8.1.1 | Remote Acknowledgment                                        |
| 6.8.2   | Modbus Changing Parameter Settings                           |
| 6.8.2.1 | Remotely Clearing The Event History                          |
| 6.8.3   | Exception Responses                                          |
| 6.8.4   | Modbus Telegram Mapper (Customer Written Data Protocols) 479 |
| 6.8.4.1 | Introduction                                                 |
| 6.8.4.2 | Configuration                                                |
| 6.8.4.3 | Status/diagnostic Modbus Telegram Mapper                     |
| 7       | Interference And Duetocole                                   |
| -       | Interfaces And Protocols                                     |
| 7.1     | CAN Interfaces                                               |
| 7.1.1   | CAN Interface 1 (Guidance level)                             |
| 7.2     | Ethernet Interfaces                                          |
| 7.3     | Serial Interfaces                                            |
| 7.3.1   | RS-485 Interface (Serial Interface 2)                        |
| 7.3.2   | USB interface (USB 2.0, slave)                               |
| 7.4     | CANopen Protocol                                             |
| 7.5     | Modbus Protocol                                              |
| 7.6     | Load Sharing                                                 |
| 7.6.1   | Load Share via CAN                                           |

| 7.6.2   | Load Share via UDP Broadcast Messages (Ethernet)             | 90 |
|---------|--------------------------------------------------------------|----|
| 8       | Technical Specifications4                                    | 91 |
| 8.1     | Technical Data                                               | 91 |
| 8.1.1   | Measuring Values                                             | 92 |
| 8.1.2   | Ambient Variables                                            | 93 |
| 8.1.3   | Inputs/Outputs                                               | 93 |
| 8.1.4   | Interfaces                                                   | 95 |
| 8.1.5   | Real Time Clock Battery                                      | 96 |
| 8.1.6   | Housing                                                      | 96 |
| 8.1.7   | Approvals                                                    | 96 |
| 8.2     | Environmental Data                                           | 97 |
| 8.3     | Accuracy                                                     | 98 |
| 8.4     | Protection (ANSI)                                            | 00 |
| 9       | Appendix 5                                                   | 01 |
| 9.1     | Paper strip                                                  | 01 |
| 9.2     | Characteristics                                              | 02 |
| 9.2.1   | Triggering Characteristics                                   | 02 |
| 9.2.2   | VDO Inputs Characteristics                                   | 04 |
| 9.2.2.1 | VDO Input "Pressure"                                         | 05 |
| 9.2.2.2 | VDO Input "Temperature"5                                     | 07 |
| 9.2.2.3 | Pt100 RTD                                                    | 10 |
| 9.2.2.4 | Pt1000 RTD                                                   | 11 |
| 9.2.2.5 | NTC-Sender "AB_94099" (AB-Elektronik Sachsen GmbH) 5         | 12 |
| 9.3     | Data Protocols                                               | 12 |
| 9.3.1   | Protocol 5300 (Basic Visualization)                          | 13 |
| 9.3.2   | Protocol 5301 (Basic Visualization)                          | 49 |
| 9.3.3   | Protocol 5302 (Basic Visualization)                          | 64 |
| 9.3.4   | Additional Data Identifier                                   | 78 |
| 9.3.4.1 | Receive Data (sent from remote control to the LS-6XT)        | 78 |
| 9.3.4.2 | Transmit Data (sent from LS-6XT to control external devices) | 82 |
| 9.4     | LogicsManager Reference                                      | 82 |
| 9.4.1   | LogicsManager Overview                                       | 82 |
|         |                                                              |    |

| 9.4.2    | Logical Command Variables                                       |
|----------|-----------------------------------------------------------------|
| 9.4.2.1  | Group 01: Global alarms                                         |
| 9.4.2.2  | Group 02: System conditions                                     |
| 9.4.2.3  | Group 04: Application conditions                                |
| 9.4.2.4  | Group 06: System B related alarms                               |
| 9.4.2.5  | Group 07: System A related alarms                               |
| 9.4.2.6  | Group 08: Syst. related alarms                                  |
| 9.4.2.7  | Group 09: Alarms discrete inputs                                |
| 9.4.2.8  | Group 10: Alarms analog inputs                                  |
| 9.4.2.9  | Group 11: Clock and timer                                       |
| 9.4.2.10 | Group 12: External discrete inputs (physical state)             |
| 9.4.2.11 | Group 13: Discrete outputs (physical state)                     |
| 9.4.2.12 | Group 15: Flexible limits                                       |
| 9.4.2.13 | Group 16: Free alarms latched                                   |
| 9.4.2.14 | Group 17: System alarms                                         |
| 9.4.2.15 | Group 26: Flags from LSx 33-48 (Layer 1)                        |
| 9.4.2.16 | Group 27: Flags from LSx 49-64 (Layer 1)                        |
| 9.4.2.17 | Group 28: LSx System conditions (Layer 1) 600                   |
| 9.4.2.18 | Group 29: Command flags of easYgens 1-16                        |
| 9.4.2.19 | Group 30: Command flags of easYgens 17-32                       |
| 9.4.2.20 | Group 47: Flags from LSx 33-48 (Layer 3)                        |
| 9.4.2.21 | Group 48: Flags from LSx 49-64 (Layer 3)                        |
| 9.4.2.22 | Group 49: Flags from LSx 65-80 (Layer 3)                        |
| 9.4.2.23 | Group 50: Flags from LSx 81-96 (Layer 3)                        |
| 9.4.2.24 | Group 51: LSx system conditions (Layer 3)                       |
| 9.4.2.25 | Group 52: Command flags from GC 1-16 614                        |
| 9.4.2.26 | Group 81: AnalogManager boolean results 1 617                   |
| 9.4.2.27 | Group 82: AnalogManager boolean results 2 (Flexible Limits) 617 |
| 9.4.2.28 | Group 86: LM Results 1                                          |
| 9.4.2.29 | Group 87: LM Results 2                                          |
| 9.4.2.30 | Group 88: LM Results 3                                          |
| 9.4.2.31 | Group 90: AnalogManager Internal values 0                       |

| 9.4.2.32 | Group 91: AnalogManager Internal values 1     |
|----------|-----------------------------------------------|
| 9.4.2.33 | Group 93: AnalogManager Analog outputs 1      |
| 9.4.2.34 | Group 96: LM Internal flags 1                 |
| 9.4.2.35 | Group 98: LM External DOs 1 623               |
| 9.4.2.36 | Group 99: LM Internal DOs 1                   |
| 9.4.3    | Logical Symbols                               |
| 9.4.4    | Logical Outputs                               |
| 9.4.5    | Factory Settings                              |
| 9.5      | AnalogManager Reference                       |
| 9.5.1    | AnalogManager Overview                        |
| 9.5.2    | Data Sources AM                               |
| 9.5.2.1  | Group 01: System A values                     |
| 9.5.2.2  | Group 02: System B values                     |
| 9.5.2.3  | Group 03: Busbar 1 values                     |
| 9.5.2.4  | Group 06: DC analog inputs                    |
| 9.5.2.5  | Group 10: Internal values                     |
| 9.5.2.6  | Group 13: Constants                           |
| 9.5.2.7  | Group 21: CAN1 Receive                        |
| 9.5.2.8  | Group 24: Free analog values                  |
| 9.5.2.9  | Group 81: Results 1                           |
| 9.5.2.10 | Group 82: Results 2                           |
| 9.5.2.11 | Group 90: Internal Values 0                   |
| 9.5.2.12 | Group 91: Internal Values 1                   |
| 9.5.2.13 | Group 93: Analog Outputs 1                    |
| 9.5.3    | Reference Values                              |
| 9.5.3.1  | System A Rated Voltage                        |
| 9.5.3.2  | System B Rated Voltage                        |
| 9.5.3.3  | Nominal Frequency                             |
| 9.5.3.4  | System A/System B rated active/reactive Power |
| 9.5.3.5  | System A/System B Power Factor                |
| 9.5.3.6  | System A Rated Current                        |
| 9.5.3.7  | System B rated Current                        |

| 11       | Index                                                          |
|----------|----------------------------------------------------------------|
| 10       | List Of Abbreviations                                          |
| 9.7.1    | Synchronization Of System A and System B                       |
| 9.7      | Additional Application Information                             |
| 9.6.5.13 | Miscellaneous Monitoring                                       |
| 9.6.5.12 | Free Configurable Alarms                                       |
| 9.6.5.11 | Wire Break Monitoring (of internal and external analog inputs) |
| 9.6.5.10 | Digital Inputs Monitoring                                      |
| 9.6.5.9  | Flexible Limits Monitoring                                     |
| 9.6.5.8  | Multi-unit Monitoring                                          |
| 9.6.5.7  | Ethernet Communication Monitoring                              |
| 9.6.5.6  | CANopen Monitoring                                             |
| 9.6.5.5  | Breaker Monitoring                                             |
| 9.6.5.4  | Operating Range Monitoring                                     |
| 9.6.5.3  | System A monitoring                                            |
| 9.6.5.2  | System B monitoring                                            |
| 9.6.5.1  | No alarm                                                       |
| 9.6.5    | Alarm Messages                                                 |
| 9.6.4    | Alarm Classes                                                  |
| 9.6.3    | Event History                                                  |
| 9.6.2    | Event Message                                                  |
| 9.6.1    | Status messages                                                |
| 9.6      | Event And Alarm Reference                                      |
| 9.5.4    | Factory Settings                                               |
| 9.5.3.11 | Display Value Format                                           |
| 9.5.3.10 | Auxiliary voltage Rated Voltage                                |
| 9.5.3.9  | Fixed Value 10000                                              |
| 9.5.3.8  | Battery Voltage                                                |

# 1 General Information

# 1.1 About This Manual

# 1.1.1 Revision History

|     |         | Editor | Changes in chronological descending order                                                                                                    |
|-----|---------|--------|----------------------------------------------------------------------------------------------------|
| D : | 2022-10 | BS     | NEW Software Revision Release 2.13-0 or higher                                                                                                    |
|     |         |        | Due to a hardware adjustment, the software had to be changed.                                                                                                    |
|     |         |        | Note: This means that the hardware is not compatible with previous software versions.                                                                                                    |
|     |         |        | For more details on which hardware is affected, see QR Server => http://wwwdmanuals.com/easygenlls-6xt.                                                                                                    |
|     |         |        | NEW features & functions                                                                                                    |
|     |         |        | • The LS-6XT allows to connect up to 2 IKDs on CAN 1 interface.   □> "2.5 External I/O module IKD1"                                                                                                    |
|     |         |        | The AM group 10 provides generator values with have a connection to System B.  The AM group 10 provides generator values with have a connection to System B.  The AM group 10 provides generator values with have a connection to System B.  The AM group 10 provides generator values with have a connection to System B.  The AM group 10 provides generator values with have a connection to System B. |
|     |         |        | <ul> <li>The communication timeout limit for CAN load share and control messages is now<br/>configurable (refer to ⇒ 9999).</li> </ul>                                                                                                    |
| C : | 2022-01 | AS     | NEW Software Revision Release 2.10-2 or higher                                                                                                    |
|     |         |        | Corrections/Repairs                                                                                                    |
|     |         |        | • The unloading function works now even if the synchronization mode is "Off".                                                                                                    |
|     |         |        | <ul> <li>Toolkit latest alarm shows now "No alarm active" instead of "" if no alarm is<br/>active.</li> </ul>                                                                                                    |
|     |         |        | <ul> <li>The operating alarm 3 and 5 (deadbus closure CBA/CBB) considers now the<br/>running mains settling time.</li> </ul>                                                                                                    |
|     |         |        | ☐> "4.5.5.9 Operating Range Failure "                                                                                                    |
|     |         |        | <ul> <li>Breaker open failure doesn't blocks now the opening from other devices. The device with an active open failure removes the breaker open wish.</li> </ul>                                                                                                    |
|     |         |        | Additional possibilities to leave the breaker open state.                                                                                                    |
|     |         |        | Breaker CBA └─> "4.4.2.1.7 Open CBA"                                                                                                    |
|     |         |        | Breaker CBB └─> "4.4.2.1.8 Open CBB"                                                                                                    |
| В : | 2020-09 | AS     | NEW Software Revision Release 2.10-1 or higher                                                                                                    |
|     |         |        | Corrections/Repairs                                                                                                    |
|     |         |        | Installation / Power Measuring                                                                                                    |
|     |         |        | Changed sign of the power measurement according to the CT connection of the easYgen platform. $\Longrightarrow$ "3.2.6 Power Measuring"                                                                                                    |
|     |         |        | Connect synchronous mains considers now the mains settling time                                                                                                    |
|     |         |        | • Changed protocols 5300, 5301, 5302                                                                                                    |
|     |         |        | 50112 Added Alarms DI 9-12 (see ID10132)                                                                                                    |
|     |         |        | 50086 Included States DI1-12                                                                                                    |
|     |         |        | 50068 Added Aux.Voltage operating range flags                                                                                                    |
| Α : | 2020-06 | AS     | Technical Manual - 1st issue                                                                                                    |
|     |         |        |                                                                                                    |

#### 1 General Information

1.2 Depiction Of Notes And Instructions

| Rev. | Date | Editor | Changes in chronological descending order |
|------|------|--------|-------------------------------------------|
|      |      |        | Describing device software release 2.10-0 |

### 1.2 Depiction Of Notes And Instructions

### Safety instructions

Safety instructions are marked with symbols in these instructions. The safety instructions are always introduced by signal words that express the extent of the danger.

### **DANGER!**

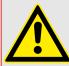

This combination of symbol and signal word indicates an immediately-dangerous situation that could cause death or severe injuries if not avoided.

#### **WARNING!**

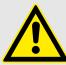

This combination of symbol and signal word indicates a possibly-dangerous situation that could cause death or severe injuries if it is not avoided.

### **CAUTION!**

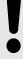

This combination of symbol and signal word indicates a possibly-dangerous situation that could cause slight injuries if it is not avoided.

### **NOTICE!**

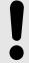

This combination of symbol and signal word indicates a possibly-dangerous situation that could cause property and environmental damage if it is not avoided.

### Tips and recommendations

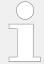

This symbol indicates useful tips and recommendations as well as information for efficient and trouble-free operation.

### Additional markings

To emphasize instructions, results, lists, references, and other elements, the following markings are used in these instructions:

| Marking | Explanation               |
|---------|---------------------------|
| ø       | Start of a procedure list |

| Marking                             | Explanation                                                                                                    |  |  |  |  |  |
|-------------------------------------|----------------------------------------------------------------------------------------------------|--|--|--|--|--|
| >                                   | Prerequisite for a procedure list                                                                                     |  |  |  |  |  |
| $\triangleright$                    | Step-by-step instructions                                                                                             |  |  |  |  |  |
| <b>&gt;</b>                         | Results of action steps                                                                                               |  |  |  |  |  |
|                                     | References to sections of these instructions and to other relevant documents                                          |  |  |  |  |  |
| •                                   | Listing without fixed sequence                                                                                        |  |  |  |  |  |
| 茶                                   | Example                                                                                                    |  |  |  |  |  |
| »Buttons«                           | Operating elements (e.g. buttons, switches), display elements (e.g. signal lamps)                                     |  |  |  |  |  |
| »Display«                           | Screen elements (e.g. buttons, programming of function keys)                                                          |  |  |  |  |  |
| [Screen xx / Screen xy / Screen xz] | Menu path.  The following information and setting refer to a page on HMI screen or ToolKit located as described here. |  |  |  |  |  |
|                                     | Some parameters/settings/screens are available only either in ToolKit ${f or}$ in HMI/display.                        |  |  |  |  |  |

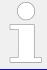

### **Dimensions in Figures**

All dimensions shown with no units specified are in **mm**.

### 1.2.1 Copyright And Disclaimer

#### **Disclaimer**

All information and instructions in this manual have been provided under due consideration of applicable guidelines and regulations, the current and known state of the art, as well as our many years of in-house experience. Woodward assumes no liability for any damages due to:

- Failure to comply with the instructions in this manual
- Improper use / misuse
- · Willful operation by non-authorized persons
- Unauthorized conversions or non-approved technical modifications
- Use of non-approved spare parts

The originator is solely liable for the full extent for damages caused by such conduct. The obligations agreed-upon in the delivery contract, the general terms and conditions, the manufacturer's delivery conditions, and the statutory regulations valid at the time the contract was concluded, apply.

### Copyright

This manual is protected by copyright. No part of this manual may be reproduced in any form or incorporated into any information retrieval system without written permission of Woodward GmbH.

1.2.2 Service And Warranty

Delivery of this manual to third parties, duplication in any form - including excerpts - as well as exploitation and/or communication of the content, are not permitted without a written declaration of release by Woodward GmbH.

Actions to the contrary will entitle us to claim compensation for damages. We expressly reserve the right to raise any further accessory claims.

### 1.2.2 Service And Warranty

Our Customer Service is available for technical information.

For regional support, please refer to: \Rightarrow\text{http://www.woodward.com/Support pgd.aspx.}

In addition, our employees are constantly interested in new information and experiences that arise from usage and could be valuable for the improvement of our products.

### Warranty terms

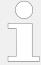

Please enquire about the terms of warranty from your nearest Woodward representative.

For our contact search webpage please go to: > http://www.woodward.com/Directory.aspx

### 1.3 Safety

#### **NOTICE!**

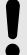

### Damage due to improper use!

Improper use of the device may cause damage to the device as well as connected components.

Improper use includes, but is not limited to:

• Storage, transport, and operation outside the specified conditions.

### 1.3.1 Personnel

#### **WARNING!**

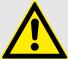

### Hazards due to insufficiently qualified personnel!

If unqualified personnel perform work on or with the control unit hazards may arise which can cause serious injury and substantial damage to property.

Therefore, all work must only be carried out by appropriately qualified personnel.

This manual specifies the personnel qualifications required for the different areas of work, listed below:

#### Personnel:

#### Qualified electrician

The qualified electrician is able to execute tasks on electrical equipment and independently detect and avoid any possible dangers due to his training, expertise and experience, as well as knowledge of all applicable regulations.

The qualified electrician has been specially trained for the work environment in which he is active and is familiar with all relevant standards and regulations.

#### User

The user operates the device within the limits of its intended use, without additional previous knowledge but according to the instructions and safety notes in this manual.

The workforce must only consist of persons who can be expected to carry out their work reliably. Persons with impaired reactions due to, for example, the consumption of drugs, alcohol, or medication are prohibited.

When selecting personnel, the age-related and occupation-related regulations governing the usage location must be observed.

### 1.3.2 General Safety Notes

#### Electrical hazards

### **DANGER!**

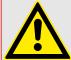

### Life-threatening hazard from electric shock!

There is an imminent life-threatening hazard from electric shocks from live parts. Damage to insulation or to specific components can pose a life-threatening hazard.

- Only a qualified electrician should perform work on the electrical equipment.
- Immediately switch off the power supply and have it repaired if there is damage to the insulation.
- Before beginning work at live parts of electrical systems and resources, cut the electricity and ensure it remains off for the duration of the work. Comply with the five safety rules in the process:
  - cut electricity;
  - safeguard against restart;
  - ensure electricity is not flowing;
  - earth and short-circuit; and
  - cover or shield neighboring live parts.
- Never bypass a fuse or render it inoperable. Always use the correct amperage when changing a fuse.
- Keep moisture away from live parts. Moisture can cause short circuits.

### Prime mover safety

#### **WARNING!**

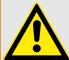

### Hazards due to insufficient prime mover protection

The engine, turbine, or other type of prime mover should be equipped with an overspeed (over-temperature, or over-pressure, where applicable) shutdown device(s), that operates totally independently of the prime mover control device(s) to protect against runaway or damage to the engine, turbine, or other type of prime mover with possible personal injury or loss of life should the mechanical-hydraulic governor(s) or electric control(s), the actuator(s), fuel control(s), the driving mechanism(s), the linkage(s), or the controlled device(s) fail.

### Device implemented self test

this Woodward device has a self test check implemented. Permanently under control are:

- processor function and
- · supply voltage.

The internal signal "self check" is aligned in series with the inverse signal »Ready for op. OFF« parameter 12580. Per default (factory settings) discrete output R01 is energized/ closed if device itself is OK.

LogicsManager (LM) equation parameter 12580 allows to customize this safety relay. You can use the result of this equation: LM command variable 99.01 .

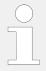

Be careful in changing safety relevant settings!

#### **Modifications**

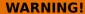

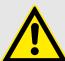

### Hazards due to unauthorized modifications

Any unauthorized modifications to or use of this equipment outside its specified mechanical, electrical, or other operating limits may cause personal injury and/or property damage, including damage to the equipment.

Any unauthorized modifications:

- constitute "misuse" and/or "negligence" within the meaning of the product warranty thereby excluding warranty coverage for any resulting damage
- invalidate product certifications or listings.

#### Use of batteries/alternators

### **NOTICE!**

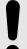

### Damage to the control system due to improper handling

Disconnecting a battery from a control system that uses an alternator or battery-charging device whilst the charging device is still connected causes damage to the control system.

• Make sure the charging device is turned off before disconnecting the battery from the system.

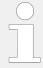

Unit includes a lithium backup battery for Real Time Clock. Field replacement of the battery is not allowed.

In case of battery replacement please contact your Woodward service partner.

### Electrostatic discharge

Before working with terminals please read the following instructions.

Preventing electrostatic discharge damage (ESD)

>

0

· Protective equipment: ESD wrist band

### **NOTICE!**

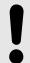

### Damage from electrostatic discharge

- All electronic equipment sensitive to damage from electrostatic discharge, which can cause the control unit to malfunction or fail.
- To protect electronic components from static damage, take the precautions listed below.
- **1.**  $\triangleright$  Avoid build-up of static electricity on your body by not wearing clothing made of synthetic materials. Wear cotton or cotton-blend materials as much as possible because these do not store static electric charges as easily as synthetics.
- 2. ⊳

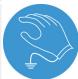

Before working on terminals on the control unit, ground yourself by touching and holding a grounded metal object (pipes, cabinets, equipment, etc.) to discharge any static electricity.

Alternatively wear an ESD wrist band connected to ground.

3. ⊳

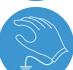

Before any maintenance work on the control unit, ground yourself by touching and holding a grounded metal object (pipes, cabinets, equipment, etc.) to discharge any static electricity.

Alternatively wear an ESD wrist band connected to ground.

**4.**  $\triangleright$  Keep plastic, vinyl, and Styrofoam materials (such as plastic or Styrofoam cups, cigarette packages, cellophane wrappers, vinyl books or folders, plastic bottles, etc.) away from the control unit, modules and work area.

**5.** ▷ Opening the control cover may void the unit warranty. Do not remove the printed circuit board (PCB) from the control cabinet unless instructed by this manual.

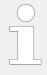

If instructed by this manual to remove the PCB from the control cabinet, follow these precautions:

- Ensure that the device is completely voltage-free (all connectors have to be disconnected).
- Do not touch any part of the PCB except the edges.
- Do not touch the electrical conductors, connectors, or components with conductive devices or with bare hands.
- When replacing a PCB, keep the new PCB in the plastic antistatic
  protective bag it comes in until you are ready to install it. Immediately
  after removing the old PCB from the control cabinet, place it in the
  antistatic protective bag.

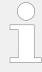

For additional information on how to prevent damage to electronic components caused by improper handling, read and observe the precautions in:

• "Woodward manual 82715, Guide for Handling and Protection of Electronic Controls, Printed Circuit Boards, and Modules".

### 1.3.3 Protective Equipment And Tools

### Protective gear

Personal protective equipment serves to protect risks to the safety and health of persons as well as to protect delicate components during work.

Certain tasks presented in this manual require the personnel to wear protective equipment. Specific required equipment is listed in each individual set of instructions.

The cumulative required personal protective equipment is detailed below:

### Protective equipment: ESD wrist band

The ESD (**e**lectro**s**tatic **d**ischarge) wrist band keeps the user's body set to ground potential. This measure protects sensitive electronic components from damage due to electrostatic discharge.

#### Tools

Use of the proper tools ensures successful and safe execution of tasks presented in this manual.

Specific required tools are listed in each individual set of instructions.

The cumulative required tools are detailed below:

#### **Special tool: Torque screwdriver**

A torque-screwdriver allow fastening of screws to a precisely specified torque.

1 General Information

1.3.3 Protective Equipment And Tools

• Note the required torque range individually specified in the tasks listed in this manual.

# 2 System Overview

### 2.1 Display And Status Indicators

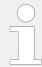

HMI and ToolKit are aligned for the same sequence and structure of functions and parameters.

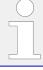

#### Restrictions

Full access to all parameters and settings with ToolKit only!

### **LEDs Indicate State of Metal Housing Variant**

The LS-612XT-P1 variant is coming with two DUO LEDs red/green/orange (orange = red/green simultaneously) and nine LEDs red.

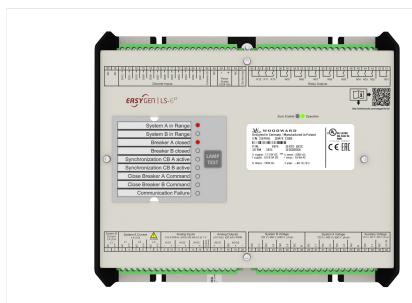

Fig. 2: LS-612XT-P1 metal housing

### **LEDs on top view**

- »Sync. Enable« for device state indication:
  - Off: the synchronization is not active
  - Green: indicates the CBA or CBB synchronization close pulse.
- »Operation« for device state indication (the states are listed by the priority order):
  - Off: the unit is not ready for operation
  - Green: the unit is ready for operation
  - Toggling red/green: warning alarm (alarm class A, or B) is active

- Red: critical alarm (alarm class C, D, E or F) is active
- Toggling green/off: the "System update" procedure is active

### **LEDs closed to the Paper strip**

- System A in range (pre-configured)
- System B in range (pre-configured)
- Breaker A is closed (pre-configured)
- Breaker B is closed (pre-configured)
- Synchronization CBA is active (pre-configured)
- Synchronization CBB is active (pre-configured)
- Close breaker A command (pre-configured)
- Close breaker B command (pre-configured)
- Communication failure

### 2.2 Application Layer Overview

The control provides the following basic functions via the application modes listed below.

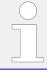

For detailed information on the application modes and special applications refer to  $\sqsubseteq \triangleright$  "6 Application Field".

| Application layer | Function                                                                                                    |
|-------------------|----------------------------------------------------------------------------------------------------|
| Layer 1           | <ul> <li>Genset Layer</li> <li>This application layer provides the following functions:</li> <li>Communication with easYgen-3000XT and other LS-6XT</li> <li>Breaker mode "CBA" or "CBA/CBB" (application mode LSx)</li> <li>Special application modes, like L-MCB, L-GGB or L-MCB/GGB</li> <li>Mains failure detection with mains decoupling</li> </ul> |
| Layer 3           | Plant Layer  This application layer provides the following functions:  • Communication with group controller (GC) and other LS-6XT  • Breaker mode "CBA" or "CBA/CBB" (application mode LSx)  • Mains failure detection with mains decoupling (GCB)                                                                                                    |

### 2.3 Operation Modes

The LS-6XT offers two operation modes:

- AUTO
- MANUAL (MAN)
- ... and an internal (non) operating phase during the start-up of the device.

For more information about the operation modes please see  $\Longrightarrow$  "5.2 Change Operating Modes".

### 2.4 Synch. Check Functionality

#### General notes

To use the LS-6XT synchronization check functionality (Sync. Check) there are three command variables available for the LogicsManager $^{\text{TM}}$  system:

- 02.29 Sync. Condition
- 02.30 Dead Bus Closure Condition
- 02.28 Sync. Check Relay

#### **WARNING!**

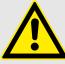

No dead bus interlocking!

Synch. Check is intended to be a redundant check function enhancing system security. Don't use for CBA or CBB control!

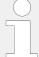

The Sync. Check functionality is available in every application mode, but be aware that some application modes can change parameters being relevant for this functionality. The according application modes are L-MCB ((ADB)), L-GGB ((ADB)) and L-GGBMCB ((ADB))

Synchronization mode is always "Phase Matching" (Parameters  $\Longrightarrow$  5730 'Synchronization CBA' and  $\Longrightarrow$  5729 'Synchronization CBB' are not considered).

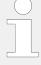

Synch. Check command variables do not consider the following:

- · System conditions like blocking from other devices e.g. dead bus interlocking
- Synchronization signals from discrete inputs (DI) like enable close CBA or open CBA
- Synchronization control conditions like mains settling time

#### Variables and Parameters

### 02.29 Sync Condition

depends on

- Voltage,
- Frequency and
- Phase angle.

The command variable Sync Condition 02.29) is true, if the "System A is okay", "System B is okay" and the phase matching synchronisation conditions are met according to:

The following parameters

- Pos. freq. differential CBA (parameter ⇒ 5711) and Neg. freq. differential CBA (parameter ⇒ 5712)
- Voltage differentilal CBA (parameter ⇒ 5710)
- Max. positive phase angle CBA (parameter ⇒ 5713) and Max. negative phase angle CBA (parameter ⇒ 5714)

For more details refer to \( \bigsim 4.4.2.3 \) Configure CBA".

#### 02.30 Dead Bus Closure Condition

depends on

- · Voltage System A and System B and
- Dead Bus configuration.

The command variable Dead Bus Closure Condition (02.30) is true, if the dead bus closure conditions are met.

For more details refer to \( \brightarrow \tau4.4.2.2.3 \) Dead Bus Closure".

### 02.28 Sync. Check Relay depends on

- Sync. Condition and
- Dead Bus Closure Condition

The command variable Sync. Check Relay (02.28) is true, if the phase matching synchronisation conditions **or** dead bus closure conditions are met according to "02.29 Sync. Condition" or "02.30 Dead Bus Closure Condition".

### 2.5 External I/O module IKD1

With Woodward's IKD1 an external digital I/O module expansion is available, which can provide eight digital inputs and eight digital outputs. Up to two of these modules can be connected via the CAN bus.

The IKD1 can read the status of eight discrete inputs and transmit these via the CAN bus to the higher level control unit. In the opposite direction the higher level control unit can control the eight relay outputs situated on the IKD1 via the CAN bus.

For configuration of digital Inputs see \( \simp \) "4.4.1.1.3 External Discrete Inputs (IKD)".

### 2 System Overview

2.5 External I/O module IKD1

For connection of the interfaces see  $\sqsubseteq$ > "6.5.2 IKD Configuration Tool".

# 3 Installation

# 3.1 Mount Unit (Sheet Metal Housing)

### **Dimensions**

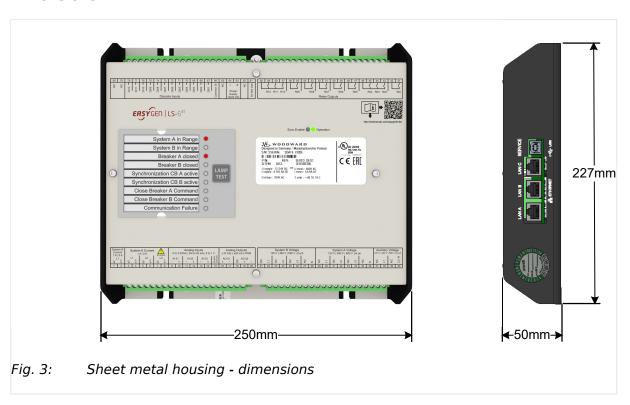

### Mounting into a cabinet

ø >

• Special tool: Torque screwdriver

Proceed as follows to install the unit using the screw kit:

### 3.1 Mount Unit (Sheet Metal Housing)

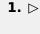

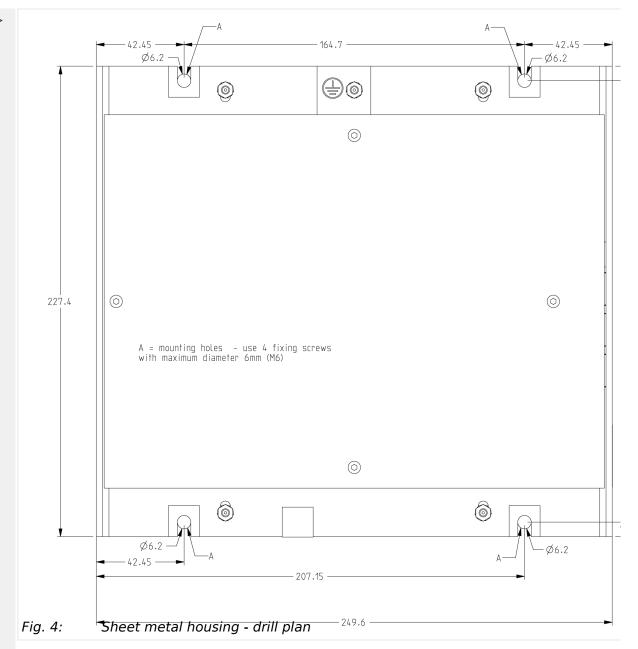

Drill the holes according to the dimensions in  $\sqsubseteq$  Fig. 4 (dimensions shown in mm).

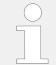

Ensure sufficient clearance for access to the terminals (top and bottom) and connectors located at the sides.

- **2.**  $\triangleright$  Mount the unit to the back panel and insert the screws.
- **3.** Dighten the screws to a torque according to the quality class of the used screws.

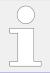

Tighten the screws with a crosswise pattern to ensure even pressure distribution.

## **3.2** Setup Connections

### NOTICE!

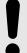

### Avoid electrostatic discharge!

Before working with terminals please read and follow the instructions of chapter  $\Longrightarrow$  "Electrostatic discharge".

For CAN and RS485 shielded cabling, no more than 25 mm wiring exposed without shield coverage are allowed at terminal plug side.

#### General notes

### **NOTICE!**

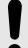

### Malfunctions due to literal use of example values

All technical data and ratings indicated in this chapter are merely listed as examples. Literal use of these values does not take into account all actual specifications of the control unit as delivered.

• For definite values please refer to chapter  $\Longrightarrow$  "8 Technical Specifications".

#### Wire sizes

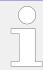

Field wiring shall be made with use of cables which have temperature rating not less than 90 °C.

| AWG | mm²  | AWG | mm²  | AWG | mm² | AWG | mm² | AWG    | mm² | AWG     | mm² |
|-----|------|-----|------|-----|-----|-----|-----|--------|-----|---------|-----|
| 30  | 0.05 | 21  | 0.38 | 14  | 2.5 | 4   | 25  | 3/0    | 95  | 600MCM  | 300 |
| 28  | 0.08 | 20  | 0.5  | 12  | 4   | 2   | 35  | 4/0    | 120 | 750MCM  | 400 |
| 26  | 0.14 | 18  | 0.75 | 10  | 6   | 1   | 50  | 300MCM | 150 | 1000MCM | 500 |
| 24  | 0.25 | 17  | 1.0  | 8   | 10  | 1/0 | 55  | 350MCM | 185 |         |     |
| 22  | 0.34 | 16  | 1.5  | 6   | 16  | 2/0 | 70  | 500MCM | 240 |         |     |

Table 1: Conversion chart - wire sizes

### 3.2.1 Terminal Allocation

#### **NOTICE!**

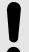

### Avoid electrostatic discharge!

Before working with terminals please read and follow the instructions of chapter  $\models \triangleright$  "Electrostatic discharge".

For CAN and RS485 shielded cabling, no more than 25 mm wiring exposed without shield coverage are allowed at terminal plug side.

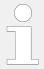

The max. possible conductor cross-section of the terminals used is A  $_{max} = 2.5 \text{ mm}^2!$ 

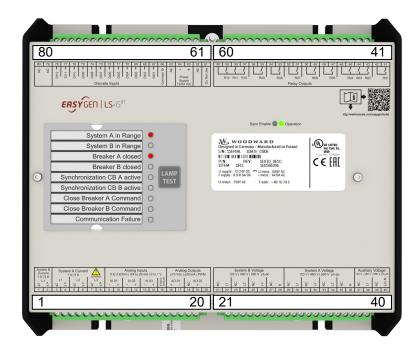

Fig. 5: Terminals LS-612XT-P1 sheet metal housing

### 3.2.2 Wiring Diagram

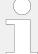

The Protective Earth terminal 61 is not connected on the sheet metal housing.

• Use the protective earth (PE) connector located at the "Top Center" of the sheet metal housing instead.

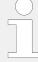

### Common terminal for AC measurement voltages

System A, System B, and Auxiliary voltage measuring terminals no longer differentiate with separate terminals for each voltage range.

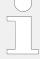

### General recommendations

Ensure appropriate cable cross sections following the local standards and restrictions.

The maximum cable cross section of the terminal blocks is 2.5 mm<sup>2</sup>.

For every type of signal lines like power supply, DI, DO, AI, AO:

- Return line has to be close to forward signal line.
- · Use cables instead of single wires.
  - In case of using single wires please do at least one twist per meter to keep wires together closely.

### 3.2.2 Wiring Diagram

|       |                |                                                     |                                                               | USB<br>Device        |            | Ethernet<br>#C                  | Ethernet<br>#B | Ethernet<br>#A                                                                              |             |            |           |
|-------|----------------|-----------------------------------------------------|---------------------------------------------------------------|----------------------|------------|---------------------------------|----------------|---------------------------------------------------------------------------------------------|-------------|------------|-----------|
| 4     |                | ] [[] 041                                           | Relay [R01] isolated *1 Fixed to Ready for open               | ation                |            | Auxiliary voltag                | ge.            | L2 / N                                                                                      | 600 \       | √ac        | 40        |
| 45    | <del>-</del>   | [R 01]                                              | LogicsManager Relay [R02]                                     | auon                 | -          | , tarimany voltas               | 90             |                                                                                             | ·<br>       |            |           |
| 43    | <del>-</del> - | [R 02]                                              | Preconfigured to Alarm<br>LogicsManager                       | Horn [01.02]         |            | Auxiliary voltag                | ne             | L1                                                                                          | 600         | Vac        | 88        |
| 4     | <del>-</del> - | [R 03]                                              | Relay [R03] 1<br>Preconfigured to System<br>LogicsManager     | n B NOK [02.05] or   |            | raxilary voltas                 | 90             |                                                                                             |             |            |           |
| 42    | <del>-</del>   | [R 04]                                              | Relay [R04] *1                                                |                      |            | System A volta                  | ane N          |                                                                                             | 600         | Vac        | 36        |
| 46    |                | J                                                   | LogicsManager                                                 | m A NOK [02.11] or   | <u> </u>   |                                 |                |                                                                                             |             |            |           |
| 47    |                | [R 05]                                              | Relay [R05] isolated *1 Fixed to Open CB A or                 |                      |            | System A volta                  | age L3         |                                                                                             | 600         | Vac        | 8         |
| 8     | <del>-</del>   | ] [66]                                              | LogicsManager                                                 |                      |            |                                 |                |                                                                                             |             |            |           |
| 49    |                | [R 06]                                              | Relay [R06] isolated *1                                       |                      |            | System A volta                  | age L2         |                                                                                             | 600         | Vac        | 32        |
| 20    | <u> </u>       | ]                                                   | Fixed to Close CB A                                           |                      | <u> </u>   |                                 |                |                                                                                             |             |            |           |
| 21    |                | [R 07]                                              | Relay [R07] isolated *1<br>Fixed to Open CB B or              |                      |            | System A volta                  | age L1         |                                                                                             | 600         | Vac        | 30        |
| 25    | <u> </u>       | J ,,                                                | LogicsManager                                                 |                      | <b>∥</b>   | -                               |                |                                                                                             |             |            |           |
| 23    |                | R 08]                                               | Relay [R08] isolated *1 Fixed to Close CB B or                |                      |            | System B volta                  | age N          |                                                                                             | 600         | Vac        | 28        |
| 25    |                | J ,                                                 | LogicsManager                                                 |                      | <b>∥</b>   |                                 |                |                                                                                             |             |            |           |
| 22    |                | [R 09]                                              | Relay [R09] isolated *1 Preconfigured to Aux.Vo LogicsManager | olt. OK [02.08] or   |            | System B volta                  | age L3         |                                                                                             | 600         | Vac        | 56        |
| 26    |                | •                                                   | Relay [R10] *1                                                |                      | 1          |                                 |                |                                                                                             |             |            |           |
| 24    |                | [R 10]                                              | Preconfigured to Mode I<br>LogicsManager                      | MAN [04.03] or       | <u> </u>   | System B volta                  | age L2         |                                                                                             | 600         | Vac        | 24        |
| 28    |                | [R 11]                                              | Relay [R11] *1 Preconfigured to Warn.                         | Alarm [01.08] or     | <b>⊩</b> ⊢ |                                 |                |                                                                                             |             |            |           |
| 26    |                | [R 12]                                              | Relay [R12]                                                   |                      | ×          | System B volta                  | age L1         |                                                                                             | 600         | Vac        | 22        |
| 3     |                | ı                                                   | Preconfigured to Critica<br>LogicsManager                     | I Alarm [01.09] or   | _X-9S      |                                 |                |                                                                                             |             |            |           |
| ,     | 111            |                                                     | Earth                                                         |                      | Į Š        | Analog output                   | : [AO 02]      | [AO (                                                                                       | 2]          | -          | 20        |
| 70    |                |                                                     | NC                                                            |                      | ا نُا ا    | (+/-10Vdc / +/-                 |                | <b>1</b> )                                                                                  | -<br>n      | +<br>o not | 19        |
| 3     | +              |                                                     | Power supp                                                    | oly<br>to 40 Vdc *2  |            |                                 |                |                                                                                             |             | nect!      | 18        |
| 64    | -              |                                                     | isolated, o                                                   |                      | 4          | Analog output (+/-10Vdc / +/-   |                | л) [AO (                                                                                    | 1]          | -          | 17        |
| 69    |                |                                                     |                                                               |                      | ┨          |                                 |                |                                                                                             | Corr        | +<br>nmon  | 16        |
| 99    |                | <b>1</b> 0.13                                       | Common ( Discrete Input [DI01] is                             | (terminals 67 to 78) |            |                                 |                |                                                                                             |             | GND        | 15        |
| - 67  |                | [DI 01]                                             | Lock monitoring  Discrete Input [DI02] is                     |                      | -          |                                 |                | [AI 03                                                                                      | 3]          | +          | 4         |
| 89    | <b>23</b> 63() | [DI 02]                                             | Remote Acknowledge  Discrete Input [DI03] is                  | *1                   | -          | Analog Input T                  | ype 1          |                                                                                             | _           | -          | 13        |
| 69    |                | [DI 03]                                             | Command Open CB B  Discrete Input [DI04] is                   |                      |            | (0 to 2000 Ohr<br>0/4 to 20mA / | m /            | [AI 02                                                                                      | 2]          | +          | 12        |
| 2     | <b>E34</b> /   | [DI 04]                                             | Enable to close CB B  Discrete Input [DI05] is                |                      |            | 0 to 1V)                        |                |                                                                                             | _           | -          | 11        |
| 71    | 1234X          | [DI 05]                                             | Reply CB B is open  Discrete Input [DI06] is                  |                      | -          |                                 |                | [AI 0 <sup>-</sup>                                                                          | ]           | +          | 10        |
| 72    | 22×1/          | [DI 06]                                             | Command Open CB A  Discrete Input [DI07] is                   |                      | ╢ ╟        |                                 |                |                                                                                             |             |            | 6         |
| 73    | 123×1          | [DI 07]                                             | Enable to close CB A  Discrete Input [DI08] is                |                      | -          |                                 |                |                                                                                             | L3          | s1         | 80        |
| 74    | <b>E34</b> /   | [DI 08]                                             | Reply CB A is open  Discrete Input [DI09] is                  |                      | -          | Cuata A                         | ant            |                                                                                             | _           | s2         | 7         |
| 75    |                | [DI 09]                                             | Alarm input  Discrete Input [DI10] is                         |                      | -          | System A curre<br>(isolated)    |                |                                                                                             | L2          | s1         | 9         |
|       | 1236X          | [DI 10]                                             | Alarm input                                                   |                      | 4          | 1A / 5A compa                   | atible         |                                                                                             | _           | s2         | 2         |
| -     |                | [DI 11]                                             | Discrete Input [DI11] is<br>Alarm input                       |                      | -          |                                 |                |                                                                                             | L1          | s1         | 4         |
| 78    |                | [DI 12]                                             | Discrete Input [DI12] is<br>Alarm input                       | solated              | ┨          |                                 |                |                                                                                             |             | s2         | က         |
| - 29  |                |                                                     |                                                               |                      |            | System B curre                  |                |                                                                                             | L1          | s1         | 2         |
| 8     |                |                                                     |                                                               |                      | ┨          | o. compa                        |                | 1: RS485_A                                                                                  |             | s2         | -         |
| Screw | terminals      | 1: CAN_GND<br>2: CAN_L<br>3: CAN_SHIELD<br>4: CAN_H | CAN#1                                                         |                      |            |                                 | RS4            | 85#1 2: R\$485_B<br>2: R\$485_G<br>3: R\$485_G<br>4: R\$485_S<br>5: R\$485_Y<br>6: R\$485_Z | ND<br>HIELD | Screw      | terminals |

#### WiringDiagram\_LS-6XT Fig. 6:

1) Configurable by LogicsManager

2)  $V_{nom} = 12/24 \text{ V SELV}$ 

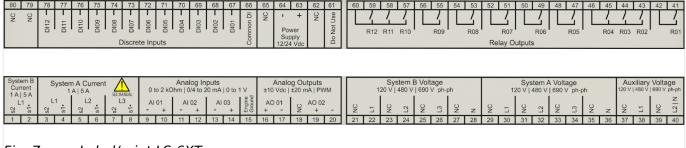

Fig. 7: Label/print LS-6XT

# 3.2.3 Power Supply

#### General notes

#### **WARNING!**

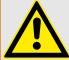

#### Risk of electric shock - sheet metal housing

- Connect Protective Earth (PE) to the unit to avoid the risk of electric shock.
  - Use the protective earth (PE) connector located at the bottom center of the sheet metal housing.
- The conductor providing the connection must have a wire larger than or equal to 2.5 mm<sup>2</sup> (14 AWG). The cable length should be as short as possible.
- The connection must be performed properly.

### **WARNING!**

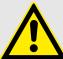

# Permissible differential voltage

The maximum permissible differential voltage between terminal 64 (B-) and terminal 61 (PE) is  $100 \ V_{RMS}$ . On engines where a direct connection between battery minus and PE is not possible, it is recommended to use an isolated external power supply if the differential voltage between battery minus and PE exceeds  $100 \ V_{RMS}$ .

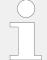

Woodward strictly recommends to use a power supply that is fulfilling the SELV restrictions (SELV = separated or safety extra-low voltage, see IEC)

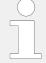

Woodward recommends to use one of the following slow-acting protective devices in the supply line to terminal 63:

- Fuse NEOZED D01 6A or equivalent or
- Miniature Circuit Breaker 6A / Type C

(for example: ABB type: S271C6 or equivalent)

### Schematic and terminals

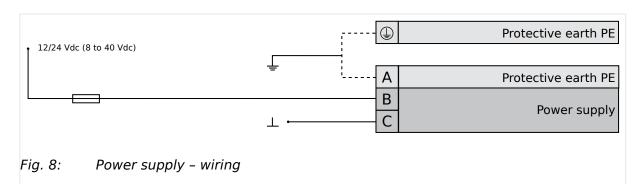

| Terminal |    | Description                                  |
|----------|----|----------------------------------------------|
| Α        | 61 | PE (protective earth) - plastic housing ONLY |
| В        | 63 | 12/24Vdc (8 to 40.0 Vdc)                     |
| С        | 64 | 0 Vdc                                        |

Table 2: Power supply - terminal assignment

### **Characteristics**

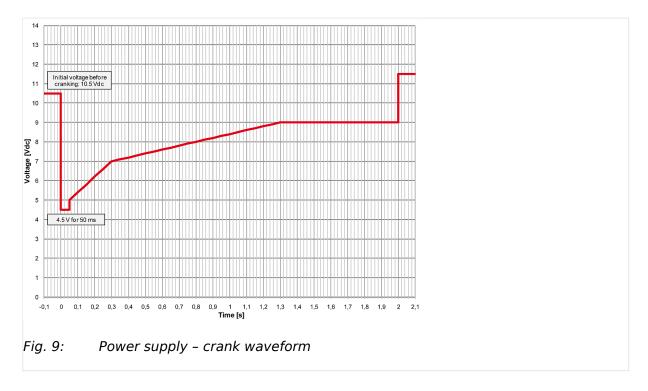

# 3.2.4 Voltage Measuring

#### General notes

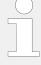

Woodward recommends protecting the voltage measuring inputs with slow-acting fuses rated for 2 to 6 A.

The wide range terminals allow several voltages. The current voltage (range) of the application must be "told" to the LS-6XT. Settings are described in chapter  $\Longrightarrow$  "4.6 Configure Measurement".

### 3.2.4.1 System A Voltage

#### General notes

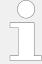

The voltage measuring inputs for 120 V, 480 V, and 690 V are using the same terminals 30 to 36. The current voltage range must be selected by the corresponding settings via HMI and/or ToolKit.

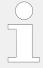

Parameter  $\Longrightarrow$  1800 ("Gen. PT secondary rated volt.") must be configured to the correct value to ensure proper measurement.

#### Schematic and terminals

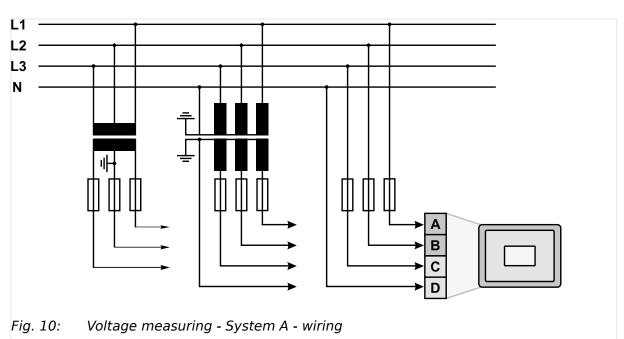

Measuring input / PhaseTerminalSystem A voltage - L1A30System A voltage - L2B32System A voltage - L3C34

3.2.4.1.1 Parameter Setting '3Ph 4W OD' (3-phase, 4-wire, Open delta)

| Measuring input / Phase | Terminal |    |
|-------------------------|----------|----|
| System A voltage - N    | D        | 36 |

Table 3: Voltage measuring - System A - terminal assignment

### 3.2.4.1.1 Parameter Setting '3Ph 4W OD' (3-phase, 4-wire, Open delta)

### System A windings

A System A system that is connected to the load through a 3-phase, 4-wire connection but have the device wired for a 3-phase, 3-wire installation may have the L2 phase grounded on the secondary side. In this application the device will be configured for 3-phase, 4-wire OD for correct power measurement.

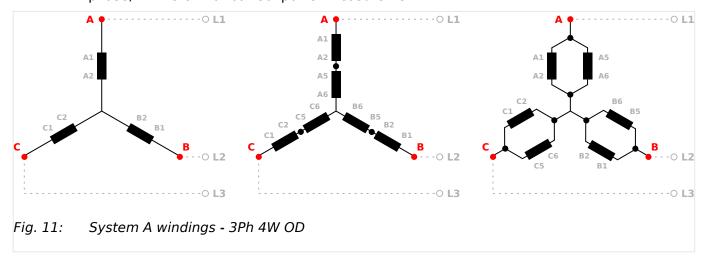

#### Measuring inputs

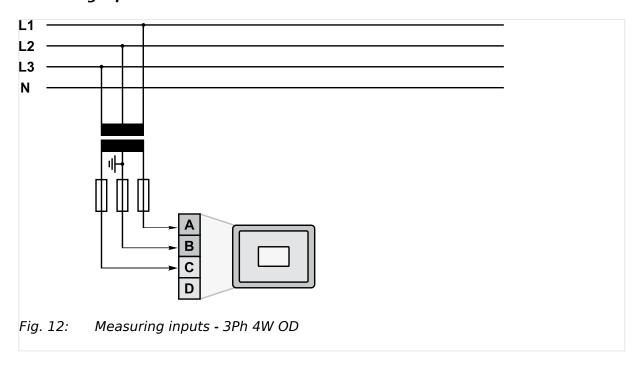

| Measuring input / Phase | Terminal |    |
|-------------------------|----------|----|
| System A voltage - L1   | Α        | 30 |

| Measuring input / Phase | Terminal |    |
|-------------------------|----------|----|
| System A voltage - L2   | В        | 32 |
| System A voltage - L3   | С        | 34 |
| System A voltage - N    | -/-      |    |

Table 4: System A terminal assignment 3Ph 4W OD

# 3.2.4.1.2 Parameter Setting '3Ph 4W' (3-phase, 4-wire)

# System A windings

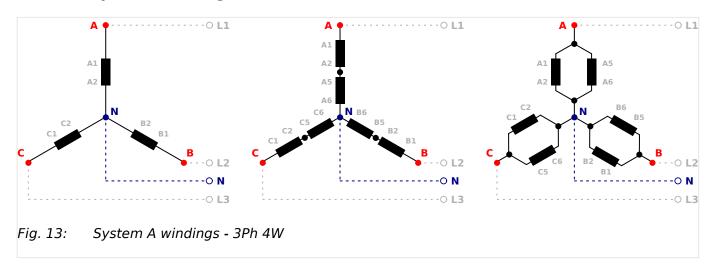

# Measuring inputs

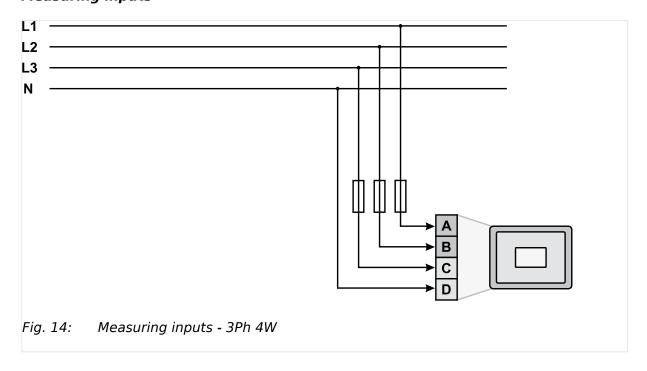

| Measuring input / Phase | Terminal |    |
|-------------------------|----------|----|
| System A voltage - L1   | Α        | 30 |

#### 3 Installation

3.2.4.1.3 Parameter Setting '3Ph 3W' (3-phase, 3-wire)

| Measuring input / Phase | Terminal |    |
|-------------------------|----------|----|
| System A voltage - L2   | В        | 32 |
| System A voltage - L3   | С        | 34 |
| System A voltage - N    | D        | 36 |

Table 5: System A terminal assignment 3Ph 4W

# 3.2.4.1.3 Parameter Setting '3Ph 3W' (3-phase, 3-wire)

# System A windings

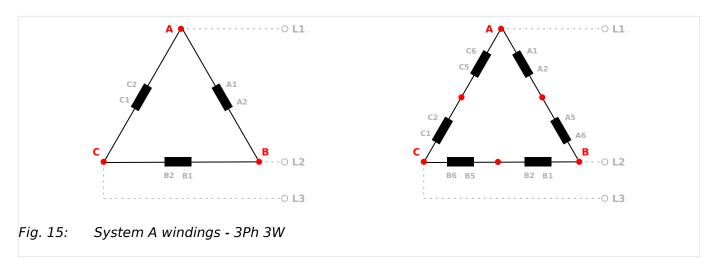

# Measuring inputs

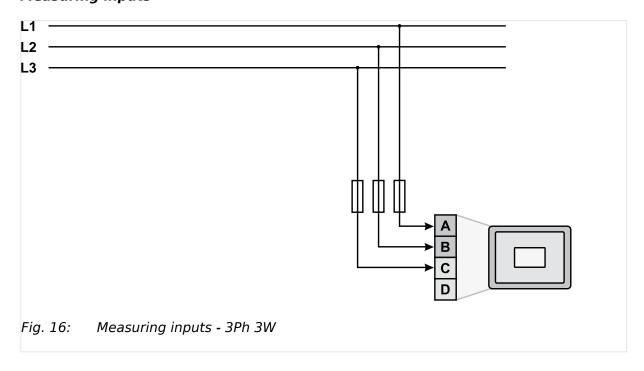

| Measuring input / Phase | Terminal |    |
|-------------------------|----------|----|
| System A voltage - L1   | Α        | 30 |

| Measuring input / Phase | Terminal |    |
|-------------------------|----------|----|
| System A voltage - L2   | В        | 32 |
| System A voltage - L3   | С        | 34 |
| -/-                     | -/-      | 36 |

Table 6: System A terminal assignment 3Ph 3W

# 3.2.4.1.4 Parameter Setting '1Ph 3W' (1-phase, 3-wire)

# System A windings

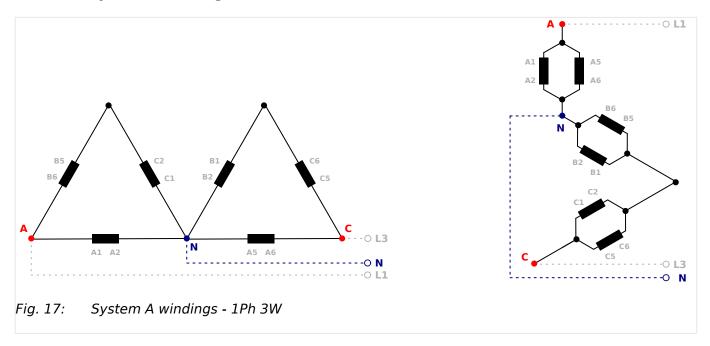

# Measuring inputs

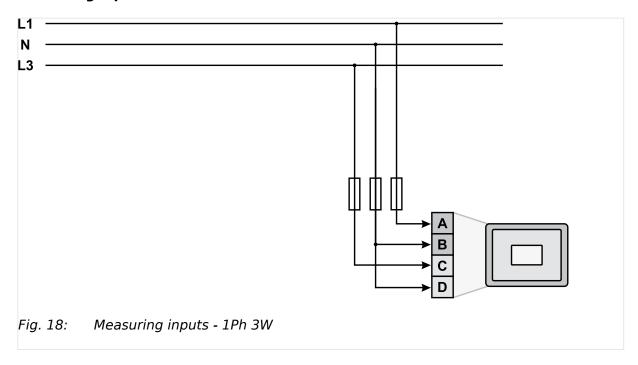

3.2.4.1.5 Parameter Setting '1Ph 2W' (1-phase, 2-wire)

## Terminal assignment

| Measuring input / Phase | Terminal |    |
|-------------------------|----------|----|
| System A voltage - L1   | Α        | 30 |
| System A voltage - L3   | С        | 34 |
| System A voltage - N    | D        | 36 |
|                         | В        | 32 |

Table 7: System A terminal assignment 1Ph 3W

# 3.2.4.1.5 Parameter Setting '1Ph 2W' (1-phase, 2-wire)

The 1-phase, 2-wire measurement may be performed **phase-neutral** or **phase-phase**.

• Please note to configure and wire the LS-6XT consistently.

### 3.2.4.1.5.1 '1Ph 2W' Phase-Neutral Measuring

# System A windings

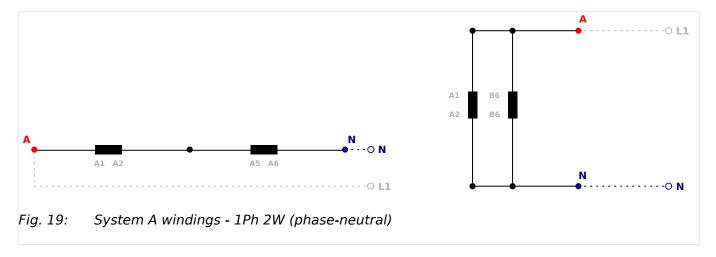

## Measuring inputs

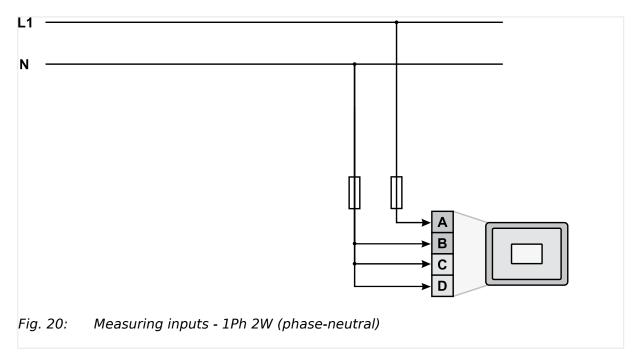

# Terminal assignment

| Measuring input / Phase | Terminal |    |
|-------------------------|----------|----|
| System A voltage - L1   | Α        | 30 |
| System A voltage - N    | В        | 32 |
|                         | С        | 34 |
|                         | D        | 36 |

Table 8: System A terminal assignment 1Ph 2W (phase neutral)

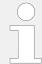

Never configure the Auxiliary measurement for phase-neutral, if the other systems like System A and System B are configured as 3ph 3W or 3ph 4W without being the neutral in the middle of the triangle.

The phase angle for synchronization would be incorrect.

### 3.2.4.1.5.2 '1Ph 2W' Phase-Phase Measuring

## System A windings

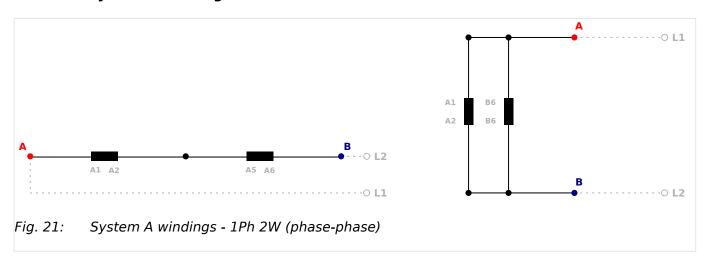

## Measuring inputs

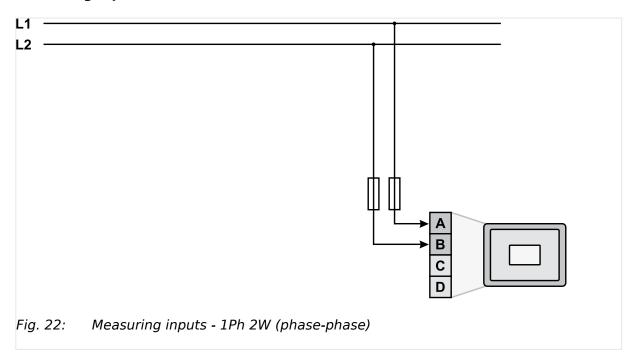

| Measuring input / Phase | Terminal |        |
|-------------------------|----------|--------|
| System A voltage - L1   | A        | 30     |
| System A voltage - L2   | В        | 32     |
| -/-                     | -/-      | 34, 36 |

Table 9: System A terminal assignment 1Ph 2W (phase-phase)

### 3.2.4.2 System B Voltage

#### General notes

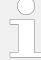

The voltage measuring inputs for 120 V, 480 V, and 690 V are using the same terminals 22 to 28. The current voltage range must be selected by the corresponding settings via HMI and/or ToolKit.

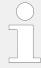

Parameter  $\Longrightarrow$  1803 ("System B PT secondary rated volt.") must be configured with the correct value to ensure proper measurement.

### Schematic and terminals

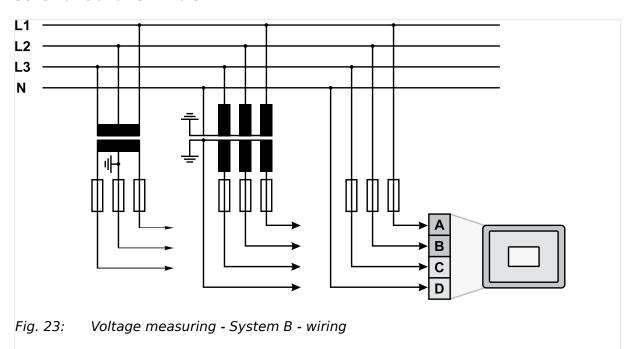

| Measuring input / Phase | Terminal |    |
|-------------------------|----------|----|
| System B voltage - L1   | Α        | 22 |
| System B voltage - L2   | В        | 24 |
| System B voltage - L3   | С        | 26 |
| System B voltage - N    | D        | 28 |

Table 10: Voltage measuring - System B - terminal assignment

## 3.2.4.2.1 Parameter Setting '3Ph 4W' (3-phase, 4-wire)

## System B windings

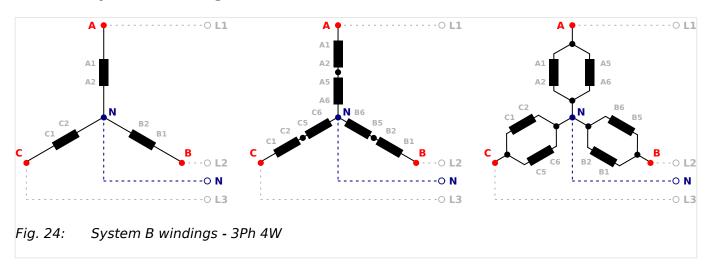

## Measuring inputs

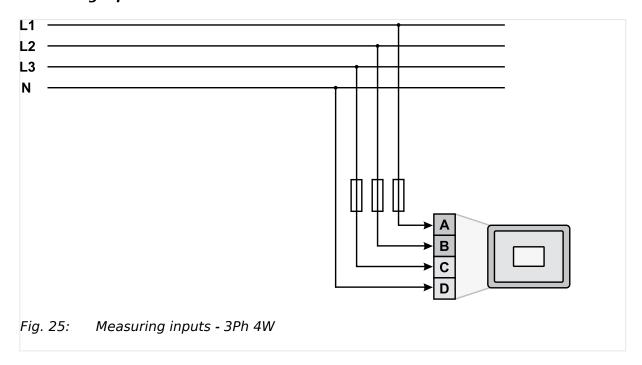

| Measuring input / Phase | Tern | ninal |
|-------------------------|------|-------|
| System B voltage - L1   | Α    | 22    |
| System B voltage - L2   | В    | 24    |
| System B voltage - L3   | С    | 26    |
| System B voltage - N    | D    | 28    |

Table 11: System B terminal assignment 3Ph 4W

## 3.2.4.2.2 Parameter Setting '3Ph 3W' (3-phase, 3-wire)

# System B windings

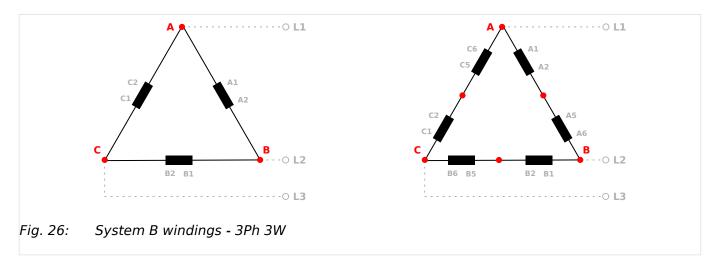

# Measuring inputs

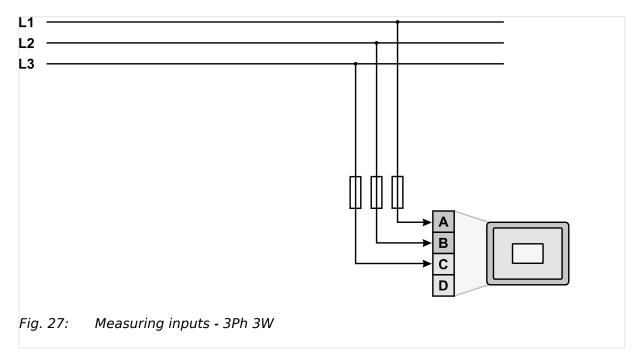

| Measuring input / Phase | Term | ninal |
|-------------------------|------|-------|
| System B voltage - L1   | Α    | 22    |
| System B voltage - L2   | В    | 24    |
| System B voltage - L3   | С    | 26    |
| -/-                     | -/-  | 28    |

Table 12: System B terminal assignment 3Ph 3W

## 3.2.4.2.3 Parameter Setting '1Ph 3W' (1-phase, 3-wire)

# System B windings

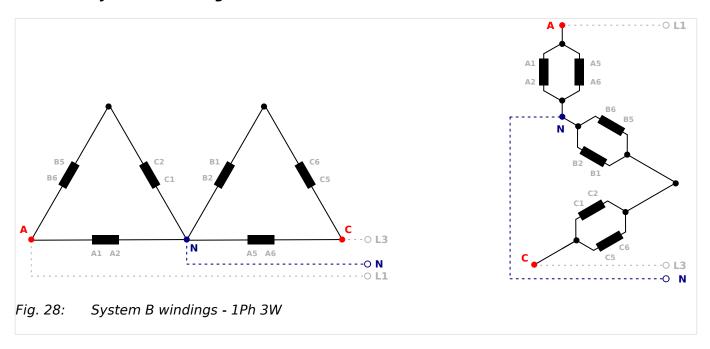

## Measuring inputs

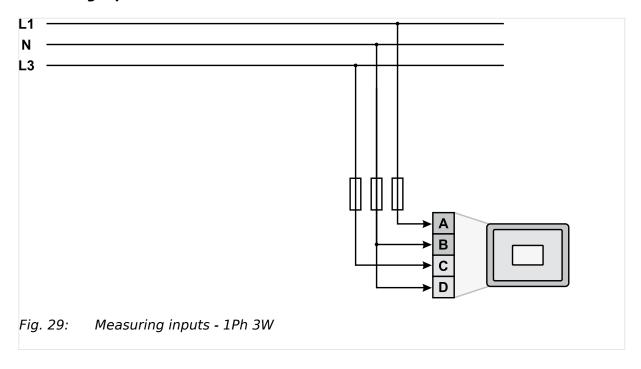

| Measuring input / Phase | Tern | ninal |
|-------------------------|------|-------|
| System B voltage - L1   | Α    | 22    |
| System B voltage - L3   | С    | 26    |
| System B voltage - N    | В    | 24    |

3.2.4.2.4 Parameter Setting '1Ph 2W' (1-phase, 2-wire)

| Measuring input / Phase | Tern | ninal |
|-------------------------|------|-------|
|                         | D    | 28    |

Table 13: System B terminal assignment 1Ph 3W

# 3.2.4.2.4 Parameter Setting '1Ph 2W' (1-phase, 2-wire)

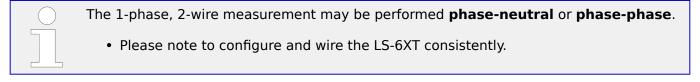

# 3.2.4.2.4.1 '1Ph 2W' Phase-Neutral Measuring

# System B windings

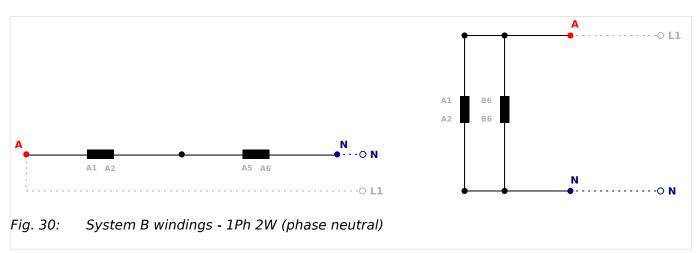

## Measuring inputs

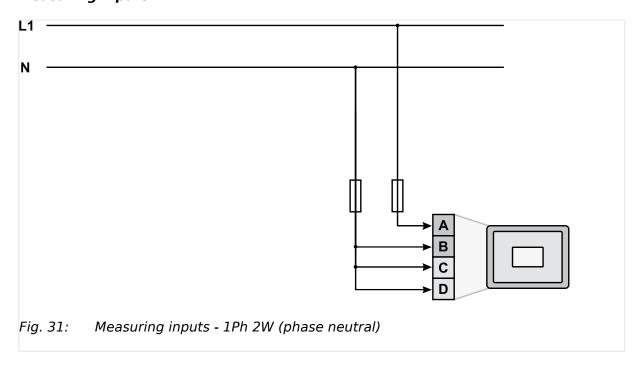

## Terminal assignment

| Measuring input / Phase | Tern | ninal |
|-------------------------|------|-------|
| System B voltage - L1   | Α    | 22    |
| System B voltage - N    | В    | 24    |
|                         | С    | 26    |
|                         | D    | 28    |

Table 14: System B terminal assignment 1Ph 2W phase neutral

# 3.2.4.2.4.2 '1Ph 2W' Phase-Phase Measuring

# System B windings

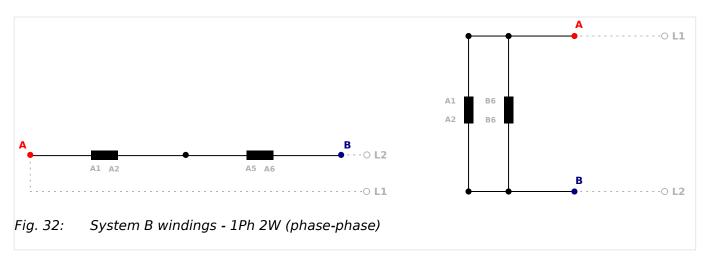

# Measuring inputs

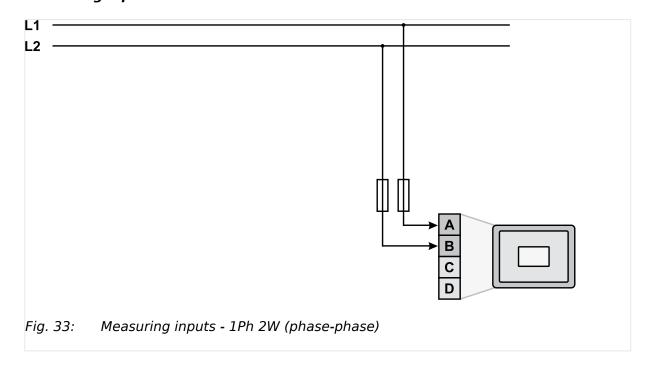

### Terminal assignment

| Measuring input / Phase | Tern | ninal  |
|-------------------------|------|--------|
| System B voltage - L1   | Α    | 22     |
| System B voltage - L2   | В    | 24     |
| -/-                     | -/-  | 26, 28 |

Table 15: System B terminal assignment 1Ph 2W phase-phase

## 3.2.4.3 Auxiliary Voltage

#### General notes

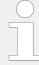

The voltage measuring inputs for 120 V, 480 V, and 690 V are using the same terminals 38 to 40. The current voltage range must be selected by the corresponding settings via HMI and/or ToolKit.

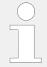

Parameter  $\Longrightarrow$  1812 ("Aux.volt PT secondary rated volt.") must be configured to the correct value to ensure proper measurement.

#### Schematic and terminals

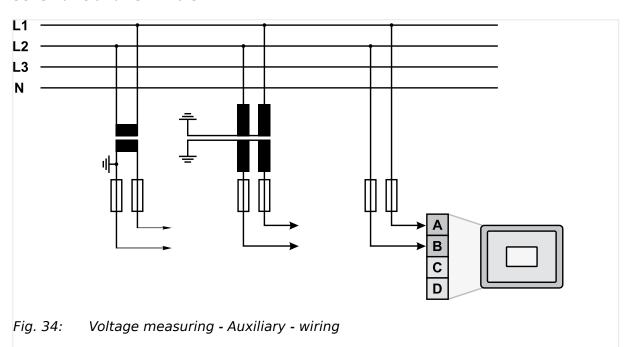

| Measuring input / Phase           | Tern | ninal | A <sub>max</sub> |
|-----------------------------------|------|-------|------------------|
| Auxiliary voltage (system 1) - L1 | Α    | 38    | 2.5 mm²          |

3.2.4.3.1 Parameter Setting '1Ph 2W' (1-phase, 2-wire)

| Measuring input / Phase             | Terminal |    | A <sub>max</sub>    |
|-------------------------------------|----------|----|---------------------|
| Auxiliary voltage (system 1) - L2/N | В        | 40 | 2.5 mm <sup>2</sup> |

Table 16: Voltage measuring - Auxiliary - terminal assignment

## 3.2.4.3.1 Parameter Setting '1Ph 2W' (1-phase, 2-wire)

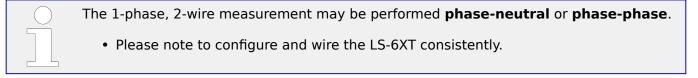

## 3.2.4.3.1.1 '1Ph 2W' Phase-Neutral Measuring

### **Auxiliary windings**

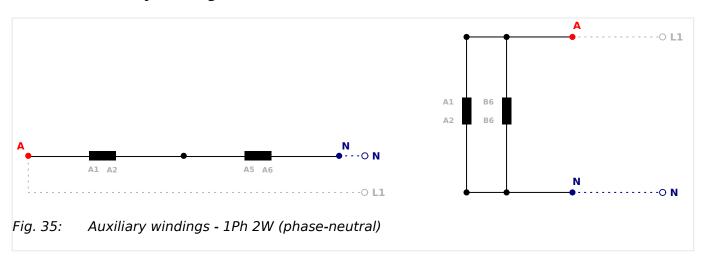

# Measuring inputs

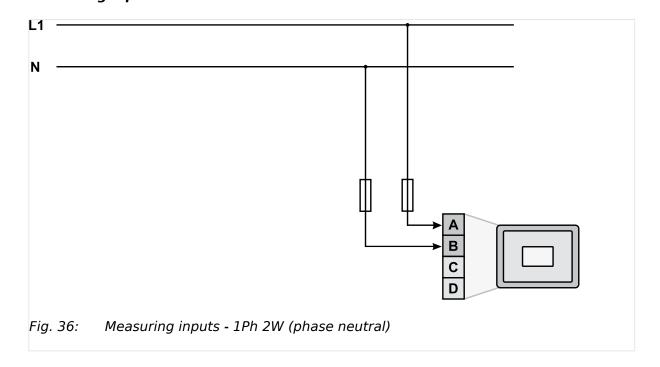

# Terminal assignment

| Measuring input / Phase     | Tern | ninal |
|-----------------------------|------|-------|
| Auxiliary voltage - phaseL1 | Α    | 38    |
| Auxiliary voltage - N       | В    | 40    |

Table 17: Auxiliary terminal assignment 1Ph 2W phase neutral

## 3.2.4.3.1.2 '1Ph 2W' Phase-Phase Measuring

# **Auxiliary windings**

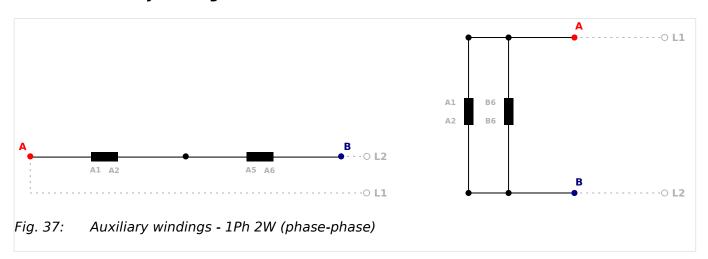

# Measuring inputs

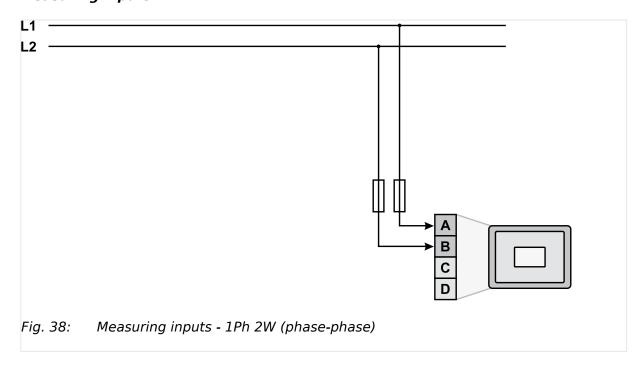

| Measuring input / Phase      | Tern | ninal |
|------------------------------|------|-------|
| Auxiliary voltage - phase L1 | Α    | 38    |

3.2.5 Current Measuring

| Measuring input / Phase      | Tern | ninal |
|------------------------------|------|-------|
| Auxiliary voltage - phase L2 | В    | 40    |

Table 18: Auxiliary terminal assignment 1Ph 2W phase-phase

# 3.2.5 Current Measuring

## 3.2.5.1 System A Current

General notes

#### **WARNING!**

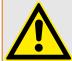

### Dangerous voltages due to missing load

• Before disconnecting the device, ensure that the current transformer (CT) is short-circuited.

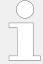

The current measuring inputs for 1 A and 5 A are using the same terminals 3 to 8. The current range must be selected by the corresponding settings via HMI and/or ToolKit.

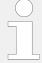

Generally, one line of the current transformers secondary must be grounded close to the CT.

# **CAUTION!**

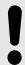

External current transformers shall provide insulation adequate to system voltage to which unit is connected.

### Schematic and terminals

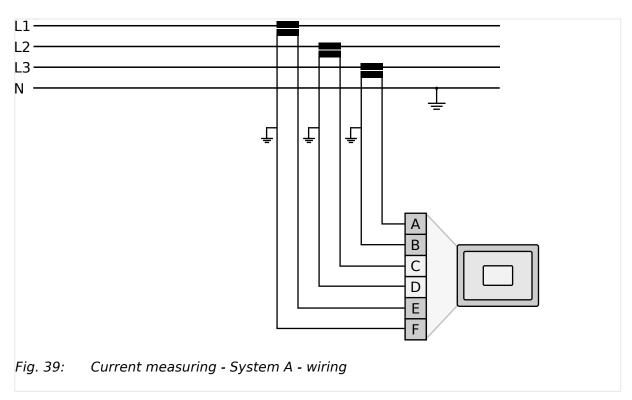

| Terminal |   | Description                                         |
|----------|---|-----------------------------------------------------|
| А        | 8 | System A current - L3 - transformer terminal s1 (k) |
| В        | 7 | System A current - L3 - transformer terminal s2 (I) |
| С        | 6 | System A current - L2 - transformer terminal s1 (k) |
| D        | 5 | System A current - L2 - transformer terminal s2 (I) |
| E        | 4 | System A current - L1 - transformer terminal s1 (k) |
| F        | 3 | System A current - L1 - transformer terminal s2 (I) |

Table 19: Current measuring - System A - terminal assignment

### 3.2.5.1.1 Parameter Setting 'L1 L2 L3'

### Schematic and terminals

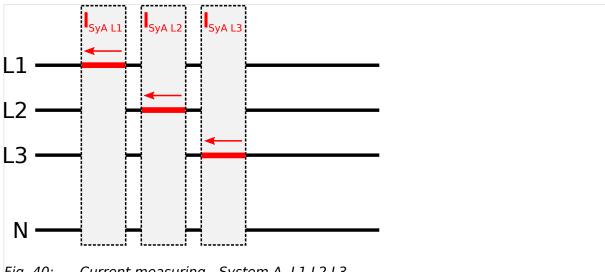

Fig. 40: Current measuring - System A, L1 L2 L3

|                 | Wiring terminals |           |           |           |           |           |  |  |
|-----------------|------------------|-----------|-----------|-----------|-----------|-----------|--|--|
|                 | F                | E         | D         | С         | В         | Α         |  |  |
| L1 L2 L3        |                  |           |           |           |           |           |  |  |
| Terminal        | 3                | 4         | 5         | 6         | 7         | 8         |  |  |
| Phase           | s2 (I) L1        | s1 (k) L1 | s2 (I) L2 | s1 (k) L2 | s2 (I) L3 | s1 (k) L3 |  |  |
| Phase L1 and L3 |                  |           |           |           |           |           |  |  |
| Terminal        | 3                | 4         | 5         | 6         | 7         | 8         |  |  |
| Phase           | s2 (I) L1        | s1 (k) L1 | _         | _         | s2 (I) L3 | s1 (k) L3 |  |  |

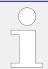

"Phase L1 and L3" applies if the System A voltage measurement is configured to 1Ph 3W (╚⇒ "3.2.4.1 System A Voltage").

# 3.2.5.1.2 Parameter Setting 'Phase L1' 'Phase L2' 'Phase L3'

# Schematic and terminals

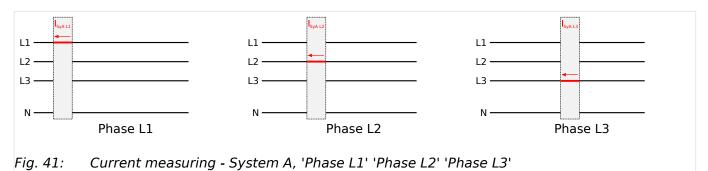

|          | Wiring terminals |           |           |           |           |           |
|----------|------------------|-----------|-----------|-----------|-----------|-----------|
|          | F                | Е         | D         | С         | В         | Α         |
| Phase L1 |                  |           |           |           |           |           |
| Terminal | 3                | 4         | 5         | 6         | 7         | 8         |
| Phase    | s2 (I) L1        | s1 (k) L1 | _         | _         | _         | _         |
| Phase L2 |                  |           |           |           |           |           |
| Terminal | 3                | 4         | 5         | 6         | 7         | 8         |
| Phase    | -                | _         | s2 (I) L2 | s1 (k) L2 | -         | _         |
| Phase L3 |                  |           |           |           |           |           |
| Terminal | 3                | 4         | 5         | 6         | 7         | 8         |
| Phase    | -                | _         | -         | _         | s2 (I) L3 | s1 (k) L3 |

## 3.2.5.2 System B Current

### General notes

## **WARNING!**

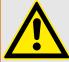

## Dangerous voltages due to missing load

• Before disconnecting the device, ensure that the current transformer (CT) is short-circuited.

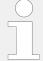

The current measuring inputs for 1 A and 5 A are using the same terminals 1 to 2. The current range must be selected by the corresponding settings via HMI and/or ToolKit.

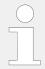

Generally, one line of the current transformers secondary must be grounded close to the CT.

#### Schematic and terminals

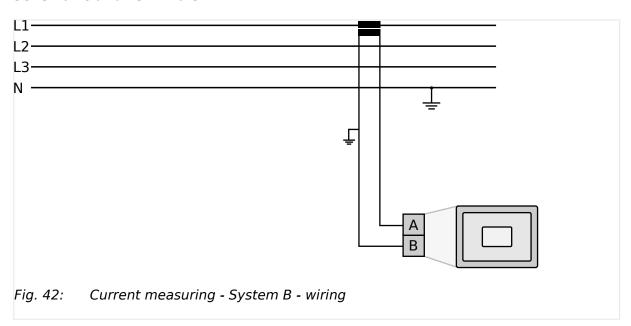

| Terminal |   | Description                                    |
|----------|---|------------------------------------------------|
| Α        | 2 | System B current - transformer terminal s1 (k) |
| В        | 1 | System B current - transformer terminal s2 (I) |

Table 20: Current measuring - System B - terminal assignment

# 3.2.5.2.1 Parameter Setting 'Phase L1' 'Phase L2' 'Phase L3'

### Schematic and terminals

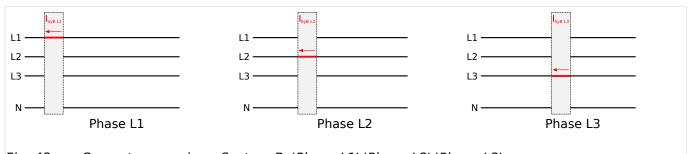

Fig. 43: Current measuring - System B, 'Phase L1' 'Phase L2' 'Phase L3'

|          | Wiring terminals |             |
|----------|------------------|-------------|
|          | В                | Α           |
| Phase L1 |                  |             |
| Terminal | 1                | 2           |
| Phase    | s2 (I) - L1      | s1 (k) - L1 |
| Phase L2 |                  |             |
| Terminal | 1                | 2           |
| Phase    | s2 (I) - L2      | s1 (k) - L2 |
| Phase L3 |                  |             |

|          | Wiring terminals |             |  |
|----------|------------------|-------------|--|
| Terminal | 1                | 2           |  |
| Phase    | s2 (I) - L3      | s1 (k) - L3 |  |

# 3.2.6 Power Measuring

## 3.2.6.1 Breaker mode CBA

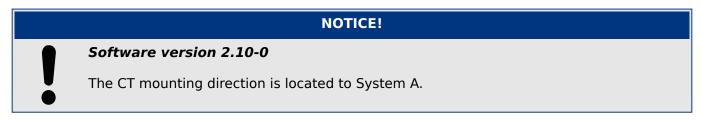

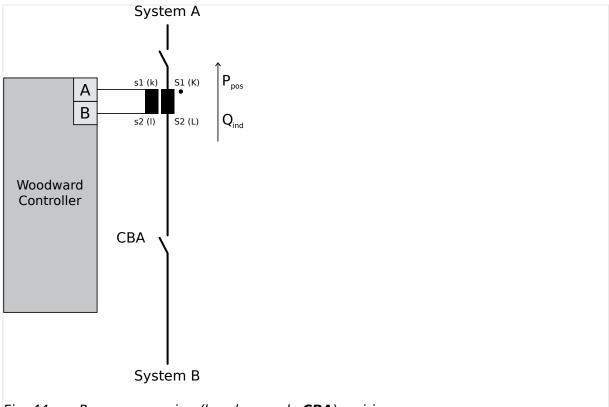

Fig. 44: Power measuring (breaker mode **CBA**) - wiring

| Terminal |   |   |   | Description      |
|----------|---|---|---|------------------|
| В        | 3 | 5 | 7 | System A current |
| Α        | 4 | 6 | 8 |                  |

|                     | Description                          | Sign displayed |
|---------------------|--------------------------------------|----------------|
| Positive real power | Power flow from System B to System A | + Positive     |

|                                | Description                                    | Sign displayed |
|--------------------------------|------------------------------------------------|----------------|
| Inductive (lagging) power flow | Inductive power flow from System B to System A | + Positive     |

# **NOTICE!**

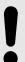

# Software version 2.10-1 or higher

The CT mounting direction is located to System B.

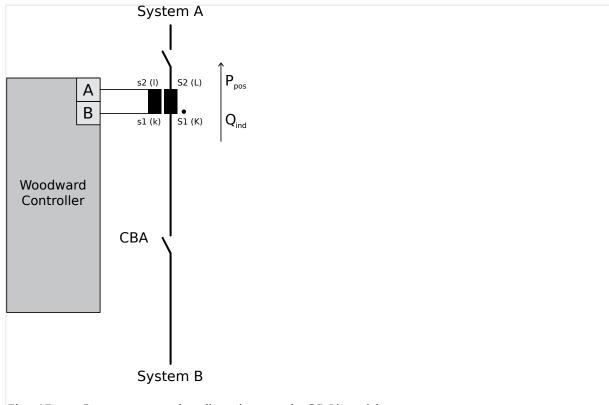

Fig. 45: Power measuring (breaker mode **CBA**) - wiring

| Terminal |   |   |   | Description      |
|----------|---|---|---|------------------|
| Α        | 3 | 5 | 7 | System A current |
| В        | 4 | 6 | 8 |                  |

|                                | Description                                    | Sign displayed |
|--------------------------------|------------------------------------------------|----------------|
| Positive real power            | Power flow from System B to System A           | + Positive     |
| Inductive (lagging) power flow | Inductive power flow from System B to System A | + Positive     |

### 3.2.6.2 Breaker mode CBA/CBB

## **NOTICE!**

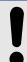

### Software version 2.10-0

The CT mounting direction is located to System A.

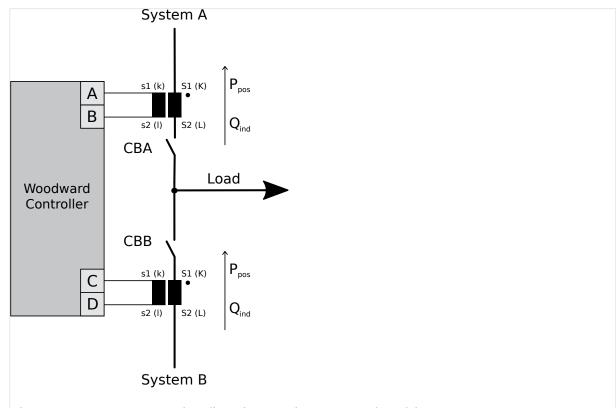

Fig. 46: Power measuring (breaker mode **CBA/CBB**) - wiring

| Terminal |   |   |   | Description      |
|----------|---|---|---|------------------|
| D        | 1 |   |   | System B current |
| С        | 2 | 2 |   |                  |
| В        | 3 | 5 | 7 | System A current |
| Α        | 4 | 6 | 8 |                  |

|                                | Description                                    | Sign displayed |
|--------------------------------|------------------------------------------------|----------------|
| Positive real power            | Power flow from System B to System A           | + Positive     |
| Inductive (lagging) power flow | Inductive power flow from System B to System A | + Positive     |

# NOTICE!

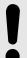

## Software version 2.10-1 or higher

The CT mounting direction is located to System B.

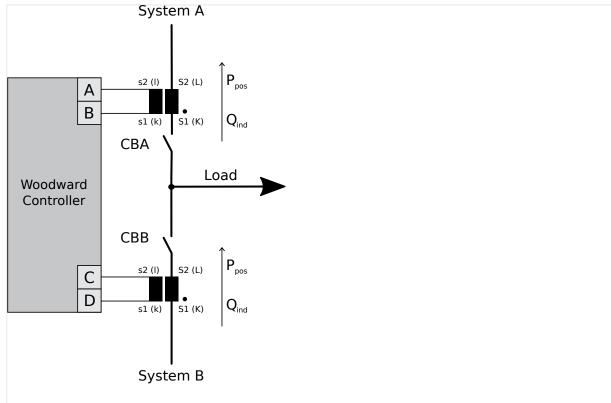

Fig. 47: Power measuring (breaker mode CBA/CBB) - wiring

| Terminal |   |   |   | Description      |
|----------|---|---|---|------------------|
| С        | 1 |   |   | System B current |
| D        | 2 |   |   |                  |
| Α        | 3 | 5 | 7 | System A current |
| В        | 4 | 6 | 8 |                  |

|                                | Description                                    | Sign displayed |
|--------------------------------|------------------------------------------------|----------------|
| Positive real power            | Power flow from System B to System A           | + Positive     |
| Inductive (lagging) power flow | Inductive power flow from System B to System A | + Positive     |

The load is calculated with the System A and System B active power:  $P_L = P_{SyB} - P_{SyA}$ 

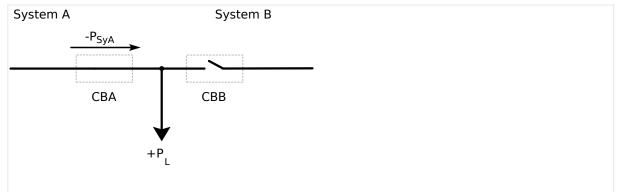

LS-6XT (breaker mode CBA/CBB) Power measuring CBA closed Fig. 48:

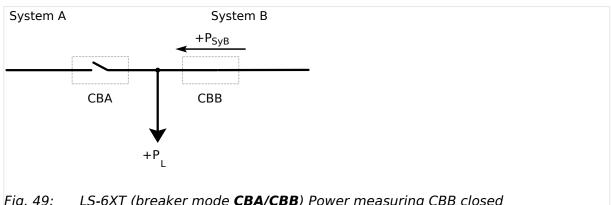

LS-6XT (breaker mode CBA/CBB) Power measuring CBB closed Fig. 49:

#### **Power Factor Definition** 3.2.7

#### **Definition**

Power Factor is defined as a ratio of the real power to apparent power. In a purely resistive circuit, the voltage and current waveforms are instep resulting in a ratio or power factor of 1.00 (often referred to as unity).

In an inductive circuit the current lags behind the voltage waveform resulting in usable power (real power) and unusable power (reactive power). This results in a positive ratio or lagging power factor (i.e. 0.85lagging).

In a capacitive circuit the current waveform leads the voltage waveform resulting in usable power (real power) and unusable power (reactive power). This results in a negative ratio or a leading power factor (i.e. 0.85leading).

### **Properties**

|                                            | Inductive                                                                                                    | Capacitive                                                                                                    |
|--------------------------------------------|----------------------------------------------------------------------------------------------------|----------------------------------------------------------------------------------------------------|
| Load type                                  | Electrical load whose current waveform lags<br>the voltage waveform thus having a lagging<br>power factor. Some inductive loads such as<br>electric motors have a large startup current<br>requirement resulting in lagging power factors. | Electrical load whose current waveform leads the voltage waveform thus having a leading power factor. Some capacitive loads such as capacitor banks or buried cable result in leading power factors. |
| Different power factor display on the unit | i0.91 (inductive)<br>lg.91 (lagging)                                                                                                    | c0.93 (capacitive)<br>ld.93 (leading)                                                                                                    |

#### 3 Installation

3.2.8 Discrete Inputs

|                                    | Inductive                                                                                                    | Capacitive                                                                                                    |
|------------------------------------|----------------------------------------------------------------------------------------------------|----------------------------------------------------------------------------------------------------|
| Reactive power display on the unit | 70 kvar (positive)                                                                                                    | -60 kvar (negative)                                                                                                    |
| Output of the interface            | + (positive)                                                                                                    | - (negative)                                                                                                    |
| Current relation to voltage        | Lagging                                                                                                    | Leading                                                                                                    |
| Generator state                    | Overexcited                                                                                                    | Underexcited                                                                                                    |
| Control signal                     | If the control unit is equipped with a power factor                                                                                                    | r controller while in parallel with the utility:                                                                                                    |
|                                    | A voltage lower "-" signal is output as long as the measured value is "more inductive" than the reference setpoint  Example: measured = i0.91; setpoint = i0.95 | A voltage raise "+" signal is output as long as the measured value is "more capacitive" than the reference setpoint  Example: measured = c0.91; setpoint = c0.95 |

### Phasor diagram

The phasor diagram is used from the generator's view.

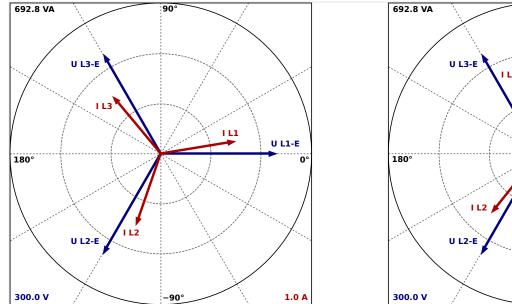

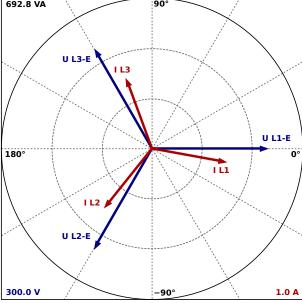

Fig. 50: Phasor diagram: capacitive load (left) and inductive load (right)

# 3.2.8 Discrete Inputs

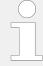

The discrete inputs are electrically isolated which permits the polarity of the connections to be either positive or negative.

• All discrete inputs must use the same polarity, either positive or negative signals, due to the common ground.

### Schematic and terminal assignment

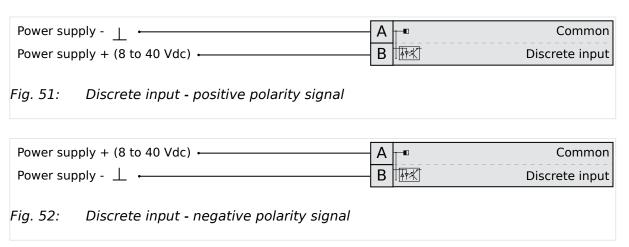

| Terminal      |    | Description            | Preconfiguration                   |  |
|---------------|----|------------------------|------------------------------------|--|
| A             | В  |                        |                                    |  |
| 66            | 67 | Discrete Input [DI 01] | Preconfigured to "Lock monitoring" |  |
| GND           | 68 | Discrete Input [DI 02] | Preconfigured to "External Ackn."  |  |
| Common ground | 69 | Discrete Input [DI 03] | Preconfigured to "Open CBB"        |  |
|               | 70 | Discrete Input [DI 04] | Preconfigured to "En. close CBB"   |  |
|               | 71 | Discrete Input [DI 05] | Fixed to "Reply: CBB open"         |  |
|               |    |                        | (breaker mode "CBA/CBB")           |  |
|               | 72 | Discrete Input [DI 06] | Preconfigured to "Open CBA"        |  |
|               | 73 | Discrete Input [DI 07] | Preconfigured to "En. close CBA"   |  |
|               | 74 | Discrete Input [DI 08] | Fixed to "Reply: CBA open"         |  |
|               | 75 | Discrete Input [DI 09] | Preconfigured to "Alarm input"     |  |
|               | 76 | Discrete Input [DI 10] | Preconfigured to "Alarm input"     |  |
|               | 77 | Discrete Input [DI 11] | Preconfigured to "Alarm input"     |  |
|               | 78 | Discrete Input [DI 12] | Preconfigured to "Alarm input"     |  |

Table 21: DI 01-12

# Operation logic

Discrete inputs may be configured to normally open (N.O.) or normally closed (N.C.) states.

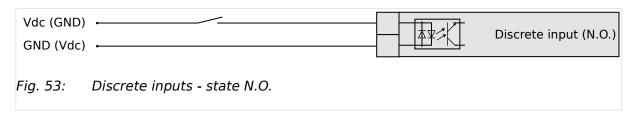

In the state N.O., no potential is present during normal operation; if an alarm is issued or control operation is performed, the input is energized.

3.2.9 Relay Outputs (LogicsManager)

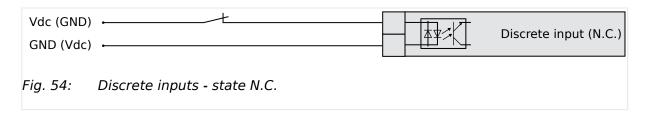

In the state N.C., a potential is continuously present during normal operation; if an alarm is issued or control operation is performed, the input is de-energized.

The N.O. or N.C. contacts may be connected to the signal terminal as well as to the ground terminal of the discrete input ( > "Schematic and terminal assignment").#

# 3.2.9 Relay Outputs (LogicsManager)

#### General notes

#### **CAUTION!**

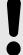

The relay output "Ready for operation" must be integrated into the alarm chain to make sure that if this relay falls off an appropriate action can be taken.

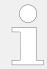

For information on interference suppressing circuits when connecting 24 V relays, please refer to  $\Longrightarrow$  "3.2.9.1 Connecting 24 V Relays".

#### Schematic and terminals

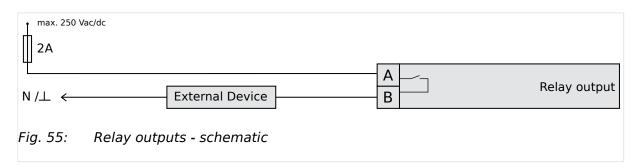

| Terminal | inal Description |                     |             | Preconfiguration                          |
|----------|------------------|---------------------|-------------|-------------------------------------------|
| N.O.     | Common           |                     |             |                                           |
| A        | В                | Form A              |             |                                           |
| 42       | 41               | Relay output [R 01] | Fixed to "F | Ready for operation" <sup>1</sup>         |
| 43       | 46               | Relay output [R 02] | Preconfigu  | ured to "Horn" <sup>1</sup>               |
| 44       |                  | Relay output [R 03] | Preconfigu  | ured to "System B is not OK" <sup>1</sup> |
| 45       |                  | Relay output [R 04] | Preconfigu  | ured to "System A is not OK" <sup>1</sup> |
| 48       | 47               | Relay output [R 05] | LogicsMar   | nager <sup>1</sup>                        |

| Terminal |        | Description         | Preconfiguration                                    |
|----------|--------|---------------------|-----------------------------------------------------|
| N.O.     | Common |                     |                                                     |
| A        | В      | Form A              |                                                     |
|          |        |                     | "Command: CBA open relay"                           |
| 50       | 49     | Relay output [R 06] | Fixed to "CBA close relay"                          |
| 52       | 51     | Relay output [R 07] | LogicsManager <sup>1</sup>                          |
|          |        |                     | "Command: CBB open relay" (breaker mode "CBA/CBB")  |
| 54       | 53     | Relay output [R 08] | LogicsManager <sup>1</sup>                          |
|          |        |                     | Fixed to "CBB close relay" (breaker mode "CBA/CBB") |
| 56       | 55     | Relay output [R 09] | Preconfigured to "Aux. volt/freq OK "1              |
| 57       | 60     | Relay output [R 10] | Preconfigured to "Operat. mode MAN" <sup>1</sup>    |
| 58       |        | Relay output [R 11] | Preconfigured to "Alarm class A and B" <sup>1</sup> |
| 59       |        | Relay output [R 12] | Preconfigured to "Alarm class C, D, E or F"1        |

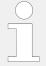

 $<sup>^{1}</sup>$  configurable via LogicsManager

# 3.2.9.1 Connecting 24 V Relays

# NOTICE!

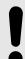

Damage to adjacent electronic components due to induced voltages

• Implement protection circuits as detailed below.

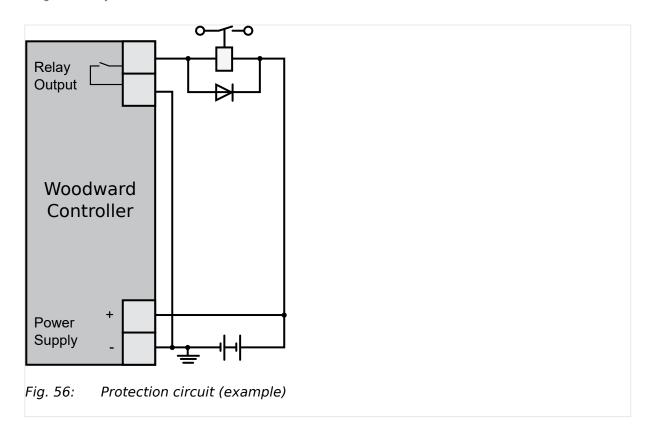

Interferences in the interaction of all components may affect the function of electronic devices. One interference factor is disabling inductive loads, like coils of electromagnetic switching devices.

When disabling such a device, high switch-off induced voltages may occur, which might destroy adjacent electronic devices or result interference voltage pulses, which lead to functional faults, by capacitive coupling mechanisms.

Since an interference-free switch-off is not possible without additional equipment, the relay coil is connected with an interference suppressing circuit.

If 24 V (coupling) relays are used in an application, it is required to connect a protection circuit to avoid interferences.

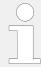

Fig. 56 shows the exemplary connection of a diode as an interference suppressing circuit.

Advantages and disadvantages of different interference suppressing circuits are as follows:

| Connection diagram                      | Load current / voltage curve                                                                                                    | Advantages                                                                                                    | Disadvantages               |
|-----------------------------------------|----------------------------------------------------------------------------------------------------|----------------------------------------------------------------------------------------------------|-----------------------------|
| +0                                      | $\begin{array}{c c} & & & \\ & & & \\ & & \\ & & & \\ & & & \\ & & & \\ & & & \\ & & \\ & & & \\ & & & \\ & & & \\ & & & \\ & & & \\ &$ | Uncritical dimensioning  Lowest possible induced voltage  Very simple and reliable                                                                      | High release delay          |
| VDR                                     |                                                                                                    | Uncritical dimensioning High energy absorption Very simple setup Suitable for AC voltage Reverse polarity protected                                     | No attenuation below VVDR   |
| P R C C C C C C C C C C C C C C C C C C |                                                                                                    | HF attenuation by energy storage Immediate shut-off limiting Attenuation below limiting voltage Very suitable for AC voltage Reverse polarity protected | Exact dimensioning required |

# 3.2.10 Analog Inputs (0 to 2000 Ohm | 0/4 to 20 mA | 0 to 1 V)

It is recommended to use two-pole analog senders for best possible accuracy.

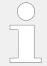

Connect the **resistive** analog input's return wires (GND) always to Ground and as close to the LS-6XT terminals as possible.

For two pole senders of **0/4 to 20 mA** or **0 to 1 V** sensors Ground is no "must have".

The following curves may be used for the analog inputs:

- Table A
- Table B
- Linear
- Pt100
- Pt1000
- AB 94099
- VDO 120° C
- VDO 150° C

#### 3 Installation

3.2.10 Analog Inputs (0 to 2000 Ohm | 0/4 to 20 mA | 0 to 1 V)

- VDO 10 bar
- VDO 5 bar

The 9 setpoints of the free configurable Tables A and B can be selected for Type definition (parameters  $\Longrightarrow 1000$ ,  $\Longrightarrow 1050$  and  $\Longrightarrow 1100$ ).

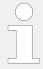

A catalog of all available VDO sensors is available for download at the VDO homepage (\( \) http://www.vdo.com)

### Wiring senders

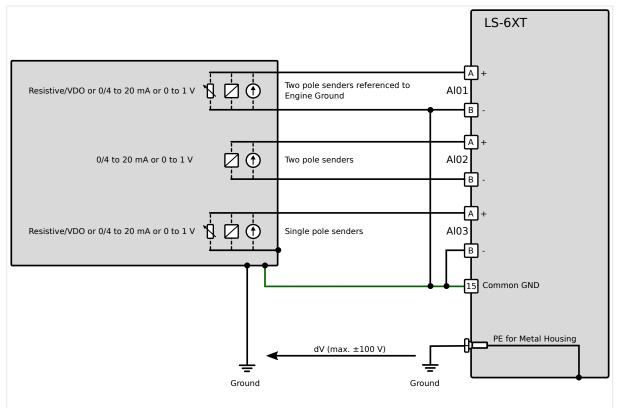

Fig. 57: Analog inputs - wiring senders

| Terminal |   |    | Description                                                               |
|----------|---|----|---------------------------------------------------------------------------|
| AI01     | Α | 10 | Analog input [Al 01 +]                                                    |
|          | В | 9  | Analog input [Al 01 -] ground, connect with Common GND terminal 15        |
| AI02     | Α | 12 | Analog input [Al 02 +]                                                    |
|          | В | 11 | Analog input [Al 02 -]                                                    |
| AI03     | Α | 14 | Analog input [Al 03 +]                                                    |
|          | В | 13 | Analog input [Al 03 -] ground, connect with Common GND ground terminal 15 |

#### **CAUTION!**

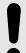

### Mixed senders

When both types resistive sender **and** single pole sender are connected to the device, connection from *minus* (pins 9, 11, 13) should be made with short wire to the Common GND (pin 15) on input connector.

# Wiring single and two-pole senders simultaneously

It is possible to combine single- and two-pole senders but with the lower accuracy.

# 3.2.11 Analog Outputs

The LS-6XT offers current, voltage or PWM analog outputs for different applications.

The analog outputs are galvanically isolated.

# 3.2.11.1 Analog Outputs ( $\pm 20$ mA, $\pm 10$ V, PWM)

# Controller wiring - two wires

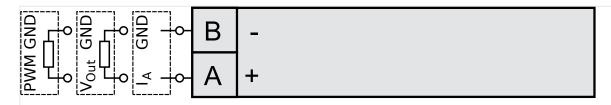

Fig. 58: Analog controller output - two wires

# **CAUTION!**

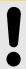

Connecting external power sources to the analog outputs may damage the device.

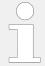

In case that higher permanent insulation voltages are required than described in the technical data, please install isolation equipment (isolation amplifier) for proper and safe operation.

| Туре    | Terminal |                      |          | Description           |
|---------|----------|----------------------|----------|-----------------------|
| I       | Α        | 16                   | +        | Analog output [AO 01] |
| Current | В        | 17                   | GND      | 01]                   |
| or      |          |                      |          |                       |
| V*      |          |                      |          |                       |
| Voltage |          |                      |          |                       |
|         |          | (Don't connect termi | nal 18!) |                       |

# 3.3 Setup Interfaces

| Туре    | Terminal |    |     | Description           |
|---------|----------|----|-----|-----------------------|
| 1       | Α        | 19 | +   | Analog output [AO 02] |
| Current | В        | 20 | GND | 02]                   |
| or      |          |    |     |                       |
| V*      |          |    |     |                       |
| Voltage |          |    |     |                       |

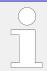

\*) Internal shunt (resistor) is managed automatically.

# 3.3 Setup Interfaces

# 3.3.1 Interfaces overview

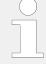

# Unshielded cable length

For CAN and RS-485:

• Cabling without shield coverage should be less than 25 mm.

The following drawing shows all available interfaces of the device:

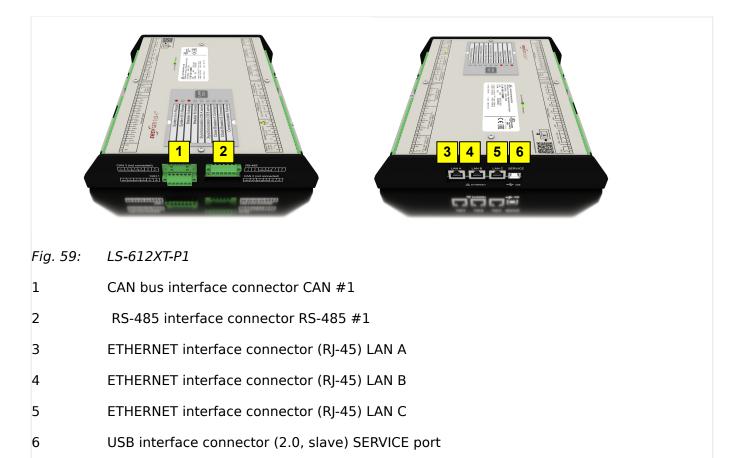

# 3.3.2 RS-485 Interface

# General notes

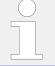

The LS-6XT must be configured for half- or full-duplex configuration.

# Pin assignment

For location of interface 2 see  $\Longrightarrow$  Fig. 59.

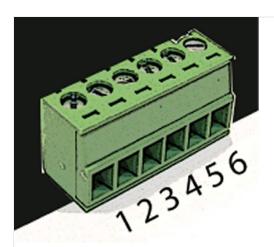

Fig. 60: screwable 6-terminal connector - RS-485

| Termina | l Description | used for FULL duplex mode        | used for HALF duplex mode | A <sub>max</sub>    |
|---------|---------------|----------------------------------|---------------------------|---------------------|
| 1       | Α             | A (RxD+)                         |                           | 1.5 mm <sup>2</sup> |
| 2       | В             | B (RxD-)                         |                           | 1.5 mm <sup>2</sup> |
| 3       | GND           | GND - local galvanically isolate | ed                        | 1.5 mm <sup>2</sup> |
| 4       | SHLD          | Shield connected to earth via I  | RC element                | 1.5 mm <sup>2</sup> |
| 5       | Υ             | Y (TxD+)                         | Y (TxD+ / RxD+)           | 1.5 mm <sup>2</sup> |
| 6       | Z             | Z (TxD-)                         | Z (TxD- / RxD-)           | 1.5 mm <sup>2</sup> |

Table 22: Pin assignment

# RS-485 half-duplex

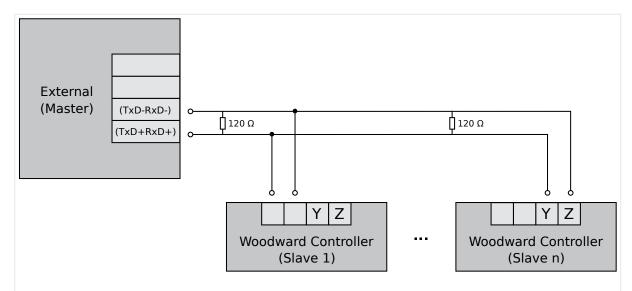

Fig. 61: RS-485 - connection for half-duplex operation (120 Ohms termination resistor at both ends)

### RS-485 full-duplex

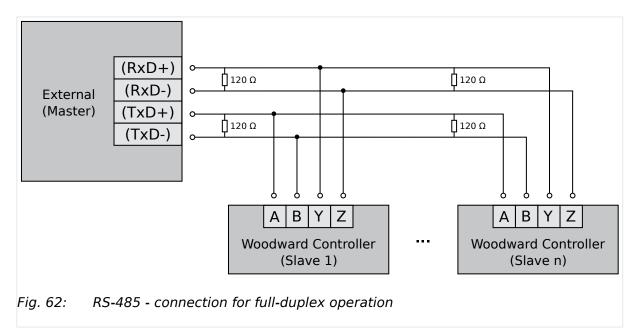

# Shielding

The LS-6XT is prepared for shielding: Terminal 4 and the connector housing are internally grounded via an RC element. Therefore, they may either be grounded directly (recommended) or also via an RC element on the opposite connection.

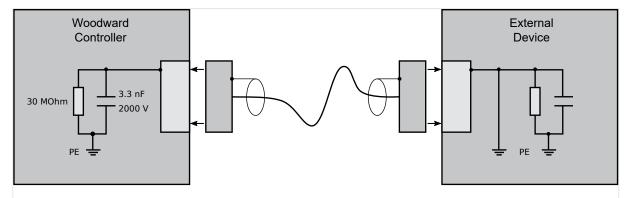

Fig. 63: Shielding preparation (internal RC element)

# 3.3.3 USB (2.0 slave) interface - Service Port

### General notes

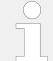

# Avoid electrostatic discharge!

Avoid electrostatic discharge during USB cable connection to the unit.

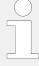

To connect this USB 2.0 (slave) device a USB cable with USB Type A (PC/laptop side) and Type B (Woodward device side) connectors is necessary.

USB cable length shall be limited up to 3 m. It is recommended to use professional (high quality) USB cable: 28AWG/1P+24AWG/2C with good shielding.

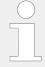

### Use USB service port for ToolKit connection

The USB interface is a service port and the preferred ToolKit connection!

# 'Read only' USB interface

For location see  $\Longrightarrow$  Fig. 59.

For others than ToolKit connection the USB interface is read-only!

It can be used for further service tasks from manufacturer's side.

Connecting it to a PC/laptop will display the USB interface available and all files prepared from Woodward manufacturing side. Read/write attributes of this service port are restricted to read only.

# 3.3.4 CAN Bus Interfaces

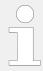

# Avoid electrostatic discharge!

Avoid electrostatic discharge during cable connection to the unit.

# Pin assignment

For location of interface 1 see  $\Longrightarrow$  Fig. 59.

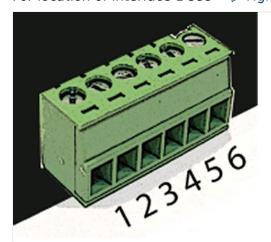

Fig. 64: screwable 6-terminal connector - CAN bus

| Terminal | Description                       | A <sub>max</sub>    |
|----------|-----------------------------------|---------------------|
| 1        | GND - local galvanically isolated | 1.5 mm <sup>2</sup> |

| Terminal | Description   | A <sub>max</sub>    |
|----------|---------------|---------------------|
| 2        | CAN-L         | 1.5 mm <sup>2</sup> |
| 3        | Shield        | 1.5 mm <sup>2</sup> |
| 4        | CAN-H         | 1.5 mm <sup>2</sup> |
| 5        | Not connected | 1.5 mm <sup>2</sup> |
| 6        | Not connected | 1.5 mm <sup>2</sup> |

Table 23: Pin assignment

# **Topology**

Please note that the CAN bus must be terminated with a resistor, which corresponds to the impedance of the cable (e.g.  $120~\Omega$ , 1/4~W) at both ends.

The termination resistor is connected between CAN-H and CAN-L.

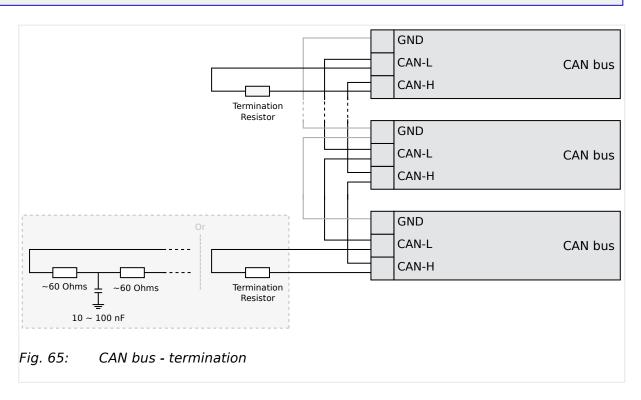

For very critical EMC conditions (many noise sources with high noise levels) and for high transmission rates we recommend to use the 'Split termination concept' as shown.

• Divide the termination resistance into 2x60 Ohms with a center tap connected to ground via a capacitor of 10 to 100 nF.

# Maximum CAN bus length

The maximum length of the communication bus wiring is dependent on the configured baud rate. Observe the maximum bus length.

(Source: CANopen; Holger Zeltwanger (Hrsg.); 2001 VDE VERLAG GMBH, Berlin und Offenbach; ISBN 3-8007-2448-0).

| Baud rate   | Max. length |
|-------------|-------------|
| 1000 kbit/s | 25 m        |
| 800 kbit/s  | 50 m        |
| 500 kbit/s  | 100 m       |
| 250 kbit/s  | 250 m       |
| 125 kbit/s  | 500 m       |
| 50 kbit/s   | 1000 m      |
| 20 kbit/s   | 2500 m      |

# Bus shielding

All bus connections of the LS-6XT are internally grounded via an RC element. Therefore, they may either be grounded directly (recommended) or also via an RC element on the opposite bus connection.

A shielded cable with shielded plug is required.

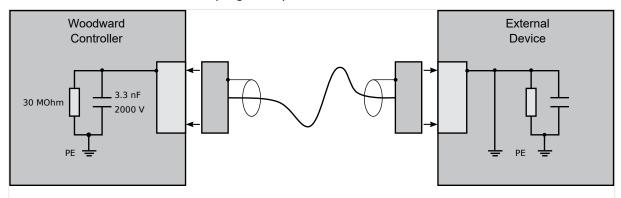

Fig. 66: Bus shielding (internal RC element)

# **Troubleshooting**

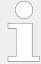

If there is no data transmission on the CAN bus, check for the following common CAN bus communication problems:

- · A T-structure bus is utilized
- CAN-L and CAN-H are switched
- Not all devices on the bus are using identical baud rates
- Termination resistor(s) are missing
- The configured baud rate is too high for wiring length
- The CAN bus cable is routed in close proximity with power cables

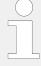

Woodward recommends the use of shielded, twisted-pair cables for the CAN bus (see examples).

- Lappkabel Unitronic Bus CAN UL/CSA
- UNITRONIC-Bus LD 2×2×0.22

# 3.3.5 Ethernet Interface (incl. Remote Panel)

This Ethernet interface 10/100Base-T/-XT complies with the IEEE 802.3 specifications.

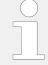

# Avoid electrostatic discharge!

Avoid electrostatic discharge during Ethernet cable connection to the unit.

# Pin assignment

For location of interfaces 3, 4, and 5 see  $\Longrightarrow$  Fig. 59.

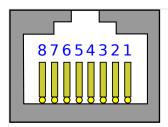

Fig. 67: RJ-45 connector - Ethernet

| Pin | Description    | 10Base-T          | 100Base-T |
|-----|----------------|-------------------|-----------|
| 1   | Transmit Data+ | TX+               | TX+       |
| 2   | Transmit Data- | TX-               | TX-       |
| 3   | Receive Data+  | RX+               | RX+       |
| 4   | Not connected  | NC                | NC        |
| 5   | Not connected  | NC                | NC        |
| 6   | Receive Data-  | RX-               | RX-       |
| 7   | Not connected  | NC                | NC        |
| 8   | Not connected  | NC                | NC        |
|     |                | Notes             |           |
|     |                | NC: Not connected |           |

Table 24: Pin assignment

# Visualization

Two LEDs (green and yellow) indicate communication status as well known by the standard.

• The green LED indicates the link activity: blinking during data transmission.

3.3.5 Ethernet Interface (incl. Remote Panel)

- The yellow LED indicates the link (speed) status:
  - 10MB LED switched-OFF
  - 100MB LED switched-ON

#### General notes

Ethernet category 5 (STP CAT 5) shielded cable is required with shielded plug RJ45. The chosen switch shall support a transmission speed of 10/100 Mb/s with a network segment expansion capability of 100 m.

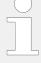

### **Flexibility**

All Ethernet ports have auto MDI/MDI-X functionality what allows to connect straight-through or crossover Ethernet cable.

The Ethernet ports are named twice but mean the same: Ethernet #1 or Ethernet A; Ethernet #2 or B; and Ethernet #3 or C.

### Cable length / distance

The maximum connection length is 100 m. Some third party suppliers offer technology to expand the connection.

# **Topology**

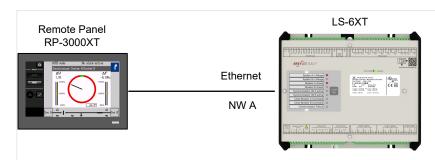

Fig. 68: Application Example: Simple constellation with LS-6XT and RP-3000XT

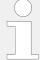

### Remote Control

The Woodward Remote Control is able to visualize the display of the remotely controlled device and to make front button and soft key related functionality available.

Access via Remote Panel RP-3000XT is described in chapter \$\bullet\$ "4.3.7 Configure Remote Panel Mode" and the Technical Manual \$\infty 37593 \text{ RP-3000XT} \text{\end{a}}.

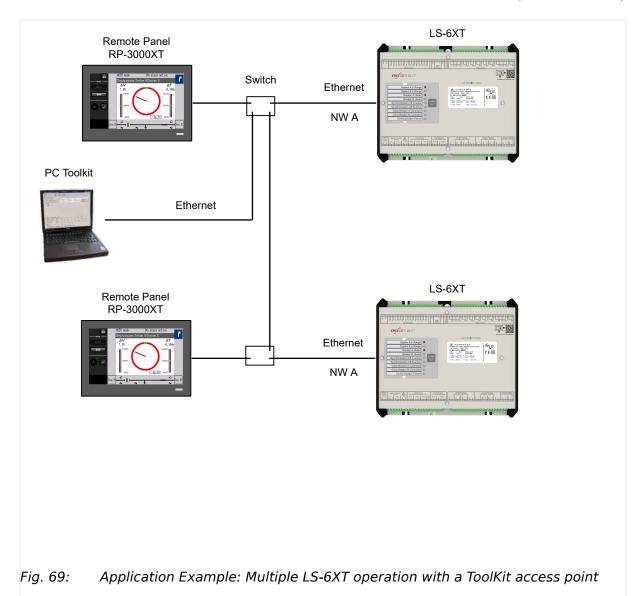

# Troubleshooting

Check first the power supply of the switches.

Check the IP addressed of the single devices. See chapter  $\Longrightarrow$  "4.7.5 Ethernet Interfaces" for details.

# 4 Configuration

#### **Parameter Numbers**

All parameters are assigned a unique parameter identification number.

The parameter identification number may be used to reference individual parameters listed in this manual.

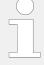

This parameter identification number

- is also displayed in the ToolKit configuration screens next to the respective parameter
- can be used with ToolKit "search" functionality
  - to find all ToolKit screens on which this parameter appears
  - to directly jump to the preferred ToolKit screen

### Values of variables and parameters

This device is working with variables and values in FLOAT format. This allows to handle values by number and exponent.

There is a need to convert FLOAT to INTEGER (32 bit) for common Data Protocols, communication with some PLCs, and for some display restrictions.

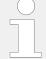

#### Rounding error

Numbers higher than 8388608 come with an rounding error of 0.005% of the number itself.

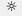

### **Displayed restrictions sample**

Values of user defined tables ([Parameter / Configuration / Configure Application / Configure inputs/outputs / Configure analog inputs / General analog inputs / User defined table A/B]) have an input range from -900000.000 to 900000.000.

Type 12345.678 and ...

- ToolKit display will immediately change to 12345.680 for rounding error
- HMI/display shows 12345.678
- ... independent from where value is typed in (ToolKit or HMI/display)

### Handle value and unit separately

Some parameters have a separate definition of value and unit. This flexibility comes with the need to take additional care for factorized units like "k..., M..., m...,  $\mu$ ..." multiplying or dividing the number of the value.

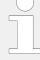

#### Values and units must fit

Device and software offer a very flexible handling of values with well defined selectable rules. It is on customers responsibility to combine what fits.

From device side it is neither restricted nor controlled to use values in a wrong way.

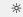

#### Values and units

V, kV, and % FLOAT, INTEGER Unit defined and definable

# Configuration and Re-Booting

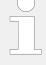

### Wait before re-booting

Changing configuration/parameters becomes effective immediately. **To be sure that the changes have been saved internally in the device needs max. 20 seconds.** 

# Menu structure (menu tree)

The menu structure of HMI/display and ToolKit is aligned.

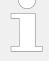

### **Exceptions**

• The well introduced HMI/display softbutton »Next Page« is continued but in ToolKit named »STATUS MENU«.

(In ToolKit »Next Page« is used to go to the next page.)

 Some parameters in HMI/display are in ToolKit placed directly with its settings e.g.: find 1692 »Hour« at

[Next page / Diagnostic / Miscellaneous / Actual date and time] in HMI/display but

[PARAMETER / Configure language / clock / Actual values] in ToolKit

The following drawing shows the first three (major) levels of the LS-612XT-P1 menu structure:

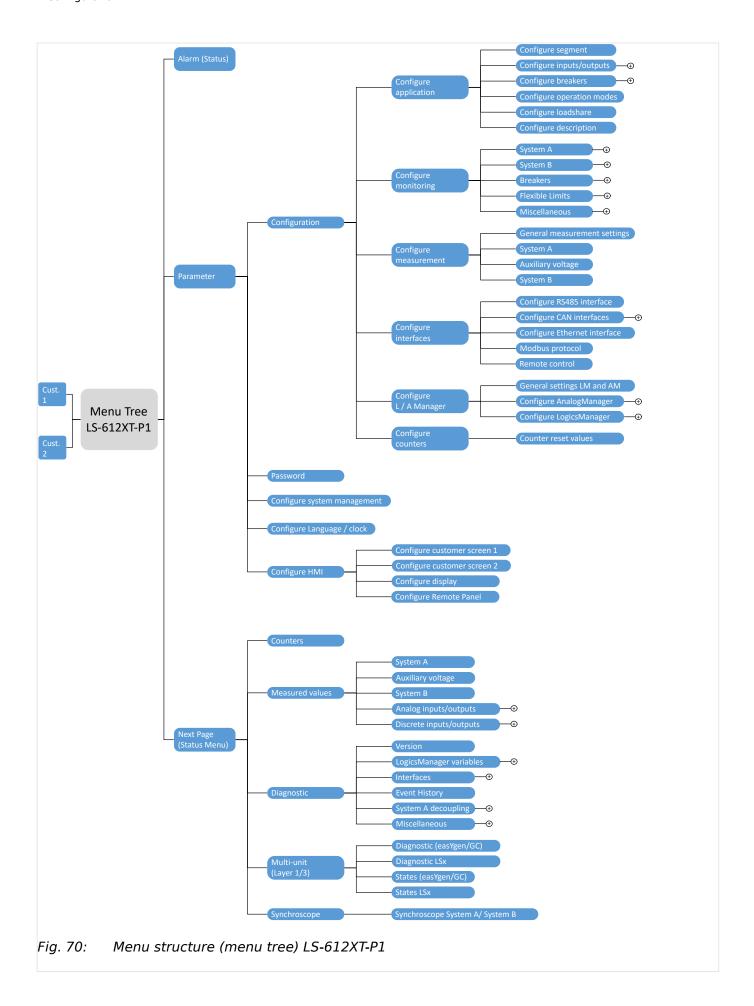

# 4.1 Front Panel Access

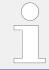

Buttons can be disabled by ToolKit with parameter ⇒ 12978 »Lock keypad«.

# 4.1.1 Basic Navigation

#### Main screen

After power-up the control unit displays the main screen / HOME screen ( \( \brightarrow \) Fig. 71).

The main screen can be divided into the following basic sections:

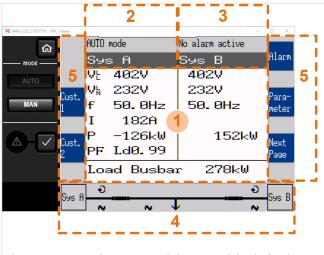

Fig. 71: Main screen (shown with default settings for screen configuration)

- 1 Values
- 2 Status Messages
- 3 Alarm Messages
- 4 Single Line Diagram
- 5 Current Softkey Functions

### Values »1«

The "values" section ( $\Longrightarrow$  Fig. 71/1) of the screen illustrates all measured power related information including voltages, currents, frequencies, power, and power factor values.

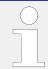

The section's content changes based on the selected sub-menu screen.

For information on specialized menu screens refer to  $\Longrightarrow$  "4.1.5 Specialized Menu Screens"

### Status messages »2«

The "status message" section ( $\Longrightarrow$  Fig. 71/2) of the screen shows the actual operating information.

#### 4 Configuration

4.1.1 Basic Navigation

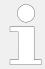

For a list of all operation states refer to  $\Longrightarrow$  "9.6.1 Status messages".

# Alarm messages »3«

The "alarm message" section ( > Fig. 71/3) of the screen shows the last alarm message that is occurred and not yet acknowledged.

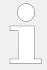

For a list of all alarm messages refer to  $\Longrightarrow$  "9.6.5 Alarm Messages".

# Single line diagram »4«

The single line diagram ( $\Longrightarrow$  Fig. 71/4) shows the current status of the power circuit breakers and the detected power at the respective measuring point (System A, Auxiliary voltage or System B).

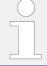

This section is also used for manual operation.

For additional information refer to \$\bullet\$ "5.2.1 Operating Mode MANUAL".

# Softkeys »5«

The softkeys ( $\sqsubseteq$  Fig. 71/5) permit navigation between screens, levels and functions as well as configuration and operation.

| Group      | Softkey  | Caption                                | Description                                        |
|------------|----------|----------------------------------------|----------------------------------------------------|
| Display    | Cust.    | Customer configurable screen 1 (and 2) | Change to "customer specific screen 1 (or 2)"      |
|            | 1        |                                        | Notes                                              |
|            |          |                                        | The name of this softbuttons is configurable, too. |
|            | <i></i>  | Reset Value Display                    | Reset the maximum value display.                   |
| Operation  | +        | Increase Value                         | Increase selected value.                           |
|            | -        | Decrease Value                         | Decrease selected value.                           |
|            | 4        | Confirm Input                          | Confirm and store changed value.                   |
|            | ✓        | Acknowledge Message                    | Acknowledge/Delete message/event.                  |
|            | *        | Open Breaker                           | Open mains/generator breaker (MANUAL mode).        |
|            |          | Close Breaker                          | Close mains/generator breaker (MANUAL mode).       |
| Navigation | 1        | Move Up                                | Select previous value/entry.                       |
|            | 1        | Move Down                              | Select next value/entry.                           |
|            | <b>→</b> | Move Cursor Position                   | Move cursor position                               |

| Group | Softkey        | Caption          | Description                                                                                                |
|-------|----------------|------------------|----------------------------------------------------------------------------------------------------|
|       | ř              | Return           | Return to previous menu.                                                                                   |
|       | Next<br>Page   | Next Page        | Go to following page/screen of the current menu (measuring values, status screens and diagnostic screens). |
|       | Para-<br>meter | Parameter Screen | Show parameter screen.                                                                                     |
|       | Alarm          | Alarm Screen     | Show alarm screen.                                                                                         |

# Status symbols

| Menu screen            | Symbol   | Caption                               | Description                                                                                                    |
|------------------------|----------|---------------------------------------|----------------------------------------------------------------------------------------------------|
| Main Screen            | VE<br>VN | Voltage Display Mode                  | Indicates the actual average delta and average wye voltage from System A and System B.                                                                                      |
| Single Line<br>Diagram | Đ        | Rotating Field CW                     | System A or System B rotating field moves clockwise.                                                                                                    |
|                        | G        | Rotating Field CCW                    | System A or System B rotating field moves counter-clockwise.                                                                                                    |
|                        | ~        | Power Detected                        | Power is detected at the respective measuring point (System A, Auxiliary voltage or System B).                                                                              |
| Alarm List             | •        | Alarm Condition Present (active)      | Indicates that corresponding alarm condition ("yellow" for alarm class A to B, "red" for alarm class C to F) is still present.                                              |
|                        | •        | Alarm Condition not present (latched) | Indicates that corresponding alarm condition ("yellow" for alarm class A to B, "red" for alarm class C to F) is not longer present. Acknowledge from the alarm is possible. |
|                        | A!       | Alarm class A/B/C/D/E/F present       | Symbol with "!" indicates that an alarm of class A/B/C/D/E/F is present.                                                                                                    |
|                        | D        | Alarm class A/B/C/D/E/F not present   | Symbol without "!" indicates that an alarm of class A/B/C/D/E/F is not present.                                                                                             |
| LogicsManager          |          | TRUE/enabled                          | Variable is TRUE (LogicsManager).  The bit is enabled (CAN Interface).  Relay activated (Discrete Outputs)                                                                  |
|                        |          | FALSE/disabled                        | Variable is FALSE (LogicsManager).  The bit is disabled (CAN Interface).  Relay deactivated (Discrete Outputs)                                                              |

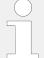

The following chapters list notes related to the specific menu screens.

For information on standard softkeys and status symbols refer to  $\Longrightarrow$  "4.1.1 Basic Navigation".

# 4.1.2 The HOME Screen

#### General notes

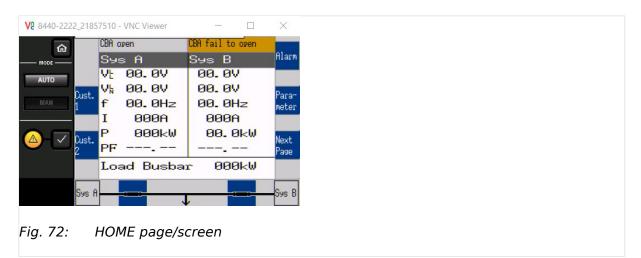

- The "Home" button is a one-click way back to the overview starting point: the HOME page / HOME screen
- **Two customizable buttons** enable selection of indications to display auxiliary values (full access via ToolKit, name/description cannot be changed via HMI)

Find menu: [Parameter / Configure HMI / Configure customer screen x]

Find menu (ToolKit only!): [Parameter / Configure HMI / Configure display]

# Display alternatives

The HOME screen display depends from the breaker mode (parameter  $\Longrightarrow$  9018) with indicaton of different values.

- CBA
  - Average Voltage (phase-phase) System A and B
  - Average Voltage (phase-neutral) System A and B
  - Frequency System A and B
  - Currents (L1, L2, L3) System A
  - Power System A
  - Power Factor PF System A
- CBA/CBB
  - Average Voltage (phase-phase) System A and B
  - · Average Voltage (phase-neutral) System A and B
  - Frequency System A and B

- Current System A and B
- Power System A and B
- Power factor System A and B
- Power Load busbar

# 4.1.3 Customer Screen

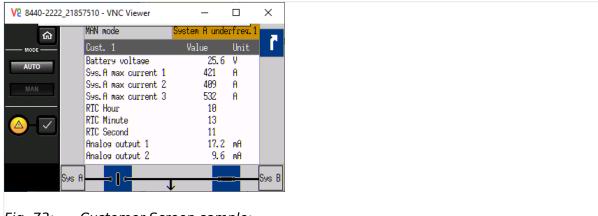

Fig. 73: Customer Screen sample:

Available at HOME page, two softbuttons give one-click access to customer specific (monitoring) screens.

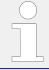

Full functionality available via ToolKit. HMI allows access to the AnalogManager but not to the text fields »Description« and »Unit«.

Find menu: [Parameter / Configure HMI / Configure customer screen x / AM Customer screen x.x]

#### How to customize screens via ToolKit?

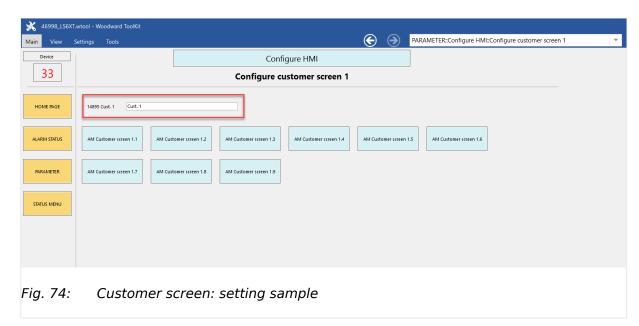

#### 4.1.4 Standard Menu Screens

Two customer specific named screens enable flexible configuration of up to 18 values. Each displayed with Description (customer specific text), the result of a free configurable AM, and (a customer specific text for) Unit.

| Customize via           | Parameter                                                  | Description                                                                                                    |  |
|-------------------------|------------------------------------------------------------|----------------------------------------------------------------------------------------------------|--|
| Configure homepage bu   | Configure homepage button names for screen 1 and screen 2: |                                                                                                    |  |
| Screen/button Name      | 14895, 14897                                               | Button text, displayed at LS-6XT HMI homepage                                                                                                    |  |
|                         |                                                            | Notes                                                                                                    |  |
|                         |                                                            | The display allows two rows with five letters each. Use <wbr/> for row separator because a blank is taken as one letter.                                          |  |
|                         |                                                            | If the text is too long it will not be visible and<br>an "empty/clear button" will appear! We<br>propose to check input immediately by<br>refreshing home screen. |  |
| Configure each row of t | he customer screens with:                                  |                                                                                                    |  |
| Description             | 7691, 7696, 7701,, 7776                                    | Text displayed                                                                                                    |  |
| Value                   | AM 7690, 7695, 7700,, 7775                                 | AnalogManager to select parameter for display. Additionally available via HMI, too.                                                                               |  |
| Unit                    | 7692, 7697, 7702,, 7777                                    | Text displayed                                                                                                    |  |

# 4.1.4 Standard Menu Screens

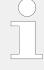

The following chapters list standard menu screens, where all user input is handled similarly.

For information on standard softkeys and status symbols refer to  $\hookrightarrow$  "4.1.1 Basic Navigation".

For information on all other menu screens refer to \$\bullet\$ "4.1.5 Specialized Menu Screens".

# 4.1.4.1 Navigation Screens

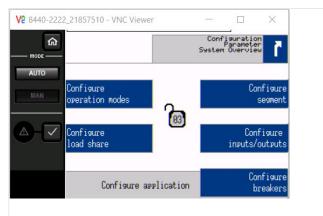

Fig. 75: Navigation screen (example)

Navigation screens offer access to sub-menu screens via the displayed softkey.

Navigation screens samples:

Parameter, Configuration, Measured values, Synchroscope, Diagnostic ...

Φ

**1.** ▷ Press the desired softkey to change to a sub-menu screen.

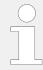

Sub-menu entries are only displayed if the code level needed to access them is the same/or higher than the displayed code level in the center of the navigation screen.

# 4.1.4.2 Value Setting Screens

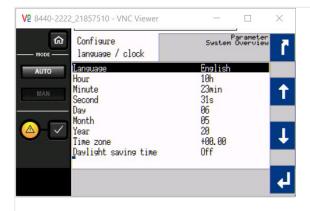

Fig. 76: Value setting screen (example)

At value setting screens the settings of the parameters can be changed.

Value setting screens samples:

Configure language / clock, Configure display, Password, Configure application ...

0

**1.** ▷ Use the following softkeys in a value setting screen to select, change and confirm a setting.

| Softkey  | Description                               |
|----------|-------------------------------------------|
| 1        | Select previous value/entry.              |
| 1        | Select next value/entry.                  |
| <b>→</b> | Select cursor postion from selected value |
| +        | Increase selected value.                  |
| _        | Decrease selected value.                  |

# 4.1.4.3 Status/Monitoring Screens

| Softkey | Description                      |
|---------|----------------------------------|
| 4       | Confirm and store changed value. |

# 4.1.4.3 Status/Monitoring Screens

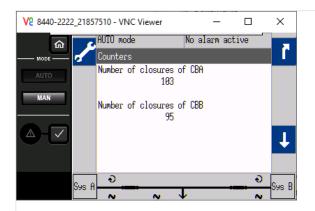

Fig. 77: Status/Monitoring screen (example)

Status/Monitoring screens display monitored values or set parameters.

| Status/Monitoring screen | Notes                                                                                                    |  |
|--------------------------|----------------------------------------------------------------------------------------------------|--|
| System A                 | Which values are shown in the display and whether they are correct depends on the measurement type.                                                                                                    |  |
| System B                 | Which values are shown in the display and whether they are correct depends on the measurement type.                                                                                                    |  |
| Analog inputs/outputs    | The analog outputs are displayed as a percentage of the selected hardware range, i.e. 50% of a 0 to 20 mA output refer to 10 mA or alternatively as absolute values (depending on selected parameters).                                                                                 |  |
| Discrete inputs/outputs  | The configured logic for the discrete input "N.O./N.C." will determine how the LS-6XT reacts to the state of the discrete input.  If the respective DI is configured to N.O., the unit reacts on the energized state, if it is configured to N.C., it reacts on the de-energized state. |  |
| Counters and service     | For additional information on setting/resetting counters refer to $\leftrightarrows$ "4.10 Configure Counters".                                                                                                    |  |
| Actual date and time     | _                                                                                                    |  |
| Version                  | _                                                                                                    |  |
| Load diagnostic          | _                                                                                                    |  |

Table 25: Status/Monitoring screens samples

# 4.1.5 Specialized Menu Screens

# 4.1.5.1 HOME Screen Voltage Display

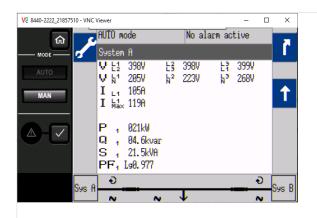

Fig. 78: Monitoring screen 2nd page (example)

If a softkey appears with a wrench symbol value(s).

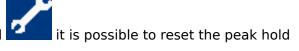

### 4.1.5.2 Alarm List

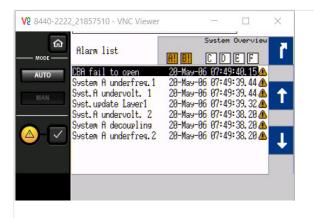

Fig. 79: Alarm List screen

All alarm messages, which have not been acknowledged and cleared, are displayed. Each alarm is displayed with the alarm message and the date and time of the alarm occurred in the format yy-mon-dd hh:mm:ss.ss.

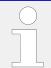

Self-acknowledging alarm messages get a new time stamp when initializing the unit (switching on).

| Symbol/Softkey | Description                                                                    |  |  |
|----------------|--------------------------------------------------------------------------------|--|--|
| <b>1</b>       | Indicates that corresponding alarm condition (class A/B) is still present.     |  |  |
| $\triangle$    | Indicates that corresponding alarm condition (class A/B) is no longer present. |  |  |

#### 4 Configuration

# 4.1.5.3 Event History

| Symbol/Softkey | Description                                                                                                    |
|----------------|----------------------------------------------------------------------------------------------------|
| <b>①</b>       | Indicates that corresponding alarm condition (class C/D/E/F) is still present.                                                               |
| 0              | Indicates that corresponding alarm condition (class C/D/E/F) is no longer present.                                                           |
| A!             | Symbol with "!" indicates that an alarm of class A/B/C/D/E/F is present.  • Amber color = alarm class A/B  • Red color = alarm class C/D/E/F |
| D              | Symbol without "!" indicates that an alarm of class A/B/C/D/E/F is not present.                                                              |
| ✓              | Acknowledge the selected alarm message (displayed inverted).                                                                                 |

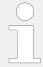

Acknowledgment is only possible, if the alarm condition is no longer present. If the Alarm LED is still flashing (an alarm is present, which has not yet been acknowledged as 'Seen'), this softkey resets the horn and acknowledges the alarm as 'Seen'.

# 4.1.5.3 Event History

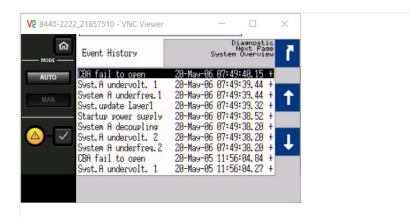

Fig. 80: Event History screen

This screen displays system events. A date/time stamp is added to each entry!

| Symbol/Softkey | Description                                 |  |
|----------------|---------------------------------------------|--|
| +              | Indicates when a condition was activated    |  |
| -              | Indicates when a condition was de-activated |  |

# 4.1.5.4 States easYgen

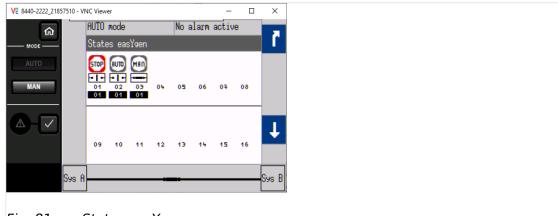

Fig. 81: States easYgen screen

The states of the easYgen devices are displayed. The operation mode of each genset as well as the state of its GCB is shown on this screen.

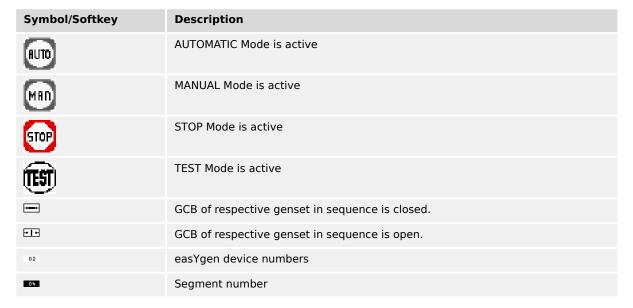

### 4.1.5.5 States LSx

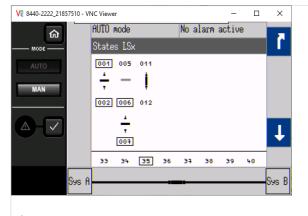

Fig. 82: States LSx screen

# 4.1.5.6 Diagnostic devices

The states of the LSx devices are displayed.

| Symbol/Softkey                                          | Description                                                                                         |  |  |
|---------------------------------------------------------|----------------------------------------------------------------------------------------------------|--|--|
| Segment numbers with switch in between                  |                                                                                                    |  |  |
| 001 005<br>+    <br>002 004                             | Segment numbers and breaker switch: opened/closed                                                   |  |  |
| 001 [005]<br>—  <br>[002] [006]                         | Segment numbers and isolation switch: opened/closed                                                 |  |  |
| 06                                                      | Frame around number indicates voltage and frequency are in range                                    |  |  |
| [ <u>06</u> ]                                           | Dotted frame around number indicates voltage or frequency are not in range but even not Dead busbar |  |  |
| 06                                                      | NO frame around number indicates dead busbar                                                        |  |  |
| Device numbers (segments above and devices are aligned) |                                                                                                    |  |  |
| 55                                                      | LSx device numbers  Frame around number indicates the own device                                    |  |  |

# 4.1.5.6 Diagnostic devices

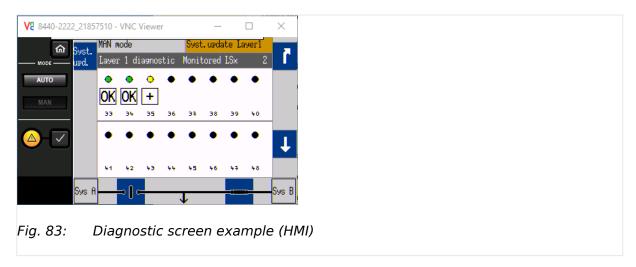

This screen displays the diagnostic status (the current communication state of the load share and system bus) of the accepted easYgen and/or LS-x devices. Refer to  $\sqsubseteq \gt$  Table 56 for details.

# 4.1.5.7 Synchroscope (System A/System B)

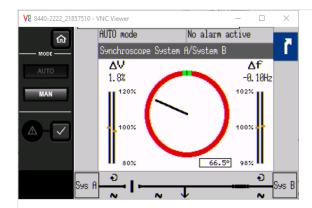

Fig. 84: Synchroscope screen (example)

The needle indicates the actual phase angle between System A and System B.

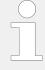

Please take care for compensation settings with parameters > 8841 »Phase angle compensation CBA« and > 8842 »Phase angle CBA«.

If phase angle compensation is active the compensated values are taken for synchroscope display (and synchronization)!

#### **WARNING!**

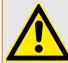

Ensure correct synchronization configuration to avoid generator destructive power!

The 12 o'clock position on the top means  $0^{\circ}$  and the 6 o'clock position on the bottom means  $180^{\circ}$ .

The actual phase angle is indicated on the bottom of the screen. The maximum positive and negative phase angles are indicated 'green'. The length of the green part changes according to the parameters.

The frequency and voltage differences are indicated on top of the bargraphs.

# 4.1.5.8 LogicsManager Conditions

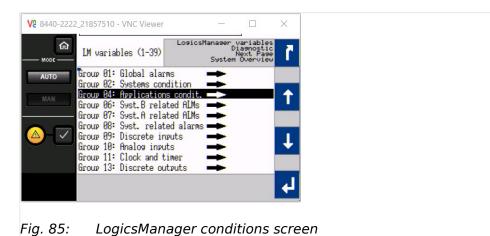

This screen displays the conditions of all LogicsManager command variables, which are located in their respective groups.

| Symbol | Description                                                                                                 |
|--------|----------------------------------------------------------------------------------------------------|
| 1      | Arrow up within a command variable group: navigate page wise                                                |
| 1      | Arrow down within a command variable group: navigate page wise                                              |
| 4      | Select the highlighted command variable group and display the state of the command variables in this group. |

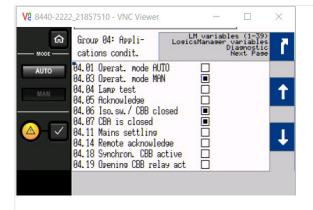

Fig. 86: Command variables screen (example)

| Symbol | Description        |
|--------|--------------------|
|        | Variable is TRUE.  |
|        | Variable is FALSE. |

# 4.1.5.9 LogicsManager

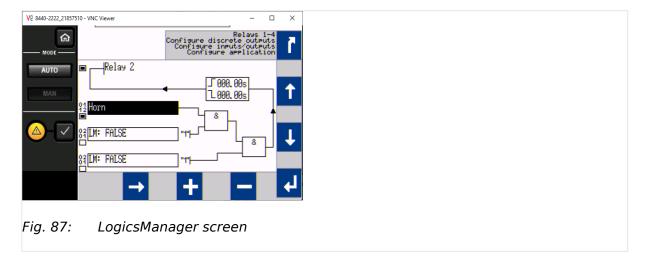

Some parameters of the LS-6XT are configured via the LogicsManager.

 $\Diamond$ 

- **1.**  $\triangleright$  Configure a logical operation using various command variables, signs, logical operators, and delay times to achieve the desired logical output.
- 2. ▷ Please refer to └⇒ "9.4.2 Logical Command Variables" for available command variables

| Symbol/Softkey | Description                                                          |  |  |
|----------------|----------------------------------------------------------------------|--|--|
| ı              | Delay before output becomes TRUE.                                    |  |  |
| ı              | Delay before output becomes FALSE.                                   |  |  |
|                | State of the command variable is TRUE.                               |  |  |
|                | State of the command variable is FALSE.                              |  |  |
| 1              | Navigate "up" to the next selection fields.                          |  |  |
| 1              | Navigate "down" to the next selection fields.                        |  |  |
| +              | Increase value from the selection field.                             |  |  |
| -              | Decrease value from the selection field.                             |  |  |
| <b>→</b>       | Command variable selection field: Change the command variable group. |  |  |
|                | Time delay configuration field: Change the cursor position.          |  |  |

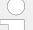

# Help screen

Help screen (displays logical operators) can be found at [Parameter / Configuration / Configure L/A Manager / General settings LM and AM / Help for ASA/IEC symbols]

# 4.1.5.10 Mains Decoupling Threshold

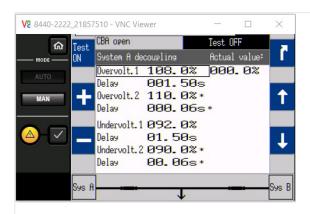

Fig. 88: System A decoupling screen 1

| Symbol/Softkey | Description                                                                                                    |  |  |  |
|----------------|----------------------------------------------------------------------------------------------------|--|--|--|
| Test<br>ON     | Starts a special TEST mode which allows System A decoupling test independent from the LogicsManager "12942 Enable System A dec." status (even if CBA or CBB is open, no rotation of prime mover/generator). |  |  |  |
| Test           | Stops the TEST mode so System A decoupling is possible if system enabled with the LogicsManager "12942 Enable System A dec." only.                                                                          |  |  |  |
| OFF            | Notes:                                                                                                    |  |  |  |
|                | TEST mode is deactivated not only by this button but too:                                                                                                    |  |  |  |
|                | • automatically after 60 minutes                                                                                                    |  |  |  |
| 1              | Navigate "up" to the next parameter or page.                                                                                                    |  |  |  |
| 1              | Navigate "down" to the next parameter or page.                                                                                                    |  |  |  |
| +              | Increase value from the selected parameter.                                                                                                    |  |  |  |
| _              | Decrease value from the selected parameter.                                                                                                    |  |  |  |
| *              | Indicates parameters that are part of the System A decoupling configuration.                                                                                                    |  |  |  |

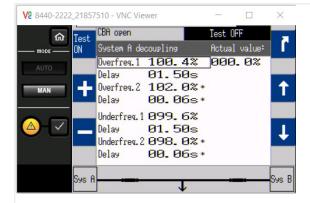

Fig. 89: System A decoupling screen 2

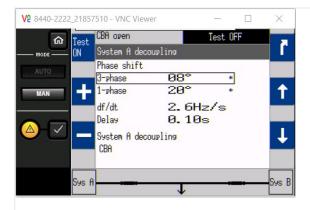

Fig. 90: System A decoupling screen 3

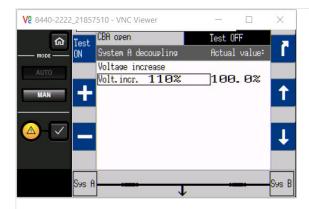

Fig. 91: System A decoupling screen 4

# 4.1.5.11 Test Mains Decoupling

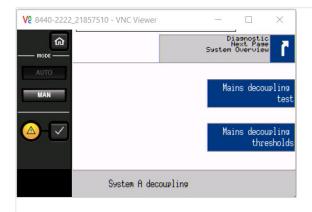

Fig. 92: Test mains decoupling selection screen

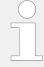

#### Restricted Access

The function Mains Decoupling Test is available on Code level CL3. Code levels CL0 to CL2 are intentionally not supported. Refer to 4.3.4 Enter Password" for details.

Mains decoupling test is running after the warning is accepted.

#### 4.1.5.12 CAN Interface 1 State

The Mains decoupling test opens the selected breaker for mains decoupling (parameter **□**> 3110).

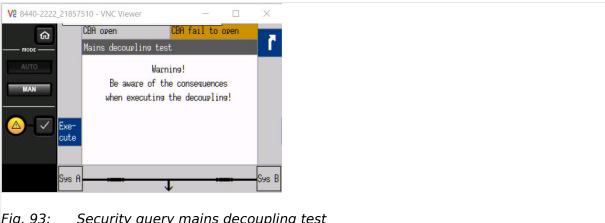

Fig. 93: Security query mains decoupling test

### **CAUTION!**

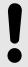

This function is independent from the breaker status and is active for 1 sec.

No thresholds are considered.

As long as the decoupling function is executed the »Execute« button and the warning text are faded out.

### 4.1.5.12 CAN Interface 1 State

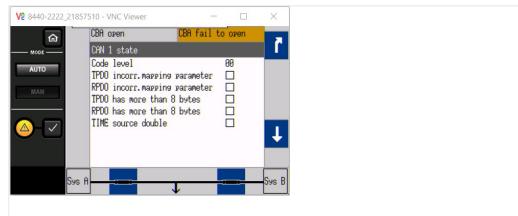

Fig. 94: CAN interface state screen (example)

| Symbol | Description    |
|--------|----------------|
|        | State is TRUE  |
|        | State is false |

Table 26: Graphic assignments

| Section    |    | Description                           |
|------------|----|---------------------------------------|
| Code level | 00 | Current code level of CAN1 connection |

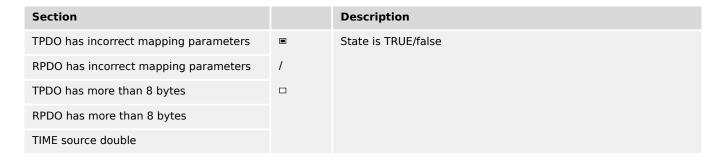

Table 27: Bit assignments

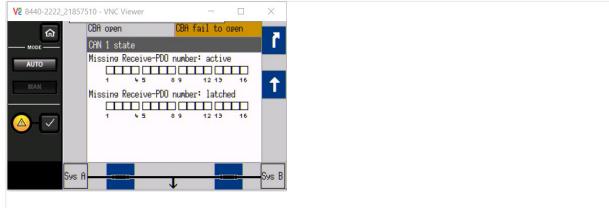

Fig. 95: CAN interface 1 state screen (example)

| Symbol | State          | Description        |
|--------|----------------|--------------------|
|        | State is TRUE  | PDO is missing     |
|        | State is false | PDO is NOT missing |

Table 28: Graphic assignments

|     | Assignment                                               |
|-----|----------------------------------------------------------|
| {x} | RPDO {x} is not received at the moment                   |
| {x} | RPDO {x} has not been received                           |
|     | Notes                                                    |
|     | CAN 1 monitoring $\Longrightarrow$ 3150> must be enabled |
|     | ` .                                                      |

#### 4.1.5.13 Ethernet Network

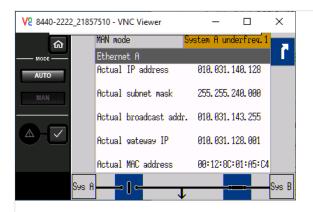

Fig. 96: Ethernet A state screen (example)

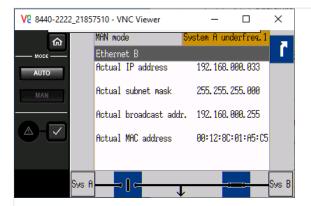

Fig. 97: Ethernet B state screen (example)

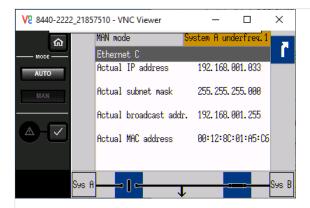

Fig. 98: Ethernet C state screen (example)

Current Ethernet state is displayed. Setting can be found under [Next Page / Diagnostic / Interfaces / Ethernet].

In this menu select:

- »Ethernet A«
- »Ethernet B«

- »Ethernet C«
- »SNTP«
- »Servlink«
- »Modbus TCP/IP«

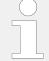

See chapter  $\Longrightarrow$  "4.7.5 Ethernet Interfaces" for configuration.

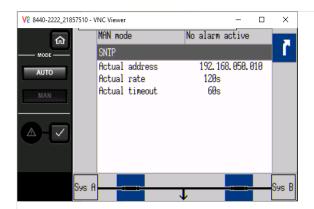

Fig. 99: Ethernet SNTP (example)

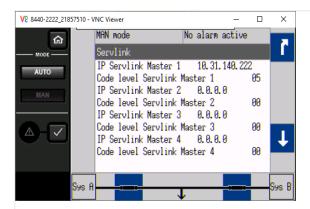

Fig. 100: Ethernet Servlink (example)

#### 4 Configuration

4.1.5.14 USB

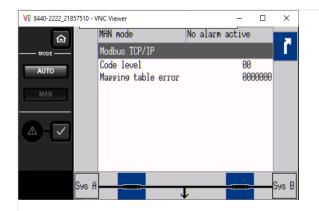

Fig. 101: Ethernet Modbus-TCP-IP

# 4.1.5.14 USB

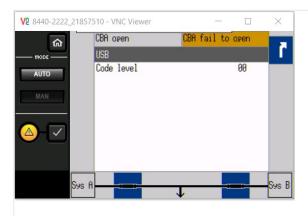

Fig. 102: USB interface

Current USB state is displayed. Setting can be found under [Next Page / Diagnostic / Interfaces / USB].

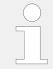

See chapter  $\sqsubseteq$  Chapter 4.7.1 for configuration.

#### 4.1.5.15 RS-485

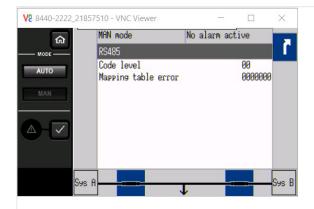

Fig. 103: RS-485 interface

Current RS-485 state is displayed. Setting can be found under [Next Page / Diagnostic / Interfaces / RS-485].

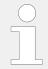

See chapter \( \brace '4.7.2 \) RS-485 Interface" for configuration.

# 4.2 Access Via PC (Toolkit)

### Version

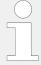

Woodward's ToolKit software is required to access the unit via PC

- Required version: 6.4.1 or higher
- Please use the latest available version!
- To obtain the latest version scan this QR code or use the following link: > https://wss.woodward.com/manuals/PGC/SW\_Tools/ToolKit.

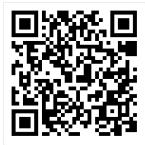

# 4.3 Basic Setup

The "Basic Setup" describes a collection of configuration sub-menus:

4.3.1 Configure Language/Clock

- Configure language/clock
- Configure system management
- Configure HMI
  - Configure customer screen 1
  - Configure customer screen 2
  - Configure display
  - · Configure Remote Panel

(Other configuration is "below" the sub-menu »Configuration«. See following chapters.

# 4.3.1 Configure Language/Clock

#### General notes

The following parameters are used to set the unit language, the current date and time, and the daylight saving time feature.

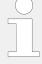

If an Asian language is configured, some parameter screens may be displayed with an empty space at the bottom of the parameter list, which may be interpreted as an end of the list, although more parameters exist and are displayed when scrolling down.

This can easily be checked:

- The list display is a closed loop, so ...
- scrolling UP from first list entry goes to the end of the list and vice versa.

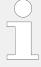

If a custom language is configured, the enumeration text in Toolkit displays "Reserve 1". In the LS-6XT HMI, the enumeration text is the name of the current custom language.

If the language is set to "Reserve1" without a loaded custom language, the language of the HMI will be set to English.

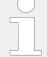

### **Update Clock**

HMI/display and ToolKit differ in updating the clock settings

- HMI/displays the actual value and enables direct change of each parameter
- ToolKit displays the »Actual values« (ID 1690 to 1695) beside and the time values and date values can be prepared each as a set before transfer

# Parameters Language/Clock Configuration

| ID | Parameter | CL | Setting range | Description |
|----|-----------|----|---------------|-------------|
|    |           |    | [Default]     |             |

| 1700 | <b>Language</b> (Set language) | 0 | selectable languages [English]   | The desired language for the unit<br>display text is configured here.<br>Available languages are: English,<br>German, Reserve 1.                                               |
|------|--------------------------------|---|----------------------------------|----------------------------------------------------------------------------------------------------|
|      | »Values to be set«             |   |                                  |                                                                                                    |
| 1710 | Hour                           | 0 | hour 0 to 23 h [real-time clock] | The hour of the clock time is set here.  Example  • 0 = 0th hour of the day (midnight).  • 23 = 23rd hour of the day (11 pm).                                                  |
| 1709 | Minute                         | 0 | 0 to 59 min [real-time clock]    | The minute of the clock time is set here.  Example  • 0 = 0th minute of the hour  • 59 = 59th minute of the hour                                                               |
| 1708 | Second                         | 0 | 0 to 59 s [real-time clock]      | The second of the clock time is set here.  Example  • 0 = 0th second of the minute  • 59 = 59th second of the minute                                                           |
| 1698 | Transfer time to clock         | 2 | Yes [No]                         | Yes transfers the time values to the clock.  Notes  Parameter is only available in Toolkit!  ALL values are transferred and overwritten - even if you want to change only one. |
| 1711 | Day                            | 0 | day 1 to 31 [real-time clock]    | The day of the date is set here.  Example  • 1 = 1st day of the month.  • 31 = 31st day of the month.                                                                          |
| 1712 | Month                          | 0 | month 1 to 12 [real-time clock]  | The month of the date is set here. <b>Example</b> • 1 = 1st month of the year.                                                                                                 |

# 4.3.1 Configure Language/Clock

|      |                        |   |                                | • 12 = 12th month of the year.                                                                                                    |
|------|------------------------|---|--------------------------------|----------------------------------------------------------------------------------------------------|
| 1713 | Year                   | 0 | year 0 to 99 [real-time clock] | The year of the date is set here.  Example  • 0 = Year 2000  • 99 = Year 2099                                                                                                    |
| 1699 | Transfer data to clock | 2 | Yes [No]                       | Yes transfers the date values to the clock.  Notes  Parameter is only available in Toolkit!  ALL values are transferred and overwritten - even if you want to change only one.                                                      |
| 4589 | Time zone              | 2 | -12.00 to 14.00 [0.00]         | Time shift in hours between the time zone in which the device is used compared to the absolutely Greenwich Mean Time (GMT).  This information is needed to transfer the general time signal into the local real-time clock setting. |

# »Daylight saving time«

| 4591 | Daylight saving time | 2 | On [Off] | On enables the Daylight saving time.  The daylight saving time feature enables to automatically adjust the real-time clock to local daylight saving time (DST) provisions. If daylight saving time is enabled, the real-time clock will automatically be advanced by one hour when the configured DST begin date and time is reached and falls back again by one hour when the configured DST end date and time is reached.  If the unit is used in the southern hemisphere, the DST function will be inverted automatically, if the DST begin month is later in the year than the DST end month. |
|------|----------------------|---|----------|----------------------------------------------------------------------------------------------------|
|      |                      |   |          | Notes  Do not change the time manually during the hour of the automatic time change if DST is enabled to avoid a wrong time setting.  Events or alarms, which occur during this hour might have a wrong time stamp.                                                                                                    |

| 4504 | DCT hamin time            | 2 | 0 to 23 h          |                                                                                                    |  |  |  |  |  |  |  |  |  |  |  |  |  |  |  |  |            |                                                                           |
|------|---------------------------|---|--------------------|----------------------------------------------------------------------------------------------------|--|--|--|--|--|--|--|--|--|--|--|--|--|--|--|--|------------|---------------------------------------------------------------------------|
| 4594 | DST begin time            | 2 | [O h]              | The real-time clock will be advanced by one hour when this time is reached on the DST begin date.     |  |  |  |  |  |  |  |  |  |  |  |  |  |  |  |  |            |                                                                           |
|      |                           |   |                    | <ul> <li>• 0 = 0th hour of the day (midnight)</li> <li>• 23 = 23rd hour of the day (11 pm)</li> </ul> |  |  |  |  |  |  |  |  |  |  |  |  |  |  |  |  |            |                                                                           |
|      |                           |   |                    | Notes                                                                                                 |  |  |  |  |  |  |  |  |  |  |  |  |  |  |  |  |            |                                                                           |
|      |                           |   |                    | This parameter is only displayed, if Daylight saving time (parameter ⇒ 4591) is set to "On".          |  |  |  |  |  |  |  |  |  |  |  |  |  |  |  |  |            |                                                                           |
|      |                           |   |                    |                                                                                                    |  |  |  |  |  |  |  |  |  |  |  |  |  |  |  |  |            |                                                                           |
| 4598 | DST begin weekday         | 2 | Sunday to Saturday | The weekday for the DST begin date is configured here                                                 |  |  |  |  |  |  |  |  |  |  |  |  |  |  |  |  |            |                                                                           |
|      |                           |   | [Sunday]           | Notes                                                                                                 |  |  |  |  |  |  |  |  |  |  |  |  |  |  |  |  |            |                                                                           |
|      |                           |   |                    | This parameter is only displayed, if Daylight saving time (parameter    → 4591) is set to "On".       |  |  |  |  |  |  |  |  |  |  |  |  |  |  |  |  |            |                                                                           |
|      |                           |   |                    |                                                                                                    |  |  |  |  |  |  |  |  |  |  |  |  |  |  |  |  |            |                                                                           |
|      | DST begin nth.<br>weekday | 2 |                    | The order number of the weekday for the DST begin date is configured here.                            |  |  |  |  |  |  |  |  |  |  |  |  |  |  |  |  |            |                                                                           |
|      |                           |   | [1st]              | DST starts on the 1st configured weekday of the DST begin month.                                      |  |  |  |  |  |  |  |  |  |  |  |  |  |  |  |  |            |                                                                           |
|      |                           |   | 2nd                | DST starts on the 2nd configured weekday of the DST begin month.                                      |  |  |  |  |  |  |  |  |  |  |  |  |  |  |  |  |            |                                                                           |
|      |                           |   | 3rd                | DST starts on the 3rd configured weekday of the DST begin month.                                      |  |  |  |  |  |  |  |  |  |  |  |  |  |  |  |  |            |                                                                           |
|      |                           |   | 4th                | DST starts on the 4th configured weekday of the DST begin month.                                      |  |  |  |  |  |  |  |  |  |  |  |  |  |  |  |  |            |                                                                           |
|      |                           |   | Last               | DST starts on the last configured weekday of the DST begin month.                                     |  |  |  |  |  |  |  |  |  |  |  |  |  |  |  |  |            |                                                                           |
|      |                           |   |                    |                                                                                                    |  |  |  |  |  |  |  |  |  |  |  |  |  |  |  |  | LastButOne | DST starts on the last but one configured weekday of the DST begin month. |
|      |                           |   | LastButTwo         | DST starts on the last but two configured weekday of the DST begin month.                             |  |  |  |  |  |  |  |  |  |  |  |  |  |  |  |  |            |                                                                           |
|      |                           |   | LastButThree       | DST starts on the last but three configured weekday of the DST begin month.                           |  |  |  |  |  |  |  |  |  |  |  |  |  |  |  |  |            |                                                                           |
|      |                           |   |                    | •                                                                                                    |  |  |  |  |  |  |  |  |  |  |  |  |  |  |  |  |            |                                                                           |
|      |                           |   |                    | Notes                                                                                                 |  |  |  |  |  |  |  |  |  |  |  |  |  |  |  |  |            |                                                                           |
|      |                           |   |                    |                                                                                                    |  |  |  |  |  |  |  |  |  |  |  |  |  |  |  |  |            |                                                                           |
| 4593 | DST begin month           | 2 | 1 to 12            | Notes  This parameter is only displayed, if Daylight saving time (parameter                           |  |  |  |  |  |  |  |  |  |  |  |  |  |  |  |  |            |                                                                           |

# 4.3.1 Configure Language/Clock

|                    |                         |   |                              | <ul> <li>1 = 1st month of the year</li> <li>12 = 12th month of the year</li> </ul> Notes This parameter is only displayed.        |
|--------------------|-------------------------|---|------------------------------|----------------------------------------------------------------------------------------------------|
|                    |                         |   |                              | This parameter is only displayed, if Daylight saving time (parameter \$\begin{array}{c} \delta 591 \end{array}\$) is set to "On". |
| 4597 <b>DST en</b> | d time                  | 2 | 0 to 23 h [0 h]              | The real-time clock will fall back<br>by one hour when this time is<br>reached on the DST end date                                |
|                    |                         |   |                              | <ul> <li>• 0 = 0th hour of the day (midnight).</li> <li>• 23 = 23rd hour of the day (11 pm).</li> </ul>                           |
|                    |                         |   |                              | Notes  This parameter is only displayed, if Daylight saving time (parameter    → 4591) is set to "On".                            |
| 4500 <b>DCT</b>    | d alada                 | 2 | Condenda Caboudan            | The weekless for the DCT and date                                                                                                 |
| 4599 <b>DST en</b> | DST end weekday         | 2 | Sunday to Saturday  [Sunday] | The weekday for the DST end date is configured here                                                                               |
|                    |                         |   |                              | Notes  This parameter is only displayed, if Daylight saving time (parameter   → 4591) is set to "On".                             |
|                    |                         |   |                              |                                                                                                    |
|                    | DST end nth.<br>weekday | 2 |                              | The order number of the weekday for the DST begin date is configured here.                                                        |
|                    |                         |   | [1st]                        | DST ends on the 1st configured weekday of the DST begin month.                                                                    |
|                    |                         |   | 2nd                          | DST ends on the 2nd configured weekday of the DST begin month.                                                                    |
|                    |                         |   | 3rd                          | DST ends on the 3rd configured weekday of the DST begin month.                                                                    |
|                    |                         |   | 4th                          | DST ends on the 4th configured weekday of the DST begin month.                                                                    |
|                    |                         |   | Last                         | DST ends on the last configured weekday of the DST begin month.                                                                   |
|                    |                         |   | LastButOne                   | DST ends on the last but one configured weekday of the DST begin month.                                                           |
|                    |                         |   | LastButTwo                   | DST ends on the last but two configured weekday of the DST begin month.                                                           |
|                    |                         |   | LastButThree                 | DST ends on the last but three configured weekday of the DST begin month.                                                         |

|      |               |   |                                                                                                    | Notes  This parameter is only displayed, if Daylight saving time (parameter    ⇒ 4591) is set to "On".                    |
|------|---------------|---|----------------------------------------------------------------------------------------------------|----------------------------------------------------------------------------------------------------|
| 4596 | DST end month | 2 | 1 to 12 [1]                                                                                           | The month for the DST begin date is configured here.  Example  • 1 = 1st month of the year  • 12 = 12th month of the year |
|      |               |   | Notes  This parameter is only displayed, if Daylight saving time (parameter   ↓ 4591) is set to "On". |                                                                                                    |

# Example

If daylight saving time starts at 2:00 am on the 2nd Sunday in March and ends at 2:00 am on the 1st Sunday in November, the unit has to be configured like shown in  $\sqsubseteq$  Table 29 to enable an automatic change to daylight saving time and back to standard time.

| ID   | Parameter             | Setting |
|------|-----------------------|---------|
| 4591 | Daylight saving time  | On      |
| 4594 | DST begin time        | 2       |
| 4598 | DST begin weekday     | Sunday  |
| 4592 | DST begin nth weekday | 2nd     |
| 4593 | DST begin month       | 3       |
| 4597 | DST end time          | 2       |
| 4599 | DST end weekday       | Sunday  |
| 4595 | DST end Sunday        | 1st     |
| 4596 | DST end month         | 11      |

Table 29: Daylight saving time - configuration example

|      | USA, Canada                                      |                                                  | European Union                                         |                                                        |
|------|--------------------------------------------------|--------------------------------------------------|--------------------------------------------------------|--------------------------------------------------------|
| Year | DST Begins 2 a.m.<br>(Second Sunday in<br>March) | DST Ends 2 a.m.<br>(First Sunday in<br>November) | DST Begins 1 a.m.<br>UTC=GMT (Last<br>Sunday in March) | DST Ends 1 a.m.<br>UTC=GMT (Last<br>Sunday in October) |
| 2008 | March 9, 2008                                    | November 2, 2008                                 | March 30, 2008                                         | October 26, 2008                                       |
| 2009 | March 8, 2009                                    | November 1, 2009                                 | March 29, 2009                                         | October 25, 2009                                       |
| 2010 | March 14, 2010                                   | November 7, 2008                                 | March 28, 2010                                         | October 31, 2010                                       |

Table 30: Daylight saving time - exemplary dates

### Localization Tool

#### ӝ

### Create a customized localization of a LS-6XT HMI

The LocalizationTool is a tool which allows the user to create a localization of a LS-6XT HMI in a selected language and create from this a package which can be updated to the device. Creating localized text is done using Excel which has to be installed on the PC. The tool will create a basic Excel sheet. The user will translate in Excel and then from the edited Excel sheet will create a resource file which can be uploaded on the LS-6XT using the Woodward Toolkit tool.

Additionally the tool provides a simulation of the LS-6XT's HMI to check the translation. It also provides a way to re-use previously translated texts.

The Localization tool software is available at the Woodward web site and needs to be installed before use at your PC/laptop. After starting the program, the HELP file can guide through the required settings.

# 4.3.2 Configure\_HMI

### 4.3.2.1 Configure Customer Screens

The LS-6XT comes with two **fully customizable screens - just one click (one level) from home screen**. Softbutton text and displayed name, values, and units can be defined/selected. The new full-featured AnalogManager 1:1 parameter monitoring but even math. function computing.

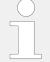

There are two configurable customer screens available.

Handling/set-up is similar so described one time only.

The (configurable) names of the customer screens are displayed at home page as softbutton text. Pressing one of this softbuttons opens the screen with the configured Names, Values, and Units.

# **Customer Screen Configuration**

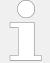

### **Numbering convention**

Customer Screen X.Y: Screen #X (1 or 2); Row #Y (1 to 9)

| ID | Parameter | CL | Setting range | Description |
|----|-----------|----|---------------|-------------|
|    |           |    | [Default]     |             |

#### AM Customer screen 1.1

| 7691 | Description | 2 | 23 characters        | Name displayed in row 1                                                                     |
|------|-------------|---|----------------------|---------------------------------------------------------------------------------------------|
|      |             |   | [Cust. Screen row 1] | Notes                                                                                       |
|      |             |   |                      | The max. number of characters is higher but will not be displayed correctly on HMI/display. |

4.3.2.1 Configure Customer Screens

|      |                        |   |                                   | The row is hidden if description is empty (no character, not even a blank)!                                                                                                    |
|------|------------------------|---|-----------------------------------|----------------------------------------------------------------------------------------------------|
|      |                        |   |                                   |                                                                                                    |
| 7692 | Unit                   | 2 | 6 characters                      | Unit displayed in row 1                                                                                                    |
|      |                        |   | [Unit]                            | Notes                                                                                                    |
|      |                        |   |                                   | The max. number of characters is higher but will not be displayed correctly on HMI/display.                                                                                                    |
|      |                        |   |                                   | Notes                                                                                                    |
|      |                        |   |                                   | If »°C« or »bar« is assigned the unit will be converted into "°F" or "psi" automatically if the corresponding parameter for conversion \$\ins\$> 3630 and/or \$\ins\$> 3631 is configured to YES. |
|      |                        |   |                                   |                                                                                                    |
| 7690 | AM Customer screen 1.1 | 2 | Determined by AnalogManager 90.01 | For details see ⊨> Fig. 138.                                                                                                    |
|      |                        |   | [Pass Through,]                   |                                                                                                    |
|      |                        |   |                                   |                                                                                                    |
| 7934 | Decimal points         | 2 | 0 to 2                            | Number of decimal points for the value in row 1-9 of the customizeable screen 1.                                                                                                    |

| AM Customer screen # | ID "Description" | ID "Unit" | ID "Decimal points" | AnalogManager |
|----------------------|------------------|-----------|---------------------|---------------|
| 1.1                  | 7691             | 7692      | 7932                | 7690          |
| 1.2                  | 7696             | 7697      | 7933                | 7695          |
| 1.3                  | 7701             | 7702      | 7934                | 7700          |
| 1.4                  | 7706             | 7707      | 7935                | 7705          |
| 1.5                  | 7711             | 7712      | 7936                | 7710          |
| 1.6                  | 7716             | 7717      | 7937                | 7715          |
| 1.7                  | 7721             | 7722      | 7938                | 7720          |
| 1.8                  | 7726             | 7727      | 7939                | 7725          |
| 1.9                  | 7731             | 7732      | 7940                | 7730          |
| 2.1                  | 7736             | 7737      | 7941                | 7735          |
| 2.2                  | 7741             | 7742      | 7942                | 7740          |
| 2.3                  | 7746             | 7747      | 7943                | 7745          |
| 2.4                  | 7751             | 7752      | 7944                | 7750          |
| 2.5                  | 7756             | 7757      | 7945                | 7755          |
| 2.6                  | 7761             | 7762      | 7946                | 7760          |
| 2.7                  | 7766             | 7767      | 7947                | 7765          |
| 2.8                  | 7771             | 7772      | 7948                | 7770          |

# 4.3.2.2 Configure Display

| AM Customer screen # | ID "Description" | ID "Unit" | ID "Decimal points" | AnalogManager |
|----------------------|------------------|-----------|---------------------|---------------|
| 2.9                  | 7776             | 7777      | 7949                | 7775          |

Table 31: Overview Customer Screens/Rows IDs

# **Customer Screen Configuration**

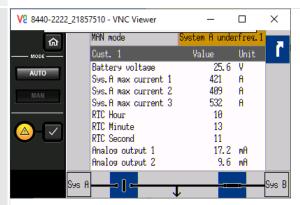

Fig. 104: Customer Screen sample:

| ID   | Parameter                 | CL | Setting range<br>[Default]                                              | Description           |
|------|---------------------------|----|-------------------------------------------------------------------------|-----------------------|
| 7701 | Description               | 2  | Sys.A max current 2                                                     | (Defined by customer) |
| 7702 | Unit                      | 2  | A                                                                       | (Defined by customer) |
| 7700 | AM Customer<br>screen 1.3 | 2  | Determined by »Pass<br>Through« of »A1= 01.68<br>Syst.A curr.max L2[A]« | (Defined by customer) |
| 7934 | Decimal points            | 2  | 0                                                                       | (Defined by customer) |

Table 32: Parameters Customer Screen 1.3 Configuration sample

# 4.3.2.2 Configure Display

# **Display Configuration**

| ID    | Parameter           | CL | Setting range [Default]              | Description                                                                                                    |
|-------|---------------------|----|--------------------------------------|----------------------------------------------------------------------------------------------------|
| 4557  | Key activation time | 2  | 1 to 999 min                         | If the soft key "LAMPTEST" has not                                                                              |
|       |                     |    | [120 min]                            | been pressed for the time configured here, the logical command variable "04.64 Key activation" will be enabled. |
|       |                     |    |                                      |                                                                                                    |
| 12978 | Lock keypad         | 2  | Determined by LogicsManager<br>86.30 | If the remote panel interacts with<br>the LS-6XT the " <i>Key pad</i> " can be<br>locked remotely with this     |
|       |                     |    | [(0 & 1) & 1]                        | LogicManager.                                                                                                   |
|       |                     |    | = 11924                              |                                                                                                    |

4.3.3 Lamp Test

|  | If the LogicManager is TRUE following buttons are locked                                                            |
|--|----------------------------------------------------------------------------------------------------|
|  | <ul> <li>Operating mode MANUAL/<br/>AUTOMATIC</li> </ul>                                                            |
|  | <ul><li>Breaker open/close in<br/>MANUAL mode</li><li>Alarm acknowledge</li></ul>                                   |
|  | For information on the LogicsManager and its default settings see $\Longrightarrow$ "9.4.1 LogicsManager Overview". |

# 4.3.3 Lamp Test

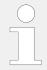

All lights on the controller may be tested for correct operation with this function.

[Button "LAMPTEST"]

Lamp test is available via HMI/display and logical command variable 04.04.

# 4.3.4 Enter Password

#### General notes

The controller utilizes a password protected multi-level access hierarchy to prevent unauthorized access to parameters, configuration and calibration items. This permits varying degrees of access to the parameters being granted by assigning unique passwords to designated personnel.

Password protection covers direct and remote access through all methods and interfaces of interconnectivity of the device.

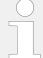

### Personal security

Configure password security before handing over the device to the customer!

Note your password on a secure location. The next higher password level (2 and 4) allows to reset the password of the level below (1 and 3).

To restore the according User Name Account needs support from Woodward (authorized partner).

#### Access via channel ...

The following table and drawing provide an overview about the possible access channels to the LS-6XT.

| Access to the LS-6XT by a/an | # used in drawing ╚⇒<br>Fig. 105below |
|------------------------------|---------------------------------------|
| HMI on the control directly  | 1                                     |

### 4.3.4 Enter Password

| Access to the LS-6XT by a/an                                                                 | # used in drawing ≒><br>Fig. 105below |
|----------------------------------------------------------------------------------------------|---------------------------------------|
| PC running ToolKit servlink, connected over USB                                              | 2                                     |
| Remote Panel with the Woodward screen share concept connected over Ethernet (HMI simulation) | ③ = ①                                 |
| 3rd party Remote Panel (i.e. Proface, Sütron,) running Modbus TCP                            | •                                     |
| PLC running Modbus TCP                                                                       | •                                     |
| PC running ToolKit servlink, connected over Ethernet                                         | (5)                                   |
| Netbiter® Easy Connect gateway running Servlink TCP (ToolKit via internet)                   | (5)                                   |
| PLC running Modbus RTU via RS-485                                                            | 6                                     |
| PLC running CANopen                                                                          | •                                     |
| PLC running CANopen via Profibus DP                                                          | •                                     |

Each channel has its own independent access level.

The according password handling for each of this access is defined afterwards.

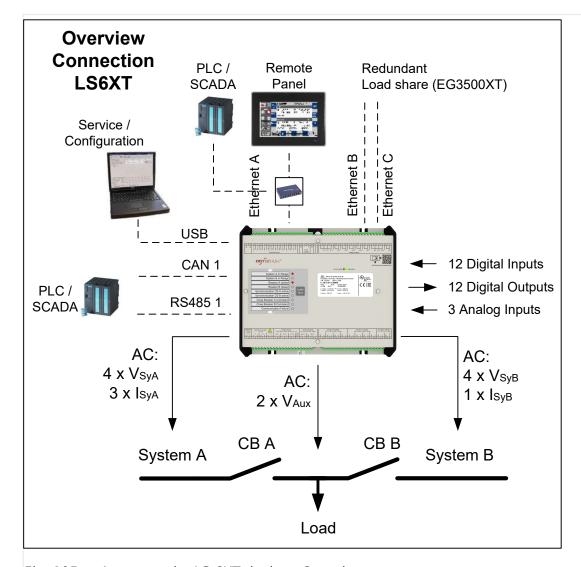

Fig. 105: Access to the LS-6XT device - Overview

Two login procedures cover all access channel variants: The ...

- · Basic Code Entry
- User Account Entry

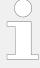

### Hidden entry for more security

The currently selected entry number is visible only - all other numbers are hidden and a "\*" asterisk is displayed instead.

# LOGIN procedure "Basic Code Entry"

The Basic Code Entry is valid for access ①, ③, ⑥, and ⑦.

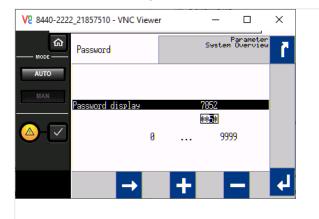

Fig. 106: Password entry: HMI

The Basic Code Entry asks for four numbers to open the related password level. It starts with the default value of parameter  $\Longrightarrow 10416$  »Random number for password«.

# LOGIN procedure "User Account Entry"

The User Account Entry is valid for access 2, 4, and 5.

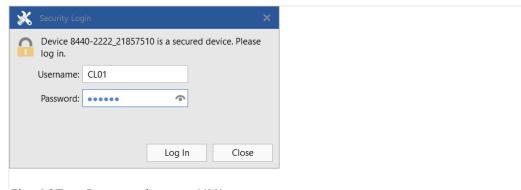

Fig. 107: Password entry: HMI

The User Account Entry comes with more security as requested for internet access. It asks for »Username:« **and** »Password:« ("Alphanumeric Password"). To open the related password level, both rows entries need the correct alphanumeric strings.

4.3.4 Enter Password

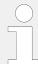

The already existing User names cannot be changed. They are fixed for the desired code level, which shall be entered.

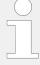

# Check you Password entry

View hidden password entry by pushing the symbol on the right side of the »Password:« box.

# Enter Password for level ... (Overview)

A distinction is made between the access levels as follows:

| Code<br>Level | Use          | r Account Entry | Basic Code Entry | Comment                                                                                                    |
|---------------|--------------|-----------------|------------------|----------------------------------------------------------------------------------------------------|
| Level         | User<br>Name | Password        | Password         |                                                                                                    |
|               | (fix)        | (default)       | (default)        |                                                                                                    |
| 5             | CL05         | CL0500          | 500              | The Super Commissioning Level  Access to nearly all parameters and configurations, except calibration and super user items.  The firmware updating is released.  The own code level and the levels below can be indicated and configured. |
| 4             | AC04         | Algorithm Code  | Algorithm Code   | The temporary Super Commissioning Level  The same access rights like in the Super Commissioning Level but with the following exceptions:  • The password for this level is not visible.  • The access is dismissed afterwards.            |
| 3             | CL03         | CL0003          | 3                | The Commissioning Level  Access to well defined parameters and configurations, which are usually needed on a commissioning level.  The own code level and the levels below can be indicated and configured.                               |
| 2             | AC02         | Algorithm Code  | Algorithm Code   | The temporary Commissioning Level  The same access rights like in the Commission Level.  The Code level is entered in an algorithm code. The access is dismissed afterwards.  Only the code levels below can be indicated and configured. |
| 1             | CL01         | CL0001          | 1                | The Basic Level  Access to a limited number of parameters and configurations.                                                                                                    |

| Code<br>Level | Use                   | r Account Entry       | Basic Code Entry      | Comment                                                            |
|---------------|-----------------------|-----------------------|-----------------------|--------------------------------------------------------------------|
| Level         | User<br>Name<br>(fix) | Password<br>(default) | Password<br>(default) |                                                                    |
|               |                       |                       |                       | The own code level can be indicated and configured.                |
| 0             |                       |                       |                       | No access rights to change, even viewed information is restricted. |

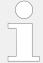

#### **Active Code Level**

A code level always belongs to an access channel. Each access channel has its own password level. This password level can be different to others (other channels) at the same time.

The access related code level is available and visible beside the access related interface settings.

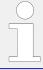

#### No direct access as expected?

Please check: LogicsManager 86.30 Parameter  $\Longrightarrow$  12978 "Lock keypad 1" = TRUE?

### The Algorithm Code

The "Algorithm Code" is an implemented procedure to give an external user temporarily access to the device but without being able to see or change the according passwords. This temporary access needs a random number produced by the device. The actual password then is calculated from this random number using a secret formula. The secret formula is provided by a higher instance.

#### Access Channels

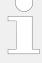

### **Maximum Security**

Each of these channels have their own independent access level. That has the advantage that e.g. a HMI channel password level opens not automatically the access rights for the other channels.

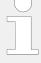

### Maximum Flexibility

The device offers the capability to disable the password protection for the individual interface communication channels RS485, Ethernet and CAN 1. If the password level is disabled the access level is set on code level 5.

| The device provides different access channels via | Remarks              |
|---------------------------------------------------|----------------------|
| HMI directly or by WW Remote Panel                | screen share concept |
| USB                                               | ToolKit Servlink     |

| The device provides different access channels via | Remarks                                                                                |
|---------------------------------------------------|----------------------------------------------------------------------------------------|
| RS485                                             | Modbus RTU                                                                             |
| Ethernet                                          | Modbus TCP                                                                             |
|                                                   | ToolKit Servlink TCP, 8 sub channels are possible                                      |
|                                                   | <b>Note:</b> Each of the 8 sub channels has its own independent password access level! |
| CAN1                                              | CANopen                                                                                |

#### The different Password Code Levels

This chapter defines the properties of the single password code levels. The device differentiates several password levels. Generally with a higher reached password level the access rights increases.

#### Code Level 0

The Level 0 means there are no access rights enabled. All configurations are blocked.

#### Code Level 1 - The Basic Level CL01

#### General:

This level releases the access to a limited number of parameters and configurations

#### Basic Code entry:

In this and higher levels the password for the Basic Code Level CL01 can be changed

### • User Account Entry:

This level is selected with the User Name CL01 and the according password can only be changed being in code level CL01.

Being in code level AC02 or higher the password of the Basic Level CL01 can be reset to its default by the Yes/No parameter 10434.

| Code Level | ,     |           | Basic Code Entry |
|------------|-------|-----------|------------------|
|            |       |           | Password         |
|            | (fix) | (default) | (default)        |
| 1          | CL01  | CL0001    | 0001             |

# Code Level 2 - The temporary Commissioning Level AC02

### • General:

This Level allows temporary access to parameters of the Commission Level.

The access is dismissed automatically (see \( \sigma \) "Automatic Logout from Password level (Fall into level 0)").

# Basic Code Entry:

In this and higher Levels, the password for the Basic Code Level CL01 can be changed.

### User Account Entry:

This level is selected with the User Name AC02 and the according algorithm for the password can only be changed being in the Commissioning code level CL03.

Being in code level AC02 or higher the password of the Basic Level CL01 can be reset to its default by the Yes/No parameter  $\Longrightarrow$  10434.

| Code Level | User Account Ent   | ry                                                                                                    | Basic Code Entry                                                                                                    |
|------------|--------------------|----------------------------------------------------------------------------------------------------|----------------------------------------------------------------------------------------------------|
|            | User Name<br>(fix) | Password                                                                                                    | Password                                                                                                    |
| 2          | AC02               | The entry procedure:  The operator connects ToolKit with the device and closes the upcoming security login window without entering username and password (Code level 0). The operator navigates with ToolKit to the page [Parameter / Configure system management].  The operator reads on that page 10416 »Random number for password«. He tells it to a higher instance.  The higher instance calculates: (10414 »Code temp. commissioning« + 10416 »Random Number«) x 3.  The higher instance takes the lower four digits of the result and puts the according algorithm string 10437 »Alphanumeric code temp. comm.« as prefix in front.  The higher instance tells the result to the operator, who enters the result as password into the control. | The entry procedure:  The operator navigates on the VNC or on RP-3000XT to the screen[Parameter / Password / Password display].  The operator reads the indicated random number. He tells it to a higher instance.  The higher instance calculates: (10414 »Code temp. commissioning« + 10416 »Random Number«) x 3.  The higher instance takes the lower four digits of the result and tells it the operator. The operator enters the result as password into the control. |

### Code Level 3 - The Commissioning Level CL03

#### General:

In this Level, the operator has access to all parameters and configurations, which are usually needed on a commissioning level

# Basic Code Entry:

In this and higher levels the password for the Commissioning Level CL03 can be changed

#### User Account Entry:

This level is selected with the User name CL03 and the according password can only be changed being in the Commissioning Level CL03

Being in code level AC04 or higher the password of the Commissioning Level CL03 can be reset to its default by the Yes/No parameter ID  $\trianglerighteq> 10435$ 

| Level | User Account E     | ntry      | Basic Code Entry |
|-------|--------------------|-----------|------------------|
|       | User Name Password |           | Password         |
|       | (fix)              | (default) | (default)        |
| 3     | CL03               | CL0003    | 0003             |

# **Code Level 4 - The temporary Super Commissioning Level**

#### General:

This Level allows temporary access to nearly all parameters and configurations, except calibration and super user items.

The access is dismissed automatically

# • Basic Code Entry:

In this and higher levels the passwords for the Commissioning Level CL04 can be changed

# • User Account Entry:

This level is selected with the User name AC03 and the according algorithm for the password can only be changed being in the Super Commissioning Level CL05

Being in code level AC04 or higher the password of the Commissioning Level CL03 can be reset to its default by the Yes/No parameter ID  $\Longrightarrow$  10435

| Level | User Account Entry | Basic Code Entry                                                                                                    |                                                                                                    |
|-------|--------------------|----------------------------------------------------------------------------------------------------|----------------------------------------------------------------------------------------------------|
|       | User Name          | Password                                                                                                    | Password                                                                                                    |
| 4     | AC04               | The entry procedure:                                                                                                    | The entry procedure:                                                                                                    |
|       |                    | The operator connects ToolKit with the device and closes the upcoming security login window without entering username and password (Code level 0). The operator navigates with ToolKit to the page [Parameter / Configure system management].  The operator reads on that page > 10416 **Random number for password**. He tells it to a higher instance.  The higher instance calculates: (10412 **Code temp. commissioning** + 10416 **Random Number**) x 5.  The higher instance takes the lower four digits of the result and puts the according algorithm string 10438 **Alphanumeric code super temp. comm.** as prefix in front.  The higher instance tells the result to the operator, who | The operator navigates on the VNC or on RP-3000XT to the screen[Parameter / Password / Password / Password / Password / Password display].  The operator reads the indicated random number. He tells it to a higher instance.  The higher instance calculates: (10412 »Code temp. commissioning« + 10416 »Random Number«) x 5.  The higher instance takes the lower four digits of the result and tells it the operator. The operator enters the result as password into the control. |

| Level | User Account Entry | Basic Code Entry                                |          |
|-------|--------------------|-------------------------------------------------|----------|
|       | User Name          | Password                                        | Password |
|       |                    | enters the result as password into the control. |          |

# **Code Level 5 - The Super Commissioning Level CL05**

#### · General:

In this Level, the operator has access to nearly all parameters and configurations, except calibration items

The firmware updating is released

# • Basic Code Entry:

In this and higher Levels the password of the Super Commissioning Level CL05 can be changed

### User Account Entry:

This level is selected with the User name CL05 and the according password can only be changed being in the Super Commissioning Level CL05

Being in a higher level as CL05 the password of the Super Commissioning Level CL05 can be reset to its default by the Yes/No parameter ID  $\Longrightarrow$  10436

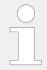

If you have forgotten your password for the Super Commissioning Level, please contact Woodward or a representative for help.

| Level | User Account Ent | ry        | Basic Code Entry |
|-------|------------------|-----------|------------------|
|       | User Name        | Password  | Password         |
|       | (fix)            | (default) | (default)        |
|       | (IIX)            | (uerauit) | (deladit)        |

### Automatic Logout from Password level (Fall into level 0)

All basic code entry channels deny after 2h

The Modbus TCP access channel denies after 2h

Generally with power supply cycling the password level is denied.

The ToolKit Servlink access never logout

### What forces the Logout from Password levels (Fall into level 0)

All basic code entry channels with »0« as password or a wrong password

The ToolKit Servlink access with logout function

The Modbus TCP (in all channels) with wrong password

#### Definition of the password

Numeric Password of the Basic Code entry

• The range of possible passwords is 1 to 9999

Alpha numeric Password of the User Account entry

- The maximum length of the alpha numeric password is 20 characters
- The maximum length of the alpha numeric prefix (ID → 10437; → 10438) is 6 characters

#### The Random Number

Each time a password is entered, the random number is calculated at new. This guarantees max. security.

### Password handling on the VNC or on RP-3000XT

The LS-6XT supports only the Basic Code entry.

The LS-6XT password level shall be visible in the parameter menu screens.

A dynamic key symbol is visible and displays the currently entered code level number inside:

- code level = 00: locked
- code level > 00: unlocked

In case of a password level time out during configuration over HMI, the HMI display switches back to the main screen.

The Input of the code level number or string contains a disguise function.

# Password handling in ToolKit

The ToolKit supports the User Account entry and in case of CANopen connection the Basic Code entry.

Ethernet Connection: The ToolKit password level is visible in the menu [STATUS MENU / Diagnostic / Interfaces / Ethernet / Servlink]. Refer to your IP-address (PC).

USB Connection: The ToolKit password level is visible in the menu [STATUS MENU / Diagnostic / Interfaces / USB].

CAN Connection: The ToolKit password level is visible in the menu [STATUS MENU / Diagnostic / Interfaces / CAN / CANx].

### Password handling via Modbus TCP using Ethernet connection

The LS-6XT must be a member of an Ethernet network and both user name and password have to be transferred (from PLC) to the device.

# ★ Set LS-6XT to code level CL05 via Modbus TCP

With factory settings username is expected to be "CL05" and password to be "CL0500" for code level CL05. With setting the Code Level all five communication channels (sockets) are released.

The password level is visible in the Ethernet interface diagnostic screen.

Code level can be read with parameter 10427

# Password handling via Modbus using RS-485 connection

The LS-6XT must be a member of a RS-485 network and the password has to be transferred (from PLC) to the device.

### Set LS-6XT to code level 5 via Modbus RS-485

With factory settings the password is expected to be "500" for code level 5.

- Modbus address = 400000 + (Par. ID + 1) = 410431
- Modbus length = 1 (UNSIGNED 16)

Code level state can be read with parameter 10420.

Please find the password level in ToolKit: [STATUS MENU / Diagnostic/Interfaces / RS485].

# Password handling via CAN using CANopen connection

The LS-6XT must be a member of a CANopen network and the password has to be transferred (from PLC) to the device.

The LS-6XT provides several CAN ports and therefore each port has its own password level. The password is written by a SDO Communication Channel.

# Set LS-6XT to code level 5 via CANopen

With factory settings the password is expected to be "500" for code level 5.

4.3.4 Enter Password

# Procedure for CAN 1

- CAN interface 1 Parameter ID = 10402 (dec) = 28A2 (hex)
- Incorporate the 2000 (hex) value: 28A2(hex) + 2000 (hex) = 48A2 (hex)
- Identifier: 600 (hex) + Node-ID
- Example Node-ID is 1

The following table shows exemplary send data for the device on the CANopen bus.

| Identifier | Description                                | Data (hex)              |
|------------|--------------------------------------------|-------------------------|
| 601 (hex)  | Password 500 writing on Parameter ID 10402 | 2B A2 48 01 F4 01 00 00 |

Code level state can be read with parameter 10407.

Please find the password level in ToolKit: [STATUS MENU / Diagnostic/Interfaces / CAN / CAN 1 state].

# Code level display (VNC or RP-3000XT)

The current code level is indicated by the lock symbol in the configuration menu screens. The lock symbol indicates the number of the code level and appears as "locked" (in code level CL00) or "unlocked" (in higher code levels).

| Symbol      | Status                   |
|-------------|--------------------------|
| <b>8</b> 8  | Locked                   |
| <b>(</b> 81 | Unlocked (Code Level 01) |

| ID    | Parameter          | CL | Setting range [Default]      | Description                                                                                                    |
|-------|--------------------|----|------------------------------|----------------------------------------------------------------------------------------------------|
| 10400 | Password display   | 0  | 0000 to 9999 [random number] | The password for configuring the control via the VNC or RP-3000XT must be entered here.                                   |
| 10405 | Code level display | 0  | (display only) [0]           | This value displays the code level which is currently enabled for access via the VNC or RP-3000XT with screen share mode. |

### Code level interfaces

The password and/or User name for access via interface cannot be entered via HMI.

| ID | Parameter | CL | Setting range | Description |
|----|-----------|----|---------------|-------------|
|    |           |    | [Default]     |             |

4.3.4 Enter Password

| 10402 | Password for CAN interface 1    | 0 | 0000 to 9999 [random number] | The password for configuring the control via the CAN interface #1 must be entered here.  Not visible but can be accessed by interface!                  |
|-------|---------------------------------|---|------------------------------|----------------------------------------------------------------------------------------------------|
| 10407 | Code level CAN interface 1      | 0 | [0]                          | This value displays the code level which is currently enabled for access via the CAN interface #1.                                                      |
| 7486  | Code level for USB              | 0 | [0]                          | This value displays the code level, which is currently enabled for access via the USB interface.  The password is entered via the ToolKit login window. |
| 10430 | Password for serial interface   | 0 | 0000 to 9999 [random number] | The password for configuring the control via the RS485 interface must be entered here.  Not visible but can be accessed by interface!                   |
| 10420 | Code level for RS485            | 0 | [0]                          | This value displays the code level, which is currently enabled for access via the RS485 interface.                                                      |
| 7490  | User name Modbus<br>TCP         | 0 |                              | The user name for configuring the control via the Modbus TCP/IP interface must be entered here.  Not visible but can be accessed by interface!          |
| 7491  | Password Modbus<br>TCP/IP       | 0 | 0000 to 9999 [random number] | The password for configuring the control via the Modbus TCP/IP interface must be entered here.  Not visible but can be accessed by interface!           |
| 10427 | Code level Modbus<br>TCP/IP     | 0 | [0]                          | This value displays the code level, which is currently enabled for access via the Modbus TCP/IP interface.                                              |
| 7816  | IP Servlink Master 1            | 0 | [0]                          | This is the IP address of the PC that is connected via ToolKit with the device as Servlink Master 1.                                                    |
| 7824  | Code level Servlink<br>Master 1 | 0 | [0]                          | This value displays the code level, which is currently enabled for access as Servlink Master 1.                                                         |

# 4.3.4 Enter Password

| 7817 | IP Servlink Master 2            | 0 | [0] | This is the IP address of the PC that is connected via ToolKit with the device as Servlink Master 2. |
|------|---------------------------------|---|-----|----------------------------------------------------------------------------------------------------|
| 7825 | Code level Servlink<br>Master 2 | 0 | [0] | This value displays the code level, which is currently enabled for access as Servlink Master 2.      |
|      |                                 |   |     |                                                                                                    |
| 7818 | IP Servlink Master 3            | 0 | [0] | This is the IP address of the PC that is connected via ToolKit with the device as Servlink Master 3. |
|      |                                 |   |     |                                                                                                    |
| 7826 | Code level Servlink<br>Master 3 | 0 | [0] | This value displays the code level, which is currently enabled for access as Servlink Master 3.      |
|      |                                 |   |     |                                                                                                    |
| 7819 | IP Servlink Master 4            | 0 | [0] | This is the IP address of the PC that is connected via ToolKit with the device as Servlink Master 4. |
|      |                                 |   |     |                                                                                                    |
| 7827 | Code level Servlink<br>Master 4 | 0 | [0] | This value displays the code level, which is currently enabled for access as Servlink Master 4.      |
|      |                                 |   |     |                                                                                                    |
| 7820 | IP Servlink Master 5            | 0 | [0] | This is the IP address of the PC that is connected via ToolKit with the device as Servlink Master 5. |
|      |                                 |   |     |                                                                                                    |
| 7828 | Code level Servlink<br>Master 5 | 0 | [0] | This value displays the code level, which is currently enabled for access as Servlink Master 5.      |
|      |                                 |   |     |                                                                                                    |
| 7821 | IP Servlink Master 6            | 0 | [0] | This is the IP address of the PC that is connected via ToolKit with the device as Servlink Master 6. |
|      |                                 |   |     |                                                                                                    |
| 7829 | Code level Servlink<br>Master 6 | 0 | [0] | This value displays the code level, which is currently enabled for access as Servlink Master 6.      |
|      |                                 |   |     |                                                                                                    |
| 7822 | IP Servlink Master 7            | 0 | [0] | This is the IP address of the PC that is connected via ToolKit with the device as Servlink Master 7. |
|      |                                 |   |     |                                                                                                    |
| 7830 | Code level Servlink<br>Master 7 | 0 | [0] | This value displays the code level, which is currently enabled for access as Servlink Master 7.      |
|      |                                 |   |     |                                                                                                    |
| 7823 | IP Servlink Master 8            | 0 | [0] | This is the IP address of the PC that is connected via ToolKit with the device as Servlink Master 8. |
|      |                                 |   |     |                                                                                                    |

| 7831 | Code level Servlink<br>Master 8 | 0 | [0] | This value displays the code level, which is currently enabled for access as Servlink Master 8. |
|------|---------------------------------|---|-----|-------------------------------------------------------------------------------------------------|
|      |                                 |   |     | access as servillik Master 6.                                                                   |

# 4.3.4.1 Password System - Parameter Overview

### General notes

The following passwords grant varying levels of access to the parameters.

Each individual password can be used to access the appropriate configuration level through multiple access methods and communication protocols (via the front panel, via serial RS-485 interface, and via the CAN bus).

| ID    | Parameter                       | CL | Setting range [Default]     | Description                                                                                                    |
|-------|---------------------------------|----|-----------------------------|----------------------------------------------------------------------------------------------------|
|       |                                 |    |                             |                                                                                                    |
| 10415 | Password Basic                  | 1  | 1 to 9999                   | The password for the code level "Basic" is defined in this parameter.  Refer to \( \subseteq \text{"4.3.4 Enter Password" for default values.} \)                  |
|       |                                 |    |                             |                                                                                                    |
| 10413 | Password commissioning          | 3  | 1 to 9999                   | The password for the code level "Commissioning" is defined in this parameter.  Refer to \( \begin{align*} \text{"4.3.4 Enter} \) Password" for default values.     |
|       |                                 |    |                             |                                                                                                    |
| 10414 | Code temp.<br>commissioning     | 3  | 1 to 9999 [200]             | The algorithm for calculating the password for the code level "Temporary Commissioning" is defined in this parameter.                                              |
|       |                                 |    |                             |                                                                                                    |
| 10412 | Code temp. super commissioning  | 5  | 1 to 9999 [400]             | The algorithm for calculating the password for the code level "Temporary Super commissioning" is defined in this parameter.                                        |
|       |                                 |    |                             |                                                                                                    |
| 10411 | Password super<br>commissioning | 5  | 1 to 9999 [500]             | The password for the code level "Super commissioning" is defined in this parameter.  Refer to \( \begin{align*} \cdot 4.3.4 \) Enter Password" for default values. |
|       |                                 |    |                             |                                                                                                    |
| 10437 | Alphanumeric code temp. comm.   | 3  | (up tp 6 characters) [a9t5] | Alphanumeric code for temporary commissioning level.  This is the alphanumeric algorithm value for the formula to reach the temporary commissioning code           |

# 4.3.4.1.1 Random Number for Password

|       |                                |   |                              | level (Level 02), entered as string here.                                                                                                    |
|-------|--------------------------------|---|------------------------------|----------------------------------------------------------------------------------------------------|
| 10420 |                                | - | ( , 6 , , , )                |                                                                                                    |
| 10438 | Alphan. code temp. super comm. | 5 | (up tp 6 characters)  [xk38] | Alphanumeric code for temporary super commissioning level  This is the alphanumeric algorithm value for the formula to reach the temporary commissioning code level (Level 04), entered as string here. |

# 4.3.4.1.1 Random Number for Password

| ID    | Parameter                  | CL | Setting range [Default]           | Description                                                                                               |
|-------|----------------------------|----|-----------------------------------|----------------------------------------------------------------------------------------------------|
| 10416 | Random number for password |    | [(random four letters<br>number)] | Random number generated by the LS-6XT device. Needed to get an alphanumeric password by Woodward support. |

# 4.3.4.1.2 Change/Reset Alphanumeric Password

| ID        | Parameter                         | CL         | Setting range [Default]                 | Description                                                                                                    |
|-----------|-----------------------------------|------------|-----------------------------------------|----------------------------------------------------------------------------------------------------|
| Change pa | ssword basic level                |            |                                         |                                                                                                    |
| 10439     | Old password basic level          | 1          | ((empty))                               | Enter here your old alphanumeric password to release the password change for the basic code level (CL01)                                                                                                    |
| 10440     | New password basic level          | 1          | ((empty))                               | Enter here your new alphanumeric password string for the basic code level (CL01)                                                                                                    |
| 10441     | Confirm password basic level      | 1          | ((empty))                               | Repeat here your new alphanumeric password string for the basic code level (CL01)                                                                                                    |
| 10442     | 10442 Change password basic level | 1 [No] Yes | • • • • • • • • • • • • • • • • • • • • | With switching this parameter to yes, the control checks the entries for changing the password and executes the password change, if the entries are correct. The visualization 10443 indicates the successful execution. |
|           |                                   |            | Notes                                   |                                                                                                    |
|           |                                   |            |                                         | If the parameters 10439, 10440, and 10441 are not correct, the password change is not executed.                                                                                                    |
| 10443     | Change passw. error basic level   | 0          |                                         | Flag: illuminated LED                                                                                                    |
|           | pasic level                       |            | [green]                                 | Password was not changed or successfully changed                                                                                                    |
|           |                                   |            | red                                     | Error: password could not be changed                                                                                                    |

| ID    | Parameter                        | CL | Setting range [Default] | Description                                                     |
|-------|----------------------------------|----|-------------------------|-----------------------------------------------------------------|
| 10434 | 10434 Reset password basic level | 2  | Yes                     | The control resets the password of the basic level to "CL0001". |
|       |                                  |    | [No]                    |                                                                 |

| ID        | Parameter                          | CL | Setting range [Default] | Description                                                                                                    |
|-----------|------------------------------------|----|-------------------------|----------------------------------------------------------------------------------------------------|
| Change pa | ssword commissioning level         |    |                         |                                                                                                    |
| 10444     | Old password commiss. level        | 3  | ((empty))               | Enter here your old alphanumeric password to release the password change for the commissioning code level (CL03)                                                                                                    |
| 10445     | New password commiss.<br>level     | 3  | ((empty))               | Enter here your new alphanumeric password string for the commissioning code level (CL03)                                                                                                    |
| 10446     | Confirm password commiss.level     | 3  | ((empty))               | Repeat here your new alphanumeric password string for the commiss. code level (CL03)                                                                                                    |
| 10447     | Change password 3 commiss. level   | 3  | [No]<br>Yes             | With switching this parameter to »Yes«, the control checks the entries for changing the password and executes the password change, if the entries are correct. The visualization 1048 indicates the successful execution. |
|           |                                    |    |                         | Notes  If the parameters 10444, 10445, and 1046 are not correct, the password change is not executed.                                                                                                    |
| 10448     | Change passw. error commiss. level | 0  |                         | Flag: illuminated LED                                                                                                    |
|           | Commiss. level                     |    | [green]                 | Password was not changed or successfully changed                                                                                                    |
|           |                                    |    | red                     | Error: password could not be changed                                                                                                    |
| 10435     | Reset password commiss. level      | 4  | Yes                     | The control resets the password of the commissioning level to "CL0003".                                                                                                    |
|           |                                    |    | [No]                    |                                                                                                    |

| ID         | Parameter                       | CL      | Setting range [Default] | Description                                                                                                    |
|------------|---------------------------------|---------|-------------------------|----------------------------------------------------------------------------------------------------|
| Change pas | ssword super commissioning      | g level |                         |                                                                                                    |
| 10449      | Old passw. super comm.<br>level | 5       | ((empty))               | Enter here your old alphanumeric password to release the password change for the super comm. code level (CL05) |
| 10450      | New passw. super comm. level    | 5       | ((empty))               | Enter here your new alphanumeric password string for the super comm. code level (CL05)                         |

# 4.3.5 System Management

| ID    | Parameter                         | CL | Setting range [Default] | Description                                                                                                    |
|-------|-----------------------------------|----|-------------------------|----------------------------------------------------------------------------------------------------|
| 10451 | Confirm passw.super<br>comm.level | 5  | ((empty))               | Repeat here your new alphanumeric password string for the super comm. code level (CL05)                                                                                                    |
| 10452 | Change passw.super<br>comm. level | 5  | [No]<br>Yes             | With switching this parameter to »Yes«, the control checks the entries for changing the password and executes the password change, if the entries are correct. The visualization 1053 indicates the successful execution. |
|       |                                   |    |                         | Notes                                                                                                    |
|       |                                   |    |                         | If the parameters 10449, 10450, and 1051 are not correct, the password change is not executed.                                                                                                    |
| 10453 | Change passw. super               | 0  |                         | Flag: illuminated LED                                                                                                    |
|       | error comm. level                 |    | [green]                 | Password was not changed or successfully changed                                                                                                    |
|       |                                   |    | red                     | Error: password could not be changed                                                                                                    |
| 10436 | Reset passw. super<br>comm. level | 11 | Yes                     | The control resets the password of the commissioning level to "CL0005" e.g., if you forgot your password.                                                                                                    |
|       |                                   |    |                         | Notes                                                                                                    |
|       |                                   |    |                         | The code level to execute the password reset is provided by your Woodward sales support partner.                                                                                                    |
|       |                                   |    | [No]                    |                                                                                                    |

# 4.3.5 System Management

# **CAUTION!**

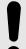

Don't initiate »Set factory default settings« during active breaker control! This causes LS-6XT rebooting.

Parameter  $\Longrightarrow$  1701 »Set factory default values« causes a reboot of the control. During this time the breaker and segmenting is not controlled by the LS-6XT! An uncontrolled operation can lead into life-threatening hazard or damage.

After settings changed: Please wait 30 seconds to be sure changes are saved before power cycling the device.

| ID | Parameter | CL | Setting range | Description |
|----|-----------|----|---------------|-------------|
|    |           |    | [Default]     |             |

| 1702  | Device number            | 2 | 33 to 64 [Layer 1] 33 to 96 [Layer 3] [33]                                           | A unique address is assigned to the control though this parameter. This unique address permits the controller to be correctly identified on the CAN bus. The address assigned to the controller may only be used once.  All other bus addresses are calculated on the number entered in this parameter.  The device number is also important for the device assignment in load sharing and load-dependent start/stop.  Notes  The unit must be rebooted after changing the device number to ensure proper operation.  In Application layer Layer 1 (parameter \$\superset \text{8990}) the device number is internal limited to max. 64. |
|-------|--------------------------|---|--------------------------------------------------------------------------------------|----------------------------------------------------------------------------------------------------|
| 1889  | Device name preset       | 2 | [Device_name] up to 19 characters but varies on font                                 | After set with parameter 1893 this customer specific device name is used e.g. as device name in Ethernet network.  Notes  Recommended are 19 ASCII characters max. Blanks and special characters will be replaced.                                                                                                    |
| 1890  | Device name              | 2 | ["displayable characters of parameter 1889"]  up to 19 characters but varies on font | (Pre)view of device name.                                                                                                    |
| 1893  | Set device name          | 2 | [No]<br>Yes                                                                          | YES: Device name typed in as value of parameter 1889 taken, processed, and displayable characters saved as parameter 1890.  Note  Reboot device to apply changed device name on network!                                                                                                    |
| 10417 | Factory default settings | 0 | Yes                                                                                  | The following three parameters are visible and restoring the                                                                                                    |
|       | secungs                  |   |                                                                                      | configured parameters to factory default values is enabled.                                                                                                    |
|       |                          |   | [No]                                                                                 | The following three parameters are invisible and restoring the configured parameters to factory default values is not enabled.                                                                                                    |

4.3.6 Configure Status/Monitoring (home) screen

| 1701 | Set factory default values | 4 | Yes  | All parameters, with the exception of customer defined passwords, will be restored to factory default values. If the default setting is initiated the alarm LED starts twinkling with a higher rate (ca. 5 Hz). |
|------|----------------------------|---|------|----------------------------------------------------------------------------------------------------|
|      |                            |   |      | Notes                                                                                                    |
|      |                            |   |      | The device is power cycled and rebooting after approx. 20 seconds!                                                                                                    |
|      |                            |   |      | In case of ToolKit connected via<br>USB service port: USB connection<br>will be lost!                                                                                                    |
|      |                            |   | [No] | All parameters will remain as currently configured.                                                                                                    |
|      |                            |   |      | Notes                                                                                                    |
|      |                            |   |      | This parameter is only displayed, if factory default settings (parameter 10417) is set to "Yes".                                                                                                    |

# 4.3.6 Configure Status/Monitoring (home) screen

# **Configure HMI**

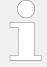

Configurable via ToolKit only!

PARAMETER/Configure application/Configure description

The description from System A, System B and Load Busbar can be configured. It will be used with Status/Monitoring screen for HMI and home screen of ToolKit. The parameters of system A, system B will still come with "Syst.A / SyA." or "Syst.B / SyB." notification - the customizable text described below is just a heading.

| ID   | Parameter            | CL | Setting range [Default]   | Description                                                                                                    |
|------|----------------------|----|---------------------------|----------------------------------------------------------------------------------------------------|
| 1891 | Description System A | 2  | 1 to 9 characters [Sys A] | <ul> <li>Name is displayed on</li> <li>HMI home screen: <ul> <li>as header of measured values of System A</li> <li>on the left hand side at the single line diagram</li> </ul> </li> <li>ToolKit home screen: <ul> <li>as single line description at system A side</li> </ul> </li> <li>Notes</li> <li>The max. possible number of characters is 9.</li> </ul> |

4.3.6 Configure Status/Monitoring (home) screen

screen.

|      |                      |   |                   | The VNC allows two rows with max. five letters each. Use <wbr/> or blank for row separator.  If the text is too long it will not be visible! We propose to check input immediately by refreshing home screen. |
|------|----------------------|---|-------------------|----------------------------------------------------------------------------------------------------|
|      |                      |   |                   |                                                                                                    |
| 1892 | Description System B | 2 | 1 to 9 characters | Name displayed on                                                                                                    |
|      |                      |   | [Sys B]           | HMI home screen:                                                                                                    |
|      |                      |   |                   | as header of measured values of System B                                                                                                    |
|      |                      |   |                   | on the right hand side at the single line diagram                                                                                                    |
|      |                      |   |                   | ToolKit home screen:                                                                                                    |
|      |                      |   |                   | as single line description at system B side                                                                                                    |
|      |                      |   |                   | Notes                                                                                                    |
|      |                      |   |                   | The max. possible number of characters is 9.                                                                                                    |
|      |                      |   |                   | The VNC allows two rows with max. five letters each. Use <wbr/> or blank for row separator.                                                                                                    |
|      |                      |   |                   | If the text is too long it will not be visible! We propose to check input immediately by refreshing home                                                                                                    |

| 1879 | Description Load<br>Busbar | 2 | 1 to 12 characters | Name displayed on                                                                                                    |
|------|----------------------------|---|--------------------|----------------------------------------------------------------------------------------------------|
|      | Dusbai                     |   | [Load Busbar]      | HMI home screen:                                                                                                    |
|      |                            |   |                    | to the left of the measured load busbar value                                                                                           |
|      |                            |   |                    | • ToolKit home screen:                                                                                                    |
|      |                            |   |                    | as single line description at load busbar                                                                                               |
|      |                            |   |                    | Notes                                                                                                    |
|      |                            |   |                    | <ul> <li>Only visible if breaker mode<br/>CBA/CBB is active.</li> </ul>                                                                 |
|      |                            |   |                    | <ul> <li>The max. possible number of<br/>characters is 12.</li> </ul>                                                                   |
|      |                            |   |                    | If the text is too long it will<br>not be visible completely! We<br>propose to check input<br>immediately by refreshing<br>home screen. |

4.3.6 Configure Status/Monitoring (home) screen

# Breaker mode "CBA"

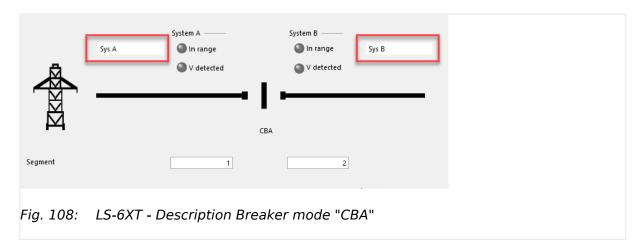

# Breaker mode "CBA/CBB"

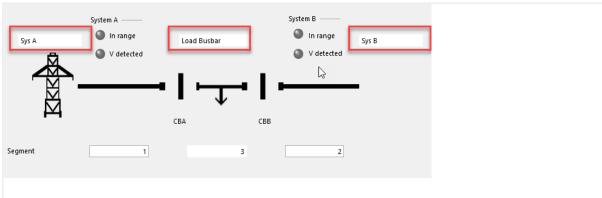

Fig. 109: LS-6XT - Description Breaker mode "CBA/CBB"

# 4.3.7 Configure Remote Panel Mode

### 4.3.7.1 Configuration screen Remote Panel Mode

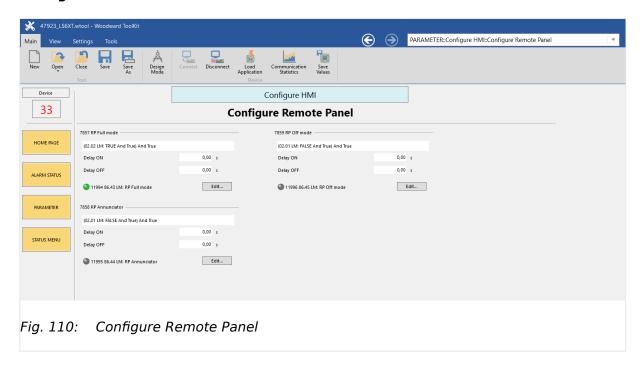

#### 4.3.7.2 General notes

#### General notes

If the remote panel interacts with the LS-6XT, different use cases could be desired. So the remote panel runs usually without any restrictions. This mode is called Full Access Mode.

But it's also possible to restrict the control rights for the remote panel (Annunciator Mode). And finally it will be desired to switch off the remote panel completely (OFF Mode).

To maintain the different operating modes in the remote panel the LS-6XT has to determine with LogicsManagers in which operation mode the Remote Panel RP-3000XT shall run. If no LogicsManager is true, full mode with password suppression is active.

Following operation modes are defined (in order of the LogicsManager priority):

- RP-3000XT Full mode with password suppression (no LM true)
   This mode is currently prepared for a display variant.
- RP-3000XT Full mode
- RP-3000XT Annunciator mode
- RP-3000XT Off mode (highest priority)

#### 4.3.7.3 RP-3000XT in Full Mode

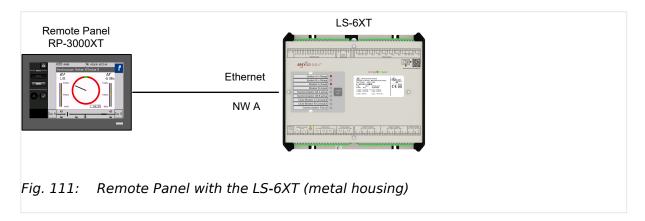

The RP-3000XT represents full the LS-6XT

- · All Operating Mode buttons are indicated and active
- · The Acknowledge button is indicated and active
- The Alarm Symbol is indicated and active
- The "Home" button is indicated and active
- The Configuration capability is activated
- · No suppress of any screen
- No suppress of Password Screen

The Full Mode becomes active, if the LS-6XT is configured as follows:

• LM "RP-3000XT Full mode" is TRUE

AND

• LM "RP-3000XT Annunciator mode" is FALSE

AND

• LM "RP-3000XT Off mode" is FALSE

#### 4.3.7.4 RP-3000XT in Annunciator Mode

The RP-3000XT shows measurement, condition, and alarm data of the LS-6XT. Data in regards to configuration and parameter are faded out and a "disabled" screen (crossed out  $\Longrightarrow$  Fig. 114) is displayed instead.

- All Operating Mode buttons are not visible, but the current operation is indicated
- The Acknowledge button is not indicated
- · The Alarm Symbol is indicated and active
- The "Home" button is indicated and active
- The Configuration capability is deactivated (according soft key buttons are not indicated or not active)

 All configuration screens of the LS-6XT are suppressed in the RP-3000XT (disabled screen)

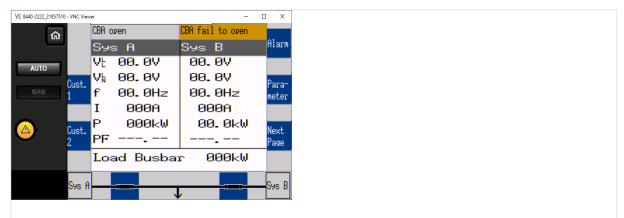

Fig. 112: RP in Annunciator mode - Home screen

The Annunciator mode becomes active, if the LS-6XT is configured as follows:

- LM "RP-3000XT Annunciator mode" is TRUE
   AND
- LM "RP-3000XT Off mode" is FALSE

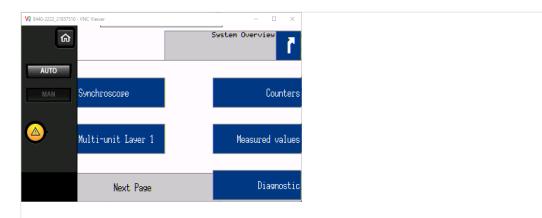

Fig. 113: RP in Annunciator mode - access to menu

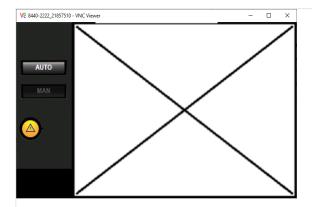

Fig. 114: RP in Annunciator mode - "disabled"screen

### 4.3.7.5 RP-3000XT in Off Mode

The RP-3000XT supports no screen of the LS-6XT.

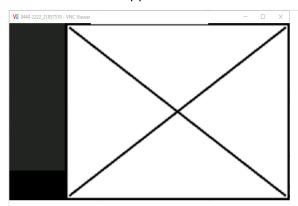

Fig. 115: RP in OFF mode

The Off Mode becomes active, if the LS-6XT is configured as follows

• LM "RP-3000XT Off mode" is TRUE

# 4.3.7.6 Parameters of RP Modes

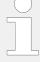

# **Priority of RP Modes**

»RP Off mode« higher than »RP Annunciator« higher than »RP Full mode«.

If no mode is selected via LogicsManager »Full mode with Password suppression« is active!

| ID   | Parameter      | CL | Setting range [Default]                                               | Description                                                                                                    |
|------|----------------|----|-----------------------------------------------------------------------|----------------------------------------------------------------------------------------------------|
| 7857 | RP Full mode   | 2  | Determined by LogicsManager 86.43  [(02.02 LM TRUE & 1) & 1] = 11994  | Once the conditions of the LogicsManager have been fulfilled the unit will empower the RP-3000XT into Full mode described above.        |
| 7858 | RP Annunciator | 2  | Determined by LogicsManager 86.44  [(02.01 LM FALSE & 1) & 1] = 11995 | Once the conditions of the LogicsManager have been fulfilled the unit will empower the RP-3000XT into Annunciator mode described above. |
| 7859 | RP Off mode    | 2  | Determined by LogicsManager 86.45 [(02.01 LM FALSE & 1) & 1]          | Once the conditions of the LogicsManager have been fulfilled the unit will downgrade the RP-3000XT to Off mode described above          |

# 4.4 Configuration Application

# 4.4.1 Inputs And Outputs

# 4.4.1.1 Function Of Inputs And Outputs

# 4.4.1.1.1 Discrete Inputs

The discrete inputs may be grouped into two categories:

- Programmable
  - The discrete input has been assigned a default function using either the LogicsManager or preconfigured alarms such as "external acknowledge".
  - The following sections describe how these functions are assigned.
  - The function of a discrete input can be changed if required.
  - The following description of the inputs, labeled with "programmable", refers to the preconfiguration.

#### Fixed

• The discrete input has a specific function that cannot be changed depending upon the configured application mode.

| Input                  | Type/Preset                                                        | Description                                                                                                    |  |
|------------------------|--------------------------------------------------------------------|----------------------------------------------------------------------------------------------------|--|
| Discrete input [DI 01] | Programmable  Preconfigured to "Lock monitoring"                   | This discrete input is used as lock monitoring. The input "disables" (lock) all monitoring with the "Enable" configuration "Monitoring lock."                                                                                                    |  |
| Discrete input [DI 02] | Programmable  Preconfigured to "External Acknowledge"              | This discrete input is used as a remote acknowledgment for alarms. The input is normally de-energized. When an alarm is to be acknowledged the input is energized. The first time an alarm in acknowledged, the centralized alarm/horn is silenced. When the input is energized a second time, all alarms, which are no longer active, will be acknowledged. |  |
| Discrete input [DI 03] | Programmable Preconfigured to "Open CBB"                           | This discrete input is used as Control input for the LM "Open CBB unload".                                                                                                    |  |
| Discrete input [DI 04] | Programmable  Preconfigured to "Enable close CBB"                  | This discrete input is used as Control input for the LM "Enable close CBB".                                                                                                    |  |
| Discrete input [DI 05] | Programmable  Preconfigured to "Open CBB" (application mode "CBA") | This discrete input is always enabled (application mode "CBA").                                                                                                    |  |
|                        | Fixed to "Reply: CBB open reply" (application mode "CBA/CBB")      | Only applicable for application mode "CBA/CBB"  This input implements negative function logic.                                                                                                    |  |

#### 4.4.1.1.2 Discrete Outputs

| Input                     | Type/Preset                                       | Description                                                                                                    |
|---------------------------|---------------------------------------------------|----------------------------------------------------------------------------------------------------|
|                           |                                                   | The controller utilizes the CB auxiliary (B) contacts into this discrete input to reflect the state of the CBB.                                                                                                    |
|                           |                                                   | This discrete input must be energized to show when the breaker is open and de-energized to show when the CBB is closed.                                                                                                    |
| Discrete input [DI<br>06] | Programmable Preconfigured to "Open CBA"          | This discrete input is used as Control input for the LM "Open CBA unload".                                                                                                    |
| Discrete input [DI 07]    | Programmable  Preconfigured to "Enable close CBA" | This discrete input is used as Control input for the LM "Enable close CBA".                                                                                                    |
| Discrete input [DI 08]    | Fixed to "Reply: CBA open"                        | This input implements negative function logic.  The controller utilizes the CB auxiliary (B) contacts into this discrete input to reflect the state of the CBA. This discrete input must be energized to show when the breaker is open and de-energized to show when the CBA is closed. |
| Discrete input [DI 09]    | Programmable  Preconfigured for "Alarm class B"   | This discrete input is always enabled.                                                                                                    |
| Discrete input [DI<br>10] | Programmable  Preconfigured for "Alarm class B"   | This discrete input is always enabled.                                                                                                    |
| Discrete input [DI<br>11] | Programmable  Preconfigured for "Alarm class B"   | This discrete input is always enabled.                                                                                                    |
| Discrete input [DI<br>12] | Programmable  Preconfigured for "Alarm class B"   | This discrete input is always enabled.                                                                                                    |

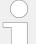

# Alarm inputs

All discrete inputs, which are not assigned a function, can be used as alarm or control inputs. These discrete inputs can be freely configured as such ( $\Longrightarrow$  "4.4.1.2 Discrete Inputs").

# 4.4.1.1.2 Discrete Outputs

#### • Programmable

- The discrete output has been assigned a default function using the LogicsManager.
- The following text describes how these functions are assigned using the LogicsManager.
- $\circ~$  It is possible to change the function of the discrete output if required.
- $\circ\,$  The following description of the outputs, labeled with "programmable", refers to the preconfiguration.

#### Fixed

- The discrete output has a specific function that cannot be changed depending upon the configured application mode.
- The discrete output cannot be viewed or changed in the LogicsManager.
- However, the discrete output may be programmable in some application modes.

#### **CAUTION!**

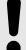

# Uncontrolled operation due to faulty configuration

The discrete output "Ready for operation" must be wired in series with an emergency function.

If the availability of the plant is important, this fault must be signaled independently from the unit.

#### **CAUTION!**

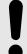

# Uncontrolled operation due to unknown configuration

The circuit breaker commands must be checked before every commissioning because the relays can be used for different applications and can be assigned to various functions.

• Make sure that all relay outputs are configured correctly.

| Output                 | Type/Preset                                                                                                    | Description                                                                                                    |
|------------------------|----------------------------------------------------------------------------------------------------|----------------------------------------------------------------------------------------------------|
| Relay output [R 01]    | Programmable  Fixed to "Ready for operation"  CAUTION! Only relay [R 01] has an inverse logic. The relay opens (all other relays close), if the logical output of the LogicsManager becomes TRUE. | This discrete output is used to ensure that the internal functions of the controller are operating properly.  It is possible to configure additional events, which cause the contacts of this discrete output to open, using the LogicsManager.                                                                                                    |
| Relay output [R<br>02] | Preconfigured to "Centralized alarm (horn)"                                                                                                    | When a centralized alarm is issued, this discrete output is enabled.  A horn or a buzzer maybe activated via this discrete output. Pressing the button next to the "" symbol will acknowledge the centralized alarm and disable this discrete output.  The discrete output will re-enable if a new fault condition resulting in a centralized alarm occurs. The centralized alarm is initiated by class B alarms or higher. |
| Relay output [R<br>03] | Programmable  Preconfigured to "System B not OK"                                                                                                    | This discrete output will enable if the Frequency and Voltage from the System B is not within the configured operation ranges.                                                                                                    |
| Relay output [R<br>04] | Programmable Preconfigured to "System A not OK"                                                                                                    | This discrete output will enable if the Frequency and Voltage from the System A is not within the configured operation ranges.                                                                                                    |

# 4.4.1.1.2 Discrete Outputs

| Output                 | Type/Preset                            | Description                                                                                                    |
|------------------------|----------------------------------------|----------------------------------------------------------------------------------------------------|
| Relay output [R        | Fixed                                  | Only applicable if the function "CBA open relay" is used.                                                                                                    |
| 05]                    | Preconfigured to "Command: open CBA"   | The controller enables this discrete output when the CBA is to be opened for switching operations.                                                                                                    |
|                        |                                        | If the discrete input "Reply CBA" is energized, the discrete output "Command: open CBA" is disabled.                                                                                                    |
|                        |                                        | The parameter $\Longrightarrow$ 3398 defines how this relay functions.                                                                                                    |
|                        |                                        | If this output is configured as "N.O.", the relay contacts close resulting in the GCB opening circuit energizing.                                                                                                    |
|                        |                                        | If this output is configured as "N.C.", the relay contacts open resulting in the GCB opening circuit de-energizing.                                                                                                    |
|                        |                                        | If the controller is configured for the breaker application "None", this relay is freely configurable.                                                                                                    |
| Relay output [R<br>06] | Fixed "Command: close CBA"             | The "Command: close CBA" output issues the signal for the CBA to close. This relay may be configured as an impulse or steady output signal depending on parameter $\Longrightarrow$ 3399.                                                                                                    |
|                        |                                        | Impulse                                                                                                    |
|                        |                                        | If the output is configured as "Impulse", the discrete output will enable for the time configured in parameter $\Longrightarrow$ 3417). An external holding coil and sealing contacts must be installed into the CBA closing circuit if this discrete output is configured for an impulse output signal. |
|                        |                                        | Steady                                                                                                    |
|                        |                                        | If the relay is configured as "Steady", the relay will energize<br>and remain enabled as long as the discrete input "Reply<br>CBA" remains de-energized and the System A and System B<br>voltages are identical and no open CBA request is active.                                                       |
| Relay output [R<br>07] | Fixed  Preconfigured to "Command: open | Only applicable if the function "CBB open relay" is used and application mode "CBA/CBB" is active.                                                                                                    |
|                        | CBB"                                   | The controller enables this discrete output when the CBB is to be opened for switching operations.                                                                                                    |
|                        |                                        | If the discrete input "Reply CBB" is energized, the discrete output "Command: open CBB" is disabled.                                                                                                    |
|                        |                                        | The parameter $\Longrightarrow$ 3403 defines how this relay functions.                                                                                                    |
|                        |                                        | If this output is configured as "N.O.", the relay contacts close resulting in the GCB opening circuit energizing.                                                                                                    |
|                        |                                        | If this output is configured as "N.C.", the relay contacts open resulting in the GCB opening circuit de-energizing.                                                                                                    |
|                        |                                        | If the controller is configured for the breaker application "None", this relay is freely configurable.                                                                                                    |
| Relay output [R<br>08] | Fixed                                  | Only applicable for application mode "CBA/CBB"                                                                                                    |
| 501                    | Preconfigured to "Command: close CBB"  | The "Command: close CBB" output issues the signal for the CBB to close. This relay may be configured as an impulse or steady output signal depending on parameter $\Longrightarrow$ 3414.                                                                                                    |
|                        |                                        | Impulse                                                                                                    |
|                        |                                        | If the output is configured as "Impulse", the discrete output will enable for the time configured in parameter $\Longrightarrow$ 3416). An external holding coil and sealing contacts must be installed into the CBB closing circuit if this discrete output is configured for an impulse output signal. |
|                        |                                        |                                                                                                    |

| Output                 | Type/Preset                                               | Description                                                                                                    |
|------------------------|-----------------------------------------------------------|----------------------------------------------------------------------------------------------------|
|                        |                                                           | Steady  If the relay is configured as "Steady", the relay will energize and remain enabled as long as the discrete input "Reply CBB" remains de-energized and the System A and System B voltages are identical and no open CBB request is active. |
| Relay output [R<br>09] | Programmable  Preconfigured to "Auxiliary volt./freq. OK" | This discrete output is enabled when the Auxilary Frequency and Voltage is in range.                                                                                                    |
| Relay output [R<br>10] | Programmable  Preconfigured to "Operation mode MAN"       | This discrete output is enabled when the operation mode MANUAL is active.                                                                                                    |
| Relay output [R<br>11] | Programmable  Preconfigured to "Alarm class A or B"       | This discrete output is enabled when a warning alarm (class A or class B; refer to "9.6.4 Alarm Classes" for more information) is issued.  After all warning alarms have been acknowledged, this discrete output will disable.                    |
| Relay output [R<br>12] | Programmable  Preconfigured to "Alarm class C, D, E or F" | This discrete output is enabled when a shutdown alarm (class C or higher alarm; refer to  9.6.4 Alarm Classes" for more information) is issued.  After all shutdown alarms have been acknowledged, this discrete output will disable.             |

# 4.4.1.1.3 External Discrete Inputs (IKD)

If Woodward IKDs are connected to the LS-6XT via the CAN bus, it is possible to use 16 additional external discrete inputs.

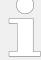

There is no configuration for the single external discrete inputs required. The physical states of the these inputs are available in the LogicsManager system "Group 12: Ext.discrete inputs".

Only the CAN 1 interface must be configured:

• CAN 1 ( ←> "6.5.1 Connecting IKD 1 on CAN Bus 1")

# 4.4.1.1.4 External Discrete Outputs (IKD)

If Woodward IKDs are connected to the LS-6XT via the CAN bus, it is possible to use 16 additional discrete outputs.

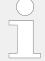

The configuration of the external DOs is performed in the same way as for the internal DOs.

Refer to the tables below for the parameter IDs of the corresponding LogicsManager equations.

For interface configuration CAN 1 refer to:

• CAN 1 ( ←> "6.5.1 Connecting IKD 1 on CAN Bus 1")

4.4.1.2 Discrete Inputs

| External        | DO 1  | DO 2  | DO 3  | DO 4  | DO 5  | DO 6  | DO 7  | DO 8  |
|-----------------|-------|-------|-------|-------|-------|-------|-------|-------|
| Parameter<br>ID | 12330 | 12340 | 12350 | 12360 | 12370 | 12380 | 12390 | 12400 |

Table 33: External discrete outputs "1st IKD": - parameter IDs (1 to 8)

| External        | DO 9  | DO 10 | DO 11 | DO 12 | DO 13 | DO 14 | DO 15 | DO 16 |
|-----------------|-------|-------|-------|-------|-------|-------|-------|-------|
| Parameter<br>ID | 12410 | 12420 | 12430 | 12440 | 12450 | 12460 | 12470 | 12480 |

Table 34: External discrete outputs "2nd IKD": - parameter IDs (9 to 16)

# 4.4.1.2 Discrete Inputs

#### General notes

Discrete inputs may be configured to normally open (N.O.) or normally closed (N.C.) states.

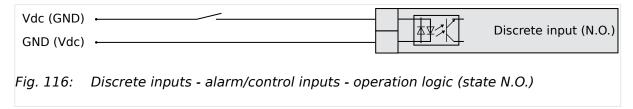

#### In the state N.O.:

- No potential is present during normal operation.
- If an alarm is issued or control operation is performed, the input is energized.

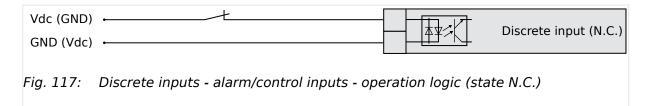

#### In the state N.C.:

- A potential is continuously present during normal operation
- If an alarm is issued or control operation is performed, the input is de-energized.

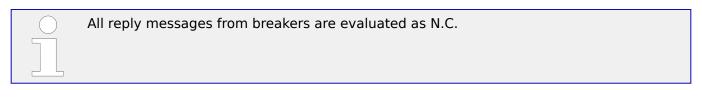

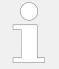

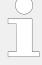

The discrete inputs 1 to 7 are pre-configured to various functions and differ in their default values. However, they may still be configured freely.

The discrete input 8 is always used for the circuit breaker reply and cannot be configured.

|                                     | DI 1 | DI 2 | DI 3 | DI 4 | DI 5 | DI 6 | DI 7 | DI 8                | DI 9 | DI 10 | DI 11 | DI 12 |
|-------------------------------------|------|------|------|------|------|------|------|---------------------|------|-------|-------|-------|
|                                     |      |      |      |      |      |      |      | CBA<br>open<br>only |      |       |       |       |
| Des-<br>crip-<br>tion               | 1400 | 1410 | 1420 | 1430 | 1440 | 1450 | 1460 |                     | 1480 | 1488  | 1496  | 1504  |
| Delay                               | 1200 | 1220 | 1240 | 1260 | 1280 | 1300 | 1320 |                     | 1360 | 1380  | 1205  | 1225  |
| Oper-<br>ation                      | 1201 | 1221 | 1241 | 1261 | 1281 | 1301 | 1321 |                     | 1361 | 1381  | 1206  | 1226  |
| Alarm<br>class                      | 1202 | 1222 | 1242 | 1262 | 1282 | 1302 | 1322 |                     | 1362 | 1382  | 1207  | 1227  |
| Self<br>ack-<br>now-<br>ledg-<br>ed | 1204 | 1224 | 1244 | 1264 | 1284 | 1304 | 1324 |                     | 1364 | 1384  | 1209  | 1229  |
| Enabled                             | 1203 | 1223 | 1243 | 1263 | 1283 | 1303 | 1323 |                     | 1363 | 1383  | 1208  | 1228  |

Table 35: Discrete inputs - parameter IDs

| User defined (up to 39 characters) for default see → Table  If the discrete input is enabled with alarm class, this text is displayed on the control unit screen.  The event history will store this text message as well.  Notes  This parameter may only be configured using ToolKit. 19 characters are best for HMI readability - text strings with 20 and more characters but without a blank in between are NOT visible as headline on DI {x} detail screen. DI selection screen on HMI/display works fine with up to 30 characters; others are overwritten by mandatory screen symbols. Please verify the length on the display for best view. | ID   | Parameter          | CL | Setting range [Default] | Description                                                                                                    |
|----------------------------------------------------------------------------------------------------|------|--------------------|----|-------------------------|----------------------------------------------------------------------------------------------------|
| If the DI is used as control input with the alarm class "Control", you may enter here its function (e.g. external acknowledgment) for a                                                                                                    | 1400 | DI {x} Description | 2  |                         | with alarm class, this text is displayed on the control unit screen.  The event history will store this text message as well.  Notes  This parameter may only be configured using ToolKit. 19 characters are best for HMI readability - text strings with 20 and more characters but without a blank in between are NOT visible as headline on DI {x} detail screen. DI selection screen on HMI/display works fine with up to 30 characters; others are overwritten by mandatory screen symbols. Please verify the length on the display for best view.  If the DI is used as control input with the alarm class "Control", you may enter here its function (e.g. |

# 4.4.1.2 Discrete Inputs

|      |                         |   |                           | better overview within the configuration.                                                                                                    |
|------|-------------------------|---|---------------------------|----------------------------------------------------------------------------------------------------|
|      |                         |   |                           |                                                                                                    |
| 1200 | DI {x} Delay            | 2 | 0.02 to 650.00 s [0.20 s] | A delay time in seconds can be assigned to each alarm or control input.  The discrete input must be enabled without interruption for the delay time before the unit reacts.  If the discrete input is used within the LogicsManager this delay is taken into account as well. |
|      |                         |   |                           |                                                                                                    |
| 1201 | DI {x} Operation        | 2 |                           | The discrete inputs may be operated by an normally open (N.O.) or normally closed (N.C.) contact.  The idle circuit current input can be used to monitor for a wire break.  A positive or negative voltage polarity referred to the reference point of the DI may be applied. |
|      |                         |   | [N.O.]                    | The discrete input is analyzed as "enabled" by energizing the input (normally open).                                                                                                    |
|      |                         |   | N.C.                      | The discrete input is analyzed as<br>"enabled" by de-energizing the<br>input (normally closed).                                                                                                    |
|      |                         |   |                           |                                                                                                    |
| 1202 | DI {x} Alarm class      | 2 |                           | An alarm class may be assigned to the discrete input.  The alarm class is executed when the discrete input is enabled.                                                                                                    |
|      |                         |   |                           |                                                                                                    |
|      |                         |   | A/[ <b>B</b> ]            | Warning alarm classes                                                                                                    |
|      |                         |   | C/D/E/F                   | Shutdown alarm classes                                                                                                    |
|      |                         |   | Control                   | Signal to issue a control command only.  If "control" has been configured, there will be no entry in the event history and a function out of the LogicsManager ( ) "9.4.1 LogicsManager Overview") can be assigned to the discrete input.                                     |
|      |                         |   |                           |                                                                                                    |
| 1204 | DI {x} Self acknowledge | 2 | Yes                       | The control automatically clears the alarm if the fault condition is no longer detected.                                                                                                    |
|      |                         |   | [No]                      | The control does not automatically reset the alarm when the fault condition is no longer detected.  The alarm must be acknowledged and reset by manually pressing                                                                                                    |

|      |                |   |                                     | the appropriate buttons or by activating the LogicsManager output "External acknowledgment" (via a discrete input or via an interface).                                                        |
|------|----------------|---|-------------------------------------|----------------------------------------------------------------------------------------------------|
|      |                |   |                                     | Notes  If the DI is configured with the alarm class "Control", self acknowledgment is always active.                                                                                           |
|      |                |   |                                     |                                                                                                    |
| 1203 | DI {x} Enabled | 2 | [Always]                            | Monitoring for this fault condition is continuously enabled.                                                                                                    |
|      |                |   | Monitoring lock.                    | Monitoring for fault conditions is performed until "Lock monitoring" is enabled. This is determined through the LogicsManager equation "12959 Lock Monitoring" \$\subseteq \cdot \text{12959}. |
|      |                |   | For $xx = 1$ to 32:<br>96. $\{xx\}$ | The monitoring is executed, if the LogicsManager "Flag {xx}" is TRUE.                                                                                                    |
|      |                |   | LM: Flag{xx}                        | Example:                                                                                                    |
|      |                |   |                                     | 96.01 LM: Flag1, 96.02 LM: Flag2,, 96.32 LM: Flag32                                                                                                    |

# 4.4.1.3 Discrete Outputs (LogicsManager)

The discrete outputs are controlled via the LogicsManager.

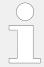

For information on the LogicsManager and its default settings see  $\Longrightarrow$  "9.4.1 LogicsManager Overview".

Some outputs are assigned a function according to the application mode (see following table).

| Relay  |               | Application mode                                                                                                    |                       |  |  |  |
|--------|---------------|----------------------------------------------------------------------------------------------------|-----------------------|--|--|--|
| No.    | Termin-<br>al | СВА                                                                                                    | CBA/CBB               |  |  |  |
| [R 01] | 41/42         | LogicsManager; pre-assigned with 'Re                                                                                                    | ady for operation OFF |  |  |  |
|        |               | <b>CAUTION!</b> Only relay [R 01] has an inverse logic. The relay opens (all other relays close), if the logical output of the LogicsManager becomes TRUE. |                       |  |  |  |
| [R 02] | 43/46         | LogicsManager; pre-assigned with 'Centralized alarm (horn)'                                                                                                |                       |  |  |  |
| [R 03] | 44/46         | LogicsManager; pre-assigned with 'System B not OK'                                                                                                    |                       |  |  |  |
| [R 04] | 45/46         | LogicsManager; pre-assigned with 'System A not OK'                                                                                                    |                       |  |  |  |
| [R 05] | 47/48         | LogicsManager; Command: open CBA                                                                                                    |                       |  |  |  |

4.4.1.3 Discrete Outputs (LogicsManager)

| Relay  |               | Application mode                                           |                                  |  |  |  |  |
|--------|---------------|------------------------------------------------------------|----------------------------------|--|--|--|--|
| No.    | Termin-<br>al | СВА                                                        | CBA/CBB                          |  |  |  |  |
| [R 06] | 49/50         | Command: close CBA                                         |                                  |  |  |  |  |
| [R 07] | 51/52         | LogicsManager                                              | LogicsManager; Command: open CBB |  |  |  |  |
| [R 08] | 53/54         | LogicsManager                                              | Command: close CBB               |  |  |  |  |
| [R 09] | 55/56         | LogicsManager; pre-assigned with 'Au                       | xiliary voltage/frequency OK'    |  |  |  |  |
| [R 10] | 57/60         | LogicsManager; pre-assigned with 'Op                       | peration mode MANUAL'            |  |  |  |  |
| [R 11] | 58/60         | LogicsManager; pre-assigned with 'Alarm class A, B active' |                                  |  |  |  |  |
| [R 12] | 59/60         | LogicsManager; pre-assigned with 'Ala                      | arm class C, D, E, F active'     |  |  |  |  |

# **CAUTION!**

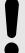

# Uncontrolled operation due to faulty configuration

The discrete output "Ready for operation" must be wired in series with an emergency function.

If the availability of the plant is important, this fault must be signaled independently from the unit.

| ID    | Parameter                                   | CL | Setting range [Default]                                             | Description                                                                                                    |
|-------|---------------------------------------------|----|---------------------------------------------------------------------|----------------------------------------------------------------------------------------------------|
| 12580 | Ready for op. OFF (Ready for operation OFF) | 2  | Determined by LogicsManager 99.01  [(02.01 FALSE & 1) & 1]  = 11870 | The "Ready for operation" relay is energized by default if the power supply exceeds 8 V.  Once the conditions of the Logics-Manager have been fulfilled, the relay will be de-energized. This LogicsManager output may be configured with additional conditions, which may signal a PLC an "out of operation" condition by de-energizing the relay on terminals 41/42, like "shutdown alarm" or no "AUTO mode" present.  Notes  For information on the Logics-Manager and its default settings see  9.4.1 LogicsManager Overview". |
| 12110 | Relay {x}                                   | 2  | Determined by LogicsManager 99.02 [(01.12 Horn & 1) & 1]            | Once the conditions of the Logics-<br>Manager have been fulfilled, the<br>relay will be energized.                                                                                                    |

4 Configuration 4.4.1.4 Analog Inputs

| (See ID table | For (pre-defined) function see assignment | = 11871 | Notes                                                                                                    |
|---------------|-------------------------------------------|---------|----------------------------------------------------------------------------------------------------|
| below)        | table above                               |         | For information on the Logics-<br>Manager and its default settings<br>see \( > "9.4.1 \) LogicsManager<br>Overview". |

#### **Parameter IDs**

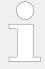

The parameter IDs above refers to relay 2.

|              | R 1   | R 2   | R 3   | R 4   | R 5   | R 6   | R 7   | R 8   | R 9   | R 10  | R 11  | R 12  |
|--------------|-------|-------|-------|-------|-------|-------|-------|-------|-------|-------|-------|-------|
| Parameter ID | 12580 | 12110 | 12310 | 12320 | 12130 | 12140 | 12150 | 12160 | 12170 | 12180 | 12560 | 12590 |

Table 36: Discrete outputs - relay parameter IDs

# 4.4.1.4 Analog Inputs

# 4.4.1.4.1 Analog Inputs (general)

# 4.4.1.4.1.1 Displayed units

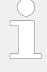

#### Conversion restricted to ...

The conversions described below are only active for parameters »Unit« of

• analog inputs which units are configured as »°C« or »bar«.

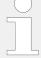

# **Exact string mandatory**

Type in\* the »Unit« string carefully!

For example:

- Temperature works with the exact string»°C« only but not with »°c« or »degC« or »°C« ...
- Pressure needs the exact string »bar« only but don't work with »Bar« or »BAR« ...!
- \*) Parameters »Unit« are:

AI {x} 1034, 1084, ...; customer screens {x.y} 7692, 7697, ...

| ID   | Parameter          | CL | Setting range [Default] | Description                             |
|------|--------------------|----|-------------------------|-----------------------------------------|
|      |                    |    |                         |                                         |
| 3630 | Convert bar to psi | 1  | [No]                    | The pressure value is displayed in bar. |

4.4.1.4.2 User Defined Tables A/B (Characteristic Curves Setup)

|      |                       |   | Yes  | The pressure value is converted and then displayed in psi. |
|------|-----------------------|---|------|------------------------------------------------------------|
| 3631 | 3631 Convert °C to °F | 1 | [No] | The temperature is displayed in °C (Celsius).              |
|      |                       |   | Yes  | The temperature is displayed in °F (Fahrenheit).           |

# 4.4.1.4.2 User Defined Tables A/B (Characteristic Curves Setup)

#### General notes

The characteristic curves of "Table A" and "Table B" (freely configurable over 9 defined points) are independently configurable and can be used among other predefined curves for each of the analog inputs. Each point may be scaled to related values measured from the analog input (0 to 2000 Ohms, 0 to 1 V, or 0 to 20 mA), so that the actual display and monitoring reflects the corresponding values (e.g. 200 to 600 kW).

The created characteristic curves can be used for scaling the analog inputs.

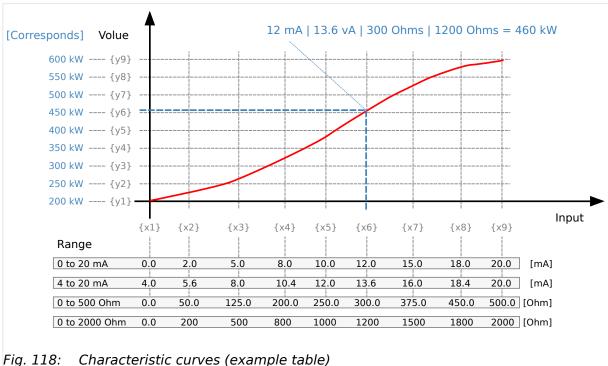

The X and Y junction may be moved within the range of values and the space between setpoints can be nonuniform.

When configuring the X coordinates, ensure the coordinates always increase in scale continuously.

In the following example the first set of x/y coordinates is correct and the second set of x/y coordinates is wrong:

| (correct)    |   |     |     |     |      |      |      |      |      |
|--------------|---|-----|-----|-----|------|------|------|------|------|
| X-coordinate | 0 | 200 | 500 | 800 | 1000 | 1200 | 1500 | 1800 | 2000 |

4.4.1.4.2 User Defined Tables A/B (Characteristic Curves Setup)

| Y-coordinate | -100 | -95 | -50 | -10    | +3  | +17 | +18  | +100  | +2000 |
|--------------|------|-----|-----|--------|-----|-----|------|-------|-------|
|              |      |     |     | wrong: |     |     |      |       |       |
| X-coordinate | 0    | 200 | 500 | 800    | 400 | 900 | 1500 | 1000  | 2000  |
| Y-coordinate | -100 | -50 | -95 | +18    | +17 | +3  | -10  | +2000 | +100  |

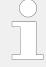

If the first X coordinate is >0, all values smaller than the first X value will be output with the first Y value.

If the last X value is smaller than the maximum of the hardware range, all higher X values will be output with the value of Y9.

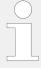

All parameters used to configure the characteristic curve follow the samples listed below.

 Refer to Parameter IDs and default values for all scaling points for the parameter IDs of the individual parameters for all scaling points of tables 'A' and 'B'.

# Scaling points settings

| ID                                       | Parameter                | CL | Setting range [Default]                       | Description                                                                                                    |
|------------------------------------------|--------------------------|----|-----------------------------------------------|----------------------------------------------------------------------------------------------------|
| 3560 to<br>3568<br>or<br>3610 to<br>3618 | Table {A/B} X-value {19} | 2  | -900000.000 to 900000.000 [0,, 20]            | The analog input is assigned to a curve. This parameter defines the actual value assigned to each of the nine points along the X-axis of the total range of the selected hardware for analog input. |
| 3010                                     | 3010                     |    |                                               | Example                                                                                                    |
|                                          |                          |    |                                               | If a 0 to 20 mA input is configured and the X1-coordinate = 0, then the value configured for Y1 is output for an input of 0 mA.                                                                     |
| 3550 to<br>3558                          | Table {A/B} Y-value {19} | 2  | -21000000.00 to 21000000.00 <b>[0, , 100]</b> | This parameter defines the Y-<br>coordinate (the displayed and<br>monitored value) at the                                                                                                    |
| or                                       |                          |    |                                               | corresponding X-coordinate.                                                                                                    |
| 3600 to<br>3608                          |                          |    |                                               | Example                                                                                                    |
|                                          |                          |    |                                               | If a 0 to 20 mA input is configured and the X2-coordinate = 10, then the value configured for the Y2-coordinate is output for an input of 10 mA.                                                    |

# Parameter IDs and default values for all scaling points

| Scaling point no. | 1    | 2     | 3    | 4     | 5    | 6      | 7    | 8      | 9     |
|-------------------|------|-------|------|-------|------|--------|------|--------|-------|
| Table A - X value | 3560 | 3561  | 3562 | 3563  | 3564 | 3565   | 3566 | 3567   | 3568  |
|                   | [0]  | [2.5] | [5]  | [7.5] | [10] | [12.5] | [15] | [17.5] | [20]  |
| Table A - Y value | 3550 | 3551  | 3552 | 3553  | 3554 | 3555   | 3556 | 3557   | 3558  |
|                   |      | [10]  | [20] | [30]  | [45] | [60]   | [70] | [85]   | [100] |

4.4.1.4.3 Analog Inputs 1 to 3 (0 to 2000  $\Omega$  | 0/4 to 20 m A | 0 to 1 V)

| Scaling point no. | 1    | 2     | 3    | 4     | 5    | 6      | 7    | 8      | 9     |
|-------------------|------|-------|------|-------|------|--------|------|--------|-------|
|                   | [0]  |       |      |       |      |        |      |        |       |
| Table B - X value | 3610 | 3611  | 3612 | 3613  | 3614 | 3615   | 3616 | 3617   | 3618  |
|                   | [0]  | [2.5] | [5]  | [7.5] | [10] | [12.5] | [15] | [17.5] | [20]  |
| Table B - Y value | 3600 | 3601  | 3602 | 3603  | 3604 | 3605   | 3606 | 3607   | 3608  |
|                   | [0]  | [10]  | [20] | [30]  | [45] | [60]   | [70] | [85]   | [100] |

# 4.4.1.4.3 Analog Inputs 1 to 3 (0 to 2000 $\Omega$ | 0/4 to 20 m A | 0 to 1 V)

# General notes

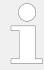

Monitoring of the analog inputs (overrun/underrun) must be configured manually to the flexible limits ( $\sqsubseteq$ > "4.5.4 Flexible Limits").

| ID                   | Parameter                     | CL | Setting range [Default]                               | Description                                                                                                    |
|----------------------|-------------------------------|----|-------------------------------------------------------|----------------------------------------------------------------------------------------------------|
| 1025<br>1075<br>1125 | Analog input {x}: Description | 2  | user-defined (up to 39 characters)  [Analog inp. {x}] | The event history will store this text message and it is also displayed on the visualization screen.  If the programmed limit value of the analog input has been reached or exceeded this text is displayed in the control unit screen.  Notes  This parameter may only be configured using ToolKit. 19 characters are best for HMI readability - text strings with 20 and more characters but without a blank in between are NOT visible as headline on AI {x} detail screen. AI selection screen on HMI/display works fine with up to 30 characters; others are overwritten by mandatory screen symbols.  The max. number of characters depends on the numbers of Bytes for each character.  Please verify the length on the display for best view. |
| 1000<br>1050<br>1100 | Analog input {x}: Type        | 2  |                                                       | According to the following parameters different measuring ranges are possible at the analog inputs.                                                                                                    |

|              |                                                          |        | [Off]                              | The analog input is switched off.                                                                                                    |
|--------------|----------------------------------------------------------|--------|------------------------------------|----------------------------------------------------------------------------------------------------|
|              |                                                          |        | VDO 5 bar                          | The value of the analog input is interpreted with the VDO characteristics 0 to 5 bar.                                                                                                    |
|              |                                                          |        | VDO 10 bar                         | The value of the analog input is interpreted with the VDO characteristics 0 to 10 bar.                                                                                                    |
|              |                                                          |        | VDO 150 °C                         | The value of the analog input is interpreted with the VDO characteristics 50 to 150 °C.                                                                                                    |
|              |                                                          |        | VDO 120 °C                         | The value of the analog input is interpreted with the VDO characteristics 40 to 120 °C.                                                                                                    |
|              |                                                          |        | Pt100                              | The value of the analog input is interpreted with a Pt100 characteristic.                                                                                                    |
|              |                                                          |        | Pt1000                             | The value of the analog input is interpreted with a Pt1000 characteristic.                                                                                                    |
|              |                                                          |        | AB 94099                           | The value of the analog input is interpreted with a AB 94099 characteristic.                                                                                                    |
|              |                                                          | Linear | Linear                             | Each analog input may be assigned to a linear characteristic curve, which can be only used for the respective defined input [T{x}] (x = 1 to 3). The minimum value refers to the value configured as "Sender value at display min." (parameter \$\lefts\$ 1039, \$\lefts\$ 1089 or \$\lefts\$ 1139). The maximum value refers to the value configured as "Sender value at display max." (parameter \$\lefts\$ 1040, \$\lefts\$ 1090 or \$\lefts\$ 1140). |
|              |                                                          |        | Table A Table B                    | The analog input is assigned to a characteristic curve which is defined over 9 points (stored in a table). Two independent tables (table A and table B) may be allocated to the analog inputs.                                                                                                    |
|              |                                                          |        |                                    | Notes                                                                                                    |
|              |                                                          |        |                                    | Points of these tables must be programmed into the control unit before use.                                                                                                    |
|              |                                                          |        |                                    | For the characteristic curves of the inputs refer to $\Longrightarrow$ "9.2.2 VDO Inputs Characteristics".                                                                                                    |
|              |                                                          |        |                                    |                                                                                                    |
| 1001<br>1051 | User defined min. 2 display value  (User defined minimum | 2      | -21000000.00 to 21000000.00 [0.00] | The value (y-axis) to be displayed for the minimum of the input range must be entered here.                                                                                                    |
| 1101         | display value)                                           |        |                                    | Notes                                                                                                    |
|              |                                                          |        |                                    | This parameter is only visible if the parameter "Type" ( $\Longrightarrow$ 1000/ $\Longrightarrow$ 1050/ $\Longrightarrow$ 1100) is configured to "Linear".                                                                                                    |
|              |                                                          |        |                                    |                                                                                                    |

| 1002<br>1052<br>1102 | User defined max.<br>display value<br>(User defined maximum<br>display value) | 2 | -21000000.00 to 21000000.00 [2000.00] | The value (y-axis) to be displayed for the maximum of the input range must be entered here.  Notes  This parameter is only visible if the parameter "Type" ( >> 1000/ >> 1050/ >>> 1100) is configured to "Linear".                                                                                                    |
|----------------------|-------------------------------------------------------------------------------|---|---------------------------------------|----------------------------------------------------------------------------------------------------|
| 1039<br>1089<br>1139 | Sender value at display min. (Sender value at display minimum)                | 2 | 0.000 to 2000.000 [0.000]             | The value (x-axis) of the configured input range, which shall correspond with the minimum value configured for the display, must be entered here. This specifies the lower limit of the hardware range to be measured.  Example  If the input range is 0 to 20 mA and the value configured here is 4, an analog input value of 4 mA would correspond with the minimum value configured for the display.   |
|                      |                                                                               |   |                                       | Notes  This parameter is only visible if the parameter "Type" (                                                                                                    |
| 1040<br>1090<br>1140 | Sender value at display max. (Sender value at display maximum)                | 2 | 0.000 to 2000.000 [2000.00]           | The value (x-axis) of the configured input range, which shall correspond with the maximum value configured for the display, must be entered here. This specifies the upper limit of the hardware range to be measured.  Example  If the input range is 0 to 20 mA and the value configured here is 20, an analog input value of 20 mA would correspond with the maximum value configured for the display. |
|                      |                                                                               |   |                                       | Notes  This parameter is only visible if the parameter "Type" ( $\Longrightarrow$ 1000/ $\Longrightarrow$ 1050/ $\Longrightarrow$ 1100) is configured to "Linear".                                                                                                    |

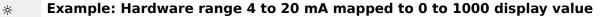

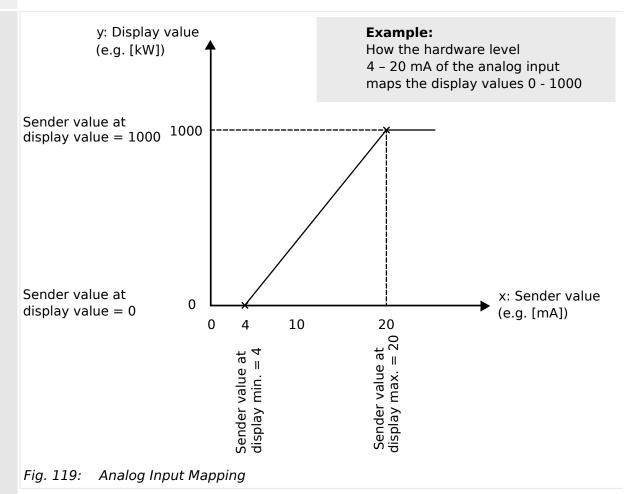

| ID                   | Parameter   | CL | Setting range [Default] | Description                                                                                                    |  |          |                                                      |
|----------------------|-------------|----|-------------------------|----------------------------------------------------------------------------------------------------|--|----------|------------------------------------------------------|
|                      |             |    |                         |                                                                                                    |  |          |                                                      |
| 1020<br>1070<br>1120 | Sender type | 2  |                         | The software in the control unit may be configured for various types of sensors. The configurable ranges apply to the linear analog input.     |  |          |                                                      |
|                      |             |    | [0 to 2000 Ohms]        | The measuring range of the analog input is 0 to 2000 Ohms.                                                                                     |  |          |                                                      |
|                      |             |    | 0 to 20 mA              | The measuring range of the analog input is 0/4 to 20 mA.                                                                                       |  |          |                                                      |
|                      |             |    |                         |                                                                                                    |  | 0 to 1 V | The measuring range of the analog input is 0 to 1 V. |
|                      |             |    |                         | Notes                                                                                                    |  |          |                                                      |
|                      |             |    |                         | If parameter "Type" ( ⇒ 1000/<br>⇒ 1050/ ⇒ 1100) is set to<br>"VDO xx" or "Pt100", this<br>parameter must be configured to<br>"0 to 2000 Ohm"! |  |          |                                                      |

| 1046<br>1096<br>1146 | Offset                | 2         | -20.0 to 20.0 Ohm [0.0 Ohm] | The resistive input (the "0 to 2000 Ohms" analog input) may be calculated with a permanent offset to adjust for inaccuracies.  If the offset feature is utilized, the value configured in this parameter will be added to/subtracted from the measured resistive value.  This has the following effect to the measured values (please note tables in \$\subseteq "9.2.2 VDO Inputs Characteristics"): |
|----------------------|-----------------------|-----------|-----------------------------|----------------------------------------------------------------------------------------------------|
|                      |                       |           |                             | Notes  This parameter is only visible if the parameter "Sender type" ( ⇒ 1020/ ⇒ 1070/ ⇒ 1120) is configured to "0 to 2000 Ohms".  VDO temperature and pressure senders use the ± range in different ways! Please take care for sender documentation.                                                                                                    |
| 1035<br>1085<br>1135 | Exponent for protocol | 2         | -2 to 3 <b>[0]</b>          | This is the exponent to adapt the decimal place of the actual value (parameter 1033/1083/1133) for the protocol format. <b>Example</b> Exponent is 3:  value of analog input {½/3} x 10 <sup>3</sup> = value of analog input {½/3} x 1000                                                                                                    |
| 1033<br>1083<br>1133 | Analog input {X}      | (displaye | ed only)                    | Current scaled value of the AI {X}                                                                                                    |

# Released

# 4 Configuration

| 1003<br>1053<br>1103 | Monitoring wire break | 2 |          | The respective analog input can be monitored for wire breaks.  If this protective function is triggered, the display indicates "Wb: {Text of Parameter [Description]}" (parameter 1025/ 1075/ 1125).  The following configurations are used to monitor for wire breaks: |
|----------------------|-----------------------|---|----------|----------------------------------------------------------------------------------------------------|
|                      |                       |   | [Off]    | No wire break monitoring is performed.                                                                                                    |
|                      |                       |   | High     | If the actual value rises over the maximum value (overshoot), this is identified as a wire break.                                                                                                    |
|                      |                       |   | Low      | If the actual value falls below the minimum value (undershoot), this is identified as a wire break.                                                                                                    |
|                      |                       |   | High/Low | If the actual value rises over the maximum value (overshoot) or falls below the minimum value (undershoot), this is identified as a wire break.                                                                                                    |
|                      |                       |   |          | Notes                                                                                                    |
|                      |                       |   |          | A wire break is indicated in ToolKit by displaying an analog input value "Error".                                                                                                    |

4.4.1.4.3 Analog Inputs 1 to 3 (0 to 2000  $\Omega$  | 0/4 to 20 m A | 0 to 1 V)

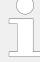

Monitoring of the analog inputs (overrun/underrun) must be configured manually to the flexible limits ( $\Longrightarrow$  "4.5.4 Flexible Limits").

If the control unit detects that the measuring range for an analog input has been exceeded and an alarm is issued, the limit value monitoring of this analog input is disabled and an error message is displayed.

The measuring range is recognized as being exceeded and an alarm is issued:

• 0 to 20 mA:

Minimum value 2 mA Undershooting

Maximum value 20.5 mA Overshooting

• 0 to 2000 Ohms:

Minimum value 20 Ohms Undershooting (Offset = 0 Ohm)

Maximum value 2040 Ohms Overshooting (Offset = 0 Ohm)

• 0 to 1 V:

No wire break monitoring

Resistive sender type only:

Depending on what was configured for the offset value (parameter  $\Longrightarrow 1046/ \Longrightarrow 1096/ \Longrightarrow 1146$ ) the displayed value may be shifted.

This may result in a broken wire being recognized early or later than the actual value being measured. (An offset of +20 Ohms will recognize a wire break at 40 Ohms instead of 20 Ohms.)

| 1004<br>1054<br>1104 | Wire break alarm<br>class | 2 |         | Each limit may be assigned an independent alarm class that specifies what action should be taken when the limit is surpassed. |
|----------------------|---------------------------|---|---------|----------------------------------------------------------------------------------------------------|
| 110.                 |                           |   | A/[B]   | Warning alarm classes                                                                                                    |
|                      |                           |   | C/D/E/F | Shutdown alarm classes                                                                                                    |
|                      |                           |   | Control | Signal to issue a control command only                                                                                        |
|                      |                           |   |         | Notes                                                                                                    |
|                      |                           |   |         | This parameter is only visible if wire break monitoring (parameter $1003/1003/10000000000000000000000000000$                  |
|                      |                           |   |         | For additional information refer to \$\( \subseteq \) "9.6.4 Alarm Classes".                                                  |

| 1005<br>1055            | Self acknowledge<br>wire break                         | 2 | Yes         | The control automatically clears the alarm if the fault condition is no longer detected.                                                                                                    |
|-------------------------|--------------------------------------------------------|---|-------------|----------------------------------------------------------------------------------------------------|
| 1105                    |                                                        |   | [No]        | The control does not automatically reset the alarm when the fault condition is no longer detected. The alarm must be acknowledged and reset by manually pressing the appropriate buttons or by activating the LogicsManager output "External acknowledgment" (via a discrete input or via an interface). |
|                         |                                                        |   |             | Notes  This parameter is only visible wire break monitoring (parameter □> 1003/ □> 1053/ □> 1103) is not set to "Off"                                                                                                    |
| 10113<br>10114<br>10116 | Filter time constant for "0/4 to 20 mA" and "0 to 1 V" | 2 | Off, 1 to 5 | A low pass filter may be used to reduce the fluctuation of an analog input reading.  The cut-off-frequency is defined as usual with 63% (e <sup>-1</sup> ).                                                                                                    |
|                         |                                                        |   | Off         | The analog input is displayed without filtering.                                                                                                    |
|                         |                                                        |   | 1           | Cut-off-frequency = 7.96 Hz (filter time constant = 0.02 s)                                                                                                    |
|                         |                                                        |   | 2           | Cut-off-frequency = 3.98 Hz (filter time constant = 0.04 s)                                                                                                    |
|                         |                                                        |   | [3]         | Cut-off-frequency = 1.99 Hz (filter time constant = 0.08 s)                                                                                                    |
|                         |                                                        |   | 4           | Cut-off-frequency = $0.99 \text{ Hz}$ (filter time constant = $0.16 \text{ s}$ )                                                                                                    |
|                         |                                                        |   | 5           | Cut-off-frequency = 0.50 Hz (filter time constant = 0.32 s)                                                                                                    |
|                         | Filter time constant for "0 to 2000 $\Omega$ "         | 2 | Off, 1 to 5 | A low pass filter may be used to reduce the fluctuation of an analog input reading.                                                                                                    |
|                         |                                                        |   |             | The cut-off-frequency is defined as usual with 63% ( $e^{-1}$ ).                                                                                                    |
|                         |                                                        |   | Off         | Cut-off-frequency = 0.64 Hz (filter time constant = 0.25 s)                                                                                                    |
|                         |                                                        |   | 1           | Cut-off-frequency = $0.32 \text{ Hz}$ (filter time constant = $0.5 \text{ s}$ )                                                                                                    |
|                         |                                                        |   | 2           | Cut-off-frequency = $0.16 \text{ Hz}$ (filter time constant = $1.0 \text{ s}$ )                                                                                                    |
|                         |                                                        |   | [3]         | Cut-off-frequency = 0.08 Hz (filter time constant = 2.0 s)                                                                                                    |
|                         |                                                        |   | 4           | Cut-off-frequency = 0.04 Hz (filter time constant = 4.0 s)                                                                                                    |
|                         |                                                        |   | 5           | Cut-off-frequency = 0.02 Hz (filter time constant = 8.0s)                                                                                                    |

4.4.1.5 Analog Outputs

| 1034<br>1084 | Unit             | 2  | up to 6 characters text     | This parameter is assigning a unit text to the displayed analog value.                                                                                                    |
|--------------|------------------|----|-----------------------------|----------------------------------------------------------------------------------------------------|
|              |                  | [1 | ·                           | Notes                                                                                                    |
| 1134         |                  |    |                             | This parameter may only be configured using ToolKit.                                                                                                    |
|              |                  |    |                             | If »°C« or »bar« is assigned the unit will be converted into "F" or "psi" automatically if the corresponding parameter for conversion \$\inspec 3630 \text{ and/or }\inspec 3631 \text{ is configured to YES.} |
|              |                  |    |                             | The max. number of characters is 39 but depends on numbers of Bytes for each character. The Bytes/character are defined by the font of the currently selected language.                                        |
|              |                  |    |                             | Up to six characters are best for display/HMI; more will override screen border/frame. Please verify the length on the display for best view!                                                                  |
|              |                  |    |                             |                                                                                                    |
| 3632         | Bargraph minimum | 2  | -21000000.00 to 21000000.00 | The start value for the bar graph display of the analog input is                                                                                                    |
| 3634         |                  |    | [0.00]                      | defined here. The value must be entered according to the display                                                                                                    |
| 3636         |                  |    |                             | format, which refers to the analog input type (parameter $\Rightarrow$ 1000).                                                                                                    |
|              |                  |    |                             |                                                                                                    |
| 3633         | Bargraph maximum | 2  | -21000000.00 to 21000000.00 | The end value for the bar graph display of the analog input is                                                                                                    |
| 3634         |                  |    | [2000.00]                   | defined here. The value must be                                                                                                    |
| 3637         |                  |    |                             | entered according to the display format, which refers to the analog input type (parameter $\Longrightarrow 1000$ ).                                                                                            |

# 4.4.1.5 Analog Outputs

# 4.4.1.5.1 Analog Outputs 1 and 2

The analog outputs AO 1 and AO 2 may either be configured as analog or PWM outputs.

- The following table shows two configuration examples with parameters and default values for the analog outputs 1 and 2.
- Example 1 at AO 1 is for a System A active power output at AO 1 with a range of -20 kW to 220 kW via a 4 to 20 mA signal (generator rated power = 200 kW).
- Example 2 at AO 2 is for Analog input 1 (0 to 100%) to PWM signal (0 to 100%) with level 6 V.

# **Configuration examples**

\*

| Parameter / AnalogManager                                          | Exam  | nple 1 with AO 1                                          | Example 2 with AO 2 |                                              |  |
|--------------------------------------------------------------------|-------|-----------------------------------------------------------|---------------------|----------------------------------------------|--|
| raiametei / Analogiianagei                                         | ID    |                                                           | ID                  | Value                                        |  |
| Selected hardware type (For details refer to $\sqsubseteq$ Table ) | 5201  | mA                                                        | 5215                | PWM                                          |  |
| Minimum hardware level                                             | 5208  | 4                                                         | 5222                | 0.00 (%)                                     |  |
| Maximum hardware level                                             | 5209  | 20 (mA)                                                   | 5223                | 100.00 (%)                                   |  |
| PWM output level<br>(visible only if »PWM« selected)               | 5210  | -                                                         | 5224                | 6 V                                          |  |
| Source value at minimum level                                      | 5204  | -20 (kW)                                                  | 5218                | 0(%)                                         |  |
| Source value at maximum level                                      | 5206  | 220 (kW)                                                  | 5220                | 100 (%)                                      |  |
| Filter time constant                                               | 5203  | 3                                                         | 5217                | Off                                          |  |
| AM Data source AO1                                                 | 5200  | Type: Pass through<br>A1 = 01.74 Syst.A<br>act. power [W] | 5214                | Type: Pass through A1 = 06.01 Analog input 1 |  |
| Analog output 1                                                    | 10310 | Display of resulting value                                | 10311               | Display of resulting value                   |  |

# Settings/setup example

The following drawing shows the relation between the value of the AO signal selected and its corresponding values at the terminal pin. For settings see table below the drawing.

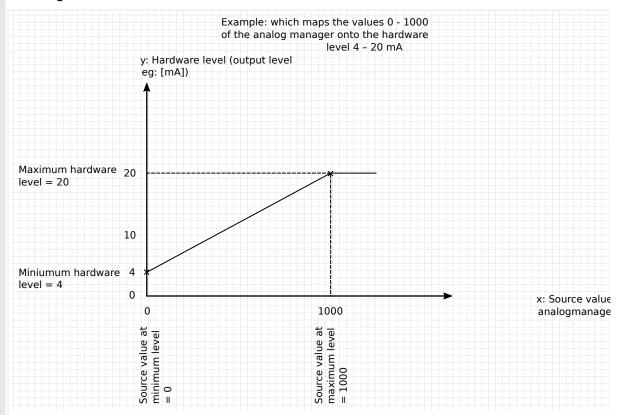

Fig. 120: Example to setup AO for 0 to 1000 IN becomes OUT 4 to 20 mA

| Parameter / AnalogManager                               | Example 3 with AO 1 |                                                            |  |
|---------------------------------------------------------|---------------------|------------------------------------------------------------|--|
| rarameter / AnalogManager                               | ID                  |                                                            |  |
| Selected hardware type (For details refer to ⊨> Table ) | 5201                | mA                                                         |  |
| Minimum hardware level                                  | 5208                | 4                                                          |  |
| Maximum hardware level                                  | 5209                | 20 mA                                                      |  |
| PWM output level (visible only if »PWM« selected)       | 5210                | _                                                          |  |
| Source value at minimum level                           | 5204                | 0                                                          |  |
| Source value at maximum level                           | 5206                | 1000                                                       |  |
| Filter time constant                                    | 5203                | 3                                                          |  |
| AM Data source AO1                                      | 5200                | Type: Pass through A1 = analog signal with range 0 to 1000 |  |
| Analog output 1                                         | 10310               | Display of resulting value                                 |  |

| ID | Parameter | CL | Setting range | Description |
|----|-----------|----|---------------|-------------|
|    |           |    | [Default]     |             |

4.4.1.5.1 Analog Outputs 1 and 2

| 5200<br>5214 | AM Data source                                              | 2 | Determined by AnalogManager 93.01, 93.02  AO1: [A1 = 06.01 Analog input 1]  AO2: [A1 = 06.01 Analog input 1] | The data source may be selected from the available data sources.  Notes  Refer to > "9.5.2 Data Sources AM" for a list of all data sources.                                                                                                    |
|--------------|-------------------------------------------------------------|---|----------------------------------------------------------------------------------------------------|----------------------------------------------------------------------------------------------------|
| 5201<br>5215 | Selected hardware type                                      | 2 |                                                                                                    | This parameter is used to configure the appropriate type of analog controller signal. The range of the analog output is configured here.  PMW value is defined in %.                                                                                                    |
|              |                                                             |   | Off [mA] V PWM                                                                                               | No analog output signal will be issued.  Notes  Because of different isolation purposes the two biasing outputs must be clear labeled with their function.                                                                                                    |
| 5208<br>5222 | Minimum hardware level  (User defined minimum output value) | 2 | -20.00 to 100.00 [0.00]                                                                                      | The value of the configured hardware range, which shall correspond with the configured minimum source value, must be entered here (y-axis). This specifies the minimum limit of the hardware range.  Example  If the value configured here is 2.5, the maximum output range of +/-20 mA / +/-10 V has a lower limit of 2.5 mA / 2.5 V.  Notes  Value »100« is possible only for PWM. |
| 5209<br>5223 | Maximum hardware level (User defined maximum output value)  | 2 | -20.00 to 100.00 [20.00]                                                                                     | The value of the configured hardware range, which shall correspond with the configured maximum source value, must be entered here (y-axis). This specifies the maximum limit of the hardware range.  Example  f the value configured here is 7.5, the maximum output range of +/-20 mA / +/-10 V has a upper limit of 7.5 mA / 7.5 V.  Notes  Value »100« is possible only for PWM.  |

4.4.1.5.1 Analog Outputs 1 and 2

| 5210<br>5224 | PWM output level              | 2           | 0.00 to 10.00 V<br>[10.00 V]                                                            | If PWM has been enabled in parameter ⇒ 5201/ ⇒ 5215 the level of the PWM signal (amplitude) may be adjusted here.                                                                                                    |
|--------------|-------------------------------|-------------|-----------------------------------------------------------------------------------------|----------------------------------------------------------------------------------------------------|
|              |                               |             |                                                                                         |                                                                                                    |
| 5204<br>5218 | Source value at minimum level | 2           | -21000000.00 to 21000000.00 [0.00]                                                      | The value from the data source must exceed the value configured here to raise the output signal above minimum hardware level. Negative percentage values may be used to change the sign, e.g. for power.  The entry format of the value depends on the selected data source. |
|              |                               |             |                                                                                         |                                                                                                    |
| 5206<br>5220 | Source value at maximum level | 2           | -21000000.00 to 21000000.00 [100.00]                                                    | If the value from the data source reaches the value configured here, the output signal will reach maximum hardware level.  Negative percentage values may be used to change the sign, e.g. for power.                                                                        |
|              |                               |             |                                                                                         | The entry format of the value depends on the selected data source.                                                                                                    |
|              |                               |             |                                                                                         |                                                                                                    |
| 5203<br>5217 |                               | Off, 1 to 7 | A filter time constant may be used to reduce the fluctuation of an analog output value. |                                                                                                    |
|              |                               |             | [Off]                                                                                   | The analog output is displayed without filtering.                                                                                                    |
|              |                               |             | 1                                                                                       | Cut-off-frequency = 3.98 Hz (filter time constant = 0.04 s)                                                                                                    |
|              |                               |             | 2                                                                                       | Cut-off-frequency = 1.98 Hz (filter time constant = 0.08 s)                                                                                                    |
|              |                               |             | 3                                                                                       | Cut-off-frequency = 0.99 Hz (filter time constant = 0.16 s)                                                                                                    |
|              |                               |             | 4                                                                                       | Cut-off-frequency = 0.5 Hz (filter time constant = 0.32 s)                                                                                                    |
|              |                               |             | 5                                                                                       | Cut-off-frequency = 0.25 Hz (filter time constant = 0.64 s)                                                                                                    |
|              |                               |             | 6                                                                                       | Cut-off-frequency = 0.12 Hz (filter time constant = 1.28 s)                                                                                                    |
|              |                               |             | 7                                                                                       | Cut-off-frequency = 0.06 Hz (filter time constant = 2.56 s)                                                                                                    |
|              |                               |             |                                                                                         | Notes                                                                                                    |
|              |                               |             |                                                                                         | The filter is not applied to the analog output display value, i.e. the end value of the analog output is displayed immediately.                                                                                                    |
|              |                               |             |                                                                                         |                                                                                                    |

# 4.4.2 Configure Breakers

#### 4.4.2.1 Good to know: Actions with Breakers

# 4.4.2.1.1 Dead Bus Closing CBA

The unit closes the CBA without synchronization, if the following conditions are met. The display indicates "CBA dead bus close".

#### **Automatic operation**

- The operating mode AUTOMATIC has been selected
- The LM "12945 Enable close CBA" is TRUE
- The LM "12943 Open CBA unload" and "12944 Open CBA immed." are FALSE
- The dead bus closure condition is fulfilled
- There is no other device with a smaller device ID willing to close its breaker too (Dead busbar closure negotiation)
- There is no easYgen or GC willing to close its breaker too (Dead busbar closure negotiation)

Application mode "CBA" (parameter  $\Longrightarrow$  9018)

• No class C alarm or higher is present

Application mode "CBA/CBB" (parameter ⊨> 9018)

- No class C alarm or D alarm is present

#### Manual operation

- The operating mode MANUAL has been selected.
- The LM "12975 Close CBA in MAN" is TRUE or the "CBA soft-key" is pressed
- The LM "12974 Open CBA in MAN" is FALSE
- The dead bus closure condition is fulfilled
- There is no other device with a smaller device ID willing to close its breaker too (Dead busbar closure negotiation)
- There is no easYgen or GC willing to close its breaker too (Dead busbar closure negotiation)

Application mode "CBA" (parameter ⊨> 9018)

• No class C alarm or higher is present

Application mode "CBA/CBB" (parameter ⇒ 9018)

• No class C alarm or D alarm is present

• The auxiliary voltage is below the dead bus detection limit (parameter ►> 5820)

#### 4.4.2.1.2 Dead Bus Closing CBB

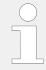

The following applies to application mode "CBA/CBB" (parameter  $\Longrightarrow$  9018)

The unit closes the CBB, if the following conditions are met simultaneously.

The display indicates "CBB dead bus close".

#### Automatic operation

- The operating mode AUTOMATIC has been selected
- The LM "12948 Enable close CBB" is TRUE
- The LM "12946 Open CBB unload" and "12947 Open CBB immed." are FALSE
- No class E alarm or F alarm is present
- The dead bus closure condition are fulfilled
- The auxilary voltage is below the dead bus detection limit (parameter ⊨> 5820)
- There is no other device with a smaller device ID willing to close its breaker too (Dead busbar closure negotiation)
- There is no easYgen or GC willing to close its breaker too (Dead busbar closure negotiation)

# Manual operation

- The operating mode MANUAL has been selected.
- The LM "12977 Close CBB in MAN" is TRUE or the "CBB soft-key" is pressed
- The LM "12976 Open CBB in MAN" is FALSE
- No class E alarm or F alarm is present
- The dead bus closure condition are fulfilled
- There is no other device with a smaller device ID willing to close its breaker too (Dead busbar closure negotiation)
- There is no easYgen or GC willing to close its breaker too (Dead busbar closure negotiation)

# 4.4.2.1.3 Dead Busbar Negotiation

Each LS-6XT, who intends to close its breaker on a dead busbar publishes a "Dead busbar closure request" flag over the load share bus and reads back whether there is any other device publishing the same intention:

If not, the unit waits an estimated time for security and then closes its breaker.

**If yes**, the unit compares its own device number with the smallest device number of all others who also intend to close. If the own device number is smaller than the rest, the unit will close its breaker - otherwise it blocks its own closure.

The LS-6XT removes its wish to close the breaker on a dead busbar, if the breaker closure failure occurs in a multiple application. So the next LS-6XT with the higher device number gets the permission for closure.

The dead busbar negotiation is going over segments.

# 4.4.2.1.4 Synchronization CBA/CBB

The synchronization is active, if the following conditions are met simultaneously.

The display indicates "Synchronization CBA" or "Synchronization CBB" (application mode "CBA/CBB").

# **Automatic operation**

- The operating mode AUTOMATIC has been selected
- The System A voltage is available and within the configured operating range ( 4.5.1.3 System A Operating Ranges")
- The System B voltage is available and within the configured operating range ( +> "4.5.2.2 System B Operating Ranges")
- The differential frequency/voltage is within the configured operating range
- Synchronizing the CBA

The LM "12945 Enable close CBA" is TRUE

The LM "12943 Open CBA unload" and "12944 Open CBA immed." are FALSE

The CBB is closed (application mode "CBA/CBB")

• Synchronizing the CBB (application mode "CBA/CBB")

The CBA is closed

The LM "12948 Enable close CBB" is TRUE

The LM "12946 Open CBB unload" and "12947 Open CBB immed." are FALSE

### Manual operation

- · Operating mode MANUAL has been selected
- The System A voltage is available and within the configured operating range ( +> "4.5.1.3 System A Operating Ranges")
- The System B voltage is available and within the configured operating range ( \( \brace > \) "4.5.2.2 System B Operating Ranges")
- The differential frequency/voltage is within the configured operating range
- · Synchronizing the CBA

The LM "12975 Close CBA in MAN" is TRUE or the "CBA soft-key" is pressed

The LM "12974 Open CBA in MAN" is FALSE

The CBB is closed (application mode "CBA/CBB")

Synchronizing the CBB (application mode "CBA/CBB")

The CBA is closed

The LM "12977 Close CBB in MAN" is TRUE or the "CBB soft-key" is pressed

The LM "12976 Open CBB in MAN" is FALSE

#### 4.4.2.1.5 Unloading CBA

The unloading CBA is only executed, if two systems are connected and minimum one side contains a variable system. Otherwise the device goes to "Open CBA".

The unloading CBA will be executed under the following conditions:

In AUTOMATIC operating mode with LM "12943 Open CBA unload".

It's possible to interrupt the unloading if the LM "12943 Open CBA unload" is FALSE and the LM "12945 Enable CBA" is TRUE.

- In MANUAL operating mode if parameter "Open CBA in manual" ⇒ 8828 is configured to "With unl."
  - with LM "12974 Open CBA in MAN".

It's possible to interrupt the unloading if the LM "12974 Open CBA in MAN" is FALSE and the LM "12975 Close CBA in MAN" is TRUE.

by pressing the "CBA soft-key".

With the "CBA soft-key" it's not possible to interrupt the unloading, this forces the CBA open command.

Each LS-6XT, who intends to open the breaker with unloading publishes a "Open wish request" flag over the load share bus and compares its own device number with the smallest device number of all others who also intend to open. If the own device number is smaller than the rest, the unit will send the unloading execution to the easYgen.

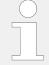

Software version 2.10-2 or higher

The LS-6XT stops the unloading execution if a "CBA open failure" is active.

#### 4.4.2.1.6 Unloading CBB

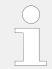

The following applies to application mode "CBA/CBB" (parameter  $\Longrightarrow$  9018)

The unloading CBB is only executed, if two systems are connected and minimum one side contains a variable system. Otherwise the device goes to "Open CBB".

The unloading CBB will be executed under the following conditions:

• In AUTOMATIC operating mode with LM "12946 Open CBB unload".

It's possible to interrupt the unloading if the LM "12946 Open CBB unload" is FALSE and the LM "12948 Enable CBB" is TRUE.

- In MANUAL operating mode if parameter "Open CBB in manual" ⇒ 8829 is configured to "With unl."
  - with LM "12976 Open CBB in MAN".

It's possible to interrupt the unloading if the LM "12976 Open CBB in MAN" is FALSE and the LM "12977 Close CBB in MAN" is TRUE.

• by pressing the "CBB soft-key".

With the "CBB soft-key" it's not possible to interrupt the unloading, this forces the CBB open command.

Each LS-6XT, who intends to open the breaker with unloading publishes a "Open wish request" flag over the load share bus and compares its own device number with the smallest device number of all others who also intend to open. If the own device number is smaller than the rest, the unit will send the unloading execution to the easYgen.

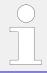

Software version 2.10-2 or higher

The LS-6XT stops the unloading execution if a "CBB open failure" is active.

# 4.4.2.1.7 Open CBA

The CBA will be opened when the "Command CBA open" is issued. The behavior of the CBA open relay depends on the setting of parameter "CBA open relay" ⊨> 3398.

If this parameter is configured as "N.O.", the relay energizes to open the CBA, if it is configured as "N.C.", the relay de-energizes to open the CBA.

The CBA will be opened under the following conditions:

- In AUTOMATIC operating mode with LM "12943 Open CBA unload" after unloading or with LM "12944 Open CBA immed."
- In MANUAL operating mode by pressing the "CBA soft-key"

Application mode "CBA" (parameter  $\Longrightarrow$  9018)

· Alarm class C or higher is present

Application mode "CBA/CBB" (parameter ⇒ 9018)

- Alarm class C or D is present
- By pressing the "CBB soft-key" (Application mode "CBA/CBB" depending on the CB logic which has been set) in MANUAL operating mode

The opening from the CBA is finished if the breaker is recognized as open (reply CBA is open, Discrete input 8).

4.4.2.1.8 Open CBB

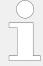

Software version 2.10-2 or higher offers additional possibilities to leave the CBA open state

The opening from the CBA is additional finished if the following conditions are met simultaneously.

#### Automatic operation

- LM "Enable close CBA" is active ⊨> 12945

- System A is in range
- · Alarm class C or D is not active

#### Manual operation

- LM "Close CBA in MAN" is active ⊨> 12975 **or** the "CBA soft-key" is pressed
- System A is in range
- · Alarm class C or D is not active

### 4.4.2.1.8 Open CBB

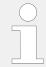

The following applies to application mode "CBA/CBB" (parameter \( \suppress{} > 9018)

The CBB will be opened when the "Command CBB open" is issued. The behavior of the CBB open relay depends on the setting of parameter "CBB open relay"  $\Longrightarrow$  3403.

If this parameter is configured as "N.O.", the relay energizes to open the CBB, if it is configured as "N.C.", the relay de-energizes to open the CBB.

The CBB will be opened under the following conditions:

- In AUTOMATIC operating mode with LM "12946 Open CBB unload" after unloading or with LM "12947 Open CBB immed."
- In MANUAL operating mode by pressing the "CBB" soft-key
- Alarm class E or F is present
- By pressing the "CBA soft-key" (depending on the CB logic which has been set) in MANUAL operating mode

The opening from the CBB is finished if the breaker is recognized as open (reply CBB is open, Discrete input 5).

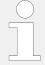

Software version 2.10-2 or higher offers additional possibilities to leave the CBB open state

The opening from the CBB is additional finished if the following conditions are met simultaneously.

# **Automatic operation**

- System B is in range
- · Alarm class E or F is not active

#### Manual operation

- LM "Close CBB in MAN" is active ⊨> 12977 **or** the "CBB soft-key" is pressed
- LM "Open CBB in MAN" is not active ⊨> 12976
- System B is in range
- Alarm class E or F is not active

# 4.4.2.2 General Breaker Settings

#### General notes

These parameters determine in which breaker mode the LS-6XT operates the breaker. The device can be configured to a 1- or 2-breaker control by these parameters. These parameters have to be adjusted as early as possible, because they pre-configure other parameters.

| ID             | Parameter         | CL | Setting range [Default] | Description                                                                                                    |
|----------------|-------------------|----|-------------------------|----------------------------------------------------------------------------------------------------|
|                |                   |    |                         |                                                                                                    |
| 9018 Breaker m | Breaker mode LS6  | 2  | СВА                     | The device supports <b>one circuit breaker</b> , signed as CBA and <b>one isolation switch</b> .                                     |
|                |                   |    | [CBA / CBB]             | The device supports <b>two circuit breakers</b> signed as CBA and CBB with a load path in-between.                                   |
|                |                   |    |                         |                                                                                                    |
| 8990           | Application layer | 2  | [Layer 1]               | The device is used either in a none GC systems or in GC system Layer 1. For more details see \( \sqrt{5} \) "6.1 Application Layers" |

| Layer 3 | The device is used in a GC systems in Layer 3. For more details see (6.1 Application Layers" |
|---------|----------------------------------------------------------------------------------------------|
|         | 0.1 Application Layers                                                                       |
|         | Layer 3                                                                                      |

# 4.4.2.2.1 Breaker Mode CBA

# General notes

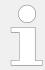

The following parameters are **only** applicable for breaker mode "**CBA**" (parameter  $\trianglerighteq$  9018)

| ID    | Parameter            | CL    | Setting range [Default]                                                                                                    | Description                                                                                                    |
|-------|----------------------|-------|----------------------------------------------------------------------------------------------------|----------------------------------------------------------------------------------------------------|
|       |                      |       |                                                                                                    |                                                                                                    |
| 8840  | Application mode CBA | 1     | Single LSx                                                                                                    | In this application mode, there is only one single LS-6XT unit.                                                                                                    |
|       |                      | [LSx] | Application mode (AD2)  This is the application mode for multiple LS-6XT units operation. In this mode a PLC can control the LS-6XT units.                                                                      |                                                                                                    |
|       |                      | L-MCB | In this application mode, the easYgen is controlling the MCB via the LS-6XT. The operation mode is fixed to automatic.  Notes  This application mode is currently only possible in application Layer 1  >> 8990 |                                                                                                    |
|       |                      |       | L-GGB                                                                                                    | In this application mode, the easYgen is controlling the GGB via the LS-6XT. The operation mode is fixed to automatic.  Notes  This application mode is currently only possible in application Layer 1  >> 8990 |
| 12950 | Isol.sw open         | 2     | Determined by LogicsManager [(87.39 & 1) &1]                                                                                                    | As long as the conditions of the LogicsManager have been fulfilled, the LS-6XT assumes an open isolation switch (else a closed isolation switch).                                                               |

#### Fixed parameters

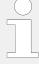

In the application modes (AD3) and (AD4) some parameters are preconfigured to fixed values. In these modes these parameters cannot be accessed via front panel or ToolKit.

• Check the following parameters if you change the application mode from A03 or A04 to A02 or A01.

| Device number (parameter $\sqsubseteq$ > 1702)     | Variable system (parameter $\sqsubseteq$ > 8816)               |
|----------------------------------------------------|----------------------------------------------------------------|
| Node-ID CAN bus 1 (parameter $\sqsubseteq$ > 8950) | Synchronization mode (parameter $⇒$ 5728)                      |
| Startup in mode (parameter ⊫> 8827)                | Mains power measurement (parameter $\leftrightharpoons>$ 8813) |
| Isolation switch (parameter $⇒$ 8815)              | Dead bus closure (parameter $\sqsubseteq$ > 3431)              |
| Segment number System A (parameter ⊫> 8810)        | Connect A dead to B dead (parameter $⇒$ 8802)                  |
| Segment number System B (parameter ⊨> 8811)        | Connect A dead to B alive (parameter ⊨> 8803)                  |
| Mains connection (parameter $⇒$ 8814)              | Connect A alive to B dead (parameter ⊫> 8804)                  |
| Open CBA in manual (parameter $\Vdash$ 8828)       | Connect synchronous mains (parameter ⊨> 8820)                  |
| Max. phase angle (parameter $\Vdash$ 8821)         | Delay time phi max. (parameter ⊨> 8822)                        |

# Hidden parameters

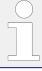

The following parameters (LogicsManager) are hidden and have no impact in the application modes (A03) and (A04).

| LM: Enable close CBA (parameter ⊫> 12945)                      | LM: Enable close CBA (87.34)     |
|----------------------------------------------------------------|----------------------------------|
| LM: Open CBA immediately (parameter $\Longrightarrow$ 12944)   | LM: Open CBA immediately (87.33) |
| LM: Open CBA unload (parameter $\leftrightharpoons>$ 12943)    | LM: Open CBA unload (87.32)      |
| LM: Operation mode AUTO (parameter $\leftrightharpoons$ 12510) | LM: Operation mode AUTO (86.16)  |
| LM: Operation mode MAN (parameter $⇒$ 12520)                   | LM: Operation mode MAN (86.17)   |
| LM: Open CBA in MAN (parameter $⇒$ 12974)                      | LM: Open CBA in MAN (87.48)      |
| LM: Close CBA in MAN (parameter $⇒$ 12975)                     | LM: Close CBA in MAN (87.49)     |

# 4.4.2.2.2 Breaker Mode CBA/CBB

# General notes

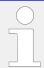

The following parameters are **only** applicable for breaker mode **"CBA/CBB"** (parameter  $\Rightarrow 9018$ )

| ID | Parameter | CL | Setting range | Description |
|----|-----------|----|---------------|-------------|
|    |           |    | [Default]     |             |

#### 4.4.2.2.2 Breaker Mode CBA/CBB

| 8992 Application mode CBA/CBB | Application mode CBA/CBB | 2 | In this application mode | Application mode A01 In this application mode there is only one single LS-6XT unit installed.                                                                                                    |
|-------------------------------|--------------------------|---|--------------------------|----------------------------------------------------------------------------------------------------|
|                               |                          |   | L-GGBMCB                 | In this application mode the easYgen controls the GGB and the MCB via the LS-6XT. The operation mode is fixed to automatic.  Notes  This application mode is currently only possible in application Layer 1  >>>>>>>>>>>>>>>>>>>>>>>>>>>>>>>>>>>                                         |
|                               |                          |   | [LSx]                    | In this application mode the device expects to see minimum one other device (LSx or easYgen/GC).  This also is the application mode for multiple LS-6XT units operation. The commands to close and open the breakers come from outside. In this mode a PLC can control the LS-6XT units. |
|                               |                          |   |                          | Notes  This parameter is only valid if the 'Breaker mode LS6' (parameter > 9018) is configured to 'CBA/CBB'.                                                                                                    |

The LS-6XT configured as 2-breaker control can be configured to three different application modes:

| Application mode | Symbol |
|------------------|--------|
| Single LSx       | (A01)  |
| LSx              | (A02)  |
| L-GGBMCB         | (A05)  |

For additional information refer to \$\bullet\$ "6 Application Field".

# Fixed parameters

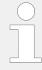

In the application mode some parameters are preconfigured to fixed values. In this mode these parameters cannot be accessed via front panel or ToolKit.

Check the following parameters if you change the application mode from  $\triangle 03$  to  $\triangle 02$  or  $\triangle 03$ .

| Device number (parameter $⇒$ 1702)                 | Variable system (parameter $⇒$ 8816)                |
|----------------------------------------------------|-----------------------------------------------------|
| Node-ID CAN bus 1 (parameter $\sqsubseteq$ > 8950) | Synchronization mode (parameter $\sqsubseteq$ 5728) |
| Startup in mode (parameter ⊫> 8827)                | Mains power measurement (parameter ⊫> 8813)         |
| Segment number System A (parameter ⊨> 8810)        | Dead bus closure (parameter ⊨> 3432)                |

| Segment number System B (parameter ⊨> 8811)                       | Connect A dead to B dead (parameter ⊨> 8802)  |
|-------------------------------------------------------------------|-----------------------------------------------|
| Mains connection (parameter ⊨> 8814)                              | Connect A dead to B alive (parameter ⊨> 8803) |
| Max. phase angle (parameter ⊫> 8821)                              | Connect A alive to B dead (parameter ⊫> 8804) |
| 'Connect open load to A dead' (parameter ⊫> 9013)                 | Connect synchronous mains (parameter ⊨> 8820) |
| 'Connect open load to A alive' (parameter $\Longrightarrow$ 9014) | Delay time phi max. (parameter ⊨> 8822)       |
| 'Connect open load to B dead' (parameter ⊨> 9015)                 | Transfer time CBA <-> CBB (parameter ⊫⊳ 3400) |
| 'Connect open load to B alive' (parameter $\Longrightarrow$ 9016) | Open CBA in manual (parameter ⊫> 8828)        |

#### 4.4.2.2.3 Dead Bus Closure

#### General notes

#### NOTICE!

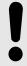

A dead bus closure can also be performed in the case of a mains failure. If the dead bus closure should not be performed, the corresponding parameters must be switched "Off" (parameter > 8802, > 8803 or > 8804)

| ID | Parameter | CL | Setting range | Description |
|----|-----------|----|---------------|-------------|
|    |           |    | [Default]     |             |

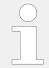

The following parameter is **only** applicable for breaker mode **"CBA"** (parameter 9018)

| 3431 | Dead bus closure CBA | 2 | On    | Dead bus closure possible according to the conditions defined by parameters  • Connect A dead to B dead \$8802,  • Connect A dead to B alive \$8803,  • Connect A alive to B dead \$8804 and  • Dead bus detection max. volt. |
|------|----------------------|---|-------|----------------------------------------------------------------------------------------------------|
|      |                      |   | [Off] | No dead bus closure possible.                                                                                                    |
|      |                      |   | [OII] |                                                                                                    |
|      |                      |   |       | Notes                                                                                                    |
|      |                      |   |       | No access in application modes A03 and A04.                                                                                                    |

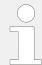

The following parameter is **only** applicable for breaker mode "CBA/CBB" (parameter  $\Rightarrow$  9018)

4.4.2.2.3 Dead Bus Closure

| 3432 | Dead bus closure CB           | 2 | On                    | Dead bus closure possible according to the conditions defined by parameters  • Connect A dead to B dead \$802,  • Connect A dead to B alive \$803,  • Connect A alive to B dead \$804 and  • Dead bus detection max. volt. |
|------|-------------------------------|---|-----------------------|----------------------------------------------------------------------------------------------------|
|      |                               |   | [Off]                 | No dead bus closure possible.                                                                                                    |
|      |                               |   |                       | Notes                                                                                                    |
|      |                               |   |                       | No access in application mode (A05).                                                                                                    |
|      |                               |   |                       |                                                                                                    |
| 5820 | Dead bus detection max. volt. | 2 | 0 to 30 % [10 %]      | If system A/B voltage falls below this percentage of system A/B rated voltage for the time configured by parameter $\Longrightarrow$ 8805, a dead bus condition is detected.                                               |
|      |                               |   |                       |                                                                                                    |
| 8805 | Dead bus closure delay time   | 2 | 0.0 to 20.0 s [5.0 s] | The system voltage must be below the value configured in parameter \$\begin{array}{c} 5820 \text{ for at least the time defined here to detect a dead bus condition of a system.}\$                                        |
|      |                               |   |                       | Notes                                                                                                    |
|      |                               |   |                       | The delay time starts as soon as the measured voltage is below the value configured in parameter → 5820. The delay time is independent of LogicsManager "Enable close CBA" (parameter → 12945).                            |
|      |                               |   |                       |                                                                                                    |
| 8802 | Connect A dead to B dead      | 2 | On                    | Dead bus closure of system A dead to system B dead is allowed.                                                                                                    |
|      |                               |   | [Off]                 | Dead bus closure of system A dead to system B dead is not allowed.                                                                                                    |
|      |                               |   |                       | Notes                                                                                                    |
|      |                               |   |                       | No access in application modes A03 , A04 , A05.                                                                                                    |
|      |                               |   |                       |                                                                                                    |
| 8804 | Connect A alive to B dead     | 2 | On                    | Dead bus closure of system A alive to system B dead is allowed.                                                                                                    |
|      |                               |   | [Off]                 | Dead bus closure of system A alive to system B dead is not allowed.                                                                                                    |
|      |                               |   |                       | No access in application modes                                                                                                    |
|      |                               |   |                       | A03 , A04 , A05.                                                                                                    |
|      |                               |   |                       |                                                                                                    |

| 8803 | 8803 Connect A dead to B alive 2 | 2 | On | Dead bus closure of system A dead to system B alive is allowed. |                                                                     |
|------|----------------------------------|---|----|-----------------------------------------------------------------|---------------------------------------------------------------------|
|      |                                  |   |    | [Off]                                                           | Dead bus closure of system A dead to system B alive is not allowed. |
|      |                                  |   |    |                                                                 | Notes                                                               |
|      |                                  |   |    |                                                                 | No access in application modes A03 , A04 , A05.                     |

#### General notes

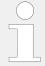

The following cases and parameters are **only** applicable for breaker mode "CBA/CBB" (parameter  $\Rightarrow$  9018)

#### Case 1: Open Load Segment Closure

The load can be supplied either from the System A (CBA closed) or System B (CBB closed). In general the CBA has a higher closing priority than CBB.

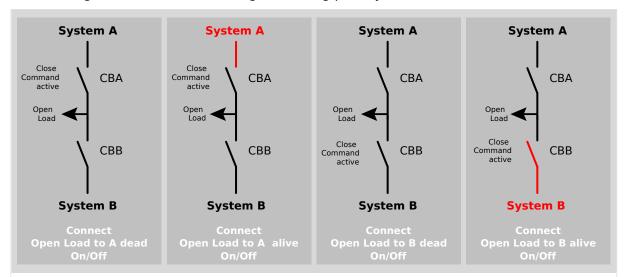

Fig. 121: Dead busbar: Open load segment closure

| ID   | Parameter                   | CL | Setting range [Default] | Description                                                                                 |
|------|-----------------------------|----|-------------------------|---------------------------------------------------------------------------------------------|
| 9013 | Connect open load to A dead | 2  | On                      | The CBA closure of an open load onto a dead busbar system A is enabled.                     |
|      |                             |    | [Off]                   | The CBA closure of an open load onto a dead busbar system A is disabled.                    |
|      |                             |    |                         | This parameter determines an open load closure in a situation when busbar system A is dead. |
|      |                             |    |                         | Notes                                                                                       |

4.4.2.2.3 Dead Bus Closure

| 9014 Connect open load to A alive  2 [On] The CBA closure of an open load onto an alive busbar system A is enabled.  Off The CBA closure of an open load onto an alive busbar system A is disabled.  This parameter determines an open load closure in a situation when busbar system B is enabled.  [Off] The CBB closure of an open load onto a dead busbar system B is enabled.  [Off] The CBB closure of an open load onto a dead busbar system B is enabled.  [Off] The CBB closure of an open load onto a dead busbar system B is dead.  Notes  No access in application mode  Notes  No access in application mode  Off The CBB closure of an open load onto an alive busbar system B is enabled.  The CBB closure of an open load onto an alive busbar system B is enabled.  The CBB closure of an open load onto an alive busbar system B is enabled.  The CBB closure of an open load onto an alive busbar system B is enabled.  The CBB closure of an open load onto an alive busbar system B is enabled.  This parameter determines an open load onto an alive busbar system B is enabled.  This parameter determines an open load onto an alive busbar system B is enabled.  This parameter determines an open load onto an alive busbar system B is elive.  Notes  No access in application mode                                                                                                    |      |                                   |   |       | No access in application mode A05. |
|----------------------------------------------------------------------------------------------------|------|-----------------------------------|---|-------|------------------------------------|
| onto an alive busbar system A is enabled.  Off The CBA closure of an open load onto an alive busbar system A is disabled.  This parameter determines an open load closure in a situation when busbar system A is alive.  Notes  No access in application mode Notes  No access in application mode In the CBB closure of an open load onto a dead busbar system B is enabled.  [Off] The CBB closure of an open load onto a dead busbar system B is disabled.  This parameter determines an open load onto a dead busbar system B is disabled.  Notes  No access in application mode Notes  No access in application mode Off onto an alive busbar system B is enabled.  Off The CBB closure of an open load onto an alive busbar system B is enabled.  Off The CBB closure of an open load onto an alive busbar system B is disabled.  This parameter determines an open load onto an alive busbar system B is disabled.  This parameter determines an open load onto an alive busbar system B is disabled.  This parameter determines an open load onto an alive busbar system B is disabled.  This parameter determines an open load onto an alive busbar system B is disabled.  This parameter determines an open load onto an alive busbar system B is alive.  Notes                                                                                                    |      |                                   |   |       |                                    |
| onto an alive busbar system A is disabled.  This parameter determines an open load closure in a situation when busbar system A is alive.  Notes  No access in application mode 2003.  9015  Connect open load to B dead  2 On The CBB closure of an open load onto a dead busbar system B is enabled.  [Off] The CBB closure of an open load onto a dead doubsar system B is disabled.  This parameter determines an open load closure in a situation when busbar system B is dead.  Notes  No access in application mode 2009.  9016  Connect open load to B alive  2 [On] The CBB closure of an open load onto an alive busbar system B is enabled.  Off The CBB closure of an open load onto an alive busbar system B is disabled.  This parameter determines an open load onto an alive busbar system B is disabled.  The CBB closure of an open load onto an alive busbar system B is disabled.  This parameter determines an open load onto an alive busbar system B is disabled.                                                                                                    | 9014 | 9014 Connect open load to A alive | 2 | [On]  | onto an alive busbar system A is   |
| Solution   Solution   Solution |      |                                   |   | Off   | onto an alive busbar system A is   |
| No access in application mode 203.    Connect open load to B dead   2                                                                                                    |      |                                   |   |       | load closure in a situation when   |
| 9015 Connect open load to B dead  2 On The CBB closure of an open load onto a dead busbar system B is enabled.  [Off] The CBB closure of an open load onto a dead busbar system B is disabled.  This parameter determines an open load closure in a situation when busbar system B is dead.  Notes  No access in application mode OSS.  9016 Connect open load to B alive  2 [On] The CBB closure of an open load onto an alive busbar system B is enabled.  Off The CBB closure of an open load onto an alive busbar system B is disabled.  This parameter determines an open load closure in a situation when busbar system B is alive.  Notes                                                                                                    |      |                                   |   |       | Notes                              |
| onto a dead busbar system B is enabled.  [Off] The CBB closure of an open load onto a dead busbar system B is disabled.  This parameter determines an open load closure in a situation when busbar system B is dead.  Notes  No access in application mode  Notes  Possible Connect open load to B alive  [On] The CBB closure of an open load onto an alive busbar system B is enabled.  Off The CBB closure of an open load onto an alive busbar system B is disabled.  This parameter determines an open load closure in a situation when busbar system B is alive.  Notes                                                                                                    |      |                                   |   |       | No access in application mode A05. |
| onto a dead busbar system B is enabled.  [Off] The CBB closure of an open load onto a dead busbar system B is disabled.  This parameter determines an open load closure in a situation when busbar system B is dead.  Notes  No access in application mode  Notes  Possible Connect open load to B alive  [On] The CBB closure of an open load onto an alive busbar system B is enabled.  Off The CBB closure of an open load onto an alive busbar system B is disabled.  This parameter determines an open load closure in a situation when busbar system B is alive.  Notes                                                                                                    |      |                                   |   |       |                                    |
| onto a dead busbar system B is disabled.  This parameter determines an open load closure in a situation when busbar system B is dead.  Notes  No access in application mode  Notes  No access in application mode  In the CBB closure of an open load onto an alive busbar system B is enabled.  Off  The CBB closure of an open load onto an alive busbar system B is disabled.  This parameter determines an open load conto an alive busbar system B is disabled.  This parameter determines an open load closure in a situation when busbar system B is alive.  Notes                                                                                                    | 9015 | Connect open load to B dead       | 2 | On    | onto a dead busbar system B is     |
| load closure in a situation when busbar system B is dead.  Notes  No access in application mode   9016  Connect open load to B alive  2  [On]  The CBB closure of an open load onto an alive busbar system B is enabled.  Off  The CBB closure of an open load onto an alive busbar system B is disabled.  This parameter determines an open load closure in a situation when busbar system B is alive.  Notes                                                                                                    |      |                                   |   | [Off] | onto a dead busbar system B is     |
| No access in application mode    Connect open load to B alive    [On] The CBB closure of an open load onto an alive busbar system B is enabled.  Off The CBB closure of an open load onto an alive busbar system B is disabled.  This parameter determines an open load closure in a situation when busbar system B is alive.  Notes                                                                                                    |      |                                   |   |       | load closure in a situation when   |
| 9016 Connect open load to B alive  2 [On]  The CBB closure of an open load onto an alive busbar system B is enabled.  Off  The CBB closure of an open load onto an alive busbar system B is disabled.  This parameter determines an open load closure in a situation when busbar system B is alive.  Notes                                                                                                    |      |                                   |   |       | Notes                              |
| onto an alive busbar system B is enabled.  Off  The CBB closure of an open load onto an alive busbar system B is disabled.  This parameter determines an open load closure in a situation when busbar system B is alive.  Notes                                                                                                    |      |                                   |   |       | No access in application mode 405. |
| onto an alive busbar system B is enabled.  Off  The CBB closure of an open load onto an alive busbar system B is disabled.  This parameter determines an open load closure in a situation when busbar system B is alive.  Notes                                                                                                    |      |                                   |   |       |                                    |
| onto an alive busbar system B is disabled.  This parameter determines an open load closure in a situation when busbar system B is alive.  Notes                                                                                                    | 9016 | Connect open load to B alive      | 2 | [On]  | onto an alive busbar system B is   |
| load closure in a situation when busbar system B is alive.  Notes                                                                                                    |      |                                   |   | Off   | onto an alive busbar system B is   |
|                                                                                                    |      |                                   |   |       | load closure in a situation when   |
| No access in application mode A05.                                                                                                    |      |                                   |   |       | Notes                              |
|                                                                                                    |      |                                   |   |       | No access in application mode 405. |

Case 2: System A / System B Closure

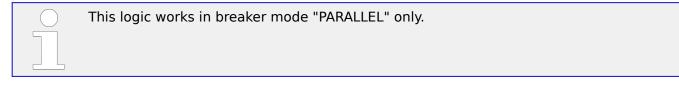

This case describes the coupling from System A and System B (both breakers will be closed). The closing of CBA has a higher priority than the closing of CBB.

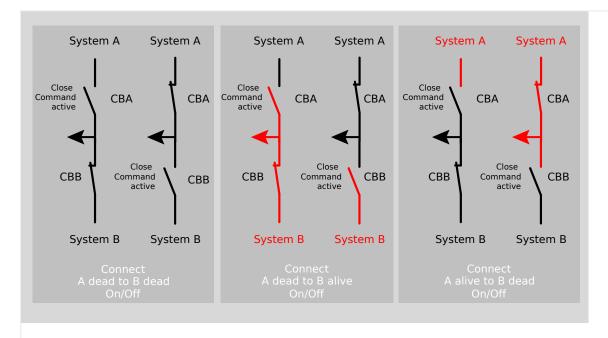

Fig. 122: Dead busbar: System A/B closur

#### **Function**

A close CBB command without synchronization is issued, if the following conditions are fulfilled simultaneously:

- Dead bus closure CBB function is configured to ON
- LM "Enable to Close CBB" is TRUE
- LM "Enable to Close CBA" is FALSE
- · Discrete input "Reply CBB is open" is set
- No CB blocking alarm is triggered
- No easYgen is trying to carry out a dead busbar closure
- No higher prioritized LSx is trying to close its breaker
- The configured dead busbar closure mode matches the real conditions

### Priority during Breaker Closure

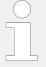

The simultaneous dead busbar closure of CBA and CBB is not allowed!

In an emergency application the simultaneous closing of two circuit breakers is blocked via communication between the LS-6 and the easYgen(s). Once an easYgen is enabled to for a dead bus closure connection it has priority over all LS-6 (any CB controlled by an LSx cannot be closed). If multiple LS-6 are enabled to close a circuit breaker at the same time the LS-6 with the lowest Device number receives the master status and transmits the set point signals to the genset control (all other LSx then are inactive)

#### 4.4.2.2.4 Breaker transition mode

### **Transition Command Logic**

| Breaker Transition<br>Mode                     | Action | Command                      | State X=Don't Care |
|------------------------------------------------|--------|------------------------------|--------------------|
| Open Transition Closed transition Interchange) |        | LM "Enable CBA to close"     | TRUE               |
|                                                |        | LM "Open CBA Unload"         | FALSE              |
|                                                |        | LM "Open CBA<br>Immediately" | FALSE              |
|                                                |        | DI "CBA is open"             | TRUE               |
|                                                |        | System A is OK               | TRUE               |
|                                                |        | LM "Enable CBB to close"     | X                  |
|                                                |        | LM "Open CBB Unload"         | FALSE              |
|                                                |        | LM "Open CBB<br>Immediately" | FALSE              |
|                                                |        | DI "CBB is open"             | X                  |
|                                                |        | System B is OK               | X                  |

| Breaker Transition<br>Mode                     | Action                            | Command                      | State        |
|------------------------------------------------|-----------------------------------|------------------------------|--------------|
|                                                |                                   |                              | X=Don't Care |
| Open Transition Closed transition Interchange) | Make a transition from CBA to CBB | LM "Enable CBA to close"     | FALSE        |
|                                                |                                   | LM "Open CBA Unload"         | FALSE        |
|                                                |                                   | LM "Open CBA<br>Immediately" | FALSE        |
|                                                |                                   | DI "CBA is open"             | X            |
|                                                |                                   | System A is OK               | X            |
|                                                |                                   | LM "Enable CBB to close"     | TRUE         |
|                                                |                                   | LM "Open CBB Unload"         | FALSE        |
|                                                |                                   | LM "Open CBB<br>Immediately" | FALSE        |
|                                                |                                   | DI "CBB is open"             | TRUE         |
|                                                |                                   | System B is OK               | TRUE         |

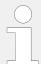

If both transfer commands are enabled, the transition from CBB to CBA has higher priority.

# Close Commands (Parallel) Logic

| Breaker Transition<br>Mode | Action               | Command                      | State        |
|----------------------------|----------------------|------------------------------|--------------|
|                            |                      |                              | X=Don't Care |
| Parallel                   | Close the <b>CBA</b> | LM "Enable CBA to close"     | TRUE         |
|                            |                      | LM "Open CBA Unload"         | FALSE        |
|                            |                      | LM "Open CBA<br>Immediately" | FALSE        |
|                            |                      | DI "CBA is open"             | TRUE         |
|                            |                      | System A is OK               | TRUE         |
|                            |                      | LM "Enable CBB to close"     | X            |
|                            |                      | LM "Open CBB Unload"         | X            |
|                            |                      | LM "Open CBB<br>Immediately" | Х            |
|                            |                      | DI "CBB is open"             | X            |
|                            |                      | System B is OK               | Χ            |

| Breaker Transition<br>Mode | Action               | Command                      | State        |
|----------------------------|----------------------|------------------------------|--------------|
| riode                      |                      |                              | X=Don't Care |
| Parallel                   | Close the <b>CBB</b> | LM "Enable CBA to close"     | FALSE        |
|                            |                      | LM "Open CBA Unload"         | Χ            |
|                            |                      | LM "Open CBA<br>Immediately" | X            |
|                            |                      | DI "CBA is open"             | Χ            |
|                            |                      | System A is OK               | Χ            |
|                            |                      | LM "Enable CBB to close"     | TRUE         |
|                            |                      | LM "Open CBB Unload"         | FALSE        |
|                            |                      | LM "Open CBB<br>Immediately" | FALSE        |
|                            |                      | DI "CBB is open"             | TRUE         |
|                            | System B is OK       | TRUE                         |              |

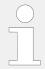

If both close commands are enabled and both CBs are open, the close command CBA has higher priority.

### **Opening Commands Logic**

| Breaker Transition<br>Mode | Action                         | Command                      | State X=Don't Care |
|----------------------------|--------------------------------|------------------------------|--------------------|
| Parallel                   | Open <b>CBA</b> with unloading | LM "Enable CBA to close"     | X                  |
|                            |                                | LM "Open CBA Unload"         | TRUE               |
|                            |                                | LM "Open CBA<br>Immediately" | FALSE              |
|                            |                                | DI "CBA is open"             | FALSE              |
|                            |                                | System A is OK               | X                  |
|                            |                                | LM "Enable CBB to close"     | X                  |
|                            |                                | LM "Open CBB Unload"         | X                  |
|                            |                                | LM "Open CBB<br>Immediately" | Х                  |
|                            |                                | DI "CBB is open"             | X                  |
|                            |                                | System B is OK               | X                  |

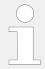

The unloading command »CBA with unloading« leads to an immediate open command, in all other breaker modes than "Parallel" or the CBB is open.

| Breaker Transition<br>Mode |                             |                              | State        |
|----------------------------|-----------------------------|------------------------------|--------------|
| Houc                       |                             |                              | X=Don't Care |
| Open Transition            | Open <b>CBA</b> immediately | LM "Enable CBA to close"     | X            |
| Closed transition          |                             | LM "Open CBA Unload"         | Х            |
| Interchange Parallel       |                             | LM "Open CBA<br>Immediately" | TRUE         |
|                            |                             | DI "CBA is open"             | FALSE        |
|                            |                             | System A is OK               | X            |
|                            |                             | LM "Enable CBB to close"     | X            |
|                            |                             | LM "Open CBB Unload"         | X            |
|                            |                             | LM "Open CBB<br>Immediately" | X            |
|                            |                             | DI "CBB is open"             | X            |
|                            |                             | System B is OK               | Χ            |

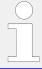

If both open commands for the CBA are enabled, the immediate one has higher priority.

4.4.2.2.4 Breaker transition mode

| Breaker Transition<br>Mode | Action                         | Command                      | State        |
|----------------------------|--------------------------------|------------------------------|--------------|
|                            |                                |                              | X=Don't Care |
| Parallel                   | Open <b>CBB</b> with unloading | LM "Enable CBA to close"     | X            |
|                            |                                | LM "Open CBA Unload"         | FALSE        |
|                            |                                | LM "Open CBA<br>Immediately" | FALSE        |
|                            |                                | DI "CBA is open"             | X            |
|                            |                                | System A is OK               | Χ            |
|                            |                                | LM "Enable CBB to close"     | X            |
|                            |                                | LM "Open CBB Unload"         | TRUE         |
|                            |                                | LM "Open CBB<br>Immediately" | FALSE        |
|                            |                                | DI "CBB is open"             | FALSE        |
|                            |                                | System B is OK               | X            |

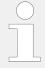

The unloading command »CBB with unloading« leads to an immediate open command, in all other breaker modes than "Parallel" or the CBA is open.

| Breaker Transition<br>Mode | Action                      | Command                      | State X=Don't Care |
|----------------------------|-----------------------------|------------------------------|--------------------|
| Open Transition            | Open <b>CBB</b> immediately | LM "Enable CBA to close"     | Х                  |
| Closed transition          |                             | LM "Open CBA Unload"         | Χ                  |
| Interchange Parallel       |                             | LM "Open CBA<br>Immediately" | X                  |
|                            |                             | DI "CBA is open"             | X                  |
|                            |                             | System A is OK               | X                  |
|                            |                             | LM "Enable CBB to close"     | X                  |
|                            |                             | LM "Open CBB Unload"         | X                  |
|                            |                             | LM "Open CBB<br>Immediately" | TRUE               |
|                            |                             | DI "CBB is open"             | FALSE              |
|                            |                             | System B is OK               | X                  |

4.4.2.2.4 Breaker transition mode

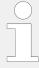

If both open commands for the CBB are enabled, the immediate one has higher priority.

Opening commands have higher priority then close commands.

If both breakers are closed during parallel mode and there is no active close or open command present, and the transition mode will be changed to »Open«, »Closed« or »Interchange« mode, CBB is opened first.

| ID   | Parameter                 | CL | Setting range [Default]  | Description                                                                                                    |
|------|---------------------------|----|--------------------------|----------------------------------------------------------------------------------------------------|
| 3400 | Transfer time CBA <-> CBB | 2  | 0.50 to 99.99 s [1.00 s] | This is the break time for the open transition transfer mode.                                                               |
|      |                           |    |                          | No access in application mode (A05).                                                                                        |
| 3411 | Breaker transition mode   | 2  |                          | This parameter determines how the load is transferred from System A to System B and vice versa.                             |
|      |                           |    | [Parallel]               | Parallel: The load is connected to both systems.                                                                            |
|      |                           |    | Interchange              | Interchange:  The target connection is synchronized first. Then the load is ramped before the other breaker will be opened. |
|      |                           |    |                          | Closed Transit.                                                                                                    |
|      |                           |    |                          | Notes  The maximum paralleling time (CBA and CBB closed) is < 100 ms                                                        |
|      |                           |    | Open Transition          | Open transition:  The current connection is opened before the target connection is closed.                                  |
|      |                           |    |                          | Notes  No access in application mode (A05).                                                                                 |
| 3412 | Breaker transition mode 1 | 2  |                          | This parameter determines how the                                                                                           |
| 5412 |                           | _  |                          | load is transferred from System A to<br>System B and vice versa. As option 1                                                |
|      |                           |    | [Parallel]               | Parallel:                                                                                                    |

4.4.2.2.4 Breaker transition mode

|       |                           |   |                              | The load is connected to both systems.                                                                                                    |
|-------|---------------------------|---|------------------------------|----------------------------------------------------------------------------------------------------|
|       |                           |   | Interchange                  | Interchange:                                                                                                    |
|       |                           |   |                              | The target connection is synchronized first. Then the load is ramped before the other breaker will be opened.                                                                                                    |
|       |                           |   | Closed Transit.              | Closed transition:                                                                                                    |
|       |                           |   |                              | The target connection is synchronized first, then the other breaker will be opened immediately.                                                                                                    |
|       |                           |   | Open Transition              | Open transition:                                                                                                    |
|       |                           |   |                              | The current connection is opened before the target connection is closed.                                                                                                    |
|       |                           |   |                              | Notes                                                                                                    |
|       |                           |   |                              | No access in application mode 405.                                                                                                    |
|       |                           |   |                              |                                                                                                    |
| 12931 | Transition mode 1         | 2 | Determined by LogicsManager  | This LogicsManager enables the breaker transition mode 1.                                                                                                    |
|       |                           |   | [(0&1)&1]                    | Notes                                                                                                    |
|       |                           |   |                              | Transition mode 1 has a higher priority than transition mode 2. If LogicsManagers "Transition mode 1"                                                                                                    |
|       |                           |   |                              | (parameter 12931) and "Transition mode 2" (parameter 12932) are TRUE, the transition mode 1 will be active.                                                                                                    |
|       |                           |   |                              | mode 2" (parameter 12932) are TRUE, the transition mode 1 will be                                                                                                    |
| 3413  | Breaker transition mode 2 | 2 |                              | mode 2" (parameter 12932) are TRUE, the transition mode 1 will be                                                                                                    |
| 3413  | Breaker transition mode 2 | 2 | [Parallel]                   | mode 2" (parameter 12932) are TRUE, the transition mode 1 will be active.  This parameter determines how the load is transferred from System A to                                                                                                    |
| 3413  | Breaker transition mode 2 | 2 | [Parallel]                   | mode 2" (parameter 12932) are TRUE, the transition mode 1 will be active.  This parameter determines how the load is transferred from System A to System B and vice versa. As option 2                                                                                                    |
| 3413  | Breaker transition mode 2 | 2 | [Parallel] Interchange       | mode 2" (parameter 12932) are TRUE, the transition mode 1 will be active.  This parameter determines how the load is transferred from System A to System B and vice versa. As option 2  Parallel: The load is connected to both                                                                                                    |
| 3413  | Breaker transition mode 2 | 2 |                              | mode 2" (parameter 12932) are TRUE, the transition mode 1 will be active.  This parameter determines how the load is transferred from System A to System B and vice versa. As option 2  Parallel:  The load is connected to both systems.                                                                                                    |
| 3413  | Breaker transition mode 2 | 2 |                              | mode 2" (parameter 12932) are TRUE, the transition mode 1 will be active.  This parameter determines how the load is transferred from System A to System B and vice versa. As option 2  Parallel: The load is connected to both systems.  Interchange: The target connection is synchronized first. Then the load is ramped before the other breaker will                                                                                                    |
| 3413  | Breaker transition mode 2 | 2 | Interchange                  | mode 2" (parameter 12932) are TRUE, the transition mode 1 will be active.  This parameter determines how the load is transferred from System A to System B and vice versa. As option 2  Parallel: The load is connected to both systems.  Interchange: The target connection is synchronized first. Then the load is ramped before the other breaker will be opened.                                                                                                    |
| 3413  | Breaker transition mode 2 | 2 | Interchange                  | mode 2" (parameter 12932) are TRUE, the transition mode 1 will be active.  This parameter determines how the load is transferred from System A to System B and vice versa. As option 2  Parallel: The load is connected to both systems.  Interchange: The target connection is synchronized first. Then the load is ramped before the other breaker will be opened.  Closed transition: The target connection is synchronized first, then the other                                                                                                    |
| 3413  | Breaker transition mode 2 | 2 | Interchange  Closed Transit. | mode 2" (parameter 12932) are TRUE, the transition mode 1 will be active.  This parameter determines how the load is transferred from System A to System B and vice versa. As option 2  Parallel: The load is connected to both systems.  Interchange: The target connection is synchronized first. Then the load is ramped before the other breaker will be opened.  Closed transition: The target connection is synchronized first, then the other breaker will be opened immediately.                                                                                    |
| 3413  | Breaker transition mode 2 | 2 | Interchange  Closed Transit. | mode 2" (parameter 12932) are TRUE, the transition mode 1 will be active.  This parameter determines how the load is transferred from System A to System B and vice versa. As option 2  Parallel: The load is connected to both systems.  Interchange: The target connection is synchronized first. Then the load is ramped before the other breaker will be opened.  Closed transition: The target connection is synchronized first, then the other breaker will be opened immediately.  Open transition: The current connection is opened before the target connection is |

4.4.2.3 Configure CBA

|       |                   |   |                         | No access in application mode (A05). |
|-------|-------------------|---|-------------------------|--------------------------------------|
| 12932 | Transition mode 2 | 2 | Determined by           | This LogicsManager enables the       |
|       |                   |   | LogicsManager [(0&1)&1] | breaker transition mode 2.           |

# 4.4.2.3 Configure CBA

| ID   | Parameter           | CL | Setting range [Default] | Description                                                                                                    |
|------|---------------------|----|-------------------------|----------------------------------------------------------------------------------------------------|
| 3399 | CBA close command   | 2  | [Steady] Impulse        | The relay output is energized as long as the breaker should be closed.  The relay output is energized for the                                                                                                    |
|      |                     |    | impuise                 | closing time pulse.                                                                                                    |
| 3398 | CBA open relay      | 2  | [N.O.]                  | Normally open.                                                                                                    |
|      |                     |    | N.C.                    | Normally closed.                                                                                                    |
|      |                     |    | Not used                | The relay is not used for opening the CBA.                                                                                                    |
|      |                     |    |                         |                                                                                                    |
| 3417 | 17 CBA time pulse 2 | 2  | 0.10 to 0.50 s          | Breaker pulse duration to close the CBA                                                                                                    |
|      |                     |    | [0.50 s]                | The time of the pulse output may be adjusted to the breaker being utilized.                                                                                                    |
|      |                     |    |                         |                                                                                                    |
| 5715 | Closing time CBA    | 2  | 40 to 300 ms [80 ms]    | The inherent closing time of the CBA corresponds to the lead-time of the close command.  The close command will be issued independent of the differential frequency at the entered time before the synchronous point. |
|      |                     |    |                         |                                                                                                    |
| 3407 | 7 CBA auto unlock 2 | 2  |                         | This is used for special circuit breakers to put the CBA into a defined initial state or to enable closing at all.                                                                                                    |
|      |                     |    | Yes                     | Before every close-pulse, an open-<br>pulse is issued for defined duration<br>(parameter 5718). A CB close pulse<br>is enabled only after the open pulse<br>is issued.                                                |
|      |                     |    | [No]                    | The CB close pulse is enabled without being preceded by a CB open pulse.                                                                                                    |

4.4.2.3 Configure CBA

| 5718  | CBA open time pulse | 2 | 0.10 to 9.90 s [1.00 s]               | This time defines the length of the CBA open time pulse, if the automatic switch unblocking CBA (parameter 3407) is activated.                                                                                                    |
|-------|---------------------|---|---------------------------------------|----------------------------------------------------------------------------------------------------|
| 8828  | Open CBA in manual  | 2 | [Immediate]                           | If there is an open command in manual mode, the CBA will open immediately.                                                                                                    |
|       |                     |   | With unl.                             | If there is an open command in manual mode, the CBA will open with unloading. If there is a further open command while unloading (via LM or button) the CBA opens immediately.                                                    |
|       |                     |   |                                       | With the exception of application mode (A01), unloading is skipped, if no closed GCB in the relevant segments is detected.  No access in application modes (A03), (A04) or (A05).                                                 |
|       |                     |   |                                       |                                                                                                    |
| 12974 | Open CBA in MAN     | 2 | Determined by LogicsManager [(0&1)&1] | Once the conditions of the LogicsManager have been fulfilled the LS-6XT opens the CBA immediately or with unloading (according to parameter 8828), if no other LS-6XT with higher priority likes to do the same.                  |
|       |                     |   |                                       | Notes  If a close or open command is active but is blocked by another device with higher priority the display shows "CBA request".  Only in operation mode MANUAL.  No access in application modes A03, A04 or A05.               |
| 12975 | Close CBA in MAN    | 2 | Determined by LogicsManager [(0&1)&1] | Once the conditions of the LogicsManager have been fulfilled the LS-6XT closes the CBA, if no other LS-6XT with higher priority likes to do the same. (Provided the conditions for dead bus closure or synchronization are true.) |
|       |                     |   |                                       | Notes                                                                                                    |
|       |                     |   |                                       | If a close or open command is active<br>but is blocked by another device<br>with higher priority the display<br>shows "CBA request".                                                                                              |
|       |                     |   |                                       | Only in operation mode MANUAL.  No access in application modes (A03),                                                                                                    |
|       |                     |   |                                       | A04 or A05.                                                                                                    |

4.4.2.3.1 Synchronization CBA

| 12943 | Open CBA unload  | 2                                        | Determined by LogicsManager  [(09.06& 1)&1]          | Once the conditions of the LogicsManager have been fulfilled the LS-6XT opens the CBA with unloading, if no other LS-6XT with higher priority likes to do the same.  Notes  If a close or open command is active but is blocked by another device with higher priority the display shows "CBA request".  Only in operation mode AUTOMATIC.  No access in application modes (A03), (A04) or (A05). |
|-------|------------------|------------------------------------------|------------------------------------------------------|----------------------------------------------------------------------------------------------------|
|       |                  |                                          |                                                      |                                                                                                    |
| 12944 | Open CBA immed.  | 2 Determined by LogicsManager  [(0&1)&1] | LogicsManager                                        | Once the conditions of the LogicsManager have been fulfilled the LS-6XT opens the CBA immediately.                                                                                                    |
|       |                  |                                          |                                                      | Notes                                                                                                    |
|       |                  |                                          | Only in operation mode AUTOMATIC.                    |                                                                                                    |
|       |                  |                                          |                                                      | No access in application modes (A03), (A04) or (A05).                                                                                                    |
|       |                  |                                          |                                                      |                                                                                                    |
| 12945 | Enable close CBA | 2                                        | Determined by LogicsManager [(09.07&!08.07)&! 07.05] | Once the conditions of the LogicsManager have been fulfilled the LS-6XT closes the CBA, if no other LS-6XT with higher priority likes to do the same. (Provided the conditions for dead bus closure or synchronization are true.)                                                                                                    |
|       |                  |                                          |                                                      | Notes                                                                                                    |
|       |                  |                                          |                                                      | If a close or open command is active but is blocked by another device with higher priority the display shows "CBA request".  Only in operation mode AUTOMATIC.  No access in application modes (A03), (A04) or (A05).                                                                                                    |

# 4.4.2.3.1 Synchronization CBA

| ID   | Parameter           | CL | Setting range [Default] | Description                                                                                                    |
|------|---------------------|----|-------------------------|----------------------------------------------------------------------------------------------------|
|      |                     |    |                         |                                                                                                    |
| 5730 | Synchronization CBA | 2  | [Slip frequency]        | The LS-6XT instructs the frequency controller (e.g. easYgen) to adjust the frequency in a way, that the frequency of the variable system is marginally greater than the target. When the synchronizing conditions are reached, a close command will be issued. The slipping frequency is positive to avoid reverse power. |

4.4.2.3.1 Synchronization CBA

|      |                                       |   | Phase matching   | The LS-6XT instructs the frequency controller (e.g. easYgen) to adjust the phase angle of the variable system to that of the target, in view of turning the phase difference to zero.  Notes  This parameter has no impact on Command Variables 02.28 Sync. Check Relay and 02.29 Sync. Condition.                                                                                                    |
|------|---------------------------------------|---|------------------|----------------------------------------------------------------------------------------------------|
| 5709 | CBA sync. with sep. slip              | 2 | On               | The easYgen(s) take the LS-6XT slip frequency separate offset (easYgen-3400XT/3500XT version 1.13 and higher, parameter 6676).                                                                                                    |
|      |                                       |   | [Off]            | The easYgen(s) take the slip frequency offset (easYgen parameter 5502) of the GCBs.                                                                                                    |
|      |                                       |   |                  | Notes  This parameter is only visible if the LS-6XT 'Synchronization CBA' (parameter 5730) is set to 'Slip frequency'.  This parameter is only valid if the easYgen is in application mode GCB/LSx and if the LS-6XT 'Synchronization CBA' (parameter 5730) is set to 'Slip frequency'.                                                                                                    |
| 5711 | Pos. freq. differential CBA           | 2 | 0.00 to 0.49 Hz  | The prerequisite for a connect                                                                                                    |
|      | (Positive frequency differential CBA) |   | [+0.18 Hz]       | command being issued for the CBA is that the differential frequency is below the configured differential frequency.  This setting is always in regards of system A:  • If the system B is the variable system (i.e. generator), this configuration is the maximum allowed slip frequency then generator(s) can run slower than system A.  • If the system A is the variable system (i.e. generator), this configuration is the maximum allowed slip frequency then generator(s) can run faster than system B. |
| 5712 | Neg. freq. differential CBA           | 2 | -0.49 to 0.00 Hz | The prerequisite for a connect command being issued for the CBA                                                                                                    |
|      | (Negative frequency differential CBA) |   | [-0.18 Hz]       | is that the differential frequency is above the configured differential frequency.  This setting is always in regards of system A:  • If the system B is the variable                                                                                                    |

4.4.2.3.2 Phase Matching CBA

|      |                          |   |                           | configuration is the maximum allowed slip frequency then generator(s) can run faster than system A.  • If the system A is the variable system (i.e. generator), this configuration is the maximum allowed slip frequency then generator(s) can run slower than system B.                                                                                |
|------|--------------------------|---|---------------------------|----------------------------------------------------------------------------------------------------|
| 5710 | Voltage differential CBA | 2 | 0.50 to 20.00 %  [5.00 %] | The maximum permissible voltage differential for closing CBA is configured here.  Notes  If the difference between system A and system B voltage does not exceed the value configured here and the system voltages are within the operating voltage windows (parameters > 5800, > 5801, > 5810, > 5810, > 5811) the command: "CBA close" may be issued. |

### 4.4.2.3.2 Phase Matching CBA

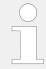

The following parameters are only valid if 'Synchronization CBA' (parameter  $\Longrightarrow$  5730) is configured to 'Phase matching'.

| ID   | Parameter                     | CL | Setting range [Default] | Description                                                                                                    |
|------|-------------------------------|----|-------------------------|----------------------------------------------------------------------------------------------------|
| 5713 | Max. positive phase angle CBA | 2  | 0.0 to 60.0 ° [7.0 °]   | The prerequisite for a connect command being issued for the CBA is that the leading phase angle between system B and system A is below the configured maximum permissible angle. |
| 5714 | Max. negative phase angle CBA | 2  | -60.0 to 0.0 ° [-7.0 °] | The prerequisite for a connect command being issued for the CBA is that the lagging phase angle between system B and system A is above the configured minimum permissible angle. |
| 5717 | Phase matching CBA dwell time | 2  | 0.0 to 60.0 s [3.0 s]   | This is the minimum time that the system A/B voltage, frequency, and phase angle must be within the configured limits before the breaker will be closed.                         |

# 4.4.2.4 Configure CBB

### General notes

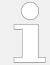

The following parameters are **only** applicable for breaker mode **"CBA/CBB"** (parameter  $\Rightarrow$  9018)

| ID   | Parameter           | CL | Setting range [Default] | Description                                                                                                    |
|------|---------------------|----|-------------------------|----------------------------------------------------------------------------------------------------|
| 3414 | CBB close command   | 2  | [Constant] Impulse      | The relay output is energized as long as the breaker should be closed.  The relay output is energized for the closing time pulse.                                                                                                    |
| 3403 | CBB open relay      | 2  | [N.O.] N.C. Not used    | Normally open.  Normally closed.  The relay is not used for opening the CBB.                                                                                                    |
| 3416 | CBB time pulse      | 2  | 0.10 to 0.50 s [0.50 s] | Breaker pulse duration to close the CBB.  The time of the pulse output may be adjusted to the breaker being utilized.                                                                                                    |
| 5705 | Closing time CBB    | 2  | 40 to 300 ms [80 ms]    | The inherent closing time of the CBB corresponds to the lead-time of the close command.  The close command will be issued independent of the differential frequency at the entered time before the synchronous point.                                                                                                    |
| 3405 | CBB auto unlock     | 2  | Yes [No]                | This is used for special circuit breakers to put the CBB into a defined initial state or to enable closing at all.  Before every close-pulse, an openpulse is issued for defined duration (parameter 5708). A CB close pulse is enabled only after the open pulse is issued.  The CB close pulse is enabled without being preceded by a CB |
| 5708 | CBB open time pulse | 2  | 0.10 to 9.90 s [1.00 s] | This time defines the length of the CBB open time pulse, if the                                                                                                    |

|       |                                   |   |                                                       | automatic switch unblocking CBB (parameter 3405) is activated.                                                                                                    |
|-------|-----------------------------------|---|-------------------------------------------------------|----------------------------------------------------------------------------------------------------|
| 8829  | Open CBB in manual                | 2 | [Immediate]                                           | If there is an open command in manual mode, the CBB will open immediately.                                                                                                    |
|       |                                   |   | With unl.                                             | If there is an open command in manual mode, the CBB will open with unloading. If there is a further open command while unloading (via LM or button) the CBB opens immediately.                                                                                                    |
|       |                                   |   |                                                       | Notes  With the exception of application mode (A01), unloading is skipped, if no closed GCB in the relevant segments is detected.  No access in application mode (A05).                                                                                                    |
|       |                                   |   |                                                       |                                                                                                    |
| 12976 | Open CBB in MAN                   | 2 | Determined by LogicsManager  [(0&1)&1]                | Once the conditions of the LogicsManager have been fulfilled the LS-6XT opens the CBB immediately or with unloading (according to parameter 8829), if no other LS-6XT with higher priority likes to do the same.                                                                                                    |
|       |                                   |   |                                                       | Notes  If a close or open command is active but is blocked by another device                                                                                                    |
|       |                                   |   |                                                       | with higher priority the display shows "CBB request".  Only in operation mode MANUAL.  No access in application mode A05.                                                                                                    |
|       |                                   |   |                                                       | with higher priority the display shows "CBB request".  Only in operation mode MANUAL.                                                                                                    |
| 12977 | Close CBB in MAN                  | 2 | Determined by LogicsManager [(0&1)&1]                 | with higher priority the display shows "CBB request".  Only in operation mode MANUAL.                                                                                                    |
| 12977 | Close CBB in MAN                  | 2 | LogicsManager                                         | with higher priority the display shows "CBB request".  Only in operation mode MANUAL.  No access in application mode AOS.  Once the conditions of the LogicsManager have been fulfilled the LS-6XT closes the CBB, if no other LS-6XT with higher priority likes to do the same. (Provided the conditions for dead bus closure or                                                                                                    |
| 12977 | Close CBB in MAN                  | 2 | LogicsManager                                         | with higher priority the display shows "CBB request".  Only in operation mode MANUAL.  No access in application mode ADS.  Once the conditions of the LogicsManager have been fulfilled the LS-6XT closes the CBB, if no other LS-6XT with higher priority likes to do the same. (Provided the conditions for dead bus closure or synchronization are true.)                                                                                                    |
| 12977 | Close CBB in MAN                  | 2 | LogicsManager                                         | with higher priority the display shows "CBB request".  Only in operation mode MANUAL.  No access in application mode AOS.  Once the conditions of the LogicsManager have been fulfilled the LS-6XT closes the CBB, if no other LS-6XT with higher priority likes to do the same. (Provided the conditions for dead bus closure or synchronization are true.)  Notes  If a close or open command is active but is blocked by another device with higher priority the display                                                                                                    |
| 12977 | Close CBB in MAN                  | 2 | LogicsManager                                         | with higher priority the display shows "CBB request".  Only in operation mode MANUAL.  No access in application mode ADS.  Once the conditions of the LogicsManager have been fulfilled the LS-6XT closes the CBB, if no other LS-6XT with higher priority likes to do the same. (Provided the conditions for dead bus closure or synchronization are true.)  Notes  If a close or open command is active but is blocked by another device with higher priority the display shows "CBB request".                                                                                                    |
| 12977 | Close CBB in MAN                  | 2 | LogicsManager                                         | with higher priority the display shows "CBB request".  Only in operation mode MANUAL.  No access in application mode AOS.  Once the conditions of the LogicsManager have been fulfilled the LS-6XT closes the CBB, if no other LS-6XT with higher priority likes to do the same. (Provided the conditions for dead bus closure or synchronization are true.)  Notes  If a close or open command is active but is blocked by another device with higher priority the display shows "CBB request".  Only in operation mode MANUAL.                                                                                                    |
| 12977 | Close CBB in MAN  Open CBB unload | 2 | LogicsManager  [(0&1)&1]  Determined by LogicsManager | with higher priority the display shows "CBB request".  Only in operation mode MANUAL.  No access in application mode ADS.  Once the conditions of the LogicsManager have been fulfilled the LS-6XT closes the CBB, if no other LS-6XT with higher priority likes to do the same. (Provided the conditions for dead bus closure or synchronization are true.)  Notes  If a close or open command is active but is blocked by another device with higher priority the display shows "CBB request".  Only in operation mode MANUAL.  No access in application mode ADS.  Once the conditions of the LogicsManager have been fulfilled the LS-6XT opens the CBB with |
|       |                                   |   | LogicsManager [(0&1)&1]  Determined by                | with higher priority the display shows "CBB request".  Only in operation mode MANUAL.  No access in application mode ADS.  Once the conditions of the LogicsManager have been fulfilled the LS-6XT closes the CBB, if no other LS-6XT with higher priority likes to do the same. (Provided the conditions for dead bus closure or synchronization are true.)  Notes  If a close or open command is active but is blocked by another device with higher priority the display shows "CBB request".  Only in operation mode MANUAL.  No access in application mode ADS.  Once the conditions of the LogicsManager have been fulfilled                               |

4.4.2.4.1 Synchronization CBB

|       |                  |   |                                                      | If a close or open command is active but is blocked by another device with higher priority the display shows "CBB request".  Only in operation mode AUTOMATIC.  No access in application mode AUTOMATIC.                                                                                                    |
|-------|------------------|---|------------------------------------------------------|----------------------------------------------------------------------------------------------------|
| 12947 | Open CBB immed.  | 2 | Determined by LogicsManager [(0&1)&1]                | Once the conditions of the LogicsManager have been fulfilled the LS-6XT opens the CBB immediately.                                                                                                    |
|       |                  |   |                                                      | Only in operation mode AUTOMATIC.  No access in application mode AUTOMATIC.                                                                                                    |
|       |                  |   |                                                      |                                                                                                    |
|       |                  |   |                                                      |                                                                                                    |
| 12948 | Enable close CBB | 2 | Determined by LogicsManager [(09.04&!08.05)&! 06.21] | Once the conditions of the LogicsManager have been fulfilled the LS-6XT closes the CBB, if no other LS-6XT with higher priority likes to do the same. (Provided the conditions for dead bus closure or synchronization are true.)                                                                                     |
| 12948 | Enable close CBB | 2 | LogicsManager [(09.04&!08.05)&!                      | LogicsManager have been fulfilled<br>the LS-6XT closes the CBB, if no<br>other LS-6XT with higher priority<br>likes to do the same. (Provided the<br>conditions for dead bus closure or                                                                                                    |
| 12948 | Enable close CBB | 2 | LogicsManager [(09.04&!08.05)&!                      | LogicsManager have been fulfilled<br>the LS-6XT closes the CBB, if no<br>other LS-6XT with higher priority<br>likes to do the same. (Provided the<br>conditions for dead bus closure or<br>synchronization are true.)                                                                                                 |
| 12948 | Enable close CBB | 2 | LogicsManager [(09.04&!08.05)&!                      | LogicsManager have been fulfilled the LS-6XT closes the CBB, if no other LS-6XT with higher priority likes to do the same. (Provided the conditions for dead bus closure or synchronization are true.)  Notes  If a close or open command is active but is blocked by another device with higher priority the display |

# 4.4.2.4.1 Synchronization CBB

| ID   | Parameter           | CL | Setting range [Default] | Description                                                                                                    |
|------|---------------------|----|-------------------------|----------------------------------------------------------------------------------------------------|
| 5729 | Synchronization CBB | 2  | [Slip frequency]        | The LS-6XT instructs the frequency controller (e.g. easYgen) to adjust the frequency in a way, that the frequency of the variable system is marginally greater than the target. When the synchronizing conditions are reached, a close command will be issued. The slipping frequency is positive to avoid reverse power. |
|      |                     |    | Phase matching          | The LS-6XT instructs the frequency controller (e.g. easYgen) to adjust the phase angle of the variable system to that of the target, in view of turning the phase difference to zero.                                                                                                    |
|      |                     |    |                         | Notes  This parameter has no impact on Command Variables 02.28 Sync.                                                                                                    |

4.4.2.4.1 Synchronization CBB

|      |                                                                   |   |                                        | Check Relay and 02.29 Sync.<br>Condition.                                                                                                    |
|------|-------------------------------------------------------------------|---|----------------------------------------|----------------------------------------------------------------------------------------------------|
|      |                                                                   |   |                                        |                                                                                                    |
| 5749 | 749 CBB sync. with sep. slip                                      | 2 | On                                     | The easYgen(s) take the LS-6XT slip frequency separate offset (easYgen-3400XT/3500XT version 1.13 and higher, parameter 6676).                                                                                                    |
|      |                                                                   |   | [Off]                                  | The easYgen(s) take the slip frequency offset (easYgen parameter 5502) of the GCBs.                                                                                                    |
|      |                                                                   |   |                                        | Notes  This parameter is only visible if the LS-6XT 'Synchronization CBB' (parameter 5729) is set to 'Slip frequency'.  This parameter is only valid if the easYgen is in application mode GCB/LSx A02 and if the LS-6XT                    |
|      |                                                                   |   |                                        | 'Synchronization CBB' (parameter 5729) is set to 'Slip frequency'.  The parameter 6676 is only implemented in easYgen-3400XT/ 3500XT version 1.13 and higher. In combination with other devices the parameter described here has no impact. |
|      |                                                                   |   |                                        |                                                                                                    |
| 5701 | Pos. freq. differential CBB (Positive frequency differential CBB) | 2 | 0.00 to 0.49 Hz<br>[+ <b>0.18 Hz</b> ] | The prerequisite for a connect command being issued for the CBB is that the differential frequency is below the configured differential frequency.                                                                                          |
|      |                                                                   |   |                                        | This setting is always in regards of system A:  • If the system B is the variable                                                                                                    |
|      |                                                                   |   |                                        | system (i.e. generator), this configuration is the maximum allowed slip frequency then generator(s) can run slower than system A.  • If the system A is the variable                                                                        |
|      |                                                                   |   |                                        | system (i.e. generator), this configuration is the maximum allowed slip frequency then generator(s) can run faster than system B.                                                                                                    |
|      |                                                                   |   |                                        |                                                                                                    |
| 5702 | Neg. freq. differential CBB (Negative frequency differential CBB) | 2 | -0.49 to 0.00 Hz [-0.18 Hz]            | The prerequisite for a connect command being issued for the CBB is that the differential frequency is above the configured differential frequency.  This setting is always in regards of system A:  • If the system B is the variable       |
|      |                                                                   |   |                                        | system (i.e. generator), this configuration is the maximum allowed slip frequency then generator(s) can run faster than system A.                                                                                                    |

4.4.2.4.2 Phase Matching CBB

|      |                          |   |                           | <ul> <li>If the system A is the variable<br/>system (i.e. generator), this<br/>configuration is the maximum<br/>allowed slip frequency then<br/>generator(s) can run slower<br/>than system B.</li> </ul>                                                      |
|------|--------------------------|---|---------------------------|----------------------------------------------------------------------------------------------------|
|      |                          |   |                           |                                                                                                    |
| 5700 | Voltage differential CBB | 2 | 0.50 to 20.00 %  [5.00 %] | The maximum permissible voltage differential for closing CBB is configured here.                                                                                                    |
|      |                          |   |                           | Notes                                                                                                    |
|      |                          |   |                           | If the difference between system A and system B voltage does not exceed the value configured here and the system voltages are within the operating voltage windows (parameters > 5800, > 5801, > 5810, > 5810, > 5811) the command: "CBB close" may be issued. |

# 4.4.2.4.2 Phase Matching CBB

The following parameters are only valid if 'Synchronization CBB' (parameter  $\Longrightarrow$  5729) is configured to 'Phase matching'.

| ID   | Parameter                     | CL | Setting range [Default] | Description                                                                                                    |
|------|-------------------------------|----|-------------------------|----------------------------------------------------------------------------------------------------|
| 5703 | Max. positive phase angle CBB | 2  | 0.0 to 60.0 ° [7.0 °]   | The prerequisite for a connect command being issued for the CBB is that the leading phase angle between system B and system A is below the configured maximum permissible angle. |
| 5704 | Max. negative phase angle CBB | 2  | -60.0 to 0.0 °          | The prerequisite for a connect command being issued for the CBB is that the lagging phase angle between system B and system A is above the configured minimum permissible angle. |
| 5707 | Phase matching CBB dwell time | 2  | 0.0 to 60.0 s [3.0 s]   | This is the minimum time that the system A/B voltage, frequency, and phase angle must be within the configured limits before the breaker will be closed.                         |

#### 4.4.2.5 Configure Synchronization

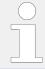

For synchronization with two systems please see additionally  $\Longrightarrow$  "9.7.1 Synchronization Of System A and System B".

#### General

In some applications it can be beneficial to switch on 1-phase synchronization even a three phase measurement is maintained and configured. In some application it can come can come to slightly different phase angles due to different voltage amplitudes. This can lead in the slipping frequency mode to difficult conditions.

The synchronization can be executed in single phase or three phase manner:

Single phase

The single phase synchronization is used if one of the following conditions are active

- System A voltage measurement if configured to 1PH2W or 1PH3W (Parameter 1851)
- System B voltage measurement if configured to 1PH2W or 1PH3W (Parameter 1853)
- Synchronization is configured as 1-phase (Parameter ⇒ 8817)

Three phase

The three phase synchronization is used if following conditions are active

- System A voltage measurement is configured to a three phase system (Parameter ⇒ 1851)
- System B voltage measurement is configured to a three phase system (Parameter <sup>□</sup> > 1853)
- Synchronization is configured as 3-phase (Parameter ⇒ 8817)

The synchronization type can be set on single or three phase matching.

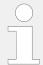

If the measurement system is configured on three phase and the 1-phase synchronization is selected the operating ranges are still three phase considered

| ID   | Parameter       | CL | Setting range [Default]              | Description                                                                       |
|------|-----------------|----|--------------------------------------|-----------------------------------------------------------------------------------|
| 8817 | Synchronization | 2  | This parameter selects the single ph | ase or three phase synchronization.                                               |
|      |                 | 2  | [1-phase]                            | The synchronization function compares the L1-L2 measurement system A to system B. |
|      |                 |    | 3-phase                              | The synchronization function compares the L1-L2, L2-L3, L3-L1                     |

|       |                                              |   |                                       | measurement system A to system B.                                                                                                    |                                                                                   |
|-------|----------------------------------------------|---|---------------------------------------|----------------------------------------------------------------------------------------------------|-----------------------------------------------------------------------------------|
|       |                                              |   |                                       |                                                                                                    |                                                                                   |
| 5728  | Synchronization mode                         | 2 | Off                                   | The synchronization is disabled; the frequency and voltage adaptation for synchronization is not active.                                                                                                    |                                                                                   |
|       |                                              |   | PERMISSIVE                            | The unit acts as a synch check device. The unit will not issue speed or voltage bias commands to achieve synchronization, but if synchronization conditions are matched (frequency, phase, voltage and phase angle), the control will issue a breaker close command. |                                                                                   |
|       |                                              |   | CHECK                                 | Used for checking a synchronizer prior to commissioning.  The control actively synchronizes generator(s) by issuing speed and voltage bias commands, but does not issue a breaker closure command.                                                                   |                                                                                   |
|       |                                              |   | [RUN]                                 | Normal operating mode. The control actively synchronizes and issues breaker closure commands.                                                                                                    |                                                                                   |
|       |                                              |   | Controlled by LM                      | The synchronization mode is controlled by LogicsManager □> 12907, □> 12906 and □> 12908).                                                                                                    |                                                                                   |
|       |                                              |   |                                       | If none of these parameters is enabled, the synchronization is disabled.                                                                                                    |                                                                                   |
|       |                                              |   |                                       |                                                                                                    | If more than one of these parameters is enabled, the following priority is valid: |
|       |                                              |   |                                       | <ul><li>1. PERMISSIVE</li><li>2. CHECK</li><li>3. RUN</li></ul>                                                                                                    |                                                                                   |
|       |                                              |   |                                       |                                                                                                    |                                                                                   |
|       |                                              |   |                                       | Notes  The device will still perform a dead busbar closure if the conditions are valid.                                                                                                    |                                                                                   |
|       |                                              |   |                                       | No access in the application modes A03, A04, A05.                                                                                                    |                                                                                   |
|       |                                              |   |                                       |                                                                                                    |                                                                                   |
| 12906 | Syn. mode CHECK (Synchronization mode CHECK) | 2 | Determined by LogicsManager [(0&1)&1] | Once the conditions of the LogicsManager have been fulfilled the CHECK synchronization mode will be enabled.                                                                                                    |                                                                                   |
|       |                                              |   |                                       | Notes                                                                                                    |                                                                                   |
|       |                                              |   |                                       | For information on the LogicsManager and its default settings see                                                                                                    |                                                                                   |
|       |                                              |   |                                       |                                                                                                    |                                                                                   |

4.4.2.6 Phase angle compensation

| 12907 | Syn. mode PERMIS. (Synchronization mode PERMISSIVE)             | 2 | Determined by LogicsManager [(0&1)&1] | Once the conditions of the LogicsManager have been fulfilled the PERMISSIVE synchronization mode will be enabled. |
|-------|-----------------------------------------------------------------|---|---------------------------------------|----------------------------------------------------------------------------------------------------|
|       |                                                                 |   |                                       | Notes  For information on the LogicsManager and its default settings see    "9.4.1 LogicsManager Overview".       |
| 12908 | Syn. mode RUN (Synchronization mode RUN)                        | 2 | Determined by LogicsManager [(0&1)&1] | Once the conditions of the LogicsManager have been fulfilled the RUN synchronization mode will be enabled.        |
|       |                                                                 |   |                                       | Notes  For information on the LogicsManager and its default settings see ⇒ "9.4.1 LogicsManager Overview".        |
|       |                                                                 |   |                                       |                                                                                                    |
| 15157 | Synchroscope autom. to front  (Synchroscope automatic to front) | 2 | On                                    | The synchroscope screen automatically appears on the main screen, when the synchronization becomes active.        |
|       | automatic to none,                                              |   | [Off]                                 | Functionality deactivated.                                                                                        |

#### 4.4.2.6 Phase angle compensation

To determine the phase angle deviation (to be configured with the parameters listed below) do either of the following:

- When mains voltage can be connected follow the steps in Procedure.
- When mains voltage cannot be connected but the vector group of the transformer is known, follow the steps in Procedure

| ø  |                  | Determining the phase angle deviation (connected mains voltage)                                                                                                    |
|----|------------------|----------------------------------------------------------------------------------------------------|
|    | >                | The mains voltage is connected:                                                                                                    |
| 1. | $\triangleright$ | With a phase angle deviation of 0 $^{\circ}$ and system B not energized and system A energized, close the CBA.                                                                   |
|    | <b>&gt;</b>      | This will result in system A and system B being at the same voltage potential. The phase angle deviation will now be displayed on the LS-6XT screen (synchronization angle phi). |
| 2. | $\triangleright$ | Enter the displayed value into parameter    →> 8842.                                                                                                    |

#### NOTICE!

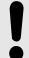

### Damaged components due to incorrect settings

• Validate the setting in every control unit with a differential voltage measurement.

### © Calculating the phase angle deviation (known transformer vector group)

> The vector group states the phase angle deviation in multiples of 30°. From the vector group the phase angle deviation can be calculated as an angle between 0° and 360°:

**1.** ⊳

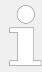

To calculate the resulting value, assume the low voltage side of the transformer always lags behind the high voltage side (phase angle deviation  $\alpha$ ).

Calculate the phase angle deviation as follows:

|          | High voltage side = System [A] | High voltage side = System [B] |
|----------|--------------------------------|--------------------------------|
| α < 180° | α                              | -α                             |
| α > 180° | -360° + α                      | 360° -α                        |

| ID   | Parameter                    | CL | Setting range [Default] | Description                                                                                                    |                                                                                                    |  |  |  |  |  |  |       |                                                                                                    |
|------|------------------------------|----|-------------------------|----------------------------------------------------------------------------------------------------|----------------------------------------------------------------------------------------------------|--|--|--|--|--|--|-------|----------------------------------------------------------------------------------------------------|
|      |                              |    |                         |                                                                                                    |                                                                                                    |  |  |  |  |  |  |       |                                                                                                    |
| 8841 | Phase angle compensation CBA | 2  |                         | This parameter defines if the parameter ⊫> 8842 is valid or not.                                                                                                    |                                                                                                    |  |  |  |  |  |  |       |                                                                                                    |
|      |                              |    | On                      | If a transformer is located between systems A and B and if the transformer has a vector group with a phase angle deviation, then "On" should be configured in this parameter. |                                                                                                    |  |  |  |  |  |  |       |                                                                                                    |
|      |                              |    |                         |                                                                                                    |                                                                                                    |  |  |  |  |  |  | [Off] | If a transformer is not located between systems A and B or if the transformer has a vector group without a phase angle deviation, then "Off" should be configured in this parameter. |
|      |                              |    |                         | Notes                                                                                                    |                                                                                                    |  |  |  |  |  |  |       |                                                                                                    |
|      |                              |    |                         |                                                                                                    | WARNING: Ensure the following parameters are configured correctly to prevent erroneous synchronization settings. Incorrect wiring of the system cannot be compensated for with this parameter!  Please check during initial commissioning the phase angle |  |  |  |  |  |  |       |                                                                                                    |

4.4.2.7 Configure Synchronous network

|      |                 |   |                   | and the synchronization with a zero voltmeter. <b>Recommendation:</b> For safety reasons, please mark the LS-6XT with a label showing the configured phase angle compensation.                                                                                                    |
|------|-----------------|---|-------------------|----------------------------------------------------------------------------------------------------|
| 8842 | Phase angle CBA | 2 | -180 to 180° [0°] | This parameter compensates phase angle deviations, which can be caused by transformers (e.g. a delta to wye transformer) located within the electrical system.  Notes  If a transformer is not located between systems A and B or if the transformer has a vector group without a phase angle deviation, then a phase angle deviation of 0° should be configured in this parameter.  For information on how to determine the phase angle deviation refer to Chapter 4.4.2.6.  WARNING: Ensure this parameter is configured correctly to prevent erroneous synchronization settings. Incorrect wiring of the system cannot be compensated for with this parameter! |

# **4.4.2.7** Configure Synchronous network

| ID   | Parameter                 | CL | Setting range [Default] | Description                                                                                                    |
|------|---------------------------|----|-------------------------|----------------------------------------------------------------------------------------------------|
| 8820 | Connect synchronous mains | 2  | Yes                     | Closing the CBA in case of synchronous mains is possible if  • System A and System B are detected as mains connected and  • The angle is in the configuration window of parameter > 8821 for at least the time configured in parameter > 8822 and  • The voltage difference between System A and System B is is in the configuration window of parameter 8823. |
|      |                           |    | [No]                    | Closing the CBA in case of synchronous mains (System A and System B are mains connected) is not allowed.  Notes                                                                                                    |

4.4.2.7 Configure Synchronous network

|      |                              |   |                         | If no closed GCB in the relevant segment is detected, unloading will be canceled and the breaker will be opened immediately (even if the command "Open CBA with unloading" is active).  No access in the application modes  AOB, (AOA), (AODE).                                                                                                    |
|------|------------------------------|---|-------------------------|----------------------------------------------------------------------------------------------------|
| 8852 | Connect synchronous segments | 2 | Yes                     | Closing the CBA in case of synchronous segments is possible if  • System A and System B are detected as already connected and  • The angle is in the configuration window of parameter → 8821 for at least the time configured in parameter → 8822  • The voltage difference between System A and System B is is in the configuration window of parameter → 8823  The closing of the CBA is executed without synchronization. |
|      |                              |   | [No]                    | In case of synchronous segments are detected, the CBA will not be closed. Synchronization is not executed.  Notes  No access in the application modes  ADB, (ADB).                                                                                                    |
| 8821 | Max. phase angle             | 2 | 0 to 20° [20°]          | Maximum admissible angle between both voltage systems in case of connecting synchronous mains or segments.  Notes  No access in the application modes  ADD, (ADD).                                                                                                    |
| 8823 | Max. voltage differential    | 2 | 0.50 to 20.00%  [5.00%] | Maximum admissible voltage difference between both voltage systems in case of connecting synchronous mains or segments.  Notes  No access in the application modes  A03, A04, A05.                                                                                                    |
| 8822 | Delay time phi max.          | 2 | 0 to 99 s [1 s]         | Defines the time how long the phase angle (parameter > 8821) between both voltage systems needs to be below the configured maximum permissible angle before connecting synchronous mains.  Notes                                                                                                    |

No access in the application modes A03, A04, A05.

# 4.4.3 Configure Segment

#### General notes

The LS-6XT can be used in different applications. The following examples show typical ones.

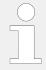

The following examples are **only** applicable for breaker mode **"CBA"** (parameter  $\Longrightarrow$  9018)

#### No isolation switch

No isolation switch is installed. At the following example

- Segment no. System A is 10 (parameter ⊨> 8810)
- Segment no. System B is 11 (parameter ⊨> 8811)
- Isolation switch is set to None (parameter 

  → 8815)

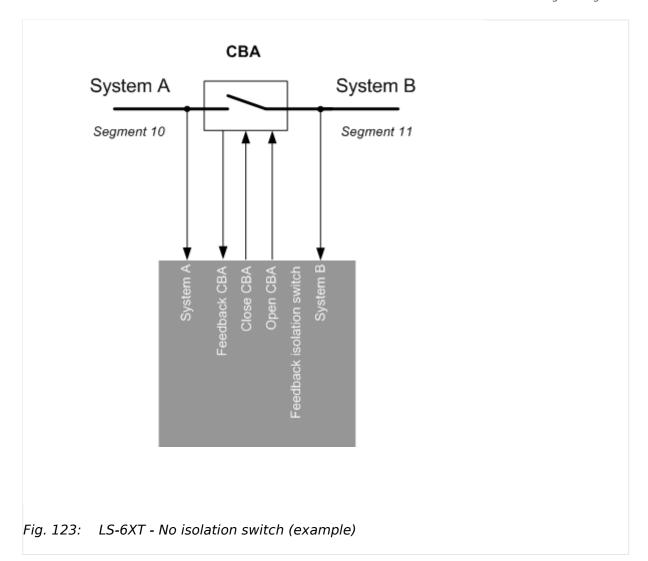

### Isolation switch on System A side

The isolation switch is installed on System A side. At the following example

- Segment no. System A is 11 (parameter ⊨> 8810)
- Segment no. System B is 12 (parameter ⊨> 8811)
- Segment no. Isolation switch is 10 (parameter ⊨> 8812)
- Isolation switch is set to System A (parameter ⊨> 8815)

4.4.3 Configure Segment

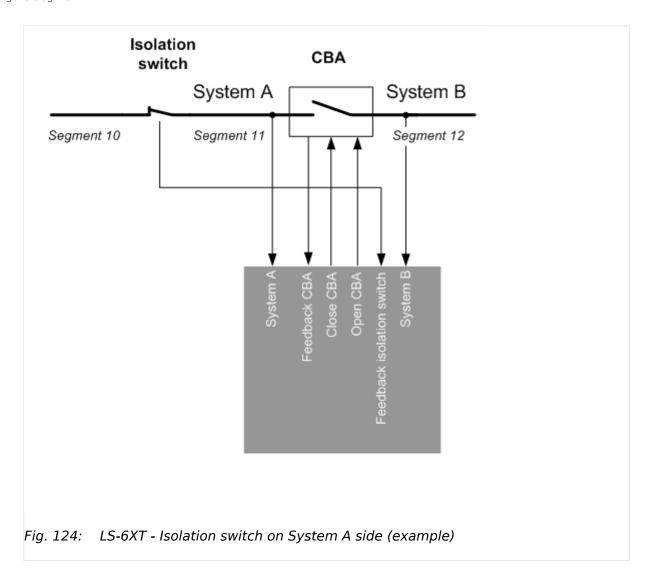

### Isolation switch on System B side

The isolation switch is installed on System B side. At the following example

- Segment no. System A is 10 (parameter ⊨> 8810)
- Segment no. System B is 11 (parameter ⊨> 8811)
- Segment no. Isolation switch is 12 (parameter ⊨> 8812)
- Isolation switch is set to System B (parameter ⊨> 8815)

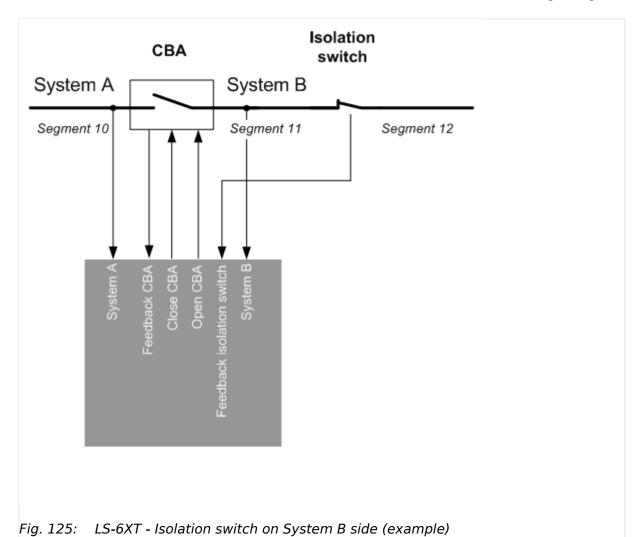

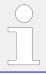

The following example are **only** applicable for breaker mode "CBA/CBB" (parameter  $\Longrightarrow$  9018)

4.4.3 Configure Segment

# Example for LS-6XT

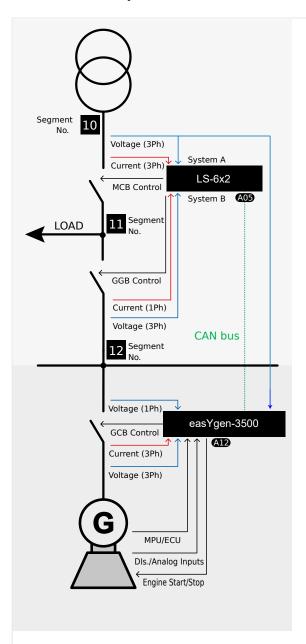

Fig. 126: LS-6XT Application example

| ID   | Parameter                      | CL | Setting range [Default] | Description                                                                                                    |
|------|--------------------------------|----|-------------------------|----------------------------------------------------------------------------------------------------|
| 8810 | 8810 Segment number System A 2 |    | 1 to 128                | Segment number for system A.                                                                                             |
|      |                                |    |                         | Notes In Layer 1 (parameter ⇒ 8990) the max. value is limited to 64.  No access in the application modes  A03, A04, A05. |

4.4.3 Configure Segment

| 8811 | Segment number System B | 2 | 1 to 128 | Segment number for system B.                                                                                              |
|------|-------------------------|---|----------|----------------------------------------------------------------------------------------------------|
|      |                         |   |          | Notes  In Layer 1 (parameter ⇒ 8990) the max. value is limited to 64.  No access in the application modes  A03, A04, A05. |

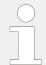

The following parameter is **only** applicable for breaker mode **"CBA"** (parameter  $\Longrightarrow$  9018)

| 8812 | Segment number isol. switch | 2 | 1 to 128 | Segment number isolation switch (if available).                                        |
|------|-----------------------------|---|----------|----------------------------------------------------------------------------------------|
|      |                             |   | [1]      | Notes                                                                                  |
|      |                             |   |          | In Layer 1 (parameter $\Longrightarrow$ 8990) the max. value is limited to <b>64</b> . |
|      |                             |   |          | No access in the application modes A03, A04.                                           |

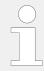

The following parameter is **only** applicable for breaker mode "CBA/CBB" (parameter  $\Rightarrow$  9018)

| 8799 | Segment number load          | 2 | 1 to 128 | Segment number for the load path.                                                      |
|------|------------------------------|---|----------|----------------------------------------------------------------------------------------|
|      |                              |   |          | Notes                                                                                  |
|      |                              |   |          | In Layer 1 (parameter $\Longrightarrow$ 8990) the max. value is limited to <b>64</b> . |
|      |                              |   |          | In example: Segment no. 11                                                             |
|      |                              |   |          | No access in the application mode (AOS).                                               |
|      |                              |   |          |                                                                                        |
| 8813 | 8813 Mains power measurement | 2 | [Valid]  | The measured power is used for mains real power control.                               |
|      |                              |   | Invalid  | The measured power is not used for power control.                                      |
|      |                              |   |          | Notes                                                                                  |
|      |                              |   |          | No access in the application modes A03, A04, A05.                                      |
|      |                              |   |          |                                                                                        |
| 8814 | Mains connection             | 2 | None     | No system is wired to mains directly. It can not be used for mains failure detection.  |

4.4.3 Configure Segment

| [System A] | System A is wired to mains directly.                    |
|------------|---------------------------------------------------------|
| System B   | System B is wired to mains directly.                    |
| Isol. swi. | The system of the isolation switch is wired to mains.   |
|            | Notes                                                   |
|            | No access in the application modes (A03), (A04), (A05). |

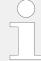

The following parameter is **only** applicable for breaker mode "**CBA**" (parameter  $\trianglerighteq$  9018)

| 8815 Isol. switch   | 2                                 | [None]                                     | No isolation switch at system A or system B.                                                                                                    |
|---------------------|-----------------------------------|--------------------------------------------|----------------------------------------------------------------------------------------------------|
|                     |                                   | System A                                   | Isolation switch is at system A.                                                                                                    |
|                     |                                   | System B                                   | Isolation switch is at system B.                                                                                                    |
|                     |                                   |                                            | Notes                                                                                                    |
|                     |                                   |                                            | No access in the application modes <b>A03</b> and <b>A04</b> .                                                                                                    |
|                     |                                   |                                            |                                                                                                    |
| Variable system     | 2                                 |                                            | One of the systems must be defined as a variable system. A variable system is defined as a system that can change in frequency and voltage due to the easYgen control unit. In normal applications this is the frequency/voltage that is situated opposite the mains voltage of the MCB. The opposite side of the CB is therefore either constant (mains voltage) or a controlled stable (bus coupler) system. |
|                     |                                   | System A                                   | Variable system is system A.                                                                                                    |
|                     |                                   | [System B]                                 | Variable system is system B.                                                                                                    |
|                     |                                   | By LM                                      | A LogicsManager equation determines whether variable system is system A or system B (parameter 12949).                                                                                                    |
|                     |                                   |                                            | Notes                                                                                                    |
|                     |                                   |                                            | No access in the application modes A03, A04, A05.                                                                                                    |
|                     |                                   |                                            |                                                                                                    |
| Variable system A ) | 2                                 | Determined by LogicsManager  [(0 & 1) & 1] | Once the conditions of the LogicsManager have been fulfilled the system A will be the variable one.  If the conditions of the LogicsManager have not been fulfilled the system B will be the variable one.                                                                                                    |
|                     | Variable system  Variab. system A | Variable system 2  Variab. system A 2      | System A System B  Variable system 2  System A [System B] By LM  Variab. system A (Variable system A)                                                                                                    |

4.4.4 Configure Operation Modes

| This configuration is only valid, if the variable system is configured as 'By LM'.                   |
|----------------------------------------------------------------------------------------------------|
| Notes                                                                                                |
| No access in the application modes A03, A04, A05.                                                    |
| For information on the LogicsManager and its default settings see ≒> "9.4.1 LogicsManager Overview". |

# 4.4.4 Configure Operation Modes

# 4.4.4.1 Operation Modes: General

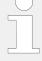

# **Priority of operation modes**

The priority of operation modes is well defined from highest to lowest priority:

- »MANUAL« is higher than
- »AUTOMATIC« is higher than

| ID    | Parameter                                                          | CL | Setting range [Default]              | Description                                                                                                    |
|-------|--------------------------------------------------------------------|----|--------------------------------------|----------------------------------------------------------------------------------------------------|
|       |                                                                    |    |                                      |                                                                                                    |
| 8827  | Startup in mode  (Operating mode after applying the power supply ) | 2  |                                      | If the controller is powered down,<br>the unit will start in the following<br>configured mode when it is<br>powered up again.                                                                                         |
|       |                                                                    |    | AUTO                                 | The unit starts in the AUTOMATIC operating mode.                                                                                                    |
|       |                                                                    |    | MAN                                  | The unit starts in the MANUAL operating mode.                                                                                                    |
|       |                                                                    |    | Last                                 | The unit starts in the last operating mode the control was in prior to being de-energized.                                                                                                    |
|       |                                                                    |    |                                      | Notes                                                                                                    |
|       |                                                                    |    |                                      | For the selection of the operating mode via the LogicsManager (if two different operating modes have been selected simultaneously) the control unit will prioritize the modes as follows:  • 1. MANUAL • 2. AUTOMATIC |
|       |                                                                    |    |                                      |                                                                                                    |
| 12510 | Operat. mode AUTO                                                  | 2  | Determined by LogicsManager<br>86.16 | Once the conditions of the LogicsManager have been fulfilled                                                                                                    |
|       |                                                                    |    | [(0 & 1) & 1]                        | the unit will change into operating mode AUTOMATIC.                                                                                                    |

4.4.5 Configure Load Share

|       | (Activate operating mode AUTOMATIC)                |   | = 10715                                                  | If MANUAL mode is selected via the LogicsManager it is not possible to change operating modes via the front panel.  Notes  For information on the LogicsManager and its default settings see  (9.4.1)                             |
|-------|----------------------------------------------------|---|----------------------------------------------------------|----------------------------------------------------------------------------------------------------|
|       |                                                    |   |                                                          | LogicsManager Overview".                                                                                                    |
|       |                                                    |   |                                                          |                                                                                                    |
| 12520 | Operat. mode MAN  (Activate operating mode MANUAL) | 2 | Determined by LogicsManager 86.17  [(0 & 1) & 1] = 10716 | Once the conditions of the LogicsManager have been fulfilled the unit will change into operating mode MANUAL.  If MANUAL mode is selected via the LogicsManager it is not possible to change operating modes via the front panel. |
|       |                                                    |   |                                                          | For information on the LogicsManager and its default settings see ⇒ "9.4.1 LogicsManager Overview".                                                                                                    |

# 4.4.5 Configure Load Share

| ID   | Parameter            | CL | Setting range [Default] | Description                                                                                               |
|------|----------------------|----|-------------------------|----------------------------------------------------------------------------------------------------|
| 9924 | Load share interface | 2  |                         | The interface, which is used for transmitting the load share data is configured here.                     |
|      |                      |    | Off                     | Deactivate load share interface.                                                                          |
|      |                      |    | [CAN]                   | Use CAN1 interface.  Notes  This mode works only properly in application Layer 1 (parameter 8990 ⇒ 8990). |
|      |                      |    | Ethernet A              | Use Ethernet A interface.                                                                                 |
|      |                      |    | Ethernet B/C            | Use Ethernet B or C interface.  Notes  Redundant load sharing.                                            |
|      |                      |    | CAN1/Ethernet A         | Use CAN1 or Ethernet A interface.  Notes  Redundant load sharing.                                         |

|            | This mode works only properly in application <b>Layer 1</b> (parameter ⇒ 8990). |
|------------|---------------------------------------------------------------------------------|
| Ethernet B | Use Ethernet B interface.                                                       |

# 4.5 Configure Monitoring

# **4.5.1** System A

## 4.5.1.1 General System A Monitoring

| ID   | Parameter                   | CL | Setting range [Default] | Description                                                                                                    |  |  |  |  |  |  |  |  |     |                                                                                                    |
|------|-----------------------------|----|-------------------------|----------------------------------------------------------------------------------------------------|--|--|--|--|--|--|--|--|-----|----------------------------------------------------------------------------------------------------|
|      |                             |    |                         |                                                                                                    |  |  |  |  |  |  |  |  |     |                                                                                                    |
| 1771 | System A voltage monitoring | 2  |                         | The unit can either monitor the wye voltages (phase-neutral) or the delta voltages (phase-phase). The monitoring of the wye voltage is above all necessary to avoid earth-faults in a compensated or isolated network resulting in the tripping of the voltage protection.                                                         |  |  |  |  |  |  |  |  |     |                                                                                                    |
|      |                             |    | [Phase - phase]         | The phase-phase voltage will be monitored and all subsequent parameters concerning voltage monitoring "System A" are referred to this value (VL-L).                                                                                                    |  |  |  |  |  |  |  |  |     |                                                                                                    |
|      |                             |    | Phase - neutral         | The phase-neutral voltage will be monitored and all subsequent parameters concerning voltage monitoring "System A" are referred to this value (VL-N).                                                                                                    |  |  |  |  |  |  |  |  |     |                                                                                                    |
|      |                             |    |                         |                                                                                                    |  |  |  |  |  |  |  |  | All | The phase-phase <b>and</b> phase-neutral voltage will be monitored and all subsequent parameters concerning voltage monitoring "System A" are referred to this value (VL-L & VL-N). |
|      |                             |    |                         | This setting is only effective if "System A voltage measuring" (parameter ⇒ 1853) is configured to "3Ph 4W".                                                                                                    |  |  |  |  |  |  |  |  |     |                                                                                                    |
|      |                             |    |                         |                                                                                                    |  |  |  |  |  |  |  |  |     |                                                                                                    |
| 2801 | Mains settling time         | 2  | 0 to 9999 s [20 s]      | To end the emergency operation, the monitored mains must be within the configured operating parameters without interruption for the minimum period of time set with this parameter without interruption.  This parameter permits delaying the switching of the load from the generator to the mains.  The display indicates "Mains |  |  |  |  |  |  |  |  |     |                                                                                                    |
|      |                             |    |                         | The display indicates "Mains settling" during this time.                                                                                                    |  |  |  |  |  |  |  |  |     |                                                                                                    |

4.5.1.2 Blocking of System A Protection

#### General notes

A drop-off ratio (Hysteresis) is configurable for the System A frequency and voltage monitoring.

| 2964 | Hysteresis overvolt. monit.  | 2 | 0.0 to 10.0 % [1.5 %] | If the System A voltage has exceeded the configured limit, the voltage must fall below the limit and the value configured here, to reset the alarm.  Notes  This value refers to the System A rated voltage (parameter 1766).     |
|------|------------------------------|---|-----------------------|----------------------------------------------------------------------------------------------------|
| 2997 | Hysteresis undervolt. monit. | 2 | 0.0 to 10.0 % [1.5 %] | If the System A voltage has fallen below the configured limit, the voltage must exceed the limit and the value configured here, to reset the alarm.  Notes  This value refers to the "System A rated voltage" (parameter 1766).   |
| 2965 | Hysteresis overfreq. monit.  | 2 | 0.0 to 2.0% [0.1%]    | If the System A frequency has exceeded the configured limit, the frequency must fall below the limit and the value configured here, to reset the alarm.  Notes  This value refers to the System rated frequency (parameter 1750). |
| 2998 | Hysteresis underfreq. monit. | 2 | 0.0 to 2.0% [0.1%]    | If the System A frequency has fallen below the configured limit, the frequency must exceed the limit and the value configured here, to reset the alarm.  Notes  This value refers to the System rated frequency (parameter 1750). |

## 4.5.1.2 Blocking of System A Protection

#### General notes

The operator can deactivate the System A monitoring features and the decoupling function. A dedicated LogicsManager is installed to disable all System A monitoring and the decoupling function.

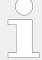

Already latched alarms (self acknowledge = No) are not removed from the alarm list by this function.

Following functions are blocked:

- · System A decoupling
- System A over frequency 1&2
- System A under frequency 1&2
- System A over voltage 1&2
- System A under voltage 1&2
- System A voltage asymmetry
- System A voltage increase (10 minutes average value)
- System A Time-dependent Voltage (FRT)
- System A Q(V) Monitoring
- · System A phase shift
- System A df/dt

| ID    | Parameter                   | CL | Setting range [Default]                         | Description                                                 |
|-------|-----------------------------|----|-------------------------------------------------|-------------------------------------------------------------|
|       |                             |    |                                                 |                                                             |
| 15159 | Disable System A monitoring | 2  | Determined by LogicsManager 87.72 [(0 & 1) & 1] | Switch to disable     all System A monitoring functions and |
|       |                             |    | $t_{ON} = 0.00; t_{OFF} = 0.00]$                | <ul> <li>the System A decoupling function.</li> </ul>       |
|       |                             |    | = 11461                                         |                                                             |

## 4.5.1.3 System A Operating Ranges

#### 4.5.1.3.1 General System A Operating Range

#### General notes

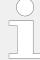

The System A operating voltage/frequency parameters are used to trigger System A failure conditions in order to activate an emergency run.

The System A values must be within this ranges to synchronize the System A circuit breaker. It is recommended to configure the operating limits within the monitoring limits.

4.5.1.3.1 General System A Operating Range

#### Example

If the System A rated voltage is 400 V, the upper voltage limit is 110 % (of the System A rated voltage, i.e. 440 V), and the hysteresis for the upper voltage limit is 5 % (of the System A rated voltage, i.e. 20 V), the System A voltage will be considered as being out of the operating limits as soon as it exceeds 440 V and will be considered as being within the operating limits again as soon as it falls below 420 V (440 V - 20 V).

If the rated system frequency is 50 Hz, the lower frequency limit is 90 % (of the rated system frequency, i.e. 45 Hz), and the hysteresis for the lower frequency limit is 5 % (of the rated system frequency, i.e. 2.5 Hz), the System A frequency will be considered as being out of the operating limits as soon as it falls below 45 Hz and will be considered as being within the operating limits again as soon as it exceeds 47.5 Hz (45 Hz + 2.5 Hz).

| ID   | Parameter                         | CL | Setting range               | Description                                                                                                    |
|------|-----------------------------------|----|-----------------------------|----------------------------------------------------------------------------------------------------|
|      |                                   |    | [Default]                   |                                                                                                    |
| 5810 | Upper voltage limit               | 2  | 100 to 150% [110%]          | The maximum permissible positive deviation of the System A voltage from the System A rated voltage (parameter ⇒ 1766) is configured here.                                                                                        |
|      |                                   |    |                             | This value may be used as a voltage limit switch. The conditional state of this switch may be used as a command variable for the LogicsManager (02.09).                                                                          |
| 5814 | Hysteresis upper                  | 2  | 0 to 50%                    | If the System A voltage has                                                                                                    |
|      | voltage limit                     |    | [2%]                        | exceeded the limit configured in parameter 5810, the voltage must fall below the limit and the value configured here, to be considered as being within the operating limits again.                                               |
|      |                                   |    |                             |                                                                                                    |
| 5811 | Lower voltage limit               | 2  | 50 to 100% [90%]            | The maximum permissible negative deviation of the System A voltage from the System A rated voltage (parameter > 1766) is configured here.                                                                                        |
|      |                                   |    |                             | This value may be used as a voltage limit switch. The conditional state of this switch may be used as a command variable for the LogicsManager (02.09).                                                                          |
|      |                                   |    |                             |                                                                                                    |
| 5815 | Hysteresis lower<br>voltage limit | 2  | 0 to 50% [2%]               | If the System A voltage has fallen<br>below the limit configured in<br>parameter 5811, the voltage must<br>exceed the limit and the value<br>configured here, to be considered<br>as being within the operating<br>limits again. |
| 5015 |                                   | 0  | 66.71 . 450.00/             | <b>—</b>                                                                                                    |
| 5812 | Upper frequency limit             | 2  | 66.7 <sup>1</sup> to 150.0% | The maximum permissible positive deviation of the System A                                                                                                    |

|      |                                |   | [110.0%]                 | frequency from the rated system frequency (parameter > 1750) is configured here.  This value may be used as a frequency limit switch. The conditional state of this switch may be used as a command variable for the LogicsManager (02.10).  Notes  ¹ The lowest measurable frequency is 40 Hz. 66.7 % of 60 Hz is 40 Hz. Equivalent for 50 Hz don't go below 80 %.                                                         |
|------|--------------------------------|---|--------------------------|----------------------------------------------------------------------------------------------------|
| 5816 | Hyst. upper<br>frequency limit | 2 | 0.0 to 50.0% [0.5%]      | If the System A frequency has exceeded the limit configured in parameter 5812, the frequency must fall below the limit and the value configured here, to be considered as being within the operating limits again.                                                                                                    |
| 5813 | Lower frequency limit          | 2 | 66.7¹ to 100.0%  [90.0%] | The maximum permissible negative deviation of the System A frequency from the rated system frequency (parameter 1750) is configured here. This value may be used as a frequency limit switch. The conditional state of this switch may be used as a command variable for the LogicsManager (02.10).  Notes  1 The lowest measurable frequency is 40 Hz. 66.7 % of 60 Hz is 40 Hz. Equivalent for 50 Hz don't go below 80 %. |
| 5817 | Hyst. lower<br>frequency limit | 2 | 0.0 to 50.0% [0.5%]      | If the System A frequency has exceeded the limit configured in parameter 5813, the frequency must raise above the limit and the value configured here, to be considered as being within the operating limits again.                                                                                                    |

## 4.5.1.3.2 Reconnecting System A Operating Range

#### Introduction

After System A decoupling from the power generation device, with under-/over frequency or under-/over voltage, the automatic reconnection to the grid after the System A settling time is only possible, if the System A is within the following operation ranges.

The operation ranges for System A reconnecting uses the voltages according to the configured System A voltage monitoring  $\Longrightarrow$  1771, phase-phase/phase-neutral/All). Only

if all considered voltages are back in band the synchronization to System A will be executed.

| ID   | Parameter             | CL | Setting range [Default] | Description                                                                                                    |
|------|-----------------------|----|-------------------------|----------------------------------------------------------------------------------------------------|
| 5818 | Upper voltage limit   | 2  | 100 to 150% [105%]      | The maximum permissible positive deviation of the System A voltage from the System A rated voltage after System A decoupling. |
| 5819 | Lower voltage limit   | 2  | 50 to 100% [95%]        | The maximum permissible negative deviation of the System A voltage from the System A rated voltage after System A decoupling. |
| 5821 | Upper frequency limit | 2  | 66,7 to 150% [100.2%]   | The maximum permissible positive deviation of the System A voltage from the System A rated voltage after System A decoupling. |
| 5822 | Lower frequency limit | 2  | 66.7 to 100% [99.8%]    | The maximum permissible negative deviation of the System A voltage from the System A rated voltage after System A decoupling. |

#### 4.5.1.4 System A Decoupling

#### General notes

The System A decoupling function is intended for use in a mains parallel operation and monitors a series of subordinate System A protection thresholds. If a threshold is exceeded, the breaker control initiates a breaker opening and separates the system from the mains at the defined breaker.

The following thresholds are monitored anyway:

- Overfrequency level 2 ( > "4.5.1.5 System A Overfrequency (Level 1 & 2) ANSI# 810")
- Underfrequency level 2 ( > "4.5.1.6 System A Underfrequency (Level 1 & 2) ANSI# 81U")
- Overvoltage level 2 ( → "4.5.1.7 System A Overvoltage (Level 1 & 2) ANSI# 59")
- Undervoltage level 2 ( → "4.5.1.8 System A Undervoltage (Level 1 & 2) ANSI# 27")
- System A phase shift / df/dt (ROCOF) ( → "4.5.1.4.2 Change Of Frequency")

Depending on the parameter settting, the following thresholds can additionally be taken into account:

- Overfrequency level 1 ( ⇒ 8848)
- Underfrequency level 1 ( ►> 8847)
- Overvoltage level 1 ( ⇒ 8845)
- Undervoltage level 1 ( ⇒ 8844)
- Voltage increase ( ►> 8808)
- Time-dependent voltage ( → 4989)
- Ext. Syst.A decoupl. (┖⇒ 12922

If one of these protective functions is triggered, the display indicates "System A decoupling" (the logical command variable "07.25" will be enabled) and the active alarm.

#### 4.5.1.4.1 General System A Decoupling

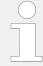

The System A decoupling function is optimized on the both relay outputs "CBA open" and "CBB open". In case of using a free relay output in conjunction with the command variable 07.25 an additional delay time of up to 20 ms is to consider.

#### Managing Breaker Open alarm

When the System A decoupling function detects a breaker open failure, the according breaker alarm will be triggered as long the monitoring function is activated. Additionally in cases where the decoupling mode has to change over to the other breaker, (CBA>CBB, CBB->CBA), the alarm text "Decoupling CBA<->CBB" is indicated. The breaker open alarm already occurs after the System A decoupling feedback delay (refer to parameter  $\Longrightarrow$  3113).

| ID    | Parameter            | CL | Setting range [Default]                                 | Description                                                                                                    |
|-------|----------------------|----|---------------------------------------------------------|----------------------------------------------------------------------------------------------------|
| 12942 | Enable System A dec. | 2  | Determined by LogicsManager 87.31 [(04.07 & 04.06) & 1] | Once the conditions of the LogicsManager have been fulfilled, the System A decoupling function is enabled.  Notes  For information on the LogicsManager and its default settings see  "9.4.1" |
| 12922 | Ext. Syst.A decoupl. | 2  | Determined by LogicsManager<br>86.27                    | LogicsManager Overview".  The unit may be configured to decouple when commanded by an external device.                                                                                        |
|       |                      |    | [(0 & 1) & 1]                                           | Once the conditions of the LogicsManager have been fulfilled, an external System A failure is issued.                                                                                         |

#### 4.5.1.4.1 General System A Decoupling

|      |                                     |   |                                | For information on the LogicsManager and its default settings see $\Rightarrow$ "9.4.1 LogicsManager Overview".                                                                                                    |  |  |          |                                                                                                    |
|------|-------------------------------------|---|--------------------------------|----------------------------------------------------------------------------------------------------|--|--|----------|----------------------------------------------------------------------------------------------------|
| 3110 | System A decoupling                 | 2 | Off                            | System A decoupling monitoring is disabled.                                                                                                    |  |  |          |                                                                                                    |
|      |                                     |   | [CBA]                          | System A decoupling is carried out according to the following parameters. If one of the subordinate monitoring functions is triggered, the CBA will be opened. If the unit is operated in parallel with the System A and the CBB opens, the CBA will be closed again.                                                                                  |  |  |          |                                                                                                    |
|      |                                     |   | CBA->CBB                       | Application mode "CBA/CBB"  System A decoupling is carried out according to the following parameters. If one of the subordinate monitoring functions is triggered, the CBA will be opened. If the reply "CBA open" is not present within the delay configured in parameter \$\square\$ 3113, the CBB will be opened as well.                           |  |  |          |                                                                                                    |
|      |                                     |   | СВВ                            | Application mode "CBA/CBB"  System A decoupling is carried out according to the following parameters. If one of the subordinate monitoring functions is triggered, the CBB will be opened.                                                                                                    |  |  |          |                                                                                                    |
|      |                                     |   |                                |                                                                                                    |  |  | CBB->CBA | Application mode "CBA/CBB"  System A decoupling is carried out according to the following parameters. If one of the subordinate monitoring functions is triggered, the CBB will be opened. If the reply "CBB open" is not present within the delay configured in parameter \$\square\$ 3113, the CBA will be opened as well. |
|      |                                     |   | CB by LM                       | Application mode "CBA/CBB"  System A decoupling is carried out. If one of the subordinate monitoring functions is triggered, a breaker will be opened, which is determined by the LogicsManager equation "15160 LM System A decoupling CBB" >> 15160. If it's status is TRUE, the CBB will be opened. If it's status is FALSE, the CBA will be opened. |  |  |          |                                                                                                    |
| 3113 | Syst.A<br>decoupl.feedback<br>delay | 2 | 0.2 to 99.9 s [ <b>0.4 s</b> ] | Application mode "CBA/CBB"  If the open signal from the respective circuit breaker cannot                                                                                                    |  |  |          |                                                                                                    |

4.5.1.4.1 General System A Decoupling

|       |                                  |   |                                           | be detected within the time configured here, the System A decoupling function performs the action as configured in parameter \$\square\$ 3110.                                                                                                    |
|-------|----------------------------------|---|-------------------------------------------|----------------------------------------------------------------------------------------------------|
| 15160 | System A decoupl.<br>CBB         | 2 | Determined by LogicsManager [(0 & 1) & 1] | LogicsManager determines which<br>breaker will be opened for<br>decoupling. If 87.73 "LM: Syst. A<br>decoupl. CBB" is true the CBB will<br>be opened, else the CBA.                                                                                                    |
|       |                                  |   |                                           | Notes  Only vaild if "SyA. decoupling (parameter ⇒ 3110) is set to "CB by LM".  For additional information on the LogicsManager and its default settings see ⇒ "9.4.1 LogicsManager Overview".                                                                                                    |
|       |                                  |   |                                           |                                                                                                    |
| 3111  | Alarm class                      | 2 | Class A/B/C/D/E/F, Control  [B]           | Each limit may be assigned an independent alarm class that specifies what action should be taken when the limit is surpassed.                                                                                                    |
|       |                                  |   |                                           | Notes  For additional information refer to   □> "9.6.4 Alarm Classes".                                                                                                    |
|       |                                  |   |                                           |                                                                                                    |
| 3112  | Self acknowledge                 | 2 | Yes                                       | The control automatically clears the alarm if the fault condition is no longer detected.                                                                                                    |
|       |                                  |   | [No]                                      | The control does not automatically reset the alarm when the fault condition is no longer detected.  The alarm must be acknowledged and reset by manually pressing the appropriate buttons or by activating the LogicsManager output "External acknowledgment" (via a discrete input or via an interface). |
|       |                                  |   |                                           |                                                                                                    |
| 8848  | Syst.A decoupling by overfreq. 1 | 2 |                                           | The System A overfrequency 1 alarm can be linked to the System A decoupling function, if required.                                                                                                    |
|       |                                  |   | On                                        | The System A overfrequency 1 trip is linked to the System A decoupling function with all its consequences.                                                                                                    |
|       |                                  |   | [Off]                                     | The System A overfrequency 1 trip is ignored in the System A decoupling function.                                                                                                    |
|       |                                  |   |                                           | Notes                                                                                                    |
|       |                                  |   |                                           | It is recommended to configure the operating limits (parameter                                                                                                    |
|       |                                  |   |                                           |                                                                                                    |

#### 4.5.1.4.1 General System A Decoupling

|      |                                   |   |       | $\Rightarrow$ 5810 to $\Rightarrow$ 5817) within the monitoring limits.                                                                                         |
|------|-----------------------------------|---|-------|----------------------------------------------------------------------------------------------------|
|      |                                   |   |       |                                                                                                    |
| 8845 | Syst.A decoupling by overvolt. 1  | 2 |       | The System A overvoltage 1 alarm can be linked to the System A decoupling function, if required.                                                                |
|      |                                   |   | On    | The System A overvoltage 1 trip is linked to the System A decoupling function with all its consequences.                                                        |
|      |                                   |   | [Off] | The System A overvoltage 1 trip is ignored in the System A decoupling function.                                                                                 |
|      |                                   |   |       | Notes                                                                                                    |
|      |                                   |   |       | It is recommended to configure the operating limits (parameter $5810$ to $5817$ ) within the monitoring limits.                                                 |
|      |                                   |   |       |                                                                                                    |
| 3295 | Syst.A decoupling by QV           | 2 | On    | The QV monitoring function is linked to the System A decoupling function with all its consequences and is assigned to "Delay step 1" (parameter \( >> 3283 \)). |
|      |                                   |   | [Off] | The QV monitoring function is ignored in the System A decoupling function.                                                                                      |
|      |                                   |   |       |                                                                                                    |
| 4989 | Syst.A decoupl.time-<br>dep.volt. | 2 | On    | Time-dependent voltage monitoring 1,2, or 3 does cause a decoupling.                                                                                            |
|      |                                   |   | [Off] | Time-dependent voltage monitoring does not cause a decoupling.                                                                                                  |
|      |                                   |   |       |                                                                                                    |
| 8847 | Syst.A decoupling by underfreq. 1 | 2 |       | The System A underfrequency 1 alarm can be linked to the System A decoupling function, if required.                                                             |
|      |                                   |   | On    | The System A underfrequency 1 trip is linked to the System A decoupling function with all its consequences.                                                     |
|      |                                   |   | [Off] | The System A underfrequency 1 trip is ignored in the System A decoupling function.                                                                              |
|      |                                   |   |       | Notes                                                                                                    |
|      |                                   |   |       | It is recommended to configure the operating limits (parameter ⇒ 5810 to ⇒ 5817) within the monitoring limits.                                                  |
|      |                                   |   |       |                                                                                                    |
| 8844 | Syst.A decoupling by undervolt. 1 | 2 |       | The System A undervoltage 1 alarm can be linked to the System A decoupling function, if required.                                                               |
|      |                                   |   | On    | The System A undervoltage 1 trip is linked to the System A                                                                                                    |

|      |                               |   |       | decoupling function with all its consequences.                                   |
|------|-------------------------------|---|-------|----------------------------------------------------------------------------------|
|      |                               |   | [Off] | The System A undervoltage 1 trip is ignored in the System A decoupling function. |
|      |                               |   |       | Notes  It is recommended to configure the operating limits (parameter            |
|      |                               |   |       | ⇒ 5810 to ⇒ 5817) within the monitoring limits.                                  |
|      |                               |   |       |                                                                                  |
| 8808 | Syst.A decoupl. volt.increase | 2 | On    | Voltage increase monitoring does cause a decoupling.                             |
|      |                               |   | [Off] | Voltage increase monitoring does not cause a decoupling.                         |

## 4.5.1.4.2 Change Of Frequency

#### Phase shift

A vector/phase shift is defined as the sudden variation of the voltage curve which may be caused by a major generator load change. It usually occurs, if the utility opens the MCB, which causes a load change for the genset.

The LS-6XT control measures the duration of a cycle, where a new measurement is started with each voltage passing through zero. The measured cycle duration will be compared with an internal quartz-calibrated reference time to determine the cycle duration difference of the voltage signal.

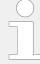

The phase shift monitoring is a very sensitive functionality and reacts according to the settings on each sine wave constellation.

Please be aware that under special circumstances it may come to a phase shift trip, when switching elements are taken into the System A measurement lines because System A voltage sensing lines are switched nearby the genset control.

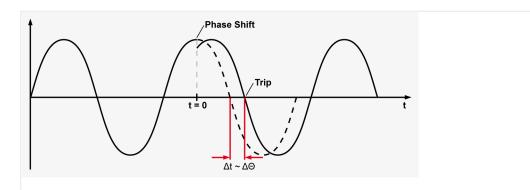

Fig. 127: Phase shift

A vector/phase shift as shown in  $\sqsubseteq >$  Fig. 127 causes a premature or delayed zero passage. The determined cycle duration difference corresponds with the occurring phase shift angle.

#### 4.5.1.4.2 Change Of Frequency

The monitoring may be carried out three-phased or one/three-phased. Different limits may be configured for one-phase and three-phase monitoring. The vector/phase shift monitor can also be used as an additional method to decouple from the System A. Vector/phase shift monitoring is only enabled after the monitored voltage exceeds 50% of the PT secondary rated voltage.

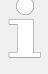

## Function "Voltage cycle duration not within the permissible range"

The voltage cycle duration exceeds the configured limit value for the phase/vector shift. The result is, that the power circuit breaker that disconnects from the System A, is opened, the message "System A phase shift" is displayed, and the logical command variable "07.14" is enabled.

#### df/dt (ROCOF)

df/dt (rate of change of frequency) monitoring measures the stability of the frequency. The frequency of a source will vary due to changing loads and other effects. The rate of these frequency changes due to the load variances is relatively high compared to those of a large network.

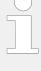

#### Function "Rate of change of frequency not within permissible limits"

The control unit calculates the unit of measure per unit of time. The df/dt is measured over 4 sine waves to ensure that it is differentiated from a phase shift. This results in a minimum response time of approximately 100 ms (at 50 Hz).

| ID   | Parameter               | CL | Setting range     | Description                                                                                                    |
|------|-------------------------|----|-------------------|----------------------------------------------------------------------------------------------------|
|      |                         |    | [Default]         |                                                                                                    |
|      |                         |    |                   |                                                                                                    |
| 3058 | Change of frequency     | 2  | Off               | Monitoring is disabled.                                                                                                    |
|      |                         |    | [Phase shift]     | Phase shift monitoring is carried out according to the parameters described in $\Longrightarrow$ Fig. 127.                                                                                                    |
|      |                         |    | df/dt             | df/dt monitoring is carried out according to the parameters described in $\Longrightarrow$ "df/dt (ROCOF)".                                                                                                    |
|      |                         |    | Phase shift df/dt | Phase shift monitoring and df/dt monitoring is carried out. Tripping occurs if phase shift <b>or</b> df/dt is triggered.                                                                                         |
|      |                         |    |                   |                                                                                                    |
| 3053 | Phase shift: Monitoring | 2  | [1- and 3 phase]  | During single-phase voltage phase/vector shift monitoring, tripping occurs if the phase/vector shift exceeds the configured threshold value (parameter \$\square\$ 3054) in at least one of the three phases.    |
|      |                         |    | 3 phase           | During three-phase voltage phase/vector shift monitoring, tripping occurs only if the phase/vector shift exceeds the specified threshold value (parameter \$\square\$ 3055) in all three phases within 2 cycles. |
|      |                         |    |                   | Notes                                                                                                    |

4.5.1.4.2 Change Of Frequency

|      |                                  |   |                                 | If a phase/vector shift occurs in one or two phases, the single-phase threshold value (parameter > 3054) is taken into consideration; if a phase/vector shift occurs in all three phases, the three-phase threshold value (parameter > 3055) is taken into consideration. Single phase monitoring is very sensitive and may lead to nuisance tripping if the selected phase angle settings are too small.  3 phase System A phase shift monitoring is only enabled if System A voltage measuring (parameter > 1853) is configured to "3Ph 4W" or "3Ph 3W". |
|------|----------------------------------|---|---------------------------------|----------------------------------------------------------------------------------------------------|
| 3054 | Phase shift: Limit 1 phase       | 2 | 3 to 30° [20°]                  | If the electrical angle of the System A voltage shifts more than this configured value in any single phase, an alarm with the class configured in parameter \$\sqrt{2} > 3051\$ is initiated.  Depending on the configured System A decoupling procedure (parameter \$\sqrt{2} > 3110), the CBA, CBB, or an external CB will be opened.                                                                                                    |
| 3055 | Phase shift: Limit 3 phase       | 2 | 3 to 30° [8°]                   | If the electrical angle of the System A voltage shifts more than this configured value in all three phases, an alarm with the class configured in parameter \$\subseteq 3051\$ is initiated.  Depending on the configured System A decoupling procedure (parameter \$\subseteq 3110)\$, the CBA, CBB, or an external CB will be opened.                                                                                                    |
| 3051 | Phase shift: Alarm<br>class      | 2 | Class A/B/C/D/E/F, Control  [B] | Each limit may be assigned an independent alarm class that specifies what action should be taken when the limit is surpassed.  Notes  For additional information refer to "9.6.4 Alarm Classes".                                                                                                    |
| 3052 | Phase shift: Self<br>acknowledge | 2 | [Yes] No                        | The control automatically clears the alarm if the fault condition is no longer detected.  The control does not automatically reset the alarm when the fault condition is no longer detected. The alarm must be acknowledged and reset by manually pressing the appropriate buttons or by                                                                                                    |

#### 4.5.1.4.2 Change Of Frequency

|      |                            |   |                                                        | activating the LogicsManager<br>output "External<br>acknowledgment" (via a discrete<br>input or via an interface).                                                                          |
|------|----------------------------|---|--------------------------------------------------------|----------------------------------------------------------------------------------------------------|
| 3056 | Phase shift: Enabled       | 2 | [Always]                                               | Monitoring for this fault condition is continuously enabled.                                                                                                    |
|      |                            |   | Monitoring lock.                                       | Monitoring for fault conditions is performed until "Lock monitoring" is enabled. This is determined through the LogicsManager equation "12959 Lock Monitoring" \$\subseteq \subseteq 12959. |
|      |                            |   | For xx = 1 to 32:<br>96.{xx}<br>LM: Flag{xx}           | Defining of an own release flag through LogicsManager equations.                                                                                                    |
|      |                            |   | FRT ROCOF enable                                       | The dynamic System A stabilization according to VDE-AR-N 4110/4105 requires a temporary blocking of the ROCOF monitor. Please refer to the according VDE-AR-N rule.                         |
| 3104 | df/dt: Limit               | 2 | 0.1 to 9.9 Hz/s                                        | The df/dt threshold is defined                                                                                                    |
|      |                            |   | [2.6 Hz/s] (Hysteresis: 0.1 Hz/s) (Reset Delay: 80 ms) | here. If this value is reached or exceeded for at least the delay time without interruption, an alarm with the class configured in parameter \$\inspec 3101\$ is initiated.                 |
|      |                            |   |                                                        | Depending on the configured System A decoupling procedure (parameter > 3110), the CBA, CBB, or an external CB will be opened.                                                               |
| 3105 | df/dt: Delay               | 2 | 0.10 to 2.00 s                                         | If the monitored rate of df/dt                                                                                                    |
| 3103 | ui/ut. Delay               | ۷ | [0.10 s]                                               | exceeds the threshold value for<br>the delay time configured here, an<br>alarm will be issued.                                                                                              |
|      |                            |   |                                                        | If the monitored df/dt exceeds the threshold (plus the hysteresis) again before the delay expires the time will be reset.                                                                   |
| 3101 | df/dt: Alarm class         | 2 | Class A/B/C/D/E/F, Control                             | Each limit may be assigned an                                                                                                    |
|      |                            |   | [B]                                                    | independent alarm class that specifies what action should be taken when the limit is surpassed.                                                                                             |
|      |                            |   |                                                        | Notes                                                                                                    |
|      |                            |   |                                                        | For additional information refer to \$\bullet\$ "9.6.4 Alarm Classes".                                                                                                    |
| 3102 | df/dt: Self<br>acknowledge | 2 | Yes                                                    | The control automatically clears the alarm if the fault condition is no longer detected.                                                                                                    |
|      |                            |   |                                                        |                                                                                                    |

|      |                |   | [No]                | The control does not automatically reset the alarm when the fault condition is no longer detected.                                                                                                    |
|------|----------------|---|---------------------|----------------------------------------------------------------------------------------------------|
|      |                |   |                     | The alarm must be acknowledged and reset by manually pressing the appropriate buttons or by activating the LogicsManager output "External acknowledgment" (via a discrete input or via an interface). |
|      |                |   |                     |                                                                                                    |
| 3103 | df/dt: Enabled | 2 | [Always]            | Monitoring for this fault condition is continuously enabled.                                                                                                    |
|      |                |   | Monitoring lock.    | Monitoring for fault conditions is performed until "Lock monitoring" is enabled. This is determined through the LogicsManager equation "12959 Lock Monitoring" \$\subseteq \subseteq 12959.           |
|      |                |   | For $xx = 1$ to 32: | Defining of an own release flag through LogicsManager equations.                                                                                                    |
|      |                |   | 96.{xx}             |                                                                                                    |
|      |                |   | LM: Flag{xx}        |                                                                                                    |
|      |                |   | FRT ROCOF enable    | The dynamic System A stabilization according to VDE-AR-N 4110/4105 requires a temporary blocking of the ROCOF monitor. Please refer to the according VDE-AR-N rule.                                   |

## 4.5.1.5 System A Overfrequency (Level 1 & 2) ANSI# 810

#### General notes

There are two overfrequency alarm levels available in the control.

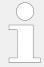

If this protective function is triggered, the display indicates "System A overfreq. 1" or "System A overfreq. 2" and the logical command variable "07.06" or "07.07" will be enabled.

Refer to  $\Longrightarrow$  Fig. 203 for the triggering characteristic of this monitoring function.

Both alarms are definite time alarms and are illustrated in the figure. The figure diagrams a frequency trend and the associated pickup times and length of the alarms. Monitoring of the frequency is accomplished in two steps.

| ID           | Parameter  | CL | Setting range [Default] | Description                                                                                                    |
|--------------|------------|----|-------------------------|----------------------------------------------------------------------------------------------------|
| 2850<br>2856 | Monitoring | 2  | [On]                    | Overfrequency monitoring is carried out according to the following parameters. Monitoring is performed at two levels. Both values may be configured independent from each |

4.5.1.5 System A Overfrequency (Level 1 & 2) ANSI# 810

|      |                  |   |                            | other (prerequisite: limit 1 < Level 2 limit).                       |
|------|------------------|---|----------------------------|----------------------------------------------------------------------|
|      |                  |   | Off                        | Monitoring is disabled for Level 1 limit and/or Level 2 limit.       |
|      |                  |   |                            |                                                                      |
| 2854 | Limit            | 2 | 100.0 to 140.0%            | The percentage values that are to                                    |
| 2860 |                  |   | 2854: <b>[100.4%]</b>      | be monitored for each threshold limit are defined here.              |
|      |                  |   | 2860: <b>[102.0%]</b>      | If this value is reached or                                          |
|      |                  |   |                            | exceeded for at least the delay                                      |
|      |                  |   | (Reset Delay: 80 ms)       | time without interruption, the action specified by the alarm class   |
|      |                  |   |                            | is initiated.                                                        |
|      |                  |   |                            | Notes                                                                |
|      |                  |   |                            | This value refers to the System rated frequency (parameter           |
|      |                  |   |                            | 1750).                                                               |
|      |                  |   |                            |                                                                      |
| 2855 | Delay            | 2 | 0.00 to 99.99 s            | If the monitored System A                                            |
|      | Delay            | ۷ |                            | frequency value exceeds the                                          |
| 2861 |                  |   | 2855: <b>[1.50 s]</b>      | threshold value for the delay time configured here, an alarm will be |
|      |                  |   | 2861: <b>[0.06 s]</b>      | issued.                                                              |
|      |                  |   |                            | Notes                                                                |
|      |                  |   |                            | If the monitored System A                                            |
|      |                  |   |                            | frequency falls below the threshold (minus the hysteresis)           |
|      |                  |   |                            | before the delay expires the time will be reset.                     |
|      |                  |   |                            |                                                                      |
|      |                  |   |                            |                                                                      |
| 2851 | Alarm class      | 2 | Class A/B/C/D/E/F, Control | Each limit may be assigned an independent alarm class that           |
| 2857 |                  |   | 2851: <b>[A]</b>           | specifies what action should be taken when the limit is surpassed.   |
|      |                  |   | 2857: <b>[B]</b>           | Notes                                                                |
|      |                  |   |                            | For additional information refer to                                  |
|      |                  |   |                            | "9.6.4 Alarm Classes"                                                |
|      |                  |   |                            |                                                                      |
| 2852 | Self acknowledge | 2 | [Yes]                      | The control unit automatically                                       |
| 2858 |                  |   |                            | clears the alarm if the fault condition is no longer detected.       |
|      |                  |   | No                         | The control unit does not                                            |
|      |                  |   | NO                         | automatically reset the alarm                                        |
|      |                  |   |                            | when the fault condition is no longer detected.                      |
|      |                  |   |                            | The alarm must be acknowledged                                       |
|      |                  |   |                            | and reset by manually pressing                                       |
|      |                  |   |                            | the appropriate buttons or by activating the LogicsManager           |
|      |                  |   |                            | output "External acknowledgment" (via a discrete                     |
|      |                  |   |                            | input or via an interface).                                          |
|      |                  |   |                            |                                                                      |
| 2853 | Enabled          | 2 | [Always]                   | Monitoring for this fault condition                                  |
|      |                  |   |                            | is continuously enabled.                                             |

| 2859 | 2859                                | Monitoring lock.                                                      | Monitoring for fault conditions is performed until "Lock monitoring" is enabled. This is determined through the LogicsManager equation "12959 Lock Monitoring" |
|------|-------------------------------------|-----------------------------------------------------------------------|----------------------------------------------------------------------------------------------------|
|      | For $xx = 1$ to 32:<br>96. $\{xx\}$ | The monitoring is executed, if the LogicsManager "Flag {xx}" is TRUE. |                                                                                                    |
|      | LM: Flag{xx}                        | Example:                                                              |                                                                                                    |
|      |                                     | 96.01 LM: Flag1, 96.02 LM: Flag2,, 96.32 LM: Flag32                   |                                                                                                    |

## 4.5.1.6 System A Underfrequency (Level 1 & 2) ANSI# 81U

#### General notes

There are two underfrequency alarm levels available in the control.

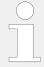

If this protective function is triggered, the display indicates "System A underfreq. 1" or "System A underfreq. 2" and the logical command variable "07.08" or "07.09" will be enabled.

Refer to  $\sqsubseteq$  Fig. 204 for the triggering characteristic of this monitoring function.

Both alarms are definite time alarms and are illustrated in the figure. The figure diagrams a frequency trend and the associated pickup times and length of the alarms. Monitoring of the frequency is performed in two steps.

| ID           | Parameter  | CL | Setting range [Default]                                         | Description                                                                                                    |
|--------------|------------|----|-----------------------------------------------------------------|----------------------------------------------------------------------------------------------------|
| 2900<br>2906 | Monitoring | 2  | [On]                                                            | Underfrequency monitoring is carried out according to the following parameters. Monitoring is performed at two levels.  Both values may be configured independent from each other (prerequisite: Level 1 > Level 2).                        |
|              |            |    | Off                                                             | Monitoring is disabled for limit 1 and/or Level 2 limit.                                                                                                    |
|              |            |    |                                                                 |                                                                                                    |
| 2904 2910    | Limit      | 2  | 66.7 to 140.0% 2904: [99.6%] 2910: [98.0%] (Reset Delay: 80 ms) | The percentage values that are to be monitored for each threshold limit are defined here.  If this value is reached or fallen below for at least the delay time without interruption, the action specified by the alarm class is initiated. |
|              |            |    |                                                                 | Notes                                                                                                    |

4.5.1.6 System A Underfrequency (Level 1 & 2) ANSI# 81U

|              |                  |   |                                                                   | This value refers to the System rated frequency (parameter $\Longrightarrow$ 1750).                                                                                                    |
|--------------|------------------|---|-------------------------------------------------------------------|----------------------------------------------------------------------------------------------------|
| 2905<br>2911 | Delay            | 2 | 0.00 to 99.99 s<br>2905: <b>[1.50 s]</b><br>2911: <b>[0.06 s]</b> | If the monitored System A frequency value falls below the threshold value for the delay time configured here, an alarm will be issued.                                                                            |
|              |                  |   |                                                                   | Notes  If the monitored System A frequency exceeds the threshold (plus the hysteresis) again before the delay expires the time will be reset.                                                                     |
| 2901<br>2907 | Alarm class      | 2 | Class A/B/C/D/E/F, Control 2901: <b>[A]</b> 2907: <b>[B]</b>      | Each limit may be assigned an independent alarm class that specifies what action should be taken when the limit is surpassed.  Notes  For additional information refer to \$\( \subseteq \) "9.6.4 Alarm Classes" |
| 2902<br>2908 | Self acknowledge | 2 | [Yes]                                                             | The control unit automatically clears the alarm if the fault condition is no longer detected.                                                                                                    |
|              |                  |   | No                                                                | The control unit does not automatically reset the alarm when the fault condition is no longer detected.                                                                                                    |
|              |                  |   |                                                                   | The alarm must be acknowledged and reset by manually pressing the appropriate buttons or by activating the LogicsManager output "External acknowledgment" (via a discrete input or via an interface).             |
|              |                  |   |                                                                   |                                                                                                    |
| 2903         | Enabled          | 2 | [Always]                                                          | Monitoring for this fault condition is continuously enabled.                                                                                                    |
| 2909         | 09               |   | Monitoring lock.                                                  | Monitoring for fault conditions is performed until "Lock monitoring" is enabled. This is determined through the LogicsManager equation "12959 Lock Monitoring" \$\subseteq 12959\$.                               |
|              |                  |   | For $xx = 1$ to 32:<br>96. $\{xx\}$                               | The monitoring is executed, if the LogicsManager "Flag {xx}" is TRUE.                                                                                                    |
|              |                  |   | LM: Flag{xx}                                                      | Example:                                                                                                    |
|              |                  |   |                                                                   | 96.01 LM: Flag1, 96.02 LM:<br>Flag2,, 96.32 LM: Flag32                                                                                                    |

#### 4.5.1.7 System A Overvoltage (Level 1 & 2) ANSI# 59

#### General notes

There are two overvoltage alarm levels available in the control. Voltage is monitored depending on parameter "System A voltage measuring" (parameter  $\Longrightarrow$  1851).

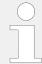

If this protective function is triggered, the display indicates "System A overvoltage 1" or "System A overvoltage 2" and the logical command variable "07.10" or "07.11" will be enabled.

Refer to  $\Longrightarrow$  Fig. 203 for the triggering characteristic of this monitoring function.

Both alarms are definite time alarms and are illustrated in the figure. The figure diagrams a frequency trend and the associated pickup times and length of the alarms. Monitoring of the voltage is done in two steps.

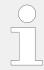

The System A overvoltage Level 2 limit configuration parameters are located below the System A decoupling function menu on the display.

| ID           | Parameter  | CL | Setting range [Default]                                                         | Description                                                                                                    |
|--------------|------------|----|---------------------------------------------------------------------------------|----------------------------------------------------------------------------------------------------|
| 2950<br>2956 | Monitoring | 2  | [On]                                                                            | Overvoltage monitoring is carried out according to the following parameters. Monitoring is performed at two levels. Both values may be configured independent from each other (prerequisite: limit 1 < Level 2 limit).  Monitoring is disabled for Level 1 limit and/or Level 2 limit.                            |
| 2954 2960    | Limit      | 2  | 50.0 to 150.0% 2954: <b>[108.0%]</b> 2960: <b>[110.0%]</b> (Reset Delay: 80 ms) | The percentage values that are to be monitored for each threshold limit are defined here.  If this value is reached or exceeded for at least the delay time without interruption, the action specified by the alarm class is initiated.  Notes  This value refers to the System A rated voltage (parameter 1766). |
| 2955<br>2961 | Delay      | 2  | 0.00 to 999.00 s<br>2955: <b>[1.50 s]</b><br>2961: <b>[0.06 s]</b>              | If the monitored System A voltage exceeds the threshold value for the delay time configured here, an alarm will be issued.  Notes                                                                                                    |

4.5.1.8 System A Undervoltage (Level 1 & 2) ANSI# 27

|              |                  |   |                                                                    | If the monitored System A voltage<br>falls below the threshold (minus<br>the hysteresis) before the delay<br>expires the time will be reset.                                                                                                    |
|--------------|------------------|---|--------------------------------------------------------------------|----------------------------------------------------------------------------------------------------|
| 2951<br>2957 | Alarm class      | 2 | Class A/B/C/D/E/F, Control<br>2951: <b>[A]</b><br>2957: <b>[B]</b> | Each limit may be assigned an independent alarm class that specifies what action should be taken when the limit is surpassed.  Notes  For additional information refer to "9.6.4 Alarm Classes"                                                                                                    |
| 2952<br>2958 | Self acknowledge | 2 | [Yes]                                                              | The control unit automatically clears the alarm if the fault condition is no longer detected.                                                                                                    |
|              |                  |   | No                                                                 | The control unit does not automatically reset the alarm when the fault condition is no longer detected.  The alarm must be acknowledged and reset by manually pressing the appropriate buttons or by activating the LogicsManager output "External acknowledgment" (via a discrete input or via an interface). |
|              |                  |   |                                                                    |                                                                                                    |
| 2953         | Enabled          | 2 | [Always]                                                           | Monitoring for this fault condition is continuously enabled.                                                                                                    |
| 2959         |                  |   | Monitoring lock.                                                   | Monitoring for fault conditions is performed until "Lock monitoring" is enabled. This is determined through the LogicsManager equation "12959 Lock Monitoring" \$\subsection 12959\$.                                                                                                    |
|              |                  |   | For $xx = 1$ to 32:<br>96. $\{xx\}$                                | The monitoring is executed, if the LogicsManager "Flag {xx}" is TRUE.                                                                                                    |
|              |                  |   | LM: Flag{xx}                                                       | Example:                                                                                                    |
|              |                  |   |                                                                    | 96.01 LM: Flag1, 96.02 LM: Flag2,, 96.32 LM: Flag32                                                                                                    |

## 4.5.1.8 System A Undervoltage (Level 1 & 2) ANSI# 27

#### General notes

There are two undervoltage alarm levels available in the control. Voltage is monitored depending on parameter "System A voltage measuring" (parameter  $\Longrightarrow$  1851).

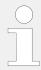

If this protective function is triggered, the display indicates "System A undervoltage 1" or "System A undervoltage 2" and the logical command variable "07.12" or "07.13" will be enabled.

Refer  $\Longrightarrow$  Fig. 204 for the triggering characteristic of this monitoring function.

Both alarms are definite time alarms and are illustrated in the figure. The figure diagrams a frequency trend and the associated pickup times and length of the alarms. Monitoring of the voltage is done in two steps.

| ID           | Parameter   | CL | Setting range [Default]                                            | Description                                                                                                    |
|--------------|-------------|----|--------------------------------------------------------------------|----------------------------------------------------------------------------------------------------|
| 3000<br>3006 | Monitoring  | 2  | [On]                                                               | Undervoltage monitoring is carried out according to the following parameters. Monitoring is performed at two levels. Both values may be configured independent from each other (prerequisite: Level 1 limit < Level 2 limit).                                                                                                    |
|              |             |    | Off                                                                | Monitoring is disabled for Level 1 limit and/or Level 2 limit.                                                                                                    |
| 3004 3010    | Limit       | 2  | 10.0 to 150.0% 3004: [92.0%] 3010: [90.0%] (Reset Delay: 80 ms)    | The percentage values that are to be monitored for each threshold limit are defined here.  If this value is reached or exceeded for at least the delay time without interruption, the action specified by the alarm class is initiated.  Notes  This value refers to the "System A rated voltage" (parameter 1766).  Minimum value follows BDEW requirement. |
| 3005<br>3011 | Delay       | 2  | 0.00 to 99.99 s<br>3005: <b>[1.50 s]</b><br>3011: <b>[0.06 s]</b>  | If the monitored System A voltage falls below the threshold value for the delay time configured here, an alarm will be issued.  Notes  If the monitored System A voltage exceeds the threshold (plus the hysteresis) again before the delay expires the time will be reset.                                                                                  |
| 3001<br>3007 | Alarm class | 2  | Class A/B/C/D/E/F, Control<br>3001: <b>[A]</b><br>3007: <b>[B]</b> | Each limit may be assigned an independent alarm class that specifies what action should be taken when the limit is surpassed.  Notes  For additional information refer to "9.6.4 Alarm Classes"                                                                                                    |

4.5.1.9 System A Voltage Asymmetry

| 3002<br>3008 | Self acknowledge | 2 | [Yes]               | The control unit automatically clears the alarm if the fault condition is no longer detected.                                                                                                    |
|--------------|------------------|---|---------------------|----------------------------------------------------------------------------------------------------|
|              |                  |   | No                  | The control unit does not automatically reset the alarm when the fault condition is no longer detected.  The alarm must be acknowledged and reset by manually pressing the appropriate buttons or by activating the LogicsManager                                                                                                    |
|              |                  |   |                     | output "External acknowledgment" (via a discrete input or via an interface).                                                                                                    |
| 2002         |                  |   |                     |                                                                                                    |
| 3003<br>3009 | Enabled          | 2 | [Always]            | Monitoring for this fault condition is continuously enabled.                                                                                                    |
| 3003         |                  |   | Monitoring lock.    | Monitoring for fault conditions is performed until "Lock monitoring" is enabled. This is determined through the LogicsManager equation "12959 Lock Monitoring" \$\begin{align*} \begin{align*} alig |
|              |                  |   | For $xx = 1$ to 32: | The monitoring is executed, if the LogicsManager "Flag {xx}" is                                                                                                    |
|              |                  |   | 96.{xx}             | TRUE.                                                                                                    |
|              |                  |   | LM: Flag{xx}        | Example:                                                                                                    |
|              |                  |   |                     | 96.01 LM: Flag1, 96.02 LM: Flag2,, 96.32 LM: Flag32                                                                                                    |
|              |                  |   |                     |                                                                                                    |

#### 4.5.1.9 System A Voltage Asymmetry

#### General notes

Voltage asymmetry is determined by calculating the negative sequence component of a three-phase system. This value is derived from the three delta voltages (phase-phase) and considers the voltage phase rotation.

The protective function is triggered if the negative sequence value exceeds a configured permissible limit refers to the System A rated voltage.

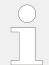

If this protective function is triggered, the display indicates "SyA. volt. asymmetry" and the logical command variable "07.26" will be enabled.

Refer to  $\Longrightarrow$  Fig. 205 for the triggering characteristic of this monitoring function.

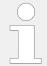

This monitoring function is only enabled if system A voltage measuring (parameter 1851) is configured to "3Ph 4W" or "3Ph 3W".

| ID | Parameter | CL | Setting range | Description |
|----|-----------|----|---------------|-------------|
|    |           |    | [Default]     |             |

| 3921 | Monitoring       | 2 | [On]                           | Voltage asymmetry monitoring is carried out according to the following parameters.                                                                                                    |
|------|------------------|---|--------------------------------|----------------------------------------------------------------------------------------------------|
|      |                  |   | Off                            | No monitoring is carried out.                                                                                                    |
| 3924 | Limit            | 2 | 1.0 to 99.9 % [10.0 %]         | The percentage values that are to be monitored for each threshold limit are defined here.  If this value is reached or exceeded for at least the delay time without interruption, the action specified by the alarm class is initiated.                                                                         |
|      |                  |   |                                | Notes  This value refers to the 'System A rated voltage' (parameter \$\$) 1766).                                                                                                    |
| 3925 | Delay            | 2 | 0.02 to 99.99 s [5.00 s]       | If the monitored voltage asymmetry exceeds the threshold value for the delay time configured here, an alarm will be issued.                                                                                                    |
|      |                  |   |                                | Notes  If the monitored voltage asymmetry falls below the threshold (minus the hysteresis) before the delay expires the time will be reset                                                                                                    |
|      |                  |   |                                |                                                                                                    |
| 3922 | Alarm class      | 2 | Class A/B/C/D/E/F/Control  [B] | Each limit may be assigned an independent alarm class that specifies what action should be taken when the limit is surpassed.                                                                                                    |
|      |                  |   |                                | Notes For additional information refer to                                                                                                    |
|      |                  |   |                                | ⇒ "9.6.4 Alarm Classes"                                                                                                    |
| 3923 | Self acknowledge | 2 | [Yes]                          | The control unit automatically clears the alarm if the fault condition is no longer detected.                                                                                                    |
|      |                  |   | No                             | The control unit does not automatically reset the alarm when the fault condition is no longer detected.  The alarm must be acknowledged and reset by manually pressing the appropriate buttons or by activating the LogicsManager output "External acknowledgement" (via a discrete input or via an interface). |
| 3926 | Enabled          | 2 | [Always]                       | Monitoring for this fault condition                                                                                                    |
| 3320 | - Induited       | _ | Lanay 51                       | is continuously enabled.                                                                                                    |

4.5.1.10 System A Voltage Increase

| Monitoring lock.                    | Monitoring for fault conditions is performed until "Lock monitoring" is enabled. This is determined through the LogicsManager equation "12959 Lock Monitoring" \$\subseteq \subseteq 12959. |
|-------------------------------------|----------------------------------------------------------------------------------------------------|
| For $xx = 1$ to 32:<br>96. $\{xx\}$ | The monitoring is executed, if the LogicsManager "Flag {xx}" is TRUE.                                                                                                    |
| LM: Flag{xx}                        | Example:                                                                                                    |
|                                     | 96.01 LM: Flag1, 96.02 LM: Flag2,, 96.32 LM: Flag32                                                                                                    |

## 4.5.1.10 System A Voltage Increase

#### General notes

Voltage is monitored depending on parameter "Monitoring" (parameter  $\Longrightarrow$  8806). This function allows the monitoring of the voltage quality over a longer time period. It is realized as a 10 minute moving average<sup>1</sup>. The function is only active, if System A is within the operating range. If "System A voltage measuring" (parameter  $\Longrightarrow$  1851) is configured to a three-phase measurement, the slow voltage increase alarm is monitoring the individual three-phase voltages of the System A according to parameter "AND characteristics" (parameter  $\Longrightarrow$  8849). The parameter "System A decoupling volt. incr." (parameter  $\Longrightarrow$  8808) determines if a voltage increase shall trigger a System A decoupling or not.

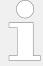

If this protective function is triggered, the display indicates "System A volt. increase". The alarm can be incorporated into the System A decoupling function.

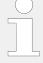

The average is set to "System A rated voltage" (parameter ⊨> 1766) if:

- Frequency is not in the operating range OR
- Monitoring (parameter ⇒ 8806) is "Off" OR
- Monitoring is "Disabled" (parameter ⇒ 8833) OR
- Monitoring is tripped AND the measured voltage is again in the operating range

Back synchronization is only possible, if:

- The 10 minute average value is smaller than the defined limit AND
- The actual measured value is inside the operating range AND
- The System A settling time is over

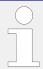

Please be aware that if "System A voltage monitoring" (parameter  $\Longrightarrow$  1771) is configured to "All" and the System A voltage increase monitoring (parameter  $\Longrightarrow$  8806) is used, that this function only monitors "Phase - neutral".

| ID   | Parameter           | CL | Setting range [Default]         | Description                                                                                                    |
|------|---------------------|----|---------------------------------|----------------------------------------------------------------------------------------------------|
| 8806 | Monitoring          | 2  | On                              | Voltage increase monitoring is carried out according to the following parameters.                                                                                                    |
|      |                     |    | [Off]                           | No monitoring is carried out.                                                                                                    |
| 8807 | Limit               | 2  | 100 to 150% [110%]              | The percentage voltage value that is to be monitored is defined here.                                                                                                    |
|      |                     |    | [11070]                         | If the average voltage over 10 minutes is higher, the action specified by the alarm class is initiated.                                                                                               |
|      |                     |    |                                 | Notes                                                                                                    |
|      |                     |    |                                 | This value refers to the "System A rated voltage" (parameter $\Longrightarrow$ 1766).                                                                                                    |
|      |                     |    |                                 |                                                                                                    |
| 8849 | AND characteristics | 2  | On                              | If the 10 minute voltage averages of <b>all</b> phases exceed the limit, the monitoring is tripping.                                                                                                  |
|      |                     |    | [Off]                           | If the 10 minute voltage average of <b>at least one</b> phase exceeds the limit, the monitoring is tripping.                                                                                          |
|      |                     |    |                                 |                                                                                                    |
| 8831 | Alarm class         | 2  | Class A/B/C/D/E/F, Control  [B] | Each limit may be assigned an independent alarm class that specifies what action should be taken when the limit is surpassed.                                                                         |
|      |                     |    |                                 | Notes                                                                                                    |
|      |                     |    |                                 | For additional information refer to \$\( \subseteq \) "9.6.4 Alarm Classes"                                                                                                    |
|      |                     |    |                                 |                                                                                                    |
| 8832 | Self acknowledge    | 4  | [Yes]                           | The control unit automatically clears the alarm if the fault condition is no longer detected.                                                                                                    |
|      |                     |    | No                              | The control unit does not automatically reset the alarm when the fault condition is no longer detected.                                                                                               |
|      |                     |    |                                 | The alarm must be acknowledged and reset by manually pressing the appropriate buttons or by activating the LogicsManager output "External acknowledgment" (via a discrete input or via an interface). |
| 8833 | Enabled             | 2  | [Always]                        | Monitoring for this fault condition                                                                                                    |
|      |                     |    |                                 | is continuously enabled.                                                                                                    |

#### 4.5.1.11 System A Time-Dependent Voltage

|      |                     |   | Monitoring lock.                             | Monitoring for fault conditions is performed until "Lock monitoring" is enabled. This is determined through the LogicsManager equation "12959 Lock Monitoring" \$\subseteq \cdot \text{12959}. |
|------|---------------------|---|----------------------------------------------|----------------------------------------------------------------------------------------------------|
|      |                     |   | For xx = 1 to 32:<br>96.{xx}<br>LM: Flag{xx} | The monitoring is executed, if the LogicsManager "Flag {xx}" is TRUE.  Example:                                                                                                    |
|      |                     |   |                                              | 96.01 LM: Flag1, 96.02 LM: Flag2,, 96.32 LM: Flag32                                                                                                    |
| 8850 | Volt. incr. average | 0 | _                                            | This visualization value shows the current 10 minute average voltage.                                                                                                    |

## 4.5.1.11 System A Time-Dependent Voltage

## General notes

# Three Time Dependent System A Voltage Monitors Available

The three monitors behave similar but each with a separate Fault-Ride-Through (FRT) curve.

## Example of a Time Dependent System A Voltage Curve

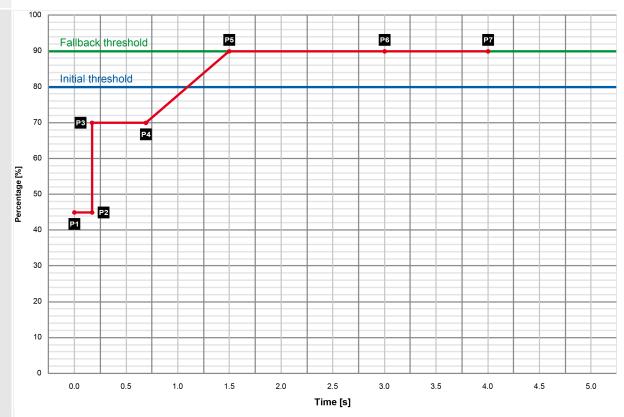

Fig. 128: Time-dependent voltage monitoring curve

P1  $0.00 \text{ s} \rightarrow 45.0\%$ P2  $0.15 \text{ s} \rightarrow 45.0\%$ P3  $0.15 \text{ s} \rightarrow 70.0\%$ P4  $0.70 \text{ s} \rightarrow 70.0\%$ P5  $1.50 \text{ s} \rightarrow 90.0\%$ P6  $3.00 \text{ s} \rightarrow 90.0\%$ P7  $4.00 \text{ s} \rightarrow 90.0\%$ 

Fallback 90.0%

threshold

Initial 80.0%

threshold

Fallback 1.00 s

time

## General settings for System A decoupling and Monitoring Voltage 1 - 3

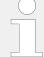

ӝ

## Find parameters ...

Find parameters in two menus:

- [Configuration / Configure Monitoring / System A / System A decoupling / General System A decoupling]
- [Configuration / Configure Monitoring / System A / Frequency Voltage / Timedependent voltage]

4.5.1.11.1 Time Dependent System A Voltage Monitor 1

| ID   | Parameter          | CL | Setting range [Default]         | Description                                                                                                    |
|------|--------------------|----|---------------------------------|----------------------------------------------------------------------------------------------------|
| 4951 | Alarm class        | 2  | Class A/B/C/D/E/F, Control  [B] | Each limit may be assigned an independent alarm class that specifies what action should be taken when the limit is surpassed.                                                                         |
|      |                    |    |                                 | Notes  For additional information refer to  \$\begin{align*} \psi 9.6.4 \text{ Alarm Classes}" \end{align*}                                                                                           |
| 4959 | Self acknowledge   | 2  | [Yes]                           | The control unit automatically                                                                                                    |
| 4959 | Sell acknowledge   | 2  | [TeS]                           | clears the alarm if the fault condition is no longer detected.                                                                                                    |
|      |                    |    | No                              | The control unit does not automatically reset the alarm when the fault condition is no longer detected.                                                                                               |
|      |                    |    |                                 | The alarm must be acknowledged and reset by manually pressing the appropriate buttons or by activating the LogicsManager output "External acknowledgment" (via a discrete input or via an interface). |
|      |                    |    |                                 |                                                                                                    |
| 4999 | Monitoring enabled | 2  | [Always]                        | Monitoring for this fault condition is continuously enabled.                                                                                                    |
|      |                    |    | Monitoring lock.                | Monitoring for fault conditions is performed until "Lock monitoring" is enabled. This is determined through the LogicsManager equation "12959 Lock Monitoring" \$\subseteq \cdot \text{12959}.        |
|      |                    |    | For $xx = 1$ to 32:             | The monitoring is executed, if the LogicsManager "Flag {xx}" is                                                                                                    |
|      |                    |    | 96.{xx}                         | TRUE.                                                                                                    |
|      |                    |    | LM: Flag{xx}                    | Example:                                                                                                    |
|      |                    |    |                                 | 96.01 LM: Flag1, 96.02 LM: Flag2,, 96.32 LM: Flag32                                                                                                    |

## 4.5.1.11.1 Time Dependent System A Voltage Monitor 1

This monitoring function is supporting a dynamic stabilization of System A. To maintain the VDE-AR-N 4105 and VDE-AR-N 4110 grid code (2019) up to 3 FRT (Fault-Ride-Through) curves can be defined.

The voltage is monitored depending on parameter "System A voltage measuring" (parameter  $\Longrightarrow$  1851).

Furthermore it can be configured either as undervoltage or overvoltage monitoring (»underrun« or »overrun« selected with parameter "Monitoring at  $\Longrightarrow$  4953). If the measured voltage of at least N phase (N is defined with parameter 4960) falls below/ exceeds the configured "Initial threshold" (parameter  $\Longrightarrow$  4970), the time-dependent

voltage monitoring sequence starts and the voltage threshold will change in time according to the configured threshold curve points (see  $\Longrightarrow$  Fig. 128).

If the measured voltage falls below/exceeds this curve, the monitoring function triggers and LogicsManager 07.28 becomes TRUE. The System A decoupling function is incorporated, if configured. If the measured voltage falls below/exceeds the configured "Fallback threshold" (parameter \$\subseteq \in \text{4978}\$) for at least the configured "Fallback time" (parameter \$\subseteq \in \text{4968}\$), the time-dependent voltage monitoring sequence will be reset.

The threshold curve results from seven configurable points and a linear interpolation between these points.  $\Longrightarrow$  Fig. 128 shows an example of a Low-Voltage-Ride-Through (LVRT) curve for time-dependent voltage monitoring. The curve is configured by default according to a typical grid code requirement.

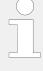

#### Rules for configuration

The time points should always have an ascending order. The fallback threshold (parameter 4978) should always be configured to a value higher/lower than the initial threshold (parameter 4970).

The monitoring on undervoltage over the undervoltage curve (or overvoltage or overvoltage curve) is always active, if the »Monitoring« (parameter  $\Rightarrow$  4950) is enabled. A System A decoupling is only executed, if the generator runs parallel to System A.

The monitor behaves according to the configured »Characteristic« (parameter  $\Longrightarrow$  4960).

- "3-phase": all 3 phases are taken into account. Only if **all** phases are below/above the configurable curve, the monitor will trip.
- "2-phase": the two lowest/highest phases are taken into account. Even if only two phases run below/above the configurable curve, the monitor will trip.
- "1-phase": the single phases are taken into account. Even if only one phase runs below/above the configurable curve, the monitor will trip.

The monitoring starts with passing the initial threshold. The tripping time is determined by the voltage deviation and its according curve location. The monitoring is disabled, if the voltage value (values) have crossed the fallback threshold. The monitor trips the LogicsManager 07.28 command variable 10877.

For additional information refer to \$\bullet\$ "9.4.2 Logical Command Variables"

#### FRT Monitoring Characteristic

The monitoring type influences the FRT:

Parameter "System A voltage monitoring" > 1771 determines, if the Ph-Ph, Ph-N, or all measurements are used.

If type "AII" is available and configured, and **3Ph4W** is configured, "Time dependent Voltage Monitoring" is calculated with phase-phase and phase-neutral voltages. If **AII and 1Ph3W** is configured, only Ph-N values are used.

The System A time-dependent monitoring works with configurable FRT characteristics. In conjunction with System A voltage measuring (Parameter  $\Longrightarrow$  1851) and System A voltage monitoring (see section before) different monitoring procedures take place.

#### **Bloking ROCOF Monitor During Dynamic System A Stabilization**

Due the higher prioritization of the Dynamic System A Stabilization (FRT) as the ROCOF monitor, the ROCOF monitor must be disabled for longest 5 seconds when any FRT curve was initiated. Therefore each FRT (=Time-dependent voltage monitoring) function provides a flag. The flag is set, if the particular initiation threshold is passed. The flag is reset if all monitored voltages are back in band (parameter 4978).

The 3 flags are OR'ed and results in one "FRT initiated" flag. This flag will be kept TRUE for maximal 5 seconds. Finally this ROCOF blocking flag will be inverted and entered as LM Command Variable "07.34 FRT ROCOF enable".

## Time-dep. voltage 1

| ID   | Parameter       | CL | Setting range | Description                                                                                                    |
|------|-----------------|----|---------------|----------------------------------------------------------------------------------------------------|
|      |                 |    | [Default]     |                                                                                                    |
|      |                 |    |               |                                                                                                    |
| 4950 | Monitoring      | 2  | On            | Time-dependent voltage monitoring is carried out according to the following parameters.                                                                                                    |
|      |                 |    | [Off]         | No monitoring is carried out.                                                                                                    |
|      |                 |    |               |                                                                                                    |
| 4960 | Characteristics | 2  |               | The System A time-dependent monitoring works with different characteristics.                                                                                                    |
|      |                 |    | [1-phase]     | Uses the lowest/highest phase for triggering the alarm. If "1771 System A voltage monitoring" 1771 is configured to "All", the alarm will be triggered if at least one phase L-L or at least one phases L-N is out of range and will be reset if all phases of L-L and all phases of L-N are in range.                            |
|      |                 |    | 2-phase       | Uses the two lowest/highest phases for triggering the alarm. If "1771 System A voltage monitoring" > 1771 is configured to "All", the alarm will be triggered if at least two phases L-L or at least two phases L-N are out of range and will be reset if at least two phases of L-L and at least two phases of L-N are in range. |
|      |                 |    | 3-phase       | Uses all three phases (symmetric condition) for triggering the alarm. If "1771 System A voltage monitoring" >> 1771 is configured to "All", the alarm will be triggered if all phases L-L or all phases L-N are out of range and will be reset if at least one phase of L-L and at least one phase of L-N is in range.            |
|      |                 |    |               |                                                                                                    |
| 4953 | Monitoring at   | 2  |               | Selects whether the system shall do over- or undervoltage monitoring.                                                                                                    |

4.5.1.11.1 Time Dependent System A Voltage Monitor 1

|      |                    |   | [Underrun]            | The undervoltage monitoring is carried out (The monitoring function triggers if the measured voltage is below the curve).                                                                                                    |
|------|--------------------|---|-----------------------|----------------------------------------------------------------------------------------------------|
|      |                    |   | Overrun               | The overvoltage monitoring is carried out (The monitoring function triggers if the measured voltage exceeds the curve).                                                                                                    |
| 4970 | Init threshold     | 2 | 0.0 to 150.0% [80.0%] | The time-dependent voltage monitoring initial threshold is configured here. If the measured voltage falls below/exceeds this threshold, the monitoring sequence starts and the voltage threshold will change in time according to the configured threshold curve points.  If the measured voltage falls below/exceeds this curve, the monitoring function triggers and the configured relay will energize. |
|      |                    |   |                       |                                                                                                    |
| 4978 | Fallback threshold | 2 | 0.0 to 150.0% [90.0%] | The time-dependent voltage monitoring fallback voltage is configured here. If the measured voltage falls below/exceeds the voltage configured here for at least the configured "Fallback time", the monitoring sequence will be reset.                                                                                                    |
|      |                    |   |                       | Notes                                                                                                    |
|      |                    |   |                       | This parameter should always be configured to a value higher/lower than the "Init threshold" (parameter \$\ins\$\delta\$ 4970) for proper operation.  The parameter "Point 7 voltage" (parameter \$\ins\$\delta\$ 4977) is used as fallback threshold if it is configured to a value higher/lower than the parameter "Fallback threshold" (parameter \$\ins\$\delta\$ 4978).                               |
| 1069 | Fallback time      | 2 | 0.00 to 320.00 s      | The time dependent voltage                                                                                                    |
| 4968 | ганраск ите        | Z | [1.00 s]              | The time-dependent voltage monitoring fallback time is configured here. If the measured voltage falls below/exceeds the configured "Fallback threshold" (parameter \$\ins\$ 4978) for at least the time configured here, the monitoring sequence will be reset.                                                                                                    |
|      |                    |   |                       |                                                                                                    |
| 4971 | Point {x} voltage  | 2 | 0.0 to 150.0%         | The voltage values of time-<br>dependent voltage monitoring                                                                                                    |
| 4972 | [x = 1 to 7]       |   | 4971: <b>[45.0%]</b>  | voltage points are configured here.                                                                                                    |
| 4973 |                    |   | 4972: <b>[45.0%]</b>  |                                                                                                    |
| 4974 |                    |   | 4973: <b>[70.0%]</b>  |                                                                                                    |
| 4975 |                    |   | 4974: <b>[70.0%]</b>  |                                                                                                    |

4.5.1.11.2 Time Dependent System A Voltage Monitor 2

| 4976<br>4977 | 4975: <b>[90.0%]</b> 4976: <b>[90.0%]</b> 4977: <b>[90.0%]</b> |   | 4976: <b>[90.0%]</b>  |                                                          |
|--------------|----------------------------------------------------------------|---|-----------------------|----------------------------------------------------------|
|              |                                                                |   |                       | Notes                                                    |
|              |                                                                |   |                       | Please avoid a setting between 0.1% and 5.0%.            |
|              |                                                                |   |                       |                                                          |
| 4961         | Point {x} time                                                 | 2 | 0.00 to 320.00 s      | The time values of time-<br>dependent voltage monitoring |
| 4962         | [x = 1  to  7]                                                 |   | 4961: <b>[0.00 s]</b> | time points are configured here.                         |
| 4963         |                                                                |   | 4962: <b>[0.15 s]</b> |                                                          |
| 4964         |                                                                |   | 4963: <b>[0.15 s]</b> |                                                          |
| 4965         |                                                                |   | 4964: <b>[0.70 s]</b> |                                                          |
| 4966         |                                                                |   | 4965: <b>[1.50 s]</b> |                                                          |
| 4967         |                                                                |   | 4966: <b>[3.00 s]</b> |                                                          |
|              |                                                                |   | 4967: <b>[4.00 s]</b> |                                                          |

## 4.5.1.11.2 Time Dependent System A Voltage Monitor 2

The Time dependent voltage monitoring 2 is an additional independent FRT monitoring, which behaves like the Time dependent voltage monitoring 1 described in the previous chapter.

It serves a LogicsManager 07.31 command variable "Time-dep. voltage 2" 11750 to trip a relay or to incorporate the monitoring into the System A decoupling feature of the device.

The alarm class and the self-acknowledge feature is taken from the original time dependent voltage monitoring (see  $\Longrightarrow$  "General settings for System A decoupling and Monitoring Voltage 1 - 3".

## Time-dep. voltage 2

| ID   | Parameter  | CL | Setting range [Default] | Description                                                                                                    |
|------|------------|----|-------------------------|----------------------------------------------------------------------------------------------------|
|      |            |    |                         |                                                                                                    |
| 4954 | Monitoring | 2  | On                      | Time-dependent voltage 2 monitoring is carried out according to the following parameters.                                                                                                    |
|      |            |    | [Off]                   | No monitoring is carried out.                                                                                                    |
|      |            |    |                         | Notes. It is an additional independent FRT monitoring. It serves a LogicsManager command variable to trip a relay or to incorporate the monitoring into the System A decoupling function of the device. The alarm class 4951 and the self-acknowledge 4959 setting is shared with the other time dependent voltage monitoring. |

| 4969 | Characteristics    | 2 |                          | The System A time-dependent monitoring works with different characteristics.                                                                                                    |
|------|--------------------|---|--------------------------|----------------------------------------------------------------------------------------------------|
|      |                    |   | [1-phase]                | Uses the lowest/highest phase for triggering the alarm. If "1771 System A voltage monitoring" 1771 is configured to "All", the alarm will be triggered if at least one phase L-L or at least one phases L-N is out of range and will be reset if all phases of L-L and all phases of L-N are in range.                                                                                                    |
|      |                    |   | 2-phase                  | Uses the two lowest/highest phases for triggering the alarm. If "1771 System A voltage monitoring" \$\inspec 1771\$ is configured to "All", the alarm will be triggered if at least two phases L-L or at least two phases L-N are out of range and will be reset if at least two phases of L-L and at least two phases of L-N are in range.                                                                    |
|      |                    |   | 3-phase                  | Uses all three phases (symmetric condition) for triggering the alarm. If "1771 System A voltage monitoring" > 1771 is configured to "All", the alarm will be triggered if all phases L-L or all phases L-N are out of range and will be reset if at least one phase of L-L and at least one phase of L-N is in range.                                                                                          |
|      |                    |   |                          |                                                                                                    |
| 4957 | Monitoring at      | 2 |                          | Selects whether the system shall do over- or undervoltage monitoring.                                                                                                    |
|      |                    |   | [Underrun]               | The undervoltage monitoring is carried out (The monitoring function triggers if the measured voltage is below the curve).                                                                                                    |
|      |                    |   | Overrun                  | The overvoltage monitoring is carried out (The monitoring function triggers if the measured voltage exceeds the curve).                                                                                                    |
| 4990 | Init threshold     | 2 | 0.0 to 200.0% [80.0%]    | The time-dependent voltage 2 monitoring initial threshold is configured here. If the measured voltage falls below/exceeds this threshold, the monitoring sequence starts and the voltage threshold will change in time according to the configured threshold curve points.  If the measured voltage 2 falls below/exceeds this curve, the monitoring function triggers and the configured relay will energize. |
|      |                    |   |                          |                                                                                                    |
| 4998 | Fallback threshold | 2 | 0.0 to 200.0%<br>[90.0%] | The time-dependent voltage 2 monitoring fallback voltage is configured here. If the measured voltage falls below/exceeds the                                                                                                    |

4.5.1.11.2 Time Dependent System A Voltage Monitor 2

|                                                      |                                           |   |                                                                                                    | voltage configured here for at least the configured "Fallback time" (parameter \$\ins\$ 4988), the monitoring sequence will be reset.  Notes  This parameter should always be configured to a value higher/lower than the "Init threshold" (parameter \$\ins\$ 4990) for proper operation.  The parameter "Point 7 voltage" (parameter \$\ins\$ 4997) is used as fallback threshold if it is configured to a value higher/lower than the parameter "Fallback threshold" (parameter \$\ins\$ 4998). |
|------------------------------------------------------|-------------------------------------------|---|----------------------------------------------------------------------------------------------------|----------------------------------------------------------------------------------------------------|
| 4988                                                 | Fallback time                             | 2 | 0.00 to 320.00 s [1.00 s]                                                                                                    | The time-dependent voltage 2 monitoring fallback time is configured here. If the measured voltage falls below/exceeds the configured "Fallback threshold" (parameter > 4998) for at least the time configured here, the monitoring sequence will be reset.                                                                                                    |
| 4991<br>4992<br>4993<br>4994<br>4995<br>4996<br>4997 | <b>Point {x} voltage (2)</b> [x = 1 to 7] | 2 | 0.0 to 200.0% 4991: [10.0%] 4992: [10.0%] 4993: [90.0%] 4994: [90.0%] 4995: [90.0%] 4996: [90.0%]                             | The voltage values of time-<br>dependent voltage 2 monitoring<br>voltage points are configured<br>here.                                                                                                    |
|                                                      |                                           |   |                                                                                                    | Notes  Please avoid a setting between 0.1% and 5.0%.                                                                                                    |
| 4981<br>4982<br>4983<br>4984<br>4985<br>4986<br>4987 | <b>Point {x} time</b> [x = 1 to 7]        | 2 | 0.00 to 320.00 s 4981: [0.00 s] 4982: [0.15 s] 4983: [1.50 s] 4984: [10.00 s] 4985: [20.00 s] 4986: [30.00 s] 4987: [40.00 s] | The time values of time-dependent voltage 2 monitoring time points are configured here.                                                                                                    |

#### 4.5.1.11.3 Time Dependent System A Voltage Monitor 3

The Time dependent voltage monitoring 3 is an additional independent FRT monitoring, which behaves like the Time dependent voltage monitoring 1 described in the previous chapter.

It serves a LogicsManager 07.33 command variable "Time-dep. voltage 3" 11750 to trip a relay or to incorporate the monitoring into the System A decoupling feature of the device.

The alarm class and the self-acknowledge feature is taken from the original time dependent voltage monitoring (see  $\Longrightarrow$  "General settings for System A decoupling and Monitoring Voltage 1 - 3".

#### Time-dep. voltage 3

| ID   | Parameter       | CL | Setting range | Description                                                                                                    |
|------|-----------------|----|---------------|----------------------------------------------------------------------------------------------------|
|      |                 |    | [Default]     |                                                                                                    |
|      |                 |    |               |                                                                                                    |
| 9130 | Monitoring      | 2  | On            | Time-dependent voltage 3 monitoring is carried out according to the following parameters.                                                                                                    |
|      |                 |    | [Off]         | No monitoring is carried out.                                                                                                    |
|      |                 |    |               | Notes. It is an additional independent FRT monitoring. It serves a LogicsManager command variable to trip a relay or to incorporate the monitoring into the System A decoupling function of the device. The alarm class 4951 and the self-acknowledge 4959 setting is shared with the other time dependent voltage monitoring.    |
|      |                 |    |               |                                                                                                    |
| 4979 | Characteristics | 2  |               | The System A time-dependent monitoring works with different characteristics.                                                                                                    |
|      |                 |    | [1-phase]     | Uses the lowest/highest phase for triggering the alarm. If "1771 System A voltage monitoring" 1771 is configured to "All", the alarm will be triggered if at least one phase L-L or at least one phases L-N is out of range and will be reset if all phases of L-L and all phases of L-N are in range.                            |
|      |                 |    | 2-phase       | Uses the two lowest/highest phases for triggering the alarm. If "1771 System A voltage monitoring" > 1771 is configured to "All", the alarm will be triggered if at least two phases L-L or at least two phases L-N are out of range and will be reset if at least two phases of L-L and at least two phases of L-N are in range. |
|      |                 |    | 3-phase       | Uses all three phases (symmetric condition) for triggering the alarm. If "1771 System A voltage                                                                                                    |

4.5.1.11.3 Time Dependent System A Voltage Monitor 3

|      |                    |   |                           | monitoring" > 1771 is configured to "All", the alarm will be triggered if all phases L-L or all phases L-N are out of range and will be reset if at least one phase of L-L and at least one phase of L-N is in range.                                                                                                    |
|------|--------------------|---|---------------------------|----------------------------------------------------------------------------------------------------|
| 9133 | Monitoring at      | 2 |                           | Selects whether the system shall do over- or undervoltage monitoring.                                                                                                    |
|      |                    |   | Underrun                  | The undervoltage monitoring is carried out (The monitoring function triggers if the measured voltage is below the curve).                                                                                                    |
|      |                    |   | [Overrun]                 | The overvoltage monitoring is carried out (The monitoring function triggers if the measured voltage exceeds the curve).                                                                                                    |
|      |                    |   |                           |                                                                                                    |
| 9148 | Init threshold     | 2 | 0.0 to 200.0% [115.0%]    | The time-dependent voltage monitoring initial threshold is configured here. If the measured voltage falls below/exceeds this threshold, the monitoring sequence starts and the voltage threshold will change in time according to the configured threshold curve points. If the measured voltage falls below/exceeds this curve, the monitoring function triggers and the configured alarm / decoupling will be initiated. |
|      |                    |   |                           |                                                                                                    |
| 9156 | Fallback threshold | 2 | 0.0 to 200.0% [110.0%]    | The time-dependent voltage monitoring fallback voltage is configured here. If the measured voltage falls below/exceeds the voltage configured here for at least the configured "Fallback time" (parameter > 9147), the monitoring sequence will be reset.                                                                                                    |
|      |                    |   |                           | Notes                                                                                                    |
|      |                    |   |                           | This parameter should always be configured to a value higher/lower than the "Init threshold" (parameter ⇒ 9148) for proper operation.                                                                                                    |
|      |                    |   |                           | The parameter "Point 7 voltage" (parameter $\Longrightarrow$ 9155) is used as fallback threshold if it is configured to a value higher/lower than the parameter "Fallback threshold" (parameter $\Longrightarrow$ 9156).                                                                                                    |
| 9147 | Fallback time      | 2 | 0.00 to 320.00 s [1.00 s] | The time-dependent voltage monitoring fallback time is configured here. If the measured voltage falls below/exceeds the configured "Fallback threshold" (parameter $\Longrightarrow$ 9156) for at least                                                                                                    |

|      |                       |   |                        | the time configured here, the monitoring sequence will be reset. |
|------|-----------------------|---|------------------------|------------------------------------------------------------------|
| 9149 | Point {x} voltage (2) | 2 | 0.0 to 150.0%          | The voltage values of time-                                      |
| 9150 |                       | 2 |                        | dependent voltage 3 monitoring                                   |
|      | [x = 1  to  7]        |   | 9149: <b>[125.0%]</b>  | voltage points are configured here.                              |
| 9151 |                       |   | 9150: <b>[125.0%]</b>  |                                                                  |
| 9152 |                       |   | 9151: <b>[120.0%]</b>  |                                                                  |
| 9153 |                       |   | 9152: <b>[120.0%]</b>  |                                                                  |
| 9154 |                       |   | 9153: <b>[115.0%]</b>  |                                                                  |
| 9155 |                       |   | 9154: <b>[115.0%]</b>  |                                                                  |
|      |                       |   | 9155: <b>[110.0%]</b>  |                                                                  |
|      |                       |   |                        | Notes                                                            |
|      |                       |   |                        | Avoid a setting between 0.1% and 5.0%.                           |
|      |                       |   |                        |                                                                  |
| 9140 | Point {x} time        | 2 | 0.00 to 320.00 s       | The time values of time-<br>dependent voltage 3 monitoring       |
| 9141 | [x = 1  to  7]        |   | 9140: <b>[0.00 s]</b>  | time points are configured here.                                 |
| 9142 |                       |   | 9141: <b>[0.10 s]</b>  |                                                                  |
| 9143 |                       |   | 9142: <b>[0.10 s]</b>  |                                                                  |
| 9144 |                       |   | 9143: <b>[5.00 s]</b>  |                                                                  |
| 9145 |                       |   | 9144: <b>[5.00 s]</b>  |                                                                  |
| 9146 |                       |   | 9145: <b>[60.00 s]</b> |                                                                  |
|      |                       |   | 9146: <b>[60.00 s]</b> |                                                                  |

# 4.5.1.11.4 Time dependent voltage monitoring - Decoupling Function

The 3 Time dependent voltage monitorings can be allocated to the System A decoupling function. With a configuration general all 3 FRT monitors are included.

# Alarm flags (latched)

Time dependent voltage 1 (FRT1) is LM flag 07.28, ID10877

Time dependent voltage 2 (FRT2) is LM flag 07.31, ID11750

Time dependent voltage 3 (FRT3) is LM flag 07.33, ID11751

### 4.5.1.12 QV Monitoring

### General notes

In case of mains undervoltage some grid codes require a special monitoring function to avoid the import of inductive reactive power at the mains interchange point. The monitoring function measures close to System A. For this reason the QV monitoring is a function of system A voltage and system A reactive power.

QV monitoring is triggered if the following conditions are fulfilled.

- QV monitoring is configured to "On" (parameter ⇒ 3292)
- Measured reactive power is higher than the configured "Reactive power threshold" (parameter ⊨> 3291)
- Measured voltages are below the configured "Limit undervoltage" (parameter

As a result Timer 1 and Timer 2 are starting. If the delay time "Delay step 1" (parameter ⇒ 3283) has exceeded, LogicsManager 07.29 becomes TRUE and the corresponding alarm message "QV monitoring 1" is indicated. If the delay time "Delay step 2" (parameter  $\Longrightarrow$  3284) has exceeded, LogicsManager 07.30 becomes TRUE and the corresponding alarm message "QV monitoring 2" is indicated.

If parameter "System A decoupling by QV" (parameter ⇒ 3295) is configured to "On" the decoupling function is assigned to "Delay step 1" (parameter  $\Longrightarrow$  3283).

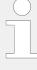

- The LogicsManager command flags 07.29 and 07.30 can be additionally used to cause other actions according to the corresponding regulations of the grid.
- The QV Monitoring function according the German grid code VDE-AR-N 4105 depends on parameter "1771 System A voltage monitoring" > 1771 "phasephase/phase-neutral monitoring".

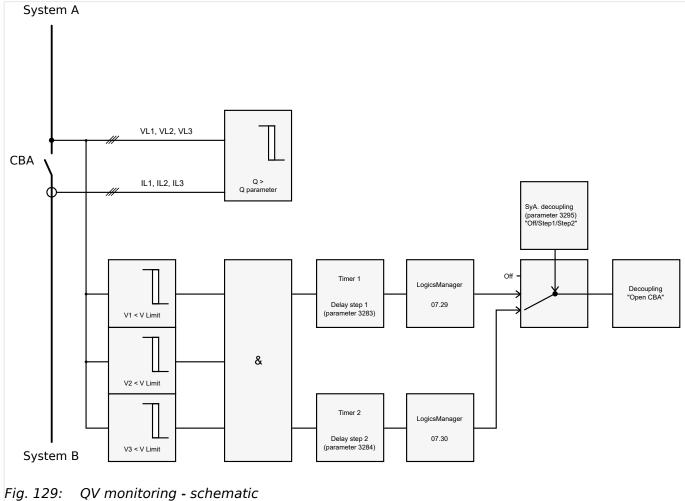

Fig. 129:

| ID   | Parameter                  | CL | Setting range [Default]  | Description                                                                                                    |
|------|----------------------------|----|--------------------------|----------------------------------------------------------------------------------------------------|
| 3292 | Monitoring                 | 2  | On                       | QV monitoring is carried out according to the following parameters.                                                                                                    |
|      |                            |    | [Off]                    | No monitoring is carried out.                                                                                                    |
| 3285 | 2285 Limit undervoltage    | 2  | 45 to 150% [85%]         | The percentage voltage value that is to be monitored is defined here.  If the voltages of all phases (one phase in 1Ph 2W system) are below this limit, the voltage condition for tripping the monitoring function is TRUE. |
|      |                            |    |                          | Notes                                                                                                    |
|      |                            |    |                          | This value refers to the "System A rated voltage" (parameter $\Longrightarrow$ 1766).                                                                                                    |
|      |                            |    |                          |                                                                                                    |
| 3291 | 1 Reactive power threshold | 2  | 2 to 100% [5%]           | The percentage reactive value that is to be monitored is defined here.  If the absolute value of reactive power Q is higher than this threshold, the reactive power condition for tripping the monitoring function is TRUE. |
|      |                            |    |                          | Notes                                                                                                    |
|      |                            |    |                          | This value refers to the "Syst.A rated react. power [kvar]" (parameter > 1758).                                                                                                    |
|      |                            |    |                          |                                                                                                    |
| 3283 | Delay step 1               | 2  | 0.10 to 99.99 s [0.50 s] | If the QV monitoring conditions are met, for the delay time configured here, an alarm "QV monitoring 1" will be issued and LogicsManager 07.29 becomes TRUE.                                                                |
|      |                            |    |                          | Notes                                                                                                    |
|      |                            |    |                          | The decoupling function is only activated if "System A decoupling by QV" (parameter ⇒ 3295) is configured to "On".                                                                                                    |
|      |                            |    |                          |                                                                                                    |
| 3284 | Delay step 2               | 2  | 0.10 to 99.99 s [1.50 s] | If the QV monitoring conditions are met, for the delay time configured here, an alarm "QV monitoring 2" will be issued and LogicsManager 07.30 becomes TRUE.                                                                |

4.5.1.12 QV Monitoring

| 3280 | Alarm class      | 2 | Class A/B/C/D/E/F, Control  [B]     | The alarm class specifies what action should be taken when at least one delay has been exceeded.                                                                                                    |
|------|------------------|---|-------------------------------------|----------------------------------------------------------------------------------------------------|
|      |                  |   |                                     | Notes                                                                                                    |
|      |                  |   |                                     | The alarm class is valid for parameter ⇒ 3283 and ⇒ 3284.                                                                                                    |
|      |                  |   |                                     | For additional information refer to \$\( \subseteq \) "9.6.4 Alarm Classes"                                                                                                    |
|      |                  |   |                                     |                                                                                                    |
| 3293 | Self acknowledge | 2 | [Yes]                               | The control unit automatically clears the alarm if the fault condition is no longer detected.                                                                                                    |
|      |                  |   | No                                  | The control unit does not automatically reset the alarm when the fault condition is no longer detected.                                                                                               |
|      |                  |   |                                     | The alarm must be acknowledged and reset by manually pressing the appropriate buttons or by activating the LogicsManager output "External acknowledgment" (via a discrete input or via an interface). |
|      |                  |   |                                     | Notes                                                                                                    |
|      |                  |   |                                     | The self acknowledge is valid for parameter ⇒ 3283 and ⇒ 3284.                                                                                                    |
|      |                  |   |                                     |                                                                                                    |
| 3294 | Enabled          | 2 | [Always]                            | Monitoring for this fault condition is continuously enabled.                                                                                                    |
|      |                  |   | Monitoring lock.                    | Monitoring for fault conditions is performed until "Lock monitoring" is enabled. This is determined through the LogicsManager equation "12959 Lock Monitoring" \$\subseteq \text{12959}\$.            |
|      |                  |   | For $xx = 1$ to 32:<br>96. $\{xx\}$ | The monitoring is executed, if the LogicsManager "Flag {xx}" is TRUE.                                                                                                    |
|      |                  |   | LM: Flag{xx}                        | Example:                                                                                                    |
|      |                  |   |                                     | 96.01 LM: Flag1, 96.02 LM: Flag2,, 96.32 LM: Flag32                                                                                                    |

## 4.5.1.13 System A Voltage Phase Rotation

#### General notes

#### **NOTICE!**

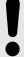

## Damage to the control unit and/or generation equipment

 Please ensure during installation that all voltages applied to this unit are wired correctly to both sides of the circuit breaker.

Failure to do so may result in damage to the control unit and/or generation equipment due to closing the breaker asynchronous or with mismatched phase rotations and phase rotation monitoring enabled at all connected components (engine, generator, breakers, cable, busbars, etc.).

This function will block a connection of systems with mismatched phases only under the following conditions:

- The voltages being measured are wired correctly with respect to the phase rotation at the measuring points (i.e. the voltage transformer in front and behind the circuit breaker)
- The measuring voltages are wired without angular phase shift or interruption from the measuring point to the control unit
- The measuring voltages are wired to the correct terminals of the control unit (i.e. L1
  of the System A is connected with the terminal of the control unit which is intended
  for the L1 of the System A)
- The LogicsManager function "Enable close CBA" (refer to parameter  $\Longrightarrow$  12945) is false in case of a incorrect rotation field
- Application mode "CBA"

The configured alarm class is class C to class F (breaker relevant alarm)

Application mode "CBA/CBB"

The configured alarm class is class C or class D (breaker relevant alarm)

Correct phase rotation of the phase voltages ensures that damage will not occur during a breaker closure. The voltage phase rotation alarm checks the phase rotation of the measured voltages and the configured phase rotation to ensure they are identical.

The directions of rotation are differentiated as "clockwise" and "counter clockwise". With a clockwise field the direction of rotation is "L1-L2-L3"; with a counter clockwise field the direction of rotation is "L1-L3-L2".

If the control is configured for a clockwise rotation and the voltages into the unit are calculated as counterclockwise the alarm will be initiated. The direction of configured rotation being monitored by the control unit is displayed on the screen.

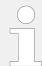

If this protective function is triggered, the display indicates "Sys.A ph.rot. mismatch" and the logical command variable "07.05" will be enabled.

4.5.1.13 System A Voltage Phase Rotation

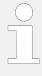

This monitoring function is only enabled if System A voltage measuring (parameter 1851) is configured to "3Ph 4W" or "3Ph 3W" and the measured voltage exceeds 50 % of the rated voltage (parameter 1766) or if System A voltage measuring (parameter 1851) is configured to "1Ph 2W" (in this case, the phase rotation is not evaluated, but defined by the 1Ph2W phase rotation (parameter 1859)).

| ID   | Parameter               | CL | Setting range [Default]         | Description                                                                                                    |
|------|-------------------------|----|---------------------------------|----------------------------------------------------------------------------------------------------|
| 3970 | Monitoring              | 2  | [On]                            | Phase rotation monitoring is carried out according to the following parameters.                                                                                                    |
|      |                         |    | Off                             | No monitoring is carried out.                                                                                                    |
| 3974 | System A phase rotation | 2  | [CW]                            | The three-phase measured System A voltage is rotating CW (clock-wise; that means the voltage rotates in L1-L2-L3 direction; standard setting).                                                                                                    |
|      |                         |    | CCW                             | The three-phase measured System A voltage is rotating CCW (counter clock-wise; that means the voltage rotates in L1-L3-L2 direction).                                                                                                    |
|      |                         |    |                                 |                                                                                                    |
| 3971 | Alarm class             | 2  | Class A/B/C/D/E/F, Control  [B] | Each limit may be assigned an independent alarm class that specifies what action should be taken when the limit is surpassed.                                                                                                    |
|      |                         |    |                                 | Notes                                                                                                    |
|      |                         |    |                                 | For additional information refer to \$\( \begin{align*} \begin{align*} alig |
|      |                         |    |                                 |                                                                                                    |
| 3972 | Self acknowledge        | 2  | Yes                             | The control unit automatically clears the alarm if the fault condition is no longer detected.                                                                                                    |
|      |                         |    | [No]                            | The control unit does not automatically reset the alarm when the fault condition is no longer detected.                                                                                                    |
|      |                         |    |                                 | The alarm must be acknowledged and reset by manually pressing the appropriate buttons or by activating the LogicsManager output "External acknowledgment" (via a discrete input or via an interface).                                                                                                    |
|      |                         |    |                                 |                                                                                                    |
| 3973 | Enabled                 | 2  | [Always]                        | Monitoring for this fault condition is continuously enabled.                                                                                                    |
|      |                         |    | Monitoring lock.                | Monitoring for fault conditions is performed until "Lock monitoring" is enabled. This is determined through the LogicsManager                                                                                                    |

|                                     | equation "12959 Lock Monitoring" \$\begin{align*} \begin{align*} \b |
|-------------------------------------|----------------------------------------------------------------------------------------------------|
| For $xx = 1$ to 32:<br>96. $\{xx\}$ | The monitoring is executed, if the LogicsManager "Flag {xx}" is TRUE.                                                                                                    |
| LM: Flag{xx}                        | Example:                                                                                                    |
|                                     | 96.01 LM: Flag1, 96.02 LM: Flag2,, 96.32 LM: Flag32                                                                                                    |

# **4.5.2** System B

# 4.5.2.1 General System B Monitoring

| ID   | Parameter                   | CL | Setting range [Default] | Description                                                                                                    |                                                                                                    |  |  |  |  |  |
|------|-----------------------------|----|-------------------------|----------------------------------------------------------------------------------------------------|----------------------------------------------------------------------------------------------------|--|--|--|--|--|
| 1770 | System B voltage monitoring | 2  |                         | The unit can either monitor the phase-neutral (wye) voltages or the phase-phase (delta) voltages.  If the controller is used in a compensated or isolated network, voltage protection monitoring should be configured as phase-neutral to prevent earth-faults resulting in tripping of the voltage protections. |                                                                                                    |  |  |  |  |  |
|      |                             |    |                         | [Phase - phase]                                                                                                    | The phase-phase voltage will be monitored and all subsequent parameters concerning voltage monitoring "System B" are referred to this value (V <sub>L-L</sub> ). |  |  |  |  |  |
|      |                             |    |                         |                                                                                                    |                                                                                                    |  |  |  |  |  |
|      |                             |    |                         | <b>Notes</b> WARNING: This parameter defines how the protective functions operate.                                                                                                    |                                                                                                    |  |  |  |  |  |

# 4.5.2.2 System B Operating Ranges

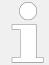

The operating voltage/frequency parameters are used to check if the values are in range when performing a dead bus closure and synchronization of the System B.

4.5.2.2 System B Operating Ranges

| ID   | Parameter                                                          | CL | Setting range [Default]                       | Description                                                                                                    |
|------|--------------------------------------------------------------------|----|-----------------------------------------------|----------------------------------------------------------------------------------------------------|
| 5800 | Upper voltage limit (System B maximum operating voltage limit)     | 2  | 100 to 150% [110%] (Hysteresis: 1%)           | The maximum permissible positive deviation of the System B voltage from the System B rated voltage (parameter ⇒ 1768) is configured here.  This value may be used as a voltage limit switch. The conditional state of this switch may be used as a command variable for the LogicsManager (02.03).     |
| 5801 | Lower voltage limit (System B minimum operating voltage limit)     | 2  | 50 to 100%  [90%] (Hysteresis: 1%)            | The maximum permissible negative deviation of the System B voltage from the System B rated voltage (parameter > 1768) is configured here.  This value may be used as a voltage limit switch. The conditional state of this switch may be used as a command variable for the LogicsManager (02.03).     |
| 5802 | Upper frequency limit (System B maximum operating frequency limit) | 2  | 66.7 to 150.0%  [110.0%]  (Hysteresis: 0.05%) | The maximum permissible positive deviation of the System B frequency from the rated system frequency (parameter ⇒ 1750) is configured here.  This value may be used as a frequency limit switch. The conditional state of this switch may be used as a command variable for the LogicsManager (02.04). |
| 5803 | Lower frequency limit (System B minimum operating frequency limit) | 2  | 66.7 to 100.0%  [90.0%]  (Hysteresis: 0.05%)  | The maximum permissible negative deviation of the System B frequency from the rated system frequency (parameter 1750) is configured here.  This value may be used as a frequency limit switch. The conditional state of this switch may be used as a command variable for the LogicsManager (02.04).   |

## 4.5.2.3 System B Voltage Phase Rotation

#### General notes

#### **NOTICE!**

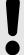

### Damage to the control unit and/or generation equipment

• Ensure that the control unit is properly connected to phase voltages on both sides of the circuit breaker(s) during installation.

Failure to do so may result in damage to the control unit and/or generation equipment due to the breaker closing asynchronously or with mismatched phase rotations. Also ensure that phase rotation monitoring is enabled at all connected components (engine, System B, breakers, cable, busbars, etc.).

This function will block a connection of systems with mismatched phases only under the following conditions:

- The voltages being measured are wired correctly with respect to the phase rotation at the measuring points (i.e. the potential transformers in on both sides of the circuit breaker)
- The voltages being measured are wired so that angular phase shifts or any interruptions from the measuring point to the control unit do not exist
- The voltages being measured are wired to the correct terminals of the control unit (i.e. L1 phase of the System B is connected with the terminal of the control unit which is intended for the System B L1 phase)
- The LogicsManager function "Enable close CBB" (refer to parameter  $\Longrightarrow$  12948) is false in case of a incorrect rotation field
- The configured alarm class is class E or class F (breaker relevant alarm)

Correct phase rotation of the phase voltages ensures that damage will not occur during a breaker closure to either the mains or the System B. The voltage phase rotation alarm checks the phase rotation of the measured voltages and the configured phase rotation to ensure they are identical.

The directions of rotation are differentiated as "clockwise" and "counter clockwise". With a clockwise field the direction of rotation is "L1-L2-L3"; with a counter clockwise field the direction of rotation is "L1-L3-L2". If the control is configured for a clockwise rotation and the measured voltages are monitored as counterclockwise, the alarm will be initiated.

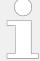

If this protective function is triggered, the display indicates "Syst.B ph.rot. mismatch" and the logical command variable "06.21" will be enabled.

This monitoring function is only enabled if System B voltage measuring (parameter 1853) is configured to "3Ph 4W" or "3Ph 3W" and the measured voltage exceeds 50 % of the rated voltage (parameter 1768) or if System B voltage measuring (parameter 1853) is configured to "1Ph 2W" (in this case, the phase rotation is not evaluated, but defined by the 1Ph2W phase rotation (parameter 1859)).

| ID | Parameter | CL | Setting range | Description |
|----|-----------|----|---------------|-------------|
|    |           |    | [Default]     |             |

4.5.2.3 System B Voltage Phase Rotation

| 3950 | Monitoring              | 2 | [On]                                | Phase rotation monitoring is carried out according to the following parameters.  Notes  The phase rotation monitor is internally configured with a two seconds delay, so that the expected response time is less than three seconds. |
|------|-------------------------|---|-------------------------------------|----------------------------------------------------------------------------------------------------|
|      |                         |   | Off                                 |                                                                                                    |
|      |                         |   | OII                                 | No monitoring is carried out.                                                                                                    |
| 3954 | System B phase rotation | 2 | [cw]                                | The three-phase measured System B voltage is rotating CW (clock-wise; that means the voltage rotates in L1-L2-L3 direction; standard setting).                                                                                       |
|      |                         |   | CCW                                 | The three-phase measured System B voltage is rotating CCW (counter clock-wise; that means the voltage rotates in L1-L3-L2 direction).                                                                                                |
|      |                         |   |                                     |                                                                                                    |
| 3951 | Alarm class             | 2 | Class A/B/C/D/E/F, Control  [F]     | Each limit may be assigned an independent alarm class that specifies what action should be taken when the limit is surpassed.                                                                                                    |
|      |                         |   |                                     | Notes                                                                                                    |
|      |                         |   |                                     | For additional information refer to \$\( \subseteq \) "9.6.4 Alarm Classes"                                                                                                    |
|      |                         |   |                                     |                                                                                                    |
| 3952 | Self acknowledge        | 2 | Yes                                 | The control unit automatically clears the alarm if the fault condition is no longer detected.                                                                                                    |
|      |                         |   | [No]                                | The control unit does not automatically reset the alarm when the fault condition is no longer detected.                                                                                                    |
|      |                         |   |                                     | The alarm must be acknowledged and reset by manually pressing the appropriate buttons or by activating the LogicsManager output "External acknowledgment" (via a discrete input or via an interface).                                |
|      |                         | _ |                                     |                                                                                                    |
| 3953 | Enabled                 | 2 | [Always]                            | Monitoring for this fault condition is continuously enabled.                                                                                                    |
|      |                         |   | Monitoring lock.                    | Monitoring for fault conditions is performed until "Lock monitoring" is enabled. This is determined through the LogicsManager equation "12959 Lock Monitoring" \$\inspec 12959\$.                                                    |
|      |                         |   | For $xx = 1$ to 32:<br>96. $\{xx\}$ | The monitoring is executed, if the LogicsManager "Flag {xx}" is TRUE.                                                                                                    |
|      |                         |   |                                     | Example:                                                                                                    |

| LM: Flag{xx} | 96.01 LM: Flag1, 96.02 LM: |
|--------------|----------------------------|
|              | Flag2,, 96.32 LM: Flag32   |
|              |                            |

## 4.5.3 Breaker

#### 4.5.3.1 CBA

### General notes

Circuit breaker monitoring contains two alarms: A "breaker close" alarm and a "breaker open" alarm.

#### "Breaker close alarm"

If the control initiates a close of the breaker and the breaker fails to close after the configured number of attempts the monitoring CBA alarm will be initiated (refer to parameter "CBA maximum attempts of closure", parameter  $\Longrightarrow$  3419).

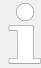

If this protective function is triggered, the display indicates "CBA fail to close" and the logical command variable "08.07" will be enabled.

### "Breaker open alarm"

If the control is attempting to open the circuit breaker and it fails to see that the CBA is open within the configured time in seconds after issuing the breaker open command then the monitoring CBA alarm will be initiated (refer to parameter "CBA open monitoring", parameter  $\Longrightarrow$  3421).

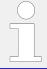

If this protective function is triggered, the display indicates "CBA fail to open" and the logical command variable "08.08" will be enabled.

| ID   | Parameter             | CL | Setting range [Default] | Description                                                                                                    |
|------|-----------------------|----|-------------------------|----------------------------------------------------------------------------------------------------|
|      |                       |    |                         |                                                                                                    |
| 2620 | CBA monitoring        | 2  | [On]                    | Monitoring of the CBA is carried out according to the following parameters.                                                   |
|      |                       |    | Off                     | Monitoring is disabled.                                                                                                    |
|      |                       |    |                         |                                                                                                    |
| 2621 | 621 CBA alarm class 2 | 2  | Class A/B/C/D/E/F  [B]  | Each limit may be assigned an independent alarm class that specifies what action should be taken when the limit is surpassed. |
|      |                       |    |                         | Notes                                                                                                    |
|      |                       |    |                         | For additional information refer to \$\( \subseteq \) "9.6.4 Alarm Classes"                                                   |

4.5.3.2 Synchronization CBA

| 3419 | CBA max.attempts of closure | 2 | 1 to 10 [5]                                                        | The maximum number of breaker closing attempts is configured in this parameter (relay output "Command: close CBA").  When the breaker reaches the configured number of attempts, a "CBA fail to close" alarm is issued.  The counter for the closure attempts will be reset as soon as the "Reply CBA" is de-energized for at least 5 seconds to signal a closed CBA.         |
|------|-----------------------------|---|--------------------------------------------------------------------|----------------------------------------------------------------------------------------------------|
| 3421 | CBA open monitoring         | 2 | 0.10 to 5.00 s [2.00 s]                                            | If the "Reply CBA" is not detected as energized once this timer expires, a "CBA fail to open" alarm is issued. This timer initiates as soon as the "open breaker" sequence begins. The alarm configured in (parameter \$\square\$ 2621) is issued.                                                                                                    |
| 2622 | Enabled                     | 2 | [Always]  Monitoring lock.  For xx = 1 to 32: 96.{xx} LM: Flag{xx} | Monitoring for this fault condition is continuously enabled.  Monitoring for fault conditions is performed until "Lock monitoring" is enabled. This is determined through the LogicsManager equation "12959 Lock Monitoring"   □ 12959.  The monitoring is executed, if the LogicsManager "Flag {xx}" is TRUE.  Example:  96.01 LM: Flag1, 96.02 LM: Flag2,, 96.32 LM: Flag32 |

# 4.5.3.2 Synchronization CBA

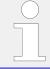

For synchronization with two systems please see additionally  $\leftrightharpoons>$  "9.7.1 Synchronization Of System A and System B".

| ID   | Parameter  | CL | Setting range [Default] | Description                                                                                 |
|------|------------|----|-------------------------|---------------------------------------------------------------------------------------------|
| 3070 | Monitoring | 2  |                         | Monitoring of the CBA synchronization is carried out according to the following parameters. |
|      |            |    | Off                     | Monitoring is disabled.                                                                     |

| 3073 | Delay            | 2 | 3 to 999 s [60 s]                   | If it was not possible to synchronize the CBA within the time configured here, an alarm will be issued.  The message "CBA syn. timeout" is issued and the logical command variable "08.31" will be enabled.                                                                                                    |
|------|------------------|---|-------------------------------------|----------------------------------------------------------------------------------------------------|
|      |                  |   |                                     |                                                                                                    |
| 3071 | Alarm class      | 2 | Class A/B/C/D/E/F/Control  [B]      | Each limit may be assigned an independent alarm class that specifies what action should be taken when the limit is surpassed.                                                                                                    |
|      |                  |   |                                     | Notes                                                                                                    |
|      |                  |   |                                     | For additional information refer to \$\( \subseteq \) "9.6.4 Alarm Classes"                                                                                                    |
|      |                  |   |                                     |                                                                                                    |
| 3072 | Self acknowledge | 2 | Yes                                 | The control unit automatically clears the alarm if the fault condition is no longer detected.                                                                                                    |
|      |                  |   | [No]                                | The control unit does not automatically reset the alarm when the fault condition is no longer detected.  The alarm must be acknowledged and reset by manually pressing the appropriate buttons or by activating the LogicsManager output "External acknowledgement" (via a discrete input or via an interface). |
|      |                  |   |                                     |                                                                                                    |
| 3075 | Enabled          | 2 | [Always]                            | Monitoring for this fault condition is continuously enabled.                                                                                                    |
|      |                  |   | Monitoring lock.                    | Monitoring for fault conditions is performed until "Lock monitoring" is enabled. This is determined through the LogicsManager equation "12959 Lock Monitoring" \$\subseteq \text{12959}\$.                                                                                                    |
|      |                  |   | For $xx = 1$ to 32:<br>96. $\{xx\}$ | The monitoring is executed, if the LogicsManager "Flag {xx}" is TRUE.                                                                                                    |
|      |                  |   | LM: Flag{xx}                        | Example:                                                                                                    |
|      |                  |   |                                     | 96.01 LM: Flag1, 96.02 LM:<br>Flag2,, 96.32 LM: Flag32                                                                                                    |

# 4.5.3.3 CBA Unload Mismatch

| ID | Parameter | CL | Setting range | Description |
|----|-----------|----|---------------|-------------|
|    |           |    | [Default]     |             |

4.5.3.3 CBA Unload Mismatch

| 8819 | Unload trip level CBA | 2 | 0.5 to 99.9 % [3.0 %]                                              | If the monitored power of system A falls below this value, a "CBA open" command will be issued.  Notes  This value refers to the "System A rated active pwr.[kW]" (parameter \$\subseteq > 1752).                                                                                                    |
|------|-----------------------|---|--------------------------------------------------------------------|----------------------------------------------------------------------------------------------------|
| 8835 | Delay                 | 2 | 1 to 999 s [30 s]                                                  | If the monitored system A power does not fall below the limit configured in parameter > 8819 before the time configured here expires, a "CBA open" command will be issued together with an alarm "CBA unload mismatch" and the logical command variable "08.36" will be enabled.                                                                                                    |
| 8836 | Alarm class           | 2 | Class A/B/C/D/E/F/Control  [B]                                     | Each limit may be assigned an independent alarm class that specifies what action should be taken when the limit is surpassed.  Notes  For additional information refer to "9.6.4 Alarm Classes"                                                                                                    |
| 8837 | Self acknowledge      | 2 | Yes [No]                                                           | The control unit automatically clears the alarm if the fault condition is no longer detected.  The control unit does not automatically reset the alarm when the fault condition is no longer detected.  The alarm must be acknowledged and reset by manually pressing the appropriate buttons or by activating the LogicsManager output "External acknowledgement" (via a discrete input or via an interface). |
| 8846 | Enabled               | 2 | [Always]  Monitoring lock.  For xx = 1 to 32: 96.{xx} LM: Flag{xx} | Monitoring for this fault condition is continuously enabled.  Monitoring for fault conditions is performed until "Lock monitoring" is enabled. This is determined through the LogicsManager equation "12959 Lock Monitoring" 12959.  The monitoring is executed, if the LogicsManager "Flag {xx}" is TRUE.  Example:                                                                                           |

| 96.01 LM: Flag1, 96.02 L | M: |
|--------------------------|----|
| Flag2,, 96.32 LM: Flag   | 32 |

### 4.5.3.4 CBB

#### General notes

Circuit breaker monitoring contains two alarms: a "breaker close" alarm and a "breaker open" alarm.

#### "Breaker close alarm"

If the control initiates a close of the breaker and the breaker fails to close after the configured number of attempts the monitoring CBB alarm will be initiated (refer to parameter "CBB maximum attempts of closure", parameter  $\Longrightarrow$  3418).

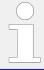

If this protective function is triggered, the display indicates "CBB fail to close" and the logical command variable "08.05" will be enabled.

# "Breaker open alarm"

If the control is attempting to open the circuit breaker and it fails to see that the CBB is open within the configured time in seconds after issuing the breaker open command then the monitoring CBB alarm will be initiated (refer to parameter "CBB open monitoring", parameter  $\Longrightarrow 3420$ ).

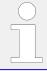

If this protective function is triggered, the display indicates "CBB fail to open" and the logical command variable "08.06" will be enabled.

| ID   | Parameter                   | CL | Setting range [Default] | Description                                                                                                    |
|------|-----------------------------|----|-------------------------|----------------------------------------------------------------------------------------------------|
|      |                             |    |                         |                                                                                                    |
| 2600 | CBB monitoring              | 2  | [On]                    | Monitoring of the CBB is carried out according to the following parameters.                                                   |
|      |                             |    | Off                     | Monitoring is disabled.                                                                                                    |
|      |                             |    |                         |                                                                                                    |
| 2601 | CBB alarm class             | 2  | Class A/B/C/D/E/F [B]   | Each limit may be assigned an independent alarm class that specifies what action should be taken when the limit is surpassed. |
|      |                             |    |                         | Notes                                                                                                    |
|      |                             |    |                         | For additional information refer to \$\begin{align*} \psi 9.6.4 Alarm Classes"\$                                              |
|      |                             |    |                         |                                                                                                    |
| 3418 | CBB max.attempts of closure | 2  | 1 to 10 [5]             | The maximum number of breaker closing attempts is configured in this parameter (relay output "Command: close CBB").           |

4.5.3.5 Synchronization CBB

|      |                     |   |                                     | When the breaker reaches the configured number of attempts, a "CBB fail to close" alarm is issued.  The counter for the closure attempts will be reset as soon as the "Reply CBB" is de-energized for at least 5 seconds to signal a closed CBB.   |
|------|---------------------|---|-------------------------------------|----------------------------------------------------------------------------------------------------|
| 3420 | CBB open monitoring | 2 | 0.10 to 5.00 s [2.00 s]             | If the "Reply CBB" is not detected as energized once this timer expires, a "CBB fail to open" alarm is issued. This timer initiates as soon as the "open breaker" sequence begins. The alarm configured in (parameter \$\square\$ 2601) is issued. |
|      |                     |   |                                     |                                                                                                    |
| 2602 | Enabled             | 2 | [Always]                            | Monitoring for this fault condition is continuously enabled.                                                                                                    |
|      |                     |   | Monitoring lock.                    | Monitoring for fault conditions is performed until "Lock monitoring" is enabled. This is determined through the LogicsManager equation "12959 Lock Monitoring" \$\subseteq \cdot \text{12959}.                                                     |
|      |                     |   | For $xx = 1$ to 32:<br>96. $\{xx\}$ | The monitoring is executed, if the LogicsManager "Flag {xx}" is TRUE.                                                                                                    |
|      |                     |   | LM: Flag{xx}                        | Example:                                                                                                    |
|      |                     |   |                                     | 96.01 LM: Flag1, 96.02 LM: Flag2,, 96.32 LM: Flag32                                                                                                    |

# 4.5.3.5 Synchronization CBB

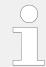

For synchronization with two systems please see additionally  $\leftrightharpoons>$  "9.7.1 Synchronization Of System A and System B".

| ID   | Parameter  | CL | Setting range [Default] | Description                                                                                                    |
|------|------------|----|-------------------------|----------------------------------------------------------------------------------------------------|
| 3060 | Monitoring | 2  | [On]                    | Monitoring of the CBB                                                                                            |
|      |            |    |                         | synchronization is carried out according to the following parameters.                                            |
|      |            |    | Off                     | Monitoring is disabled.                                                                                          |
|      |            |    |                         |                                                                                                    |
| 3063 | Delay      | 2  | 3 to 999 s [60 s]       | If it was not possible to<br>synchronize the CBB within the<br>time configured here, an alarm<br>will be issued. |

4.5.3.6 CBB Unload Mismatch

|      |                  |   |                                     | The message "CBB syn. timeout" is issued and the logical command variable "08.30" will be enabled.                                                                                                    |
|------|------------------|---|-------------------------------------|----------------------------------------------------------------------------------------------------|
|      |                  |   |                                     |                                                                                                    |
| 3061 | Alarm class      | 2 | Class A/B/C/D/E/F/Control  [B]      | Each limit may be assigned an independent alarm class that specifies what action should be taken when the limit is surpassed.                                                                          |
|      |                  |   |                                     | Notes                                                                                                    |
|      |                  |   |                                     | For additional information refer to \$\( \square\) "9.6.4 Alarm Classes"                                                                                                    |
|      |                  |   |                                     |                                                                                                    |
| 3062 | Self acknowledge | 2 | Yes                                 | The control unit automatically clears the alarm if the fault condition is no longer detected.                                                                                                    |
|      |                  |   | [No]                                | The control unit does not automatically reset the alarm when the fault condition is no longer detected.                                                                                                |
|      |                  |   |                                     | The alarm must be acknowledged and reset by manually pressing the appropriate buttons or by activating the LogicsManager output "External acknowledgement" (via a discrete input or via an interface). |
|      |                  |   |                                     |                                                                                                    |
| 3065 | Enabled          | 2 | [Always]                            | Monitoring for this fault condition is continuously enabled.                                                                                                    |
|      |                  |   | Monitoring lock.                    | Monitoring for fault conditions is performed until "Lock monitoring" is enabled. This is determined through the LogicsManager equation "12959 Lock Monitoring" \$\inspec 12959\$.                      |
|      |                  |   | For $xx = 1$ to 32:<br>96. $\{xx\}$ | The monitoring is executed, if the LogicsManager "Flag {xx}" is TRUE.                                                                                                    |
|      |                  |   | LM: Flag{xx}                        | Example:                                                                                                    |
|      |                  |   |                                     | 96.01 LM: Flag1, 96.02 LM:<br>Flag2,, 96.32 LM: Flag32                                                                                                    |

# 4.5.3.6 CBB Unload Mismatch

| ID   | Parameter             | CL | Setting range [Default] | Description                                                           |
|------|-----------------------|----|-------------------------|-----------------------------------------------------------------------|
| 3125 | Unload trip level CBB | 2  | 0.5 to 99.9 %           | If the monitored power flow of                                        |
|      |                       |    | [3.0 %]                 | system B falls below this value, a "CBB open" command will be issued. |
|      |                       |    |                         | Notes                                                                 |

## 4.5.3.6 CBB Unload Mismatch

|      |                  |   |                                                                    | This value refers to the "SyB. rated active power" (parameter    □> 1748).                                                                                                    |
|------|------------------|---|--------------------------------------------------------------------|----------------------------------------------------------------------------------------------------|
| 3123 | Delay            | 2 | 1 to 999 s [30 s]                                                  | If the monitored system B power does not fall below the limit configured in (parameter \$\square\$ 3125) before the time configured here expires, a "CBB open" command will be issued together with an alarm "CBB unload mismatch" and the logical command variable "08.46" will be enabled.                                                                                                    |
| 3121 | Alarm class      | 2 | Class A/B/C/D/E/F/Control  [B]                                     | Each limit may be assigned an independent alarm class that specifies what action should be taken when the limit is surpassed.  Notes  For additional information refer to \$\to\$ "9.6.4 Alarm Classes"                                                                                                    |
| 3122 | Self acknowledge | 2 | Yes [No]                                                           | The control unit automatically clears the alarm if the fault condition is no longer detected.  The control unit does not automatically reset the alarm when the fault condition is no longer detected.  The alarm must be acknowledged and reset by manually pressing the appropriate buttons or by activating the LogicsManager output "External acknowledgement" (via a discrete input or via an interface). |
| 3126 | Enabled          | 2 | [Always]  Monitoring lock.  For xx = 1 to 32: 96.{xx} LM: Flag{xx} | Monitoring for this fault condition is continuously enabled.  Monitoring for fault conditions is performed until "Lock monitoring" is enabled. This is determined through the LogicsManager equation "12959 Lock Monitoring"   □ 12959.  The monitoring is executed, if the LogicsManager "Flag {xx}" is TRUE.  Example:  96.01 LM: Flag1, 96.02 LM: Flag2,, 96.32 LM: Flag32                                  |

## 4.5.3.7 System A / System B Phase Rotation

### General notes

Correct phase rotation of the phase voltages ensures that damage will not occur during a breaker closure. The voltage phase rotation alarm checks, if the phase rotation of the measured voltage systems are identical.

If the control unit detects different phase rotations of system A and system B, the alarm will be initiated and a breaker synchronization is inhibited. However, this alarm will not prevent a dead busbar closure, i.e. a dead bus start.

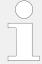

If this protective function is triggered, the display indicates "Ph.rotation mismatch" and the logical command variable "08.33" will be enabled.

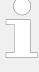

This monitoring function is only enabled if system A voltage measuring (parameter 1851) and system B voltage measuring (parameter 1853) are configured to "3Ph 4W" or "3Ph 3W" and the measured voltage exceeds 50 % of the rated voltage (parameter 1750) or if system A voltage measuring (parameter 1750) and system B voltage measuring (parameter 1853) are configured to "1Ph 2W". In this case, the phase rotation is not evaluated, but defined by the 1Ph2W phase rotation (parameter 1859).

| ID   | Parameter          | CL | Setting range [Default] | Description                                                                                                    |                                                                                                    |
|------|--------------------|----|-------------------------|----------------------------------------------------------------------------------------------------|----------------------------------------------------------------------------------------------------|
|      |                    |    |                         |                                                                                                    |                                                                                                    |
| 2940 | Monitoring         | 2  | [On]                    | Phase rotation monitoring is carried out according to the following parameters                                                            |                                                                                                    |
|      |                    |    | Off                     | Monitoring is disabled.                                                                                                    |                                                                                                    |
|      |                    |    |                         |                                                                                                    |                                                                                                    |
| 2941 | Alarm class        | 2  | 2                       | Class A/B/C/D/E/F/Control  [B]                                                                                                    | Each limit may be assigned an independent alarm class that specifies what action should be taken when the limit is surpassed. |
|      |                    |    |                         | Notes                                                                                                    |                                                                                                    |
|      |                    |    |                         | For additional information refer to \$\bullet\$ "9.6.4 Alarm Classes"                                                                     |                                                                                                    |
|      |                    |    |                         |                                                                                                    |                                                                                                    |
| 2942 | Self acknowledge 2 | 2  | [Yes]                   | The control unit automatically clears the alarm if the fault condition is no longer detected.                                             |                                                                                                    |
|      |                    |    | No                      | The control unit does not automatically reset the alarm when the fault condition is no longer detected.                                   |                                                                                                    |
|      |                    |    |                         | The alarm must be acknowledged and reset by manually pressing the appropriate buttons or by activating the LogicsManager output "External |                                                                                                    |

|      |              |   |                                     | acknowledgement" (via a discrete input or via an interface).                                                                                                    |
|------|--------------|---|-------------------------------------|----------------------------------------------------------------------------------------------------|
| 2945 | 2945 Enabled | 2 | [Always]                            | Monitoring for this fault condition is continuously enabled.                                                                                                    |
|      |              |   | Monitoring lock.                    | Monitoring for fault conditions is performed until "Lock monitoring" is enabled. This is determined through the LogicsManager equation "12959 Lock Monitoring" \$\subseteq \subseteq 12959. |
|      |              |   | For $xx = 1$ to 32:<br>96. $\{xx\}$ | The monitoring is executed, if the LogicsManager "Flag {xx}" is TRUE.                                                                                                    |
|      |              |   | LM: Flag{xx}                        | Example:                                                                                                    |
|      |              |   |                                     | 96.01 LM: Flag1, 96.02 LM: Flag2,, 96.32 LM: Flag32                                                                                                    |

### 4.5.3.8 CB closed transition monitoring

#### General notes

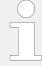

The close transition monitoring is **only** applicable for breaker mode "CBA/CBB" (parameter  $\Longrightarrow$  9018)

The breaker transition mode "Closed Transition" usually implies that the transition from System A to System B is maintained within 100ms. So during the close process the control has to recognize as fast as possible the moment when both breakers are closed and has to give out the according breaker open command.

The operator can enable this monitor that in situations in which both breakers remain closed for more than 100 milliseconds, the last closed breaker is re-opened and the resynchronization is locked.

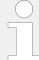

The utility providers usually demand to be no longer parallel than 210ms in failure situations. The configurable response time must be selected so that under 100ms no trip occurs and the final opening is completed within longest 210ms.

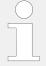

The close transition monitoring is activated, if the monitoring is enabled and the breaker transition mode "Close transition" is activated.

When the monitor trips it indicates a general alarm "Closed transition fault" and blocks the re-synchronization. With acknowledge the alarm "Closed transition fault" the synchronization will be released again. The tripped close transition fault is available as LM command variable "08.69 Closed transition fault". The breaker which does not open is reported to the according breaker open monitoring if the breaker monitoring is enabled.

#### Transfer from CBA to CBB

When the CBB is synchronized and the CBA and CBB are closed, a timer is started. If the feedback of a successful CBA open signal does not come within the adjustable response time, the CBB will be opened immediately. The alarm "CL transition fault" is triggered and stays active as long as both breaker are closed. Additional if this fault happens and the CBA monitoring is enabled, the LS-6XT will indicate "CBA fail to open".

#### Transfer from CBB to CBA

When the CBA is synchronized and the CBA and CBB are closed, a timer is started. If the feedback of a successful CBB open signal does not come within the adjustable response time, the CBA will be opened immediately. The alarm "CL transition fault" is triggered and stays active as long as both breaker are closed. Additional if this fault happens and the CBB monitoring is enabled, the LS-6XT will indicate "CBB fail to open".

| ID   | Parameter            | CL | Setting range [Default]             | Description                                                                                                    |
|------|----------------------|----|-------------------------------------|----------------------------------------------------------------------------------------------------|
| 3469 | CL trans. monitoring | 2  | On                                  | Closed transition monitoring is carried out according to the following parameter.                                                                                                    |
|      |                      |    | [Off]                               | Monitoring is disabled.                                                                                                    |
| 3470 | Response time        | 2  | 0.05 to 9.99 s<br>[ <b>0.12 s</b> ] | This is the maximal time both breakers are being allowed to be closed simultaneously.                                                                                                    |
|      |                      |    |                                     | Notes  The utility providers usually demand to be no longer parallel than 210ms. The configurable response time must be selected so that under 100ms no trip occurs and the final opening is completed within longest 210ms. |

#### 4.5.4 Flexible Limits

### General notes

# **CAUTION!**

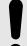

# Hazards due to improper configuration of protective functions

Flexible Limits must not be used for protective functions, because the monitoring function is not guaranteed beyond an exceeding of 320 %.

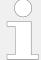

It is not possible to monitor temperature values in Degree Fahrenheit and pressure values in psi. Although parameters  $\Longrightarrow$  3630 or  $\Longrightarrow$  3631 are configured to a value display in °F or psi, flexible limit monitoring always refers to the value in Degree Celsius or bar.

#### 4.5.4 Flexible Limits

This control unit offers 40 flexible limits. They may be used for "limit switch" functions of all measured analog values. It is possible to choose between alarm (warning and shutdown) and control operation via the LogicsManager.

If an alarm class is triggered, the display indicates "Flexible limit  $\{x\}$ ", where  $\{x\}$  indicates the flexible limit 1 to 40, or the text configured using ToolKit and the logical command variable "15. $\{x\}$ " will be enabled.

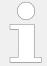

The flexible limits 25 through 32 are configurable additionally with a 'Fallback time' e.g., for load shedding.

The following parameter description refers to flexible limit 1. The flexible limits 2 through 40 are configured accordingly. The parameter IDs of the flexible limits 2 through 40 are listed below.

| ID   | Parameter          | CL | Setting range [Default]                               | Description                                                                                                    |
|------|--------------------|----|-------------------------------------------------------|----------------------------------------------------------------------------------------------------|
| 4208 | Description        | 2  | user defined (up to 39 characters)  [Flex. limit {x}] | A description for the respective flexible limit may be entered here. The description is displayed instead of the default text if this limit is exceeded.  Notes  This parameter may only be configured using ToolKit. 19 characters are best for VNC or RP-3000XT readability - text strings with 20 and more characters but without a blank in between are NOT visible as headline on detail screen. Selection screen on VNC or RP-3000XT works fine with up to 30 characters; others are overwritten by mandatory screen symbols.  The max. number of characters depends on the numbers of Bytes for each character.  Please verify the length on the display for best view. |
| 4200 | Monitoring         | 2  | On                                                    | Monitoring of the limit {x} is carried out according to the following parameters.                                                                                                    |
|      |                    |    | [Off]                                                 | Monitoring is disabled.                                                                                                    |
| 4204 | 4204 Monitoring at | 2  | [Overrun]                                             | The monitored value must exceed the threshold limit for a fault to be recognized.                                                                                                    |
|      |                    |    | Underrun                                              | The monitored value must fall below the threshold limit for a fault to be recognized.                                                                                                    |

| 4205 | Limit                       | 2        | -21000000.00 to 21000000.00 [100.00]     | The threshold limit of the value to be monitored is defined by this parameter. If this value is reached or exceeded / fallen below (dependent on parameter 4207) for at least the delay time configured in parameter 4207 the action specified by the alarm class is initiated after the configured delay expires.  The entry format of the threshold depends on the respective analog value.  If the monitored analog value has a reference value, the threshold is expressed as a percentage of this reference value (-320.00 % to 320.00 %). If an analog input is monitored, the threshold refers to the display value format (refer to 9.5.3.11 Display Value Format"). |
|------|-----------------------------|----------|------------------------------------------|----------------------------------------------------------------------------------------------------|
|      |                             |          |                                          | Refer to $\Longrightarrow$ "Examples" for examples on how to configure the limit.                                                                                                    |
|      |                             |          |                                          |                                                                                                    |
| 4216 | Hysteresis                  | 2        | 0 to 21000000.00 [1.00]                  | During monitoring, the actual value must exceed or fall below one of the limits defined in parameter 4205 to be recognized as out of permissible limits. For a value to register as having returned to the permissible limits, the monitored value must rise above or fall below this value for the hysteresis.  The format for entering the hysteresis depends on the monitored analog input and corresponds with the one of the threshold listed in parameter 4205.                                                                                                    |
| 4207 | Delay                       | 2        | 0.02 to 99999.99 s [1.00 s]              | If the monitored value exceeds or falls below the threshold value for the delay time configured here, an alarm will be issued. If the monitored value falls below the threshold (plus/minus the hysteresis, dependent on parameter $\Rightarrow$ 4204) before the delay expires the time will be reset.                                                                                                    |
|      |                             |          |                                          |                                                                                                    |
|      | Beginning: For flexible lim | it 25 32 | only; sample refers to flexible limit #2 | 25.                                                                                                    |
| 6646 | Fallback time               | 2        | 00.02 to 99999.99 s [1.00 s]             | If the monitored value exceeds or<br>falls below the threshold value, a<br>counter will start and finally<br>disable the alarm. If the monitored<br>value comes back into the<br>threshold value (plus/minus the                                                                                                    |

## 4.5.4 Flexible Limits

|      |                            |           |                                                      | hysteresis) before the fallback time expires the time will be reset.                                                                                                    |
|------|----------------------------|-----------|------------------------------------------------------|----------------------------------------------------------------------------------------------------|
|      | End: For flexible limit 25 | 32 only:  | sample referred to flexible limit #25.               | time expires the time will be reset.                                                                                                    |
|      | End. For headle mine 23 h  | . 32 Omy, | sumple referred to hexible infine #25.               |                                                                                                    |
| 4201 | Alarm class                | 2         | Class A/B/C/D/E/F, Control  [B]                      | Each limit may be assigned an independent alarm class that specifies what action should be taken when the limit is surpassed.                                                                         |
|      |                            |           |                                                      | Notes                                                                                                    |
|      |                            |           |                                                      | For additional information refer to "9.6.4 Alarm Classes"                                                                                                    |
|      |                            |           |                                                      |                                                                                                    |
| 4202 | Self acknowledge           | 2         | Yes                                                  | The control unit automatically clears the alarm if the fault condition is no longer detected.                                                                                                    |
|      |                            |           | [No]                                                 | The control unit does not automatically reset the alarm when the fault condition is no longer detected.                                                                                               |
|      |                            |           |                                                      | The alarm must be acknowledged and reset by manually pressing the appropriate buttons or by activating the LogicsManager output "External acknowledgment" (via a discrete input or via an interface). |
|      |                            |           |                                                      |                                                                                                    |
| 4203 | Enabled                    | 2         | [Always]                                             | Monitoring for this fault condition is continuously enabled.                                                                                                    |
|      |                            |           | Monitoring lock.                                     | Monitoring for fault conditions is performed until "Lock monitoring" is enabled. This is determined through the LogicsManager equation "12959 Lock Monitoring" \$\subseteq \text{12959}.              |
|      |                            |           | For $xx = 1$ to 32:<br>96. $\{xx\}$                  | The monitoring is executed, if the LogicsManager "Flag {xx}" is TRUE.                                                                                                    |
|      |                            |           | LM: Flag{xx}                                         | Example:                                                                                                    |
|      |                            |           |                                                      | 96.01 LM: Flag1, 96.02 LM: Flag2,, 96.32 LM: Flag32                                                                                                    |
|      |                            |           |                                                      |                                                                                                    |
| 4206 | AM FlexLim 1 source        | 2         | Determined by AnalogManager 82.01  [A1 = 10.01 ZERO] | Any possible data sources may be selected. Analog and digital OUT value/signal are available as sources for AnalogManager and LogicsManager.  Refer to \$\subseteq \cdots \text{9.5.2 Data Sources}\$ |
|      |                            |           |                                                      | AM" for a list of all data sources.                                                                                                    |
|      |                            |           |                                                      |                                                                                                    |

## Parameter IDs

| Flexible<br>limit # | Descrip-<br>tion | Monitor-<br>ing | Monitor-<br>ed<br>analog<br>value | Monitor-<br>ing at | Limit | Hyster-<br>esis | Delay<br>Fallback | Alarm<br>class | Self<br>acknow-<br>ledge | Enabled |
|---------------------|------------------|-----------------|-----------------------------------|--------------------|-------|-----------------|-------------------|----------------|--------------------------|---------|
| 1                   | 4208             | 4200            | 4206                              | 4204               | 4205  | 4216            | 4207              | 4201           | 4202                     | 4203    |
| 2                   | 4225             | 4217            | 4223                              | 4221               | 4222  | 4233            | 4224              | 4218           | 4219                     | 4220    |
| 3                   | 4242             | 4234            | 4240                              | 4238               | 4239  | 4250            | 4241              | 4235           | 4236                     | 4237    |
| 4                   | 4259             | 4251            | 4257                              | 4255               | 4256  | 4267            | 4258              | 4252           | 4253                     | 4254    |
| 5                   | 7108             | 4270            | 4276                              | 4274               | 4275  | 4278            | 4277              | 4271           | 4272                     | 4273    |
| 6                   | 7116             | 4280            | 4286                              | 4284               | 4285  | 4288            | 4287              | 4281           | 4282                     | 4283    |
| 7                   | 7124             | 4290            | 4296                              | 4294               | 4295  | 4298            | 4297              | 4291           | 4292                     | 4293    |
| 8                   | 7132             | 6000            | 6006                              | 6004               | 6005  | 6008            | 6007              | 6001           | 6002                     | 6003    |
| 9                   | 7140             | 6010            | 6016                              | 6014               | 6015  | 6018            | 6017              | 6011           | 6012                     | 6013    |
| 10                  | 7148             | 6020            | 6026                              | 6024               | 6025  | 6028            | 6027              | 6021           | 6022                     | 6023    |
| 11                  | 7156             | 6030            | 6036                              | 6034               | 6035  | 6038            | 6037              | 6031           | 6032                     | 6033    |
| 12                  | 7164             | 6040            | 6046                              | 6044               | 6045  | 6048            | 6047              | 6041           | 6042                     | 6043    |
| 13                  | 7172             | 6050            | 6056                              | 6054               | 6055  | 6058            | 6057              | 6051           | 6052                     | 6053    |
| 14                  | 7180             | 6060            | 6066                              | 6064               | 6065  | 6068            | 6067              | 6061           | 6062                     | 6062    |
| 15                  | 7188             | 6070            | 6076                              | 6074               | 6075  | 6078            | 6077              | 6071           | 6072                     | 6073    |
| 16                  | 7196             | 6080            | 6086                              | 6084               | 6085  | 6088            | 6087              | 6081           | 6082                     | 6083    |
| 17                  | 7204             | 6090            | 6096                              | 6094               | 6095  | 6098            | 6097              | 6091           | 6092                     | 6093    |
| 18                  | 7212             | 6100            | 6106                              | 6104               | 6105  | 6108            | 6107              | 6101           | 6102                     | 6103    |
| 19                  | 7220             | 6110            | 6116                              | 6114               | 6115  | 6118            | 6117              | 6111           | 6112                     | 6113    |
| 20                  | 7228             | 6120            | 6126                              | 6124               | 6125  | 6128            | 6127              | 6121           | 6122                     | 6123    |
| 21                  | 7236             | 6130            | 6136                              | 6134               | 6135  | 6138            | 6137              | 6131           | 6132                     | 6133    |
| 22                  | 7244             | 6140            | 6146                              | 6144               | 6145  | 6148            | 6147              | 6141           | 6142                     | 6143    |
| 23                  | 7252             | 6150            | 6156                              | 6154               | 6155  | 6158            | 6157              | 6151           | 6152                     | 6153    |
| 24                  | 7260             | 6160            | 6166                              | 6164               | 6165  | 6168            | 6167              | 6161           | 6162                     | 6163    |
| 25                  | 7268             | 6170            | 6176                              | 6174               | 6175  | 6178            | 6177              | 6171           | 6172                     | 6173    |
|                     |                  |                 |                                   |                    |       |                 | 6646              |                |                          |         |
| 26                  | 7276             | 6180            | 6186                              | 6184               | 6185  | 6188            | 6187              | 6181           | 6182                     | 6183    |
|                     |                  |                 |                                   |                    |       |                 | 6647              |                |                          |         |
| 27                  | 7284             | 6190            | 6196                              | 6194               | 6195  | 6108            | 6197              | 6191           | 6192                     | 6193    |
|                     |                  |                 |                                   |                    |       |                 | 6648              |                |                          |         |
| 28                  | 7292             | 6200            | 6206                              | 6204               | 6205  | 6208            | 6207              | 6201           | 6202                     | 6203    |
|                     |                  |                 |                                   |                    |       |                 | 6649              |                |                          |         |
| 29                  | 7300             | 6210            | 6216                              | 6214               | 6215  | 6218            | 6217              | 6211           | 6212                     | 6213    |
|                     |                  |                 |                                   |                    |       |                 | 6650              |                |                          |         |
| 30                  | 7308             | 6220            | 6226                              | 6224               | 6225  | 6228            | 6227              | 6221           | 6222                     | 6223    |
|                     |                  |                 |                                   |                    |       |                 |                   |                |                          |         |

4.5.4 Flexible Limits

| Flexible limit # | Descrip-<br>tion | Monitor-<br>ing | Monitor-<br>ed  | Monitor-<br>ing at | Limit | Hyster-<br>esis | Delay    | Alarm<br>class | Self<br>acknow- | Enabled |
|------------------|------------------|-----------------|-----------------|--------------------|-------|-----------------|----------|----------------|-----------------|---------|
| mme #            | tion             | ilig            | analog<br>value | ilig at            |       | CSIS            | Fallback | Ciass          | ledge           |         |
|                  |                  |                 |                 |                    |       |                 | 6651     |                |                 |         |
| 31               | 7316             | 6230            | 6236            | 6234               | 6235  | 6238            | 6237     | 6231           | 6232            | 6233    |
|                  |                  |                 |                 |                    |       |                 | 6652     |                |                 |         |
| 32               | 7324             | 6240            | 6246            | 6244               | 6245  | 6248            | 6247     | 6241           | 6242            | 6243    |
|                  |                  |                 |                 |                    |       |                 | 6653     |                |                 |         |
| 33               | 7332             | 6250            | 6256            | 6254               | 6255  | 6258            | 6257     | 6251           | 6252            | 6253    |
| 34               | 7340             | 6260            | 6266            | 6264               | 6265  | 6268            | 6267     | 6261           | 6262            | 6263    |
| 35               | 7348             | 6270            | 6276            | 6274               | 6275  | 6278            | 6277     | 6271           | 6272            | 6273    |
| 36               | 7356             | 6280            | 6286            | 6284               | 6285  | 6288            | 6287     | 6281           | 6282            | 6283    |
| 37               | 7364             | 6290            | 6296            | 6294               | 6295  | 6298            | 6297     | 6291           | 6292            | 6293    |
| 38               | 7372             | 6300            | 6306            | 6304               | 6305  | 6308            | 6307     | 6301           | 6302            | 6303    |
| 39               | 7380             | 6310            | 6316            | 6314               | 6315  | 6318            | 6317     | 6311           | 6312            | 6313    |
| 40               | 7388             | 6320            | 6326            | 6324               | 6325  | 6328            | 6327     | 6321           | 6322            | 6323    |

Table 37: Flexible limits - parameter IDs

# Examples

| Example value                                                                       | Desired limit | Reference value / display value                              | Limit entry format |
|-------------------------------------------------------------------------------------|---------------|--------------------------------------------------------------|--------------------|
| 01.24 Syst. A real power in %                                                       | 160 kW        | System A rated real power (parameter ⊫> 1752) = 200 kW       | 8000 (= 80.00%)    |
| 01.09 System A frequency in %                                                       | 51.5 Hz       | Rated frequency (parameter<br>⇒ 1750) = 50 Hz                | 10300 (= 103.00%)  |
| 06.03 Analog input 3<br>(configured to VDO 5 bar)                                   | 4.25 bar      | Display in 0.01 bar                                          | 00425 (= 4.25 bar) |
| 06.02 Analog input 2<br>(configured to VDO 150 °C)                                  | 123 °C        | Display in °C                                                | 00123 (= 123 °C)   |
| 06.03. Analog input 3 (configured to Linear, Value at 0% = 0, Value at 100% = 1000) | 10 mm         | Display in 0.000 m  (parameter ⇒ 1035 configured to 0.000 m) | 00010 (= 0.010 m)  |

Table 38: Flexible limits - analog value examples

The flexible limits must be used to monitor analog inputs like oil pressure or coolant temperature for example. We recommend to change the flexible limit description accordingly.

The table below gives some configuration examples. The analog inputs must be configured accordingly.

| Parameter   | Example for low oil pressure monitoring | Example for high coolant temperature monitoring |
|-------------|-----------------------------------------|-------------------------------------------------|
| Description | Oil pressure                            | Coolant temp.                                   |

| Parameter             | Example for low oil pressure monitoring | Example for high coolant temperature monitoring |
|-----------------------|-----------------------------------------|-------------------------------------------------|
| Monitoring            | On                                      | On                                              |
| Monitored data source | 06.01 Analog input 1                    | 06.02 Analog input 2                            |
| Monitoring at         | Underrun                                | Overrun                                         |
| Limit                 | 200 (2.00 bar)                          | 80 (80 °C)                                      |
| Hysteresis            | 10                                      | 2                                               |
| Delay                 | 0.50 s                                  | 3 s                                             |
| Alarm class           | F                                       | В                                               |
| Self acknowledgment   | No                                      | No                                              |
| Enabled               | Always                                  | 96.01 LM:Flag 1                                 |

Table 39: Flexible limits - configuration examples

# 4.5.5 Miscellaneous

# 4.5.5.1 General monitoring settings

| ID    | Parameter                                             | CL | Setting range                                                                  | Description                                                                                                    |
|-------|-------------------------------------------------------|----|--------------------------------------------------------------------------------|----------------------------------------------------------------------------------------------------|
|       |                                                       |    | [Default]                                                                      |                                                                                                    |
|       |                                                       |    |                                                                                |                                                                                                    |
| 1756  | Time until horn reset                                 | 0  | 0 to 1000 s [180 s]                                                            | After each alarm of alarm class B through F occurs, the alarm LED flashes and the horn (command variable 03.05) is enabled. After the delay time "time until horn reset" has expired, the horn (command variable 03.05) is disabled. The alarm LED flashes until the alarm has been acknowledged either via the push button, the LogicsManager, or the interface.                                   |
|       |                                                       |    |                                                                                | Notes                                                                                                    |
|       |                                                       |    |                                                                                | If this parameter is configured to 0, the horn will remain active until it will be acknowledged.                                                                                                    |
|       |                                                       |    |                                                                                |                                                                                                    |
| 12490 | Ext. acknowledge  (External acknowledgment of alarms) | 2  | Determined by LogicsManager 86.15  [(09.02 Discrete input 2 & 1) & 1]  = 10714 | It is possible to acknowledge all alarms simultaneously from remote, e.g. with a discrete input. The logical output of the LogicsManager has to become TRUE twice.  The first time is for acknowledging the horn, the second for all alarm messages. The On-delay time is the minimum time the input signals have to be "1". The Offdelay time is the time how long the input conditions have to be |

4.5.5.2 Free Configurable Alarms

|       |                                             |   |                                                                                | "0" before the next high signal is accepted.  Once the conditions of the LogicsManager have been fulfilled the alarms will be acknowledged.  The first high signal into the discrete input acknowledges the command variable 03.05 (horn).  The second high signal acknowledges all inactive alarm messages.  Notes  For information on the LogicsManager and its default settings see  "9.4.1 LogicsManager Overview". |
|-------|---------------------------------------------|---|--------------------------------------------------------------------------------|----------------------------------------------------------------------------------------------------|
| 12959 | Lock Monitoring ( Locking alarm monitoring) | 2 | Determined by LogicsManager 86.15  [(09.01 Discrete input 1 & 1) & 1]  = 11429 | As long as the conditions of the LogicsManager have been fulfilled all monitoring functions which are configured to "Monitoring lockable" are locked.                                                                                                    |

# 4.5.5.2 Free Configurable Alarms

# **General Notes**

The LS-6XT provides 16 freely configurable alarms.

Each alarm is configurable by:

- A LogicsManager equation
- Alarm text/description (configurable with ToolKit only)
- Delay time
- Alarm class
- Self acknowledgment
- Being enabled depending on Monitoring lock. LM 87.40 (selectable)

# Free Alarm 1 for example

| ID   | Parameter    | CL | Setting range [Default]              | Description                                                    |
|------|--------------|----|--------------------------------------|----------------------------------------------------------------|
| 8120 | Free alarm 1 | 2  | Determined by LogicsManager<br>88.01 | This LogicsManager is used to select the source of monitoring. |
|      |              |    | [02.01 FALSE & 1 & 1]                | Notes                                                          |

4.5.5.2 Free Configurable Alarms

|      |                  |   | = 11550                              | For information on the LogicsManager and its default settings see > "9.4.1 LogicsManager Overview".                                                                                                    |
|------|------------------|---|--------------------------------------|----------------------------------------------------------------------------------------------------|
| 8121 | Alarm class      | 2 | Class A/B/C/D/E/F, Control [Class B] | The assigned independent alarm class specifies what action should be taken when the alarm becomes TRUE.                                                                                                    |
| 8122 | Self acknowledge | 2 | Yes/No                               | The control automatically clears the alarm if the fault condition is no longer detected.                                                                                                    |
|      |                  |   | [No]                                 | The control does not automatically clears the alarm if the fault condition is no longer detected. The alarm must be acknowledged and reset by manually pressing the appropriate buttons or by activating the LogicsManager output "External acknowledgment" (via a discrete input or via an interface). |
| 8123 | Enabled          | 2 | [Always]                             | Monitoring for this fault condition                                                                                                    |
| 6123 | Enabled          | 2 | [Always]                             | is continuously enabled.                                                                                                    |
|      |                  |   | Monitoring lock.                     | Monitoring for fault conditions is performed until "Lock monitoring" is enabled. This is determined through the LogicsManager equation "12959 Lock Monitoring" \$\subseteq \subseteq 12959\$                                                                                                    |
|      |                  |   | For $xx = 1$ to 32:<br>96. $\{xx\}$  | The monitoring is executed, if the LogicsManager "Flag {xx}" is TRUE.                                                                                                    |
|      |                  |   | LM: Flag{xx}                         | Example:                                                                                                    |
|      |                  |   |                                      | 96.01 LM: Flag1, 96.02 LM:<br>Flag2,, 96.32 LM: Flag32                                                                                                    |
|      |                  |   |                                      |                                                                                                    |
| 8236 | Delay            | 2 | 0.02 to 99999.99 s                   | Period before alarm becomes TRUE.                                                                                                    |
|      |                  |   | [1.00 s]                             |                                                                                                    |
| 6600 | D. contestion    | 2 | (Post alasma 1)                      | Test is a section with the T. 1971                                                                                                    |
| 6680 | Description      | 2 | [Free alarm 1]                       | Text is configurable by ToolKit.  Notes                                                                                                    |
|      |                  |   | ((30 characters))*                   | *) The max. number of characters depends also on the numbers of bytes for each character and is 48 but 30 characters can be read on VNC or RP-3000XT without restrictions.                                                                                                    |

4.5.5.3 CAN Interfaces

#### Parameter IDs

| Free alarm # | Description | LogicsManager | Alarm class | Self<br>acknowledge | Enabled | Delay |
|--------------|-------------|---------------|-------------|---------------------|---------|-------|
| 1            | 6680        | 8120          | 8121        | 8122                | 8123    | 8236  |
| 2            | 6681        | 8124          | 8125        | 8126                | 8127    | 8237  |
| 3            | 6682        | 8128          | 8129        | 8130                | 8131    | 8238  |
| 4            | 6683        | 8132          | 8133        | 8134                | 8135    | 8239  |
| 5            | 6688        | 8136          | 8137        | 8138                | 8139    | 8240  |
| 6            | 6689        | 8140          | 8141        | 8142                | 8143    | 8241  |
| 7            | 6690        | 8144          | 8145        | 8146                | 8147    | 8242  |
| 8            | 6691        | 8148          | 8149        | 8152                | 8153    | 8243  |
| 9            | 6692        | 8154          | 8155        | 8156                | 8157    | 8244  |
| 10           | 6693        | 8158          | 8159        | 8161                | 8163    | 8245  |
| 11           | 6694        | 8165          | 8167        | 8168                | 8169    | 8246  |
| 12           | 6695        | 8170          | 8171        | 8172                | 8173    | 8247  |
| 13           | 6696        | 8174          | 8175        | 8176                | 8177    | 8248  |
| 14           | 6697        | 8178          | 8179        | 8180                | 8181    | 8249  |
| 15           | 6698        | 8182          | 8183        | 8184                | 8185    | 8250  |
| 16           | 6699        | 8186          | 8187        | 8188                | 8189    | 8251  |

Table 40: Free alarms - parameter IDs

## 4.5.5.3 CAN Interfaces

## 4.5.5.4 CAN Interface 1

### General notes

The CANopen interface 1 is monitored. If the interface does not receive a Receive Process Data Object (RPDO) before the delay expires, an alarm will be initiated.

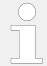

If this protective function is triggered, the display indicates "CANopen interface 1" and the logical command variable "08.18" will be enabled.

| ID   | Parameter  | CL | Setting range [Default] | Description                                                                          |
|------|------------|----|-------------------------|--------------------------------------------------------------------------------------|
| 3150 | Monitoring | 2  | On                      | CANopen interface 1 monitoring is carried out according to the following parameters. |
|      |            |    | [Off]                   | Monitoring is disabled.                                                              |

| 3154 | Delay            | 2 | 0.01 to 650.00 s [0.20 s]           | The maximum receiving break is configured with this parameter.  If the interface does not receive an RPDO within this time, the action specified by the alarm class is initiated. The delay timer is reinitialized after every message is received. |
|------|------------------|---|-------------------------------------|----------------------------------------------------------------------------------------------------|
|      |                  |   |                                     |                                                                                                    |
| 3151 | Alarm class      | 2 | Class A/B/C/D/E/F/Control  [B]      | Each limit may be assigned an independent alarm class that specifies what action should be taken when the limit is surpassed.                                                                                                    |
|      |                  |   |                                     | Notes                                                                                                    |
|      |                  |   |                                     | For additional information refer to \$\bullet\$ "9.6.4 Alarm Classes"                                                                                                    |
|      |                  |   |                                     |                                                                                                    |
| 3152 | Self acknowledge | 2 | [Yes]                               | The control unit automatically clears the alarm if the fault condition is no longer detected.                                                                                                    |
|      |                  |   | No                                  | The control unit does not automatically reset the alarm when the fault condition is no longer detected.                                                                                                    |
|      |                  |   |                                     | The alarm must be acknowledged and reset by manually pressing the appropriate buttons or by activating the LogicsManager output "External acknowledgment" (via a discrete input or via an interface).                                               |
|      |                  |   |                                     |                                                                                                    |
| 3153 | Enabled          | 2 | [Always]                            | Monitoring for this fault condition is continuously enabled.                                                                                                    |
|      |                  |   | Monitoring lock.                    | Monitoring for fault conditions is performed until "Lock monitoring" is enabled. This is determined through the LogicsManager equation "12959 Lock Monitoring" \$\subseteq \cdot \text{12959}.                                                      |
|      |                  |   | For $xx = 1$ to 32:<br>96. $\{xx\}$ | The monitoring is executed, if the LogicsManager "Flag {xx}" is TRUE.                                                                                                    |
|      |                  |   | LM: Flag{xx}                        | Example:                                                                                                    |
|      |                  |   |                                     | 96.01 LM: Flag1, 96.02 LM:                                                                                                    |
|      |                  |   |                                     | Flag2,, 96.32 LM: Flag32                                                                                                    |

### 4.5.5.5 Ethernet interfaces

## General notes

The devices reacts on an abnormal rate of Ethernet UDP-messages per time scale e.g. "broadcast storm". If a maximal allowed number of messages is received, the device closes all Ethernet ports to give the own device more calculation time. After about 100ms

#### 4.5.5.5 Ethernet interfaces

the Ethernet ports are opened again to recheck the UDP message traffic. As long the traffic is still high the device remains in this protection state.

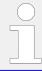

If this protective function is triggered, after the configured delay time the display indicates the alarm "Ethernet issue" and the logical command variable "08.62 Ethernet issue" will be enabled.

| ID   | Parameter        | CL | Setting range [Default]        | Description                                                                                                    |
|------|------------------|----|--------------------------------|----------------------------------------------------------------------------------------------------|
| 3174 | Monitoring       | 2  | [On] Off                       | Ethernet UDP message monitoring is enabled.  Monitoring is disabled.                                                                                                    |
| 3175 | Delay            | 2  | 0.02 to 99.00 s [2.0 s]        | If the issue contiunoes for the time configured here, an alarm will be issued.                                                                                                    |
| 3176 | Alarm class      | 2  | Class A/B/C/D/E/F/Control  [B] | Each limit may be assigned an independent alarm class that specifies what action should be taken when the limit is surpassed.  Notes  For additional information refer to                                                                                                    |
| 3177 | Self acknowledge | 2  | [Yes]                          | "9.6.4 Alarm Classes"  The control unit automatically clears the alarm if the fault condition is no longer detected.                                                                                                    |
|      |                  |    | No                             | The control unit does not automatically reset the alarm when the fault condition is no longer detected.  The alarm must be acknowledged and reset by manually pressing the appropriate buttons or by activating the LogicsManager output "External acknowledgment" (via a discrete input or via an interface). |
| 3178 | B178 Enabled     | 2  | [Always]  Monitoring lock.     | Monitoring for this fault condition is continuously enabled.  Monitoring for fault conditions is performed until "Lock monitoring" is enabled. This is determined through the LogicsManager equation "12959 Lock Monitoring" \$\subseteq \text{12959}.                                                         |
|      |                  |    | For xx = 1 to 32:<br>96.{xx}   | The monitoring is executed, if the LogicsManager "Flag {xx}" is TRUE.  Example:                                                                                                    |

| LM: Flag{xx} | 96.01 LM: Flag1, 96.02 LM: |
|--------------|----------------------------|
|              | Flag2,, 96.32 LM: Flag32   |
|              |                            |

# 4.5.5.6 Battery Overvoltage (Level 1 & 2)

#### General notes

There are two battery overvoltage alarm levels available in the control. Both alarms are definite time alarms and the monitoring of the voltage is done in two steps.

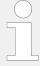

If this protective function is triggered, the display indicates "Bat. overvoltage 1" or "Bat. overvoltage 2" and the logical command variable "08.01" or "08.02" will be enabled.

Refer to  $\hookrightarrow$  "9.2.1 Triggering Characteristics" for the triggering characteristic of this monitoring function.

| ID           | Parameter   | CL | Setting range [Default]                                                           | Description                                                                                                    |
|--------------|-------------|----|-----------------------------------------------------------------------------------|----------------------------------------------------------------------------------------------------|
| 3450<br>3456 | Monitoring  | 2  | 3450: <b>[On]</b> 3456: <b>[On]</b> Off                                           | Overvoltage monitoring of the battery voltage is carried out according to the following parameters. Both values may be configured independent from each other (prerequisite: Level 1 < Level 2).  Monitoring is disabled for Level 1 limit and/or Level 2 limit.     |
| 3454<br>3460 | Limit       | 2  | 8.0 to 42.0 V 3454: [32.0 V] 3460: [35.0 V] (Hysteresis: 0.1 V) (Reset Delay: 1s) | The threshold values that are to be monitored are defined here.  If the monitored battery voltage reaches or exceeds this value for at least the delay time without interruption, the action specified by the alarm class is initiated.                              |
| 3455<br>3461 | Delay       | 2  | 0.02 to 99.99 s 3455: <b>[5.00 s]</b> 3461: <b>[1.00 s]</b>                       | If the monitored battery voltage exceeds the threshold value for the delay time configured here, an alarm will be issued.  Notes  If the monitored battery voltage falls below the threshold (minus the hysteresis) before the delay expires the time will be reset. |
| 3451<br>3457 | Alarm class | 2  | Class A/B/C/D/E/F, Control  [B]                                                   | Each limit may be assigned an independent alarm class that                                                                                                    |

4.5.5.7 Battery Undervoltage (Level 1 & 2)

|              |                  |   |                                     | specifies what action should be taken when the limit is surpassed.  Notes  For additional information refer to "9.6.4 Alarm Classes"                                                                                                    |
|--------------|------------------|---|-------------------------------------|----------------------------------------------------------------------------------------------------|
|              |                  |   |                                     | ,                                                                                                    |
| 3452<br>3458 | Self acknowledge | 2 | Yes                                 | The control unit automatically clears the alarm if the fault condition is no longer detected.                                                                                                    |
|              |                  |   | [No]                                | The control unit does not automatically reset the alarm when the fault condition is no longer detected.  The alarm must be acknowledged and reset by manually pressing the appropriate buttons or by activating the LogicsManager output "External acknowledgment" (via a discrete input or via an interface). |
| 3453         | Enabled          | 2 | [Always]                            | Monitoring for this fault condition is continuously enabled.                                                                                                    |
| 3459         |                  |   | Monitoring lock.                    | Monitoring for fault conditions is performed until "Lock monitoring" is enabled. This is determined through the LogicsManager equation "12959 Lock Monitoring" \$\subseteq \cdot \text{12959}.                                                                                                    |
|              |                  |   | For $xx = 1$ to 32:<br>96. $\{xx\}$ | The monitoring is executed, if the LogicsManager "Flag {xx}" is TRUE.                                                                                                    |
|              |                  |   | LM: Flag{xx}                        | <b>Example:</b> 96.01 LM: Flag1, 96.02 LM: Flag2,, 96.32 LM: Flag32                                                                                                    |

# 4.5.5.7 Battery Undervoltage (Level 1 & 2)

# General notes

There are two battery undervoltage alarm levels available in the control. Both alarms are definite time alarms. Monitoring of the voltage is done in two steps.

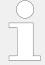

If this protective function is triggered, the display indicates "Bat. undervoltage 1" or "Bat. undervoltage 2" and the logical command variable "08.03" or "08.04" will be enabled.

Refer to  $\Longrightarrow$  "9.2.1 Triggering Characteristics" for the triggering characteristic of this monitoring function.

| ID | Parameter | CL | Setting range | Description |
|----|-----------|----|---------------|-------------|
|    |           |    | [Default]     |             |

| 3500<br>3506 | Monitoring       | 2 | 3500: <b>[On]</b> 3506: <b>[On]</b> Off                                           | Undervoltage monitoring of the battery voltage is carried out according to the following parameters. Both values may be configured independent from each other (prerequisite: Level 1 > Level 2).  Monitoring is disabled for Level 1 limit and/or Level 2 limit.                                                                                                    |
|--------------|------------------|---|-----------------------------------------------------------------------------------|----------------------------------------------------------------------------------------------------|
| 3504<br>3510 | Limit            | 2 | 8.0 to 42.0 V 3504: [24.0 V] 3510: [20.0 V] (Hysteresis: 0.1 V) (Reset Delay: 1s) | The threshold values that are to be monitored are defined here.  If the monitored battery voltage reaches or falls below this value for at least the delay time without interruption, the action specified by the alarm class is initiated.  Notes  The default monitoring limit for battery undervoltage is 24 Vdc after 60 seconds.  This is because in normal operation the terminal voltage is approximately 26 Vdc (alternator charged battery). |
| 3505<br>3511 | Delay            | 2 | 0.02 to 99.99 s 3505: <b>[60.00 s]</b> 3511: <b>[10.00 s]</b>                     | If the battery voltage falls below the threshold value for the delay time configured here, an alarm will be issued.  Notes  If the battery voltage exceeds the threshold (plus the hysteresis) again before the delay expires the time will be reset.                                                                                                    |
| 3501<br>3507 | Alarm class      | 2 | Class A/B/C/D/E/F, Control  [B]                                                   | Each limit may be assigned an independent alarm class that specifies what action should be taken when the limit is surpassed.  Notes  For additional information refer to "9.6.4 Alarm Classes"                                                                                                    |
| 3502<br>3508 | Self acknowledge | 2 | Yes [No]                                                                          | The control unit automatically clears the alarm if the fault condition is no longer detected.  The control unit does not automatically reset the alarm when the fault condition is no longer detected.  The alarm must be acknowledged and reset by manually pressing the appropriate buttons or by activating the LogicsManager output "External                                                                                                    |

4.5.5.8 Voltage plausibility

|              |         |   |                  | acknowledgment" (via a discrete input or via an interface).                                                                                                    |
|--------------|---------|---|------------------|----------------------------------------------------------------------------------------------------|
|              |         |   |                  |                                                                                                    |
| 3503<br>3509 | Enabled | 4 | [Always]         | Monitoring for this fault condition is continuously enabled.                                                                                                    |
| 3303         |         |   | Monitoring lock. | Monitoring for fault conditions is performed until "Lock monitoring" is enabled. This is determined through the LogicsManager equation "12959 Lock Monitoring" \$\subseteq \cdot \text{12959}. |
|              |         |   |                  | For $xx = 1$ to 32:                                                                                                    |
|              |         |   | 96.{xx}          | TRUE.                                                                                                    |
|              |         |   | LM: Flag{xx}     | Example:                                                                                                    |
|              |         |   |                  | 96.01 LM: Flag1, 96.02 LM: Flag2,, 96.32 LM: Flag32                                                                                                    |

### 4.5.5.8 Voltage plausibility

#### General notes

If there is a connection between the systems based on the breaker feedbacks, the monitoring function compares the voltage status flags (voltage okay/dead) on same condition. Additionally, if System A and B are okay, the monitor expects to see a phase angle between both systems less than  $\pm$ 10°. The intension of this monitor is to detect wiring failures or blown fuses.

### An alarm will be initiated if

Application mode "CBA" (parameter  $\Longrightarrow$  9018).

Breaker CBA is closed (connection between System A and B)

- the status flags of System A (02.09) and System B (02.03) do not have the same condition
- the status flags of System A (02.09) and System B (02.03) have the same condition but the phase angle between both systems is too big

Application mode "CBA/CBB" (parameter ⇒ 9018).

Breaker CBA is closed (connection between System A and Auxiliary voltage)

• the status flags of System A (02.09) and Auxiliary voltage (02.06) do not have the same condition

Breaker CBB is closed (connection between System B and Auxiliary voltage)

 the status flags of System B (02.03) and Auxiliary voltage (02.06) do not have the same condition

<u>Breaker CBA and CBB are closed</u> (connection between System A, System B and Auxiliary voltage)

• the status flags of System A (02.09), System B (02.03) and Auxiliary voltage (02.06) do not have the same condition

• the status flags of System A (02.09) and System B (02.03) have the same condition but the phase angle between both systems is too big

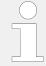

If this protective function is triggered, the display indicates "Voltage mismatch" and the logical command variable "08.47" will be enabled.

| ID   | Parameter        | CL | Setting range [Default]        | Description                                                                                                    |
|------|------------------|----|--------------------------------|----------------------------------------------------------------------------------------------------|
|      |                  |    |                                |                                                                                                    |
| 2991 | Monitoring       | 2  | On                             | Voltage plausibility monitoring is carried out according to the following parameters.                                                                                                    |
|      |                  |    | [Off]                          | Monitoring is disabled.                                                                                                    |
|      |                  |    |                                |                                                                                                    |
| 2995 | Delay            | 2  | 1 to 999 s [30 s]              | If the monitored conditions are met for the delay time configured here, an alarm will be issued.                                                                                                    |
|      |                  |    |                                |                                                                                                    |
| 2992 | Alarm class      | 2  | Class A/B/C/D/E/F/Control  [B] | Each limit may be assigned an independent alarm class that specifies what action should be taken when the limit is surpassed.                                                                          |
|      |                  |    |                                | Notes                                                                                                    |
|      |                  |    |                                | For additional information refer to \$\bullet\$ "9.6.4 Alarm Classes"                                                                                                    |
|      |                  |    |                                |                                                                                                    |
| 2993 | Self acknowledge | 2  | Yes                            | The control unit automatically clears the alarm if the fault condition is no longer detected.                                                                                                    |
|      |                  |    | [No]                           | The control unit does not automatically reset the alarm when the fault condition is no longer detected.                                                                                                |
|      |                  |    |                                | The alarm must be acknowledged and reset by manually pressing the appropriate buttons or by activating the LogicsManager output "External acknowledgement" (via a discrete input or via an interface). |
|      |                  |    |                                |                                                                                                    |
| 2994 | Enabled          | 2  | [Always]                       | Monitoring for this fault condition is continuously enabled.                                                                                                    |
|      |                  |    | Monitoring lock.               | Monitoring for fault conditions is performed until "Lock monitoring" is enabled. This is determined through the LogicsManager equation "12959 Lock Monitoring" \$\subseteq 12959\$.                    |
|      |                  |    | For xx = 1 to 32:              | The monitoring is executed, if the LogicsManager "Flag {xx}" is TRUE.                                                                                                    |

| 96.{xx}      | Example:                                            |
|--------------|-----------------------------------------------------|
| LM: Flag{xx} | 96.01 LM: Flag1, 96.02 LM: Flag2,, 96.32 LM: Flag32 |

# 4.5.5.9 Operating Range Failure

### General notes

The operating range monitoring signalizes a wrong behavior of the system. The device is blocked to continue. The reason for this often is a not reached operating range or a missing breaker feedback or release. The device indicates the root cause by issuing an additional error number. Each error number represents a different root cause. This shall provide assistance in troubleshooting.

If this protective function is triggered, the display indicates "Operating range  $\{x\}$ " and the following logical command variable will be enabled:

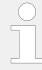

If there is more than one failure at the same time following operating range priority is used:

1 - 2 - 4 - 3 - 6 - 5

| Command variable        | Function                                                                                                    | Conditions to trigger the alarm                                                                                                    |  |  |
|-------------------------|----------------------------------------------------------------------------------------------------|----------------------------------------------------------------------------------------------------|--|--|
| 08.48 Operating range 1 | CAN interface  The LS-6XT needs at least one other member. The alarm indicates that the LS-6XT is blocked, because there is no other member on the CAN bus recognized.                                                                                                    | The command LM "Enable CBA to close" is TRUE  AND The CBA feedback is open  AND No CAN member is recognized  OR                                                                                                    |  |  |
|                         | Application mode "CBA"  This alarm is only active if the application mode CBA (parameter ⇒ 8840) is configured to "LSx".  Application mode "CBA/CBB"  This alarm is only active if the application mode CBA/CBB (parameter ⇒ 8992) is configured to "LSx".                                                               | <ul> <li>The command LM "Enable CBB to close" is TRUE</li> <li>AND The CBB feedback is open</li> <li>AND No CAN member is recognized</li> </ul>                                                                                                    |  |  |
| 08.49 Operating range 2 | The alarm indicates that the LS-6XT is blocked, because there are synchronous networks or synchronous segment numbers on system A and system B side recognized. But the according configurations "Connect synchronous mains" (parameter > 8820) and "Connect synchronous segments" (parameter > 8852) do not allow that. | The command LM "Enable CBA to close" is TRUE  AND The CBA feedback is open  AND Synchronous mains or synchronous segments are detected but not allowed to connect.  OR  The command LM "Enable CBB to close" is TRUE  AND The CBB feedback is open |  |  |

4.5.5.9 Operating Range Failure

| Command variable        | Function                                                                                                    | Conditions to trigger the alarm                                                                                                    |
|-------------------------|----------------------------------------------------------------------------------------------------|----------------------------------------------------------------------------------------------------|
|                         | Application mode "CBA"  This alarm is only active if the application mode CBA (parameter ►> 8840) is configured to "LSx".  Application mode "CBA/CBB"  This alarm is only active if the application mode CBA/CBB (parameter ►> 8992) is configured to "LSx".                                                                                                    | AND Synchronous mains or synchronous segments are detected but not allowed to connect.                                                                                                    |
| 08.50 Operating range 3 | CBA dead bus closure condition  The alarm indicates that the LS-6XT is blocked, because there is a dead busbar closure CBA situation recognized but the according configurations (parameter > 3431, > 8802, > 8803 and > 8804) do not allow a dead busbar closure CBA.  The alarm indicates that the LS-6XT is blocked, because there is a dead busbar closure CBA situation recognized but the according configurations (parameter > 9013 and > 9014) do not allow a dead busbar closure CBA. | <ul> <li>The command LM "Enable CBA to close" is TRUE</li> <li>AND The CBA feedback is open</li> <li>AND A CBA dead busbar closure is detected but not allowed to execute</li> <li>AND The alarm class for opening the breaker is not active</li> <li>AND The mains settling time is not running</li> </ul>     |
| 08.51 Operating range 4 | CBA synchronization  The alarm indicates that the LS-6XT is blocked, because there is a CBA synchronization situation recognized but the System A or System B does not match the operating ranges.                                                                                                    | <ul> <li>The command LM "Enable CBA to close" is TRUE</li> <li>AND The CBB feedback is closed</li> <li>AND The CBA feedback is open</li> <li>AND The System A or B is not in range for synchronization</li> <li>AND The alarm class for opening the breaker CBA is not active</li> </ul>                        |
| 08.52 Operating range 5 | CBB dead bus closure condition  The alarm indicates that the LS-6XT is blocked, because there is a dead busbar closure CBB situation recognized but the according configurations (parameter > 9015 and > 9016) do not allow a dead busbar closure CBB.  Notes  Application mode "CBA/CBB"                                                                                                    | <ul> <li>The command LM "Enable CBB to close" is TRUE</li> <li>AND The CBB feedback is open</li> <li>AND A CBB dead busbar closure is detected but not allowed to execute</li> <li>AND The alarm class for opening the breaker CBB is not active</li> <li>AND The mains settling time is not running</li> </ul> |
| 08.53 Operating range 6 | CBB synchronization  The alarm indicates that the LS-6XT is blocked, because there                                                                                                    | The command LM "Enable CBB to close" is<br>TRUE                                                                                                    |

# 4.5.5.9 Operating Range Failure

| Command variable | Function                                                                                                    | Conditions to trigger the alarm                                                                                                    |
|------------------|----------------------------------------------------------------------------------------------------|----------------------------------------------------------------------------------------------------|
|                  | is a CBB synchronization<br>situation recognized but the<br>System A or System B does not<br>match the operating ranges.<br><b>Notes</b> Application mode "CBA/CBB" | <ul> <li>AND The CBB feedback is open</li> <li>AND The CBA feedback is closed</li> <li>AND The System A or B is not in range for synchronization</li> <li>AND The alarm class for opening the breaker CBB is not active</li> </ul> |

| ID   | Parameter        | CL | Setting range [Default]        | Description                                                                                                    |
|------|------------------|----|--------------------------------|----------------------------------------------------------------------------------------------------|
| 2660 | Monitoring       | 2  | [On]                           | Operating range monitoring is carried out according to the following parameters.                                                                                                    |
|      |                  |    | Off                            | Monitoring is disabled.                                                                                                    |
| 2663 | Delay            | 2  | 1 to 999 s [30 s]              | If one of the above mentioned conditions for an operating range failure is fulfilled for the delay time configured here, the appropriate alarm will be issued.                                                                                                    |
|      |                  |    |                                |                                                                                                    |
| 2661 | Alarm class      | 2  | Class A/B/C/D/E/F/Control  [B] | Each limit may be assigned an independent alarm class that specifies what action should be taken when the limit is surpassed.                                                                                                    |
|      |                  |    |                                | Notes                                                                                                    |
|      |                  |    |                                | For additional information refer to \$\( \begin{aligned} \begin{aligned} \begin |
|      |                  |    |                                |                                                                                                    |
| 2662 | Self acknowledge | 2  | Yes                            | The control unit automatically clears the alarm if the fault condition is no longer detected.                                                                                                    |
|      |                  |    | [No]                           | The control unit does not automatically reset the alarm when the fault condition is no longer detected.                                                                                                    |
|      |                  |    |                                | The alarm must be acknowledged and reset by manually pressing the appropriate buttons or by activating the LogicsManager output "External acknowledgement" (via a discrete input or via an interface).                                                                                                    |
|      |                  |    |                                |                                                                                                    |
| 2678 | Enabled          | 4  | [Always]                       | Monitoring for this fault condition is continuously enabled.                                                                                                    |
|      |                  |    | Monitoring lock.               | Monitoring for fault conditions is performed until "Lock monitoring" is enabled. This is determined through the LogicsManager equation "12959 Lock Monitoring" \$\subseteq \subseteq 12959.                                                                                                    |

| For $xx = 1$ to 32:<br>96. $\{xx\}$ | The monitoring is executed, if the LogicsManager "Flag {xx}" is TRUE. |
|-------------------------------------|-----------------------------------------------------------------------|
| LM: Flag{xx}                        | Example:                                                              |
|                                     | 96.01 LM: Flag1, 96.02 LM: Flag2,, 96.32 LM: Flag32                   |

## 4.5.5.10 Plausibility Check of Voltages' AC Wiring

#### General Notes

The LS-6XT detects the frequency out of up to six voltages (L1-N, L2-N, L3-N, L1-L2, L2-L3 and L3-L1). The frequency measurement (of all three systems) additionally checks the values on plausibility. With this monitoring the LS-6XT can detect wrong wiring issues.

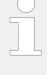

### Wrong Wiring Issue

It might occur that for example a System A frequency is measured even if the System A is not running. This can happen e.g. if PE (terminal 61) is not connected, the System A neutral connection is broken, and System B is energized with 1Ph2W connection. In this case a potential shift occurs which could lead to "ghostly" voltages at the System A (or busbar, or System B) phase-neutral system. This voltages lead to a frequency measurement even if no voltage is detected in the System A phase-phase system.

The »Plausibility AC wiring « monitoring is introduced to indicate such situations at System A, and System B measurement. These alarms are tripping if only "Phase-Phase" or only "Phase-Neutral" frequency is detected. If such an alarm ("System A AC wiring" or "System B AC wiring" has tripped please check all "Phase-Phase" and "Phase-Neutral" voltages via HMI or Toolkit to get more information and check the AC wiring.

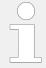

This »Plausibility AC wiring « monitoring function is only active if the wiring can provide "Phase-Phase" and "Phase-Neutral" values.

The plausibility monitoring offers one setting for all three measurement systems. The Monitor is placed under: [Parameter / Configure: Monitoring / Miscellaneous: Other monitoring] .The alarm indications are called System A. .../System B AC wiring (see "9.6.5 Alarm Messages").

| ID   | Parameter  | CL | Setting range [Default]   | Description                                                                                                    |
|------|------------|----|---------------------------|----------------------------------------------------------------------------------------------------|
| 1964 | Monitoring | 2  | [On]                      | Enabling Plausibility AC Wiring monitoring.                                                                         |
|      |            |    | Off                       | Monitoring is disabled                                                                                              |
| 1965 | Delay      | 2  | 00.2 to 99.99 s [00.30 s] | If the monitored value undershoots the threshold value for the delay time configured here, an alarm will be issued. |

4.5.5.11 Multi-Unit Missing easYgen

| 1966 | Alarm class           | 2 | Class A, B, C, D, E, F, Control  [Class B] | Each limit may be assigned an independent alarm class that specifies what action should be taken when the limit is surpassed.                                                               |
|------|-----------------------|---|--------------------------------------------|----------------------------------------------------------------------------------------------------|
| 1967 | 1967 Self acknowledge | 2 | [Yes]                                      | The control unit automatically clears the alarm if the fault condition is no longer detected.                                                                                               |
|      |                       |   | No                                         | The control unit does not automatically reset the alarm when the fault condition is no longer detected.                                                                                     |
|      |                       |   |                                            |                                                                                                    |
| 1968 | 1968 Enabled          | 2 | [Always]                                   | Monitoring for this fault condition is continuously enabled.                                                                                                    |
|      |                       |   | Monitoring lock.                           | Monitoring for fault conditions is performed until "Lock monitoring" is enabled. This is determined through the LogicsManager equation "12959 Lock Monitoring" \$\subseteq \subseteq 12959. |
|      |                       |   | For $xx = 1$ to 32:<br>96. $\{xx\}$        | The monitoring is executed, if the LogicsManager "Flag {xx}" is TRUE.                                                                                                    |
|      |                       |   | LM: Flag{xx}                               | Example:                                                                                                    |
|      |                       |   |                                            | 96.01 LM: Flag1, 96.02 LM: Flag2,, 96.32 LM: Flag32                                                                                                    |

# 4.5.5.11 Multi-Unit Missing easYgen

## General notes (Multi-unit Layer 1)

The parameters are only visible if the application **Layer 1** is active (parameter  $\Longrightarrow$  8990).

The multi-unit missing easYgen monitoring function checks whether all participating units are available (sending data on the load share line).

If the number of available units is less than the number of displayed "Monitored easYgen"  $\Rightarrow$  9925 (initiated by parameter  $\Rightarrow$  13356 System update) for at least the delay time, the display indicates "Missing easYgen" and the logical command variables "08.17" and "08.27" will be enabled.

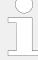

After energizing the easYgen, a delay is started, which allows a possible "Missing easYgen" alarm to become active.

For using only a CAN bus connection, this delay depends on the Node-ID of the easYgen (parameter > 8950) and the transfer rate of a load share fast message (parameter > 9921) and may last for approx. 140 seconds for a high Node-ID (e.g. 127). This delay serves for detecting the Master of the CAN bus connection. Approximately two minutes after energizing the easYgen, the alarm delay will be set to a fix time, which depends on the setting of parameter > 9921 (Transfer rate LS fast message).

For Ethernet connections, this delay time is 12 seconds. Approximately 12 seconds after energizing the easYgen, the alarm delay will be set to 1 second.

During »System update« the alarm is disabled.

For more information see \( \brace \) "6.6 Communication Management"

| ID   | Parameter        | CL | Setting range [Default]         | Description                                                                                                    |
|------|------------------|----|---------------------------------|----------------------------------------------------------------------------------------------------|
| 4060 | Monitoring       | 2  | On <b>[Off]</b>                 | Multi-unit missing members monitoring is carried out.  Monitoring is disabled.                                                                                                    |
| 4061 | 4061 Alarm class | 2  | Class A/B/C/D/E/F, Control  [B] | This function may be assigned an independent alarm class that specifies what action should be taken when this function triggers an alarm.                                                                                                    |
|      |                  |    |                                 | Notes  For additional information refer to  □> "9.6.4 Alarm Classes".                                                                                                    |
| 4062 | Self acknowledge | 2  | Yes                             | The control automatically clears the alarm if the fault condition is no longer detected.                                                                                                    |
|      |                  |    | [No]                            | The control does not automatically reset the alarm when the fault condition is no longer detected. The alarm must be acknowledged and reset by manually pressing the appropriate buttons or by activating the LogicsManager output "External acknowledgment" (via a discrete input or via an interface). |

### 4.5.5.12 Multi-Unit Missing GC

#### General notes (Multi-unit Layer 3)

The parameters are only visible if the application **Layer 3** is active (parameter  $\Longrightarrow$  8990).

### 4.5.5.13 Multi-Unit Missing LSx

The multi-unit missing GC monitoring function checks whether all participating units are available (sending data on the load share line).

If the number of available units is less than the number of displayed "Monitored GC"  $\Longrightarrow$  9928 (initiated by parameter  $\Longrightarrow$  13349 System update) for at least the delay time, the display indicates "Missing GC" and the logical command variables "08.17" and "08.63" will be enabled.

After energizing the GC, a delay is started, which allows a possible "Missing GC" alarm to become active.

For Ethernet connections, this delay time is 12 seconds. Approximately 12 seconds after energizing the GC, the alarm delay will be set to 1 second.

During »System update« the alarm is disabled.

For more information see \( \brace \) "6.6 Communication Management"

| ID   | Parameter        | CL | Setting range [Default]         | Description                                                                                                    |
|------|------------------|----|---------------------------------|----------------------------------------------------------------------------------------------------|
|      |                  |    |                                 |                                                                                                    |
| 4136 | Monitoring       | 2  | On                              | Multi-unit missing GC monitoring is carried out.                                                                                                    |
|      |                  |    | [Off]                           | Monitoring is disabled.                                                                                                    |
|      |                  |    |                                 |                                                                                                    |
| 4041 | Alarm class      | 2  | Class A/B/C/D/E/F, Control  [B] | This function may be assigned an independent alarm class that specifies what action should be taken when this function triggers an alarm.                                                                                                    |
|      |                  |    |                                 | Notes                                                                                                    |
|      |                  |    |                                 | For additional information refer to \$\bullet\$ "9.6.4 Alarm Classes".                                                                                                    |
|      |                  |    |                                 |                                                                                                    |
| 4042 | Self acknowledge | 2  | Yes                             | The control automatically clears the alarm if the fault condition is no longer detected.                                                                                                    |
|      |                  |    | [No]                            | The control does not automatically reset the alarm when the fault condition is no longer detected. The alarm must be acknowledged and reset by manually pressing the appropriate buttons or by activating the LogicsManager output "External acknowledgment" (via a discrete input or via an interface). |

### 4.5.5.13 Multi-Unit Missing LSx

### General notes (Mult-unit Layer 1)

The parameters are only visible if the application **Layer 1** is active (parameter  $\Longrightarrow$  8990).

The multi-unit missing LS-x monitoring function works as described above for "Missing easYgen" or "Missing GC" .

If the number of available units is less than the number of displayed "Monitored LSx" \$\begin{array}{c} 9926 (initiated by parameter \$\begin{array}{c} 13356 System update) for at least the delay time, the display indicates "Missing LSx" and the logical command variables "08.17" and "08.28" will be enabled.

After energizing the LS-6XT, a delay is started, which allows a possible "Missing LSx" alarm to become active.

For using only a CAN bus connection, this delay depends on the Node-ID of the LS-6XT (parameter > 8950) and the transfer rate of a load share fast message (parameter > 9921) and may last for approx. 140 seconds for a high Node-ID (e.g. 127). This delay serves for detecting the Master of the CAN bus connection. Approximately two minutes after energizing the LS-6XT the alarm delay will be set to a fix time, which depends on the setting of parameter > 9921 (Transfer rate LS fast message).

For Ethernet connections, this delay time is 12 seconds. Approximately 12 seconds after energizing the LS-6XT, the alarm delay will be set to 1 second.

During »System update« the alarm is disabled.

For more information see \( \brace \) "6.6 Communication Management"

| ID   | Parameter        | CL | Setting range [Default]         | Description                                                                                                    |
|------|------------------|----|---------------------------------|----------------------------------------------------------------------------------------------------|
|      |                  |    |                                 |                                                                                                    |
| 4066 | Monitoring       | 2  | On                              | Multi-unit missing members monitoring is carried out.                                                                                                    |
|      |                  |    | [Off]                           | Monitoring is disabled.                                                                                                    |
|      |                  |    |                                 |                                                                                                    |
| 4067 | 4067 Alarm class | 2  | Class A/B/C/D/E/F, Control  [B] | This function may be assigned an independent alarm class that specifies what action should be taken when this function triggers an alarm.                                                                                                    |
|      |                  |    |                                 | Notes  For additional information refer to   "9.6.4 Alarm Classes".                                                                                                    |
|      |                  |    |                                 |                                                                                                    |
| 4068 | Self acknowledge | 2  | Yes                             | The control automatically clears the alarm if the fault condition is no longer detected.                                                                                                    |
|      |                  |    | [No]                            | The control does not automatically reset the alarm when the fault condition is no longer detected. The alarm must be acknowledged and reset by manually pressing the appropriate buttons or by activating the LogicsManager output "External acknowledgment" (via a discrete input or via an interface). |

4.5.5.13 Multi-Unit Missing LSx

### General notes (Mult-unit Layer 3)

The parameters are only visible if the application **Layer 3** is active (parameter  $\Longrightarrow$  8990).

The multi-unit missing LSx monitoring function checks whether all participating units are available (sending data on the load share line).

If the number of available units is less than the number of displayed "Monitored LSx"  $\Longrightarrow$  7877 (initiated by parameter  $\Longrightarrow$  13349 System update) for at least the delay time, the display indicates "Missing LSX" and the logical command variables "08.17" and "08.64" will be enabled.

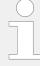

After energizing the LS-6XT, a delay is started, which allows a possible "Missing LSx" alarm to become active.

For Ethernet connections, this delay time is 12 seconds. Approximately 12 seconds after energizing the LS-6XT, the alarm delay will be set to 1 second.

During »System update« the alarm is disabled.

For more information see \( \brace \) "6.6 Communication Management"

| ID   | Parameter          | CL | Setting range [Default]           | Description                                                                                                    |
|------|--------------------|----|-----------------------------------|----------------------------------------------------------------------------------------------------|
|      |                    |    |                                   |                                                                                                    |
| 4040 | Monitoring         | 2  | On                                | Multi-unit missing members monitoring is carried out.                                                                                                    |
|      |                    |    | [Off]                             | Monitoring is disabled.                                                                                                    |
|      |                    |    |                                   |                                                                                                    |
| 4044 | Alarm class 2      | 2  | 2 Class A/B/C/D/E/F, Control  [B] | This function may be assigned an independent alarm class that specifies what action should be taken when this function triggers an alarm.                                                                                                    |
|      |                    |    |                                   | Notes                                                                                                    |
|      |                    |    |                                   | For additional information refer to \$\bullet\$ "9.6.4 Alarm Classes".                                                                                                    |
|      |                    |    |                                   |                                                                                                    |
| 4045 | Self acknowledge 2 | 2  | Yes                               | The control automatically clears the alarm if the fault condition is no longer detected.                                                                                                    |
|      |                    |    | [No]                              | The control does not automatically reset the alarm when the fault condition is no longer detected. The alarm must be acknowledged and reset by manually pressing the appropriate buttons or by activating the LogicsManager output "External acknowledgment" (via a discrete input or via an interface). |

### 4.5.5.14 Multi-Unit System Update

# General notes (Multi-Unit Layer 1)

The parameters are only visible if the application **Layer 1** is active (parameter  $\trianglerighteq$  8990).

The multi-unit system update monitoring function checks whether only the participating units are available (sending data on the load share line).

If the number of available units (easYgen or LSx) is more than the number of displayed units (easYgen or LSx) the display indicates "Syst. Update Layer 1" and the logical command variables "08.65" will be enabled.

For more information see 

□> "6.6 Communication Management"

| ID   | Parameter            | CL  | Setting range [Default]         | Description                                                                                                    |
|------|----------------------|-----|---------------------------------|----------------------------------------------------------------------------------------------------|
| 7832 | Monitoring           | 2   | 2 <b>[On]</b>                   | Enabling to monitor the system if there are <b>more</b> devices against latest updated system configuration.                                                                                          |
|      |                      |     |                                 | Notes                                                                                                    |
|      |                      |     |                                 | To detect <b>less</b> easYgen devices against latest updated system configuration use missing member monitor ⊫> 4060.                                                                                 |
|      |                      |     |                                 | To detect <b>less</b> LSx devices against latest updated system configuration use missing member monitor    → 4066.                                                                                   |
|      |                      |     | Off                             | Monitoring is disabled.                                                                                                    |
| 7833 | 833 Alarm class      | 2   | Class A/B/C/D/E/F, Control  [B] | Each limit may be assigned an independent alarm class that specifies what action should be taken when the limit is surpassed.                                                                         |
|      |                      |     |                                 | Notes                                                                                                    |
|      |                      |     |                                 | For additional information refer to \$\( \subseteq \) "9.6.4 Alarm Classes"                                                                                                    |
| 7834 | Self acknowledge -/- | -/- | Yes                             | The control unit automatically clears the alarm if the fault condition is no longer detected.                                                                                                    |
|      |                      |     | [No]                            | The control unit does not automatically reset the alarm when the fault condition is no longer detected.                                                                                               |
|      |                      |     |                                 | The alarm must be acknowledged and reset by manually pressing the appropriate buttons or by activating the LogicsManager output "External acknowledgment" (via a discrete input or via an interface). |

4.5.5.14 Multi-Unit System Update

### General notes (Multi-Unit Layer 3)

The parameters are only visible if the application **Layer 3** is active (parameter  $\Longrightarrow$  8990).

The multi-unit system update monitoring function checks whether only the participating units are available (sending data on the load share line).

If the number of available units (GC or LSx) is more than the number of displayed units (GC or LSx) the display indicates "Syst. Update Layer 3" and the logical command variables "08.66" will be enabled.

For more information see ⊨> "6.6 Communication Management"

| ID   | Parameter        | CL                             | Setting range [Default]         | Description                                                                                                    |
|------|------------------|--------------------------------|---------------------------------|----------------------------------------------------------------------------------------------------|
| 7866 | Monitoring       | 2 <b>[O</b>                    | [On]                            | Enabling to monitor the system if there are <b>more</b> devices against latest updated system configuration.                                                                                                    |
|      |                  |                                |                                 | Notes  To detect less GC devices against latest updated system configuration use missing member monitor → 4136.  To detect less LSx devices against latest updated system configuration use missing member monitor → 4040. |
|      |                  |                                | Off                             | Monitoring is disabled.                                                                                                    |
| 7867 | Alarm class      | 2                              | Class A/B/C/D/E/F, Control  [B] | Each limit may be assigned an independent alarm class that specifies what action should be taken when the limit is surpassed.                                                                                              |
|      |                  |                                |                                 | Notes                                                                                                    |
|      |                  |                                |                                 | For additional information refer to \$\( \subseteq \) "9.6.4 Alarm Classes"                                                                                                    |
| 7868 | Self acknowledge | Self acknowledge -/- Yes  [No] | Yes                             | The control unit automatically clears the alarm if the fault condition is no longer detected.                                                                                                    |
|      |                  |                                | [No]                            | The control unit does not automatically reset the alarm when the fault condition is no longer detected.                                                                                                    |
|      |                  |                                |                                 | The alarm must be acknowledged and reset by manually pressing the appropriate buttons or by activating the LogicsManager output "External acknowledgment" (via a discrete input or via an interface).                      |

### 4.5.5.15 Load Share Interface Redundancy is Lost

### General

Beside the automatic handling of redundant load share line messages the LS-6XT can inform the operator if a redundant load share communication line get lost. Preassumption for that is an enabled redundant load share line like "CAN/Ethernet A" or "Ethernet B/C" in conjunction with a successful system update procedure.

If the according alarm has occurred the operator usually checks the "Diagnostic devices" screen. Available on device display or over ToolKit. There he will be informed which channel is affected. Refer to system update for more information.

### **Function**

If the parameter "9924 Load share interface" is configured to "Ethernet B/C" or "CAN/ Ethernet A" and the system update was executed, the monitoring becomes active.

The devices observes if the both load share messages are correctly receipt. If a channel fails the alarm "LS interf. redundancy" is triggered.

| ID   | Parameter        | CL | Setting range [Default]        | Description                                                                                                    |
|------|------------------|----|--------------------------------|----------------------------------------------------------------------------------------------------|
| 5017 | Monitoring       | 2  |                                | The monitoring of the load share communication line redundancy can be enabled here.                                                                                                    |
|      |                  |    | On [Off]                       | On: Monitoring is enabled Off: Monitoring is disabled                                                                                                    |
| 5018 | Alarm Class      | 2  | A/B/C/D/E/F, Control [Class B] | Each limit may be assigned an independent alarm class that specifies what action should be taken when the limit is surpassed.                                                          |
| 5010 |                  | 2  | 0.24, 000.0                    | <del>-</del>                                                                                                    |
| 5019 | Delay            | 2  | 0.2 to 999.9s [3.0s]           | The redundancy lost error can be delayed according to the application.                                                                                                    |
| 5020 | Self Acknowledge | 2  | No                             | No: The control unit does not automatically reset the alarm when the fault condition is no longer detected.                                                                            |
|      |                  |    | [Yes]                          | Yes: The control unit automatically clears the alarm if the fault condition is no longer detected.                                                                                     |
|      |                  |    |                                |                                                                                                    |
| 5021 | Enabled          | 2  | [Always]                       | Always: Monitoring for this fault condition is continuously enabled.                                                                                                    |
|      |                  |    | Monitoring lock.               | Monitoring for fault conditions is performed until "Lock monitoring" is enabled. This is determined through the LogicsManager equation "12959 Lock Monitoring" \$\inspec \color 12959. |

4.6 Configure Measurement

| For $xx = 1$ to 32:<br>96. $\{xx\}$ | The monitoring is executed, if the LogicsManager "Flag {xx}" is TRUE. |
|-------------------------------------|-----------------------------------------------------------------------|
| LM: Flag{xx}                        | Example:                                                              |
| J. ,                                | =xampic:                                                              |

# 4.6 Configure Measurement

# **Dependencies**

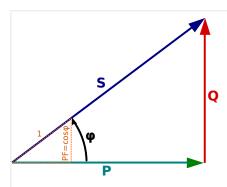

Fig. 130: AC power triangle

PF Power Factor

P Active Power [kW]

S Apparent power [kVA]

Q Reactive Power [kvar]

The AC power triangle illustrates the dependencies between active power, apparent power, reactive power and power factor.

• Q = 
$$\sqrt{(S^2-P^2)}$$

• 
$$S = \sqrt{(P^2 + Q^2)}$$

# 4.6.1 General measurement settings

| ID   | Parameter              | CL | Setting range [Default] | Description                                                                                                |
|------|------------------------|----|-------------------------|----------------------------------------------------------------------------------------------------|
| 1750 | System rated frequency | 2  | 50 / 60 Hz              | The rated frequency of the system is used as a reference figure for all frequency related functions, which |

| ltages<br>ected.<br>oltages           |
|---------------------------------------|
| ected.<br>oltages                     |
|                                       |
| ected.                                |
|                                       |
| ng<br>.4                              |
| ry<br>hase-<br>s like<br>rh 4W.<br>ot |
|                                       |
| suring.                               |
| n field                               |
|                                       |
| ng<br>.4                              |
| in in in                              |

# 4.6.2 System A

| ID   | Parameter                       | CL | Setting range [Default] | Description                                                                                                    |
|------|---------------------------------|----|-------------------------|----------------------------------------------------------------------------------------------------|
|      |                                 |    |                         |                                                                                                    |
| 1766 | System A rated voltage          | 2  | 50 to 650000 V [400 V]  | This value refers to the rated voltage of the System A (System A voltage on data plate) and is the voltage measured on the potential transformer primary.  The System A rated voltage is used as a reference figure for all System A voltage related functions, which use a percentage value, like System A voltage monitoring, breaker operation windows or the AnalogManager. |
|      |                                 |    |                         |                                                                                                    |
| 1752 | System A rated active pwr. [kW] | 2  | 0.5 to 99999.9 kW       | This value specifies the System A real power rating, which is used as a reference figure for related                                                                                                    |

# 4.6.2 System A

|      |                                    |        | [200.0 kW]                                                                                                    | functions. The System A rated active power is the System A apparent power multiplied by the System A power factor (typically ~0.8). These values are indicated in the System A data plate ( 4.6.1 General measurement settings").                                                                                                    |
|------|------------------------------------|--------|----------------------------------------------------------------------------------------------------|----------------------------------------------------------------------------------------------------|
| 1758 | Syst.A rated react.<br>pwr. [kvar] | 2      | 0.5 to 99999.9 kvar [200.0 kvar]                                                                                                    | This value specifies the System A reactive power rating, which is used as a reference figure for related functions. The System A rated reactive power also depends on the System A values ( > "4.6.1 General measurement settings").                                                                                                    |
| 1754 | System A rated current             | 2      | 1 to 32000 A [500 A]                                                                                                    | This value specifies the System A rated current, which is used as a reference figure for related functions.                                                                                                    |
| 1851 | System A voltage measuring         | 2      | 3Ph 4W OD                                                                                                    | Measurement is performed Line-Neutral (Open Delta connected system). The voltage is connected via transformer with 3 Wire.  Phase voltages and the neutral must be connected for proper calculation.  Measurement, display and protection are adjusted according to the rules for Open Delta connected systems.  Monitoring refers to the following voltages:  • VL12, VL23 and VL31                                                    |
|      |                                    |        | 1Ph 3W                                                                                                    | Measurement is performed Line-Neutral (WYE connected system) and Line-Line (Delta connected system). The protection depends on the setting of parameter ☐ 1771.  Measurement, display, and protection are adjusted according to the rules for single-phase systems.  Monitoring refers to the following voltages:  • VL13 (parameter ☐ 1771 configured to "Phase-phase")  • VL1N, VL3N (parameter ☐ 1771 configured to "Phase-neutral") |
|      |                                    | 1Ph 2W | Measurement is performed Line-<br>Neutral (WYE connected system) if<br>parameter ➡> 1858 is configured<br>to "Phase - neutral" and Line-Line<br>(Delta connected system) if |                                                                                                    |

4.6.2 System A

|      |                            |   | 3Ph 3W      | parameter > 1858 is configured to "Phase - phase".  Measurement, display and protection are adjusted according to the rules for phase-phase systems.  Monitoring refers to the following voltages:  • VL1N, VL12  Measurement is performed Line-Line (Delta connected system). Phase voltages must be connected for proper calculation.  Measurement, display and protection are adjusted according to the rules for Delta connected systems.  Monitoring refers to the following voltages:  • VL12, VL23, VL31                |
|------|----------------------------|---|-------------|----------------------------------------------------------------------------------------------------|
|      |                            |   | [3Ph 4W]    | Measurement is performed Line-Neutral (WYE connected system) and Line-Line (Delta connected system). The protection depends on the setting of parameter 1771.  Phase voltages and the neutral must be connected for proper calculation. Measurement, display and protection are adjusted according to the rules for WYE connected systems.  Monitoring refers to the following voltages:  VL12, VL23 and VL31 (parameter 1771 configured to "Phase-phase")  VL1N, VL2N and VL3N (parameter 1771 configured to "Phase-neutral") |
|      |                            |   |             | If this parameter is configured to 1Ph 3W, the System A and System B rated voltages (parameters 1766and 1768) must be entered as Line-Line (Delta) and the busbar 1 rated voltage (parameter 1781) must be entered as Line-Neutral (WYE).  For information on measuring principles refer to 13.2.4 Voltage Measuring".                                                                                                    |
| 1850 | System A current measuring | 2 | [L1 L2 L3 ] | All three phases are monitored.<br>Measurement, display and<br>protection are adjusted according<br>to the rules for 3-phase                                                                                                    |

4.6.2.1 Configure transformer

|                | measurement. Monitoring refers to the following currents: IL1, IL2, IL3                                                                                                    |
|----------------|----------------------------------------------------------------------------------------------------|
| Phase L{1/2/3} | Only one phase is monitored.  Measurement, display and protection are adjusted according to the rules for single-phase measurement.  Monitoring refers to the selected phase. |
|                |                                                                                                    |
|                | Notes                                                                                                    |
|                | Notes  This parameter is only effective if System A voltage measuring (parameter > 1851) is configured to "3Ph 4W" or "3Ph 3W".                                               |

# 4.6.2.1 Configure transformer

### General notes

The setpoints for specific parameters will differ depending upon the setting of parameter »System A current range«  $\Longrightarrow$  1830.

- 1830 = "1A": Current transformer with ../1 A rated current
- 1830 = "5A": Current transformer with ../5 A rated current

| ID   | Parameter                                                                                            | CL | Setting range [Default] | Description                                                                                                    |
|------|----------------------------------------------------------------------------------------------------|----|-------------------------|----------------------------------------------------------------------------------------------------|
| 1801 | System A PT prim.rated voltage (System A potential transformer primary voltage rating)               | 2  | 50 to 650000 V [400 V]  | Some System A applications may require the use of potential transformers to facilitate measuring the voltages produced by the System A. The rating of the primary side of the potential transformer must be entered into this parameter.  If the application does not require potential transformers (i.e. the measured voltage is 690 V or less), then the measured voltage will be entered into this parameter. |
| 1800 | System A PT<br>sec.rated voltage<br>(System A potential<br>transformer secondary<br>voltage rating ) | 2  | 50 to 690 V [400 V]     | Some System A applications may require the use of potential transformers to facilitate measuring the voltages produced by the System A. The rating of the secondary side of the potential transformer must be entered into this parameter.                                                                                                    |

|                          |                                                                  |   |                          | If the application does not require potential transformers (i.e. the measured voltage is 690 V or less), then the measured voltage will be entered into this parameter.                                                                                                    |
|--------------------------|------------------------------------------------------------------|---|--------------------------|----------------------------------------------------------------------------------------------------|
| <b>pri</b><br>(Sy<br>tra | stem A CT im.rated current /stem A current nsformer primary ing) | 2 | 1 to 32000 A/x [500 A/x] | The input of the current transformer ratio is necessary for the indication and control of the actual monitored value.  Notes  The current transformers ratio should be selected so that at least 60% of the secondary current rating can be measured when the monitored system is at 100% of operating capacity (i.e. at 100% of system capacity a 5 A CT should output 3 A).  If the current transformers are sized so that the percentage of the output is lower, the loss of resolution may cause inaccuracies in the monitoring and control functions and affect the functionality of the control.  »A/x«: "/x" shows the relation to the current range which can be selected (1 A or 5 A). |
| 1830 <b>Sv</b> s         | stem A current                                                   | 2 | 1 A                      | The input range of the current                                                                                                    |
|                          | nge                                                              | _ | [5 A]                    | transformer must be selected/<br>defined.                                                                                                    |

# 4.6.2.2 External Active Power

| ID   | Parameter                               | CL | Setting range [Default] | Description                                                  |
|------|-----------------------------------------|----|-------------------------|--------------------------------------------------------------|
|      |                                         |    |                         |                                                              |
| 2972 | Ext. System A active power              | 2  | Yes                     | The System A active power is coming from an external source. |
|      |                                         |    | [No]                    | The System A active power is internally measured.            |
|      |                                         |    |                         |                                                              |
| 2973 | Power measurement resolution            | 2  |                         | This parameter controls the resolution and the format.       |
|      | (System A power measurement resolution) |    | Selected resolution     | Power at 100 % analog value                                  |
|      |                                         |    | 0.01 kW                 | 10.00 kW                                                     |
|      |                                         |    | 0.1 kW                  | 100.0 kW                                                     |
|      |                                         |    | [1 kW]                  | 1000 kW                                                      |
|      |                                         |    | 0.01 MW                 | 10.00 MW                                                     |

|      |                         |   | 0.1 MW                                                               | 100.0 MW                                                                                           |
|------|-------------------------|---|----------------------------------------------------------------------|----------------------------------------------------------------------------------------------------|
|      |                         | _ |                                                                      |                                                                                                    |
| 6009 | AM Ext.System A act.pwr | 2 | Determined by AnalogManager<br>81.33: [A1 = 06.01 Analog<br>input 1] | Typically an analog input is selected as data source which is connected to an external transducer. |

# 4.6.3 System B

| ID   | Parameter                          | CL | Setting range [Default]          | Description                                                                                                    |
|------|------------------------------------|----|----------------------------------|----------------------------------------------------------------------------------------------------|
| 1768 | System B rated voltage             | 2  | 50 to 650000 V [400 V]           | This value refers to the rated voltage of the System B and is the voltage measured on the potential transformer primary.  The System B potential transformer primary voltage is entered in this parameter. The System B rated voltage is used as a reference figure for all System B voltage related functions, which use a percentage value, like System B voltage monitoring, breaker operation windows or the AnalogManager. |
| 1748 | System B rated active pwr. [kW]    | 2  | 0.5 to 99999.9 kW [200.0 kW]     | This value specifies the System B real power rating, which is used as a reference figure for related functions. The System B rated active power is a reference value used by several monitoring and control functions ( > "4.6.1 General measurement settings").                                                                                                    |
| 1746 | Syst.B rated react.<br>pwr. [kvar] | 2  | 0.5 to 99999.9 kvar [200.0 kvar] | This value specifies the System B reactive power rating, which is used as a reference figure for related functions.  The System B rated reactive power is a reference value used by several monitoring and control functions( ) "4.6.1 General measurement settings").                                                                                                    |
| 1785 | System B rated current             | 2  | 1 to 32000 A [300 A]             | This value specifies the System B rated current, which is used as a reference figure for related functions.                                                                                                    |
| 1853 | System B voltage measuring         | 2  | [3Ph 4W]                         | Measurement is performed Line-<br>Neutral (WYE connected system)<br>and Line-Line (Delta connected<br>system). The protection depends                                                                                                    |

|  |        | on the setting of parameter $\Longrightarrow$ 1770.                                                                                                    |
|--|--------|----------------------------------------------------------------------------------------------------|
|  |        | Phase voltages and the neutral must be connected for proper calculation. Measurement, display and protection are adjusted according to the rules for WYE connected systems.                                      |
|  |        | Monitoring refers to the following voltages:                                                                                                    |
|  |        | • VL12, VL23 and VL31 (parameter ⇒ 1770 configured to "Phase-phase")                                                                                                    |
|  |        | <ul> <li>VL1N, VL2N and VL3N<br/>(parameter \$\inspeces 1770<br/>configured to "Phase-<br/>neutral")</li> </ul>                                                                                                  |
|  |        | • VL12, VL23, VL31, VL1N, VL2N and VL3N (parameter<br>→ 1770 configured to "All")                                                                                                    |
|  | 3Ph 3W | Measurement is performed Line-<br>Line (Delta connected system).<br>Phase voltages must be<br>connected for proper calculation.                                                                                  |
|  |        | Measurement, display and protection are adjusted according to the rules for Delta connected systems.                                                                                                    |
|  |        | Monitoring refers to the following voltages:                                                                                                    |
|  |        | • VL12, VL23, VL31                                                                                                    |
|  | 1Ph 2W | Measurement is performed Line-Neutral (WYE connected system) if parameter ⇒ 1858 is configured to "Phase - neutral" and Line-Line (Delta connected system) if parameter ⇒ 1858 is configured to "Phase - phase". |
|  |        | Measurement, display and protection are adjusted according to the rules for phase-phase systems.                                                                                                    |
|  |        | Monitoring refers to the following voltages:                                                                                                    |
|  |        | • VL1N, VL12                                                                                                    |
|  | 1Ph 3W | Measurement is performed Line-<br>Neutral (WYE connected system)<br>and Line-Line (Delta connected<br>system).                                                                                                   |
|  |        | The protection depends on the setting of parameter $\Rightarrow$ 1770. Measurement, display, and protection are adjusted according to the rules for single-phase systems.                                        |
|  |        | Monitoring refers to the following voltages:                                                                                                    |
|  |        | • VL13 (parameter ⊨> 1770 configured to "Phase-phase")                                                                                                    |
|  |        |                                                                                                    |

4.6.3.1 Configure transformer

|      |                                |   |                                 | <ul> <li>VL1N, VL3N (parameter 1770 configured to "Phaseneutral")</li> <li>VL1N, VL3N (parameter 1770 configured to "All")</li> </ul>                                   |
|------|--------------------------------|---|---------------------------------|----------------------------------------------------------------------------------------------------|
|      |                                |   |                                 | Notes  If this parameter is configured to 1Ph 3W, the System A and System                                                                                               |
|      |                                |   |                                 | B rated voltages (parameters 1766 and 1768) must be entered as Line-Line (Delta) and the busbar 1 rated voltage (parameter 1781) must be entered as Line-Neutral (WYE). |
|      |                                |   |                                 |                                                                                                    |
| 1852 | System B current 2 measuring 2 | 2 | Phase L1] / Phase L2 / Phase L3 | Phase L{1/2/3} Measurement is performed for the selected phase only. The measurement and display refer to the selected phase.                                           |
|      |                                |   |                                 | The configured phase CT must be connected to perform current measurement.                                                                                               |
|      |                                |   |                                 | Notes                                                                                                    |
|      |                                |   |                                 | For information on measuring principles refer to $\Longrightarrow$ "3.2.5 Current Measuring".                                                                           |
|      |                                |   |                                 | This parameter is only effective if System B voltage measuring (parameter > 1853) is configured to "3Ph 4W" or "3Ph 3W".                                                |

# 4.6.3.1 Configure transformer

### General notes

The setpoints for specific parameters will differ depending upon the setting of parameter »System B current range« 1832.

- 1832 = "1A": Current transformer with ../1 A rated current
- 1832 = "5A": Current transformer with ../5 A rated current

| ID   | Parameter                                                                 | CL      | Setting range [Default]                                                                                                    | Description                   |
|------|---------------------------------------------------------------------------|---------|----------------------------------------------------------------------------------------------------|-------------------------------|
| 1804 | System B PT                                                               | 2       | 50 to 650000 V                                                                                                    | Some applications may require |
|      | prim.rated voltage (System B potential transformer primary voltage rating | [400 V] | the use of potential transformers to facilitate measuring the voltages to be monitored. The rating of the primary side of the potential transformer must be entered into this parameter. |                               |
|      |                                                                           |         |                                                                                                    | Notes                         |

4.6.3.2 External Active Power

|      |                                                                                                    |   |                          | If the application does not require potential transformers (i.e. the measured voltage is 690 V or less), then the measured voltage will be entered into this parameter.                                                                                                    |
|------|----------------------------------------------------------------------------------------------------|---|--------------------------|----------------------------------------------------------------------------------------------------|
| 1803 | System B PT<br>sec.rated voltage<br>(System B potential<br>transformer secondary<br>voltage rating) | 2 | 50 to 690 V [400 V]      | Some applications may require the use of potential transformers to facilitate measuring the System B voltages. The rating of the secondary side of the potential transformer must be entered into this parameter.  If the application does not require potential transformers (i.e. the measured voltage is 690 V or less), then the measured voltage will be entered into this parameter.                                                                                                    |
|      |                                                                                                    |   |                          |                                                                                                    |
| 1807 | System B CT prim.rated current (System B current transformer primary rating)                        | 2 | 1 to 32000 A/x [500 A/x] | The input of the current transformer ratio is necessary for the indication and control of the actual monitored value.  The current transformers ratio should be selected so that at least 60% of the secondary current rating can be measured when the monitored system is at 100% of operating capacity (i.e. at 100% of system capacity a 5 A CT should output 3 A).  If the current transformers are sized so that the percentage of the output is lower, the loss of resolution may cause inaccuracies in the monitoring and control functions and affect the functionality of the control. |
|      |                                                                                                    |   |                          |                                                                                                    |
| 1832 | System B current                                                                                    | 2 | 1 A                      | The input range of the current                                                                                                    |

# 4.6.3.2 External Active Power

| ID   | Parameter                  | CL | Setting range [Default] | Description                                                  |
|------|----------------------------|----|-------------------------|--------------------------------------------------------------|
| 2966 | Ext. System B active power | 2  | Yes                     | The System B active power is coming from an external source. |
|      |                            |    | [No]                    | The System B active power is internally measured.            |

4.6.4 Auxiliary Voltage

| 2967 | Power measurement resolution | 2 |                                                                      | This parameter controls the resolution and the format.                                             |
|------|------------------------------|---|----------------------------------------------------------------------|----------------------------------------------------------------------------------------------------|
|      | (System B power measurement  |   | Selected resolution                                                  | Power at 100 % analog value                                                                        |
|      | resolution)                  |   | 0.01 kW                                                              | 10.00 kW                                                                                           |
|      |                              |   | 0.1 kW                                                               | 100.0 kW                                                                                           |
|      |                              |   | [1 kW]                                                               | 1000 kW                                                                                            |
|      |                              |   | 0.01 MW                                                              | 10.00 MW                                                                                           |
|      |                              |   | 0.1 MW                                                               | 100.0 MW                                                                                           |
|      |                              |   |                                                                      |                                                                                                    |
| 5780 | AM Ext.System B<br>act.pwr   | 2 | Determined by AnalogManager<br>81.19: [A1 = 06.02 Analog<br>input 2] | Typically an analog input is selected as data source which is connected to an external transducer. |

# 4.6.4 Auxiliary Voltage

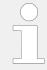

The auxiliary voltage parameters are used in application mode "CBA/CBB" (parameter  $\Rightarrow$  9018) for the dead bus closure detection.

| ID   | Parameter                | CL | Setting range [Default] | Description                                                                                                    |
|------|--------------------------|----|-------------------------|----------------------------------------------------------------------------------------------------|
|      |                          |    |                         |                                                                                                    |
| 1781 | Aux. volt. rated voltage | 2  | 50 to 650000 V [400 V]  | This value refers to the rated voltage of auxiliary voltage and is the voltage measured on the potential transformer primary.  The auxiliary voltage potential transformer primary voltage is entered in this parameter. The auxiliary voltage rated voltage is used as a reference figure for all auxiliary voltage related functions, which use a percentage value. |

# 4.6.4.1 Configure transformer

| ID   | Parameter                                                                                       | CL | Setting range [Default] | Description                                                                                                    |
|------|-------------------------------------------------------------------------------------------------|----|-------------------------|----------------------------------------------------------------------------------------------------|
| 1813 | Aux.volt.PT prim.rated volt.  (Auxiliary voltage potential transformer primary voltage rating ) | 2  | 50 to 650000 V [400 V]  | Some applications may require the use of potential transformers to facilitate measuring the voltages to be monitored. The rating of the primary side of the potential transformer must be entered into this parameter.  Notes |

|      |                                                                                                  |   |                     | If the application does not require potential transformers (i.e. the measured voltage is 690 V or less), then the measured voltage will be entered into this parameter.                                                                                                    |
|------|--------------------------------------------------------------------------------------------------|---|---------------------|----------------------------------------------------------------------------------------------------|
| 1812 | Aux.volt.PT sec.rated volt.  (Auxiliary voltage potential transformer secondary voltage rating ) | 2 | 50 to 690 V [400 V] | Some applications may require the use of potential transformers to facilitate measuring the busbar voltages. The rating of the secondary side of the potential transformer must be entered into this parameter.  If the application does not require potential transformers (i.e. the measured voltage is 690 V or less), then the measured voltage will be entered into this parameter. |

# 4.7 Configure Interfaces

# 4.7.1 USB Service Port

If the LS6 is connected to a PC via USB port, the device appears as an USB drive. The drive contains e.g. the technical manual, appropriate configuration files and the virtual COM port driver to connect to the LS6 using ToolKit. If the PC does not install the COM port automatically, then the installer in folder "Driver" must be executed before starting ToolKit

There is no configuration to do for the USB Service Port.

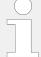

#### **USB Service Port**

The USB service port is restricted for ToolKit communication, Woodward service communication, and - if provided by factory side - read only files.

The »Automatic Reconnection« over USB is not possible.

If connection over USB is lost, please reconnect manually:

- 1. Wait until the LS-6XT is recognized again through the PC (as an external hard drive)
- 2. Start via ToolKit at new by "Disconnect" and then "Connect" again

## 4.7.2 RS-485 Interface

| ID | Parameter | CL | Setting range | Description |
|----|-----------|----|---------------|-------------|
|    |           |    | [Default]     |             |

4.7.3 Modbus Protocol

| 3170 | Baudrate                | 2 | 2.4 / 4.8 / 9.6 / <b>[19.2]</b> / 38.4 / 56 / 115 kBaud | This parameter defines the baud rate for communications. Please note, that all participants on the bus must use the same baud rate.                                |
|------|-------------------------|---|---------------------------------------------------------|----------------------------------------------------------------------------------------------------|
| 3171 | Parity                  | 2 | [No] / Even / Odd                                       | The used parity of the interface is set here.                                                                                                    |
| 3172 | Stop bits               | 2 | [One] / Two                                             | The number of stop bits is set here.                                                                                                    |
| 3173 | Full-, half-duplex mode | 2 | [Fullduplex]                                            | Fullduplex mode is enabled.                                                                                                    |
|      |                         |   | Half-duplex                                             | Half-duplex mode is enabled.                                                                                                    |
| 3188 | ModBus Slave ID         | 2 | 0 to 255 [33]                                           | The Modbus device address, which is used to identify the device via Modbus, is entered here.  If "0" is configured here, the Modbus is disabled.                   |
|      |                         |   |                                                         |                                                                                                    |
| 3189 | Reply delay time        | 2 | 0.00 to 2.55 s [0.00 s]                                 | This is the minimum delay time<br>between a request from the<br>Modbus master and the sent<br>response of the slave. This time is<br>required in half-duplex mode. |
|      |                         |   |                                                         |                                                                                                    |
| 9128 | Password protection     | 5 | Off                                                     | Password protection for Modbus RS 485 is <b>not active</b> .                                                                                                    |
|      |                         |   |                                                         | <b>Notes</b> Take care for a protected access!                                                                                                    |
|      |                         |   | [On]                                                    | Password protection for Modbus RS 485 is active.                                                                                                    |

# 4.7.3 Modbus Protocol

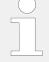

# Data Format(s)

Modbus registers are read and written according to the Modbus standard as Big-endian.

Composite data types like LOGMAN, ANALOGMANAGER, and TEXT use separate descriptions.

| ID   | Parameter                 | CL | Setting range [Default] | Description                                                                                                    |
|------|---------------------------|----|-------------------------|----------------------------------------------------------------------------------------------------|
| 3184 | Modbus protocol<br>number | 2  | 0 to 65535              | A Modbus protocol may be<br>selected by entering the data<br>protocol ID here. If an unknown<br>data protocol ID is configured |

|      |                                   |   |            | here, nothing will be transmitted. Possible data protocol IDs (existing protocols) are listed in this Technical Manual.  Instead of a Woodward protocol, a customer specific data protocol can be selected. Such a protocol must have been uploaded onto the device and its file name must fit the reserved range from protocol number 65100 to 65199. Use Woodward "TelegramMapper" PC software to create your own Data Telegrams (refer to because of the control of the control:  Notes  Another protocol can be used after a reboot of the control: Change Modbus protocol number first, then reboot! |
|------|-----------------------------------|---|------------|----------------------------------------------------------------------------------------------------|
|      |                                   |   | [5300]     | Number of the Data Telegram to be used for communication (corresponds to the file name [xxxx].scp).  Notes  All Date Telegrams described in this Technical Manual are device implemented: no separate scp-file (e.g. "5010.scp") needed.                                                                                                    |
| 3179 | Detect a gap in a<br>Modbus frame | 2 | [On]       | If a received Modbus command has a gap between its byte of more than 5 ms, this command is ignored.  The Modbus message is not                                                                                                    |
|      |                                   |   |            | checked.                                                                                                    |
| 3181 | Power [W] exponent 10^x           | 2 | 2 to 5 [3] | This setting adjusts the format of the 16 bit power values in the data telegram.                                                                                                    |
|      |                                   |   |            | Valid for data telegram 5300 → "9.3.1 Protocol 5300 (Basic Visualization)" only!  Refer to → "Power measurement example" for examples.                                                                                                    |
| 3182 | Voltage [V] exponent 10^x         | 2 | -1 to 2    | This setting adjusts the format of the 16 bit voltage values in the data telegram.                                                                                                    |
|      |                                   |   |            | Notes  Valid for data telegram 5300   "9.3.1 Protocol 5300 (Basic Visualization)" only!                                                                                                    |
|      |                                   |   |            |                                                                                                    |

4.7.3 Modbus Protocol

|      |                           |   |         | Refer to > "Voltage measurement example" for examples.                                                                                          |
|------|---------------------------|---|---------|----------------------------------------------------------------------------------------------------|
|      |                           |   |         |                                                                                                    |
| 3183 | Current [A] exponent 10^x | 2 | -1 to 0 | This setting adjusts the format of<br>the 16 bit current values in the<br>data telegram.                                                        |
|      |                           |   |         | Notes  Valid for data telegram 5300   "9.3.1 Protocol 5300 (Basic Visualization)" only!  Refer to   "Current measurement example" for examples. |

# Power measurement example

# **How to use Power exponent 3181**

Power measurement:

- The measurement range is 0...250 kW
- Momentary measurement value = 198.5 kW (198.500 W)

| Setting<br>value<br>3181 | Meaning         | Calculation                  | Transfer value<br>(16 Bit, max. 32767) | Possible<br>display<br>format |
|--------------------------|-----------------|------------------------------|----------------------------------------|-------------------------------|
| 2                        | 10 <sup>2</sup> | 198500 W / 10 <sup>2</sup> W | 1985                                   | 198.5 kW                      |
| 3                        | 10 <sup>3</sup> | 198500 W / 10 <sup>3</sup> W | 198                                    | 198 kW                        |
| 4                        | 104             | 198500 W / 10 <sup>4</sup> W | 19                                     | N/A                           |
| 5                        | 10 <sup>5</sup> | 198500 W / 10 <sup>5</sup> W | 1                                      | N/A                           |

Table 41: Power measurement example

### Voltage measurement example

# How to use Voltage exponent 3182

Voltage measurement:

- The measurement range is 0...480 V
- Momentary measurement value = 477.8 V

| Setting | Meaning         | Calculation                  | Transfer value<br>(16 Bit, max. 32767) | Possible<br>display<br>format |
|---------|-----------------|------------------------------|----------------------------------------|-------------------------------|
| -1      | 10-1            | 477.8 V / 10 <sup>-1</sup> W | 4778                                   | 477.8 V                       |
| 0       | 100             | 477.8 V / 10 <sup>0</sup> V  | 477                                    | 477 V                         |
| 1       | 10 <sup>1</sup> | 477.8 V / 10 <sup>1</sup> V  | 47                                     | N/A                           |
| 2       | 10 <sup>2</sup> | 477.8 V / 10 <sup>2</sup> V  | 4                                      | N/A                           |

Table 42: Voltage measurement example

### Current measurement example

## How to use Current exponent 3183

Current measurement:

- The measurement range is 0...500 A
- Momentary measurement value = 345.4 A

| Setting | Meaning | Calculation                  | Transfer value<br>(16 Bit, max. 32767) | Possible<br>display<br>format |
|---------|---------|------------------------------|----------------------------------------|-------------------------------|
| -1      | 10-1    | 345.4 A / 10 <sup>-1</sup> A | 3454                                   | 345.4 A                       |
| 0       | 100     | 345.4 A / 10 <sup>0</sup> A  | 345                                    | 345 A                         |

Table 43: Current measurement example

### 4.7.4 CAN Interface 1

### General notes

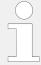

The CAN bus is a field bus and subject to various disturbances. Therefore, it cannot be guaranteed that every request will be answered. We recommend to repeat a request, which is not answered within reasonable time.

#### COB-ID of SYNC/TIME messages

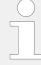

Parameters  $\Longrightarrow$  9100and  $\Longrightarrow$  9101 use synchronization and time messages that adhere to the following structure.

# 4.7.4 CAN Interface 1

| Bit number | Value | Meaning                                  |
|------------|-------|------------------------------------------|
| 31 (MSB)   | 0     | Unit does not apply TIME message         |
|            | 1     | Unit applies TIME message                |
| 30         | 0     | Unit does not generate SYNC/TIME message |
|            | 1     | Unit generates SYNC/TIME message         |
| 29         | X     | N/A                                      |
| 28-11      | 0     | Always                                   |
| 10-0 (LSB) | X     | Bits 10-0 of SYNC/TIME COB-ID            |

# TIME synchronization message

| <b>CANopen master</b> | COB-ID TIME                 | Time applied | Time transmitted |
|-----------------------|-----------------------------|--------------|------------------|
| Off                   | Bit $30 = 0$ ; Bit $31 = 0$ | No           | No               |
|                       | Bit 30 = 1; Bit 31 = 0      | Yes          | No               |
|                       | Bit 30 = 0; Bit 31 = 1      | Yes          | No               |
|                       | Bit 30 = 1; Bit 31 = 1      | Yes          | Yes              |
| Default               | Bit $30 = 0$ ; Bit $31 = 0$ | No           | No               |
|                       | Bit 30 = 1; Bit 31 = 0      | No           | Yes              |
|                       | Bit 30 = 0; Bit 31 = 1      | Yes          | No <sup>1</sup>  |
|                       | Bit 30 = 1; Bit 31 = 1      | Yes          | Yes <sup>1</sup> |
| On                    | Bit 30 = 0; Bit 31 = 0      | No           | No               |
|                       | Bit 30 = 1; Bit 31 = 0      | No           | Yes              |
|                       | Bit 30 = 0; Bit 31 = 1      | Yes          | No               |
|                       | Bit 30 = 1; Bit 31 = 1      | Yes          | Yes              |

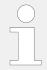

 $^{1}$  If CANopen master (lowest Node-ID).

| ID   | Parameter                        | CL | Setting range [Default]                                            | Description                                                                                                    |
|------|----------------------------------|----|--------------------------------------------------------------------|----------------------------------------------------------------------------------------------------|
|      |                                  |    |                                                                    |                                                                                                    |
| 3156 | Baudrate                         | 2  | 20 / 50 / 100 / 125 / 250 / 500 /<br>800 / 1000 kBaud<br>[250 kBd] | This parameter defines the used baud rate. Please note, that all participants on the CAN bus must use the same baud rate.                                              |
|      |                                  |    |                                                                    |                                                                                                    |
| 1894 | Align device no. with<br>Node-ID | 2  | No [Yes]                                                           | If this parameter is configured to "Yes" the parameter »Node-ID CAN bus 1« > 8950 will be overwritten with the value of the »Device number« > 1702 and is not visible. |

4.7.4 CAN Interface 1

|      |                   |   |                     | 15 5 11 111 11                                                                                                    |
|------|-------------------|---|---------------------|----------------------------------------------------------------------------------------------------|
|      |                   |   |                     | If configured to "No", parameter »Device number« > 1702 is visible and will not be overwritten.                                                                                                    |
|      |                   |   |                     | Notes                                                                                                    |
|      |                   |   |                     | This is to avoid CAN ID conflict in multi unit systems if using the same ID more than one time. This can cause CAN "Bus-Off" failure.                                                                                                    |
|      |                   |   |                     |                                                                                                    |
| 8950 | Node-ID CAN bus 1 | 2 | 1 to 127 (dec) [33] | A number that is unique to the control must be set in this parameter so that this control unit can be correctly identified on the CAN bus.  This address number may only be used once on the CAN bus. All additional addresses are calculated based on this unique device number.                                                                                                    |
|      |                   |   |                     | Notes                                                                                                    |
|      |                   |   |                     | We recommend to configure the Node-IDs for units, which participate in load sharing, as low as possible to facilitate establishing of communication.                                                                                                    |
|      |                   |   |                     | For multiple device applications please make sure to change parameter $\Longrightarrow 1702$ as well                                                                                                    |
|      |                   |   |                     |                                                                                                    |
| 8993 | CANopen Master    | 2 |                     | One bus participant must take over the network management and put the other participants into "operational" mode. The LS-6XT is able to perform this task.                                                                                                    |
|      |                   |   | [Default Master]    | The unit starts up in "operational" mode and sends a "Start_Remote_node" message after a short delay (the delay is the Node-ID (parameter \( \)> 8950) in seconds, i.e. if the Node-ID is configured to 2, the message will be sent after 2 seconds). If more than one device is configured to Default Master, the unit with the lower Node-ID will take over control. Therefore, the CAN bus devices, which are intended to act as Default Master should be assigned a low Node-ID. No other device on the CAN bus (except the LS-6XT) may operate as Master). |
|      |                   |   | On                  | The unit is the CANopen Master and automatically changes into operational mode and transmits data.                                                                                                    |
|      |                   |   | Off                 | The unit is a CANopen Slave. An external Master must change into operational mode.                                                                                                    |
|      |                   |   |                     | Notes                                                                                                    |

4.7.4 CAN Interface 1

|      |                               |   |                             | If this parameter is configured to "Off", the Master controller (for example a PLC) must send a "Start_Remote_node" message to initiate the load share message transmission of the LS-6XT.  If no "Start_Remote_node" message would be sent, the complete system would not be operational.                                  |
|------|-------------------------------|---|-----------------------------|----------------------------------------------------------------------------------------------------|
| 9120 | Producer heartbeat time       | 2 | 0 to 65500 ms [2000 ms]     | Independent from the CANopen Master configuration, the unit transmits a heartbeat message with this configured heartbeat cycle time.  If the producer heartbeat time is equal 0, the heartbeat will only be sent as response to a remote frame request. The time configured here will be rounded up to the next 20 ms step. |
| 9100 | COB-ID SYNC<br>Message        | 2 | 1 to FFFFFFFF hex [80 hex]  | This parameter defines whether the unit generates the SYNC message or not.  The message complies with CANopen specification: object 1005 hex; subindex 0 defines the COB-ID of the synchronization object (SYNC).  Notes  The structure of this object is shown in  "COB-ID of SYNC/TIME messages"                          |
| 8940 | Producer SYNC<br>Message time | 2 | 0 to 65000 ms [20 ms]       | This is the cycle time of the SYNC message. If the unit is configured for this function (parameter 9100) it will send the SYNC message with this interval. The time configured here will be rounded up to the next 10 ms step.                                                                                              |
| 9101 | COB-ID TIME Message           | 2 | 1 to FFFFFFFF hex [100 hex] | This parameter defines whether the unit generates the TIME message or not.  Complies with CANopen specification: object 1012 hex, subindex 0; defines the COB-ID of the time object (TIME).  Notes  The structure of this object is shown in COB-ID of SYNC/TIME messages"                                                  |

| 9102 Cycle of TIM message | Cycle of TIME sync.<br>message | 2 | 1.0 to 6500.0 s [10.0 s] | This is the cycle time of the TIME message. If the unit is configured for this function (parameter 9101) it will send the TIME message with this interval. |
|---------------------------|--------------------------------|---|--------------------------|----------------------------------------------------------------------------------------------------|
|                           |                                |   |                          | Notes  The structure of this object is shown in ⇒ "TIME synchronization message"                                                                           |
|                           |                                |   |                          |                                                                                                    |
| 9126                      | Password protection            | 5 | Off                      | Password protection for CAN 1 is <b>not active</b> .                                                                                                    |
|                           |                                |   |                          | Notes                                                                                                    |
|                           |                                |   |                          | Take care for a protected access!                                                                                                    |
|                           |                                |   | [On]                     | Password protection for CAN 1 is active.                                                                                                    |

# 4.7.4.1 Additional Server SDOs (Service Data Objects)

### General notes

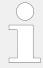

The CAN bus is a field bus and subject to various disturbances. Therefore, it cannot be guaranteed that every request will be answered. We recommend to repeat a request, which is not answered within reasonable time.

The first Node-ID is the standard Node-ID of CAN interface 1 (parameter  $\Longrightarrow$  8950).

| ID    | Parameter  | CL | Setting range [Default] | Description                                                                                                    |
|-------|------------|----|-------------------------|----------------------------------------------------------------------------------------------------|
| 12801 | 2. Node-ID | 2  | 0 to 127 (dec) [0]      | In a multi-master application, each Master needs its own identifier (Node-ID) from the unit. in order to send remote signals (i.e. remote start, stop, shutdown, or acknowledge) to the unit.  The additional SDO channel will be made available by configuring this Node-ID to a value different than zero. This is the additional CAN ID for the PLC. |
| 12802 | 3. Node-ID | 2  | 0 to 127 (dec) [0]      | In a multi-master application, each Master needs its own identifier (Node-ID) from the unit. in order to send remote signals (i.e. remote start, stop, shutdown, or acknowledge) to the unit.  The additional SDO channel will be made available by configuring this Node-ID to a value different than zero. This is the additional CAN ID for the PLC. |

4.7.4.2 Receive PDO {x} (Process Data Object)

| 12803 | 4. Node-ID | 2 | 0 to 127 (dec) [0] | In a multi-master application, each Master needs its own identifier (Node-ID) from the unit. in order to send remote signals (i.e. remote start, stop, shutdown, or acknowledge) to the unit.  The additional SDO channel will be made available by configuring this Node-ID to a value different than zero. This is the additional CAN ID for the PLC. |
|-------|------------|---|--------------------|----------------------------------------------------------------------------------------------------|
|       | 5. Node-ID | 2 | 0 to 127 (dec) [0] | In a multi-master application, each Master needs its own identifier (Node-ID) from the unit. in order to send remote signals (i.e. remote start, stop, shutdown, or acknowledge) to the unit.  The additional SDO channel will be made available by configuring this Node-ID to a value different than zero. This is the additional CAN ID for the PLC. |

# 4.7.4.2 Receive PDO {x} (Process Data Object)

### General notes

RPDO mapping is carried out as shown in ( $\Longrightarrow$  Fig. 131).

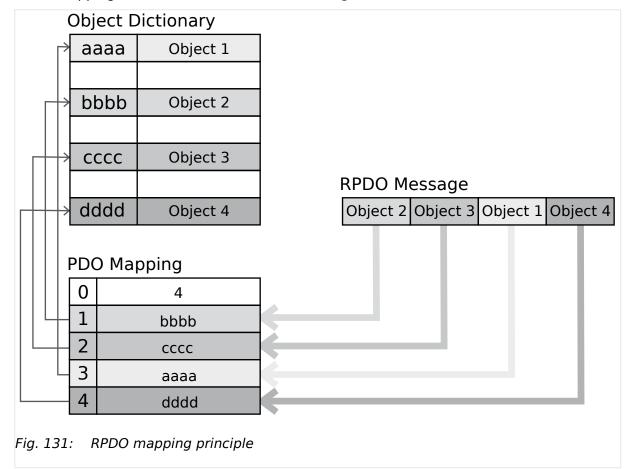

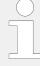

Parameters  $\implies$  9300/  $\implies$  9310/  $\implies$  9320/  $\implies$  12805/  $\implies$  12806 use communication parameters that adhere to the following structure.

RPDO Objects can be remote signals (parameter 503; please refer to  $\Longrightarrow$  "Remote control word 1" for details), DI states and AI measured values.

| Bit number | Value | Meaning                           |
|------------|-------|-----------------------------------|
| 31 (MSB)   | 0     | PDO exists / is valid             |
|            | 1     | PDO does not exist / is not valid |
| 30         | X     | N/A                               |
| 29         | X     | N/A                               |
| 28-11      | 0     | Always                            |
| 10-0 (LSB) | X     | Bits 10-0 of COB-ID               |

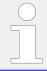

PDO valid / not valid allows to select, which PDOs are used in the operational state.

| ID                                     | Parameter          | CL | Setting range [Default]          | Description                                                                                                    |
|----------------------------------------|--------------------|----|----------------------------------|----------------------------------------------------------------------------------------------------|
| 9300<br>9310<br>9320<br>12805<br>12806 | COB-ID             | 2  | 1 to FFFFFFFF hex [80000000 hex] | This parameter contains the communication parameters for the PDOs, the device is able to receive.  Complies with CANopen specification: object 1400 hex (for RPDO 1, 1401 hex for RPDO 2, 1402 hex for RPDO 3, 1403 hex for RPDO 4, and 1404 hex for RPDO 5), subindex 1.  Notes  The structure of this object is shown in Chapter 4.7.4.2.  Do not configure an RPDO or TPDO with a COB-ID higher than 580 hex or lower than 180 hex. These IDs are reserved for internal purposes. |
| 9121<br>9122<br>9123<br>9124<br>9125   | <b>Event-timer</b> | 2  | 0 to 65500 ms [2000 ms]          | This parameter configures the time, from which this PDO is marked as "not existing". The time configured here will be rounded up to the next 5 ms step. Received messages are processed by the control unit every 20 ms. Messages, which are sent faster, will be discarded. We recommend to configure ten times the cycle time of the received data here.                                                                                                    |

4.7.4.2 Receive PDO {x} (Process Data Object)

|                                        |                             |   |                             | Notes  Complies with CANopen specification: object 1400 hex (for RPDO 1, 1401 hex for RPDO 2, 1402 hex for RPDO 3, 1403 hex for RPDO 4, and 1404 for RPDO 5), subindex 5                                                                                                    |
|----------------------------------------|-----------------------------|---|-----------------------------|----------------------------------------------------------------------------------------------------|
| 8970<br>8971<br>8972<br>8973<br>8974   | Selected Data<br>Protocol   | 2 | 0 to 65535 <b>[0]</b> 65000 | A data protocol may be selected by entering the data protocol ID here. If 0 is configured here, the message assembled by the mapping parameters is used. If an unknown data protocol ID is configured here, a failure is indicated by the CAN status bits.  IKD 1 - external DIs/DOs 1 through 8 |
|                                        |                             |   | 65001                       | IKD 1 - external DIs/DOs 9 through 16                                                                                                    |
| 9910<br>9915<br>9905<br>12821<br>12831 | Number of Mapped<br>Objects | 2 | 0 to 4 [0]                  | This parameter defines the number of valid entries within the mapping record. This number is also the number of the application variables, which shall be received with the corresponding PDO.  Notes  Complies with CANopen specification: object 1600 hex (for RPDO 1, 1601 hex for RPDO 2,    |
|                                        |                             |   |                             | 1602 hex for RPDO 3, 1603 hex<br>for RPDO 4, and 1604 hex for<br>RPDO 5), subindex 0                                                                                                    |
| 9911<br>9916<br>9906<br>12822          | 1. Mapped Object            | 2 | 0 to 65535                  | This parameter contains the information about the mapped application variables. These entries describe the PDO contents by their index. The sub-index is always 1. The length is determined automatically.                                                                                       |
| 12832                                  |                             |   |                             | Notes  Complies with CANopen specification: object 1600 hex (for RPDO 1, 1601 hex for RPDO 2, 1602 hex for RPDO 3,1603 hex for RPDO 4, and 1604 hex for RPDO 5), subindex 1.                                                                                                    |
| 9912<br>9917<br>9907<br>12823          | 2. Mapped Object            | 2 | 0 to 65535                  | This parameter contains the information about the mapped application variables. These entries describe the PDO contents by their index. The sub-index is always 1. The length is determined automatically.                                                                                       |
| 12833                                  |                             |   |                             | Notes                                                                                                    |

4.7.4.3 Transmit PDO {x} (Process Data Object)

|                               |                  |   |                       | Complies with CANopen specification: object 1600 hex (for RPDO 1, 1601 hex for RPDO 2, 1602 hex for RPDO 3, 1603 hex for RPDO 4, and 1604 hex for RPDO 5), subindex 2.                                     |
|-------------------------------|------------------|---|-----------------------|----------------------------------------------------------------------------------------------------|
|                               |                  |   |                       |                                                                                                    |
| 9913<br>9918<br>9908<br>12824 | 3. Mapped Object | 2 | 0 to 65535            | This parameter contains the information about the mapped application variables. These entries describe the PDO contents by their index. The sub-index is always 1. The length is determined automatically. |
| 12834                         |                  |   |                       | Notes                                                                                                    |
|                               |                  |   |                       | Complies with CANopen specification: object 1600 hex (for RPDO 1, 1601 hex for RPDO 2, 1602 hex for RPDO 3, 1603 hex for RPDO 4, and 1604 hex for RPDO 5), subindex 3.                                     |
|                               |                  |   |                       |                                                                                                    |
| 9914<br>9919<br>9909<br>12825 | 4. Mapped Object | 2 | 0 to 65535 <b>[0]</b> | This parameter contains the information about the mapped application variables. These entries describe the PDO contents by their index. The sub-index is always 1. The length is determined automatically. |
| 12835                         |                  |   |                       | Notes                                                                                                    |
|                               |                  |   |                       | Complies with CANopen specification: object 1600 hex (for RPDO 1, 1601 hex for RPDO 2, 1602 hex for RPDO 3, 1603 hex for RPDO 4, and 1604 hex for RPDO 5), subindex 4.                                     |

# 4.7.4.3 Transmit PDO {x} (Process Data Object)

# General notes

TPDO mapping is carried out as shown in ( $\sqsubseteq$ ) Fig. 132).

4.7.4.3 Transmit PDO {x} (Process Data Object)

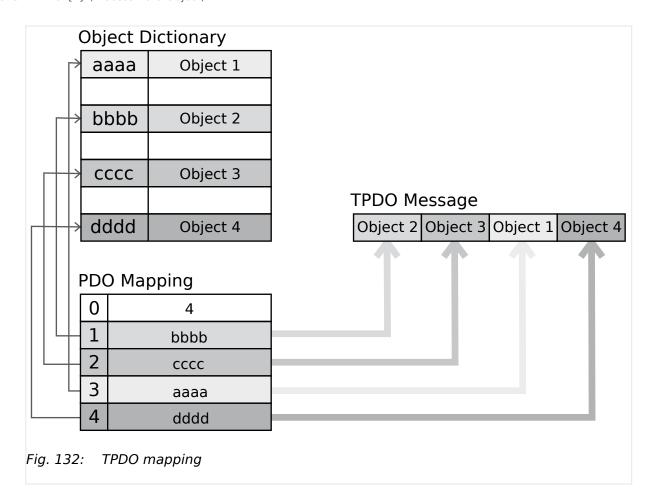

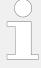

CANopen allows to send 8 byte of data with each Transmit PDO. These may be defined separately if no pre-defined data protocol is used.

All data protocol parameters with a parameter ID may be sent as an object with a CANopen Transmit PDO.

The data length will be taken from the data byte column (see  $\Longrightarrow$  "9.3 Data Protocols"):

- 1,2 UNSIGNED16 or SIGNED16
- 3,4 UNSIGNED16 or SIGNED16
- 5,6 UNSIGNED16 or SIGNED16
- 1,2,3,4 UNSIGNED32 or SIGNED32
- 3,4,5,6 UNSIGNED32 or SIGNED32
- etc

The object ID is identical with the parameter ID when configuring via front panel or ToolKit.

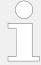

Parameters  $\Longrightarrow$  9600/  $\Longrightarrow$  9610/  $\Longrightarrow$  9620/  $\Longrightarrow$  9630/  $\Longrightarrow$  12792 use communication parameters that adhere to the following structure.

| Bit number | Value | Meaning               |
|------------|-------|-----------------------|
| 31 (MSB)   | 0     | PDO exists / is valid |

4.7.4.3 Transmit PDO {x} (Process Data Object)

| Bit number | Value | Meaning                           |
|------------|-------|-----------------------------------|
|            | 1     | PDO does not exist / is not valid |
| 30         | Χ     | N/A                               |
| 29         | Χ     | N/A                               |
| 28-11      | 0     | Always                            |
| 10-0 (LSB) | X     | Bits 10-0 of COB-ID               |

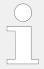

PDO valid / not valid allows to select, which PDOs are used in the operational state.

#### Transmission types

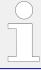

Parameters  $\implies$  9602/  $\implies$  9612/  $\implies$  9622/  $\implies$  9632/  $\implies$  12793 are used to select one of the following transmission types.

| Transmission type | PDO transmission |         |             |              |          |  |  |  |
|-------------------|------------------|---------|-------------|--------------|----------|--|--|--|
|                   | Cyclic           | Acyclic | Synchronous | Asynchronous | RTR only |  |  |  |
| 0                 | Will not be sent |         |             |              |          |  |  |  |
| 1-240             | Х                |         | X           |              |          |  |  |  |
| 241-251           | Will not be sent |         |             |              |          |  |  |  |
| 252               | Will not be sent |         |             |              |          |  |  |  |
| 253               | Will not be sent |         |             |              |          |  |  |  |
| 254               |                  |         |             | Χ            |          |  |  |  |
| 255               |                  |         |             | X            |          |  |  |  |

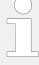

A value between 1 and 240 means that the PDO is transferred synchronously and cyclically. The transmission type indicating the number of SYNC messages, which are necessary to trigger PDO transmissions.

Transmit PDOs are always triggered by the following SYNC upon reception of data independent of the transmission types 0 to 240. For TPDOs, transmission type 254 and 255 means, the application event is the event timer.

| ID   | Parameter | CL | Setting range [Default] | Description                                                            |
|------|-----------|----|-------------------------|------------------------------------------------------------------------|
|      |           |    |                         |                                                                        |
| 9600 | COB-ID    | 2  | 1 to FFFFFFF hex        | This parameter contains the communication parameters for               |
| 9610 |           |    | [80000000 hex]          | the PDOs the unit is able to                                           |
| 9620 |           |    |                         | transmit. The unit transmits data (i.e. visualization data) on the CAN |
| 9630 |           |    |                         | ID configured here.                                                    |

4.7.4.3 Transmit PDO {x} (Process Data Object)

| 12792                                 |                           |   |                       | Complies with CANopen specification: object 1800 hex for (TPDO 1, 1801 hex for TPDO 2, 1802 hex for TPDO 3, 1803 hex for TPDO 4, and 1804 hex for TPDO 5), subindex 1.                                                                                                    |
|---------------------------------------|---------------------------|---|-----------------------|----------------------------------------------------------------------------------------------------|
|                                       |                           |   |                       | Notes                                                                                                    |
|                                       |                           |   |                       | The structure of this object is shown in                                                                                                    |
|                                       |                           |   |                       | Do not configure an RPDO or TPDO with a COB-ID higher than 580 hex or lower than 180 hex. These IDs are reserved for internal purposes.                                                                                                    |
|                                       |                           |   |                       | In case a LSG is part of CAN 1, do<br>not configure COB-IDs 181 - 18E<br>hex because legacy devices are<br>using same IDs but cannot be<br>switched.                                                                                                    |
|                                       |                           |   |                       |                                                                                                    |
| 9602<br>9612<br>9622<br>9632<br>12793 | Transmission type         | 2 | 0 to 255 [255]        | This parameter contains the communication parameters for the PDOs the unit is able to transmit. It defines whether the unit broadcasts all data automatically (value 254 or 255) or only upon request with the configured address of the COB-ID SYNC message (parameter 9100). |
|                                       |                           |   |                       | Notes                                                                                                    |
|                                       |                           |   |                       | Complies with CANopen specification: object 1800 hex (for TPDO 1, 1801 hex for TPDO 2, 1802 hex for TPDO 3, 1803 hex for TPDO 4, and 1804 hex for TPDO 5), subindex 2.                                                                                                    |
|                                       |                           |   |                       | The description of the transmission type is shown in $\Longrightarrow$ "Transmission types".                                                                                                    |
|                                       |                           |   |                       |                                                                                                    |
| 9604<br>9614<br>9624<br>9634<br>12794 | Event timer               | 2 | 0 to 65535 ms [20 ms] | This parameter contains the communication parameters for the PDOs the unit is able to transmit. The broadcast cycle for the transmitted data is configured here. The time configured here will be rounded up to the next 5 ms step.                                            |
|                                       |                           |   |                       | Notes                                                                                                    |
|                                       |                           |   |                       | Complies with CANopen specification: object 1800 hex (for TPDO 1, 1801 hex for TPDO 2, 1802 hex for TPDO 3, 1803 hex for TPDO 4, and 1804 hex for TPDO 5), subindex 5                                                                                                    |
|                                       |                           |   |                       |                                                                                                    |
| 8962<br>8963                          | Selected Data<br>Protocol | 2 | 0 to 65535            | A data protocol may be selected<br>by entering the data protocol ID<br>here. If 0 is configured here, the                                                                                                    |

| 8964<br>8965<br>8966         |                             |   | 8962: <b>[5301]</b> 8963: <b>[0]</b> 8964: <b>[0]</b> 8965: <b>[0]</b> 8966: <b>[0]</b> | message assembled by the mapping parameters is used. If an unknown data protocol ID is configured here, a failure is indicated by the CAN status bits.  Possible data protocol IDs are:  Data telegram (CAN) |
|------------------------------|-----------------------------|---|-----------------------------------------------------------------------------------------|----------------------------------------------------------------------------------------------------|
|                              |                             |   | 5302<br>65000<br>65001                                                                  | Data telegram (CAN)  IKD 1 - external DIs/DOs 1 through 8                                                                                                    |
|                              |                             |   | 00001                                                                                   | IKD 1 - external DIs/DOs 9 through<br>16                                                                                                    |
|                              |                             |   |                                                                                         |                                                                                                    |
| 9609<br>9619<br>9629<br>9639 | Number of Mapped<br>Objects | 2 | 0 to 4 [0]                                                                              | This parameter contains the mapping for the PDOs the unit is able to transmit. This number is also the number of the application variables, which shall be transmitted with the corresponding PDO.           |
| 12799                        |                             |   |                                                                                         | Notes  Complies with CANopen specification: object 1A00 hex (for TPDO 1, 1A01 hex for TPDO 2, 1A02 hex for TPDO 3, 1A03 hex for TPDO 4, and 1A04 hex for TPDO 5), subindex 0                                 |
| 9605<br>9615<br>9625<br>9635 | 1. Mapped Object            | 2 | 0 to 65535                                                                              | This parameter contains the information about the mapped application variables. These entries describe the PDO contents by their index. The sub-index is always 1. The length is determined automatically.   |
| 12795                        |                             |   |                                                                                         | Notes  Complies with CANopen specification: object 1A00 hex (for TPDO 1, 1A01 hex for TPDO 2, 1A02 hex for TPDO 3, 1A03 hex for TPDO 4, and 1A04 hex for TPDO 5), subindex 1                                 |
| 9606<br>9616<br>9626<br>9636 | 2. Mapped Object            | 2 | 0 to 65535                                                                              | This parameter contains the information about the mapped application variables. These entries describe the PDO contents by their index. The sub-index is always 1. The length is determined automatically.   |
| 12796                        |                             |   |                                                                                         | Notes  Complies with CANopen specification: object 1A00 hex (for TPDO 1, 1A01 hex for TPDO 2, 1A02 hex for TPDO 3, 1A03 hex                                                                                  |

#### 4.7.5 Ethernet Interfaces

|                              |                  |   |            | for TPDO 4, and 1A04 hex for TPDO 5), subindex 2                                                                                                    |
|------------------------------|------------------|---|------------|----------------------------------------------------------------------------------------------------|
|                              |                  |   |            |                                                                                                    |
| 9607<br>9617                 | 3. Mapped Object | 2 | 0 to 65535 | This parameter contains the information about the mapped application variables. These entries describe the PDO contents                                                                                    |
| 9627<br>9637                 |                  |   |            | by their index. The sub-index is always 1. The length is determined automatically.                                                                                                    |
| 12797                        |                  |   |            | Notes                                                                                                    |
|                              |                  |   |            | Complies with CANopen specification: object 1A00 hex (for TPDO 1, 1A01 hex for TPDO 2, 1A02 hex for TPDO 3, 1A03 hex for TPDO 4, and 1A04 hex for TPDO 5), subindex 3                                      |
|                              |                  |   |            |                                                                                                    |
| 9608<br>9618<br>9628<br>9638 | 4. Mapped Object | 2 | 0 to 65535 | This parameter contains the information about the mapped application variables. These entries describe the PDO contents by their index. The sub-index is always 1. The length is determined automatically. |
| 12798                        |                  |   |            | Notes                                                                                                    |
|                              |                  |   |            | Complies with CANopen specification: object 1A00 hex (for TPDO 1, 1A01 hex for TPDO 2, 1A02 hex for TPDO 3, 1A03 hex for TPDO 4, and 1A04 hex for TPDO 5), subindex 4                                      |

# 4.7.5 Ethernet Interfaces

#### General notes

The Ethernet network provides a fast communication capability to different devices, like remote panel, PLC or SCADA systems. The common protocol Modbus TCP is there for the preferred communication protocol. Additionally the Ethernet connection supports the Woodward protocol Servlink for ToolKit and other Woodward own monitoring tools (like remote panel and SCADA visualization tool). At least the LS-6XT provides a UDP protocol for system relevant and time discrete information exchange.

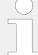

Do not connect the LS-6XT with the internet as long the security aspects are not considered. Consider an IP responsible person to discuss proper security procedures like placing routers and fire walls.

If the LS-6XT (or -system) shall be connected to an already existing Ethernet network, a network responsible person must arrange and allocate the IP Addresses. He takes care about IP-Address, the subnet mask, and when needed the gateway IP Address.

| ID | Parameter | CL | Setting range [Default] | Description |
|----|-----------|----|-------------------------|-------------|
|----|-----------|----|-------------------------|-------------|

4.7.5.1 General notes "Network address"

| 7488 and<br>7489 | (Time needed to<br>detect "connection<br>missing") | 12 | "7488" x "7489"               | Notes  Should not be changed - otherwise please ask your Woodward sales support partner for a temporary code level access.  The "Transmission rate" (ID 7488) multiplied with the number of "Timeout cycles" (ID 7489) is the time it needs to detect a "connection missing". |
|------------------|----------------------------------------------------|----|-------------------------------|----------------------------------------------------------------------------------------------------|
|                  |                                                    |    |                               |                                                                                                    |
| 7488             | Transmission rate                                  | 12 | [ <b>80 ms</b> ] 80 to 400 ms | The transmission rate defines the refresh rate (time) of the UDP messages, for example load share messages.                                                                                                    |
|                  |                                                    |    |                               |                                                                                                    |
| 7489             | Timeout cycles                                     | 12 | [5]<br>2 to 10                | The control monitors the expected amount of received UDP messages. This entry is the number of LDSS messages that can be lost before it is detected as "connection missing".                                                                                                  |
|                  |                                                    |    |                               |                                                                                                    |
| 7485             | Modbus/TCP Slave ID                                | 2  | [33]<br>1 to 255              | Your local Modbus device address, which is used to identify the device via Modbus/TCP (Ethernet), must be entered here.                                                                                                    |
|                  |                                                    |    |                               |                                                                                                    |
| 9129             | 9129 Password protection                           | 5  | Off                           | Password protection for Ethernet is <b>not active</b> .                                                                                                    |
|                  |                                                    |    |                               | <b>Notes</b> Take care for a protected access!                                                                                                    |
|                  |                                                    |    | [On]                          | Password protection for Ethernet is active.                                                                                                    |

# 4.7.5.1 General notes "Network address"

A network address is basically calcutated of an IP address and a subnet mask. The network address is the result of a binary AND connection of the IP address and the subnet mask:

| Example network address calculation          |                 |                                     |  |  |  |
|----------------------------------------------|-----------------|-------------------------------------|--|--|--|
|                                              | decimal         | binary                              |  |  |  |
| IP address                                   | 192.168.002.001 | 11000000 10101000 00000010 00000001 |  |  |  |
| Subnet mask                                  | 255.255.255.224 | 11111111 11111111 11111111 11100000 |  |  |  |
| Network address = IP address AND Subnet mask | 192.168.002.000 | 11000000 10101000 00000010 00000000 |  |  |  |

The device (host) part is the individual part of the network address for a dedicated device. The device part is the result of the binary AND connection of the IP address and the inverted subnet mask:

4.7.5.1 General notes "Network address"

| Example device part (host) calculation            |                 |                                     |  |  |
|---------------------------------------------------|-----------------|-------------------------------------|--|--|
|                                                   | decimal         | binary                              |  |  |
| IP address                                        | 192.168.002.001 | 11000000 10101000 00000010 00000001 |  |  |
| Subnet mask                                       | 255.255.255.224 | 11111111 11111111 11111111 11100000 |  |  |
| Subnet mask inverted                              |                 | 00000000 00000000 00000000 00011111 |  |  |
| Device part = IP address AND Subnet mask inverted | 000.000.000.001 | 00000000 00000000 00000000 00000001 |  |  |

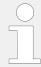

**Note:** Because the device has 3 Ethernet ports (A , B and C) it is important to make sure that the network addresses of all ports are different!

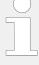

**Note:** Network address check

There is a plausibility check between Ethernet A, B and C to ensure that all three networks uses different network addresses. The plausibility check uses the actual network address (IP address with the related subnet mask) for the compare.

In case that not all ethernet ports uses different networks the alarm "Eth. configuration" and the LM flag "08.54 Eth. configuration" are active.

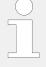

**Note:** IP address range 224.0.0.0 to 239.255.255.255

This address range is restricted for specific use (multicast class D addresses) and not usable for the Ethernet IP configuration from network A, B and C.

**Bad** example (there is a conflict between Ethernet A and Ethernet B because of the same resulting network address)

• Ethernet A:

IP address: 192.168.074.070

Subnet mask: 255.255.255.000

Resulting network address: 192.168.074.000

• Ethernet B:

IP address: 192.168.074.071

Subnet mask: 255,255,255,000

Resulting network address: 192.168.074.000

• Ethernet C:

IP address: 192.168.073.071

Subnet mask: 255.255.255.000

Resulting network address: 192.168.073.000

**Good** example (there is no conflict between Ethernet A, B and C because all have different network address)

• Ethernet A:

IP address: 192.168.075.070

Subnet mask: 255.255.255.000

Resulting network address: 192.168.075.000

• Ethernet B:

IP address: 192.168.074.071

Subnet mask: 255.255.255.000

Resulting network address: 192.168.074.000

• Ethernet C:

IP address: 192.168.073.071

Subnet mask: 255.255.255.000

Resulting network address: 192.168.073.000

#### 4.7.5.2 Ethernet Network A

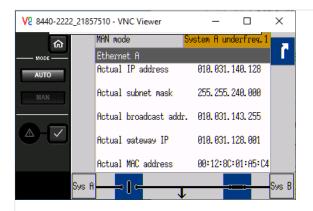

Fig. 133: Ethernet Network A screen

The actual IP address, subnet mask, gateway IP address (all hex values) can be viewed under Next Page (Status Menu) / Diagnostic / Interfaces / Ethernet / Ethernet A.

# IP address

Each port within the Ethernet network must have its own network address. As long the Ethernet network is only used by the LS-6XT system, the address range is free configurable. For better troubleshooting use the default Ethernet address range and configure the single IP addresses according to their device numbers.

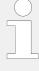

#### **Device part: Restrictions**

The "device part" is the logical result of »IP Address« AND NOT »Network Mask«. The bits (dual system  $0_2/1_2$ ) of the device part must be different from being all the same - neither all zero  $0_2$  nor all  $1_2$  (broadcast).

Please select your IP address accordingly.

#### **Gateway IP address**

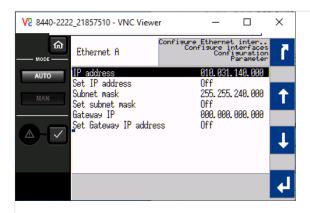

Fig. 134: Ethernet IP and gateway addresses

The gateway IP address defines a node within a local area network (LAN), which is directed to external networks. It is usually not needed in a LS-6XT Ethernet network. Refer to your network responsible contact person, if a gateway capability is required.

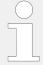

#### **HEX values**

The addresses and subnet masks are known as hex values but are displayed in HMI and ToolKit as decimal values.

| ID           | Parameter      | CL | Setting range [Default] | Description                                                                                                    |
|--------------|----------------|----|-------------------------|----------------------------------------------------------------------------------------------------|
|              |                |    |                         |                                                                                                    |
| 5330<br>5331 | IP address     | 2  | [10, 31, 140, 0]        | Field 1,2,3,4 for IP address<br>Ethernet port A. This setting will<br>be not valid automatically.                                                                    |
| 5332         |                |    |                         | The »Set IP address« parameter must be set to »ON« for enabling.                                                                                                    |
| 5333         |                |    |                         | Notes                                                                                                    |
|              |                |    |                         | Device part bits are not allowed to be either <b>all</b> $002$ or <b>all</b> $112$ (broadcast).                                                                      |
|              |                |    |                         |                                                                                                    |
| 7412         | Set IP address | 2  | Off                     | Set IP-Address Ethernet port A.                                                                                                    |
|              |                |    |                         |                                                                                                    |
| 5334<br>5335 | Subnet mask    | 2  | [255, 255, 240, 0]      | Set byte 1,2,3,4 of the subnet mask Ethernet port A. This setting will be not valid automatically. The »Set subnet mask« parameter must be set to »ON« for enabling. |

| 5336<br>5337                 |                        |   |              |                                                                                                    |
|------------------------------|------------------------|---|--------------|----------------------------------------------------------------------------------------------------|
| 7413                         | Set subnet mask        | 2 | Off          | Set subnet mask Ethernet port A.                                                                                                    |
| 5338<br>5339<br>5340<br>5341 | Gateway IP             | 2 | [0, 0, 0, 0] | Field 1,2,3,4 for gateway IP-Address for Ethernet port A. This setting will be not valid automatically. The »Set IP address« parameter must be set to »ON« for enabling. If 0.0.0.0 is set, the gateway's functionality is switched off. |
| 5342                         | Set Gateway IP address | 2 | Off          | Set Gateway IP Address for<br>Ethernet port A                                                                                                    |

#### 4.7.5.3 Ethernet Network B

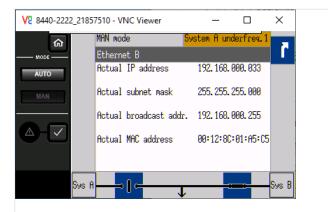

Fig. 135: Ethernet Network B screen

The actual IP address and subnet mask (all hex values) can be viewed under Next Page (Status Menu) / Diagnostic / Interfaces / Ethernet / Ethernet B.

#### IP address

Each port within the Ethernet network must have its own network address. As long the Ethernet network is only used by the LS-6XT system, the address range is free configurable. For better troubleshooting use the default Ethernet address range and configure the single IP addresses according to their device numbers.

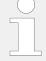

#### **Device part: Restrictions**

The "device part" is the logical result of »IP Address« AND NOT »Network Mask«. The bits (dual system  $0_2/1_2$ ) of the device part must be different from being all the same - neither all zero  $0_2$  nor all  $1_2$  (broadcast).

Please select your IP address accordingly.

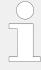

#### **HEX values**

The addresses and subnet masks are known as hex values but are displayed in HMI and ToolKit as decimal values.

| ID   | Parameter       | CL | Setting range [Default] | Description                                                                                     |
|------|-----------------|----|-------------------------|-------------------------------------------------------------------------------------------------|
|      |                 |    |                         |                                                                                                 |
| 5430 | IP address      | 2  | [192, 168, 0, 33]       | Field 1,2,3,4 for IP address<br>Ethernet port B. This setting will                              |
| 5431 |                 |    |                         | be not valid automatically. The »Set IP address« parameter                                      |
| 5432 |                 |    |                         | must be set to »ON« for enabling.                                                               |
| 5433 |                 |    |                         | Notes                                                                                           |
|      |                 |    |                         | Device part bits are not allowed to be either <b>all</b> $002$ or <b>all</b> $112$ (broadcast). |
|      |                 |    |                         |                                                                                                 |
| 7414 | Set IP address  | 2  | Off                     | Set IP-Address Ethernet port B.                                                                 |
|      |                 |    |                         |                                                                                                 |
| 5434 | Subnet mask     | 2  | [255, 255, 255, 0]      | Set byte 1,2,3,4 of the subnet mask Ethernet port B. This setting                               |
| 5435 |                 |    |                         | will be not valid automatically. The »Set subnet mask« parameter                                |
| 5436 |                 |    |                         | must be set to »ON« for enabling.                                                               |
| 5437 |                 |    |                         |                                                                                                 |
|      |                 |    |                         |                                                                                                 |
| 7415 | Set subnet mask | 2  | Off                     | Set subnet mask Ethernet port B.                                                                |

#### 4.7.5.4 Ethernet Network C

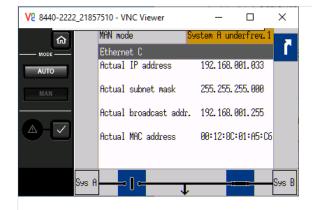

Fig. 136: Ethernet Network C screen

The actual IP address and subnet mask (all hex values) can be viewed under Next Page (Status Menu) / Diagnostic / Interfaces / Ethernet / Ethernet C.

#### IP address

Each port within the Ethernet network must have its own network address. As long the Ethernet network is only used by the LS-6XT system, the address range is free configurable. For better troubleshooting use the default Ethernet address range and configure the single IP addresses according to their device numbers.

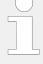

#### **Device part: Restrictions**

The "device part" is the logical result of »IP Address« AND NOT »Network Mask«. The bits (dual system  $0_2/1_2$ ) of the device part must be different from being all the same - neither all zero  $0_2$  nor all  $1_2$  (broadcast).

Please select your IP address accordingly.

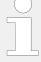

#### **HEX values**

The addresses and subnet masks are known as hex values but are displayed in HMI and ToolKit as decimal values.

| ID   | Parameter       | CL | Setting range [Default] | Description                                                                                     |
|------|-----------------|----|-------------------------|-------------------------------------------------------------------------------------------------|
|      |                 |    |                         |                                                                                                 |
| 7418 | IP address      | 2  | [192, 168, 1, 33]       | Field 1,2,3,4 for IP address<br>Ethernet port C. This setting will                              |
| 7419 |                 |    |                         | be not valid automatically. The »Set IP address« parameter                                      |
| 7420 |                 |    |                         | must be set to »ON« for enabling.                                                               |
| 7421 |                 |    |                         | Notes                                                                                           |
|      |                 |    |                         | Device part bits are not allowed to be either <b>all</b> $002$ or <b>all</b> $112$ (broadcast). |
|      |                 |    |                         |                                                                                                 |
| 7416 | Set IP address  | 2  | Off                     | Set IP-Address Ethernet port C.                                                                 |
|      |                 |    |                         |                                                                                                 |
| 7422 | Subnet mask     | 2  | [255, 255, 255, 0]      | Set byte 1,2,3,4 of the subnet mask Ethernet port C. This setting                               |
| 7423 |                 |    |                         | will be not valid automatically. The »Set subnet mask« parameter                                |
| 7424 |                 |    |                         | must be set to »ON« for enabling.                                                               |
| 7425 |                 |    |                         |                                                                                                 |
|      |                 |    |                         |                                                                                                 |
| 7417 | Set subnet mask | 2  | Off                     | Set subnet mask Ethernet port C.                                                                |

#### 4.7.5.5 SNTP

#### SNTP feature

The Simple Network Time Protocol (SNTP) is a common procedure to synchronize clocks in computer systems via packaged based communication networks. In this manner, the LS-6XT can be configured as a SNTP client. The LS-6XT is also usable as a SNTP server within the local area network by its own IP address.

The SNTP functionality can be configured for three modes:

#### External SNTP mode

The LS-6XT requests time and date information from an external SNTP server, marked with an own IP address.

#### Load sharing mode

The LS-6XT requests time and date information from the easYgen with the smallest device number, if the load sharing over Ethernet is enabled.

#### Internal clock mode

The SNTP client mechanism is disabled. The own real time clock determines clock and date.

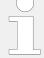

#### **HEX values**

The addresses and subnet masks are known as hex values but are displayed in HMI and ToolKit as decimal values.

| ID                           | Parameter    | CL | Setting range [Default]                     | Description                                                                                                    |
|------------------------------|--------------|----|---------------------------------------------|----------------------------------------------------------------------------------------------------|
| 7780<br>7781<br>7782<br>7783 | SNTP address | 2  | [10, 14, 128, 128]<br>0 to 255 (4x)         | Set byte 1,2,3,4 of the IP address of the external SNTP-Server.                                                                                                    |
| 7784                         | Rate         | 2  | [1200s] 60 to 6000s                         | Set the time rate of the SNTP-<br>Server request.                                                                                                    |
| 7785                         | Timeout      | 2  | [ <b>60s</b> ] 30 to 600s                   | Set the timeout of the SNTP-<br>Server. This feature is prepared for<br>the future and has currently no<br>influence on the function.                                                                                                    |
| 7786                         | Mode         | 2  | [Internal clock] External SNTP Load sharing | The device provides different SNTP modes.  Internal clock: The clock information comes from the internal clock. The SNTP function is disabled.  External SNTP-Server: The clock information is receipt by an external SNTP-Server.  Load sharing: The clock information is generated within the easYgen system. A master (usually the device with the smallest device number) serves all easYgens with time and date |

|  |  | information according to their |
|--|--|--------------------------------|
|  |  | request rate.                  |
|  |  |                                |

# 4.7.6 Load Share Parameters

| ID   | Parameter                                 | CL | Setting range [Default]                          | Description                                                                                                    |
|------|-------------------------------------------|----|--------------------------------------------------|----------------------------------------------------------------------------------------------------|
| 9921 | Transfer rate LS fast<br>message<br>(CAN) | 2  | 0.10 to 0.30 s [0.10 s]                          | The transfer rate defines the time delay between two fast CAN messages.  In case of CAN systems with a high bus load (e.g. long distance between the units with low baud rate), a shorter transfer rate (higher time setting) helps to reduce the bus load. |
| 9999 | Load share timeout factor                 | 2  | 2 to 20                                          | "Transfer rate LS fast message"<br>multiplied by "Load share timeout<br>factor" defines the loadshare<br>timeout.                                                                                                    |
| 9920 | Load Share CAN-ID                         | 2  | 2xx hex / 3xx hex / 4xx hex / 5xx hex  [5xx hex] | The first digit of the CAN ID or the range (i.e. 2xx means 200 through 2FF hex) is configured here.  The last two digits will be assigned by the control with the settings from the device number (parameter > 1702).                                       |

# 4.7.7 Remote Control

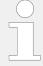

To remotely control individually functions in the LS6 the device offers 16 LogicsManager command variables, which can be influenced by communication interface.

Please find remote control parameter 505 described at:  $\Longrightarrow$  "Remote control word 3".

This can be done in different ways:

# **Remote control 505**

- Writing an 16 bit integer onto the database index 505.
- Writing single binary orders onto 16 particular indices ID556 up to ID541.
- Receiving an 16 Bit integer as RPDO.

#### Remote control 505 and 506

- Writing an 8 bit integer onto the database index 505 and another 8 bit integer onto database index 506.
- Writing single binary orders onto 16 particular indices ID556 up to ID541.

- 4.8 Configure LogicsManager
  - Receiving an 8 Bit integer as RPDOx (Flag 1 up to 8) and receiving another 8 Bit integer as RPDOy (Flag 9 up to 16).

| ID   | Parameter             | CL | Setting range [Default] | Description                                                                                                    |
|------|-----------------------|----|-------------------------|----------------------------------------------------------------------------------------------------|
| 3160 | Remote control ID 505 | 2  | [16 Bit]                | The remote control format is 16 bit and all bits from the <b>ID 505</b>                                                                                                    |
|      |                       |    |                         | are used for the remote control (LogicsManager command variables 1-16).                                                                                                    |
|      |                       |    | 8 Bit                   | The remote control format is 8 bit and the <b>ID 505</b> uses only the lower byte (bit 1-8) for the remote control (LogicsManager command variables 1-8) and the <b>ID 506</b> with lower byte (bit 1*-8) is used for the remote control (LogicsManager command variables 9-16). |

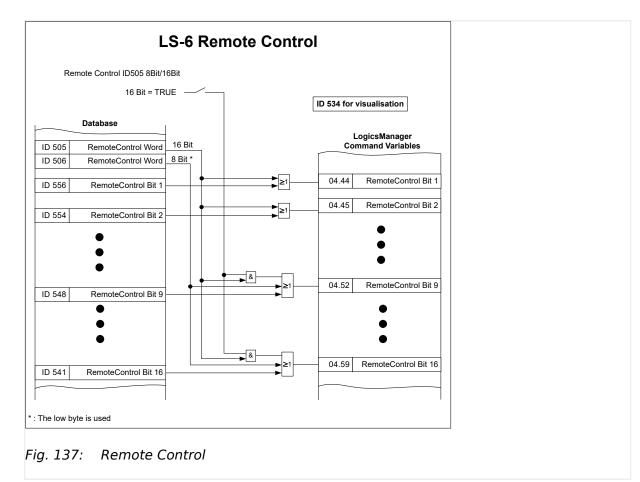

# 4.8 Configure LogicsManager

# Logical symbols

The LS-6XT LogicsManager screens show logical symbols according to the IEC standard.

| ID   | Parameter       | CL | Setting range [Default] | Description                                                              |
|------|-----------------|----|-------------------------|--------------------------------------------------------------------------|
| 4117 | Use ASA symbols | 2  | Yes                     | Symbols according to the ASA standard are used in LogicsManager screens. |
|      |                 |    | [No]                    | Symbols according to the IEC standard are used in LogicsManager screens. |

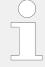

Refer to ≒> "9.4.1 LogicsManager Overview"for an introduction how a LogicsManager works.

# Internal flags

Internal flags within the LogicsManager logical outputs may be programmed and used for multiple functions.

| Flag {x}             | Flag 1 | Flag 2 | Flag 3 | Flag 4 | Flag 5 | Flag 6 | Flag 7 | Flag 8 |
|----------------------|--------|--------|--------|--------|--------|--------|--------|--------|
| Parameter ID {yyyyy} | 12230  | 12240  | 12250  | 12260  | 12270  | 12280  | 12290  | 12300  |
| Result               | 10700  | 10701  | 10702  | 10702  | 10704  | 10705  | 10706  | 10707  |

# Table 44: Flag parameter IDs (1 to 8)

| Flag {x}             | Flag 9 | Flag 10 | Flag 11 | Flag 12 | Flag 13 | Flag 14 | Flag 15 | Flag 16 |
|----------------------|--------|---------|---------|---------|---------|---------|---------|---------|
| Parameter ID {yyyyy} | 12910  | 12911   | 12912   | 12913   | 12914   | 12915   | 12916   | 12917   |
| Result               | 11609  | 11610   | 11611   | 11612   | 11613   | 11614   | 11615   | 11616   |

# Table 45: Flag parameter IDs (9 to 16)

| Flag {x}             | Flag 17 | Flag 18 | Flag 19 | Flag 20 | Flag 21 | Flag 22 | Flag 23 | Flag 24 |
|----------------------|---------|---------|---------|---------|---------|---------|---------|---------|
| Parameter ID {yyyyy} | 12231   | 12233   | 12235   | 12237   | 12241   | 12243   | 12245   | 12247   |
| Result               | 12232   | 12234   | 12236   | 12238   | 12242   | 12244   | 12246   | 12248   |

# Table 46: Flag parameter IDs (17 to 24)

| Flag {x}             | Flag 25 | Flag 26 | Flag 27 | Flag 28 | Flag 29 | Flag 30 | Flag 31 | Flag 32 |
|----------------------|---------|---------|---------|---------|---------|---------|---------|---------|
| Parameter ID {yyyyy} | 12251   | 12253   | 12255   | 12257   | 12261   | 12263   | 12265   | 12267   |

4.8 Configure LogicsManager

| Flag {x} | Flag 25 | Flag 26 | Flag 27 | Flag 28 | Flag 29 | Flag 30 | Flag 31 | Flag 32 |
|----------|---------|---------|---------|---------|---------|---------|---------|---------|
| Result   | 12252   | 12254   | 12256   | 12258   | 12262   | 12264   | 12266   | 12268   |

Table 47: Flag parameter IDs (25 to 32)

| ID      | Parameter | CL | Setting range [Default]                                      | Description                                                                                                    |
|---------|-----------|----|--------------------------------------------------------------|----------------------------------------------------------------------------------------------------|
| {yyyyy} | Flag {x}  | 2  | Determined by LogicsManager {XX.XX}  [(0 & 1) & 1]  = {nnnn} | The flags may be used as auxiliary flags for complex combinations by using the logical output of these flags as command variable for other logical outputs. |
|         |           |    | _ ()                                                         | Notes                                                                                                    |
|         |           |    |                                                              | {XX.XX} is a placeholder for the<br>LogicsManager number                                                                                                    |
|         |           |    |                                                              | {nnnnn} is a placeholder for the parameter ID of the logical output of the LogicsManager equation                                                           |

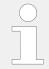

For conditions and explanation of programming please refer to  $\Longrightarrow$  "9.4.1 LogicsManager Overview".

# LS-6XT flags

Each LS-6XT has five special flags ("Flag 1 LSx" to "Flag 5 LSx") which can be defined via LogicsManager. They are transmitted via the load share interface. These flags **Layer 1** (26.01 to 27.80) or **Layer 3** (47.01 to 50.80) are received by the other LS-6XT and easYgen devices and can be used as inputs for the LogicsManager

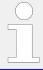

The command parameters are listed as one entry in the parameter table below. For the parameter IDs of each individual command parameter refer to \$\subseteq\$ "9.4.2 Logical Command Variables"

| ID      | Parameter    | CL | Setting range [Default]                   | Description                                                                                                    |
|---------|--------------|----|-------------------------------------------|----------------------------------------------------------------------------------------------------|
| {ууууу} | Flag {x} LSx | 2  | Determined by LogicsManager [(0 & 1) & 1] | The flags may be used as auxiliary flags for complex combinations by using the logical output of these flags as command variable for other logical outputs. |
|         |              |    |                                           | For the corresponding IDs refer to<br>Table 48.                                                                                                    |

| Flag {x} LSx         | Flag 1 LSx | Flag 2 LSx | Flag 3 LSx | Flag 4 LSx | Flag 5 LSx |
|----------------------|------------|------------|------------|------------|------------|
| Parameter ID {yyyyy} | 12952      | 12953      | 12954      | 12955      | 12956      |

Table 48: LS-6XT flag parameter IDs

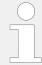

For conditions and explanation of programming please refer to  $\Longrightarrow$  "9.4.1 LogicsManager Overview".

#### **LEDs**

Each LS-6XT has eight LED flags ("LED 1" to "LED 8") which can be defined via LogicsManager.

LED (internal) flags (24.51 to 24.58) within the LogicsManager logical outputs may be programmed and used for multiple functions.

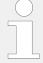

The LED configuration is used in the LS-6XT to control the LEDs.

The LED  $\{x\}$  LogicsManagers are available via HMI and ToolKit even if the menu tree (location) is different.

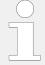

The flag parameters are listed as one entry in the parameter table below. For the parameter IDs of each individual flag parameter refer to  $\sqsubseteq$  Table 48.

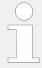

For conditions and explanation of programming please refer to  $\Longrightarrow$  "9.4.1 LogicsManager Overview".

| ID      | Parameter | CL | Setting range [Default]     | Description                                                                                                    |
|---------|-----------|----|-----------------------------|----------------------------------------------------------------------------------------------------|
| {ууууу} | LED {x}   | 2  | Determined by LogicsManager | The flags are used to control the LED states. The default values are defined on the provided paper strip.  For the corresponding IDs refer to Table 49. |

| LED {x}                    | LED 1 | LED 2 | LED 3 | LED 4 | LED 5 | LED 6 | LED 7 | LED 8 |
|----------------------------|-------|-------|-------|-------|-------|-------|-------|-------|
| Parameter<br>ID<br>{yyyyy} | 12962 | 12963 | 12964 | 12965 | 12966 | 12967 | 12968 | 12969 |

Table 49: LED flag parameter IDs

#### LogicsManager Timers: Set timers

Utilizing the LogicsManager it is possible to establish specific times of the day, days, hours, minutes or seconds that functions can be enabled.

| Logic command variable | Function       |
|------------------------|----------------|
| 11.01                  | Timer 1        |
| 11.02                  | Timer 2        |
| 11.03                  | Active weekday |
| 11.04                  | Active day     |
| 11.05                  | Active hour    |
| 11.06                  | Active minute  |
| 11.07                  | Active second  |

#### Daily time setpoints - Timer 1/2

Utilizing the LogicsManager it is possible to establish specific times of the day that functions (i.e. generator exerciser) can be enabled.

The two daily time setpoints are activated each day at the configured time and last until the end of the day. Using the LogicsManager these setpoints may be configured individually or combined to create a time range.

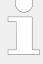

#### Active time setpoints

Utilizing the LogicsManager it is possible to establish specific days (or hours, minutes, seconds) that functions (i.e. generator exerciser) can be enabled. The active switching point is activated only on a specified day (or hour, minute, second).

The setpoints may be configured individually or combined via the LogicsManager. You may configure monthly, daily, hourly, minutely, or even secondly time setpoints depending on how you combine the setpoints in the LogicsManager.

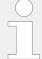

#### Weekly time setpoint

Utilizing the LogicsManager it is possible to establish specific days of the week that functions (i.e. generator exerciser) can be enabled.

The weekly time setpoint is enabled during the indicated day from 0:00:00 hours to 23:59:59 hours.

#### Daily time setpoints - Timer 1/2

| ID   | Parameter       | CL | Setting range [Default] | Description                                     |
|------|-----------------|----|-------------------------|-------------------------------------------------|
|      |                 |    |                         |                                                 |
| 1652 | Timer {x}: Hour | 2  | 0 to 23 h               | Enter the hour of the daily time setpoint here. |
|      |                 |    | 1652: <b>[8 h]</b>      | Sespenite nere.                                 |

| 1657         |                   |   | 1657: <b>[17 h]</b> | <ul> <li>• 0 = 0th hour of the day (midnight).</li> <li>• 23 = 23rd hour of the day (11pm).</li> </ul>                         |
|--------------|-------------------|---|---------------------|----------------------------------------------------------------------------------------------------|
| 1651<br>1656 | Timer {x}: Minute | 2 | 0 to 59 min [0 min] | Enter the minute of the daily time setpoint here.  Example  • 0 = 0th minute of the hour.  • 59 = 59th minute of the hour.     |
| 1650<br>1655 | Timer {x}: Second | 2 | 0 to 59 s [0 s]     | Enter the second of the daily time setpoint here.  Example  • 0 = 0th second of the minute.  • 59 = 59th second of the minute. |

# Active time setpoints

| ID   | Parameter     | CL | Setting range [Default] | Description                                                                                                    |
|------|---------------|----|-------------------------|----------------------------------------------------------------------------------------------------|
| 1663 | Active day    | 2  | Day 1 to 31 [1]         | Enter the day of the active switch point here.  The active time setpoint is enabled during the indicated day from 0:00:00 hours to 23:59:59 hours.  Example  • 01 = 1st day of the month.  • 31 = 31st day of the month. |
| 1662 | Active hour   | 2  | 0 to 23 h [12 h]        | Enter the hour of the active switch point here.  The active time setpoint is enabled every day during the indicated hour from minute 0 to minute 59.  Example  • 0 = 0th hour of the day.  • 23 = 23rd hour of the day.  |
| 1661 | Active minute | 2  | 0 to 59 min [0 min]     | Enter the minute of the active switch point here.                                                                                                    |

4.8 Configure LogicsManager

|      |               |   |                 | The active time setpoint is enabled every hour during the indicated minute from second 0 to second 59.  Example  • 0 = 0th minute of the hour.  • 59 = 59th minute of the hour.                               |
|------|---------------|---|-----------------|----------------------------------------------------------------------------------------------------|
| 1660 | Active second | 2 | 0 to 59 s [0 s] | Enter the second of the active switch point here.  The active time setpoint is enabled every minute during the indicated second.  Example  • 0 = 0th second of the minute.  • 59 = 59th second of the minute. |

# Weekly time setpoint - active week days

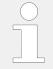

# Please select each of the active weekdays.

| ID   | Parameter        | CL | Setting range [Default] | Description                                   |
|------|------------------|----|-------------------------|-----------------------------------------------|
|      |                  |    |                         |                                               |
| 1670 | Monday active    | 2  | [Yes]                   | The switch point is enabled every Monday.     |
|      |                  |    | No                      | The switch point is disabled every Monday.    |
|      |                  |    |                         |                                               |
| 1671 | 1 Tuesday active | 2  | [Yes]                   | The switch point is enabled every Tuesday.    |
|      |                  |    | No                      | The switch point is disabled every Tuesday.   |
|      |                  |    |                         |                                               |
| 1672 | Wednesday active | 2  | [Yes]                   | The switch point is enabled every Wednesday.  |
|      |                  |    | No                      | The switch point is disabled every Wednesday. |
|      |                  |    |                         |                                               |
| 1673 | Thursday active  | 2  | [Yes]                   | The switch point is enabled every Thursday.   |
|      |                  |    | No                      | The switch point is disabled every Thursday.  |

| 1674 | Friday active   | 2 | [Yes] | The switch point is enabled every Friday.    |
|------|-----------------|---|-------|----------------------------------------------|
|      |                 |   | No    | The switch point is disabled every Friday.   |
|      |                 |   |       |                                              |
| 1675 | Saturday active | 2 | Yes   | The switch point is enabled every Saturday.  |
|      |                 |   | [No]  | The switch point is disabled every Saturday. |
|      |                 |   |       |                                              |
| 1676 | Sunday active   | 2 | Yes   | The switch point is enabled every Sunday.    |
|      |                 |   | [No]  | The switch point is disabled every Sunday.   |

# 4.9 Configure AnalogManager

# 4.9.1 Operations

An AnalogManager (AM) is a flexible sub-system to process and/or generate both an analog output signal and a related digital output. It offers a set of functions (Type) to select the preferred signal processing. According to the selected function the AM computes up to two analog inputs and one constant for result. Up to two digital inputs enable to control the process (internal logic allows to adjust boolean signal).

### Inputs:

- Up to 2 analog variables (A1, A2) and
- 1 direct configurable constant (C1)

in conjunction with

• up to 2 Boolean information (L1, L2)\*.

The AM processes the inputs listed above depending on the **selected "Type"**. The result is always provided in form of

- an analog value (AR) and
- · a Boolean (BR).

There are two types of AnalogManagers:

- Freely usable AM to process signals and use the results for output as control.
- Dedicated AM which analog result is directly accepted by (fixed to) an according function (e.g. AO01).

For both freely and dedicated AM is valid:

- The analog result is accessible via the AnalogManager command variable pool.
- The resulting Boolean is accessible via the LogicsManager command variable pool.

O

# **Preferred AM Definition Procedure**

- 1. ⊳ Start with "Type"
  - Select AM type first to get the picture and the visual understanding of available inputs, outputs, function, and results.
- 2. ⊳ Select analog inputs and set constant.

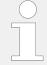

Besides internal and measured values there are 16 »Free constants« available for more flexibility. Refer to 

"4.9.2 AnalogManager" Constants" for details.

- 3. ⊳ Prepare each digital input by selecting source (parameter) and logical function.
- Enter with "Apply" 4. ⊳
  - Press »Apply« button to send current settings to device.
- Use analog and boolean result for intended (re)action. 5. ⊳

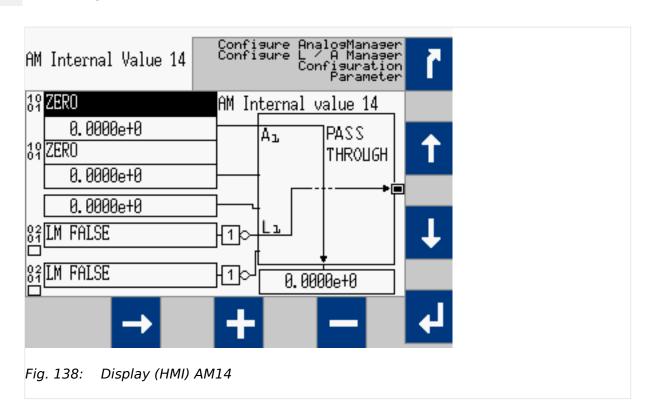

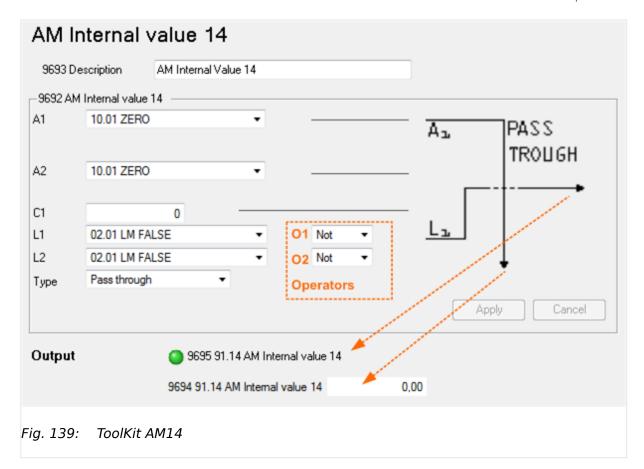

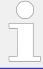

\*) Please be aware that the boolean information passes an operator. So the input for the AnalogManager function block is **the result** of this!

# **AnalogManager Description**

| Acronym | Name                                     | Value                                                                                                    |
|---------|------------------------------------------|----------------------------------------------------------------------------------------------------|
| A1      | Analog input 1 (variable)                | coming from selected analog parameter                                                                                                    |
| A2      | Analog input 2 (variable)                | coming from selected analog parameter                                                                                                    |
| C1      | Analog <b>C</b> onstant input (constant) | defined via HMI, ToolKit, or other (remote) interface                                                                                              |
|         |                                          | Notes                                                                                                    |
|         |                                          | ToolKit can display input values between -9.9999e9 and +9.9999e9. Other values will be handled correctly by the device but display will be cropped |
| L1      | Boolean (Logic) input 1                  | coming from selected digital parameter                                                                                                    |
| L2      | Boolean ( <b>L</b> ogic) input 2         | coming from selected digital parameter                                                                                                    |
| 01      | Operator 1 (Operators-Unary 1)           | selected via HMI, ToolKit, or other (remote) interface                                                                                             |
| 02      | Operator 2 (Operators-Unary 2)           | selected via HMI, ToolKit, or other (remote) interface                                                                                             |
| Туре    | AnalogManager type (operation)           | selected via HMI, ToolKit, or other (remote) interface                                                                                             |
| BR      | Boolean result                           | result/output of the boolean operation                                                                                                    |
|         |                                          | Notes                                                                                                    |

#### 4.9.1 Operations

| Acronym | Name          | Value                                                              |
|---------|---------------|--------------------------------------------------------------------|
|         |               | Available as LogicsManager Variable ("result") e.g. as AM/LM input |
| AR      | Analog result | result/output of the analog operation                              |
|         |               | Notes                                                              |
|         |               | Available as AnalogManager "result" e.g. as AM input               |

# AnalogManager Internal Values 1 to 16

Internal values within the AnalogManager analogue and logical outputs may be programmed and used for multiple functions.

| Flag              | Value 1 | Value 2 | Value 3 | Value 4 | Value 5 | Value 6 | Value 7 | Value 8 |
|-------------------|---------|---------|---------|---------|---------|---------|---------|---------|
| Parameter<br>ID   | 9640    | 9644    | 9648    | 9652    | 9656    | 9660    | 9664    | 9668    |
| Description<br>ID | 9641    | 9645    | 9649    | 9653    | 9657    | 9661    | 9665    | 9669    |

Table 50: Internal Values parameter IDs (1 to 8)

| Value             | Value 9 | Value 10 | Value 11 | Value 12 | Value 13 | Value 14 | Value 15 | Value 16 |
|-------------------|---------|----------|----------|----------|----------|----------|----------|----------|
| Parameter<br>ID   | 9672    | 9676     | 9680     | 9684     | 9688     | 9692     | 9696     | 9700     |
| Description<br>ID | 9673    | 9677     | 9681     | 9685     | 9689     | 9683     | 9697     | 9701     |

Table 51: Internal Values parameter IDs (9 to 16)

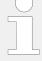

#### **Default values**

Factory settings of the internal values come with Type = "Pass through" so the analog result AR is same as analog input A1 (Default: A1 = 10.01 ZERO). The boolean result BR is "FALSE".

| ID                | Parameter                    | CL | Setting range [Default]            | Description                                                      |
|-------------------|------------------------------|----|------------------------------------|------------------------------------------------------------------|
| Parameter ID      | AM Internal value 1 {1 - 16} | 2  | Determined by<br>AnalogManager     | The data source may be selected from the available data sources. |
|                   |                              |    | [A1 = 10.01 ZERO]                  | Notes  Refer to ⊨> "9.5.2 Data Sources AM" for                   |
|                   |                              |    |                                    | a list of all data sources.                                      |
| Description<br>ID | Description {1 - 16}         | 2  | user-defined (up 22 to characters) | The text may have 0 through 22 characters.                       |
|                   |                              |    | [AM Internal value 1 {1 - 16}]     | Notes                                                            |
|                   |                              |    | ,.                                 | This parameter may only be configured using ToolKit.             |
|                   |                              |    |                                    |                                                                  |

4.9.1 Operations

| ID | Parameter | CL | Setting range [Default] | Description                                                                                                    |
|----|-----------|----|-------------------------|----------------------------------------------------------------------------------------------------|
|    |           |    |                         | The max. number of characters depends on the numbers of bytes for each character.  Please verify the length on the display for best view. |

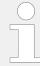

The analog and logic results can be used via command variables "91.01 AM Internal value 1" - "91.16 AM Internal value 16" and "91.01 AM Internal value 1" - "91.16 AM Internal value 16".

# **Examples**

# Calculating with an AnalogManager

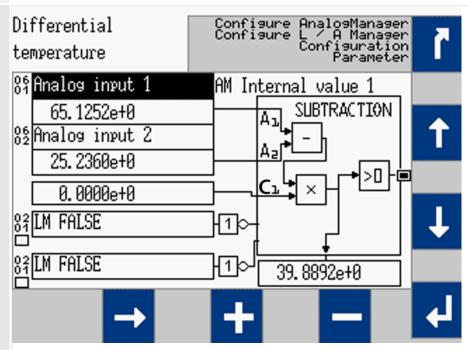

Fig. 140: screen shot HMI: AM subtraction sample

| Acronym | Name                  | Val                                                              | ue                         |
|---------|-----------------------|------------------------------------------------------------------|----------------------------|
| A1      | Analog input 1        | Number:                                                          | 06.01                      |
|         |                       | Name:                                                            | Analog Input 1             |
|         |                       | Value:                                                           | 65.1252                    |
| A2      | Analog input 2        | Number:                                                          | 06.02                      |
|         |                       | Name:                                                            | Analog Input 2             |
|         |                       | Value:                                                           | 25.2360                    |
| C1      | Analog constant input | Value: 0                                                         |                            |
| L1      | Boolean input 1       | Number:                                                          | 02.01                      |
|         |                       | Name:                                                            | LM FALSE                   |
|         |                       | Value:                                                           | 0                          |
| L2      | Boolean input 2       | Number:                                                          | 02.01                      |
|         |                       | Name:                                                            | LM FALSE                   |
|         |                       | Value:                                                           | 0                          |
| 01      | Operator 1            | NOT [input will be inverted]                                     |                            |
| 02      | Operator 2            | NOT [input will be inverted]                                     |                            |
| Туре    | Operation type        | SUBTRACTION                                                      |                            |
| BR      | Boolean result        | $(A1 - A2) \times C1 > 0$<br>(available as boolean result $*9$ ) | 1.01 AM Internal value 1«) |
| AR      | Analog result         | (A1 - A2) x C1<br>(available as analog result »91.               | 01 AM Internal value 1«)   |

# Incrementing and comparing with an AnalogManager

-;∤;-

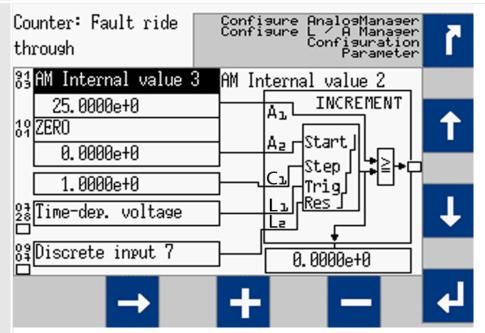

Fig. 141: screen shot HMI: AM increment sample

| Acrony | m Name                |                                                                                                    | Value                       |
|--------|-----------------------|----------------------------------------------------------------------------------------------------|-----------------------------|
| A1     | Analog input 1        | Number:                                                                                                  | 91.03                       |
|        |                       | Name:                                                                                                    | Internal value 3            |
|        |                       | Value:                                                                                                   | 25.0000                     |
| A2     | Analog input 2        | Number:                                                                                                  | 10.01                       |
|        |                       | Name:                                                                                                    | ZERO                        |
|        |                       | Value:                                                                                                   | 0                           |
| C1     | Analog constant input | Value: 1.000                                                                                             |                             |
| L1     | Boolean input 1       | Number:                                                                                                  | 07.28                       |
|        |                       | Name:                                                                                                    | Time dependent voltage      |
|        |                       | Value:                                                                                                   | Result of LM 07.28          |
| L2     | Boolean input 2       | Number:                                                                                                  | 09.07                       |
|        |                       | Name:                                                                                                    | Discrete input 7            |
|        |                       | Value:                                                                                                   | Result of LM 09.07          |
| 01     | Operator 1            | L1 [passed]                                                                                              |                             |
| 02     | Operator 2            | L2 [passed]                                                                                              |                             |
| Type   | Operation type        | INCREMENT                                                                                                |                             |
| BR     | Boolean result        | A1≧ A2 + (n[L1] x C1)*  *) Reset if L2 = TRUE  (available as boolean result »91.02 AM Internal value 2«) |                             |
| AR     | Analog result         | A2 + (n[L1] x C1)*  *) Reset if L2 = TRUE (available as analog result »                                  | 91.02 AM Internal value 2«) |

# The following AnalogManager operations are available:

# New AnalogManager "Type" selected? Then: ...

Please be aware that the input values stay "as is" (are NOT changed) if a new Type is selected. Check all input settings A1, A2, C1, L1, L2, O1, O2 before applying!

# **Example:**

If A2 = 0 and you select Type "Divide", you would ask the AnalogManager to divide by zero!

| AnalogManager<br>Operation (Type) | Bitmap                                                 | Function (Output)                                                              |
|-----------------------------------|--------------------------------------------------------|--------------------------------------------------------------------------------|
| Pass through                      | PASS THROUGH                                           | Analog Result = A1  Boolean Result = L1                                        |
| Constant                          | CONSTANT  Ca.  La.                                     | Analog Result = C1  Boolean Result = L1                                        |
| Summation                         | SUMMATION  A D X Y Y Y Y Y Y Y Y Y Y Y Y Y Y Y Y Y Y   | Analog Result = (A1 + A2) * C1  Boolean Result goes TRUE, if Analog Result > 0 |
| Subtraction                       | SUBTRACTION  A = - > - > - > - > - > - > - > - > - > - | Analog Result = (A1 - A2) * C1  Boolean Result goes TRUE, if Analog Result > 0 |

| AnalogManager<br>Operation (Type) | Bitmap                                                 | Function (Output)                                                                                                    |
|-----------------------------------|--------------------------------------------------------|----------------------------------------------------------------------------------------------------|
| Limit Switch                      | LIMIT Az SWITCH  Cı Hyst Mode Lı Res Aı-Az             | Analog Result = (A1 - A2)  L1 = FALSE -> Overrun mode: Boolean Result goes TRUE, if A1 > A2 Boolean Result goes FALSE, if A1 <= (A2 - C1)  L1 = TRUE -> Underrun mode: Boolean Result goes TRUE, if A1 < A2 Boolean Result goes FALSE, if A1 >= (A2 + C1)  C1 = Hysteresis  L1 = TRUE = Underrun mode, otherwise Overrun mode  L2 = Resets Hysteresis. |
| Compare with Delay<br>On          | Compare  Az  Compare  Az  Don                Res Az-Az | Analog Result = (A1 - A2)  Boolean Result goes TRUE, if A1 > A2 for the duration of C1 time [s], otherwise FALSE  C1 = Time Delay to switch on [s]  L2 = Reset Time Delay. Absolute value of C1 is taken as time [s] (no negative time).  Notes  Time is not latched, so C1 changes can be done during delay cycle.                                    |
| Multiply type A                   | MULTIPLY TYPE A  Call + >0                             | Analog Result = (A1 * A2) + C1  Boolean Result goes TRUE, if Analog Result > 0                                                                                                    |
| Multiply type B                   | MULTIPLY TYPE B                                        | Analog Result = A1 + (A2 * C1)  Boolean Result goes TRUE, if Analog Result > 0                                                                                                    |
| Multiply type C                   | MULTIPLY<br>TYPE C                                     | Analog Result = A1 * A2 * C1  Boolean Result goes TRUE, if Analog Result > 0                                                                                                    |

4.9.1 Operations

| AnalogManager<br>Operation (Type) | Bitmap                                                                                                    | Function (Output)                                                                                                    |
|-----------------------------------|----------------------------------------------------------------------------------------------------|----------------------------------------------------------------------------------------------------|
| Divide                            | Az +>0+                                                                                                    | Analog Result = (A1 / A2) * C1  Boolean Result goes TRUE, if Analog Result > 0                                                                                                    |
| Switch                            | SWITCH  Az  Cz  Lz  Lz                                                                                                    | Analog Result = A1, if L1 = TRUE  Analog Result = A2, if L1 = FALSE AND L2 = TRUE  Analog Result = C1, if L1 = FALSE AND L2 = FALSE  Boolean Result goes TRUE, if Analog Result > 0  Notes  Icon shows switch positions L1/L2 as FALSE.  Common use could be to switch between A1 and A2: Set L2 = TRUE; use L1 to switch. |
| Maximum                           | A <sub>2</sub> —A <sub>2</sub> —A <sub>2</sub> —A <sub>2</sub> —A <sub>2</sub> —A <sub>2</sub> —A <sub>3</sub> —A <sub>3</sub> —A <sub>3</sub> —A <sub>3</sub> —A <sub>3</sub> —A <sub>3</sub> —A <sub>3</sub> —A <sub>3</sub> | Analog Result = MAX(A1 , A2)  Boolean Result goes TRUE, if A1 > A2                                                                                                    |
| Minimum                           | MINIMUM<br>Aa <aa<br>min</aa<br>                                                                                                    | Analog Result = MIN(A1, A2)  Boolean Result goes TRUE, if A1 < A2                                                                                                    |
| In Band                           | IN BAND  Az 1al    Ca                                                                                                    | Analog Result = ABS(A1 - A2)  Boolean Result goes TRUE, if (ABS(A1 - A2) <= C1)  C1 = maximum tolerance for being "in band"                                                                                                    |

| AnalogManager<br>Operation (Type) | Bitmap                                  | Function (Output)                                                                                                    |
|-----------------------------------|-----------------------------------------|----------------------------------------------------------------------------------------------------|
| Ramp                              | Az Ramp  End  STOP  Lz ->Az Out         | Analog Result = Ramp value  Boolean Result goes TRUE, if Ramp value equal end position  C1 determines rate/second. Absolute value of C1 is taken - no negative rate allowed  L1 holds ramp: If L1 goes TRUE, the current ramp output is stopped  L2 determines end value: If L2 goes TRUE, the end position is value A2, otherwise it is A1.  Notes  Rate/second is not latched, so C1 changes can be done during ramp cycles.  Common use could be ramp up and down: Start ramping from A1 to A2 with gradient C1 if L1 goes TRUE; then switch to ramping down back to A1 with the same gradient if L2 goes TRUE.             |
| Filter                            | FILTER  Callen Out                      | Analog Result = Filtered value of A1  Boolean Result = FALSE.  A1 = Value, which is to filter. A2 not used.  C1 is filter time (time constant) in [s]  L1 switches the filter. If L1 goes TRUE, the filter function is enabled, otherwise the filter function is disabled and the Analog Result = A1  L2 not used. Absolute value of C1 is taken  Notes  Time constant is not latched, so C1 changes can be done during filter cycles.  Filter formula: OUT[i] = a*IN[i] + (1-a)*OUT[i-1], where OUT[i] is current output, IN[i] is current input, and OUT[i-1] is previous output. a = (dT / (C1 + dT)), where dT is interval |
| Increment                         | INCREMENT  Az Start  Step  Trig  La Res | of input/output change (== RATEGROUP)  Analog Result = Analog Result + C1 on every L1 rising edge  Boolean Result goes TRUE, if Analog Result > = Value A1 (Limit)  A1 = Limit  A2 = Start Value after RESET  C1 = Increment per Step  L1 = Trigger for Increment  L2 = Reset to Start Value                                                                                                    |

#### 4.9.1 Operations

| AnalogManager<br>Operation (Type) | Bitmap                          | Function (Output)                                                                                                    |
|-----------------------------------|---------------------------------|----------------------------------------------------------------------------------------------------|
| Latch                             | Latch  And Res                  | Analog Result = A1 on every L1 rising edge  Boolean Result goes TRUE, if Analog Result > 0  A1 = Value 1  L1 = Saves Analog Result with rising edge  L2 = Resets Analog Result to 0 with rising edge                                                                                                    |
| Timer                             | TIMER  Start  Res  La Res       | Analog Result = Elapsed time [s]  Boolean Result goes TRUE, if Analog Result > = C1  C1 = Timer Compare [s]  L1 = If L1 goes TRUE, timer starts or continues to run, otherwise timer is stopped  L2 = Resets Analog Result to 0 with rising edge  Notes  Could be used e.g., for reading out values when a defined (failure) situation occurs                                                   |
| Maxtrack                          | MAXTRACK  Ca. Res               | Analog Result = If A1 > Analog Result, the new result is A1  Boolean Result goes TRUE, if Analog Result > = C1  A1 = Tracked Value  A2 not used  C1 = Limit  L2 = Resets Analog Result to A2 with rising edge.                                                                                                    |
| Mintrack                          | MINTRACK  Cal Res               | Analog Result = If A1 < Analog Result, the new result is A1  Boolean Result goes TRUE, if Analog Result < = C1  A1 = Tracked Value  C1 = Limit  L2 = Resets Analog Result to A2 with rising edge.                                                                                                    |
| Delay type A                      | DELAY<br>TYPE A<br>S<br>La Mode | Mode "Delay On":  Analog Result = Remaining time [s] for Boolean Result to go to TRUE  Boolean Result goes TRUE, if L1 = TRUE for at least C1[s] time.  Mode "Delay Off:  Analog Result = Remaining time [s] for Boolean Result to go to FALSE  Boolean Result goes FALSE, if L1 = FALSE for at least C1[ms] time  C1 = Absolute value of C1 is taken as time in [s] (no negative time allowed) |

| AnalogManager<br>Operation (Type) | Bitmap                             | Function (Output)                                                                         |  |  |
|-----------------------------------|------------------------------------|-------------------------------------------------------------------------------------------|--|--|
|                                   |                                    | L1 = Switching signal. The boolean result is delayed according to the mode in $L2$        |  |  |
|                                   |                                    | L2 = TRUE = Mode "Delay Off"; = FALSE = Mode "Delay On"                                   |  |  |
|                                   |                                    | Notes                                                                                     |  |  |
|                                   |                                    | Time is not latched, so C1 changes can be done during delay cycle.                        |  |  |
| Delay type B                      | A <sub>3</sub> DELAY               | Analog Result = Remaining time [s] to switch Boolean Result                               |  |  |
|                                   | Az Don FT                          | Boolean Result = TRUE, if L1 was TRUE for at least A1 time [s]                            |  |  |
|                                   | S C C                              | Boolean Result = FALSE, if L1 was FALSE for at least A2 time [s]                          |  |  |
|                                   |                                    | A1 = Delay-On time [s], no negative time allowed                                          |  |  |
|                                   | <u></u>                            | A2 = Delay-Off time [s], no negative time allowed                                         |  |  |
|                                   |                                    | L1 = Switching signal. The boolean result is delayed according to the time A1 and A2      |  |  |
|                                   |                                    | L2 = Resets Boolean result with rising edge                                               |  |  |
|                                   |                                    | Notes                                                                                     |  |  |
|                                   |                                    | A1/A2 Time is not latched, so changes can be done during delay cycle.                     |  |  |
| Toggle                            | TOGGLE  Az  Toff  Ton  EN  Res  Lz | Analog Result = Remaining time to switch Boolean Result                                   |  |  |
|                                   |                                    | Boolean Result = Toggles with ON time = $A1[ms]$ and OFF time = $A2[s]$                   |  |  |
|                                   |                                    | A1 = Delay-On time [ms], no negative time allowed                                         |  |  |
|                                   |                                    | A2 = Delay-Off time [ms], no negative time allowed                                        |  |  |
|                                   |                                    | L1 = Activates toggling, if TRUE. $L2 = Resets remaining time to toggle with rising edge$ |  |  |
|                                   |                                    | Notes                                                                                     |  |  |
|                                   |                                    | A1/A2 Time is not latched, so changes can be done during delay cycle.                     |  |  |
| One Shot                          | []                                 | Analog Result = Remaining time to fall back to FALSE [s]                                  |  |  |
|                                   | ONE SHOT  Ton Trig  Res  La  Res   | Boolean Result = L1 rising edge forces TRUE state for C1 time [s]                         |  |  |
|                                   |                                    | C1 = Absolute value of C1 is taken as time in [s] (no negative time allowed)              |  |  |
|                                   |                                    | L1 = Activates boolean result to TRUE with rising edge                                    |  |  |
|                                   |                                    | L2 = Resets remaining time for fall back with rising edge                                 |  |  |
|                                   |                                    | Notes                                                                                     |  |  |
|                                   |                                    | Time is not latched, so C1 changes can be done during monoflop cycle.                     |  |  |
|                                   |                                    |                                                                                           |  |  |

# 4.9.2 AnalogManager Constants

#### General note

For even more flexibility and use of "self explaining" parameters 16 constants can be defined. These constants are available as AnalogManager input AM 13.01 to AM 13.16. Each parameter can be named individually and its value can be defined in a wide range:

# AnalogManager Constants 1 to 16

AnalogManager values may be used for multiple functions.

| AM<br>Constant<br># | 1        | 2        | 3        | 4        | 5        | 6        | 7        | 8        |
|---------------------|----------|----------|----------|----------|----------|----------|----------|----------|
| Description         | 15567    | 15568    | 15569    | 15570    | 15571    | 15572    | 15573    | 15574    |
| Value               | 15551    | 15552    | 15553    | 15554    | 15555    | 15556    | 15557    | 15558    |
| AM                  | AM 13.01 | AM 13.02 | AM 13.03 | AM 13.04 | AM 13.05 | AM 13.06 | AM 13.07 | AM 13.08 |

Table 52: AM Constant IDs (1 to 8)

| AM<br>Constant<br># | 9        | 10       | 11       | 12       | 13       | 14       | 15       | 16       |
|---------------------|----------|----------|----------|----------|----------|----------|----------|----------|
| Description         | 15575    | 15576    | 15577    | 15578    | 15003    | 15004    | 15005    | 15006    |
| Value               | 15559    | 15560    | 15561    | 15562    | 15563    | 15564    | 15565    | 15566    |
| AM                  | AM 13.09 | AM 13.10 | AM 13.11 | AM 13.12 | AM 13.13 | AM 13.14 | AM 13.15 | AM 13.16 |

Table 53: AM Constant IDs (9 to 16)

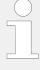

#### Constant's name

The AM inputs selectable for A1 or A2 come with the predefined name of the Constant e.g. 13.01 Free constant 1" but not with the customizable AM Description e.g. the value of 15567 Description constant 1.

| ID                           | Parameter                    | CL | Setting range [Default]                                           | Description                                                                       |
|------------------------------|------------------------------|----|-------------------------------------------------------------------|-----------------------------------------------------------------------------------|
| 15567 -<br>15578,<br>15003 - | Description constant {1 -16} | 2  | user-defined (up 22 to characters) [13.yy Free constant {1 - 16}] | The text may have 0 through 22 characters.                                        |
| 15005 -                      |                              |    |                                                                   | Notes                                                                             |
|                              |                              |    |                                                                   | This parameter may only be configured using ToolKit.                              |
|                              |                              |    |                                                                   | The max. number of characters depends on the numbers of bytes for each character. |
|                              |                              |    |                                                                   | Please verify the length on the display for best view.                            |
| 15551 -<br>15566             | 13.yy Free constant {1 - 16} | 2  | -21000.00 e3 to 21000.00 e3                                       | Preset value to be used as AM 13.yy.                                              |

| ID | Parameter | CL | Setting range | Description |
|----|-----------|----|---------------|-------------|
|    |           |    | [Default]     |             |
|    |           |    | [1]           |             |

# 4.10 Configure Counters

| ID   | Parameter                         | CL | Setting range [Default]        | Description                                                                                                    |
|------|-----------------------------------|----|--------------------------------|----------------------------------------------------------------------------------------------------|
| 2521 | Syst.A pos.act. energy preset     | 2  | 0 to 999,999.00 MWh [0.00 MWh] | This value is utilized to set the following counters:  • MWh counter  The number entered into this parameter is the number that will be set to the parameter listed below when enabled.                                                  |
| 2510 | Set Syst.A act. energy [0.00 MWh] | 2  | Yes                            | The current value of this counter is overwritten with the value configured in "SyA. active energy preset" (parameter \( \subseteq 2521 \)).  After the counter has been (re)set, this parameter changes back to "No" automatically.      |
|      |                                   |    | [No]                           | The value of this counter is not changed.  Example  • The counter value preset (parameter  ≥ 2521) is configured to "3456".  • If this parameter is set to "Yes", the "System A positive active power" counter will be set to 34.56 MWh. |
| 2525 | Syst.A neg.act. energy preset     | 2  | 0 to 999,999.00 MWh [0.00 MWh] | This value is utilized to set the following counters:  • MWh counter  The number entered into this parameter is the number that will be set to the parameter listed below when enabled.                                                  |
| 2512 | Set Syst.A -act.en. [0.00 MWh]    | 2  | Yes                            | The current value of this counter is overwritten with the value configured in "SyAactive energy preset" (parameter \$\ins\$> 2525). After the counter has been (re)set, this                                                             |

# 4 Configuration

4.10 Configure Counters

|      |                                    |   |                                    | parameter changes back to "No" automatically.                                                                                                    |
|------|------------------------------------|---|------------------------------------|----------------------------------------------------------------------------------------------------|
|      |                                    |   | [No]                               | The value of this counter is not changed.                                                                                                    |
|      |                                    |   |                                    | <ul> <li>The counter value preset (parameter &gt; 2525) is configured to "3456".</li> <li>If this parameter is set to "Yes", the "System A negative active power" counter will be set to 34.56 MWh.</li> </ul>         |
| 2523 | Syst.A pos.react. energy preset    | 2 | 0 to 999,999.00 Mvarh              | This value is utilized to set the                                                                                                    |
| 2323 | Syst.A positeact. energy preset    | 2 | [0.00 Mvarh]                       | following counters:                                                                                                    |
|      |                                    |   |                                    | Mvarh counter  The number entered into this parameter is the number that will be set to the parameter listed below when enabled.                                                                                       |
|      |                                    |   |                                    |                                                                                                    |
| 2511 | Set Syst.A react.en. [0.00 Mvarh]  | 2 | Yes                                | The current value of this counter is overwritten with the value configured in "SyA. reactive energy preset" (parameter ⇒ 2523). After the counter has been (re)set, this parameter changes back to "No" automatically. |
|      |                                    |   | [No]                               | The value of this counter is not changed.                                                                                                    |
|      |                                    |   |                                    | Example                                                                                                    |
|      |                                    |   |                                    | <ul> <li>The counter value preset<br/>(parameter ⇒ 2523) is<br/>configured to "3456".</li> </ul>                                                                                                    |
|      |                                    |   |                                    | <ul> <li>If this parameter is set to "Yes",<br/>the "System A positive reactive<br/>power" counter will be set to<br/>34.56 Mvarh.</li> </ul>                                                                          |
|      |                                    |   |                                    |                                                                                                    |
| 2527 | Syst.A neg.react. energy preset    | 2 | 0 to 999,999.00 Mvarh [0.00 Mvarh] | This value is utilized to set the following counters:  • Mvarh counter                                                                                                    |
|      |                                    |   |                                    | The number entered into this parameter is the number that will be set to the parameters listed below when enabled.                                                                                                    |
| 2515 |                                    |   | V                                  | <b>T</b>                                                                                                    |
| 2513 | Set Syst.A -react.en. [0.00 Mvarh] | 2 | Yes                                | The current value of this counter is overwritten with the value configured in "SyAreactive energy preset" (parameter > 2527). After the counter has been (re)set, this parameter changes back to "No" automatically.   |
|      |                                    |   |                                    |                                                                                                    |

4 Configuration

4.10 Configure Counters

The value of this counter is not changed.

|                                                                                                    |                               |   | [No]       | The value of this counter is not changed.                                                                                                    |  |  |
|----------------------------------------------------------------------------------------------------|-------------------------------|---|------------|----------------------------------------------------------------------------------------------------|--|--|
|                                                                                                    |                               |   |            | <ul> <li>Example</li> <li>The counter value preset (parameter ⇒ 2527) is configured to "3456".</li> <li>If this parameter is set to "Yes", the "System A negative reactive power" counter will be set to 34.56 Mvarh.</li> </ul> |  |  |
| 2541                                                                                                    | CBA number of closures preset | 2 | 0 to 65535 | This parameter defines the number of times the control unit registers a CBA closure. The number entered here will overwrite the current displayed value after confirming with parameter $\Longrightarrow$ 2542.                  |  |  |
| 2542                                                                                                    | CBA set number of closures    | 2 | Yes        | The current value of the CBA close counter is overwritten with the value configured in "CBA number of closure value preset". After the counter has been (re)set, this parameter changes back to "No" automatically.              |  |  |
|                                                                                                    |                               |   | [No]       | The value of this counter is not changed.                                                                                                    |  |  |
| The following parameter are <b>only</b> applicable for breaker mode <b>"CBA/CBB"</b> (parameter \$\sum_{\begin{subarray}{c} \begin{subarray}{c} subarr |                               |   |            |                                                                                                    |  |  |
| 2548                                                                                                    | CBB number of closures preset | 2 | 0 to 65535 | This parameter defines the number of times the control unit registers a CBB closure. The number entered here will overwrite the current displayed value after confirming with parameter \( \subseteq 2549. \)                    |  |  |
| 2549                                                                                                    | CBB set number of closures    | 2 | Yes        | The current value of the CBB close counter is overwritten with the value configured in "CBB number of closure value preset". After the counter has been (re)set, this parameter changes back to "No" automatically.              |  |  |

[No]

# 5 Operation

# 5.1 Power ON

## Behavior during starting LS-6XT

The start-up procedure of the LS-6XT device can be caused by the following reasons:

- Power ON
- Power cycling e.g. by 

  → 1701» Set factory default values«
- · Power is back after voltage drop

This process is visualized by the LEDs »Sync. Enable« and »Operation«  $\sqsubseteq$  Fig. 2.

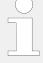

## **Using the USB Service Port**

With power ON and a PC/laptop connected via USB service port it can happen that the USB window that pops up doesn't show all files and/or the correct available free memory at the device: Please unplug/plug the USB connection after the LS-6XT finished starting.

With power ON and connected USB service port it can happen that a connected USB device is not detected correctly: Please unplug/plug the USB connection after the LS-6XT finished starting.

With power cycle or reboot of the LS-6XT the USB connection is lost: Please unplug/plug and/or start USB connection again after the LS-6XT finished starting.

# ... starting

Power ON from zero power

- · LEDs are twinkling
- LEDs are illuminated according to the state of the device

Power cycling

- · LEDs are twinkling
- · LEDs are illuminated according to the state of the device

# 5.2 Change Operating Modes

#### Startup

The LS-6XT starts in the operating mode defined by parameter ⇒ 8827 »Startup in mode«. Refer to ⇒ "4.4.4 Configure Operation Modes" for details.

## Select Operation Mode

Operation modes can be selected via

- front panel buttons (Remote Panel RP-3000XT or VNC client),
- HMI configuration (Remote Panel RP-3000XT or VNC client),

- remote settings via interfaces, or
- ToolKit

# 5.2.1 Operating Mode MANUAL

#### General usage

In the MANUAL operating mode (mode button »MAN«) the power circuit breaker can be operated via the push buttons along the bottom of the display (softkeys)  $\Longrightarrow$  Fig. 142.

# **NOTICE!**

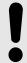

The MANUAL mode is not possilbe in application mode "L-MCB" (A03), "L-GGB" (A04) and "L-GGBMCB" (A05)

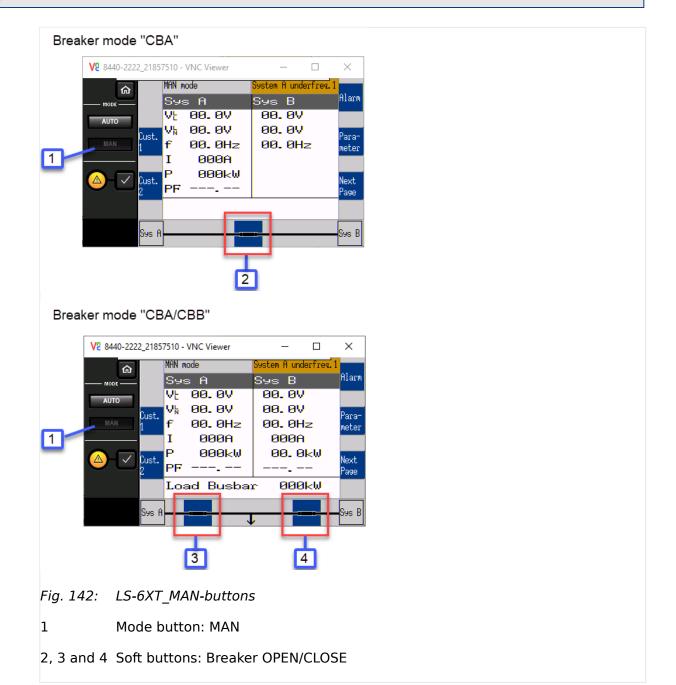

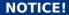

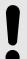

The breakers will open immediately without power reduction.

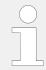

Use the mode button »MAN« to activate operating mode MANUAL.

# **5.2.2 Operating Mode AUTOMATIC**

# General usage

In the AUTOMATIC operating mode (»AUTO«), all CBA, and/or CBB functions are operated via an interface, or automatically by the control unit.

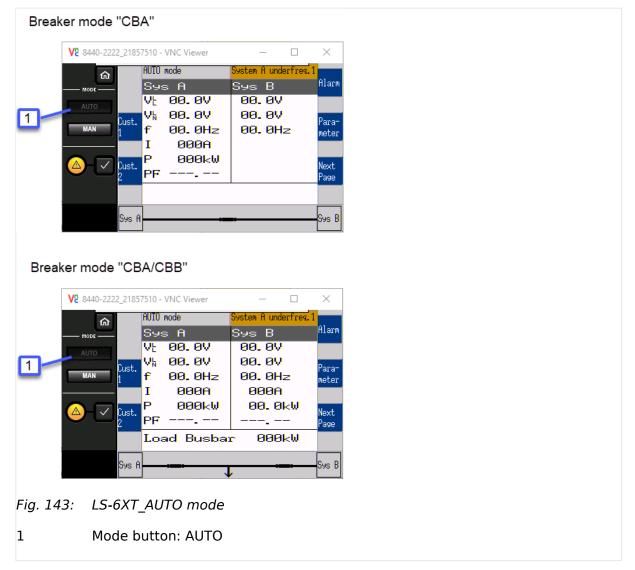

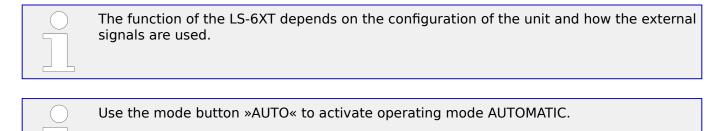

# 5.3 Restore Language Setting via HMI, Buttons and Softkeys

Ф

> In order to change the language setting via HMI, press the (soft)keys in the following order:

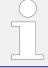

Language parameter is on code level "0", so the instruction will work with each code level.

- **1.** ▶ Press button »HOME« once to return to the start screen
- **2.** ⊳ Press softkey »Parameter«
- **3.** ▷ Press softkey »Configure language / clock«
- **4.** ▷ Press softkey »Confirm Input« to edit the language setting
- Press softkeys »Increase Value« or »Decrease Value« to select the desired language.
- **6.** ▷ Press softkey »Confirm Input« to commit the language setting.
  - ► The desired display language is restored.

# 6 Application Field

# 6.1 Application Layers

# 6.1.1 Introduction

For applications with more then 32 easYgens, one or more Group Controllers are needed to bundle up to 31 easYgens in one group. The GC handles this group as a big generator to the load bus bar and shares load across all other groups. Maximum 16 GC can be supported (16 groups). So that up to 496 generators can be installed. According to the separating of the easYgens through the Group Controllers, such a system consist of different Layers (Layer 1, 2 and 3), see  $\Longrightarrow$  Fig. 144.

For applications without GC there is only one Layer (Layer 1) in the system.

A LS-6XT device can operate in Layer 1 and Layer 3 but needs to be configured accordingly, see application layer parameter  $\Longrightarrow$  8990.

LS-6XT devices configured to Layer 1 does not communicate with LS-6XT devices configured to Layer 3

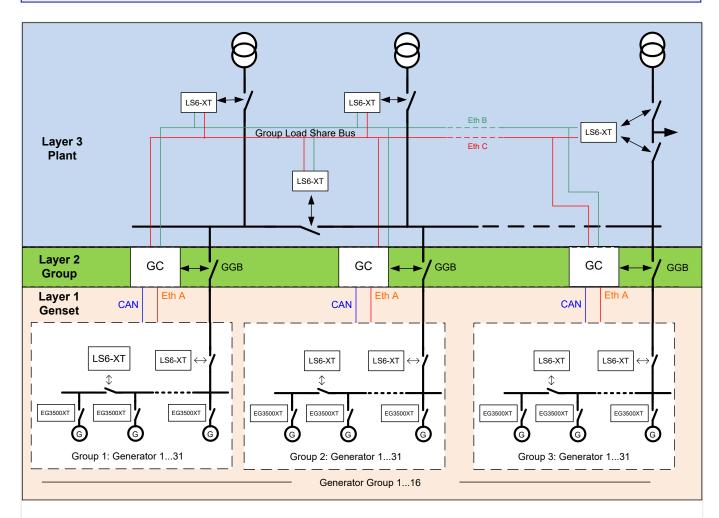

Fig. 144: Example overview layers in an application with GC

Figure Fig. 144 shows an example of the three different Layers:

- Layer 1 with the generators, easYgens, GCBs and LS-6XT Layer 1
- Layer 2 with the Group Controllers
- Layer 3 with the load bus bar with GC and LS-6XT Layer 3

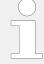

A GC is displayed in Layer 2 but belongs also to Layer 1 and 3. The Layer 2 shall give a better understanding that between Layer 1 and Layer 3 there is no direct communication. A Group Controller acts as interface device between these layers.

#### Communication in Layer 1

In a system without Group Controller:

A LS-6XT device configured for Layer 1 communicates with all other LS-6XT devices configured to Layer 1 and to all easYgens, according to the Load Share Interface 9924.

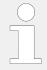

For a none GC application a LS-6XT needs to be configured always to Layer 1

In a system with Group Controller:

A LS-6XT device configured for Layer 1 communicates with all other LS-6XT devices configured to Layer 1 and to all easYgens in the same group, according to the Load Share Interface parameter  $\Rightarrow$  9924. Additional to that it communicates with the GC because Layer 1 devices see the GC as easYgens with number 32 and LS-6XT with number 33. The Group Controller also appears in the  $\Rightarrow$  "6.6.2 Diagnostic Screens" for the easYgen as 'GC (32)' and for the LSx as 'GC (33).

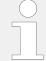

In a GC system there is no communication between LS-6XT Layer 1 devices of different groups and no communication between LS-6XT Layer 1 and Layer 3 devices

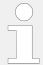

In Layer 1 (with GC) the Load Share Interface parameter  $\Longrightarrow$  9924 supports only CAN, Ethernet A or CAN/Ethernet A.

#### Communication in Layer 3

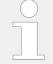

A Layer 3 is only available if there is a GC in the system.

The LS-6XT device configured to Layer 3 communicates with all other LS-6XT devices configured to Layer 3 and to all Group Controllers, according to the Load Share Interface parameter  $\Longrightarrow$  9924.

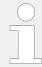

In Layer 3 the Load Share Interface  $\Longrightarrow$  9924 supports only Ethernet B or Ethernet B/C.

# 6.2 Application Modes Overview

## General notes

The LS-6XT circuit breaker control unit is designed to enable complex power management applications with multiple incoming mains and bus breakers in combination with easYgen-3400XT/3500XT equipped genset controllers.

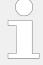

As long only the CAN bus communication is used (with its restrictions) the LS-6XT can also interact with the easYgen-3400/3500 series in a manner like the LS-5 device does it. This Application chapter handles mainly the combination of easYgen-3400XT/3500XT with the LS-6XT.

This device combination allows to establish various applications. To make the handling for that wide range of applications easier, different preconfigured application modes in the LS-6XT as well in the easYgen-3400XT/3500XT are provided. These application modes are created because some pre-configurations are automatically fixed through the according application modes. The following chapter explains the differentiation of the application modes and there settings.

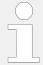

Not all possible configurations can be explained in detail, but the chapter shall help to guide through the settings according to the mode.

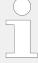

Through the introduction of the alternative breaker control LS-6XT the easYgen configuration and visualization takes the expression LSx instead of LS5 respectively LS-6XT.

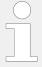

This chapter handles the LS-6XT located in layer 1. If the LS-6XT shall be placed in a system with the Woodward Group Controller GC3400XT please refer to the manual of the GC or to probably provided application notes describing Layer 1 / Layer 3 systems.

#### Breaker mode "CBA" OR "CBA/CBB"

The LS6XT can be configured as one or two breaker device. Refer to  $\Longrightarrow 9018$ 

#### Breaker mode "CBA"

The breaker mode "CBA" is required if there is one breaker to open and to close. This allows also to handle optionally the feedback of a nearby located isolation switch for segment handling. In this setting the auxiliary voltage measurement of the LS-6XT is free usable for own purposes.

#### Breaker mode "CBA/CBB"

The breaker mode "CBA/CBB" is required if there are two breakers with a load output inbetween is used. Through the CBA and CBB open and close operation the load can be switched or ramped between two sides respectively two sources. The isolation switch function is not usable in this mode. The measured auxiliary voltage is taken into account, if the Voltage Plausibility Monitor is switched on. Refer to Plausibility Monitor description for more information.

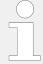

This chapter handles the LS-6XT located in layer 1. If the LS-6XT shall be placed in a system with the Woodward Group Controller GC3400XT please refer to the manual of the GC or to probably provided application notes describing Layer 1 / Layer 3 systems.

## 6.3 Breaker Mode CBA

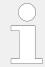

For detailed information on the application modes, notes on safety and examples of special applications refer to the following chapters:

#### The CBA Modes

- Setup Stand-Alone Applications (Mode A01)
- Setup easYgen and slave LSx applications (Mode A03 and A04)
- Setup easYgen and independent Lx applications (Mode A02)

# **6.3.1** CBA-Mode: Correlating application modes

|                 | LS-6XT (CBA Mode)                                                |                              | easYgen-3400XT/3500XT |        |  |
|-----------------|------------------------------------------------------------------|------------------------------|-----------------------|--------|--|
|                 | Mode                                                             | Symbol                       | Mode                  | Symbol |  |
| LSx             | Single LSx                                                       | A01                          | N/A                   | N/A    |  |
| LSx & easYgenXT | LSx with CAN (up to 16 unit) with Ethernet only (up to 32 units) | with Ethernet only (up to 32 |                       | A07    |  |
|                 | L-MCB (max. 1 unit)                                              | AOB                          | GCB/L-MCB             | 80A    |  |
|                 |                                                                  |                              | GCB/GGB/L-MCB         | A09    |  |
|                 | L-GGB (max. 1 unit)                                              | A04                          | GCB/L-GGB             | Alo    |  |
|                 |                                                                  |                              | GCB/L-GGB/L-MCB       | AII    |  |

# **6.3.2 CBA-Mode: Stand-Alone Application Mode**

| LS-6XT (CB | 6-6XT (CBA-Mode) easYgen-3400XT/<br>3500XT |      | 400XT/ |                                     |
|------------|--------------------------------------------|------|--------|-------------------------------------|
| Mode       | Symbol                                     | Mode | Symbol | Function                            |
| Single LSx | A01                                        | None | None   | Independent synch check relay mode. |

6.3.3 CBA-Mode: LS-6XT & easYgen-3400XT/3500XT - Common Application Modes

| LS-6XT (CBA-Mode) |        | easYgen-3400XT/<br>3500XT |        |                                                                                                    |
|-------------------|--------|---------------------------|--------|----------------------------------------------------------------------------------------------------|
| Mode              | Symbol | Mode                      | Symbol | Function                                                                                                    |
|                   |        |                           |        | <ul> <li>This application mode provides the following functions:</li> <li>Handling of CBA (dead bus closure, synchronization, open) initiated by the corresponding command variables or by manual commands.</li> <li>Measuring and monitoring of system A values (voltage, frequency, phase rotation, current).</li> <li>Measuring of system B values (voltage, frequency, phase rotation).</li> <li>Measuring of active and reactive power on system A.</li> <li>Measuring of phase angle system A to system B.</li> <li>Interacting as an independent synchronizer for a PLC by communication interface (CANopen, Modbus RTU slave).</li> <li>Measuring of an auxiliary AC voltage for own purposes.</li> </ul> |

# 6.3.3 CBA-Mode: LS-6XT & easYgen-3400XT/3500XT - Common Application Modes

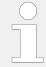

For information on the easYgen genset control unit's application modes refer to the easYgen manual.

# **6.3.3.1** LSx View

| LS-6XT (CBA Mode) |        | easYgen-3400XT/<br>3500XT    |               |                                                                                                    |
|-------------------|--------|------------------------------|---------------|----------------------------------------------------------------------------------------------------|
| Mode              | Symbol | Mode                         | Symbol        | Function                                                                                                    |
| LSx               | A02    | GCB/LSx                      | A07           | <ul> <li>Open LSx system, in combination with easYgen-3400XT/3500XT, individually configurable.</li> <li>This application mode provides the following functions: <ul> <li>Handling of CBA (dead bus closure, synchronization, open) initiated by the corresponding command variables or by manual commands.</li> <li>Measuring and monitoring of system A values (voltage, frequency, phase rotation, current).</li> <li>Measuring of system B values (voltage, frequency, phase rotation).</li> <li>Measuring of active and reactive power on system A.</li> <li>Measuring of phase angle system A to system B.</li> <li>Recognition of segments within the easYgen / LSx system.</li> <li>Dead bus arbitration with other easYgen and LSx.</li> <li>Mains decoupling function in the LSx configurable, for LSx connected with system A at mains.</li> </ul> </li> </ul> |
| L-MCB             | A03    | GCB/L-<br>MCB<br>GCB/GGB/L-N | A08<br>M(A09) | LSx as MCB control in combination with easYgen-3400XT/3500XT in a fixed application.  This application mode provides the following functions:  • Handling of a MCB (dead bus closure, synchronization, open) initiated by the easYgen.                                                                                                    |

| LS-6XT (CBA Mode) easYger<br>3500XT |        | easYgen-3400XT/<br>3500XT |        |                                                                                                    |
|-------------------------------------|--------|---------------------------|--------|----------------------------------------------------------------------------------------------------|
| Mode                                | Symbol | Mode                      | Symbol | Function                                                                                                    |
|                                     |        |                           |        | <ul> <li>Measuring and monitoring of system A values, (mains<br/>voltage, mains frequency, mains phase rotation, mains<br/>current), transferred to easYgen.</li> </ul> |
|                                     |        |                           |        | <ul> <li>Measuring of system B values, (voltage, frequency, phase<br/>rotation), transferred to easYgen.</li> </ul>                                                     |
|                                     |        |                           |        | <ul> <li>Measuring of mains active and mains reactive power on<br/>system A.</li> </ul>                                                                                 |
|                                     |        |                           |        | <ul> <li>Automatic configuration of the relevant parameters.</li> </ul>                                                                                                 |
|                                     |        |                           |        | Mains decoupling function in the LSx configurable.                                                                                                    |
| L-GGB                               | A04    | GCB/L-<br>GGB             | A10    | LSx as GGB control in combination with easYgen-3400XT/3500XT in a fixed application.                                                                                    |
|                                     |        |                           |        | This application mode provides the following functions:                                                                                                    |
|                                     |        |                           |        | <ul> <li>Handling of a GGB (dead bus closure, synchronization, open)<br/>initiated by the easYgen.</li> </ul>                                                           |
|                                     |        |                           |        | <ul> <li>Measuring and monitoring of system A values (load voltage,<br/>load frequency, load phase rotation).</li> </ul>                                                |
|                                     |        |                           |        | <ul> <li>Measuring of system B values (generator busbar voltage, -<br/>frequency, -phase rotation).</li> </ul>                                                          |
|                                     |        |                           |        | Automatic configuration of the relevant parameters.                                                                                                    |

# 6.3.3.2 easYgen-3400XT/3500XT View

| easYgen-3<br>3500XT | easYgen-3400XT/ LS-6XT (CBA M<br>3500XT |      | A Mode) |                                                                                                    |
|---------------------|-----------------------------------------|------|---------|----------------------------------------------------------------------------------------------------|
| Mode                | Symbol                                  | Mode | Symbol  | Function                                                                                                    |
| GCB/LSx             | A07                                     | LSx  | A02     | One or more easYgen in combination with an open LSx system, individually configurable for different application. Multiple isolated and/or mains parallel operation. (for max. possible number of easYgen and LSx see <b>Notes</b> below). |
|                     |                                         |      |         | This application mode provides the following functions:                                                                                                    |
|                     |                                         |      |         | <ul> <li>Handling of the GCB (dead bus closure, synchronization,<br/>open) initiated by start command in AUTO or individually in<br/>MAN mode.</li> </ul>                                                                                 |
|                     |                                         |      |         | <ul> <li>Measuring and monitoring of generator values (voltage,<br/>frequency, phase rotation, current and power).</li> </ul>                                                                                                    |
|                     |                                         |      |         | • Measuring of generator busbar values (voltage, frequency).                                                                                                    |
|                     |                                         |      |         | <ul> <li>Indicating of mains values (voltage, frequency) sent from<br/>'Mains'-LSx with the smallest ID in the own segment.</li> </ul>                                                                                                    |
|                     |                                         |      |         | <ul> <li>Indicating the sum of active and reactive power sent from all<br/>'Mains'-LSx in the own segment.</li> </ul>                                                                                                    |
|                     |                                         |      |         | <ul> <li>Regulating Import/Export power with the sum of active and<br/>reactive power sent from all 'Mains'-LSx in the own segment.</li> </ul>                                                                                            |
|                     |                                         |      |         | <ul> <li>The easYgen recognizes through the LSx system the active<br/>segment number.</li> </ul>                                                                                                    |
|                     |                                         |      |         | <ul> <li>Connection to mains (MCB is closed) is recognized via the LSx<br/>system, if one or more "Mains"-LSx are available.</li> </ul>                                                                                                   |
|                     |                                         |      |         | <ul> <li>The close and open commands for the single LSx breakers are<br/>usually not generated in the easYgen.</li> </ul>                                                                                                    |
|                     |                                         |      |         | <ul> <li>Mains voltage and current is usually not connected at the<br/>easYgen.</li> </ul>                                                                                                    |
|                     |                                         |      |         | • Run-up synchronization, acting on the GCB, is possible.                                                                                                    |

# 6 Application Field

6.3.3.2 easYgen-3400XT/3500XT View

| easYgen-34<br>3500XT | 400XT/ | LS-6XT (CB | A Mode) |                                                                                                    |
|----------------------|--------|------------|---------|----------------------------------------------------------------------------------------------------|
| Mode                 | Symbol | Mode       | Symbol  | Function                                                                                                    |
|                      |        |            |         | Notes                                                                                                    |
|                      |        |            |         | The band width of the CAN bus allows to connect up to 32 easYgens in conjunction with up to 16 LSx devices. Theoretically up to 32 LSx are possible, but it requires a reduced number of easYgen devices. The amount of easYgen and LSx together should not exceed 48 devices, but to go sure please discuss the possible risks with your Woodward Sales Support. |
|                      |        |            |         | The band width of the Ethernet bus allows to connect up to 32 easYgens in conjunction with up to 32 LSx devices. If a CAN bus is involved e.g. through using the CAN1/Ethernet A redundancy communication the rules of the CAN communication take place.                                                                                                    |
| GCB/L-<br>MCB        | A08    | L-MCB      | A03     | One or more easYgen in combination with one LSx unit, acting on the MCB in a fixed application. Multiple isolated and/or mains parallel operation. The same handling as in the GCB/MCB mode, but the MCB is operated through the LSx.                                                                                                    |
|                      |        |            |         | This application mode provides the following functions:                                                                                                    |
|                      |        |            |         | <ul> <li>Handling of the GCB (dead bus closure, synchronization,<br/>open) initiated by start command in AUTO or individually in<br/>MAN mode.</li> </ul>                                                                                                    |
|                      |        |            |         | <ul> <li>Handling of the MCB (dead bus closure, synchronization,<br/>open) in AUTO and MANUAL according to the rules of the<br/>GCB/MCB mode.</li> </ul>                                                                                                    |
|                      |        |            |         | <ul> <li>Measuring and monitoring of generator values (voltage,<br/>frequency, phase rotation, current and power)</li> </ul>                                                                                                    |
|                      |        |            |         | Measuring of generator busbar values (voltage, frequency)                                                                                                    |
|                      |        |            |         | <ul> <li>Indicating of mains values (voltage, frequency, phase angle)<br/>sent from the LSx.</li> </ul>                                                                                                    |
|                      |        |            |         | <ul> <li>Indicating of active and reactive power at the interchange<br/>point sent from LSx.</li> </ul>                                                                                                    |
|                      |        |            |         | <ul> <li>Regulating Import/Export power with active and reactive<br/>power sent from LSx.</li> </ul>                                                                                                    |
|                      |        |            |         | <ul> <li>Mains voltage and current is usually not connected at the<br/>easYgen.</li> </ul>                                                                                                    |
|                      |        |            |         | The breaker transition mode is considered.                                                                                                    |
|                      |        |            |         | <ul> <li>Connection to mains (MCB is closed) is recognized via the<br/>LSx.</li> </ul>                                                                                                    |
|                      |        |            |         | Run-up synchronization, acting on the GCB, is possible.                                                                                                    |
| GCB/GGB/L-I          | M(A09) | L-MCB      | A03     | One or more easYgen, one generator group breaker (GGB) in combination with one LSx unit, acting on the MCB in a fixed application. Multiple isolated and/or mains parallel operation. The same handling as in the GCB/GGB/MCB mode, but the MCB is operated through the LSx.                                                                                      |
|                      |        |            |         | This application mode provides the following functions:                                                                                                    |
|                      |        |            |         | <ul> <li>Handling of the GCB (dead bus closure, synchronization,<br/>open) initiated by start command in AUTO or individually in<br/>MAN mode.</li> </ul>                                                                                                    |
|                      |        |            |         | <ul> <li>Handling of the GGB (dead bus closure, synchronization,<br/>open) initiated by start command in AUTO or individually in<br/>MAN mode.</li> </ul>                                                                                                    |
|                      |        |            |         | <ul> <li>Handling of the MCB (dead bus closure, synchronization,<br/>open) in AUTO and MANUAL according to the rules of the<br/>GCB/GGB/MCB mode.</li> </ul>                                                                                                    |
|                      |        |            |         | <ul> <li>Measuring and monitoring of generator values (voltage, frequency, phase rotation, current and power).</li> <li>Measuring of generator busbar values (voltage, frequency).</li> </ul>                                                                                                    |
|                      |        |            |         |                                                                                                    |

| easYgen-34<br>3500XT    | 100XT/ | LS-6XT (CB  | A Mode) |                                                                                                    |
|-------------------------|--------|-------------|---------|----------------------------------------------------------------------------------------------------|
| Mode                    | Symbol | Mode        | Symbol  | Function                                                                                                    |
|                         |        |             |         | <ul> <li>Measuring and monitoring of load busbar values (voltage, frequency, phase rotation, current and power)</li> <li>Indicating of mains values (voltage, frequency, phase angle) sent from the LSx.</li> <li>Indicating of active and reactive power at the interchange point sent from LSx.</li> <li>Regulating Import/Export power with active and reactive power sent from LSx.</li> <li>Run-up synchronization, acting on the GCB or GCB/GGB, is possible.</li> <li>The breaker transition mode is considered.</li> <li>Connection to mains (MCB is closed) is recognized via the LSx.</li> </ul>                                                                                                    |
| GCB/L-<br>GGB           | Alo    | L-GGB       | A04     | One or more easYgen with one LSx unit, acting on the GGB in a fixed application. Only isolated operation. The same handling as in the GCB/GGB mode without mains parallel operation, but the GGB is operated through the LSx.  This application mode provides the following functions:  • Handling of the GCB (dead bus closure, synchronization, open) initiated by start command in AUTO or individually in MAN mode.  • Handling of the GGB (dead bus closure, synchronization, open) initiated by start command in AUTO or individually in MAN mode according to the rules of the GCB/GGB mode.  • Measuring and monitoring of generator values (voltage, frequency, phase rotation, current and power).  • Measuring of generator busbar values (voltage, frequency).  • Run-up synchronization, acting on the GCB or GCB/GGB, is possible.                                                                                                    |
| GCB/L-<br>GGB/L-<br>MCB | AID    | L-MCB L-GGB | A03     | One or more easYgen with one LSx unit, acting on the GGB and another LSx unit, acting on the MCB in a fixed application. Multiple isolated and/or mains parallel operation. The same handling as in the GCB/GGB/MCB mode, but the GGB and MCB are operated by the LSx.  This application mode provides the following functions:  • Handling of the GCB (dead bus closure, synchronization, open) initiated by start command in AUTO or individually in MAN mode.  • Handling of the GGB (dead bus closure, synchronization, open) initiated by start command in AUTO or individually in MAN mode according to the rule of the GCB/GGB/MCB mode.  • Handling of the MCB (dead bus closure, synchronization, open) in AUTO and MANUAL according to the rules of the GCB/GGB/MCB mode.  • Measuring and monitoring of generator values (voltage, frequency, phase rotation, current and power).  • Measuring of generator busbar values (voltage, frequency)  • Indicating of mains values (voltage, frequency, phase angle) sent from the LSx.  • Indicating of active and reactive power at the interchange point sent from LSx. |

6.3.4 CBA-Mode: Setup Stand-Alone Applications (Mode A01)

| easYgen-3400XT/<br>3500XT |        | LS-6XT (CBA Mode) |        |                                                                                            |
|---------------------------|--------|-------------------|--------|--------------------------------------------------------------------------------------------|
| Mode                      | Symbol | Mode              | Symbol | Function                                                                                   |
|                           |        |                   |        | <ul> <li>Run-up synchronization, acting on the GCB or GCB/GGB, is<br/>possible.</li> </ul> |

# 6.3.4 CBA-Mode: Setup Stand-Alone Applications (Mode A01)

#### Overview

The LS-6, configured to application mode (Single LSx', runs as an independent unit and does not expect any other unit on the CAN bus or Ethernet bus.

The idea of this mode is to use the LS-6 as a simple sync check relay controlled by discrete inputs or to run it together with a PLC as a synchronizer. The PLC receives all measurement values (voltages, current, power, phase angle) via communication interface to run closed loop synchronization.

Additionally the LS-6 can be used as a measurement transformer for displaying and monitoring values. The mains decoupling functions (voltage, frequency, change of frequency) can also be used when a parallel mains setup exists.

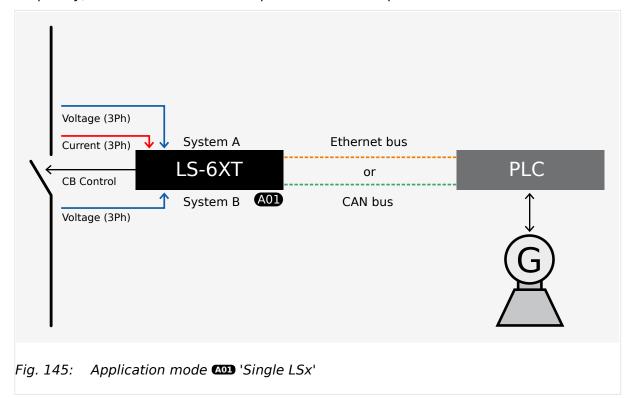

#### General notes

## **NOTICE!**

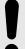

## Dead bus interlocking due to incorrect setup

No other LSx or easYgen device is expected on the CAN or Ethernet bus. After power-up the LS-6 can carry out a dead bus closure regardless if other devices are connected to the bus (arbitration time is ignored).

Nevertheless, dead bus interlocking occurs, if the LS-6 detects another device (with higher priority) within 40 seconds after power-up on the CAN or Ethernet bus, which wants to carry out a dead bus closure.

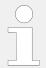

The LS-6 acts as if there is no other LSx in the system.

# Prerequisites

>

- · Personnel: Qualified electrician
- **1.** > For a mains decoupling function, connect the system A measurement on the mains busbar.
- **2.** > Setup the PLC to act as master and to monitor the functionality of the communication interface.

# © Configure LS-6

>

· Personnel: User

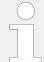

The following paths a valid for the configuration via HMI. At the configuration via ToolKit the path hierarchy might be different.

- 1. ▷ Configure the application mode □> 9018 of the LS-6 device to CBA mode. Set the application mode □> 8840 of the LS-6 to □□ 'Single LSx'.
- **2.**  $\triangleright$  To configure measurement navigate to [Configuration / Configure measurement] and enter the desired settings.
- 3. ⊳

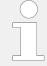

When tapping voltages over power transformer, phase angle compensation may be required.

If a phase angle compensation is required, navigate to [Configuration / Configure application / Configure breakers / Configure CBA / Phase angle compensation]

#### **NOTICE!**

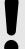

#### Component damage

Incorrect settings may cause erratic system behavior and damage to the involved components .

- Set the values carefully and double check with a voltmeter at the according breaker.
- **4.** ▷ If control to open and close the breaker should be handled by discrete inputs, use the default setting according to the wiring diagram ( □> "3.2.2 Wiring Diagram").
- **5.** ▷ If control to open and close the breaker should be handled by communication interface, the register with the remote control bits is used (LM Command variables 04.44 to 04.59, Bit 1 to Bit 16).

For more information on how to address the according data register refer to  $\Longrightarrow$  "7 Interfaces And Protocols".

- **6.** ▷ Configure the breaker close command
  - To configure the close command CBA, the LogicsManager equation "Enable close CBA" can be modified.

Navigate to [Parameter / Configure application / Configure breakers / Configure CBA / Enable close CBA] and enter the desired arguments.

- **7.** ⊳ Configure the breaker open command
  - To configure the open command CBA, the LogicsManager equation "Open CBA immed." can be modified.

Navigate to [Parameter / Configure application / Configure breakers / Configure CBA / Open CBA immed.] and enter the desired arguments.

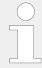

The open command with unloading can only be executed through the LogicsManager equation "Open CBA unload", if the PLC can influence the unloading of the breaker.

- **8.** ⊳ If manual operation via push buttons acting on DI is required
  - For the CBA the two LogicsManager equations "Open CBA in manual" and "Close CBA in manual" can be used.

Set the parameter "Open CBA in manual" to "Immediate".

**9.**  $\triangleright$  The LS-6 can be adjusted for different kinds of breaker closure.

Navigate to [Parameter / Configure application / General breakers settings] to configure specific kinds of breaker closure.

Configure "Dead bus closure CBA" to generally handle any kind of dead busbar closure.

**10.** ▷ The LS-6 can be adjusted for different kinds of breaker closure.

Navigate to [Configuration / Configure application / General breakers settings] to configure specific kinds of breaker closure.

Configure "Dead bus closure CBA" to generally handle any kind of dead busbar closure.

# 6.3.5 CBA-Mode: Setup easYgen & Slave LSx Applications (Mode A03 & A04)

#### Introduction

In application modes (AD3) 'L-MCB' and (AD4) 'L-GGB' the LS-6 runs as a slave unit. In these modes the LS-6 is guided by the easYgen and takes over directly the close and open commands coming from the easYgen(s).

No external logic is needed to decide, when the breaker is to open or to close. The operating mode MANUAL in the LS-6 is not supported.

Manual control is provided by the easYgen(s). The isolation switch input of the LS-6 is ignored. The LS-6 sends measuring values and flags to the CAN OR Ethernet bus connected easYgen(s), which are needed for the according application mode.

The application mode determines the fixed segment numbers for system A and B. The LogicsManager for close and open commands are faded out.

#### General notes

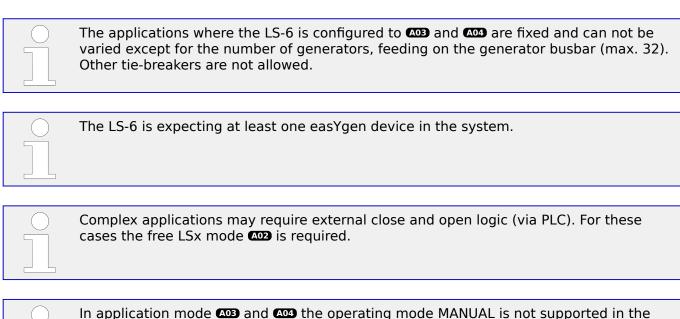

#### Predefined applications

LS-6.

The following chapters provide step by step instructions on how to set up the following predefined applications:

- $\Longrightarrow$  "6.3.5.1 Single or multiple easYgen with one externally operated MCB"
- 🖶 "6.3.5.2 Multiple easygen with one GGB and one externally operated MCB"
- (6.3.5.3 Multiple easYgen with one externally operated GGB in isolated operation"
- (6.3.5.4 Multiple easYgen with one externally operated GGB and one externally operated MCB"

## 6.3.5.1 Single or multiple easYgen with one externally operated MCB

#### **Overview**

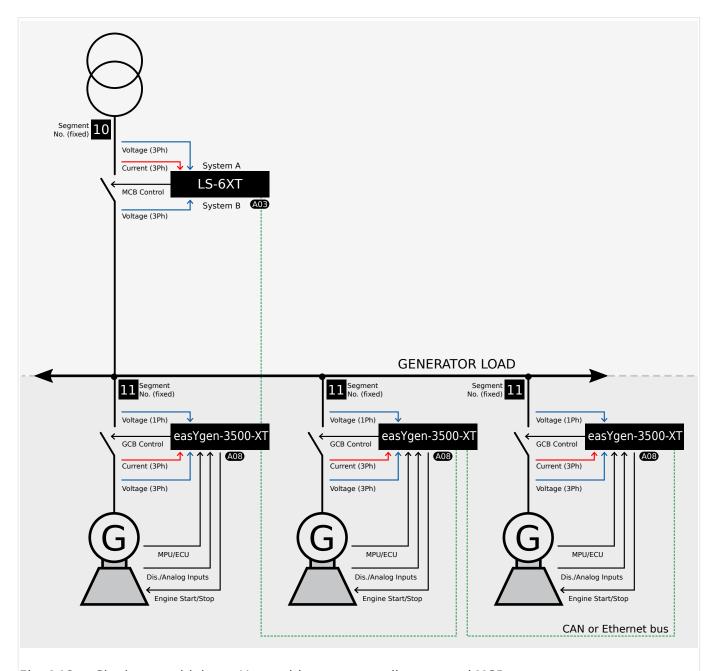

Fig. 146: Single or multiple easYgen with one externally operated MCB

One or more gensets feed on a load busbar. The easYgen(s) close and open their own generator breaker. The LS-6 at the interchange point closes and opens the MCB. All breakers are connected to the same segment; the generator busbar is equal to the load busbar. The easYgen(s) are running the same tasks as in the application mode GCB/MCB with the differentiation, that instead of a direct MCB handling now the LS-6 is taking over that part.

The decision when to close or open the MCB is coming from the easYgen(s) via CAN or Ethernet bus. The manual control on the MCB is restricted on the easYgen(s). If a run-up synchronization is desired, only the mode "with GCB" is supported.

In this setup the mains decoupling is provided by the LS-6.

#### Required application modes:

- easYgen-3400XT/3500XT: AOB 'GCB/L-MCB'
- LS-6: A03 'L-MCB'

#### General notes

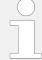

To provide mains decoupling, acting on the GCB, the mains decoupling function of the easYgen must be used.

• Refer to the corresponding chapter of the easYgen manual.

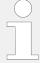

This application setup is predefined and allows for no variations, except the amount of easYgen-3000XT driven generators (up to 32).

• Check whether your application is compatible with the prerequisites listed below.

# Prerequisites LS-6

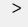

O

- · Personnel: Qualified electrician
- **1.** > The system A voltage and current measurement is connected to the mains.
- **2.**  $\triangleright$  The system B voltage measurement is connected to the busbar.
- **3.** ▷ The MCB breaker feedback is connected to the LS-6 only.
- **4.** ▷ The MCB breaker command(s) are connected to the LS-6 only.
- **5.** ▷ Set up the Communication Interface between the devices. Refer to Communication Management "6.6 Communication Management" for more information.

# Prerequisites easYgen

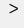

- · Personnel: Qualified electrician
- **1.**  $\triangleright$  The generator voltage and current measurement is connected to the generator.
- **2.**  $\triangleright$  The busbar voltage measurement is connected to the busbar.
- **3.** ▷ The mains voltage measurement is not used.
- **4.** ▷ The GCB breaker feedback is connected to the according easYgen.
- **5.**  $\triangleright$  The GCB breaker command(s) are connected to the according easYgen.
- **6.** > Set up the Communication Interface between the devices. Refer to Communication Management \( \begin{align\*} \begin{align\*} \begin{alig

# © Configure LS-6

#### 6 Application Field

6.3.5.1 Single or multiple easYgen with one externally operated MCB

>

- · Personnel: User
- **1.**  $\triangleright$  Configure the application mode  $\sqsubseteq > 9018$  of the LS-6 on CBA mode.
- 2. ▷ Configure the application mode ➡▷ 8840 of the LS-6 on ⚠️ 'L-MCB' .

  To configure measurement navigate to [Configuration / Configure measurement] and enter the desired settings.
- 3. ⊳

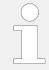

When tapping voltages over power transformer, phase angle compensation may be required.

If a phase angle compensation is required, navigate to [Configuration / Configure application / Configure breakers / Configure CBA / Phase angle compensation]

#### **NOTICE!**

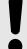

# Component damage

Incorrect settings may cause erratic system behavior and damage to the involved components .

- Set the values carefully and double check with a voltmeter at the according breaker.
- **4.** ▷ Configure the breaker close and/or open relay(s) according to your MCB.
- **5.** Check the synchronization setting, like phase angle, frequency window and voltage.

# Configure easYgen

>

0

- · Personnel: User
- **1.**  $\triangleright$  Configure the application mode (parameter 3444) of each easYgen device to  $\blacksquare$  'GCB/L-MCB'.
- **2.**  $\triangleright$  Configure the measurement for generator and busbar according to the easYgen manual.
- **3.** The mains measurement is not used in this application mode. Therefore:
  - You should switch off the single mains monitoring functions or you disable mains monitoring generally by the LogicsManager "Disable mains monitoring" (parameter 15159).
  - You should switch off the mains decoupling function by the parameter "Mains decoupling" (parameter 3110).

4. ⊳

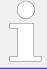

When tapping voltages over power transformer, phase angle compensation may be required.

If a phase angle compensation is required, navigate to [Parameter / Configuration / Configure Application / Configure Breakers / Configure GCB / Phase angle compensation GCB].

6.3.5.1 Single or multiple easYgen with one externally operated MCB

## **NOTICE!**

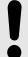

## Component damage

Incorrect settings may cause erratic system behavior and damage to the involved components .

- Set the values carefully and double check with a voltmeter at the according breaker.
- **5.**  $\triangleright$  For displaying the mains values coming from LS-6 on the Home Page, navigate to parameter "Show mains data" (parameter 4103) and switch to "LSx".
- 6. ⊳

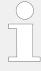

In this setup each easYgen device provides four free usable control bits for sending information to the whole device system in layer 1. These bits can be used as command variables in the LS-6.

One of the bits could for example be used to initiate alarms acknowledgement in the LS-6 or to release the mains decoupling.

Navigate to [Parameter / Configuration / Configure LogicsManager / Configure LSx] to configure the command variables.

## 6.3.5.2 Multiple easYgen with one GGB and one externally operated MCB

#### **Overview**

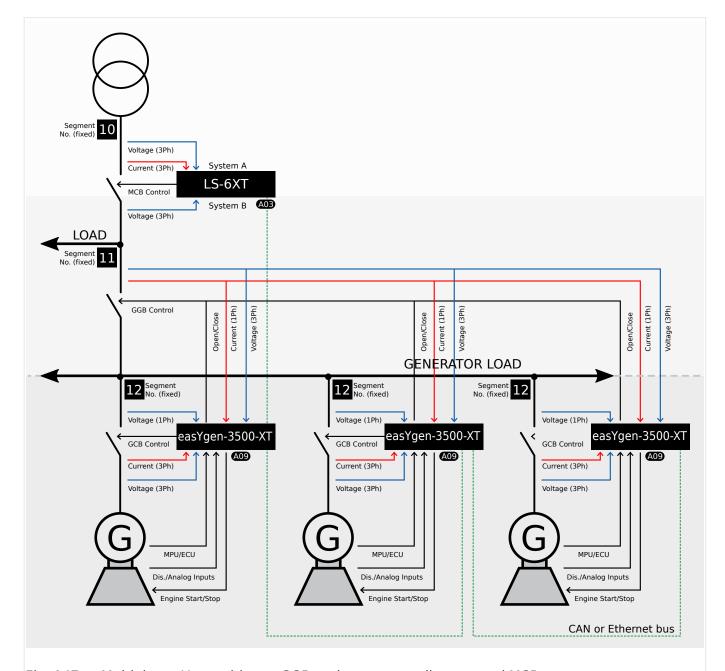

Fig. 147: Multiple easYgen with one GGB and one externally operated MCB

One or more gensets feed on a generator busbar. The easYgen(s) close and open their own generator breaker. The easYgen(s) close and open the common generator group breaker (GGB). The LS-6 at the interchange point closes and opens the MCB.

This application includes a generator busbar and a load busbar and one mains income. The easYgen(s) running the same tasks as in the application mode GCB/GGB/MCB with the differentiation, that instead of a direct MCB handling through the easYgen, the LS-6 controls the MCB.

The decision when to close or open the MCB is coming from the easYgen(s) over the CAN or Ethernet bus. The manual control on the MCB is restricted on the easYgen(s).

6.3.5.2 Multiple easYgen with one GGB and one externally operated MCB

If a run-up synchronization is desired, the modes "with GCB" and "with GCB/GGB" are supported. In this setup the mains decoupling is provided by the LS-6.

Required application modes:

- easYgen-3400XT/3500XT: 409 'GCB/GGB/L-MCB'
- LS-6: A03 'L-MCB'

#### General notes

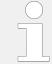

For information on mains decoupling over GCB refer to the corresponding chapter of the easYgen manual.

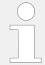

The mains measurement of the easYgen(s) are used for the load busbar measurement.

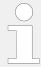

This application setup is predefined and allows for no variations, except the amount of easYgen-3000 or easYgen-3000XT driven generators (up to 32).

• Check whether your application is compatible with the prerequisites listed below.

# Prerequisites LS-6

- >
- Personnel: Qualified electrician
- **1.** Description The system A voltage and current measurement is connected to the mains.
- **2.**  $\triangleright$  The system B voltage measurement is connected to the load busbar.
- **3.** > The MCB breaker feedback is connected to the LS-6 only.
- **4.** ▷ The MCB breaker command(s) are connected to the LS-6 only.
- **5.**  $\triangleright$  Set up the Communication Interface between the devices. Refer to Communication Management  $\stackrel{}{\sqsubseteq}$  "6.6 Communication Management" for more information.

# Prerequisites easYgen

>

 $\Diamond$ 

- Personnel: Qualified electrician
- **1.**  $\triangleright$  The generator voltage and current measurement is connected to the generator.
- **2.**  $\triangleright$  The busbar voltage measurement is connected to the generator busbar.
- **3.** Description The mains voltage measurement is connected to the load busbar.
- **4.** ▷ The GGB breaker feedback is connected to all easYgens.
- **5.**  $\triangleright$  The GGB breaker command(s) are connected to all easYgens.

6.3.5.2 Multiple easYgen with one GGB and one externally operated MCB

- **6.** ▶ The GCB breaker feedback is connected to the according easYgen.
- **7.**  $\triangleright$  The GCB breaker command(s) are connected to the according easYgen.
- **8.**  $\triangleright$  Set up the Communication Interface between the devices. Refer to Communication Management  $\stackrel{\square}{=}$  "6.6 Communication Management" for more information.

# © Configure LS-6

>

· Personnel: User

- **1.** ▷ Configure the application mode  $\Longrightarrow$  8840 of the LS-6 device to 🐼 'L-MCB'.
- **2.** Do configure measurement navigate to [Configuration / Configure measurement] and enter the desired settings.
- 3. ⊳

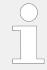

When tapping voltages over power transformer, phase angle compensation may be required.

If a phase angle compensation is required, navigate to [Configuration / Configure application / Configure breakers / Configure CBA / Phase angle compensation]

#### **NOTICE!**

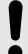

#### Component damage

Incorrect settings may cause erratic system behavior and damage to the involved components .

- Set the values carefully and double check with a voltmeter at the according breaker.
- **4.** ▷ Configure the breaker close and/or open relay(s) according to your MCB.
- **5.** Check the synchronization settings, like phase angle, frequency window and voltage.

## Configure easYgen

>

· Personnel: User

- **1.** Configure the application mode (parameter 3444) of each easYgen device to GCB/GGB/L-MCB'.
- **2.**  $\triangleright$  Configure the measurement for generator and busbar according to the easYgen manual.
- **3.**  $\triangleright$  Configure the mains measurement according to the easYgen manual, but in relation to the load busbar voltage.

The mains measurement of the easYgen is only taken for synchronization GGB, operating range consideration and phase rotation check.

All other easYgen mains measurement functions are not used. Therefore:

- You should switch off the single mains monitoring functions or you disable mains monitoring generally by the LogicsManager "Disable mains monitoring" (parameter 15159).
- You should switch off the mains decoupling function by the parameter "Mains decoupling" (parameter 3110).
- 4. ⊳

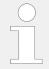

When tapping voltages over power transformer, phase angle compensation may be required.

If a phase angle compensation over the GCB is required, navigate to [Parameter / Configuration / Configure Application / Configure Breakers / Configure GCB / Phase angle compensation GCB].

#### NOTICE!

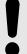

## Component damage

Incorrect settings may cause erratic system behavior and damage to the involved components.

- Set the values carefully and double check with a voltmeter at the according breaker.
- **5.** ▷ If a phase angle compensation over the GGB is required, navigate to [MCB phase angle compensation] in ToolKit.

#### **NOTICE!**

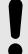

#### Component damage

Incorrect settings may cause erratic system behavior and damage to the involved components .

- Set the values carefully and double check with a voltmeter at the according breaker.
- **6.** Do display the mains values coming from LS-6 on the Home Page, navigate to "Show mains data" (parameter 4103) and switch to "LSx".
- **7.** ⊳

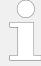

In this setup each easYgen device provides four free usable control bits for sending information to the whole device system in layer 1. These bits can be used as command variables in the LS-6.

One of the bits could for example be used to initiate alarms acknowledgement in the LS-6.

Navigate to [Parameter / Configuration / Configure LogicsManager / Configure LSx] to configure the command variables.

# 6.3.5.3 Multiple easYgen with one externally operated GGB in isolated operation Overview

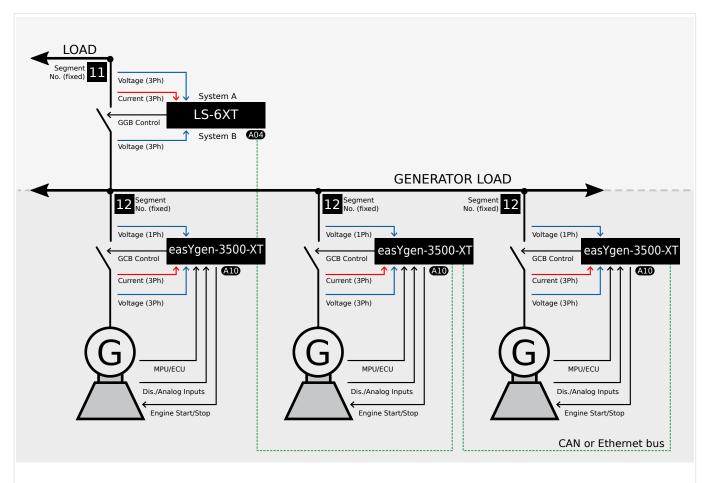

Fig. 148: Multiple easYgen with one externally operated GGB in isolated operation

One or more gensets feed on a generator busbar. The LS-6 over the GGB closes and opens the GGB.

This application includes a generator busbar and a load busbar. The mains is not present. The easYgen(s) running the same tasks as in the application mode GCB/GGB with the differentiation that only isolated operation is allowed and instead of a direct GGB handling through the easYgen, the LS-6 controls the GGB.

The decision when to close or open the GGB is coming from the easYgen(s) over the CAN or Ethernet bus. The manual control on the GGB is restricted on the easYgen(s). If a runup synchronization is desired, the modes "with GCB" and "with GCB/GGB" are supported.

Required application modes:

- easYgen-3400XT/3500XT: (A10) 'GCB/L-GGB'
- LS-6: A04 'L-GGB'

#### General notes

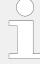

This application setup is predefined and allows for no variations, except the amount of easYgen-3000XT driven generators (up to 32).

Check whether your application is compatible with the prerequisites listed below.

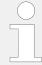

Before you do any testing go sure that the communication diagnostic in all relevant devices are running without any failure.

## **Prerequisites LS-6**

0

>

• Personnel: Qualified electrician

Ensure the following prerequisites are met:

- **1.** ▷ The system A voltage measurement is connected to the load busbar.
- **2.**  $\triangleright$  The system B voltage measurement is connected to the generator busbar.
- **3.** ▷ The GGB breaker feedback is connected to the LS-6 only.
- **4.** ▷ The GGB breaker command(s) are connected to the LS-6 only.
- **5.**  $\triangleright$  Set up the Communication Interface between the devices. Refer to Communication Management  $\stackrel{\sqsubseteq}{}$  "6.6 Communication Management" for more information.

#### Prerequisites easygen

O

>

· Personnel: Qualified electrician

Ensure the following prerequisites are met:

- **1.** ▷ The generator voltage and current measurement is connected to the generator.
- **2.**  $\triangleright$  The busbar voltage measurement is connected to the generator busbar.
- **3.** ▷ The mains voltage measurement is not used.
- **4.** ▷ The GCB breaker feedback is connected to the according easYgen.
- **5.**  $\triangleright$  The GCB breaker command(s) are connected to the according easYgen.
- **6.** ▷ Set up the Communication Interface between the devices. Refer to Communication Management "6.6 Communication Management" for more information.

#### **Configure LS-6**

O

#### 6 Application Field

6.3.5.3 Multiple easYgen with one externally operated GGB in isolated operation

> Personnel: User

Configure the following parameters:

- **1.**  $\triangleright$  Configure the application mode  $\stackrel{}{\blacktriangleright}>$  9018 of the LS-6 on CBA mode. Configure the application mode  $\stackrel{}{\blacktriangleright}>$  8840 of the LS-6 on  $\bigcirc$  'L-GGB'.
- **2.**  $\triangleright$  To configure measurement navigate to [Configuration / Configure measurement] and enter the desired settings.
- **3.** ▷ Configure the breaker close and/or open relay(s) according to your GGB.

# Configure easYgen

٥

> Personnel: User

Configure the following parameters:

- **1.**  $\triangleright$  Configure the application mode (parameter 3444) of each easYgen device to GGB/L-GGB'.
- **2.**  $\triangleright$  Configure the measurement for generator and busbar according to the easYgen manual.
- **3.** The mains measurement is not used in this application mode. Therefore:
  - You should switch off the single mains monitoring functions or you disable mains monitoring generally by the LogicsManager "Disable mains monitoring" (parameter 15159).
  - You should switch off the mains decoupling function by the parameter "Mains decoupling" (parameter 3110).

4. ⊳

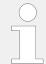

When tapping voltages over power transformer, phase angle compensation may be required.

If a phase angle compensation is required, navigate to [Parameter / Configuration / Configure Application / Configure Breakers / Configure GCB / Phase angle compensation GCB].

#### **NOTICE!**

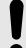

#### Component damage

Incorrect settings may cause erratic system behavior and damage to the involved components .

• Set the values carefully and double check with a voltmeter at the according breaker.

6.3.5.4 Multiple easYgen with one externally operated GGB and one externally operated MCB

**5.** ▷

In this setup each easYgen device provides four free usable control bits for sending information to the whole device system in layer 1. These bits can be used as command variables in the LS-6.

One of the bits could for example be used to initiate alarms acknowledgement in the LS-6 or to release the mains decoupling.

Navigate to [Parameter / Configuration / Configure LogicsManager / Configure LSx] to configure the command variables.

# 6.3.5.4 Multiple easYgen with one externally operated GGB and one externally operated MCB

#### **Overview**

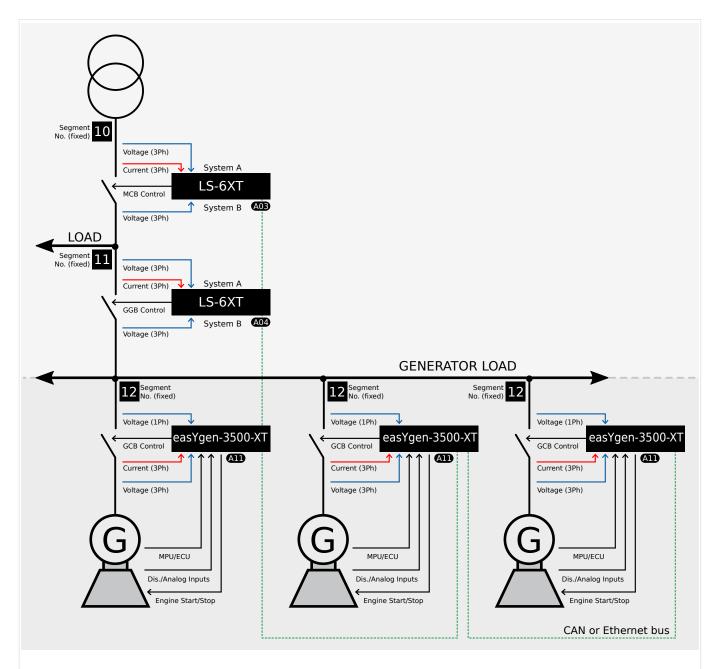

Fig. 149: Multiple easYgen with one externally operated GGB and one externally operated MCB

6.3.5.4 Multiple easYgen with one externally operated GGB and one externally operated MCB

One or more gensets feed on a generator busbar. The easYgen(s) close and open their own generator breaker. The LS-6 between the generator busbar and load busbar close and open the common generator group breaker (GGB). The LS-6 at the interchange point to the mains closes and opens the MCB.

This application includes a generator busbar, a load busbar and one mains income. The easYgen(s) running the same tasks as in the application mode GCB/GGB/MCB with the differentiation, that instead of a direct GGB and MCB handling through the easYgen, the both LS-6 devices take over that part.

The decision when to close or open the MCB and GGB is coming from the easYgen(s) over the CAN or Ethernet bus. The manual control on the MCB and GGB is restricted on the easYgen(s). If a run-up synchronization is desired, the modes "with GCB" and "with GCB/GGB" are supported. In this setup the mains decoupling is provided by the LS-6.

Required application modes:

- easYgen-3400XT/3500XT: A11 'GCB/L-GGB/L-MCB'
- LS-6: (A03) 'L-MCB'
- LS-6: A04 'L-GGB'

#### General notes

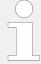

If mains decoupling over GCB is required, refer to the corresponding chapter of the easYgen manual.

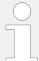

This application setup is predefined and allows for no variations, except the amount of easYgen-3000 or easYgen-3000XT driven generators (up to 32).

Check whether your application is compatible with the prerequisites listed below.

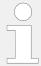

Before you do any testing go sure that the communication diagnostic in all relevant devices are running without any failure.

#### **Prerequisites LS-6 (MCB)**

0

>

· Personnel: Qualified electrician

Ensure the following prerequisites are met:

- **1.** Description The system A voltage and current measurement is connected to the mains.
- **2.**  $\triangleright$  The system B voltage measurement is connected to the load busbar.
- **3.** ▶ The MCB breaker feedback is connected to the LS-6 only.
- **4.**  $\triangleright$  The MCB breaker command(s) are connected to the LS-6 only.

**5.**  $\triangleright$  Set up the Communication Interface between the devices. Refer to Communication Management "6.6 Communication Management" for more information.

# Prerequisites LS-6 (GGB)

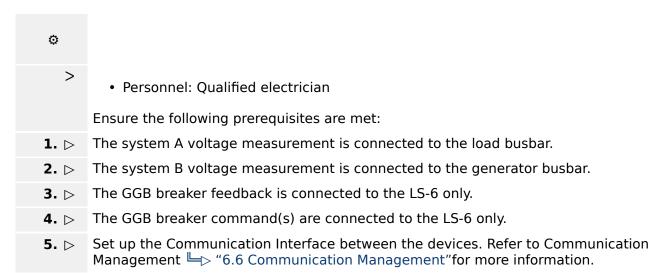

# Prerequisites easYgen

| ٥    |                                                                                                    |  |  |  |
|------|----------------------------------------------------------------------------------------------------|--|--|--|
| >    | Personnel: Qualified electrician                                                                                                    |  |  |  |
|      | Ensure the following prerequisites are met:                                                                                                    |  |  |  |
| 1. ⊳ | The generator voltage and current measurement is connected to the generator.                                                                                    |  |  |  |
| 2. ⊳ | The busbar voltage measurement is connected to the generator busbar.                                                                                            |  |  |  |
| 3. ⊳ | The mains voltage measurement is not used.                                                                                                    |  |  |  |
| 4. ⊳ | The GCB breaker feedback is connected to the according easYgen.                                                                                                 |  |  |  |
| 5. ⊳ | The GCB breaker command(s) are connected to the according easYgen.                                                                                              |  |  |  |
| 6. ⊳ | Set up the Communication Interface between the devices. Refer to Communication Management $\Longrightarrow$ "6.6 Communication Management" for more information |  |  |  |

## Configure LS-6 (MCB)

| o    |                                                                                                    |
|------|----------------------------------------------------------------------------------------------------|
| >    | Personnel: User                                                                                                    |
|      | Configure the following parameters:                                                                                                    |
| 1. ⊳ | Configure the application mode $\Longrightarrow$ 9018 of the LS-6 on CBA mode. Configure the application mode $\Longrightarrow$ 8840 of the LS-6 on $\blacksquare$ 'L-MCB' . |
| 2. ⊳ | To configure measurement navigate to [Configuration / Configure measurement] and enter the desired settings.                                                                 |

6.3.5.4 Multiple easYgen with one externally operated GGB and one externally operated MCB

3. ⊳

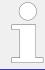

When tapping voltages over power transformer, phase angle compensation may be required.

If a phase angle compensation is required, navigate to [Configuration / Configure application / Configure breakers / Configure CBA / Phase angle compensation]

#### **NOTICE!**

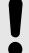

#### Component damage

Incorrect settings may cause erratic system behavior and damage to the involved components .

- Set the values carefully and double check with a voltmeter at the according breaker.
- **4.** ▷ Configure the breaker close and/or open relay(s) according to your MCB.
- **5.** Check the synchronization setting, like phase angle, frequency window and voltage.
- © Configure LS-6 (GGB)
  - >
- · Personnel: User
- **1.** ▷ Configure the application mode ⇒ 9018 of the LS-6 on CBA mode. Configure the application mode ⇒ 8840 of the LS-6 on 🙉 'L-GGB' .
- **2.** Do configure measurement navigate to [Configuration / Configure measurement] and enter the desired settings.
- 3. ⊳

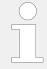

When tapping voltages over power transformer, phase angle compensation may be required.

If a phase angle compensation is required, navigate to [Configuration / Configure application / Configure breakers / Configure CBA / Phase angle compensation]

### **NOTICE!**

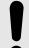

#### Component damage

Incorrect settings may cause erratic system behavior and damage to the involved components .

- Set the values carefully and double check with a voltmeter at the according breaker.
- **4.**  $\triangleright$  Configure the breaker close and/or open relay(s) according to your GGB.
- **5.**  $\triangleright$  Check the synchronization setting, like phase angle, frequency window and voltage.

6.3.5.4 Multiple easYgen with one externally operated GGB and one externally operated MCB

#### Configure easYgen

O

>

• Personnel: User

Configure the following parameters:

- **1.** Configure the application mode (parameter 3444) of each easYgen device to GGB/L-GGB/L-MCB'.
- **2.**  $\triangleright$  Configure the measurement for generator and busbar according to the easYgen manual.
- **3.** Description The mains measurement is not used in this application mode. Therefore:
  - You should switch off the single mains monitoring functions or you disable mains monitoring generally by the LogicsManager "Disable mains monitoring" (parameter 15159).
  - You should switch off the mains decoupling function by the parameter "Mains decoupling" (parameter 3110).
- 4. ⊳

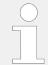

When tapping voltages over power transformer, phase angle compensation may be required.

If a phase angle compensation over the GCB is required, navigate to [Parameter / Configuration / Configure Application / Configure Breakers / Configure GCB / Phase angle compensation GCB].

#### **NOTICE!**

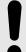

#### Component damage

Incorrect settings may cause erratic system behavior and damage to the involved components .

- Set the values carefully and double check with a voltmeter at the according breaker.
- **5.** Do display the mains values coming from LS-6 on the Home Page, navigate to [Show mains data] (parameter 4103) and switch to "LSx".
- 6. ⊳

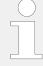

In this setup each easYgen device provides two free usable control bits for sending information to the whole device system in layer 1. These bits can be used as command variables in the LS-6.

One of the bits could for example be used to initiate alarms acknowledgement in the LS-6 or to release the mains decoupling.

Navigate to [Parameter / Configuration / Configure LogicsManager / Configure LSx] to configure the command variables.

# 6.3.6 CBA-Mode: Setup easYgen & Independent LSx Applications (Mode A02)

#### Introduction

In application mode (LSx' the LS-6 runs as an independent unit. The free LSx setup allows up to 32 easYgen-3400XT/3500XT and up to 16 LS-6 devices if CAN bus is used. In case of Ethernet bus connection 32 easYgen-3400XT/3500XT and up to 32 LS-6 devices are useable. The easYgen(s) are only operating their GCBs. The other breakers have to be operated by the LS-6.

The closing and opening of the breaker is controlled through the LogicsManager equations "Open CBA unload", "Open CBA immed." and "Enable close CBA".

The close and open commands are configured with LogicsManager command variables. This can be discrete inputs, remote control flags or flags coming from easYgen(s) or other LSx devices.

The operating mode MANUAL in the LS-6 is supported and provides the operator with the option to manually force a close or open of the breaker. For this purpose the LS-6 provides an operating mode button and a softkey to close and open the breaker.

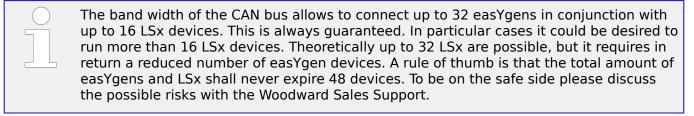

## General notes

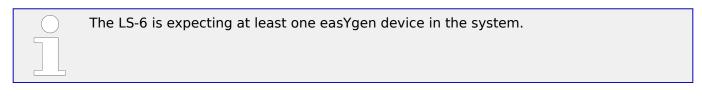

- Depending on the complexity of the system equally complex external program logics may be required.
- The LS-6 application mode 2 opens a wide range of applications and requires more effort to configure the whole easYgen LSx system.

The sections below explain some of the terms and concepts required in understanding these more complex applications.

#### Segment number

A segment is defined as a section of the bus, feeder or interconnection, which cannot electrically be isolated to a smaller section and is connected to a circuit breaker or an isolation switch which is operated or supervised by an LSx device.

A transformer is not considered as a segment or a point of isolation. Each segment, feeder, or interconnection must be assigned a number that is unique to that segment.

6.3.6 CBA-Mode: Setup easYgen & Independent LSx Applications (Mode A02)

The LS-6 in CBA mode manages usually 2 segments:

- System A segment
- · System B segment

The LS-6 in CBA mode and activated isolation switch manages usually 3 segments:

- System A segment
- Isolation switch segment
- System B segment

#### Isolation switch

Some applications include existing isolation switches. An isolation switch is usually taken to interrupt two bars from each other. The breaker is usually controlled manually.

The LS-6 unit in application mode ( can handle max.1 isolation switch. Located at the isolation switch, the LS-6 must be informed about the condition of that switch. The condition determines the segmenting.

#### Mains breaker

The frequency and voltage are solid. A segment number is needed. The first breaker on the mains side is the MCB.

The LS-6 is always connected with measurement system A on the mains side. The setting "Mains connection" is always set on "System A". The system A measurement gets the mains segment number.

#### Tie-breaker

In this setup there is no direct mains connection neither on system A or system B. For both sides a segment number is needed.

There is no clear rule for where system A or system B needs to be connected. Likely the location of the CT determines the measurement A B. The setting "Mains connection" is always set to "None".

#### Generator

The frequency and voltage are variable. A segment number is not needed.

#### **Device number (control number)**

All connected control units must be configured with a unique device number (control number). Hence the units are clear defined in their function and location.

The numbers 1 to 32 are reserved for the easYgen(s) (easYgen "Device number"), the numbers 33 to 64 are reserved for the LS-6 (parameter 1702).

#### CAN bus Node-ID number

To communicate via the CAN bus it is necessary to configure all connected controls with a unique CAN bus Node-ID number (parameter 8950). Usually the same number like the device ID number is taken.

6.3.6.1 H-Configuration with two easYgen and two incoming mains and Tie-breaker

#### Priority during breaker closure

In an emergency application the simultaneous closing of two circuit breakers is blocked via communications between the LS-6 and the easYgen. Once an easYgen is enabled for a dead bus connection, it has priority over all LS-6s (any CB controlled by an LS-6 cannot be closed).

If multiple LS-6s are enabled to close a circuit breaker at the same time the LS-6 with the lowest Device number receives the master status (all other LS-6s are inactive).

When a closure failure occurs, this LS-6 is no longer considered for dead bus closure. The next prioritized LS-6 takes over.

# 6.3.6.1 H-Configuration with two easYgen and two incoming mains and Tie-breaker Overview

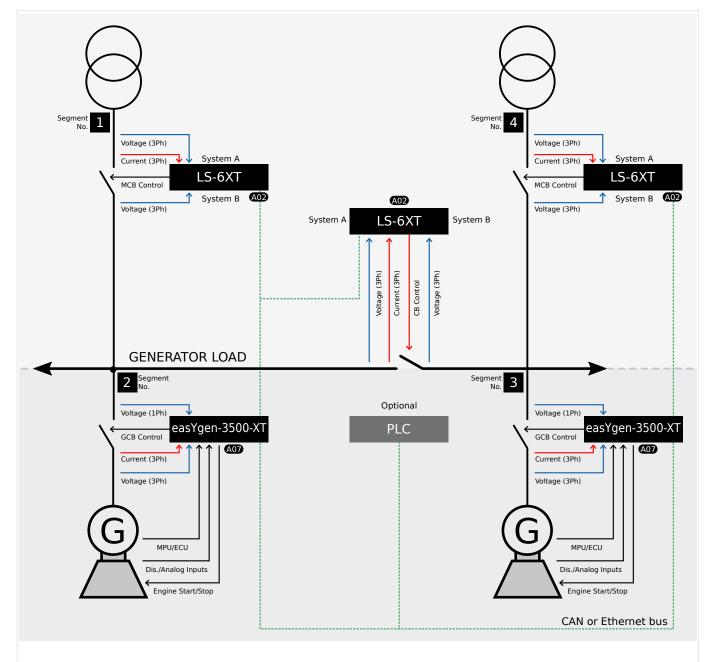

Fig. 150: H-Configuration with two easYgen and two incoming mains and tie-breaker

6.3.6.1 H-Configuration with two easygen and two incoming mains and Tie-breaker

One or more genset(s) feed on a generator/load busbar Segment No. 2. One or more genset(s) feed on a generator/load busbar Segment No. 3. A tie-breaker is located between the both generator/load busbars. Each generator/load busbar has its own incoming mains breaker Segment No. 1/4.

The easYgen(s) are started by a remote start signal or by AMF mode and operating their GCBs. The other breakers, handled from the LS-6, receive their breaker open and close commands through orders coming from an external logic. The external logic could be a discrete input, a remote control bit, a monitor function, an easYgen command, etc..

In this example the decision when to close or open the breaker is managed by a PLC sending its orders over the CANopen protocol or by Ethernet Modbus TCP. Serial Modbus can also be used to send orders or read information from all members.

Amongst others, the breaker feedbacks of the single LS-6 are sent via the CAN or Ethernet interface and inform all other connected devices in the system, whether they are interconnected or not. This determines the argument of the regulation for the easYgen (i.e. power control, frequency control, load sharing).

Required application modes:

- easYgen-3400XT/3500XT: A07 'GCB/LSx'
- LS-6: A02 'LSx'

#### General notes

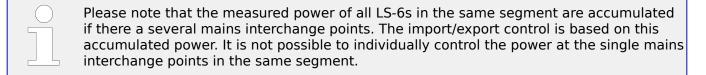

All units must be configured according to the requirements listed in  $\Longrightarrow$  "6.3.6 CBA-Mode: Setup easYgen & Independent LSx Applications (Mode A02)".

The following example does not contain any isolation switches, which could divide the segments.

#### Single line diagram

- 1. ▷ Draw a single line diagram that only contains essential equipment.

  In this case the schematic should contain two incoming mains with MCBs, two or more generators per generator segment, and all breakers (tie-breaker, GCB, MCB).
- **2.** ⊳ Number all easYgen control units from 1 to 32.
- 3. ⊳ Number all system LS-6s from 33 to 48.
- **4.** Number all CAN Node-IDs (usually the same as the device number).
- **5.** ▷ Number all segments according to the definitions of a segment.

Unless special numbering conventions are required, count up continuously from left to right or right to left.

>

6.3.6.1 H-Configuration with two easYgen and two incoming mains and Tie-breaker

Draw the measurement system A and B of the single LS-6 into the single line diagram according to the definitions in 

"6.3.6 CBA-Mode: Setup easYgen & Independent LSx Applications (Mode A02)".

Keep system A and B on the same side. This simplifies the configuration. The location of a CT may force you to ignore this rule but this can be compensated for in the configuration.

# Prerequisites LS-6 (incoming mains)

Personnel: Qualified electrician

- **1.**  $\triangleright$  The system A voltage and current measurement is connected to the mains.
- **2.** Description The system B voltage measurement is connected to the generator/load busbar.
- 3. ▷ The MCB breaker feedback is connected to the LS-6 only.
- **4.** ▷ The MCB breaker commands are connected to the LS-6 only.
- **5.** > Set up the Communication Interface between the devices. Refer to Communication Management \( \begin{align\*} \begin{align\*} \begin{alig

# Prerequisites LS-6 (tie-breaker)

- Personnel: Qualified electrician
- **1.** > The system A voltage and current measurement is connected to the generator/load busbar segment Segment No. 2.
- 2. Description The system B voltage measurement is connected to the generator/load busbar segment Segment No. 3.
- **3.** ▷ The tie-breaker feedback is connected to the LS-6 only.
- **4.**  $\triangleright$  The tie-breaker commands are connected to the LS-6 only.
- **5.** ▷ Set up the Communication Interface between the devices. Refer to Communication Management \$\bullet\$ "6.6 Communication Management" for more information.

# Prerequisites easYgen(s)

- Personnel: Qualified electrician
- **1.** The generator voltage and current measurement is connected to the generator.
- **2.**  $\triangleright$  The busbar voltage measurement is connected to the generator/load busbar.
- **3.** ▷ The mains voltage measurement is not used.
- **4.** ▶ The GCB breaker feedback is connected to the according easYgen.
- **5.**  $\triangleright$  The GCB breaker commands are connected to the according easYgen.
- **6.** > Set up the Communication Interface between the devices. Refer to Communication Management \( \begin{align\*} \begin{align\*} \begin{alig

# © Configure LS-6 (incoming mains)

>

- · Personnel: User
- Configure the application mode  $\longrightarrow$  9018 of the LS-6 on CBA mode. Configure the application mode  $\longrightarrow$  8840 of the LS-6 device to  $\bigcirc$  'LSx'.
- **2.**  $\triangleright$  Enter the device ID 33 for the LS-6, incoming mains on the left side and ID 35 for the LS-6, incoming mains on the right.
- **3.** > If the CAN interface is used take care that all devices have different CAN Node-IDs. (Usually the same number as the device number is taken).
- **4.** ⊳ For the following two steps navigate to [Configuration / Configure application / Configure segment] on each respective LS-6.
- **5.**  $\triangleright$  Configure the following parameters for the LS-6 ID 33, incoming mains on the left side:

| Parameter                | ID   | Value    |
|--------------------------|------|----------|
| Segment No. Sy.A         | 8810 | 1        |
| Segment No. Sy.B         | 8811 | 2        |
| Segment No. isol. Switch | 8812 | N/A      |
| Mains pow. Measurement   | 8813 | Valid    |
| Mains connection         | 8814 | System A |
| Isol. Switch Para        | 8815 | None     |
| Variable system          | 8816 | System B |

**6.** ▷ Configure the following parameters for the LS-6 ID 35, incoming mains on the right side:

| Parameter                | ID   | Value    |
|--------------------------|------|----------|
| Segment No. Sy.A         | 8810 | 4        |
| Segment No. Sy.B         | 8811 | 3        |
| Segment No. isol. Switch | 8812 | N/A      |
| Mains pow. Measurement   | 8813 | Valid    |
| Mains connection         | 8814 | System A |
| Isol. Switch Para        | 8815 | None     |
| Variable system          | 8816 | System B |

**7.** ⊳

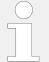

When tapping voltages over power transformer, phase angle compensation may be required.

If a phase angle compensation is required, navigate to [Configuration / Configure application / Configure breakers / Configure CBA / Phase angle compensation]

6.3.6.1 H-Configuration with two easYgen and two incoming mains and Tie-breaker

#### **NOTICE!**

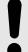

#### Component damage

Incorrect settings may cause erratic system behavior and damage to the involved components .

- Set the values carefully and double check with a voltmeter at the according breaker.
- **8.** ▷ Configure the breaker close and/or open relay(s) according to your MCB.
- **9.**  $\triangleright$  Check the synchronization settings, like phase angle, frequency window and voltage.
- **10.** ▷ Navigate to [Configuration / Configure application / Configure breakers / General breakers settings] and set the following parameters:

| Parameter                    | ID   | Value       |
|------------------------------|------|-------------|
| Dead bus closure CBA         | 3431 | On          |
| Connect A dead to B dead     | 8802 | Off         |
| Connect A dead to B alive    | 8803 | Off         |
| Connect A alive to B dead    | 8804 | Off         |
| Dead bus closure delay time  | 8805 | As required |
| Dead bus detection max. volt | 5820 | As required |

**11.** ▷ Navigate to [Configuration / Configure application / Configure breakers / Configure synchronous network] and set the following parameters:

| Parameter                 | ID   | Value  |
|---------------------------|------|--------|
| Connect synchronous mains | 8820 | Yes    |
| Max. phase angle          | 8821 | 20°    |
| Delay time phi max.       | 8822 | 1 s    |
| Max. voltage differential | 8823 | 5,00 % |

**12.** ▷ Navigate to [Configuration / Configure application / Configure breakers / Configure CBA] and set the following parameters:

Select [Open CBA unload / LogicsManager]  $\Longrightarrow$  12943 and configure the equation as follows:

• The LM equation opens the MCB (CBA) with unloading, if the remote control bit 1 is sent by the PLC.

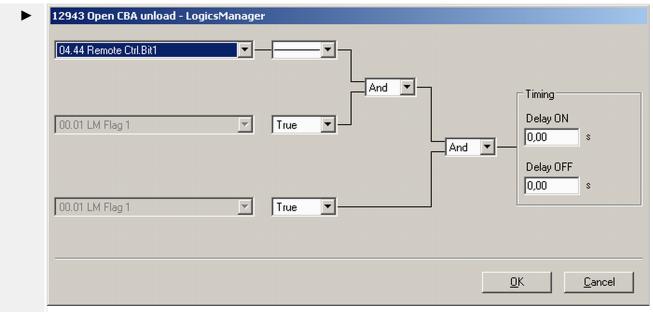

Fig. 151: LogicsManager configuration 'Open CBA unload'

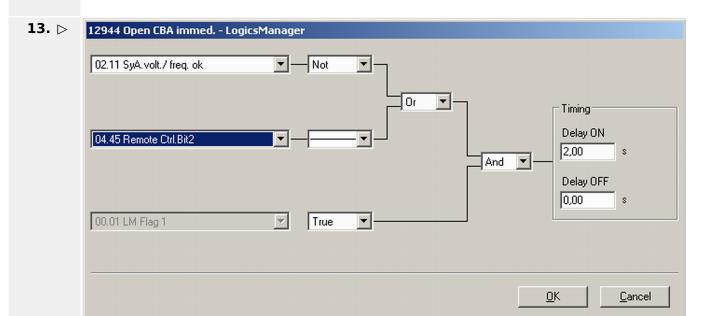

Fig. 152: LogicsManager configuration 'Open CBA immed.'

Select [Open CBA immed. / LogicsManager]  $\Longrightarrow$  12944 and configure the equation as follows:

• The LM equation opens the MCB (CBA) immediately, if the system A voltage / frequency is not within the configured operating ranges (refer to └──> "4.5.1.3 System A Operating Ranges") **OR** the remote control bit 2 sent by the PLC.

6.3.6.1 H-Configuration with two easYgen and two incoming mains and Tie-breaker

#### **14.** ⊳

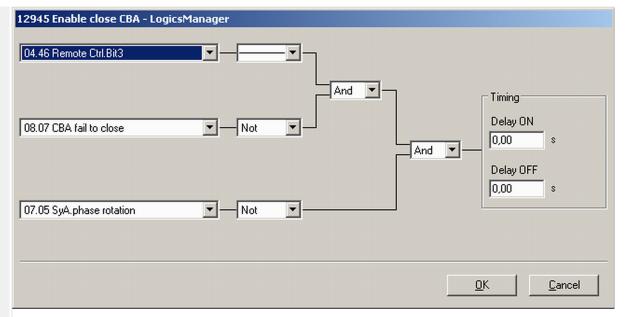

Fig. 153: LogicsManager configuration 'Enable close CBA.'

Select [Enable close CBA / LogicsManager]  $\Longrightarrow$  12945 and configure the equation as follows:

 The LM equation gives the release for close MCB (CBA), if the remote control bit 3 is sent by the PLC AND the CBA has no closure failure AND the system A measurement detects no phase rotation error.

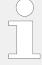

The same remote control bits can be used in the upper example, because each LS-6 receives its own control bits. The different device and Node-ID separates the control bits from each other.

# © Configure LS-6 (tie-breaker)

- >
- Personnel: User
- 1. ▷ Configure the application mode ➡> 9018 of the LS-6 on CBA mode.

  Configure the application mode ➡> 8840 of the LS-6 device to ⚠️ 'LSx' .
- **2.** > Enter the device ID 34 for the LS-6.
- **3.**  $\triangleright$  If the CAN interface is used take care that all devices have different CAN Node-IDs. (Usually the same number as the device number is taken).
- **4.** Navigate to [Configuration / Configure application / Configure segment] and configure the following parameters:

| Parameter                                              | ID   | Value   |
|--------------------------------------------------------|------|---------|
| Segment No. Sy.A                                       | 8810 | 2       |
| Segment No. Sy.B                                       | 8811 | 3       |
| Segment No. isol. Switch                               | 8812 | N/A     |
| Mains pow. Measurement (Actually system A measurement) | 8813 | Invalid |

6.3.6.1 H-Configuration with two easYgen and two incoming mains and Tie-breaker

| Parameter         | ID   | Value    |
|-------------------|------|----------|
| Mains connection  | 8814 | None     |
| Isol. Switch Para | 8815 | None     |
| Variable system   | 8816 | System B |

- **5.** ▷ Configure the measurement system A and B.
- **6.** ▷ When tapping voltages over power transformer, phase angle compensation may be required.

If a phase angle compensation is required, navigate to [Configuration / Configure application / Configure breakers / Configure CBA / Phase angle compensation]

#### **NOTICE!**

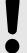

#### Component damage

Incorrect settings may cause erratic system behavior and damage to the involved components .

- Set the values carefully and double check with a voltmeter at the according breaker.
- **7.** Configure the breaker close and/or open relay(s) according to your tie-breaker.
- **8.** Deck the synchronization settings, like phase angle, frequency window and voltage.
- **9.** Davigate to [Configuration / Configure application / Configure breakers / General breakers settings] and set the following parameters:

| Parameter                    | ID   | Value       |
|------------------------------|------|-------------|
| Dead bus closure CBA         | 3431 | On          |
| Connect A dead to B dead     | 8802 | On          |
| Connect A dead to B alive    | 8803 | On          |
| Connect A alive to B dead    | 8804 | On          |
| Dead bus closure delay time  | 8805 | As required |
| Dead bus detection max. volt | 5820 | As required |

**10.** Navigate to [Configuration / Configure application / Configure breakers / Configure synchronous network] and set the following parameters:

| Parameter                 | ID   | Value  |
|---------------------------|------|--------|
| Connect synchronous mains | 8820 | Yes    |
| Max. phase angle          | 8821 | 20°    |
| Delay time phi max.       | 8822 | 1 s    |
| Max. voltage differential | 8823 | 5,00 % |

**12.** ⊳

6.3.6.1 H-Configuration with two easYgen and two incoming mains and Tie-breaker

**11.** ▷ To configure the LogicsManager in regards to close and open commands for the tiebreaker navigate to [Configuration / Configure application / Configure breakers / Configure CBA].

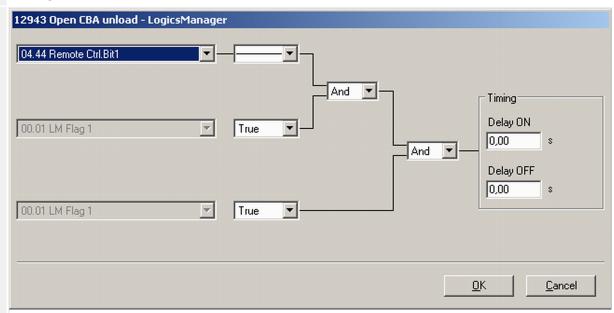

Fig. 154: LogicsManager configuration 'Open CBA unload'

Select [Open CBA unload / LogicsManager]  $\Longrightarrow$  12943 and configure the equation as follows:

• The LM equation opens the tie breaker with unloading, if the remote control bit 1 is sent by the PLC.

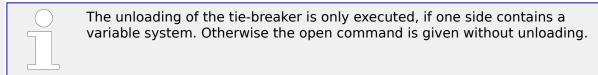

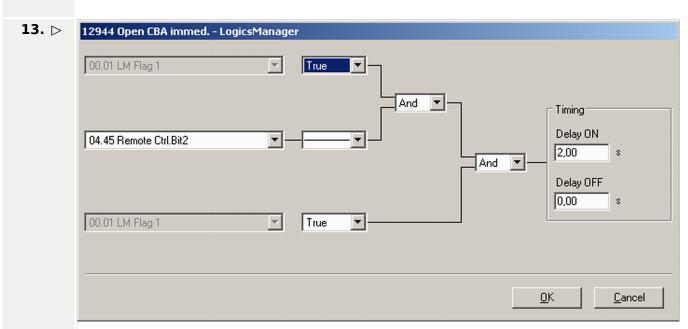

Fig. 155: LogicsManager configuration 'Open CBA immed.'

Select [Open CBA immed. / LogicsManager]  $\Longrightarrow$  12944 and configure the equation as follows:

• The LM equation opens the tie-breaker immediately, if the remote control bit 2 sent by the PLC.

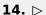

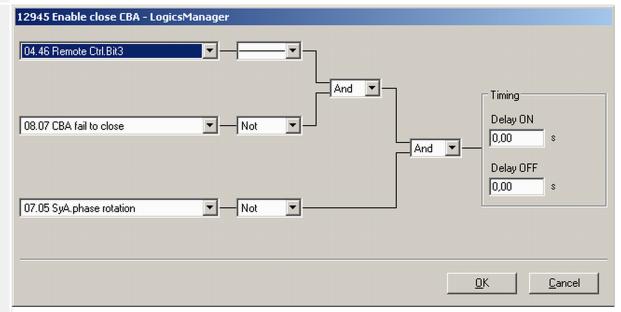

Fig. 156: LogicsManager configuration 'Enable close CBA.'

Select [Enable close CBA / LogicsManager]  $\sqsubseteq > 12945$  and configure the equation as follows:

 The LM equation gives the release for close CBA, if the remote control bit 3 is sent by the PLC AND the CBA has no closure failure AND the system A measurement detects no phase rotation error.

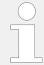

The same remote control bits can be used in the upper example, because each LS-6 receives its own control bits. The different device and Node-ID separates the control bits from each other.

# © Configure easYgen(s)

- >
- · Personnel: User
- **1.**  $\triangleright$  Configure the application mode (parameter 3444) of each easYgen device to  $\triangle D$  'GCB/LSx'.
- **2.**  $\triangleright$  Enter the device ID 1 for the easYgen (usually from left to right).
- **3.** Description If the CAN interface is used take care that all devices have different CAN Node-IDs. (Usually the same number as the device number is taken).
- **4.** Navigate to [Parameter / Configuration / Configure application / Configure controller / Configure load share] to enter the basic segment numbers at the easYgen(s).

| Position     | Parameter      | ID   | Value |
|--------------|----------------|------|-------|
| easYgen ID 1 | Segment number | 1723 | 2     |

#### 6 Application Field

6.3.6.1 H-Configuration with two easYgen and two incoming mains and Tie-breaker

| Position                   | Parameter      | ID   | Value |
|----------------------------|----------------|------|-------|
| Left side                  |                |      |       |
| easYgen ID 2<br>Right side | Segment number | 1723 | 3     |

- **5.**  $\triangleright$  Configure the measurement for generator and busbar according to the easYgen manual.
- **6.**  $\triangleright$  The mains measurement is not used in this application mode. Therefore:
  - You should switch off the single mains monitoring functions or you disable mains monitoring generally by the LogicsManager "Disable mains monitoring" (parameter 15159).
  - You should switch off the mains decoupling function by the parameter "Mains decoupling" (parameter 3110).
- **7.** ⊳

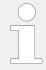

When tapping voltages over power transformer, phase angle compensation may be required.

If a phase angle compensation over the GCB is required, navigate to [Parameter / Configuration / Configure Application / Configure Breakers / Configure GCB / Phase angle compensation GCB].

#### **NOTICE!**

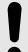

#### Component damage

Incorrect settings may cause erratic system behavior and damage to the involved components .

- Set the values carefully and double check with a voltmeter at the according breaker.
- **8.** ▷ To display the mains values coming from LS-6 on the Home Page screen, navigate to [Parameter / Configuration / Configure measurement] and set [Show mains data] (parameter 4103) to "LSx".
- 9. ⊳

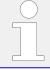

For the AMF mode the emergency run segments have to be configured accordingly.

Navigate to [Parameter / Configuration / Configure application / Configure emergency run].

In this application two setups are possible:

#### Example setup 1

Each generator group monitors its own generator/load busbar and mains income:

- The easYgens in the left group are configured to "segment 1" and "segment 2".
   The easYgens on the left side start, if one of these 2 segments is running outside its operating ranges.
   On the other side the AMF mode stops, if both segments are back in operating range and the incoming mains are closed.
- The easYgens in the right group are configured to "segment 3" and "segment 4".
   The easYgens on the right side start, if one of these 2 segments is running outside its operating ranges.

6.3.6.1 H-Configuration with two easygen and two incoming mains and Tie-breaker

#### Example setup 1

On the other side the AMF mode stops, if both segments are back in operating range and the incoming mains are closed.

#### **Example setup 2**

All generators monitor both generator/load busbars and mains incomes.

All easYgens are configured to "segment 1"; "segment 2"; "segment 3" and "segment 4".
 All easYgen(s) start, if one of these 4 segments is running outside its operating ranges.
 On the other side the AMF mode stops, if all segments are back in operating range and at least one incoming mains in the own segment is closed.

#### **10.** ⊳

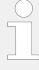

In this setup each easYgen device provides six free usable control bits for sending information to the whole device system in layer 1. These bits can be used as command variables in the LS-6.

One of the bits could for example be used to initiate alarms acknowledgement in the LS-6.

Navigate to [Parameter / Configuration / Configure LogicsManager / Configure LSx] to configure the command variables.

#### **Overview**

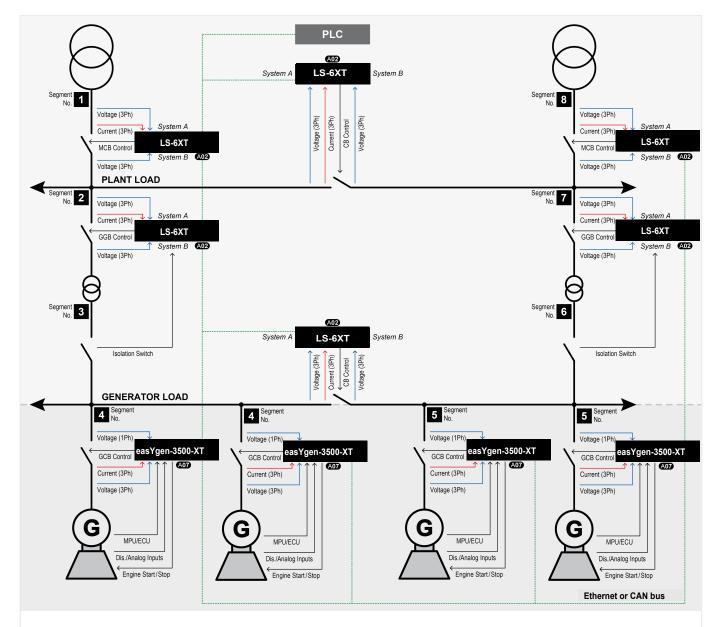

Fig. 157: Multiple Mains/Generators with four easYgen units, two incoming mains and different tiebreakers

One or more genset(s) feed on a generator/load busbar Segment No. 4. One or more genset(s) feed on a generator/load busbar Segment No. 5.

A tie-breaker is located between the both generator/load busbars. Each generator/load busbar has its own generator group breaker Segment No. 2/3 respectively Segment No. 6/7. The application contains two mains interchange points with mains breakers Segment No. 1/2 respectively Segment No. 7/8.

Another tie-breaker can connect directly the both plant/load busbars Segment No. 2/7. The application example contains a middle voltage level for the plant/load busbar and a low voltage level for the generator/load busbar. Therefore step up transformers are installed. Each step up transformer provides a manually operated isolation switch.

Each LS-6 control serves its own breaker. The LS-6s at the GGB are additionally informed about the condition of the close-by isolation switch.

The easYgen(s) are started by a remote start signal or by AMF mode and operating their GCBs. The other breakers, handled by LS-6, receive their breaker open and close commands through orders coming from an external logic. The external logic could be a discrete input, a remote control bit, a monitor function, etc..

In this example the decision when to close or open the breaker is managed by a PLC sending its orders over the CANopen or Ethernet bus. Serial Modbus can also be used to send orders or read information from all members.

Amongst others the breaker feedbacks of the single LS-6 are sent via CAN or Ethernet interface and inform all other connected devices in the system, whether they are interconnected or not. This determines the argument of the regulation for the easYgen (i.e. power control, frequency control, load sharing).

Required application modes:

- easYgen-3400XT/3500XT: A07 'GCB/LSx'
- LS-6: A02 'LSx'

#### General notes

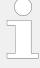

All units must be configured according to the requirements listed in  $\Longrightarrow$  "6.3.6 CBA-Mode: Setup easygen & Independent LSx Applications (Mode A02)".

In the following example the isolation switch condition represents an important part of the segmenting.

## Prepare the easYgen - LS-6 system for configuration as follows:

- Draw a single line diagram that only contains essential equipment.
   In this case the schematic should contain two incoming mains with MCBs, two or more generators per generator/load busbar segment and all breakers (tie-breaker, GGB)
- **2.** Number all easYgen control units from 1 to 32.
- **3.** ⊳ Number all system LS-6s from 33 to 48.
- **4.** ▷ Number all CAN Node-IDs (usually the same as the device number).
- **5.** Number all segments according to the definitions mentioned in General Functions.

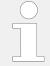

Unless special numbering conventions are required, count up continuously from left to right or right to left.

**6.** ▷ Draw the measurement system A and B of the single LSx into the single line diagram according to the definitions in \$\bullet\$ "6.3.6 CBA-Mode: Setup easYgen & Independent LSx Applications (Mode A02)".

Keep system A and B on the same side. This simplifies the configuration. The location of a CT may force you to ignore this rule but this can be compensated for in the configuration.

#### 6 Application Field

6.3.6.2 Multiple Mains/Generators with four easYgens, two incoming Mains and different Tie-breakers

| ø    | Prerequisites LS-6 (incoming mains)                                                                                                    |
|------|----------------------------------------------------------------------------------------------------|
| >    | Personnel: Qualified electrician                                                                                                    |
| 1. ⊳ | The system A voltage and current measurement is connected to the mains segment no. 1/8.                                                       |
| 2. ⊳ | The system B voltage measurement is connected to the plant/load busbar segment no. 2/7.                                                       |
| 3. ⊳ | The MCB breaker feedback is connected to the LS-6 only.                                                                                       |
| 4. ⊳ | The MCB breaker commands are connected to the LS-6 only.                                                                                      |
| 5. ⊳ | Set up the Communication Interface between the devices. Refer to Communication Management  6.6 Communication Management for more information. |
|      |                                                                                                    |
| ø    | Prerequisites LS-6 (GGBs)                                                                                                    |
| >    | Personnel: Qualified electrician                                                                                                    |
| 1. ⊳ | The system A voltage and current measurement is connected to the plant/load busbar segment no. 2/7.                                           |
| 2. ⊳ | The system B voltage measurement is connected to the generator/load busbar segment                                                            |

|             | Tersonner. Qualified electrician                                                                                                    |
|-------------|----------------------------------------------------------------------------------------------------|
| 1. ⊳        | The system A voltage and current measurement is connected to the plant/load busbar segment no. 2/7.                                                                |
| 2. ⊳        | The system B voltage measurement is connected to the generator/load busbar segme no. 3/6.                                                                          |
| 3. ⊳        | The GGB feedback is connected to the LS-6 only.                                                                                                    |
| <b>4.</b> > | The GGB command(s) are connected to the LS-6 only.                                                                                                    |
| <b>5.</b> ⊳ | The isolation switch feedback, located between generator/load busbar and transformer( segment no.3/4 respectively segment no. 5/6), is connected to the LS-6 only. |
| 6. ⊳        | Set up the Communication Interface between the devices. Refer to Communication Management $\Longrightarrow$ "6.6 Communication Management" for more information.   |
|             |                                                                                                    |

| ø    | Prerequisites LS-6 (tie-breaker generator/load busbar)                                                                                        |
|------|----------------------------------------------------------------------------------------------------|
| >    | Personnel: Qualified electrician                                                                                                    |
| 1. ⊳ | The system A voltage and current measurement is connected to the segment no. 4.                                                               |
| 2. ⊳ | The system B voltage measurement is connected to the segment no. 5.                                                                           |
| 3. ⊳ | The tie-breaker feedback is connected to the LS-6 only.                                                                                       |
| 4. ⊳ | The tie-breaker command(s) are connected to the LS-6 only.                                                                                    |
| 5. ⊳ | Set up the Communication Interface between the devices. Refer to Communication Management  6.6 Communication Management for more information. |

# Prerequisites LS-6 (tie-breaker plant/load busbar)

- Personnel: Qualified electrician
- **1.** ▷ The system A voltage and current measurement is connected to the segment no. 2.
- **2.** The system B voltage measurement is connected to the segment no. 7.
- **3.** ▷ The tie-breaker feedback is connected to the LS-6 only.
- **4.** ▶ The tie-breaker command(s) are connected to the LS-6 only.
- **5.**  $\triangleright$  Set up the Communication Interface between the devices. Refer to Communication Management  $\stackrel{\square}{\models}$  "6.6 Communication Management" for more information.

# Prerequisites easYgen(s)

O

O

- Personnel: Qualified electrician
- **1.** ▷ The generator voltage and current measurement is connected to the generator.
- **2.** The busbar voltage measurement is connected to the generator/load busbar.
- **3.**  $\triangleright$  The mains voltage measurement is not used.
- **4.** ▷ The GCB breaker feedback is connected to the according easYgen.
- **5.**  $\triangleright$  The GCB breaker command(s) are connected to the according easYgen.
- **6.**  $\triangleright$  Set up the Communication Interface between the devices. Refer to Communication Management  $\stackrel{\square}{=}$  "6.6 Communication Management" for more information.

## **Configure LS-6 (incoming mains)**

- > Personnel: User
- 1. ▷ Configure the application mode ➡> 9018 of the LS-6 on CBA mode.

  Configure the application mode ➡> 8840 of the LS-6 device to ⚠️ 'LSx' .
- **2.** Enter the device ID 33 for the LS-6, incoming mains on the left side and ID 37 for the LS-6, incoming mains on the right.
- **3.** ▷ Enter the CAN Node-IDs (usually the same like device ID).
- **4.** ▷ For the following two steps navigate to [Configuration / Configure application / Configure segment] on each respective LS-6.
- **5.**  $\triangleright$  Configure the following parameters for the LS-6 ID 33, incoming mains on the left side:

| Parameter                | ID   | Value    |
|--------------------------|------|----------|
| Segment No. Sy.A         | 8810 | 1        |
| Segment No. Sy.B         | 8811 | 2        |
| Segment No. isol. Switch | 8812 | N/A      |
| Mains pow. Measurement   | 8813 | Valid    |
| Mains connection         | 8814 | System A |
| Isol. Switch Para        | 8815 | None     |

| Parameter       | ID   | Value    |
|-----------------|------|----------|
| Variable system | 8816 | System B |

**6.** ▷ Configure the following parameters for the LS-6 ID 37, incoming mains on the right side:

| Parameter                | ID   | Value    |
|--------------------------|------|----------|
| Segment No. Sy.A         | 8810 | 8        |
| Segment No. Sy.B         | 8811 | 7        |
| Segment No. isol. Switch | 8812 | N/A      |
| Mains pow. Measurement   | 8813 | Valid    |
| Mains connection         | 8814 | System A |
| Isol. Switch Para        | 8815 | None     |
| Variable system          | 8816 | System B |

- **7.** ▷ Configure the measurement system A and B.
- **8.** ▷ Configure the breaker close and/or open relay(s) according to your MCB.
- **9.** Check the synchronization settings, like phase angle, frequency window and voltage.
- **10.** ▷ Navigate to [Configuration / Configure application / Configure breakers / General breakers settings] and set the following parameters:

| Parameter                    | ID   | Value       |
|------------------------------|------|-------------|
| Dead bus closure CBA         | 3431 | On          |
| Connect A dead to B dead     | 8802 | Off         |
| Connect A dead to B alive    | 8803 | Off         |
| Connect A alive to B dead    | 8804 | On          |
| Dead bus closure delay time  | 8805 | As required |
| Dead bus detection max. volt | 5820 | As required |

Navigate to [Configuration / Configure application / Configure breakers / Configure synchronous network] and set the following parameters:

| Parameter                 | ID   | Value  |
|---------------------------|------|--------|
| Connect synchronous mains | 8820 | Yes    |
| Max. phase angle          | 8821 | 20°    |
| Delay time phi max.       | 8822 | 1 s    |
| Max. voltage differential | 8823 | 5,00 % |

- **12.** ▷ To configure the LogicsManager in regards to close and open commands for the MCB navigate to [Configuration / Configure application / Configure breakers / Configure CBA].
- **13.** ▷ Select [Open CBA unload / LogicsManager] □ 12943 and configure the equation as follows:
  - The LM equation opens the MCB (CBA) with unloading, if the remote control bit 1 is sent by the PLC.

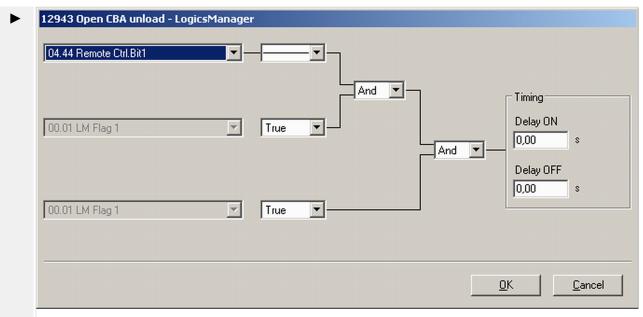

Fig. 158: LogicsManager configuration 'Open CBA unload'

- **14.** ▷ Select [Open CBA immed. / LogicsManager] □ 12944 and configure the equation as follows:
  - The LM equation opens the MCB immediately, if the system A voltage / frequency is not within the configured operating ranges (refer to ⇒ "4.5.1.3 System A Operating Ranges") **OR** the remote control bit 2 sent by the PLC.

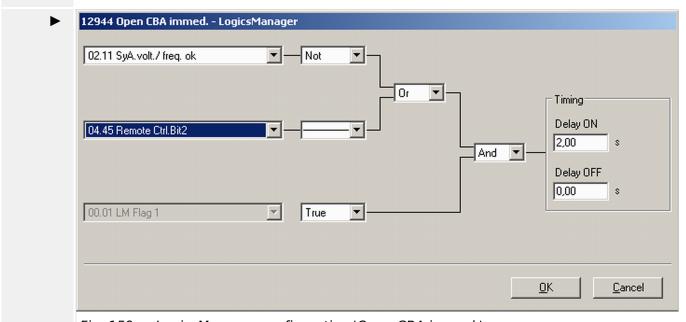

Fig. 159: LogicsManager configuration 'Open CBA immed.'

- **15.** ▷ Select [Enable close CBA / LogicsManager] □ 12945 and configure the equation as follows:
  - The LM equation gives the release for close MCB (CBA), if the remote control bit 3 is sent by the PLC AND the CBA has no closure failure AND the system A measurement detects no phase rotation error.

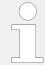

The same remote control bits can be used in the upper example, because each LSx receives its own control bits. The different device and Node-ID separates the control bits from each other.

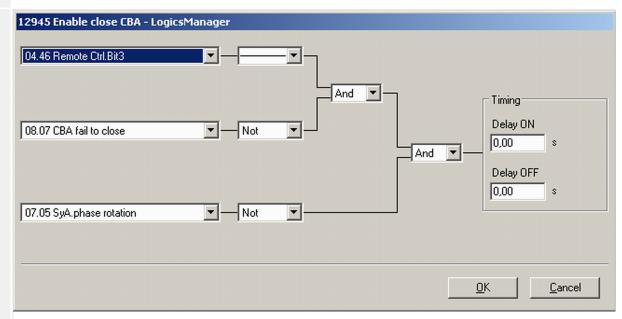

Fig. 160: LogicsManager configuration 'Enable close CBA.'

# **Configure LS-6 (GGBs)**

Personnel: User

 $\Diamond$ 

- **1.**  $\triangleright$  Configure the application mode  $\stackrel{}{\sqsubseteq}>$  9018 of the LS-6 on CBA mode. Configure the application mode  $\stackrel{}{\sqsubseteq}>$  8840 of the LS-6 device to  $\bigcirc$  'LSx'.
- **2.** > Enter the device ID 34 for the LS-6, set up as GGB on the left and ID 36 for the LS-6, set up as GGB on the right.
- **3.** > If the CAN interface is used take care that all devices have different CAN Node-IDs. (Usually the same number as the device number is taken).
- **4.** ▷ For the following two steps navigate to [Configuration / Configure application / Configure segment] on each respective LS-6.
- **5.** ▶ Configure the following parameters for the LS-6 ID 34, set up as GGB on the left:

| Parameter                                                 | ID   | Value    |
|-----------------------------------------------------------|------|----------|
| Segment No. Sy.A                                          | 8810 | 2        |
| Segment No. Sy.B                                          | 8811 | 3        |
| Segment No. isol. Switch                                  | 8812 | 4        |
| Mains pow. Measurement<br>(Actually system A measurement) | 8813 | Invalid  |
| Mains connection                                          | 8814 | None     |
| Isol. Switch Para                                         | 8815 | System B |

| Parameter       | ID   | Value    |
|-----------------|------|----------|
| Variable system | 8816 | System B |

**6.** ▷ Configure the following parameters for the LS-6 ID 36, set up as GGB on the right:

| Parameter                                              | ID   | Value    |
|--------------------------------------------------------|------|----------|
| Segment No. Sy.A                                       | 8810 | 7        |
| Segment No. Sy.B                                       | 8811 | 6        |
| Segment No. isol. Switch                               | 8812 | 5        |
| Mains pow. Measurement (Actually system A measurement) | 8813 | Invalid  |
| Mains connection                                       | 8814 | None     |
| Isol. Switch Para                                      | 8815 | System B |
| Variable system                                        | 8816 | System B |

- **7.** ▷ Navigate to [Configuration / Configure application / Configure breakers / General breakers settings] and configure the isolation switch feedback "isol.sw open" for a discrete input (discrete input 5 is recommended).
- **8.** ▷ Configure the measurement system A and B.
- **9.** ▷ Configure the breaker close and/or open relay(s) according to your GGB.
- **10.** ▷ Check the synchronization settings, like phase angle, frequency window and voltage.
- **11.** ▷ Navigate to [Configuration / Configure application / Configure breakers / General breakers settings] and set the following parameters:

| Parameter                    | ID   | Value       |
|------------------------------|------|-------------|
| Dead bus closure CBA         | 3431 | On          |
| Connect A dead to B dead     | 8802 | On          |
| Connect A dead to B alive    | 8803 | On          |
| Connect A alive to B dead    | 8804 | On          |
| Dead bus closure delay time  | 8805 | As required |
| Dead bus detection max. volt | 5820 | As required |

**12.** Navigate to [Configuration / Configure application / Configure breakers / Configure synchronous network] and set the following parameters:

| Parameter                 | ID   | Value  |
|---------------------------|------|--------|
| Connect synchronous mains | 8820 | Yes    |
| Max. phase angle          | 8821 | 20°    |
| Delay time phi max.       | 8822 | 1 s    |
| Max. voltage differential | 8823 | 5,00 % |

**13.** ▷ To configure the LogicsManager in regards to close and open commands for the GGB navigate to [Configuration / Configure application / Configure breakers / Configure CBA].

#### **14.** ⊳ 12943 Open CBA unload - LogicsManager 04.44 Remote Ctrl.Bit1 And • Timing Delay ON 00.01 LM Flag 1 True 0,00 And Delay OFF 0,00 00.01 LM Flag 1 True •

Fig. 161: LogicsManager configuration 'Open CBA unload'

Select [Open CBA unload / LogicsManager]  $\sqsubseteq > 12943$  and configure the equation as follows:

• The LM equation opens the GGB (CBA) with unloading, if the remote control bit 1 is sent by the PLC.

<u>0</u>K

<u>o</u>K

Cancel

Cancel

#### **15.** ⊳ 12944 Open CBA immed. - LogicsManager 00.01 LM Flag 1 True And $\blacksquare$ Timing Delay ON 04.45 Remote Ctrl.Bit2 $\blacksquare$ 2,00 And -Delay OFF 0,00 00.01 LM Flag 1 $\nabla$ True $| \mathbf{r} |$

Fig. 162: LogicsManager configuration 'Open CBA immed.'

Select [Open CBA immed. / LogicsManager]  $\Longrightarrow$  12944 and configure the equation as follows:

• The LM equation opens the GGB (CBA) immediately, if the remote control bit 2 sent by the PLC.

Cancel

0K

# 16. D 12945 Enable close CBA - LogicsManager 04.46 Remote Ctrl.Bit3 08.07 CBA fail to close Not Delay 0N 0,00 s Delay 0FF 0,00 s

Fig. 163: LogicsManager configuration 'Enable close CBA.'

Select [Enable close CBA / LogicsManager]  $\Longrightarrow$  12945 and configure the equation as follows:

 The LM equation gives the release for close GGB (CBA), if the remote control bit 3 is sent by the PLC AND the CBA has no closure failure AND the system A measurement detects no phase rotation error.

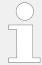

The same remote control bits can be used in the upper example, because each LS-6 receives its own control bits. The different device and Node-ID separates the control bits from each other.

# © Configure LS-6 (tie-breaker generator/load busbar)

- Personnel: User
- 1. ▷ Configure the application mode ➡> 9018 of the LS-6 on CBA mode.

  Configure the application mode ➡> 8840 of the LS-6 device to ⚠2 'LSx'.
- **2.** > Enter the device ID 35 for the LS-6.
- **3.** ▷ Enter the Node-ID (usually the same like device ID).
- **4.** ▷ Navigate to [Configuration / Configure application / Configure segment] and configure the following parameters:

| Parameter                                              | ID   | Value   |
|--------------------------------------------------------|------|---------|
| Segment No. Sy.A                                       | 8810 | 4       |
| Segment No. Sy.B                                       | 8811 | 5       |
| Segment No. isol. Switch                               | 8812 | N/A     |
| Mains pow. Measurement (Actually system A measurement) | 8813 | Invalid |

#### 6 Application Field

6.3.6.2 Multiple Mains/Generators with four easYgens, two incoming Mains and different Tie-breakers

| Parameter         | ID   | Value    |
|-------------------|------|----------|
| Mains connection  | 8814 | None     |
| Isol. Switch Para | 8815 | None     |
| Variable system   | 8816 | System A |

- **5.** ▷ Configure the measurement system A and B.
- **6.** ▷ Configure the breaker close and/or open relay(s) according to your tie-breaker.
- **7.** b Check the synchronization settings, like phase angle, frequency window and voltage.
- **8.** Navigate to [Configuration / Configure application / Configure breakers / General breakers settings] and set the following parameters:

| Parameter                    | ID   | Value       |
|------------------------------|------|-------------|
| Dead bus closure CBA         | 3431 | On          |
| Connect A dead to B dead     | 8802 | On          |
| Connect A dead to B alive    | 8803 | On          |
| Connect A alive to B dead    | 8804 | On          |
| Dead bus closure delay time  | 8805 | As required |
| Dead bus detection max. volt | 5820 | As required |

**9.** Navigate to [Configuration / Configure application / Configure breakers / Configure synchronous network] and set the following parameters:

| Parameter                 | ID   | Value  |
|---------------------------|------|--------|
| Connect synchronous mains | 8820 | Yes    |
| Max. phase angle          | 8821 | 20°    |
| Delay time phi max.       | 8822 | 1 s    |
| Max. voltage differential | 8823 | 5,00 % |

**10.** ▷ To configure the LogicsManager in regards to close and open commands for the tiebreaker navigate to [Configuration / Configure application / Configure breakers / Configure CBA].

# 12943 Open CBA unload - LogicsManager **11.** ⊳ 04.44 Remote Ctrl.Bit1 And Timing Delay ON 00.01 LM Flag 1 True 0.00 And Delay OFF 0,00 00.01 LM Flag 1 True 0K Cancel

Fig. 164: LogicsManager configuration 'Open CBA unload'

Select [Open CBA unload / LogicsManager]  $\sqsubseteq > 12943$  and configure the equation as follows:

• The LM equation opens the tie-breaker (CBA) with unloading, if the remote control bit 1 is sent by the PLC.

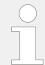

The unloading of the tie-breaker is only executed, if one side contains a variable system. Otherwise the open command is given without unloading.

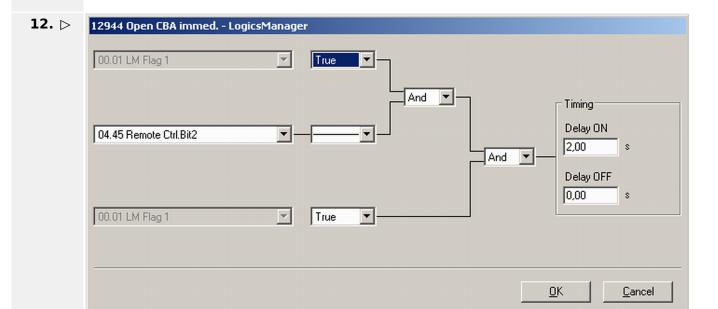

Fig. 165: LogicsManager configuration 'Open CBA immed.'

Select [Open CBA immed. / LogicsManager]  $\Longrightarrow$  12944 and configure the equation as follows:

• The LM equation opens the tie-breaker (CBA) immediately, if the remote control bit 2 sent by the PLC.

#### **13.** ⊳

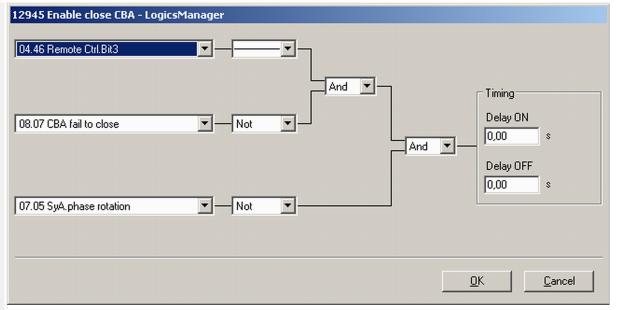

Fig. 166: LogicsManager configuration 'Enable close CBA.'

Select [Enable close CBA / LogicsManager]  $\Longrightarrow$  12945 and configure the equation as follows:

 The LM equation gives the release for close CBA (CBA), if the remote control bit 3 is sent by the PLC AND the CBA has no closure failure AND the system A measurement detects no phase rotation error.

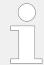

The same remote control bits can be used in the upper example, because each LS-6 receives its own control bits. The different device and node-ID separates the control bits from each other.

# © Configure LS-6 (tie-breaker plant/load busbar)

> Personnel: User

**1.**  $\triangleright$  Configure the application mode  $\trianglerighteq$  9018 of the LS-6 on CBA mode. Configure the application mode  $\trianglerighteq$  8840 of the LS-6 device to  $\blacksquare$  'LSx'.

**2.** ⊳ Enter the device ID 38 for the LS-6.

**3.** ▷ Enter the Node-ID (usually the same like device ID).

**4.** Navigate to [Configuration / Configure application / Configure segment] and configure the following parameters:

| Parameter                | ID   | Value |
|--------------------------|------|-------|
| Segment No. Sy.A         | 8810 | 2     |
| Segment No. Sy.B         | 8811 | 7     |
| Segment No. isol. Switch | 8812 | N/A   |

| Parameter                                              | ID   | Value    |
|--------------------------------------------------------|------|----------|
| Mains pow. Measurement (Actually system A measurement) | 8813 | Invalid  |
| Mains connection                                       | 8814 | None     |
| Isol. Switch Para                                      | 8815 | None     |
| Variable system                                        | 8816 | System A |

- **5.**  $\triangleright$  Configure the measurement system A and B.
- **6.** ▷ Configure the breaker close and/or open relay(s) according to your tie-breaker.
- **7.** Check the synchronization settings, like phase angle, frequency window and voltage.
- **8.** Davigate to [Configuration / Configure application / Configure breakers / General breakers settings] and set the following parameters:

| Parameter                    | ID   | Value       |
|------------------------------|------|-------------|
| Dead bus closure CBA         | 3431 | On          |
| Connect A dead to B dead     | 8802 | On          |
| Connect A dead to B alive    | 8803 | On          |
| Connect A alive to B dead    | 8804 | On          |
| Dead bus closure delay time  | 8805 | As required |
| Dead bus detection max. volt | 5820 | As required |

**9.** Davigate to [Configuration / Configure application / Configure breakers / Configure synchronous network] and set the following parameters:

| Parameter                 | ID   | Value  |
|---------------------------|------|--------|
| Connect synchronous mains | 8820 | Yes    |
| Max. phase angle          | 8821 | 20°    |
| Delay time phi max.       | 8822 | 1 s    |
| Max. voltage differential | 8823 | 5,00 % |

**10.** ▷ To configure the LogicsManager in regards to close and open commands for the tiebreaker navigate to [Configuration / Configure application / Configure breakers / Configure CBA].

#### **11.** ⊳

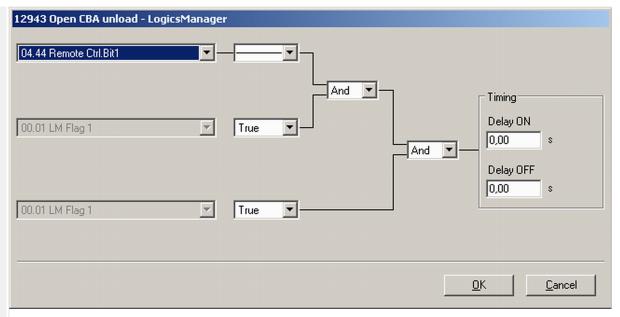

Fig. 167: LogicsManager configuration 'Open CBA unload'

Select [Open CBA unload / LogicsManager]  $\Longrightarrow$  12943 and configure the equation as follows:

• The LM equation opens the tie-breaker (CBA) with unloading, if the remote control bit 1 is sent by the PLC.

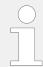

The unloading of the tie-breaker is only executed, if one side contains a variable system. Otherwise the open command is given without unloading.

#### **12.** ⊳

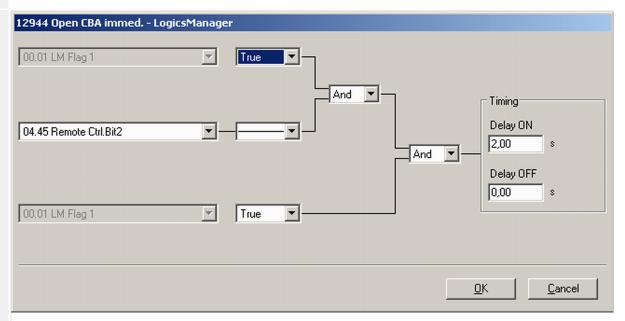

Fig. 168: LogicsManager configuration 'Open CBA immed.'

Select [Open CBA immed. / LogicsManager]  $\Longrightarrow$  12944 and configure the equation as follows:

• The LM equation opens the tie-breaker (CBA) immediately, if the remote control bit 2 sent by the PLC.

#### **13.** ⊳

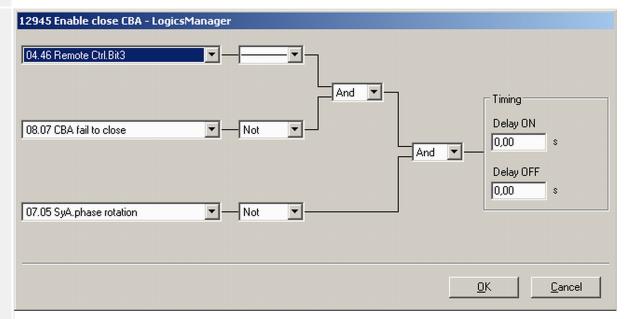

Fig. 169: LogicsManager configuration 'Enable close CBA.'

Select [Enable close CBA / LogicsManager]  $\Longrightarrow$  12945 and configure the equation as follows:

 The LM equation gives the release for close CBA (CBA), if the remote control bit 3 is sent by the PLC AND the CBA has no closure failure AND the system A measurement detects no phase rotation error.

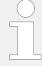

The same remote control bits can be used in the upper example, because each LS-6 receives its own control bits. The different device and Node-ID separates the control bits from each other.

#### © Configure easYgen(s)

>

· Personnel: User

- **1.**  $\triangleright$  Configure the application mode (parameter 3444) of each easYgen device to  $\bigcirc$  'GCB/LSx'.
- **2.**  $\triangleright$  Enter the device ID 1 for the easYgen (usually from left to right).
- **3.** > If the CAN interface is used take care that all devices have different CAN Node-IDs. (Usually the same number as the device number is taken).
- **4.** ▷ Navigate to [Parameter / Configuration / Configure Application / Configure Controller / Configure load share] to enter the basic segment numbers at the easYgen(s).

| Position                  | Parameter      | ID   | Value |
|---------------------------|----------------|------|-------|
| easYgen ID 1<br>Left side | Segment number | 1723 | 4     |
| easYgen ID 2              | Segment number | 1723 | 5     |

| Position   | Parameter | ID | Value |
|------------|-----------|----|-------|
| Right side |           |    |       |

- **5.**  $\triangleright$  Configure the measurement for generator and busbar according to the easYgen manual. The mains measurement is not used in this application mode. Therefore:
  - You should switch off the single mains monitoring functions or you disable mains monitoring generally by the LogicsManager "Disable mains monitoring" (parameter 15159).
  - You should switch off the mains decoupling function by the parameter "Mains decoupling" (parameter 3110).
- 6. ⊳

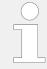

When tapping voltages over power transformer, phase angle compensation may be required.

If a phase angle compensation over the GCB is required, navigate to [Parameter / Configuration / Configure Application / Configure Breakers / Configure GCB / Phase angle compensation GCB].

#### **NOTICE!**

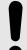

#### Component damage

Incorrect settings may cause erratic system behavior and damage to the involved components .

- Set the values carefully and double check with a voltmeter at the according breaker.
- 7. Display the mains values coming from LS-6 on the Home Page, navigate to [Parameter / Configuration / Configure measurement] and set [Show mains data] (parameter 4103) to "LSx".
- 8. ⊳

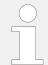

For the AMF mode the emergency run segments have to be configured.

Navigate to [Parameter / Configuration / Configure application / Configure emergency run].

In this application two setups are possible:

#### Example setup 1

Each generator group monitors its own generator/load busbar and mains income:

- The easYgens in the left group are configured to "segment 1"; "segment 2" and "segment 4".

  The easYgens on the left side start, if at least one of these 3 segments is running outside its operating ranges.
  - On the other side the AMF mode stops, if all segments are back in operating range and the incoming mains are closed.
- The easYgens in the right group are configured to "segment 8"; "segment 7" and "segment 5".
   The easYgens on the right side start, if at least one of these 3 segments is running outside its operating ranges.

6.4 Breaker Mode CBA/CBB

#### Example setup 1

On the other side the AMF mode stops, if all segments are back in operating range and the incoming mains are closed.

#### **Example setup 2**

All generators monitor both generator/load busbars and mains incomes.

• All easYgens are configured to "segment 1"; "segment 2"; "segment 4"; "segment 8"; "segment 7" and "segment 5".

All easYgen(s) start, if at least one of these 6 segments is running outside its operating ranges. On the other side the AMF mode stops, if all segments are back in operating range and at least one incoming mains in the own segment is closed.

9. ⊳

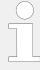

In this setup each easYgen device provides six free usable control bits for sending information to the whole device system in layer 1. These bits can be used as command variables in the LS-6.

One of the bits could for example be used to initiate alarms acknowledgement in the LS-6.

Navigate to [Parameter / Configuration / Configure LogicsManager / Configure LSx] to configure the command variables.

# 6.4 Breaker Mode CBA/CBB

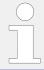

For detailed information on the application modes, notes on safety and examples of special applications refer to the following chapters:

#### The CBA/CBB Modes

- Setup Stand-Alone Applications (Mode A01)
- Setup easYgen and slave LSx with 2 breaker applications (Mode A05)
- Setup easYgen and independent LSx with 2 breaker applications (Mode A02)

#### 6.4.1 CBA/CBB-Mode: Correlating application modes

|                | LS-6XT (CBA/CBB Mode)  |        | easYgen-3400XT/3500XT |        |
|----------------|------------------------|--------|-----------------------|--------|
|                | Mode                   | Symbol | Mode                  | Symbol |
| LS-6           | Single LSx             | A01    | N/A                   | N/A    |
| LS-6 & easYgen | LSx (up to 16 unit)    | A02    | GCB/LSx               | A07    |
|                | L-GGBMCB (max. 1 unit) | A05    | GCB/L-GGBMCB          | A12    |

# 6.4.2 CBA/CBB-Mode: Stand-Alone Application Mode

| LS6XT (CBA<br>Mode) | LS6XT (CBA/CBB easYgen-3400XT/<br>Mode) 3500XT |      | 400XT/ |                                                                                                    |
|---------------------|------------------------------------------------|------|--------|----------------------------------------------------------------------------------------------------|
| Mode                | Symbol                                         | Mode | Symbol | Function                                                                                                    |
| Single LSx          | A01                                            | None | None   | Independent synch check relay mode CBA and CBB.                                                                                                    |
|                     |                                                |      |        | This application mode provides the following functions:                                                                                                    |
|                     |                                                |      |        | <ul> <li>Handling of CBA (dead bus closure, synchronization, open)<br/>initiated by the corresponding command variables or by<br/>manual commands.</li> </ul> |
|                     |                                                |      |        | <ul> <li>Measuring and monitoring of system A values (voltage,<br/>frequency, phase rotation, current).</li> </ul>                                            |
|                     |                                                |      |        | <ul> <li>Measuring of active and reactive power on system A.</li> </ul>                                                                                       |
|                     |                                                |      |        | <ul> <li>Measuring of phase angle system A to system B.</li> </ul>                                                                                            |
|                     |                                                |      |        | <ul> <li>Interacting as an independent synchronizer for a PLC by<br/>communication interface (CANopen, Ethernet TCP Modbus<br/>RTU slave).</li> </ul>         |
|                     |                                                |      |        | <ul> <li>Handling of CBB (dead bus closure, synchronization, open)<br/>initiated by the corresponding command variables or by<br/>manual commands.</li> </ul> |
|                     |                                                |      |        | <ul> <li>Measuring of system B values (voltage, frequency, phase<br/>rotation, current).</li> </ul>                                                           |
|                     |                                                |      |        | <ul> <li>Measuring of active and reactive power on system B.</li> </ul>                                                                                       |
|                     |                                                |      |        | <ul> <li>Mains decoupling function in the LS-6XT configurable, if<br/>device connected with system A at mains.</li> </ul>                                     |
|                     |                                                |      |        | Calculating of an active and reactive load.                                                                                                    |

# 6.4.3 CBA/CBB-Mode: LSx & easYgen-3400XT/3500XT Common Application Modes

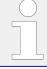

For information on the easYgen genset control unit's application modes refer to the easYgen manual.

#### 6.4.3.1 LSx View

| LS-6XT (CB<br>Mode) | A/CBB  | BB easYgen-3400XT/<br>3500XT |        |                                                                                                    |
|---------------------|--------|------------------------------|--------|----------------------------------------------------------------------------------------------------|
| Mode                | Symbol | Mode                         | Symbol | Function                                                                                                    |
| LSx                 | A02    | GCB/LSx                      | A07    | <ul> <li>Open LSx system, in combination with easYgen-3400XT/3500XT, individually configurable. Multiple LS-6XT in CBA or CBA/CBB mode are allowed. The breakers CBA and CBB are operated.</li> <li>This application mode provides the following functions: <ul> <li>Handling of CBA (dead bus closure, synchronization, open) initiated by the corresponding command variables or by manual commands.</li> <li>Measuring and monitoring of system A values (voltage, frequency, phase rotation, current).</li> <li>Measuring of system B values (voltage, frequency, phase rotation, current).</li> <li>Measuring of active and reactive power on system A.</li> </ul> </li> </ul> |

| LS-6XT (CBA/CBB<br>Mode) |        | easYgen-3400XT/<br>3500XT |        |                                                                                                    |
|--------------------------|--------|---------------------------|--------|----------------------------------------------------------------------------------------------------|
| Mode                     | Symbol | Mode                      | Symbol | Function                                                                                                    |
|                          |        |                           |        | <ul> <li>Measuring of phase angle system A to system B.</li> </ul>                                                                                                    |
|                          |        |                           |        | • Recognition of segments within the easYgen / LSx system.                                                                                                    |
|                          |        |                           |        | <ul> <li>Dead bus arbitration with other easYgen and LSx.</li> </ul>                                                                                                    |
|                          |        |                           |        | <ul> <li>Mains decoupling function in the LS-6XT configurable, if<br/>device is connected with system A at mains.</li> </ul>                                            |
|                          |        |                           |        | <ul> <li>Handling of CBB (dead bus closure, synchronization, open)<br/>initiated by the corresponding command variables or by<br/>manual commands.</li> </ul>           |
|                          |        |                           |        | <ul> <li>Measuring of active and reactive power on system B.</li> </ul>                                                                                                 |
|                          |        |                           |        | Calculating of an active and reactive load.                                                                                                    |
| L-GGBMCB                 | A05    | GCB/L-<br>GGBMCB          | A12    | LS-6XT as GGB and MCB control in combination with easYgen-3400XT/3500XT in a fixed application. Only one LS-6XT in CBA/CBB mode is allowed.                             |
|                          |        |                           |        | This application mode provides the following functions:                                                                                                    |
|                          |        |                           |        | <ul> <li>Handling of a GGB (dead bus closure, synchronization, open)<br/>initiated by the easYgen.</li> </ul>                                                           |
|                          |        |                           |        | <ul> <li>Handling of a MCB (dead bus closure, synchronization, open)<br/>initiated by the easYgen.</li> </ul>                                                           |
|                          |        |                           |        | <ul> <li>Measuring and monitoring of system A values, (mains<br/>voltage, mains frequency, mains phase rotation, mains<br/>current), transferred to easYgen.</li> </ul> |
|                          |        |                           |        | <ul> <li>Measuring of system B values, (voltage, frequency, phase<br/>rotation), transferred to easYgen.</li> </ul>                                                     |
|                          |        |                           |        | <ul> <li>Measuring of mains active and mains reactive power on<br/>system A.</li> </ul>                                                                                 |
|                          |        |                           |        | <ul> <li>Automatic configuration of the relevant parameters.</li> </ul>                                                                                                 |
|                          |        |                           |        | <ul> <li>Mains decoupling function in the LS-6XT configurable.</li> </ul>                                                                                               |
|                          |        |                           |        | • Measuring of active and reactive power flow on system B.                                                                                                    |
|                          |        |                           |        | Calculating of an active and reactive load.                                                                                                    |

# 6.4.3.2 easYgen-3400XT/3500XT View

| easYgen-3400XT/<br>3500XT |        | LS-6XT (CBA/CBB<br>Mode) |        |                                                                                                    |
|---------------------------|--------|--------------------------|--------|----------------------------------------------------------------------------------------------------|
| Mode                      | Symbol | Mode                     | Symbol | Function                                                                                                    |
| GCB/LSx                   | A07)   | LSx                      | A02    | <ul> <li>One or more easYgen in combination with an open LSx system, individually configurable for different application. Multiple LS-6XT in CBA or CBA/CBB mode are allowed. Multiple isolated and/or mains parallel operation. The breakers CBA and CBB are operated.</li> <li>This application mode provides the following functions:         <ul> <li>Handling of the GCB (dead bus closure, synchronization, open) initiated by start command in AUTO or individually in MAN mode.</li> <li>Measuring and monitoring of generator values (voltage, frequency, phase rotation, current and power).</li> <li>Measuring of generator busbar values (voltage, frequency).</li> <li>Indicating of mains values (voltage, frequency) sent from 'Mains'-LS-6XT with the smallest ID in the own segment.</li> <li>Indicating the sum of active and reactive power sent from all 'Mains'-LS-6XT in the own segment.</li> </ul> </li> </ul> |

#### 6 Application Field

6.4.4 CBA/CBB-Mode: Setup Stand-Alone Applications (Mode A01)

| easYgen-3400XT/<br>3500XT |        | LS-6XT (CBA/CBB<br>Mode) |        |                                                                                                    |
|---------------------------|--------|--------------------------|--------|----------------------------------------------------------------------------------------------------|
| Mode                      | Symbol | Mode                     | Symbol | Function                                                                                                    |
|                           |        |                          |        | <ul> <li>Regulating Import/Export power with the sum of active and<br/>reactive power sent from all 'Mains'-LS-6XT in the own<br/>segment.</li> </ul>                                                                                                    |
|                           |        |                          |        | <ul> <li>The easYgen recognizes through the LSx system the active<br/>segment number.</li> </ul>                                                                                                    |
|                           |        |                          |        | <ul> <li>Connection to mains (MCB is closed) is recognized via the LSx<br/>system, if one or more "Mains"-LS-6XT are available.</li> </ul>                                                                                                    |
|                           |        |                          |        | <ul> <li>The close and open commands for the single LS-6XT breakers<br/>are usually not generated in the easygen.</li> </ul>                                                                                                    |
|                           |        |                          |        | <ul> <li>Mains voltage and current is usually not connected at the<br/>easYgen.</li> </ul>                                                                                                    |
|                           |        |                          |        | Run-up synchronization, acting on the GCB, is possible.                                                                                                    |
| GCB/L-<br>GGBMCB          | A12    | L-GGBMCB                 | (A05)  | One or more easYgen with one LS-6XT in CBA/CBB mode, acting on the GGB and on the MCB in a fixed application. Multiple isolated and/or mains parallel operation. The same handling as in the GCB/GGB/MCB mode, but the GGB and MCB are operated by one LS-6XT.  This application mode provides the following functions:  • Handling of the GCB (dead bus closure, synchronization, open) initiated by start command in AUTO or individually in MAN mode.  • Handling of the GGB (dead bus closure, synchronization, open) initiated by start command in AUTO or individually in MAN mode according to the rule of the GCB/GGB/MCB mode.  • Handling of the MCB (dead bus closure, synchronization, open) in AUTO and MANUAL according to the rules of the |
|                           |        |                          |        | <ul> <li>GCB/GGB/MCB mode.</li> <li>Measuring and monitoring of generator values (voltage, frequency, phase rotation, current and power).</li> </ul>                                                                                                    |
|                           |        |                          |        | Measuring of generator busbar values (voltage, frequency)                                                                                                    |
|                           |        |                          |        | <ul> <li>Indicating of mains values (voltage, frequency, phase angle)<br/>sent from the LS-6XT.</li> </ul>                                                                                                    |
|                           |        |                          |        | <ul> <li>Indicating of active and reactive power at the interchange<br/>point sent from LS-6XT.</li> </ul>                                                                                                    |
|                           |        |                          |        | <ul> <li>Regulating Import/Export power with active and reactive<br/>power sent from LS-6XT.</li> </ul>                                                                                                    |
|                           |        |                          |        | <ul> <li>Run-up synchronization, acting on the GCB or GCB/GGB, is<br/>possible.</li> </ul>                                                                                                    |

## 6.4.4 CBA/CBB-Mode: Setup Stand-Alone Applications (Mode A01)

#### Overview

The LS-6, configured to application mode (Single LSx', runs as an independent unit and does not expect any other unit on the CAN or Ethernet bus.

The idea of this mode is to use the LS-6XT as a simple change over control (ATS) controlled by discrete inputs or to run it together with a PLC. The PLC receives all measurement values (voltages, current, power, phase angle) via communication interface to run closed loop synchronization. Each breaker can be individually opened and closed, whereby the LS-6 recognizes to "close only" or to synchronize.

Additionally the LS-6 can be used as a measurement transformer for displaying and monitoring values. The decoupling functions (voltage, frequency, change of frequency) can also be used when a parallel mains setup exists.

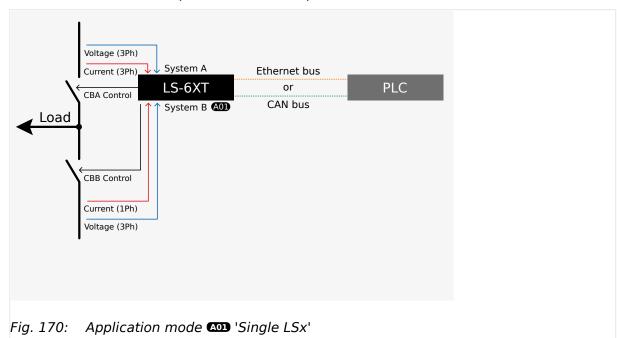

#### General notes

#### **NOTICE!**

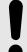

# Dead bus interlocking due to incorrect setup

No other LSx or easYgen device is expected on the CAN or Ethernet bus. After power-up the LS-6 can carry out a dead bus closure regardless if other devices are connected to the bus (arbitration time is ignored).

Nevertheless, dead bus interlocking occurs, if the LS-6 detects another device (with higher priority) within 40 seconds after power-up on the CAN bus, which wants to carry out a dead bus closure.

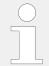

The LS-6 acts as if there is no other LSx in the system.

# Prerequisites

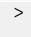

- Personnel: Qualified electrician
- **1.** > For a mains decoupling function, connect the system A measurement on the mains busbar.
- **2.** > Setup the PLC to act as master and to monitor the functionality of the communication interface.

6.4.4 CBA/CBB-Mode: Setup Stand-Alone Applications (Mode A01)

# © Configure LS-6

>

· Personnel: User

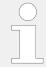

The following paths a valid for the configuration via HMI. At the configuration via ToolKit the path hierarchy might be different.

- 1. ▷ Configure the application mode ➡> 9018 of the LS-6 device to CBA/CBB mode. Set the application mode ➡> 8992 of the LS-6 device on ⚠ 'Single LSx'.
- **2.** Do configure measurement navigate to [Parameter / Configuration / Measurement config.] and enter the desired settings.
- 3. ▷

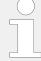

When tapping voltages over power transformer, phase angle compensation may be required.

If a phase angle compensation is required, navigate to [Configuration / Configure Application / Configure breakers / Configure CBA / Phase angle compensation]

#### **NOTICE!**

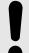

#### Component damage

Incorrect settings may cause erratic system behavior and damage to the involved components .

- Set the values carefully and double check with a voltmeter at the according breaker.
- **4.** ▷ If control to open and close the breaker should be handled by discrete inputs, use the default setting according to the wiring diagram ( □> "3.2.2 Wiring Diagram").
- **5.** ▷ If control to open and close the breaker should be handled by communication interface, the register with the remote control bits is used (LM Command variables 04.44 to 04.59, Bit 1 to Bit 16).

For more information on how to address the according data register refer to  $\Longrightarrow$  "7 Interfaces And Protocols".

- **6.** ▷ Configure the breaker close command
  - To configure the close command CBA, the LogicsManager equation "Enable close CBA" can be modified.
    - Navigate to [Configuration / Configure application / Configure breakers / Configure CBA / Enable close CBA] and enter the desired arguments.
  - To configure the close command CBB, the LogicsManager equation "Enable close CBB" can be modified.
    - Navigate to [Configuration / Configure application / Configure breakers / Configure CBB / Enable close CBB] and enter the desired arguments.
- **7.**  $\triangleright$  Configure the breaker open command

- To configure the open command CBA, the LogicsManager equation "Open CBA immed." can be modified.
  - Navigate to [Configuration / Configure application / Configure breakers / Configure CBA / Open CBA immed.] and enter the desired arguments.
- To configure the open command CBB, the LogicsManager equation "Open CBB immed." can be modified.
  - Navigate to [Configuration / Configure application / Configure breakers / Configure CBB / Open CBB immed.] and enter the desired arguments.

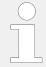

The open command can only be executed through the LogicsManager equation "Open CBA unload", if the PLC can influence the unloading of the breaker.

- 8. ▶ If manual operation via push buttons acting on DI is required
  - For the CBA the two LogicsManager equations "Open CBA in manual" and "Close CBA in manual" can be used.
    - Set the parameter "Open CBA in manual" to "Immediate".
  - For the CBB the two LogicsManager equations "Open CBB in manual" and "Close CBB in manual" can be used.
    - Set the parameter "Open CBB in manual" to "Immediate".
- The LS-6 can be adjusted for different kinds of breaker closure.
  Navigate to [Configuration / Configure application / Configure breakers / General breakers settings] to configure specific kinds of breaker closure.
  Configure "Dead bus closure CBA" to generally handle any kind of dead busbar closure.
- **10.** ⊳
- Navigate to [Configuration / Configure application / Configure breakers / Breaker transition mode] to choose the correct switch over from CBA to CBB and back. Or determine here the continuous parallel mode, if desired.

# 6.4.5 CBA/CBB-Mode: Setup easYgen & Slave LS-6 Application (Mode A05)

#### Introduction

In application mode 'L-GGBMCB' the LS-6 runs as a slave unit. The L-GGBMCB setup allows to install one LS-6 and up to 32 easYgen-3400/3500XT devices. The easYgen(s) closes and opens its own generator circuit breaker (GCB). The LS-6 as slave opens and closes the generator group breaker (GGB) and the mains circuit breaker (MCB).

The easYgen(s) runs the same tasks as in the application mode GCB/GGB/MCB with the differentiation, that instead of a direct GGB and MCB handling through the easYgen, the LS-6 device takes over that part.

The decision when to close or open the MCB and GGB comes from the easYgen(s) over the CAN or Ethernet bus to the LS-6. Through the CBA/CBB mode the commands automatically act on the dedicated LogicsManager equations in the LS-6. Therefore 6 CB control flags are sent from the easYgen-3500XT to the LS-6. They have the following meaning:

#### 6 Application Field

6.4.5 CBA/CBB-Mode: Setup easYgen & Slave LS-6 Application (Mode A05)

| No.   | Name                          | Function                           |  |
|-------|-------------------------------|------------------------------------|--|
| 28.01 | Command 1 to LSx easYgen (OR) | Open and close MCB                 |  |
| 28.02 | Command 2 to LSx easYgen (OR) |                                    |  |
| 28.03 | Command 3 to LSx easYgen (OR) | Open and close GGB                 |  |
| 28.04 | Command 4 to LSx easYgen (OR) |                                    |  |
| 28.05 | Command 5 to LSx easYgen (OR) | Handling open or closed transition |  |
| 28.06 | Command 6 to LSx easYgen (OR) |                                    |  |

The manual control of the GCB, GGB and MCB is restricted to the easYgen(s). In the LS-6 there is no Manual mode available.

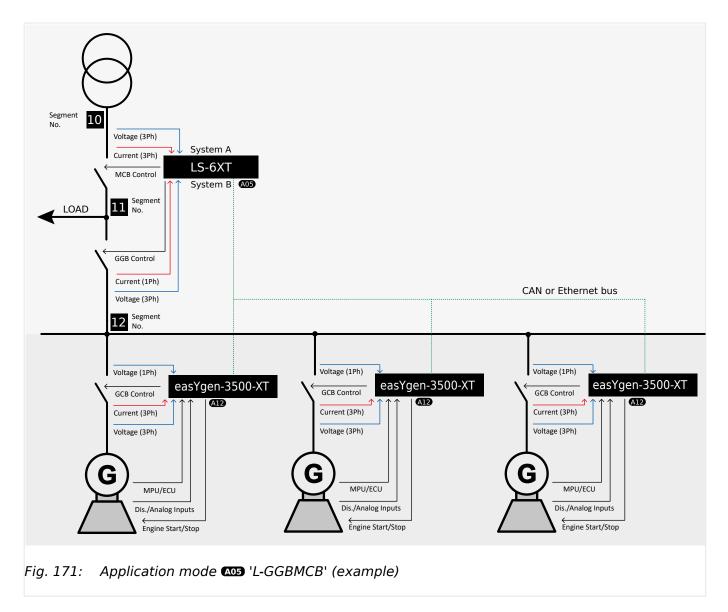

6.4.6 CBA/CBB-Mode: Setup easYgen & Independent LSx Applications (Mode A02)

#### General notes

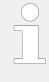

The LS-6 expects at least one easYgen device in the system.

The L-GGBMCB mode does not allow any other segmenting as demonstrated in the drawing above. If further segments are desired, the easYgen and the LS-6 must be configured to the free LSx mode: easYgen (ADZ) 'GCB/LSx' and LS-6 (ADZ) 'LSx'.

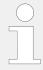

Only the easYgen-3400/3500XT version 1.13 and higher provides the mode GCB/L-GGBMCB and can perform this function in conjunction with the LS-6.

# 6.4.6 CBA/CBB-Mode: Setup easYgen & Independent LSx Applications (Mode A02)

#### Introduction

In application mode 22 'LSx' the LS-6 runs as an independent unit. The free LSx setup allows up to 32 easYgen-3400XT/3500XT and up to 16 LS-6 devices if CAN bus is used. In case of Ethernet bus connection 32 easYgen-3400XT/3500XT and up to 32 LS-6 devices are useable. The easYgen(s) are only operating their GCBs. The other breakers have to be operated by the LS-6.

The closing and opening of the CBA is controlled through the LogicsManager equations "Open CBA unload", "Open CBA immed." and "Enable close CBA". The closing and opening of the CBB is controlled through the LogicsManager equations "Open CBB unload", "Open CBB immed." and "Enable close CBB".

The close and open commands are configured with LogicsManager command variables. This can be discrete inputs, remote control flags or flags coming from easYgen(s) or other LS-6(s).

The operating mode MANUAL in the LS-6 is supported and provides the operator with the option to manually force a close or open of the breaker. For this purpose the LS-6 provides an operating mode button and a softkey to close and open the breaker.

6.4.6 CBA/CBB-Mode: Setup easYgen & Independent LSx Applications (Mode A02)

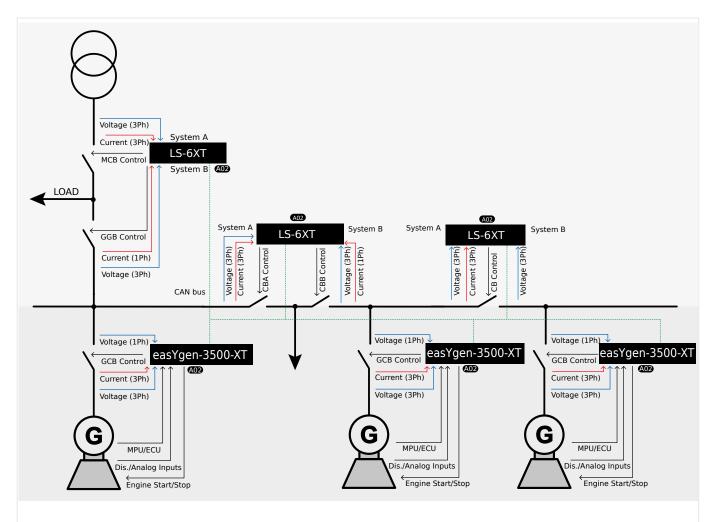

Fig. 172: LS-6 Application mode ( LSx' (example)

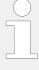

The band width of the CAN bus allows to connect up to 32 easYgens in conjunction with up to 16 LSx devices. This is always guaranteed. In particular cases it could be desired to run more than 16 LSx devices. Theoretically up to 32 LSx are possible, but it requires in return a reduced number of easYgen devices. A rule of thumb is that the total amount of easYgens and LSx shall never expire 48 devices. To be on the safe side please discuss the possible risks with the Woodward Sales Support.

## General notes

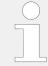

The LS-6 is expecting at least one easYgen device in the system.

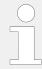

Depending on the complexity of the system equally complex external program logics may be required.

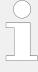

The LS-6 application mode (LSx' opens a wide range of applications and requires more effort to configure the whole easYgen – LSx system.

The sections below explain some of the terms and concepts required in understanding these more complex applications.

## Segment number

A segment is defined as a section of the bus, feeder or interconnection, which cannot electrically be isolated to a smaller section and is connected to a circuit breaker or an isolation switch which is operated or supervised by an LSx.

A transformer is not considered as a segment or a point of isolation. Each segment, feeder, or interconnection must be assigned a number that is unique to that segment.

The LS-6 in CBA/CBB mode manages 3 segments:

- System A segment
- · Load segment
- System B segment

## CBA (Mains breaker)

The frequency and voltage are solid. A segment number is needed. The first breaker on the mains side is the CBA.

The LS-6 is always connected with measurement system A on the mains side. The setting "Mains connection" is always set on "System A". The system A measurement gets the mains segment number.

#### CBB (Group breaker)

The LS-6 is always connected with measurement system B on the group breaker side. The setting "Mains connection" is always set on "System A". The system B measurement gets the busbar segment number.

## Generator

The frequency and voltage are variable. A segment number is not needed.

## Device number (control number)

All connected control units must be configured with a unique device number (control number). Hence the units are clear defined in their function and location.

The numbers 1 to 32 are reserved for the easYgen(s) (easYgen "Device number"), the numbers 33 to 64 are reserved for the LSx (parameter 1702).

## CAN bus Node-ID number

To communicate via the CAN bus it is necessary to configure all connected controls with a unique CAN bus Node-ID number (parameter 8950). Usually the same number like the device ID number is taken.

6.4.6 CBA/CBB-Mode: Setup easYgen & Independent LSx Applications (Mode A02)

## Priority during breaker closure

In an emergency application the simultaneous closing of two circuit breakers is blocked via communications between the LSx and the easYgen. Once an easYgen is enabled for a dead bus connection, it has priority over all LSx (any CB controlled by an LSx cannot be closed).

If multiple LSx are enabled to close a circuit breaker at the same time the LSx with the lowest Device number receives the master status (all other LSx are inactive).

When a closure failure occurs in CBA-mode, this LSx is no longer considered for dead bus closure. The next prioritized LSx takes over.

When a closure failure occurs in CBA/CBB-mode, this LSx is no longer considered for dead bus closure. The next prioritized LSx takes over.

If the LS-6 in CBA/CBB-mode gets simultaneously instructions to close breaker A and B, the CBA closure is executed first.

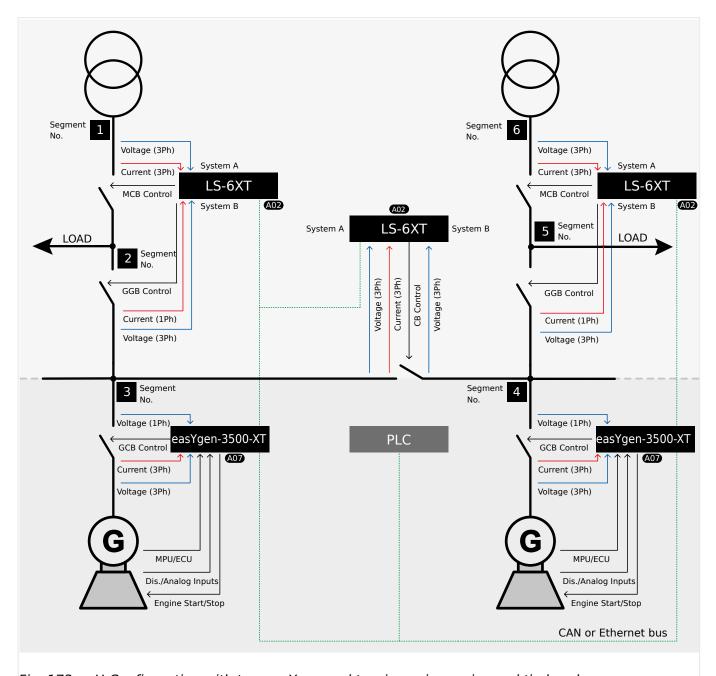

Fig. 173: H-Configuration with two easYgen and two incoming mains and tie-breaker

One or more genset(s) feed on a generator busbar (Segment No. 3). One or more genset(s) feed on a generator busbar (Segment No. 4). On each mains income side (Segment No. 1 and 6) a load output (Segment No. 2 and 5) is installed, which is switched to mains or to generator(s) by an LS-6 in CBA/CBB mode. The LS-6 in CBA/CBB mode acts thereby with its CBA on a mains breaker (MCB) and with its CBB on a group breaker (GGB). The LS-6 in CBA/CBB mode could operate an ATS, a Changeover Panel or two separate breakers to fulfill it. Generator mains parallel operation is also possible. A tie-breaker is located between the both generator segments.

The easYgen(s) are started by a remote start signal or by AMF mode and operating their GCBs. The other breakers, handled by the LS-6 devices, receive their breaker open and

close commands through orders coming from an external logic. The external logic could be a discrete input, a remote control bit, a monitor function, an easYgen command, etc..

In this example the decision when to close or open the breaker is managed by a PLC sending its orders over the CANopen or Ethernet protocol. Serial Modbus can also be used to send orders or read information from all members.

Amongst others, the breaker feedbacks of the single LS-6 are sent via the CAN or Ethernet interface and inform all other connected devices in the system, whether they are interconnected or not. This determines the argument of the regulation for the easYgen (i.e. power control, frequency control, load sharing).

Required application modes:

- easYgen-3400XT/3500XT: A07 'GCB/LSx'
- LS-6: (A02) 'LSx'

#### General notes

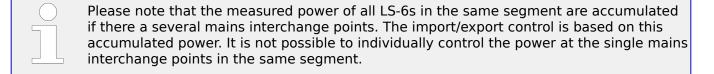

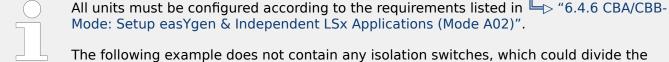

The following example does not contain any isolation switches, which could divide the segments.

#### Single line diagram 0

- Draw a single line diagram that only contains essential equipment. 1. ⊳ In this case the schematic should contain two incoming mains with MCBs, two or more generators per generator segment, and all breakers (tie-breaker, GCB, GGB, MCB).
- 2. ⊳ Number all easYgen control units from 1 to 32.
- Number all system LSx from 33 to 48. 3. ⊳
- 4. ⊳ If the CAN interface is used take care that all devices have different CAN Node-IDs. (Usually the same number as the device number is taken).
- 5. ⊳ Number all segments according to the definitions of a segment.

|   | Unless special numbering conventions are required, count up continuously |
|---|--------------------------------------------------------------------------|
| 5 | from left to right or right to left.                                     |
|   |                                                                          |

Draw the measurement system A and B of the single LSx into the single line diagram 6. ⊳ according to the definitions in  $\Longrightarrow$  "6.4.6 CBA/CBB-Mode: Setup easYgen & Independent LSx Applications (Mode A02)".

Keep system A and B on the same side. This simplifies the configuration. The location of a CT may force you to ignore this rule but this can be compensated for in the configuration.

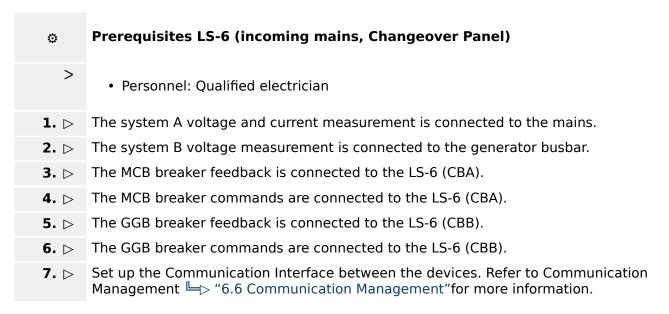

## **Prerequisites LS-6 (tie-breaker)** O > · Personnel: Qualified electrician The system A voltage and current measurement is connected to the generator busbar 1. ⊳ Seament No. 3. The system B voltage measurement is connected to the generator busbar segment 2. ⊳ Segment No. 4. 3. ⊳ The tie-breaker feedback is connected to the LS-6 only. **4.** > The tie-breaker commands are connected to the LS-6 only. Set up the Communication Interface between the devices. Refer to Communication 5. ⊳ Management \( \brace{\psi} \rightarrow \) "6.6 Communication Management" for more information.

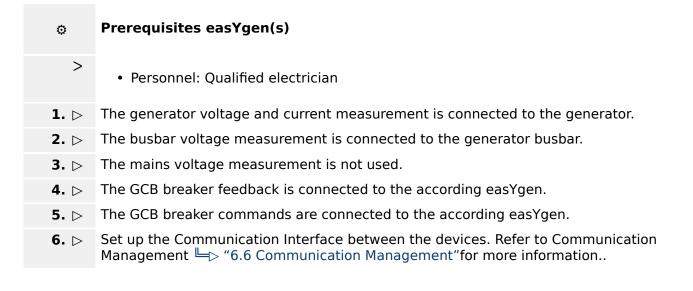

# © Configure LS-6 (incoming mains, Changeover Panel)

- >
- · Personnel: User
- 1. ▷ Configure the application mode ➡> 9018 of the LS-6 on CBA/CBB mode Configure the application mode ➡> 8992 of the LS-6 device on ⚠2 'LSx'
- **2.** Enter the device ID 33 for the LS-6, incoming mains on the left side and ID 35 for the LS-6, incoming mains on the right.
- **3.** Description If the CAN interface is used take care that all devices have different CAN Node-IDs. (Usually the same number as the device number is taken).
- **4.** ▷ For the following two steps navigate to [Configuration / Configure application / Configure segment] on each respective LS-6.
- **5.**  $\triangleright$  Configure the following parameters for the LS-6 ID 33, incoming mains on the left side:

| Parameter              | ID   | Value    |
|------------------------|------|----------|
| Segment number Sy.A    | 8810 | 1        |
| Segment number Sy.B    | 8811 | 3        |
| Segment number load    | 8799 | 2        |
| Mains pow. measurement | 8813 | Valid    |
| Mains connection       | 8814 | System A |
| Variable system        | 8816 | System B |

**6.** ▷ Configure the following parameters for the LS-6 ID 35, incoming mains on the right side:

| Parameter              | ID   | Value    |
|------------------------|------|----------|
| Segment number Sy.A    | 8810 | 6        |
| Segment number Sy.B    | 8811 | 4        |
| Segment number load    | 8799 | 5        |
| Mains pow. measurement | 8813 | Valid    |
| Mains connection       | 8814 | System A |
| Variable system        | 8816 | System B |

**7.** ⊳

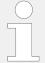

When tapping voltages over power transformer, phase angle compensation may be required.

If a phase angle compensation over the MCB is required, navigate to [Configuration / Configure application / Configure breakers / Configure CBA / Phase angle compensation]

#### **NOTICE!**

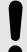

#### Component damage

Incorrect settings may cause erratic system behavior and damage to the involved components .

• Set the values carefully and double check with a voltmeter at the according breaker.

- **8.**  $\triangleright$  Configure the breaker close and/or open relay(s) according to your MCB (CBA).
- **9.** ▷ Configure the breaker close and/or open relay(s) according to your GGB (CBB).
- **10.** ▷ Check the synchronization settings, like phase angle, frequency window and voltage for CBA and CBB.
- **11.** ▷ Navigate to [Configuration / Configure application / Configure breakers / General breakers settings] and set the following parameters:

| Parameter                    | ID   | Value       |
|------------------------------|------|-------------|
| Dead bus closure CB          | 3432 | On          |
| Connect A dead to B dead     | 8802 | Off         |
| Connect A dead to B alive    | 8803 | Off         |
| Connect A alive to B dead    | 8804 | Off         |
| Dead bus closure delay time  | 8805 | As required |
| Dead bus detection max. volt | 5820 | As required |
| Connect open load to A dead  | 9013 | Off         |
| Connect open load to A alive | 9014 | On          |
| Connect open load to B dead  | 9015 | Off         |
| Connect open load to B alive | 9016 | On          |

Navigate to [Configuration / Configure application / Configure breakers / Configure synchronous network] and set the following parameters:

| Parameter                    | ID   | Value  |
|------------------------------|------|--------|
| Connect synchronous mains    | 8820 | Yes    |
| Connect synchronous segments | 8852 | No     |
| Max. phase angle             | 8821 | 20°    |
| Delay time phi max.          | 8822 | 1 s    |
| Max. voltage differential    | 8823 | 5,00 % |

- There are different possibilities to control the breakers. The example here is based on the assumption that a PLC or an operator from outside wants to switch the load to mains (CBA, System A) or to generator (CBB, System B). There are two control bits to set:
  - Control bit 1: switch load 1 to mains
  - Control bit 2: switch load 1 to generator
- To configure the LogicsManager in regards to close and open commands for the MCB (CBA) and GGB (CBB) navigate to [Configuration / Configure application / Configure breakers / General breakers settings].
- The both LS-6 devices connected at the mains allow a load transfer from generator to mains and vice versa. Therefore the breaker transition modes in both according LS-6 are configurable. Configure "Breaker transition mode" ⇒ 3411 to the prefered change over mode.

If there is a need to change the current configured breaker transition mode go over the LogicsManager "Transition mode 1"  $\trianglerighteq > 12931$  and switch to another desired mode accordingly.

**16.** ▷ To configure the LogicsManager in regards of close and open commands for the MCB (CBA) and GGB (CBB) navigate to [Configuration / Configure application / Configure breakers / Configure CBA].

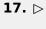

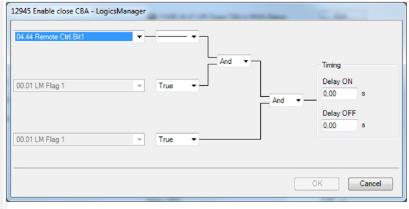

Fig. 174: LogicsManager configuration "Enable close CBA"

Configure the LogicsManager "Enable close CBA"  $\Longrightarrow$  12945 as follows: The LogicsManager equation releases the switching of load to mains by MCB (CBA) if the remote control bit 1 is sent by the PLC.

**18.** ▷ To configure the LogicsManager in regards to close and open commands for the MCB (CBA) and GGB (CBB) navigate to [Configuration / Configure application / Configure breakers / Configure CBB].

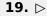

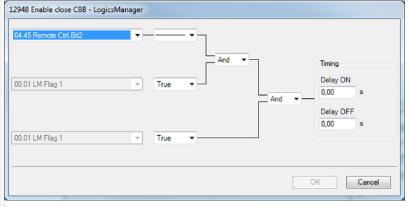

Fig. 175: LogicsManager configuration "Enable close CBB"

Configure the LogicsManager "Enable close CBB"  $\Longrightarrow$  12948 as follows: The LogicsManager equation releases the switching of load to generator by GGB (CBB) if the remote control bit 2 is sent by the PLC.

| Bit 1: Enable CBA | Bit 2: Enable CBB | Action                                                             |
|-------------------|-------------------|--------------------------------------------------------------------|
| 0                 | 0                 | No breaker action                                                  |
| 1                 | 0                 | Switch load 1 to mains if the relevant conditions are matched.     |
| 0                 | 1                 | Switch load 1 to generator if the relevant conditions are matched. |
| 1                 | 1                 | Switch load 1 to mains if the relevant conditions are matched.     |

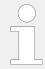

If "Enable close CBA" and "Enable close CBB" are set to the same time the CBA is prioritized.

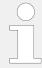

For the LS-6 ID 35 the same remote control bits can be used because each LS-6 receives its own control bits. The different device number and the Node-ID differentiates the control bits from each other.

## © Configure LS-6 (tie-breaker)

>

• Personnel: User

- 1. ▷ Configure the application mode ➡> 9018 of the LS-6 on CBA mode.

  Configure the application mode ➡> 8992 of the LS-6 device to ⚠2 'LSx'.
- **2.**  $\triangleright$  Enter the device ID 34 for the LS-6.
- **3.**  $\triangleright$  If the CAN interface is used take care that all devices have different CAN Node-IDs. (Usually the same number as the device number is taken).
- **4.** ▷ Navigate to [Configuration / Configure application / Configure segment] and configure the following parameters:

| Parameter                                              | ID   | Value    |
|--------------------------------------------------------|------|----------|
| Segment No. Sy.A                                       | 8810 | 3        |
| Segment No. Sy.B                                       | 8811 | 4        |
| Segment No. isol. Switch                               | 8812 | N/A      |
| Mains pow. Measurement (Actually system A measurement) | 8813 | Invalid  |
| Mains connection                                       | 8814 | None     |
| Isol. Switch Para                                      | 8815 | None     |
| Variable system                                        | 8816 | System B |

**5.** ▷ Configure the measurement system A and B.

6. ⊳

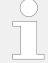

When tapping voltages over power transformer, phase angle compensation may be required.

If a phase angle compensation over the tie-breaker is required, navigate to [Configuration / Configure application / Configure breakers / Configure CBA / Phase angle compensation]

## **NOTICE!**

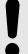

## Component damage

Incorrect settings may cause erratic system behavior and damage to the involved components .

- Set the values carefully and double check with a voltmeter at the according breaker.
- **7.** Configure the breaker close and/or open relay(s) according to your tie-breaker.
- **8.**  $\triangleright$  Check the synchronization settings, like phase angle, frequency window and voltage.
- **9.** Davigate to [Configuration / Configure application / Configure breakers / General breakers settings] and set the following parameters:

| Parameter                    | ID   | Value       |
|------------------------------|------|-------------|
| Dead bus closure CB          | 3432 | On          |
| Connect A dead to B dead     | 8802 | On          |
| Connect A dead to B alive    | 8803 | On          |
| Connect A alive to B dead    | 8804 | On          |
| Dead bus closure delay time  | 8805 | As required |
| Dead bus detection max. volt | 5820 | As required |

**10.** ▷ Navigate to [Configuration / Configure application / Configure breakers / Configure synchronous network] and set the following parameters:

| Parameter                 | ID   | Value  |
|---------------------------|------|--------|
| Connect synchronous mains | 8820 | Yes    |
| Max. phase angle          | 8821 | 20°    |
| Delay time phi max.       | 8822 | 1 s    |
| Max. voltage differential | 8823 | 5,00 % |

**11.** ▷ To configure the LogicsManager in regards to close and open commands for the tiebreaker navigate to [Configuration / Configure application / Configure breakers / Configure CBA].

## **12.** ⊳ 12943 Open CBA unload - LogicsManager 04.44 Remote Ctrl.Bit1 And Timing Delay ON 00.01 LM Flag 1 True 0.00 And Delay OFF 0,00 00.01 LM Flag 1 True <u>0</u>K Cancel

Fig. 176: LogicsManager configuration 'Open CBA unload'

Select [Open CBA unload / LogicsManager]  $\Longrightarrow$  12943 and configure the equation as follows:

• The LM equation opens the tie breaker with unloading, if the remote control bit 1 is sent by the PLC.

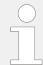

The unloading of the tie-breaker is only executed, if one side contains a variable system. Otherwise the open command is given without unloading.

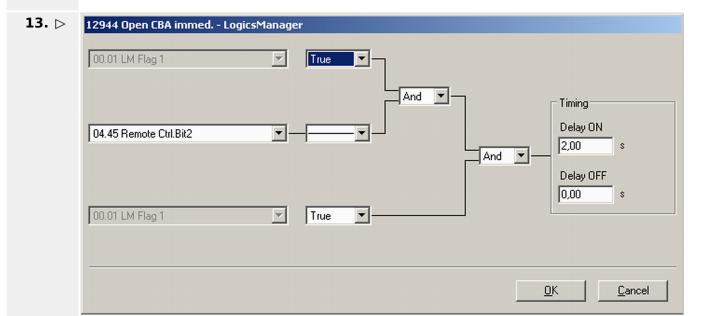

Fig. 177: LogicsManager configuration 'Open CBA immed.'

Select [Open CBA immed. / LogicsManager]  $\Longrightarrow$  12944 and configure the equation as follows:

• The LM equation opens the tie-breaker immediately, if the remote control bit 2 sent by the PLC.

#### **14.** ⊳

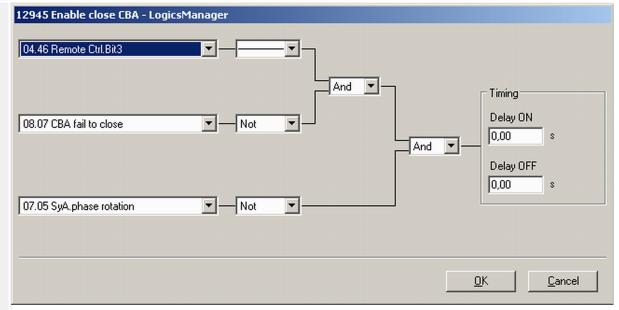

Fig. 178: LogicsManager configuration 'Enable close CBA.'

Select [Enable close CBA / LogicsManager]  $\Longrightarrow$  12945 and configure the equation as follows:

• The LM equation gives the release for close CBA, if the remote control bit 3 is sent by the PLC **AND** the CBA has no closure failure **AND** the system A measurement detects no phase rotation error.

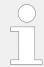

The same remote control bits can be used in the upper example, because each LS-6 receives its own control bits. The different device and Node-ID separates the control bits from each other.

## © Configure easYgen(s)

- >
- · Personnel: User
- 1. ▷ Configure the application mode (parameter 3444) of each easYgen device to ⚠️ 'GCB/LSx'.
- **2.**  $\triangleright$  Enter the device ID 1 for the easYgen (usually from left to right).
- **3.** > If the CAN interface is used take care that all devices have different CAN Node-IDs. (Usually the same number as the device number is taken).
- **4.** ▷ Navigate to [Parameter / Configuration / Configure Application / Configure Controller / Configure load share] to enter the basic segment numbers at the easYgen(s).

| Position                  | Parameter      | ID   | Value |
|---------------------------|----------------|------|-------|
| easYgen ID 1<br>Left side | Segment number | 1723 | 2     |
| easYgen ID 2              | Segment number | 1723 | 3     |

| Position   | Parameter | ID | Value |
|------------|-----------|----|-------|
| Right side |           |    |       |

- **5.**  $\triangleright$  Configure the measurement for generator and busbar according to the easYgen manual.
- **6.** ▷ The mains measurement is not used in this application mode. Therefore:
  - You should switch off the single mains monitoring functions or you disable mains monitoring generally by the LogicsManager "Disable mains monitoring" (parameter 15159).
  - You should switch off the mains decoupling function by the parameter "Mains decoupling" (parameter 3110).
- **7.** ⊳

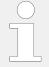

When tapping voltages over power transformer, phase angle compensation may be required.

If a phase angle compensation over the GCB is required, navigate to [Configuration / Application config / Breakers config. / Configure GCB / Synchronization GCB / Phase angle compensation GCB]

## **NOTICE!**

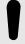

## Component damage

Incorrect settings may cause erratic system behavior and damage to the involved components .

- Set the values carefully and double check with a voltmeter at the according breaker.
- **8.** ▷ To display the mains values coming from LS-6 on the Home Page, navigate to [Parameter / Configuration / Configure measurement] and set [Show mains data] (parameter 4103) to "LSx".
- 9. ⊳

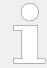

For the AMF mode the emergency run segments have to be configured accordingly.

Navigate to [Parameter / Configuration / Configure application / Configure emergency run].

In this application two setups are possible:

#### **Example setup 1**

Each generator group monitors its own load busbar and mains income:

- The easYgens in the left group are configured to "segment 1" and "segment 2" and "segment 3".

  The easYgens on the left side start, if one of these 3 segments is running outside its operating ranges.

  On the other side the AMF mode stops, if the mentioned segments are back in operating range and the incoming mains are closed.
- The easYgens in the right group are configured to "segment 4" and "segment 5" and "segment 6". The easYgens on the right side start, if one of these 3 segments is running outside its operating ranges.

6.5 Special Applications

#### **Example setup 2**

All generators monitor both load busbars and mains incomes.

All easYgens are configured to "segment 6".
 All easYgen(s) start, if one of these 6 segments is running outside its operating ranges.
 On the other side the AMF mode stops, if all segments are back in operating range and at least one incoming mains in the own segment is closed.

### **10.** ⊳

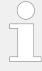

In this setup each easYgen device provides six free usable control bits for sending information to the whole device system in layer 1. These bits can be used as command variables in the LS-6.

One of the bits could for example be used to initiate alarms acknowledgement in the LS-6.

Navigate to [Parameter / Configuration / Configure LogicsManager / Configure LSx] to configure the command variables.

## 6.5 Special Applications

## 6.5.1 Connecting IKD 1 on CAN Bus 1

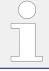

It is possible to connect up to two IKD 1 to CAN bus 1.

Refer to the  $\hookrightarrow$  "4.7.4.3 Transmit PDO {x} (Process Data Object)" and  $\hookrightarrow$  "4.7.4.2 Receive PDO {x} (Process Data Object)" for the configuration of the parameters concerned.

Refer also to \( \bigsim '7.4 CANopen Protocol'' \) for a description of the data objects.

The LS-6XT may be configured by using the ToolKit software.

## **Transmit PDO**

The LS-6XT must be configured for sending to data protocol 65000 (external DOs 1 to 8) and CAN ID 181 (hex) every 20 ms on TPDO1.

TPDO is used to send messages to an external device.

| ID   | Parameter         | Value                    | Comment                                                   |
|------|-------------------|--------------------------|-----------------------------------------------------------|
| 9600 | COB-ID            | 181 (hex) /<br>385 (dec) | The COB-ID is configured to 181 (hex) or 385 (dec)        |
| 9602 | Transmission type | 255                      | Data is automatically broadcasted (transmission type 255) |
| 9604 | Event timer       | 20 ms                    | The event timer is configured to 20 ms                    |

| ID   | Parameter                 | Value | Comment                         |
|------|---------------------------|-------|---------------------------------|
| 8962 | Selected Data<br>Protocol | 65000 | Data protocol 65000 is selected |

Table 54: TPDO1 configuration

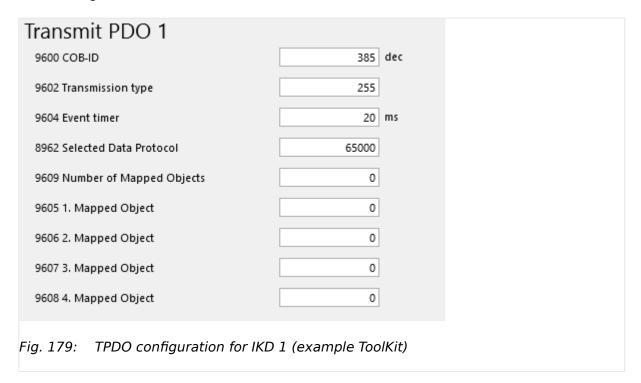

## **Receive PDO**

The LS-6XT must be configured for receiving data on an RPDO. The data received on CAN ID 201h is interpreted as data protocol 65000 (external DIs 1 to 8).

| ID   | Parameter                 | Value                    | Comment                                            |
|------|---------------------------|--------------------------|----------------------------------------------------|
| 9300 | COB-ID                    | 201 (hex) /<br>513 (dec) | The COB-ID is configured to 201 (hex) or 513 (dec) |
| 9121 | Event timer               | 2000 ms                  | The event timer is configured to 2000 ms           |
| 8970 | Selected Data<br>Protocol | 65000                    | Data protocol 65000 is selected                    |

Table 55: RPDO1 configuration

| Receive PDO 1                 | 513 dec |  |
|-------------------------------|---------|--|
| 9300 COB-ID                   | 513 dec |  |
| 9121 Event timer              | 2000 ms |  |
| 8970 Selected Data Protocol   | 65000   |  |
| 9910 Number of Mapped Objects | 0       |  |
| 9911 1. Mapped Object         | 0       |  |
| 9912 2. Mapped Object         | 0       |  |
| 9913 3. Mapped Object         | 0       |  |
| 9914 4. Mapped Object         | 0       |  |
|                               |         |  |

In addition, the IKDs themselves must be configured with the Woodward IKD configuration tool. (Refer to  $\hookrightarrow$  "6.5.2 IKD Configuration Tool")

## Configuration for a second IKD 1

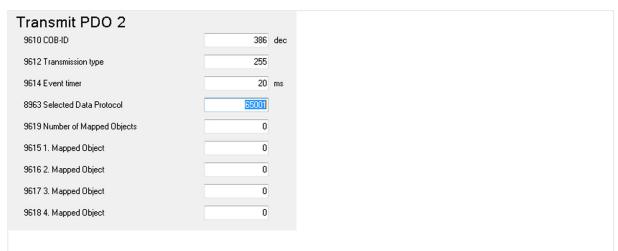

Fig. 181: TPDO configuration for 2nd IKD 1 (example ToolKit)

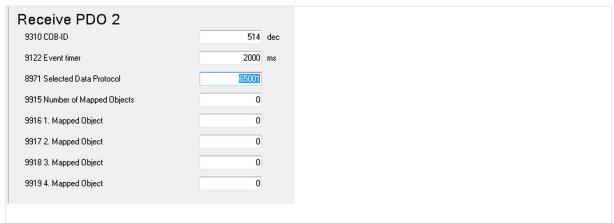

Fig. 182: RPDO configuration for 2nd IKD 1 (example ToolKit)

## **6.5.2 IKD Configuration Tool**

#### General notes

The IKD 1 is a Woodward I/O expansion board with 8 digital inputs and 8 digital outputs. It can be connected via CAN bus to Woodward easYgen generator controllers or DTSC 200 Automatic Transfer Switch Controllers. The configuration of the IKD 1 can be done with the IKD Configuration Tool running on a PC/laptop, connected via serial interface to the IKD 1.

IKD Configuration Tool (P/N: 9927-2094) is a tool to quickly configure an IKD for connection with the easYgen series or DTSC 200. It will check the parametrization of the IKD 1 and allows to set it to one of the four different connection modes. The IKD Configuration Tool replaces the LeoPC configuration tool.

**Note:** This tool cannot be used for **IKD-IN-16** and **IKD-OUT-16**. (These devices have Dip switches for configuration.)

## Installation prerequisites

The following items are necessary before installing the software:

- PC with Windows operating system
- To connect the IKD to a serial port (RS232) on the PC
  - Woodward DPC cable RS-232 (P/N: 5417-557)
- To connect the IKD to a USB port on the PC
  - USB/RS-232 adaptor and a Woodward DPC cable RS-232 (P/N: 5417-557)
  - Woodward DPC cable USB/RS-232 (P/N: 5417-1251)

## Installation O > The following steps needs to be performed for installing the IKD Configuration Tool 1. ⊳ Uninstall any previous installation of IKD Configuration Tool 2. ⊳ Download IKD Configuration Tool from Woodward web site Unzip the \*.zip file on your PC 3. ⊳ You should get a directory named "publish" 4. ⊳ Run the "setup.exe" from this directory 5. ⊳ Follow the instructions given during installation After installation the directory "publish" can be deleted 6. ⊳ How to use the Configuration Tool O

The following steps allow push-button configuration of IKD 1

Start the already installed IKD Configuration Tool "ConfigIKD"

Connect the IKD 1 to the PC/laptop as described above and power it

>

- **3.** ▷ Select the COM port IKD 1 is connected to the PC/laptop
- **4.** > Press button "Connect" to connect to the IKD 1
- **5.**  $\triangleright$  Select CAN baud rate
- **6.**  $\triangleright$  Press one of the four preconfigured mode buttons ("IKD 1 on Node-ID x")
  - ▶ Settings will be transferred to the IKD 1

## The Program Dialog Box

On start of the configuration software, you should get the following screen with fields, buttons and selectors available:

## **Configuring an IKD**

**1.** ⊳

O

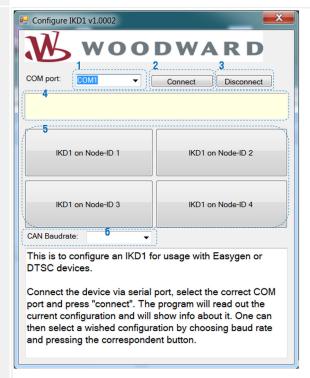

Fig. 183: IKD Configuration Tool

»COM port«

- Select between all serial ports your PC is providing. If there is no serial port available, then this field is empty. Select the COM port to which the IKD is connected. ("COM1" for example)
- **2.** ⊳ »Connect«
  - Opens the selected serial port and tries to connect to the IKD. If successful, it will read out the data from the IKD but it won't change any data on the IKD. It will populate the "CAN Baud rate" field with the CAN baud rate the IKD is currently configured. If the IKD is already configured to one of the four different CAN node-IDs usable for an easYgen, the corresponding button "IKD 1 on Node-ID x" will be colored green.
- **3.** ⊳ »Disconnect«
  - Closes the serial port if it was opened. Must be used, if accidentally the wrong COM port was selected and connected
- **4.** ▷ »Status field« (yellow background)

- ▶ Shows messages about the status of the connection
- 5. ▷ »IKD on Node-ID X«
  - ► Each of these four buttons has two functionalities:
    - 1) After connecting, if the IKD 1 is already configured to one of the four different CAN node-IDs usable for an easYgen, the corresponding button will be colored green.
    - 2) By pressing the button the program will configure the IKD 1 to the selected node-ID and CAN baud rate. After that it will read it out for check.
- **6.** ▷ »CAN Baud rate«
  - ► This button has two functionalities:
    - 1) After connecting it shows the currently configured CAN baud rate of the IKD.
    - 2) It can also be used to select the CAN baud rate. For the easYgen configuration only 125 kBaud, 250 kBaud and 500 kBaud is permissible.

## 6.6 Communication Management

## 6.6.1 System Update

#### General notes

The Communication Management gives an overview of all devices on the load share bus in the system with regard to their different interfaces (Ethernet and CAN). See "Diagnostic screens in the HMI" and "Diagnostic screens in ToolKit".

Additionally it provides functions to monitor the communication members and the interface. The monitor not only detects missing members, it also monitors a defined and stored constellation with the current constellation for deviations. This function is called »System Update«.

For a better understanding there needs to be some expressions explained.

## System update expressions and their meaning:

## »System Update« or »System Update function«:

Is the overall procedure that, if triggered, saves after 30 seconds the actual constellation of members.

### »System Update order«:

Triggers the System Update function. ⊨> "How to initiate a system update"

#### »System Update delay timer«:

A timer of 30 second that starts after the System Update order was triggered.

## • »System Update active«:

This flag is active while the System Update delay timer is running.

#### »System Update monitoring«:

After the System Update function was triggered and is finished, the saved constellation is monitored in regards of any change.

#### »System Update alarm«:

Occurs if an additional device is recognized that does not exist in the actual saved constellation. See  $\Longrightarrow$  "9.6.5 Alarm Messages" for more details.

### »Missing Member alarm«:

Occurs if a device is not recognized but exists in the actual saved constellation. See "9.6.5 Alarm Messages" for more details.

With the System Update order, a delay timer of 30 seconds is triggered and a flag will be send to all other members on the load share and control bus. During this time the System Update and missing member monitoring is disable in all members to not interrupt a well working plant by upcoming alarm messages and control reactions on them due to shutting down a device for maintenance. Short before this delay timer ends, the System Update function saves the actual constellation of recognized devices.

During the delay time the LogicsManager flag 04.65 System update active is active.

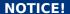

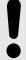

A change of the Device ID, of the Load Share Interface parameter  $\Longrightarrow$  9924 or of the Application Layer parameter  $\Longrightarrow$  8990 will reset the saved constellation and a new System Update order needs to be triggered.

After the System Update function is finished, the saved constellation will be monitored. Any deviation to this constellation will be recognized and noticed by an alarm that describes the type of change.

A missing member alarm is shown if a device, of the saved constellation, is not recognized anymore. If an additional device is recognized, that does not exist in the saved constellation, a System Update alarm is shown, see (System update expressions and their meaning:"

Each Alarm is also available as flag for the LogicsManager system.

To configure the »System update« Monitoring see  $\hookrightarrow$  "4.5.5.14 Multi-Unit System Update".

To configure the »Missing Member« Monitoring see ⇒ "4.5.5.13 Multi-Unit Missing LSx", ⇒ "4.5.5.11 Multi-Unit Missing easYgen" and ⇒ "4.5.5.12 Multi-Unit Missing GC".

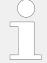

The behavior and visualisation of the Communication Management differs according to the Application Layer parameter  $\Longrightarrow$  8990. For more information about the application layers, see  $\Longrightarrow$  "6.1 Application Layers"

If the LS-6XT is configured to Layer 1, the system update function incorporates as well the easYgen members on the control bus. So with the system update order the amount and constellation of all devices (easYgen and LSx layer 1) on the load share and control bus will be saved.

If the LS-6XT is configured to Layer 3, the system update function incorporates as well the GC members on the control bus. So with the system update order the amount and constellation of all devices (GC and LSx layer 3) on the load share and control bus will be saved.

If a redundant Ethernet bus for load sharing is chosen, the system update function considers also the correct constellations of both buses. Additionally it gives insight and alerts, if the redundancy is lost or a new member is not registered properly.

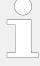

## Diagnostic screens

There are several overview screens to check all members on the load share and control bus and helps trouble shooting. This screens should be watched, before the system update order is executed. It is located under [Status Menu / Next page / Multi-unit / Diagnostic devices].

For more details see \( \brace \) "6.6.2 Diagnostic Screens".

## **Availability**

The system update function is available for all choices of Load Share Interface parameter 9924:

- Communication over CAN 1 bus (only for layer 1)
- Communication over Ethernet network A (only for layer 1)
- Communication over redundant CAN 1 bus and Ethernet network A (only for layer 1)
- Communication over Ethernet network B (with Group Controller only for Layer 3)
- Communication over redundant Ethernet network B and C (with Group Controller only for Layer 3)

## How to initiate a system update

If the LS-6XT is configured to Layer 1, the system update order can be initiated with the following options:

- By Softkey button »Syst. upd.« in the HMI. Navigate to [Next page / Multi-unit Layer 1 / Diagnostic LSx (or Diagnostic easYgen)]
- By LogicsManager 86.35 with parameter 
  → 7801 »System update«. Navigate to [Parameter / Configuration: / Configure monitoring / Miscellaneous: / Multi-unit Layer 11

If the LS-6XT is configured to Layer 3, the system update order can be initiated with the following options:

- By Softkey button »Syst. upd.« in the HMI. Navigate to [Next page / Multi-unit Layer 3 / Diagnostic LSx (or Diagnostic GC)]

#### **NOTICE!**

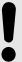

Please ensure, if you are using the LogicsManager »7801 System update«, the parameter »13356 System update«., or »13349 System update«, that the signal goes false after executing. Otherwise, all buttons relating to system update are locked.

The actual constellation of all members on the loadshare and control bus are displayed in the according diagnostic screens in HMI and ToolKit.

## 6.6.2 Diagnostic Screens

The diagnostic screens are helping the operator to recognize the current communication state of the load share and control bus. These screens must be reviewed before executing a system update order. It is highly recommended to review the diagnostic screen of each device that is participating on the load share/control bus. The system update function will save exactly the states which are displayed in these screens.

In case of a missing member or system update alarm, these screens will also help the operator to detect the root cause and for general troubleshooting.

The status of each device in the system will be indicated by a status "LED" in conjunction with a status text.

There are different Diagnostic Screens available according to the configured Layer (Layer 1 or Layer 3), see below.

## Availability Layer 1

For layer 1 applications there are diagnostic screens for the following devices:

- easYgen
- LSx Layer 1

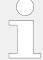

For applications with GC:

- The diagnostic screens of Layer 1 show only devices which belong to the same group.
- LS-6XT devices configured to Layer 1 will show the GC of the own group in the Diagnostic Screen for LSx as device 33
- LS-6XT devices configured to Layer 1 will show the GC of the own group in the Diagnostic Screen for easYgen as device 32

| ID   | Parameter     | CL | Setting range [Default]              | Description                                          |
|------|---------------|----|--------------------------------------|------------------------------------------------------|
| 7801 | System update | 2  | Determined by LogicsManager<br>86.35 | To select logical input(s) to cause a system update. |
|      |               |    | [(0 & 1) & 1]                        |                                                      |
|      |               |    | = 11974                              |                                                      |

| ID    | Parameter                | CL  | Setting range [Default]        | Description                                                                       |
|-------|--------------------------|-----|--------------------------------|-----------------------------------------------------------------------------------|
| 13356 | System update            | 2   | Yes                            | Network is checked for members and its states. Updated results become new status. |
|       |                          |     | [No]                           | Check and update is disabled.                                                     |
| 9925  | Monitored easYgen        | -/- | Latest result of members count | Result of members count driven by system update parameter 13356.                  |
| 9951  | Valid easYgen<br>devices | -/- | Actual count of valid devices  | Actual count of devices that has send valid data.                                 |
| 9926  | Monitored LSx            | -/- | Latest result of members count | Result of members count driven by system update parameter 13356.                  |
| 9952  | Valid LSx devices        | -/- | Actual count of valid devices  | Actual count of devices that has send valid data.                                 |

Table 56: Parameter: Diagnostic Screen Layer 1

## Availability Layer 3

For layer 3 applications there are diagnostic screens for the following devices:

- Group Controller,
- LSx Layer 3

| ID    | Parameter         | CL  | Setting range [Default]                                   | Description                                                                       |
|-------|-------------------|-----|-----------------------------------------------------------|-----------------------------------------------------------------------------------|
| 7801  | System update     | 2   | Determined by LogicsManager 86.35  [(0 & 1) & 1]  = 11974 | To select logical input(s) to cause a system update.                              |
| 13349 | System update     | 2   | Yes                                                       | Network is checked for members and its states. Updated results become new status. |
|       |                   |     | [No]                                                      | Check and update is disabled.                                                     |
| 9928  | Monitored GC      | -/- | Latest result of members count                            | Result of members count driven by system update parameter 13356.                  |
| 9950  | Valid GC devices  | -/- | Actual count of valid devices                             | Actual count of devices that has send valid data.                                 |
| 7877  | Monitored LSx     | -/- | Latest result of members count                            | Result of members count driven by system update parameter 13356.                  |
| 9953  | Valid LSx devices | -/- | Actual count of valid devices                             | Actual count of devices that has send valid data.                                 |

Table 57: Parameter: Diagnostic Screen Layer 3

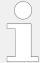

All Diagnostic Screen Parameters are accessible via communication interfaces. The system update command can be initiated through a free control flag.

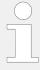

For applications with GC, a LS-6XT configured and used in Layer 1 will show the GC of the own group in the Diagnostic Screen for LSx as device 33

For applications with GC, a LS-6XT configured and used in Layer 1 will show the GC of the own group in the Diagnostic Screen for easYgen as device 32

## Diagnostic screens in the HMI

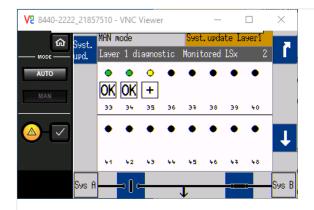

Fig. 184: Diagnostic screen LSx Layer 1 example (HMI)

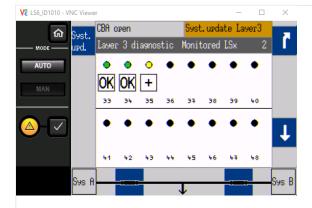

Fig. 185: Diagnostic screen LSx Layer 3 example (HMI)

The HMI diagnostic screens show, additional to the status of each device, the number of monitored devices and the »System Update« Button to activate the System Update order, see  $\Longrightarrow$  Table 56 and  $\Longrightarrow$  Table 57. While the System Update is active, the event indication will show »System Update«.

Because of space restrictions on the display, the status text of each device is realized with symbols. Use ToolKit for text indications.

## Diagnostic screens in ToolKit

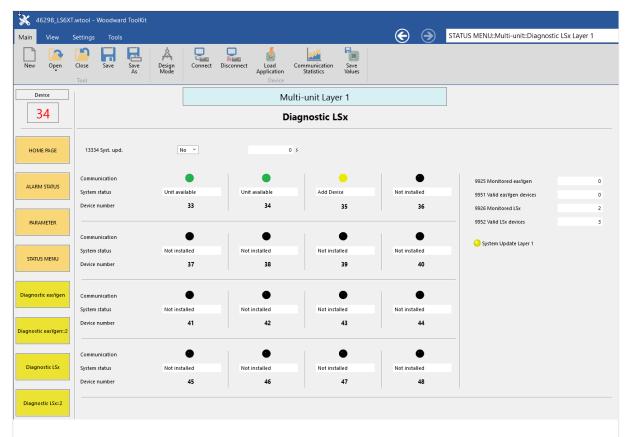

Fig. 186: Diagnostic screen LSx Layer 1 example (ToolKit)

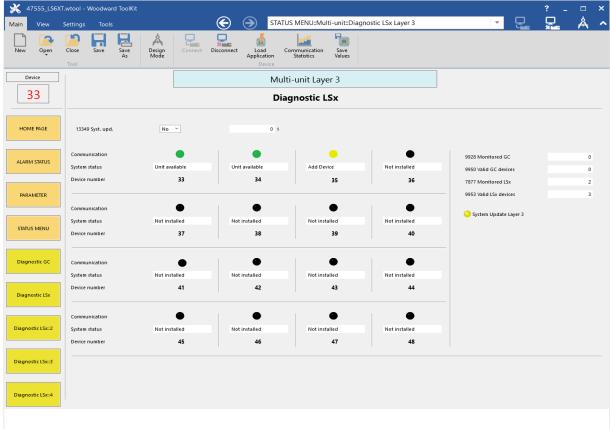

Fig. 187: Diagnostic screen LSx Layer 3 example (ToolKit)

## 6.6.2 Diagnostic Screens

The ToolKit diagnostic screens show, additional to the status of each device, the number of »Monitored devices«, the number of »Valid devices« and the parameter  $\implies$  13356 or  $\implies$  13349 »System update« to activate the System Update order, see  $\implies$  Table 56 and  $\implies$  Table 57. While the System Update is active, the remaining time will be shown. An active System Update Alarm is also shown by the »System Update Layer 1« or »System Update Layer 3« LED.

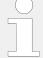

It is possible, that several system status messages are active at same time. So the indication is prioritized:

- Unit not recognized (highest priority)
- · Add device
- · Only NW X
- Not installed

It is possible, that several system status are causing different LED messages. So the indication is prioritized:

- Red LED (highest priority)
- Yellow LED
- · Black (off) LED

## Diagnostic symbolic for single bus topology

Single bus topology means there is no redundant bus topology in use. Single bus topologies are load share over CAN bus or a single Ethernet network.

# System and Control bus

#### (CAN or single Ethernet)

| LED                           | ToolKit:<br>displayed text                            | LS-6XT:<br>HMI | Explanation                                                                                                    |
|-------------------------------|-------------------------------------------------------|----------------|----------------------------------------------------------------------------------------------------|
| GREEN                         | Unit available                                        | OK             | This device is recognized and monitored with the missing member monitor according to the latest System Update order.                                                                        |
| YELLOW                        | Add Device                                            | +              | This device is recognized but not registered according to the latest system update order. Therefore, the missing member monitoring does not observe the device.  System update is required! |
| RED                           | Unit not recognized                                   | X              | This device is not recognized according to the latest system update order. (Missing Member Alarm)                                                                                           |
| • BLACK                       | Not installed                                         |                | This device is neither recognized nor registered through the latest system update order.                                                                                                    |
| (♠/♠) RED / BLACK (twinkling) | Unit not recognized /<br>Not installed<br>(twinkling) | (twinkling)    | This only applies to the own device. There is no other device recognized according to the latest system update. This unit is suspected.                                                     |

## Diagnostic symbolic for redundant bus topologies

Redundant bus topology like CAN/EthernetA or EthernetB/C to provide more safety in regards of load share communication.

#### System and Control bus (Redundant CAN/EthernetA) LED ToolKit: LS-6XT: **Explanation** displayed text нмі Unit available This device is recognized and monitored with the missing lok member monitor according to the latest System Update order. **GREEN** Add Device This device is recognized but not registered according to the 0 + latest system update order. Therefore, the missing member monitoring does not observe the device. YELLOW System update is required! Only NW CAN This device is not recognized on the Ethernet A bus according 0 to the latest system update. Therefore, a Redundancy Lost Alarm is triggered. YELLOW Only NW CAN / Not This only applies to the own device. There is no other device 0 recognized on the Ethernet A bus according to the latest installed system update. This unit is suspected. A Redundancy Lost YELLOW / (twinkling) Alarm is triggered. (twinkling) **BLACK** (twinkling) 0 Only NW A This device is not recognized on the CAN bus according to А the latest system update. Therefore, a Redundancy Lost Alarm is triggered. YELLOW Only NW A / Not This only applies to the own device. There is no other device 0 installed recognized on the CAN bus according to the latest system update. This unit is suspected. A Redundancy Lost Alarm is YELLOW / (twinkling) (twinkling) triggered. **BLACK** (twinkling) Unit not recognized This device is not recognized according to the latest system Χ update order. (Missing Member Alarm) RED Not installed This device is neither recognized nor registered through the latest system update order. **BLACK** Unit not recognized / This only applies to the own device. There is no other device ( **\***/ **\***) Х Not installed recognized according to the latest system update. This unit is suspected. A Redundancy Lost Alarm is triggered. RED / BLACK (twinkling) (twinkling)

(twinkling)

| System and Cor<br>(Redundant Eth |                                                       |                |                                                                                                    |
|----------------------------------|-------------------------------------------------------|----------------|----------------------------------------------------------------------------------------------------|
| LED                              | ToolKit:<br>displayed text                            | LS-6XT:<br>HMI | Explanation                                                                                                    |
| • GREEN                          | Unit available                                        | OK             | This device is recognized and monitored with the missing member monitor according to the latest System Update order.                                                                                |
| YELLOW                           | Add Device                                            | +              | This device is recognized but not registered according to the latest system update order. Therefore, the missing member monitoring does not observe the device.  System update is required!         |
| YELLOW                           | Only NW B                                             | В              | This device is not recognized on the Ethernet C bus according to the latest system update. Therefore, a Redundancy Lost Alarm is triggered.                                                         |
| (♥/♥) YELLOW / BLACK (twinkling) | Only NW B / Not installed (twinkling)                 | (twinkling)    | This only applies to the own device. There is no other device recognized on the Ethernet C bus according to the latest system update. This unit is suspected. A Redundancy Lost Alarm is triggered. |
| YELLOW                           | Only NW C                                             | С              | This device is not recognized on the Ethernet B bus according to the latest system update. Therefore, a Redundancy Lost Alarm is triggered.                                                         |
| (                                | Only NW C / Not installed (twinkling)                 | (twinkling)    | This only applies to the own device. There is no other device recognized on the Ethernet B bus according to the latest system update. This unit is suspected. A Redundancy Lost Alarm is triggered. |
| RED                              | Unit not recognized                                   | X              | This device is not recognized according to the latest system update order. (Missing Member Alarm)                                                                                                   |
| •<br>BLACK                       | Not installed                                         |                | This device is neither recognized nor registered through the latest system update order.                                                                                                    |
| (♠/♠) RED / BLACK (twinkling)    | Unit not recognized /<br>Not installed<br>(twinkling) | (twinkling)    | This only applies to the own device. There is no other device recognized according to the latest system update. Communication error on network.  This unit is suspected.                            |

## 6.6.3 Practicing the System Update Functionality

1. > If the devices are connected to a network system, during the first commissioning it is to observe in the diagnostic screens, whether all devices are recognized. Additional to that

the sum of all LS-6XT Layer 1 devices must match the number shown at parameter >9952 Valid LSx devices«, see  $\implies$  Table 56.

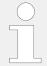

The sum of all easYgen devices must match the number shown at parameter »9951 Valid easYgen devices«.

If all these conditions are fulfilled the system update order can be executed. If any expected condition is not fulfilled do trouble shooting before you hit any system update order.

## **NOTICE!**

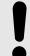

It is highly recommended to verify the diagnostic screen of each device in the system.

- - After 30 seconds all devices must be indicated with a green lamp in the diagnostic screens.

The sum of all LSx devices must match the number shown at parameter »9926 Monitored LSx« and »9952 Valid LSx devices«.

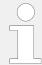

0

The sum of all easYgen devices must match the number shown at parameter »9925 Monitored easYgen« and »9951 Valid easYgen«.

## Commissioning of Layer 3 application

- 1. ▷ A Layer 3 application always contains at least one GC and a Layer 1 part underneath it. If the devices are connected to a network system, during the first commissioning it is to observe in the diagnostic screens, whether all devices are recognized. Before observing the Layer 3 part it is recommended to first observe each group in Layer 1 of the application. For each group the procedure shown in ♣> "6.6.3 Practicing the System Update Functionality" need to be executed.
- 2. If each groups in Layer 1 were stored successfully by a system update order, the diagnostic screens of Layer 3 need to be observed, whether all devices are recognized. Additional to that the sum of all LS-6XT Layer 3 devices must match the number shown at parameter »9953 Valid LSx devices«, see > Table 57.

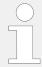

The sum of all GC devices must match the number shown at parameter »9950 Valid GC devices«.

If all these conditions are fulfilled the system update order can be executed. If any expected condition is not fulfilled do trouble shooting before you hit any system update order.

## **NOTICE!**

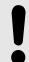

It is highly recommended to verify the diagnostic screen of each device in the system.

- **3.** ▷ Executing System Update order for Layer 3, see □> "How to initiate a system update"
  - After 30 seconds all devices must be indicated with a green lamp in the diagnostic screens.

The sum of all LSx devices must match the number shown at parameter »7877 Monitored LSx« and »9953 Valid LSx devices«.

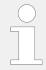

The sum of all GC devices must match the number shown at parameter »9928 Monitored GC« and »9950 Valid GC devices«.

## Adding a device to an already running and commissioned Layer 1 network

- **1.** ▷ Connect the additional device onto the network.
- **2.** Check the availability in the diagnostic screen. The new device is indicated by a yellow LED and with status text »Add device«.
- **3.** ▷ Executing the System Update order for Layer 1, see □▷ "How to initiate a system update"
  - ► After 30 seconds all devices must be indicated with a green lamp in the diagnostic screens. The sum of all LS-6XT Layer 1 devices must match the numbers shown at parameters »9926 Monitored LSx« and »9952 Valid LSx devices«, see ☐> Table 56

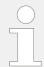

The sum of all easygen devices must match the number shown at parameter »9925 Monitored easygen« and »9951 Valid easygen«.

## Adding a device to an already running and commissioned Layer 3 network

- **1.** ▷ Connect the additional device onto the network.
- 2. Check the availability in the diagnostic screen. The new device is indicated by a yellow LED and with status text »Add device«.
- **3.** ▷ Executing the System Update order for Layer 3, see \(□\) "How to initiate a system update"
  - After 30 seconds all devices must be indicated with a green lamp in the diagnostic screens. The sum of all LS-6XT Layer 3 devices must match the numbers shown at parameters »7877 Monitored LSx« and »9953 Valid LSx devices«, see > Table 57

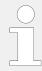

The sum of all GC devices must match the number shown at parameter »9928 Monitored GC« and »9950 Valid GC devices«.

- Removing a device from an already running and commissioned Layer 1 network
- 1. ▷ Executing the System Update order for Layer 1, see ☐> "How to initiate a system update"

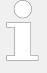

If you are removing the device before you hit the system update order, it is important to know that it will come to a missing member alarm with the consequence that the system goes into a droop function (if configured). If that has happened, this issue can be solved by a system update order. But do not forget to make a system check via the diagnostic screens.

- 2. > You have now 30 seconds time to remove the device, without getting any consequences on the system
- Removing a device from an already running and commissioned Layer 3 network

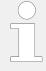

If you are removing the device before you hit the system update order, it is important to know that it will come to a missing member alarm with the consequence that the system goes into a droop function (if configured). If that has happened, this issue can be solved by a system update order. But do not forget to make a system check via the diagnostic screens.

**2.** ⊳ You have now 30 seconds time to remove the device, without getting any consequences on the system

## 6.7 CANopen Application

## 6.7.1 Remote Control

#### 6.7.1.1 Remote Acknowledgment

It is possible to acknowledge alarms in the LS-6XT via CAN/Modbus. Therefore, the logical command variable (04.14) have to be configured with the LogicsManager.

• 04.14 Remote acknowledge

Two different methods to perform a remote Acknowledgment using 04.14 Remote acknowledge is detailed in the below.

6.7.1.1.1 RPDO

These are the "Remote Acknowledgment via RPDO" and "Remote Acknowledgment via default SDO communication channel". The advantages and the disadvantages of these two methods are as follows.

| RPDO                                        | Default SDO communication channel                           |
|---------------------------------------------|-------------------------------------------------------------|
| Classical communication for CANopen devices | Configuration process                                       |
| One message                                 | Two messages                                                |
| No validation of the received answer        | Validation answer, if message has been received by the unit |
| Only working in operational mode            | May take longer in case of communication with two messages  |

Table 58: Comparison

## 6.7.1.1.1 RPDO

## **Configure CAN interface 1**

CANopen Master (parameter > 8993) must be enabled, if there is no PLC taking over the master function.

ø

- **1.**  $\triangleright$  Either on the front panel or using ToolKit navigate to menu [Configure CAN interface / Configure CAN interface 1].
- **2.** ⊳ Configure the parameter listed below.

| ID   | Parameter         | Value | Comment                    |
|------|-------------------|-------|----------------------------|
| 8993 | CANopen<br>Master | On    | CANopen Master is enabled. |

## **Configure RPDO**

O

- **1.** Described Either on the front panel or using ToolKit navigate to menu [Configure CAN interface 1 / Receive PDO 1].
- **2.** ⊳ Configure the parameters listed below.

| ID   | Parameter                      | Value             | Comment                                                |
|------|--------------------------------|-------------------|--------------------------------------------------------|
| 9300 | COB-ID                         | 00000201<br>(hex) | COB-ID set to 00000201.                                |
| 9910 | Number of<br>Mapped<br>Objects | 1                 | One mapped object is configured                        |
| 9911 | 1. Mapped<br>Object            | 00503             | The 1st mapped object is set to control parameter 503. |

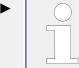

Setting the COB-ID to 201 (hex) is exemplary; usually, the PDOs are in the range of 181 (hex) to 57F (hex).

With this setting, the Receive PDO is configured to overtake the received data coming in by COB-ID 201 into the ID 503. The number of mapped objects is here 1.

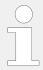

Refer to  $\Longrightarrow$  "9.3.4 Additional Data Identifier" for a list of additional parameter groups.

### CANopen message

The following table shows four data examples the device is receiving on the CANopen bus. These data are sent as TPDO to the device (COB-ID 201). The settings above map the received data to the LS-6XT address ID 503.

| ID (hex) | Description        | Data (hex)                                                                                                    |
|----------|--------------------|----------------------------------------------------------------------------------------------------|
| 201      | Remote Acknowledge | sequence of:                                                                                                    |
|          |                    | 0000, 1000; 0000, 1000                                                                                                    |
|          |                    | Notes                                                                                                    |
|          |                    | The message 1000hex must be sent twice to acknowledge an alarm completely. The first rising edge (0000hex followed by 1000hex) disables the horn and the second rising edge resets the alarm. |

### 6.7.1.1.2 Default SDO Communication Channel

Another possibility for a remote Acknowledgment is to send the request via default SDO communication channel. The device listens to the CAN ID 600 (hex) + Node-ID internally to perform the desired control, the reply is on CAN ID 580 (hex) + Node-ID.

The following examples show the request format on CANopen with different Node-IDs.

The request on the bus is sent via the control parameter ID 503 of the device.

The value 2000 (hex) is calculated internally:

- 503 (dec) -- 1F7 (hex)
- 1F7+2000 (hex) = 21F7 (hex)

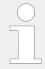

Please note that high and low bytes are exchanged in the sent address. The data (hex) shows the state of parameter 503 to achieve the required control.

### Node-ID 33 (standard value)

The following table shows exemplary request data for the device on the CANopen bus.

### 6 Application Field

6.7.1.1.2 Default SDO Communication Channel

| Identifier | Description        | Data (hex)                                                                                                    |
|------------|--------------------|----------------------------------------------------------------------------------------------------|
| 621        | Remote Acknowledge | sequence of:                                                                                                    |
|            |                    | • 2B F7 21 01 <b>00</b> 00 00 00                                                                                                    |
|            |                    | 2B F7 21 01 <b>10</b> 00 00 00                                                                                                    |
|            |                    | • 2B F7 21 01 <b>00</b> 00 00 00                                                                                                    |
|            |                    | 2B F7 21 01 <b>10</b> 00 00 00                                                                                                    |
|            |                    | Notes                                                                                                    |
|            |                    | The message 2B F7 21 01 10 00 00 00 must be sent twice to acknowledge an alarm completely.                                                         |
|            |                    | The first rising edge (2B F7 21 01 00 00 00 00 followed by 2B F7 21 01 10 00 00 00) disables the horn and the second rising edge resets the alarm. |

### Node-ID (not standard value)

If the Node-ID of the device is intended to be different from the standard value, the parameter "Node-ID CAN bus 1" (parameter  $\Longrightarrow$  8950) must be configured accordingly. Node-ID 2 is used in the following example.

Ф

- **1.**  $\triangleright$  Either on the front panel or using ToolKit navigate to menu [Configure CAN interface / Configure CAN interface 1].
- **2.** *>* Configure the parameter listed below.

| ID   | Parameter            | Value     | Comment             |
|------|----------------------|-----------|---------------------|
| 8950 | Node-ID<br>CAN bus 1 | 002 (hex) | Node-ID set to 002. |

▶ With this setting, the Node-ID of the CAN interface 1 is set to 002.

The request on the bus is sent via the control parameter 503 of the device.

The hexadecimal value 2000 is calculated internally:

- 503 (dec) -- 1F7 (hex)
- 1F7 (hex) + 2000 (hex) = 21F7 (hex)

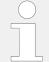

Please note that high and low bytes are exchanged in the sent address.

The data (hex) shows the state of parameter 503 to achieve the required control.

The following table shows exemplary request data for the device on the CANopen bus.

| Identifier | Description        | Data (hex)                                                                                                    |
|------------|--------------------|----------------------------------------------------------------------------------------------------|
| 602        | Remote Acknowledge | sequence of:                                                                                                    |
|            |                    | • 2B F7 21 01 <b>00</b> 00 00 00                                                                                                    |
|            |                    | 2B F7 21 01 <b>10</b> 00 00 00                                                                                                    |
|            |                    | • 2B F7 21 01 <b>00</b> 00 00 00                                                                                                    |
|            |                    | 2B F7 21 01 <b>10</b> 00 00 00                                                                                                    |
|            |                    | Notes                                                                                                    |
|            |                    | The message 2B F7 21 01 10 00 00 00 must be sent twice to acknowledge an alarm completely.                                                         |
|            |                    | The first rising edge (2B F7 21 01 00 00 00 00 followed by 2B F7 21 01 10 00 00 00) disables the horn and the second rising edge resets the alarm. |

#### Additional SDO communication channels

It is also possible to allow several PLCs to start/stop/acknowledge the unit in addition to the default SDO communication channel. Four additional SDO communication channels are provided for this. The additional SDO 127 (dec) is used in the following example.

ø

- **1.**  $\triangleright$  Either on the front panel or using ToolKit navigate to menu [Configure CAN interface 1 / Additional Server SDOs].
- **2.**  $\triangleright$  Configure the parameters listed below.

| ID    | Parameter  | Value                   | Comment                                        |
|-------|------------|-------------------------|------------------------------------------------|
| 12801 | 2. Node-ID | 127 (dec)<br>= 7F (hex) | SDO communication channel is configured to 127 |

▶ With this setting, an additional SDO communication channel is configured to 127.

The control request is equal to the request via default SDO communication channel, but the device will listen to messages including the configured address as well.

The device listens to the CAN ID 600 (hex) + 2. Node-ID internally to perform the desired control, the reply from the easYgen is sent on CAN ID 580 (hex) + 2. Node-ID.

- Receive CAN ID 67F (hex) (600 (hex) + 7F (hex))
- Receive CAN ID 5FF (hex) (580 (hex) + 7F (hex))

The same is valid for the additional SDO communication channels 3, 4, and 5.

The following table shows exemplary request data for the device on the CANopen bus.

| Identifier | Description        | Data (hex)              |
|------------|--------------------|-------------------------|
| 67F        | Remote Acknowledge | 2B F7 21 01 10 00 00 00 |

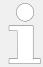

If parameters are written or read via two or more SDO communication channels at the same time (before the first has answered), the second one will be refused.

### 6.7.1.2 Transmitting A Remote Control Bit

It is possible to transmit a remote control bit via the CANopen protocol. Such a remote control bit can be sent by a PLC to remotely control the LS-6 if this remote control bit is used as a command variable in a LogicsManager function.

# **Configure RPDO**

 $\Diamond$ 

- **1.** ▷ Either on the front panel or using ToolKit navigate to menu [Configure CAN interface 1 / Receive PDO 1].
- **2.** ▷ Configure the parameters listed below.

| ID   | Parameter                      | Value             | Comment                                                |
|------|--------------------------------|-------------------|--------------------------------------------------------|
| 9300 | COB-ID                         | 00000334<br>(hex) | COB-ID set to 00000334.                                |
| 9910 | Number of<br>Mapped<br>Objects | 1                 | One mapped object is configured                        |
| 9911 | 1. Mapped<br>Object            | 00505             | The 1st mapped object is set to control parameter 505. |

Setting the COB-ID to 334 (hex) is exemplary; usually, the PDOs are in the range of 181 (hex) to 57F (hex).

With this setting, the Receive PDO is set to the address, for which the device is listening on the bus. The number of mapped objects is 1 since 1 mapped object is used. The request on the bus is sent with the control parameter 505 of the device as mapped object 1.

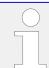

Refer to  $\hookrightarrow$  "9.3.4 Additional Data Identifier" for a list of additional parameter groups.

#### CANopen message

The following table shows exemplary send data for the device on the CANopen bus.

Remote control bit 1 is set:

• 1 (dec) = 0001 (hex)  $\rightarrow$  01 00 according to the CANopen protocol

| ID (hex) | Description                | Data (hex) |
|----------|----------------------------|------------|
| 334      | Remote Control Bit 1 (PDO) | 01 00      |

#### 6.7.1.3 Default SDO Communication Channel

Another possibility for transmitting is to send the value via default SDO communication channel. The device listens to the CAN ID 600 (hex) + Node-ID internally to perform the desired control, the reply is on CAN ID 580 hex) + Node-ID.

The following example shows the send format on CANopen with Node-ID 33.

The value is sent on the bus via the control parameter 249 of the device.

The hexadecimal value 2000 is calculated internally:

- 249 (dec) -- 1F9 (hex)
- 1FB (hex) + 2000 (hex) = 21F9 (hex)

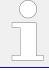

Please note that high and low bytes are exchanged in the sent value.

| ID (hex) | Description                | Data (hex)              |
|----------|----------------------------|-------------------------|
| 621      | Remote Control Bit 1 (SDO) | 2B F9 21 01 01 00 00 00 |

The data (hex) shows the state of parameter 249 to achieve the required control.

The table above shows exemplary sends data for the device on the CANopen bus in line 2.

# 6.7.2 Sending A Data Protocol via TPDO

This is a configuration example for sending an object (data protocol 5302) on CAN ID 2AE (hex) every 20 ms on TPDO1. For this, TPDO1 must be configured as follows:

Ф

- **1.**  $\triangleright$  Either on the front panel or using ToolKit navigate to menu [Configure CAN interface 1 / Transmit PDO 1].
- **2.** ▷ Configure the parameters listed below.

| ID   | Parameter         | Value             | Comment                                             |
|------|-------------------|-------------------|-----------------------------------------------------|
| 9600 | COB-ID            | 000002AE<br>(hex) | COB-ID set to 000002AE.                             |
| 9602 | Transmission type | 255               | The number of required sync messages is set to 255. |
| 9604 | Event timer       | 20 ms             | Object is sent every 20 ms.                         |

6.7.2 Sending A Data Protocol via TPDO

| ID   | Parameter                      | Value | Comment                        |
|------|--------------------------------|-------|--------------------------------|
| 8962 | Selected<br>data<br>protocol   | 5302  | Data protocol 5302 is used.    |
| 9609 | Number of<br>Mapped<br>Objects | 0     | No mapped object is configured |

The data to be sent (Mapped Objects) may be provided on request by configuring the Sync Message (parameter > 9100) and the Transmission Type (parameter > 9602, > 9612, > 9622, > 9632, or > 12793) of a TPDO. The unit is requested to send its data by sending a Sync Message.

The number of required Sync Messages is determined by the setting of the Transmission Type.

If the data is to be sent on request, Bit 30 of the Sync Message (parameter  $\Rightarrow$  9100) must be configured to "0" and the CANopen Master (parameter  $\Rightarrow$  8993) function must be configured to "Off".

# Additional example

The Transmission Type of TPDO 1 (parameter  $\Rightarrow$  9602) is configured to "2" in the following example. This means that a message of the configured TPDO is sent by the unit after two Sync Messages have been sent to the unit.

ø

- **1.** ▷ Either on the front panel or using ToolKit navigate to menu [Configure CAN interface 1 / Transmit PDO 1].
- **2.** *>* Configure the parameters listed below.

| ID   | Parameter                      | Value             | Comment                                           |
|------|--------------------------------|-------------------|---------------------------------------------------|
| 9600 | COB-ID                         | 000002AE<br>(hex) | COB-ID set to 000002AE.                           |
| 9602 | Transmission<br>type           | 2                 | The number of required sync messages is set to 2. |
| 9604 | Event timer                    | 20 ms             | Object is sent every 20 ms.                       |
| 8962 | Selected<br>data<br>protocol   | 5302              | Data protocol 5302 is used.                       |
| 9609 | Number of<br>Mapped<br>Objects | 0                 | No mapped object is configured                    |

The recorded data shows that the data of the Mapped Object (in this example Mux 5) is sent ( $\sqsubseteq$  Table 59) after sending the Sync Message twice ( $\sqsubseteq$  Table 60).

| ID (hex) | Description | Data (hex) |
|----------|-------------|------------|
| 80       | -           | -          |

Table 59: Cyclical sending of data - sync message request

| No. | Count | ID (hex) | Data (hex) |
|-----|-------|----------|------------|
| 1   | 2     | 80       | -          |
| 2   | 1     | 2AE      | 8B 13      |

Table 60: Cyclical sending of data - reply

# 6.7.3 Troubleshooting

### CAN interface 1 (guidance level) diagnosis

| Error                                          | Possible diagnosis                                                                                                    |
|------------------------------------------------|----------------------------------------------------------------------------------------------------|
| No data is sent by the Woodward controller     | Is the unit in operational mode (heartbeat - CAN ID 700 (hex) + Node-ID has the content 5 (hex)?                              |
|                                                | Are the TPDOs correctly configured (CAN ID, mapping, parameter)?                                                              |
| No data is received by the Woodward controller | Is the unit in operational mode (heartbeat - CAN ID 700 (hex) + Node-ID has the content 5 (hex)?                              |
|                                                | Are the RPDOs correctly configured (CAN ID, mapping, parameter)?                                                              |
| No monitoring bit data is received on the RPDO | Is the CAN bus connected correctly?                                                                                           |
| the RPDO                                       | Is the baud rate configured correctly?                                                                                        |
|                                                | Is the CAN ID assigned more than once?                                                                                        |
|                                                | Is the unit in operational mode? If not, start it via another device or put in NMT Master (parameter $\Longrightarrow$ 8993). |
|                                                | No SDOs (configuration messages) are received by the unit                                                                     |
| No SDOs (configuration messages) are           | Is the CAN ID assigned more than once?                                                                                        |
| received by the unit                           | Is the CAN ID 600 (hex) + Node-ID of the LS-6XT already used in a PDO (COB-ID)?                                               |
|                                                | Are RPDOs or TPDOs higher then 580 (hex) or lower than 180 (hex) used?                                                        |

# 6.8 Modbus Application

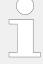

### Data Format(s)

Modbus registers are read and written according to the Modbus standard as Big-endian.

Composite data types like LOGMAN, ANALOGMANAGER, and TEXT use separate descriptions.

# 6.8.1 Remote Control

### 6.8.1.1 Remote Acknowledgment

The Woodward controller may be configured to perform Acknowledgment functions remotely through the Modbus protocol. The required procedure is detailed in the following steps.

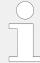

Please find remote control parameter 505 described at:  $\Longrightarrow$  "Remote control word 3". It works similar like 503 described below.

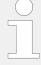

The following descriptions refer to the remote control parameter 503 as described in  $\Longrightarrow$  "9.3.4 Additional Data Identifier".

It may be necessary to shift the address by 1 depending on the used PC software. In this case, the address would be 504 for example.

Be sure to check both possibilities in case of remote control problems.

| ID  | Parameter             | Setting range | Data type   |  |
|-----|-----------------------|---------------|-------------|--|
| 503 | Remote control word 1 | 0 to 65535    | UNSIGNED 16 |  |

- Modbus address = 40000 + (Par. ID + 1) = 40504
- Modbus length = 1 (UNSIGNED 16)

In order to issue a command, the respective bit of object 21F7 (hex), i.e. parameter 503, must be enabled. The following bits are used for this:

• Bit 4 Acknowledgment bit:

This bit activates the LogicsManager command variable 04.14 "Remote acknowledge". This bit must be set and reset twice to acknowledge an alarm completely. The first rising edge disables the horn and the second rising edge resets the alarm.

The following Modscan32 screenshot ( $\sqsubseteq \gt$  Fig. 188) shows the configurations made to remote control parameter 503. It is possible to set the format to binary to view single bits using the "display options".

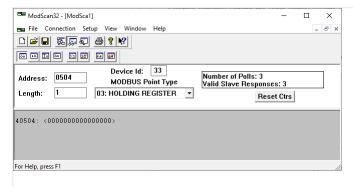

Fig. 188: Modbus - remote control parameter 503

#### Example: External Acknowledge

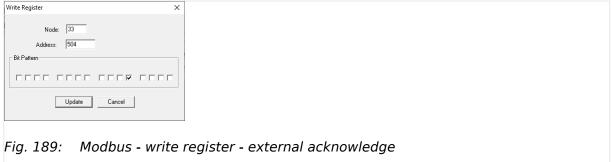

By double-clicking the address, a Write Register command may be issued.

Fig. 189 shows how bit 4 is set using the ModScan32 Software.

#### **Modbus Changing Parameter Settings** 6.8.2

#### 6.8.2.1 **Remotely Clearing The Event History**

The event history can be cleared remotely through the Modbus. The required procedure is detailed in the following steps.

| ID   | Parameter      | Setting range | Data type   |
|------|----------------|---------------|-------------|
| 1706 | Clear eventlog | Yes / No      | UNSIGNED 16 |

In order to clear the event history, bit 0 of object 26AA (hex), i.e. parameter 1706, must be enabled.

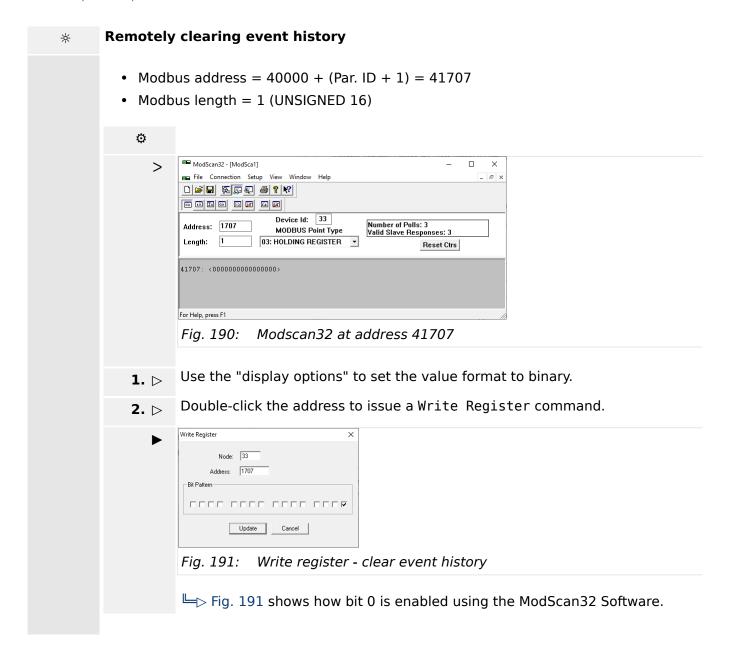

# **6.8.3 Exception Responses**

The Modbus protocol has multiple exception responses to show that a request could not be executed. Exception responses can be recognized if the response telegram contains the request function code with an offset of 128 (0x80 hex).

Table 61 explains possible reasons for an exception response that occurred.

| Modbus exception responses |                  |                                                                                                    |  |  |  |
|----------------------------|------------------|----------------------------------------------------------------------------------------------------|--|--|--|
| Code                       | Name             | Reason                                                                                                    |  |  |  |
| 01                         | ILLEGAL FUNCTION | The sent request function code is not supported by the Modbus protocol.                                                     |  |  |  |
| 02                         | ILLEGAL ADDRESS  | Permission to read/write the parameter is denied.  The amount of requested registers is wrong to read/write this registers. |  |  |  |

| Modbus exception responses |                    |                                                                                                    |  |  |  |
|----------------------------|--------------------|----------------------------------------------------------------------------------------------------|--|--|--|
| Code                       | Name               | Reason                                                                                                    |  |  |  |
| 03                         | ILLEGAL DATA VALUE | The data value exceeds the min. and max. limitations of the parameter upon a write request.  There is no parameter on the requested address. |  |  |  |

Table 61: Modbus - exception responses

# 6.8.4 Modbus Telegram Mapper (Customer Written Data Protocols)

#### 6.8.4.1 Introduction

The Modbus Telegram Mapper offers the possibility to generate customer defined Modbus protocols. It is possible to create individual Modbus Address Point lists for Modbus RTU and TCP. Therefore the address range (4)50000 can be taken. The user will be able to arrange contents from the LS-6XT database (Index No.), AnalogManager Variables and LogicsManager Command Variables to a customer specific protocol.

### 6.8.4.2 Configuration

Woodward offers the TelegramMapper PC software for free and enables LS-6XT to import, make accessible, and proceed customer specific Modbus protocols. The TelegramMapper software can be installed separately from other Woodward software. After starting the program the HELP file can guide through the required settings

Data of the particular LS-6XT model will be available/selectable:

- AnalogManager variables
- LogicsManager variables
- the LS-6XT database (ID based)

The according data types must be defined and each address entry can be commented. There is a maximum length of 300 addresses.

The final protocol can be saved with a protocol number from 65100 to 65199 used as file name(!) as an

- SCP-file for import into the LS-6XT device
- HTML-file for easy to read documentation of the (self) created data protocol
- MAP-file for further edits with the TelegramMapper software

To load your created Data Protocol(s) - the scp-file(s) - into your LS-6XT device use ToolKit.

To switch to your Data Protocol and use it for communication: Configure parameter  $\Longrightarrow$  3184 »Modbus protocol number« to your customer specific protocol number and reboot the control.

**Summary:** The self-mappable address range is defined with a protocol number from 65100 to 65199 and has a maximum length of 300 addresses. Communication using customer specific data protocols is configurable similar to other already existing protocols

6.8.4.3 Status/diagnostic Modbus Telegram Mapper

5003, 5011 etc. Navigate to "Parameter/Configuration/Configure interfaces/Modbus protocol".

### 6.8.4.3 Status/diagnostic Modbus Telegram Mapper

The LS-6XT provides an information whether the Modbus TelegramMapper mapping file could be successful parsed and interpreted. Navigate to "Status Menu/Interfaces/ Ethernet/Modbus TCP/IP" to get an error code.

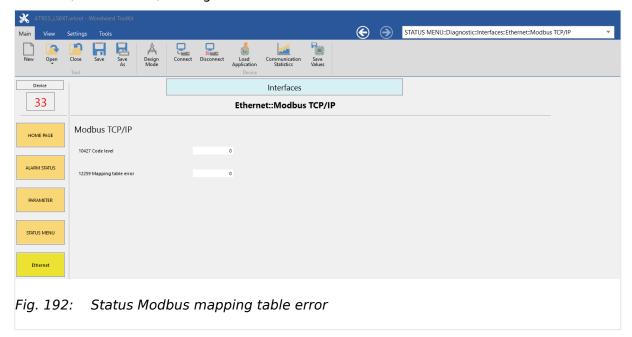

# Modbus: Mapping table error(12259):

### Error codes:

- 0: No error
- 100000 + error line: There is a syntax error -- for any misformatted line
- 200000: File not found -- when file corresponding to selected protocol does not exist
- 300000: Too complex command discovered
- **700000:** Too many analog/logic manager indices (i.e. > 32)
- **800000:** Memory for the table exhausted (file too big)

# 7 Interfaces And Protocols

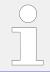

For interfaces terminal overview refer to \$\bullet\$ "3.3 Setup Interfaces"

### 7.1 CAN Interfaces

# 7.1.1 CAN Interface 1 (Guidance level)

The CAN interface 1 is a freely configurable CANopen interface with 5 RPDOs (receive messages), 5 TPDOs (send messages) and 4 additional Server SDOs.

CAN interface 1 is also used for load sharing.

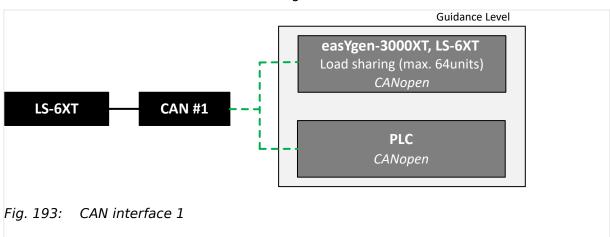

# 7.2 Ethernet Interfaces

#### General notes

The Ethernet network provides a fast communication capability to different devices, like remote panel, PLC or SCADA systems. The common protocol Modbus TCP is there for the preferred communication protocol. Additionally the Ethernet connection supports the Woodward protocol Servlink for ToolKit and other Woodward own monitoring tools (like remote panel and SCADA visualization tool). The LS-6XT also provides a UDP protocol for system relevant and time discrete information exchange.

### Ethernet IP addresses

#### 7.2 Ethernet Interfaces

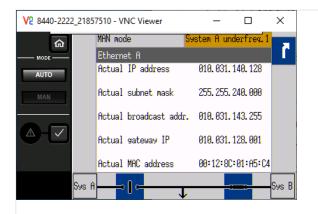

Fig. 194: Ethernet Network A screen

The actual IP address in Network B and the subnet mask can be viewed under Next Page (Status Menu) / Diagnostic / Interfaces / Ethernet / Ethernet B.  $\sqsubseteq$  Fig. 195

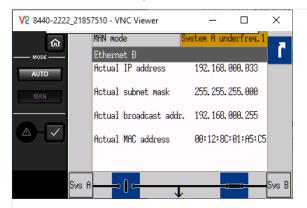

Fig. 195: Ethernet Network B screen

The actual IP address in Network C and the subnet mask can be viewed under Next Page (Status Menu) / Diagnostic / Interfaces / Ethernet / Ethernet C \( \bigcup \) Fig. 196.

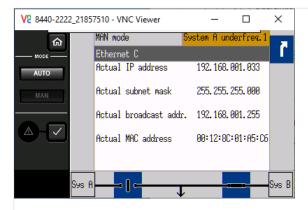

Fig. 196: Ethernet Network C screen

# 7.3 Serial Interfaces

### 7.3.1 RS-485 Interface (Serial Interface 2)

A freely configurable RS-485 Modbus RTU Slave interface is provided to add PLC connectivity. It is also possible to configure the unit, visualize measured data and alarm messages, and control the unit remotely.

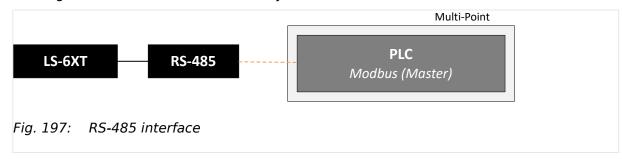

# 7.3.2 USB interface (USB 2.0, slave)

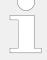

#### Service port

The USB interface follows the USB 2.0 standard but is - as a service port - reserved for ToolKit and special Woodward usage.

# 7.4 CANopen Protocol

CANopen is a communication protocol and device profile specification for embedded systems used in automation. The CANopen standard consists of an addressing scheme, several small communication protocols and an application layer defined by a device profile. The communication protocols have support for network management, device monitoring and communication between nodes, including a simple transport layer for message segmentation/de-segmentation.

### **Protocol description**

If a data protocol is used, a CAN message has the following byte structure.

| Byte 0 | Byte 1    | Byte 2    | Byte 3    | Byte 4    | Byte 5    | Byte 6    | Byte 7   |
|--------|-----------|-----------|-----------|-----------|-----------|-----------|----------|
| MUX    | Data byte | Data byte | Data byte | Data byte | Data byte | Data byte | Internal |

The MUX byte is counted up, the meaning of the data byte changes according to the value of the MUX byte.

In the protocol tables is listed which parameter at which MUX on which position is transmitted. (For details refer to  $\Longrightarrow$  "9.3 Data Protocols").

### Data format "Unsigned Integer"

UNSIGNED type data has positive integers as values. The range is between 0 and 2n-1. The data is shown by the bit sequence of length n.

• Bit sequence:

7.4 CANopen Protocol

$$b = b_0 \text{ to } b_{-1}$$

· Value shown:

UNSIGNEDn(b) = 
$$b_{-1} * 2^{-1} + ... + b_1 * 2^1 + b_0 * 2^0$$

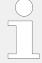

Please note that the bit sequence starts on the left with the least significant byte.

Example: Value 266 = 10A hex of type UNSIGNED16 is transmitted on the bus in two octets, first 0A hex and then 01 hex.

The following UNSIGNED data types are transmitted as follows:

| Octet Number | 1.                               | 2.                                | 3.                                 | 4.                                 | 5.                                 | 6.                                 | 7.                                 | 8.                                 |
|--------------|----------------------------------|-----------------------------------|------------------------------------|------------------------------------|------------------------------------|------------------------------------|------------------------------------|------------------------------------|
| UNSIGNED8    | b <sub>7</sub> to b <sub>0</sub> |                                   |                                    |                                    |                                    |                                    |                                    |                                    |
| UNSIGNED16   | b <sub>7</sub> to b <sub>0</sub> | b <sub>15</sub> to b <sub>8</sub> |                                    |                                    |                                    |                                    |                                    |                                    |
| UNSIGNED24   | b <sub>7</sub> to b <sub>0</sub> | b <sub>15</sub> to b <sub>8</sub> | b <sub>23</sub> to b <sub>16</sub> |                                    |                                    |                                    |                                    |                                    |
| UNSIGNED32   | b <sub>7</sub> to b <sub>0</sub> | b <sub>15</sub> to b <sub>8</sub> | b <sub>23</sub> to b <sub>16</sub> | b <sub>31</sub> to b <sub>24</sub> |                                    |                                    |                                    |                                    |
| UNSIGNED40   | b <sub>7</sub> to b <sub>0</sub> | b <sub>15</sub> to b <sub>8</sub> | b <sub>23</sub> to b <sub>16</sub> | b <sub>31</sub> to b <sub>24</sub> | b <sub>39</sub> to b <sub>32</sub> |                                    |                                    |                                    |
| UNSIGNED48   | b <sub>7</sub> to b <sub>0</sub> | b <sub>15</sub> to b <sub>8</sub> | b <sub>23</sub> to b <sub>16</sub> | b <sub>31</sub> to b <sub>24</sub> | b <sub>39</sub> to b <sub>32</sub> | b <sub>47</sub> to b <sub>40</sub> |                                    |                                    |
| UNSIGNED56   | b <sub>7</sub> to b <sub>0</sub> | b <sub>15</sub> to b <sub>8</sub> | b <sub>23</sub> to b <sub>16</sub> | b <sub>31</sub> to b <sub>24</sub> | b <sub>39</sub> to b <sub>32</sub> | b <sub>47</sub> to b <sub>40</sub> | b <sub>55</sub> to b <sub>48</sub> |                                    |
| UNSIGNED64   | b <sub>7</sub> to b <sub>0</sub> | b <sub>15</sub> to b <sub>8</sub> | b <sub>23</sub> to b <sub>16</sub> | b <sub>31</sub> to b <sub>24</sub> | b <sub>39</sub> to b <sub>32</sub> | b <sub>47</sub> to b <sub>40</sub> | b <sub>55</sub> to b <sub>48</sub> | b <sub>63</sub> to b <sub>56</sub> |

Table 62: Transfer syntax for data type UNSIGNEDn

# Data format "Signed Integer"

SIGNED type data has integers as values. The range is between 0 and  $2^{-1}$ . The data is shown by the bit sequence of length n.

• Bit sequence:

$$b = b_0 \text{ to } b_{-1}$$

• Value shown:

SIGNEDn(b) = 
$$b_{-2} * 2^{-2} + ... + b_1 * 2^1 + b_0 * 2^0$$

if 
$$b_{-1} = 0$$

• And with two's complement:

$$SIGNEDn(b) = SIGNEDn(^b)-1$$

if 
$$b_{-1} = 1$$

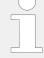

Please note that the bit sequence starts on the left with the least significant byte.

Example: The value -266 = FEF6 hex of type SIGNED16 is transmitted in two octets, first F6 hex and then FE hex.

| Octet Number | 1.                               | 2.                                | 3.                                 | 4.                                 | 5.                                 | 6.                                 | 7.                                 | 8.                                 |
|--------------|----------------------------------|-----------------------------------|------------------------------------|------------------------------------|------------------------------------|------------------------------------|------------------------------------|------------------------------------|
| SIGNED8      | b <sub>7</sub> to b <sub>0</sub> |                                   |                                    |                                    |                                    |                                    |                                    |                                    |
| SIGNED16     | b <sub>7</sub> to b <sub>0</sub> | b <sub>15</sub> to b <sub>8</sub> |                                    |                                    |                                    |                                    |                                    |                                    |
| SIGNED24     | b <sub>7</sub> to b <sub>0</sub> | b <sub>15</sub> to b <sub>8</sub> | b <sub>23</sub> to b <sub>16</sub> |                                    |                                    |                                    |                                    |                                    |
| SIGNED32     | b <sub>7</sub> to b <sub>0</sub> | b <sub>15</sub> to b <sub>8</sub> | b <sub>23</sub> to b <sub>16</sub> | b <sub>31</sub> to b <sub>24</sub> |                                    |                                    |                                    |                                    |
| SIGNED40     | b <sub>7</sub> to b <sub>0</sub> | b <sub>15</sub> to b <sub>8</sub> | b <sub>23</sub> to b <sub>16</sub> | b <sub>31</sub> to b <sub>24</sub> | b <sub>39</sub> to b <sub>32</sub> |                                    |                                    |                                    |
| SIGNED48     | b <sub>7</sub> to b <sub>0</sub> | b <sub>15</sub> to b <sub>8</sub> | b <sub>23</sub> to b <sub>16</sub> | b <sub>31</sub> to b <sub>24</sub> | b <sub>39</sub> to b <sub>32</sub> | b <sub>47</sub> to b <sub>40</sub> |                                    |                                    |
| SIGNED56     | b <sub>7</sub> to b <sub>0</sub> | b <sub>15</sub> to b <sub>8</sub> | b <sub>23</sub> to b <sub>16</sub> | b <sub>31</sub> to b <sub>24</sub> | b <sub>39</sub> to b <sub>32</sub> | b <sub>47</sub> to b <sub>40</sub> | b <sub>55</sub> to b <sub>48</sub> |                                    |
| SIGNED64     | b <sub>7</sub> to b <sub>0</sub> | b <sub>15</sub> to b <sub>8</sub> | b <sub>23</sub> to b <sub>16</sub> | b <sub>31</sub> to b <sub>24</sub> | b <sub>39</sub> to b <sub>32</sub> | b <sub>47</sub> to b <sub>40</sub> | b <sub>55</sub> to b <sub>48</sub> | b <sub>63</sub> to b <sub>56</sub> |

Table 63: Transfer syntax for data type INTEGER

# 7.5 Modbus Protocol

Modbus is a serial communications protocol published by Modicon in 1979 for use with its programmable logic controllers (PLCs). It has become a de facto standard communications protocol in industry, and is now the most commonly available means of connecting industrial electronic devices.

The Woodward controller supports

- a Modbus RTU Slave module for RS-485 connections
   and
- a **Modbus/TCP Server** module for clients connected to the Ethernet port.

The Modbus RTU Slave expects that a Master node polls the controller slave node. Modbus RTU can also be multi-dropped, or in other words, multiple Slave devices can exist on one Modbus RTU network, assuming that the serial interface is a RS-485.

The Modbus/TCP Server fulfills the same role as Modbus client for RTU mode. Also here it is possible to have one client connected to many servers.

Detailed information about the Modbus protocol is available on the following website:

 $\bullet \implies \mathsf{http://www.modbus.org/specs.php}$ 

There are also various tools available on the internet. We recommend using ModScan32 which is a Windows application designed to operate as a Modbus Master device for accessing data points in a connected Modbus Slave device. It is designed primarily as a testing device for verification of correct protocol operation in new or existing systems.

A trial version download is available from the following website:

http://www.win-tech.com/html/modscan32.htm

### Address range

The controller Modbus Slave module distinguishes between visualization data and configuration & remote control data. The different data is accessible over a split address range and can be read via the "Read Holding Register" function.

Furthermore, controller parameters and remote control data can be written with the "Preset Single Registers" function or "Preset Multiple Registers" ( \( \subsetence{\subset} \rightarrow \text{Fig. 198} \)

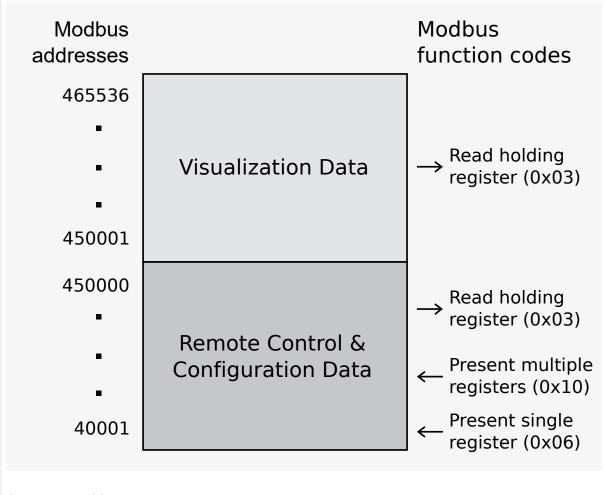

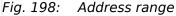

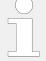

All addresses in this document comply with the Modicon address convention. Some PLCs or PC programs use different address conventions depending on their implementation. Then the address must be increased and the leading 4 may be omitted.

Please refer to your PLC or program manual for more information. This determines the address sent over the bus in the Modbus telegram. The Modbus starting address 450001 of the visualization data may become bus address 50000 for example.

#### Visualization

The visualization over Modbus is provided in a very fast data protocol where important system data like alarm states, AC measurement data, switch states and various other information may be polled.

According to the Modbus addressing range, the visualization protocol can be reached on addresses starting at 450001. On this address range it is possible to do block reads from 1 up to 128 Modbus registers at a time.

| Modbus read addresses | Description              | Multiplier | Units |
|-----------------------|--------------------------|------------|-------|
| 450001                | Protocol-ID, always 5300 |            | -     |

| Modbus read addresses | Description                                      | Multiplier | Units |
|-----------------------|--------------------------------------------------|------------|-------|
| 450002                | Scaling Power (16 bits) Exponent 10x W (5;4;3;2) |            |       |
|                       |                                                  |            |       |
|                       |                                                  |            |       |
|                       |                                                  |            |       |
| 450273                | Free AnalogManager Value 16 (long)               |            |       |

Table 64: Address range block read

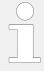

"4.7.3 Modbus Protocol" is only an excerpt of the data protocol. It conforms to the data protocol 5010.

The following ModScan32 screenshot shows the configurations made to read the visualization protocol with a block read of 128 registers.

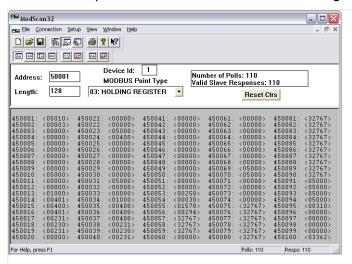

Fig. 199: Visualization configurations

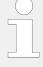

### Data Format(s)

Modbus registers are read and written according to the Modbus standard as Big-endian.

Composite data types like LOGMAN, ANALOGMANAGER, and TEXT use separate descriptions.

### Configuration

The Modbus interface can be used to read/write parameters. According the Modbus addressing range for the configuration addresses, the range starts at 40001 and ends at 450000. You can always access only one parameter of the system in this address range. The Modbus address can be calculated depending on the parameter ID as illustrated below:

|                  | Parameter ID < 10,000 | Parameter ID >= 10,000 |
|------------------|-----------------------|------------------------|
| Modbus address = | 40000 + (Par. ID+1)   | 400000 + (Par. ID+1)   |

Table 65: Address calculation

Block reads in this address range depend on the data type of the parameter. This makes it important to set the correct length in Modbus registers which depends on the data type (UNSIGNED 8, INTEGER 16, etc.).

Refer to \( \subseteq \text{Table 66 for more information.} \)

| Types         | Modbus<br>registers | Remarks                                                                               |
|---------------|---------------------|---------------------------------------------------------------------------------------|
| UNSIGNED 8    | 1                   |                                                                                       |
| UNSIGNED 16   | 1                   |                                                                                       |
| INTEGER 16    | 1                   |                                                                                       |
| UNSIGNED 32   | 2                   |                                                                                       |
| INTEGER 32    | 2                   |                                                                                       |
| LOGMAN        | 7                   | Little-endian is used for LogicsManager to be compatible with (non-XT) easYgen series |
| ANALOGMANAGER | 7                   | Big-endian is used for AnalogManager because it is the regular format for Modbus      |
| TEXT/X        | X/2                 |                                                                                       |

Table 66: Data types

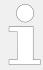

Woodward recommends to make a break time of 10 ms after receiving the data of the last Modbus request.

# 7.6 Load Sharing

#### General information

The maximum number of participating LS-6XT devices for load sharing depends on the application layer  $\Longrightarrow$  8990.

### • Layer 1

32 participating LS-6XT devices

Both CAN and Ethernet interfaces can handle load share.

## • Layer 3

64 participating LS-6XT devices

Ethernet interfaces handle the load share.

The Load share via Ethernet interface uses UDP broadcast messages.

### Load share monitoring

The LS-6XT provides parameters for monitoring the load sharing:

### Multi-unit Missing members

The multi-unit missing members monitoring function checks whether all participating units are available (sending data on the load share line). For additional information refer to  $\Longrightarrow$  "4.5.5.13 Multi-Unit Missing LSx".

### Multi-unit System Update

The multi-unit system update monitoring function checks whether only the participating units are available (sending data on the load share line). For additional information refer to  $\Longrightarrow$  "4.5.5.14 Multi-Unit System Update".

### Load Share Interface Redundancy is Lost

Beside the automatic handling of redundant load share line messages the LS-6 can inform the operator if a redundant load share communication line get lost. Preassumption for that is an enabled redundant load share line like "CAN/Ethernet A" or "Ethernet B/C" in conjunction with a successful system update procedure. For additional information refer to  $\hookrightarrow$  "4.5.5.15 Load Share Interface Redundancy is Lost".

#### Load share communication

The following parameters allows to select the interface for load share communication. Refer to  $\sqsubseteq >$  "4.4.5 Configure Load Share" for detailed information.

| ID   | Text                 | Setting range   | Default<br>value |
|------|----------------------|-----------------|------------------|
| 9924 | Load share Interface | CAN             | CAN              |
|      |                      | Off             |                  |
|      |                      | Ethernet A      |                  |
|      |                      | Ethernet B/C    |                  |
|      |                      | CAN1/Ethernet A |                  |
|      |                      | Ethernet B      |                  |

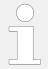

Woodward recommends to configure the Node-IDs (parameter  $\Longrightarrow$  8950) for units, which participate in load sharing, as low as possible to facilitate a fast establishing of communication.

### 7.6.1 Load Share via CAN

### Bus load

The bus load increases with the number of units participating in load sharing.

The following parameters affect the bus load:

Number of CAN participants

#### 7 Interfaces And Protocols

7.6.2 Load Share via UDP Broadcast Messages (Ethernet)

- · Baud rate
- Transfer rate of load share messages
- Transfer rate of visualization protocols

We recommend to consider whether all data has to be sent on the CAN bus when planning the CAN bus. It is also possible to send visualization data via RS-485 for example.

#### Measures to reduce the bus load

If you need to reduce the bus load of the load share CAN bus, the following methods may be used:

- Increase the baud rate (parameter ⇒ 3156) under consideration of the bus length (refer to ⇒ "3.3.4 CAN Bus Interfaces").
- Reduce the transfer rate of the load share message (parameter ⇒ 9921).
- Disable the transmission visualization data on the CAN bus and use the RS-485 interface to transmit visualization data.
- Disable SYNC message (parameter ⇒ 9100) and/or TIME message (parameter ⇒ 9101) and/or the producer heartbeat time SYNC message (parameter ⇒ 9120), if possible.

# CAN load share configuration

The following parameters are available for configuring the CAN bus interfaces. Refer to "4.7.6 Load Share Parameters" for detailed information.

| ID   | Text                          | Setting range                            | Default value |
|------|-------------------------------|------------------------------------------|---------------|
| 9921 | Transfer rate LS fast message | 0.10 to 0.30 s                           | 0.10 s        |
| 9920 | Load Share CAN-ID             | 2xx Hex / 3xx Hex /<br>4xx Hex / 5xx Hex | 5xx Hex       |

# 7.6.2 Load Share via UDP Broadcast Messages (Ethernet)

#### Load Share UDP

Load share and other system relevant messages are handled with UDP messages. The construction of the UDP messages allows (load share) communication with other Woodward devices.

For configuration of the Ethernet interface see chapters  $\Longrightarrow$  "4.7.5 Ethernet Interfaces" and  $\Longrightarrow$  "7.2 Ethernet Interfaces".

# **8** Technical Specifications

# 8.1 Technical Data

### **Product label**

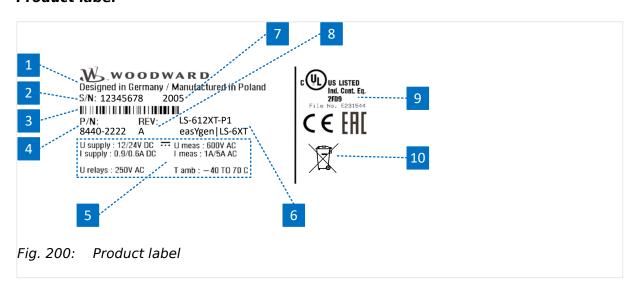

| Number | Name             | Description                              |
|--------|------------------|------------------------------------------|
| 1      | Address          | Manufacturer and manufacturing addresses |
| 2      | S/N              | Serial number (numerical)                |
| 3      | S/N              | Serial number (barcode)                  |
| 4      | P/N              | Item number                              |
| 5      | Details          | Technical data                           |
| 6      | Type Description | Description (product name)               |
| 7      | S/N              | Date of production (year-month)          |
| 8      | REV              | Item revision number                     |
| 9      | Approval         | Approvals                                |
| 10     | Environment      | Separate collection symbol               |

# **Battery inside**

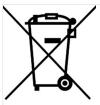

Fig. 201: Waste Disposal

This device contains a battery, and therefore it is labeled with the symbol shown beside according to the EU Directive 2006/66/EC.

### **WARNING!**

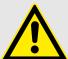

Batteries can be harmful to the environment. Damaged or unusable batteries must be disposed of in a container specially reserved for this purpose.

In general, appropriate local guidelines and regulations must be followed when disposing of electrical devices and batteries.

# 8.1.1 Measuring Values

# Voltages

| Measuring values, voltages                                                                                                    |                                               |
|----------------------------------------------------------------------------------------------------|-----------------------------------------------|
| Measuring voltages $igstyle igstyle igy igstyle igy igstyle igy igstyle igy igy igy igy igy igy igy igy$ | 398/690 V <sub>AC</sub>                       |
| : Range rated value (V <sub>LLrated</sub> )                                                                                                    | 100 V <sub>AC</sub> up to 690 V <sub>AC</sub> |
| : Maximum value (V <sub>LLmax</sub> )                                                                                                    | max. 897 V <sub>AC</sub>                      |
| : Rated voltage phase – ground                                                                                                    | 600 V <sub>AC</sub>                           |
| : Rated surge voltage                                                                                                    | 6.0 kV                                        |
| Input resistance per path                                                                                                    | 2.5 ΜΩ                                        |
| Maximum power consumption per path                                                                                                    | < 0.15 W                                      |
| Linear measuring range                                                                                                    | $1.3 \times V_{rated}$                        |
| Measuring frequency                                                                                                    | 50/60 Hz (30.0 to 85.0 Hz)                    |

### **Currents**

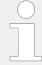

### With External CT

For correct measuring with external CT the input has to be one side grounded by the customer.

| Measuring values, currents         |                                   | Galvanically isolated                   |
|------------------------------------|-----------------------------------|-----------------------------------------|
| Measuring current                  | Rated value (I <sub>rated</sub> ) | /1 A or/5 A                             |
| Linear measuring range             | System A                          | $3.0 \times I_{rated}$                  |
|                                    | System B                          | approx. 1.5 $\times$ I <sub>rated</sub> |
| Maximum power consumption per path |                                   | < 0.10 VA                               |
| Rated short-time current (1 s)     |                                   | 50.0 A                                  |

### **Battery Voltage**

| Measuring values, battery voltage | Galvanically isolated   |
|-----------------------------------|-------------------------|
| Input voltage range               | 8 to 40 V <sub>DC</sub> |

# 8.1.2 Ambient Variables

### **CAUTION!**

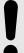

# **Device Operating Voltage**

Connect the unit only to a DC power source that complies with the safety extra-low voltage (SELV) requirements.

| Power supply               | 12/24 $V_{DC}$ (8 to 40.0 $V_{DC}$ ), SELV                               |
|----------------------------|--------------------------------------------------------------------------|
| Intrinsic consumption      | max. 27 W                                                                |
| Degree of pollution        | 2                                                                        |
| Maximum elevation          | 4,000 m ASL                                                              |
| Insulation voltage         | 100 V <sub>DC</sub>                                                      |
|                            | Marine applications: 40 V <sub>DC</sub>                                  |
| Overvoltage (≤ 2 min)      | 80 V <sub>DC</sub>                                                       |
| Reverse voltage protection | Over the full supply range                                               |
| Input capacitance          | 5,000 μF                                                                 |
| Unit Power Supply          | Negative potential grounded or positive potential grounded or ungrounded |

# 8.1.3 Inputs/Outputs

# Discrete inputs 'DI xx'

| Discrete inputs                              | Galvanically isolated                              |
|----------------------------------------------|----------------------------------------------------|
| Input range (V <sub>cont. dig. input</sub> ) | Rated voltage                                      |
|                                              | 12/24 V <sub>DC</sub> (8 to 40.0 V <sub>DC</sub> ) |
| Input resistance                             | approx. 20 $k\Omega$                               |

# Discrete outputs 'R xx' (relay outputs)

| Discrete/relay outputs                            | Potential free Configurable via LogicsManager | Galvanically isolated                                                                                        |
|---------------------------------------------------|-----------------------------------------------|----------------------------------------------------------------------------------------------------|
| Contact material                                  |                                               | AgNi                                                                                                    |
| General purpose (GP) (V <sub>cont, relays</sub> ) | AC                                            | 2.00 A <sub>AC</sub> @250 V <sub>AC</sub>                                                                    |
|                                                   | DC                                            | 2.00 A <sub>DC</sub> @24 V <sub>DC</sub>                                                                     |
|                                                   |                                               | 0.36 A <sub>DC</sub> @125 V <sub>DC</sub> Not suitable for USA and Canada applications. Not evaluated by UL. |
|                                                   |                                               | 0.18 A <sub>DC</sub> @250 V <sub>DC</sub>                                                                    |

|            |    | Not suitable for USA and Canada applications. Not evaluated by UL. |
|------------|----|--------------------------------------------------------------------|
| Pilot Duty | AC | B300                                                               |

# Analog inputs 'Al 01-03' (Type 1: 0/4 to 20 mA $\mid$ 0 to 2000 $\Omega$ $\mid$ 0 to 1 V)

| Analog inputs                                          | FlexIn <sup>TM</sup> | Freely scalable              |
|--------------------------------------------------------|----------------------|------------------------------|
| Maximum permissible voltage against<br>Engine Ground   |                      | 9 V                          |
| Maximum permissible voltage between Engine Ground & PE |                      | 100 V                        |
| Resolution                                             |                      | 16 Bit                       |
| 0/4 to 20 mA input                                     | Internal load        | ~50 Ω                        |
| 0 to 2000 $\Omega$ input                               | Load current         | ≤ 2.3 mA                     |
| 0 to 1V input                                          | Input resistance     | approx. $\sim$ 91 k $\Omega$ |

# Analog outputs 'AO 01' (Type 1: $\pm 20$ mA | $\pm 10$ V | PWM)

| Analog output                | Freely scalable  Pre-configured to "11.03 Speed bias [%]" | Galvanically isolated                      |
|------------------------------|-----------------------------------------------------------|--------------------------------------------|
| Resolution                   |                                                           | min. 12 bit                                |
| Configurable as              | (bipolar)                                                 | $\pm 20$ mA, $\pm 10$ V <sub>DC</sub>      |
| PWM output                   |                                                           | ±10 V <sub>DC</sub> , 500 Hz<br>duty cycle |
| Shunt resistor               |                                                           | max. 500 Ω                                 |
| Galvanically isolation to PE |                                                           | min. 100 V <sub>AC</sub>                   |

# Analog outputs 'AO 02' (Type 1: $\pm 20$ mA | $\pm 10$ V | PWM)

| Analog output              | Freely scalable  Pre-configured to "11.02 Voltage bias [%]" | Galvanically<br>isolated                   |
|----------------------------|-------------------------------------------------------------|--------------------------------------------|
| Resolution                 |                                                             | min. 12 bit                                |
| Configurable as            | (bipolar)                                                   | $\pm 20$ mA, $\pm 10$ V <sub>DC</sub>      |
| PWM output                 |                                                             | ±10 V <sub>DC</sub> , 500 Hz<br>duty cycle |
| Shunt resistor             |                                                             | max. 500 Ω                                 |
| Basic isolation to PE      |                                                             | 500 V <sub>RMS</sub>                       |
| Reinforced isolation to PE |                                                             | 300 V <sub>RMS</sub>                       |

# 8.1.4 Interfaces

# USB (slave)

| USB 2.0 interface   | Galvanically isolated            |
|---------------------|----------------------------------|
| Туре                | USB 2.0 standard; slave (Type B) |
| Data rate           | max. 12 Mbit/s                   |
| Insulation          | Galvanically isolated            |
| Bus Voltage         | 5 V                              |
| Current consumption | approx. 10 mA                    |

# RS-485 interface

| RS-485 interface                  | Galvanically isolated |
|-----------------------------------|-----------------------|
| Insulation voltage (continuously) | 100 V <sub>AC</sub>   |
| Insulation test voltage (1 s)     | 1700 V <sub>DC</sub>  |
| Version                           | RS-485 Standard       |

# CAN bus interface

| CAN bus interface                 | Galvanically isolated |
|-----------------------------------|-----------------------|
| Insulation voltage (continuously) | 100 V <sub>AC</sub>   |
| Insulation test voltage (1 s)     | 1700 V <sub>DC</sub>  |
| Version                           | CAN bus               |
| Internal line termination         | Not available         |

# Ethernet interface

| Ethernet bus interface            | Galvanically isolated Only one MAC ID is required                                                             |
|-----------------------------------|----------------------------------------------------------------------------------------------------|
| Insulation voltage (continuously) | 100 V <sub>AC</sub>                                                                                           |
| Insulation test voltage (1 s)     | 1700 V <sub>DC</sub>                                                                                          |
| Version                           | Ethernet 10/100Base-T/TX                                                                                      |
| Ethernet plug socket              | RJ45 standard, shielded 2 LEDs to indicate communication.                                                     |
| Ethernet cable                    | CAT 5 or 5e (class D)  Shielding: F/UTP according to ISO/IEC 11801 (foil overall shielding, pairs unshielded) |
| Green LED                         | Indicates link activity (blinking during data transmission)                                                   |
| Yellow LED                        | Indicates link status (regarding speed):  10 Mb/s: LED switched-off                                           |

### 8 Technical Specifications

8.1.5 Real Time Clock Battery

|                             | 100 Mb/s: LED switched-on |
|-----------------------------|---------------------------|
| Internal shield termination | Available                 |

# 8.1.5 Real Time Clock Battery

| Туре                                       | Lithium                                       |
|--------------------------------------------|-----------------------------------------------|
| Life span (operation without power supply) | approx. 5 years                               |
| Battery field replacement                  | Not allowed.                                  |
|                                            | Please contact your Woodward service partner. |

# **8.1.6** Housing

# Housing type

| Туре                                 | Sheet metal                          |
|--------------------------------------|--------------------------------------|
|                                      | Custom                               |
| Dimensions (W $\times$ H $\times$ D) | 250 × 227 × 50 mm                    |
| Front cutout (W $\times$ H)          | -/-                                  |
| Weight                               | approx. 1630 g                       |
| Wiring                               | Screw-plug-terminals                 |
|                                      | 2.5 mm <sup>2</sup>                  |
| Recommended locked torque            | 4 inch pounds / 0.5 Nm.              |
|                                      | Use 90 °C copper wire or better.     |
|                                      | Use class 1 wire only or equivalent. |

# **Protection**

| Protection system | Sheet metal | IP20 |
|-------------------|-------------|------|
| Protection system | Sheet metal | IP2U |

# 8.1.7 Approvals

| EMC test (CE) | Tested according to applicable EMC standards. Refer to   □> "8.2 Environmental Data" for details |
|---------------|--------------------------------------------------------------------------------------------------|
| Listings      | CE marking                                                                                       |
|               | UL, Ordinary Locations, File No.: E231544                                                        |
|               | UL recognized component, category FTPM2/8, File No.: E347132                                     |
|               | cUL                                                                                              |
|               | CSA                                                                                              |
|               | EAC                                                                                              |
|               |                                                                                                  |

| Marine | Type approval | Lloyds Register (LR) pending              |
|--------|---------------|-------------------------------------------|
|        | Type approval | American Bureau of Shipping (ABS) pending |

# 8.2 Environmental Data

# **Vibration**

| Frequency range - sine sweep | 5 Hz to 100 Hz                    |
|------------------------------|-----------------------------------|
| Acceleration                 | 4 G                               |
| Standards                    | IEC 60068-2-6, Fc                 |
|                              | Lloyd's Register, Vibration Test2 |
|                              | SAEJ1455 Chassis Data             |
| Frequency range - random     | 10 Hz to 2000 Hz                  |
| Power intensity              | 0.04 G²/Hz                        |
| RMS value                    | 8.2 Grms                          |
| Standards                    | MIL-STD 202F, M214A, SAE J1455    |

# Shock

| Shock     | 40 G, Saw tooth pulse, 11 ms      |
|-----------|-----------------------------------|
| Standards | MIL-STD 810F, M516.5, Procedure 1 |

# Temperature

| Housing<br>type |                               |                                  |
|-----------------|-------------------------------|----------------------------------|
| Sheet metal     | Cold, Dry Heat (storage)      | -40 °C (-40 °F) / 80 °C (176 °F) |
|                 | Cold, Dry Heat (operating)    | -40 °C (-40 °F) / 70 °C (158 °F) |
| Standards       | IEC 60068-2-2, Test Bb and Bd |                                  |
|                 | IEC 60068-2-1, Test Ab and Ad |                                  |

# Humidity

| Humidity  | 60 °C, 95% RH, 5 days   |
|-----------|-------------------------|
| Standards | IEC 60068-2-30, Test Db |

# Marine environmental categories

| Marine environmental categories | Lloyd's Register of Shipping (LRS): pending |  |
|---------------------------------|---------------------------------------------|--|
|                                 | ENV1, ENV2, ENV3 and ENV4                   |  |

# **Electromagnetic Compatibility**

| EN 61000-6-2 | 2005 - Electromagnetic compatibility (EMC). Generic standards.  Immunity for industrial environment                      |
|--------------|----------------------------------------------------------------------------------------------------|
| EN 61000-6-4 | 2007 + A1: 2011 - Electromagnetic compatibility (EMC). Generic standards.  Emission standard for industrial environments |
| EN 61326-1   | 2013 - Electrical equipment for measurement, control and laboratory use.                                                 |
|              | EMC requirements. General requirements (according to industrial electromagnetic environment)                             |

# 8.3 Accuracy

The accuracy declaration is defined by the according measurement ranges. The rated maximum of the single ranges are taken as 100%.

This results in the definitions:

• Range 1: 69/120 V rated = 100%

• Range 2: 277/480 V rated = 100%

• Range 3: 400/690 V rated = 100%

| Measuring value                                     | Display                 | Accuracy                                       | Measuring start                                           | Notes                         |
|-----------------------------------------------------|-------------------------|------------------------------------------------|-----------------------------------------------------------|-------------------------------|
| Frequency                                           |                         |                                                |                                                           |                               |
| System A                                            | 15.0 to 85.0 Hz         | 0.1% (of 85 Hz)                                | 5% (of PT secondary voltage setting) <sup>1</sup>         |                               |
| System B                                            | 30.0 to 85.0 Hz         |                                                |                                                           |                               |
| Voltage                                             |                         |                                                |                                                           |                               |
| Wye System A /<br>System B / Auxiliary<br>voltage   | 0 to 650 kV             | $0.5\%$ , Class $0.5\ ^2$ related to:          | 1.5% (of PT<br>secondary voltage<br>setting) <sup>1</sup> |                               |
| Delta System A /<br>System B / Auxiliary<br>voltage |                         | 69/277/400 V (Wye)<br>120/480/690 V<br>(Delta) | 2% (of PT secondary voltage setting) <sup>1</sup>         |                               |
| Power supply/Battery                                | 0 to 40 V <sub>DC</sub> | ±0.5% related to 40 V                          | Related on the<br>measurement range<br>8 to 40 V          | 0.5% equals 0.2 V<br>(±0.2 V) |
| Current                                             |                         |                                                |                                                           |                               |
| System A                                            | 0 to 32,000 A           | 0.5%                                           | 1% (of 1.3/6.5 A) <sup>3</sup>                            |                               |
| Max. value                                          |                         | (of 1/5 A) <sup>3</sup> Class 0.5              |                                                           |                               |
| System B/ground current                             |                         |                                                |                                                           |                               |
| Real power                                          |                         |                                                |                                                           |                               |
| Actual total real power value                       | -2 to 2 GW              | 1%                                             | Measuring starts with detecting the zero                  |                               |

| Measuring value               | Display                                       | Accuracy                                                    | Measuring start                                                               | Notes                                                                      |
|-------------------------------|-----------------------------------------------|-------------------------------------------------------------|-------------------------------------------------------------------------------|----------------------------------------------------------------------------|
|                               |                                               | (of 69/277/400 V x 1/5 A) <sup>2/3</sup>                    | passage of current/<br>voltage                                                |                                                                            |
| Reactive power                |                                               |                                                             |                                                                               |                                                                            |
| Actual value in L1, L2,<br>L3 | -2 to 2 Gvar                                  | 1%<br>(of 69/277/400 V x<br>1/5 A) <sup>2/3</sup>           | Measuring starts with<br>detecting the zero<br>passage of current/<br>voltage |                                                                            |
| Power factor                  |                                               |                                                             |                                                                               |                                                                            |
| Actual value power factor L1  | lagging 0.000 to<br>1.000 to<br>leading 0.000 | 1%                                                          | 1% (of 1.3/6.5 A) <sup>3</sup>                                                | 1.000 is displayed for<br>measuring values<br>below the measuring<br>start |
| Miscellaneous                 |                                               |                                                             |                                                                               |                                                                            |
| Real energy                   | 0 to 4,200 GWh                                |                                                             | 0.36% (of 1.3/6.5 A) <sup>3</sup>                                             | Not calibrated                                                             |
| Battery voltage               | 8 to 40 V                                     | ±0.5% (of<br>measurement range<br>0 to 40 V <sub>DC</sub> ) |                                                                               |                                                                            |
| Phase angle                   | -180 to 180°                                  | ± 1 degree                                                  | 1.25% (of PT<br>secondary volt.<br>setting)                                   | 180° is displayed for<br>measuring values<br>below measuring<br>start      |
| Analog Inputs                 |                                               |                                                             |                                                                               |                                                                            |
| 0 to 20 mA                    | Freely scalable                               | ±0.5% related to 20 mA                                      |                                                                               | 2 wire input.                                                              |
|                               |                                               | ША                                                          |                                                                               | 0.5% equals 0.1 mA $\Rightarrow \pm$ 0.1 mA)                               |
| 0 to 2000 Ω                   | Freely scalable                               | $\pm 0.5\%$ related to 2000 $\Omega$                        |                                                                               | 1 wire input (related to engine ground) <sup>4</sup>                       |
| 0 to 1 V                      | Freely scalable                               | ±0.5% related to 1 V                                        |                                                                               | 2 wire input.                                                              |
|                               |                                               |                                                             |                                                                               | 0.5% equals 0.005 $V \Rightarrow \pm 0.005 V$ )                            |
| Analog Outputs                |                                               |                                                             |                                                                               |                                                                            |
| Type 1: ±20 mA   ±10 V   PWM  | Freely scalable                               | ≤1%                                                         |                                                                               |                                                                            |

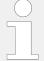

 $<sup>^{1}</sup>$  Setting of the parameter for the PT secondary rated voltage

<sup>&</sup>lt;sup>2</sup> Depending on the used measuring range (120/480/690 V)

<sup>&</sup>lt;sup>3</sup> Depending on the CT input definition (1/5 A) by customer settings. The LS-6 hardware covers both 1 A and 5 A ranges.

 $<sup>^4</sup>$  Some senders, like the VDO senders, are operating in the working range 0 to 200 Ohms. For sure, the 0.5% accuracy cannot be directly assigned to these senders. Therefore the accuracy percentage tolerance will be expanded accordingly. On the other hand, measurements have shown that under usual circumstances (at 20°C, no EMC surge or burst present) an accuracy of 1% for such senders can be kept.

### **Reference conditions**

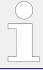

The reference conditions for measuring the accuracy are listed below.

| Input voltage                | Sinusoidal rated voltage |
|------------------------------|--------------------------|
| Input current                | Sinusoidal rated current |
| Frequency                    | Rated frequency          |
| Power supply                 | Rated voltage ± 2%       |
| Power factor ( $\cos \phi$ ) | 1.000                    |
| Ambient temperature          | 23 °C ± 2 K              |
| Warm-up period               | 20 minutes               |

# 8.4 Protection (ANSI)

# "ANSI Code" related Protection Functions

| Protection                                                                  |                                              | related ANSI # |
|-----------------------------------------------------------------------------|----------------------------------------------|----------------|
| System A: Voltage / frequency  Phase shift / rotation field / ROCOF (df/dt) | 59 / 27 / 810 /<br>81U /25                   |                |
|                                                                             | Phase shift / rotation field / ROCOF (df/dt) | 78             |
|                                                                             | Synch Check                                  | 25             |

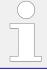

System B and Auxiliary voltage provides an operating range monitoring.

# 9 Appendix

# 9.1 Paper strip

For labeling the LEDs, either the supplied paper strip or a paper strip labeled by the user can be inserted into the pocket of the front foil. The dimensions for a suitable paper strip can be taken from the following drawing.

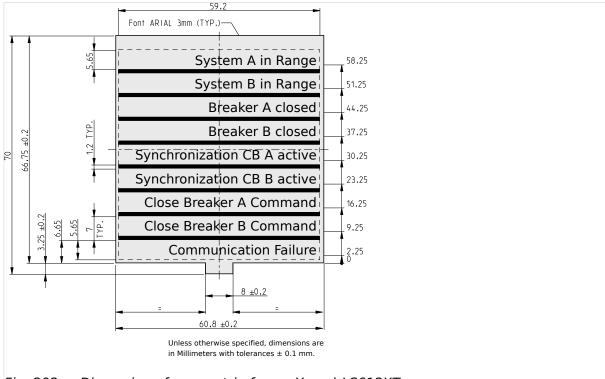

# 9.2 Characteristics

# 9.2.1 Triggering Characteristics

# Two-level overshoot monitoring

This triggering characteristic is used for System A overvoltage, System A overfrequency and battery overvoltage.

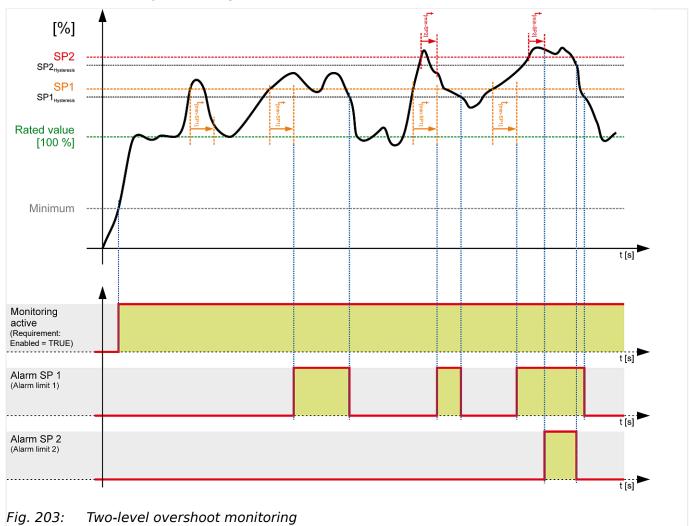

# Two-level undershoot monitoring

This triggering characteristic is used for System A undervoltage, System A underfrequency and battery undervoltage.

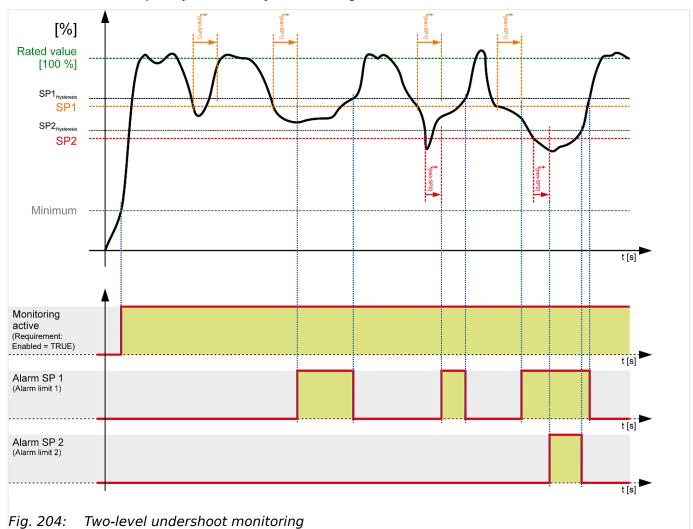

# One-level asymmetry monitoring

This triggering characteristic is used for System A voltage asymmetry monitoring.

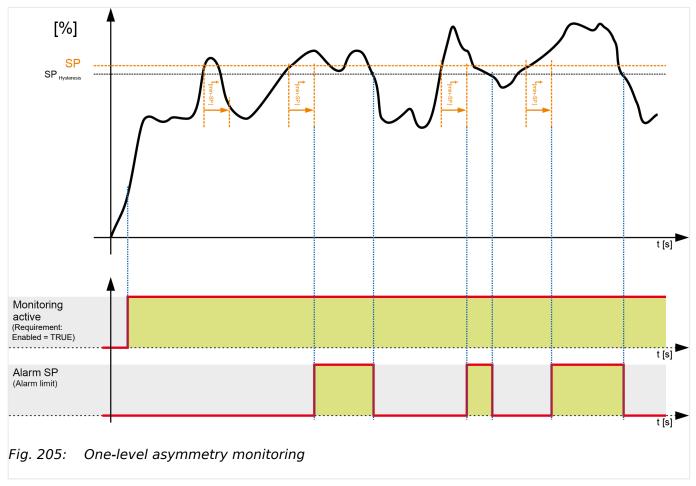

# 9.2.2 VDO Inputs Characteristics

Since VDO sensors are available in different types, the index numbers of the characteristic curve tables are listed.

0

**1.** Always order VDO sensors with the correct characteristic curve. Manufacturers of VDO sensors usually list these tables in their catalogs.

## 9.2.2.1 VDO Input "Pressure"

## 0 to 5 bar/0 to 72 psi - Index "III"

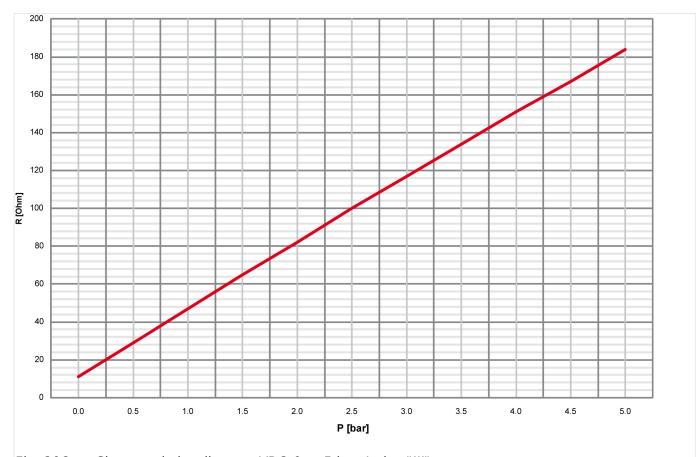

Fig. 206: Characteristics diagram VDO 0 to 5 bar, Index "III"

| P [bar]    | 0  | 0.5  | 1     | 1.5   | 2     | 2.5   | 3     | 3.5   | 4     | 4.5   | 5     |
|------------|----|------|-------|-------|-------|-------|-------|-------|-------|-------|-------|
| P [psi]    | 0  | 7.25 | 14.50 | 21.76 | 29.00 | 36.26 | 43.51 | 50.76 | 58.02 | 65.27 | 72.52 |
| R<br>[Ohm] | 11 | 29   | 47    | 65    | 82    | 100   | 117   | 134   | 151   | 167   | 184   |

## 0 to 10 bar/0 to 145 psi - Index "IV"

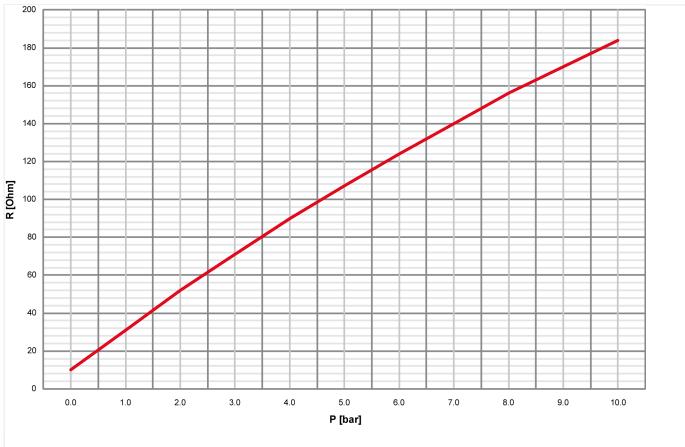

Fig. 207: Characteristics diagram VDO 0 to 10 bar, Index "IV"

| P<br>[bar] | 0  | 0.5  | 1     | 1.5   | 2     | 3     | 4     | 5     | 6     | 7      | 8      | 8.5    | 9      | 10     |
|------------|----|------|-------|-------|-------|-------|-------|-------|-------|--------|--------|--------|--------|--------|
| P<br>[psi] | 0  | 7.25 | 14.50 | 21.76 | 29.00 | 43.51 | 58.02 | 72.52 | 87.02 | 101.53 | 116.03 | 123.28 | 130.53 | 145.04 |
| R<br>[Ohm] | 10 | 21   | 31    | 42    | 52    | 71    | 90    | 107   | 124   | 140    | 156    | 163    | 170    | 184    |

## 9.2.2.2 VDO Input "Temperature"

## 40 to 120 °C/104 to 248 °F - Index "92-027-004"

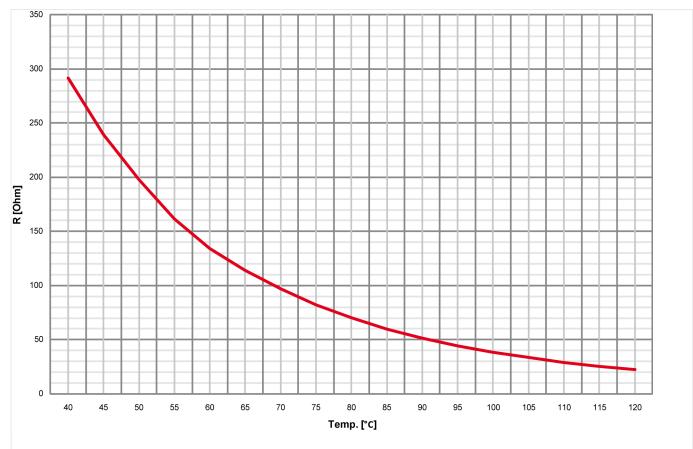

Fig. 208: Characteristics diagram VDO 40 to 120 °C - detail, Index "92-027-004"

9.2.2.2 VDO Input "Temperature"

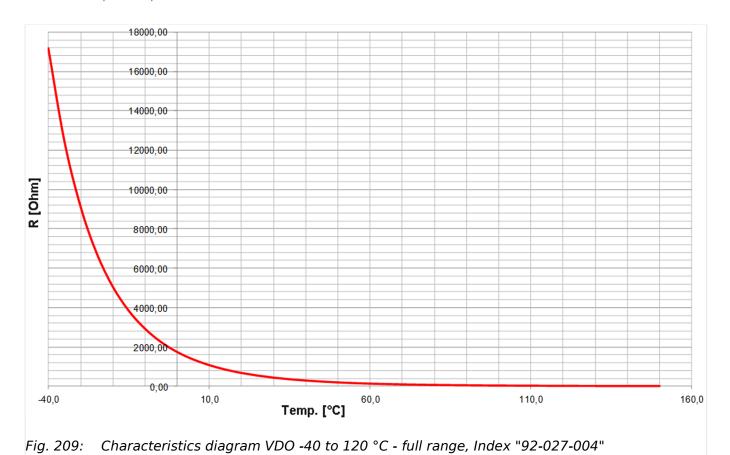

| Temp.<br>[°C] | -40          | -35         | -30        | -25    | -20    | -15    | -10    | -5     | 0      | 5      | 10     |
|---------------|--------------|-------------|------------|--------|--------|--------|--------|--------|--------|--------|--------|
| Temp.<br>[°F] | -40          | -31         | -22        | -13    | -4     | 5      | 14     | 23     | 32     | 41     | 50     |
| R<br>[Ohm]    | 17162.4      | 12439.5     | 9134.5     | 6764.5 | 5067.6 | 3833.9 | 2929.9 | 2249.4 | 1743.1 | 1364.0 | 1075.6 |
| contin        | ued with fu  | urther poin | ts:        |        |        |        |        |        |        |        |        |
| Temp.<br>[°C] | 15           | 20          | 25         | 30     | 35     | 40     | 45     | 50     | 55     | 60     | 65     |
| Temp.<br>[°F] | 59           | 68          | 77         | 86     | 95     | 104    | 113    | 122    | 131    | 140    | 149    |
| R<br>[Ohm]    | 850.1        | 677.0       | 543.5      | 439.3  | 356.6  | 291.5  | 239.6  | 197.3  | 161.5  | 134.0  | 114.0  |
| contin        | ued with fu  | urther poin | ts:        |        |        |        |        |        |        |        |        |
| Temp.<br>[°C] | 70           | 75          | 80         | 85     | 90     | 95     | 100    | 105    | 110    | 115    | 120    |
| Temp.<br>[°F] | 158          | 167         | 176        | 185    | 194    | 203    | 212    | 221    | 230    | 239    | 248    |
| R<br>[Ohm]    | 97.1         | 82.4        | 70.1       | 59.7   | 51.2   | 44.3   | 38.5   | 33.4   | 29.1   | 25.5   | 22.4   |
| and fir       | nally contir | nued with f | urther poi | nts:   |        |        |        |        |        |        |        |
| Temp.<br>[°C] | 125          | 130         | 135        | 140    | 145    | 150    |        |        |        |        |        |
| Temp.<br>[°F] | 257          | 266         | 275        | 284    | 293    | 302    |        |        |        |        |        |

| R     | 19.75 | 17.44 | 15.46 | 13.75 | 12.26 | 10.96 |  |  |  |
|-------|-------|-------|-------|-------|-------|-------|--|--|--|
| [Ohm] |       |       |       |       |       |       |  |  |  |

## 50 to 150 °C/122 to 302 °F - Index "92-027-006"

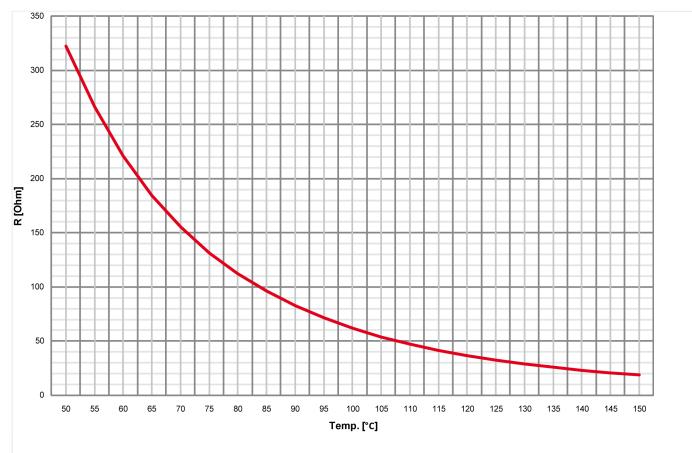

Fig. 210: Characteristics diagram VDO 50 to 150 °C - detail, Index "92-027-006"

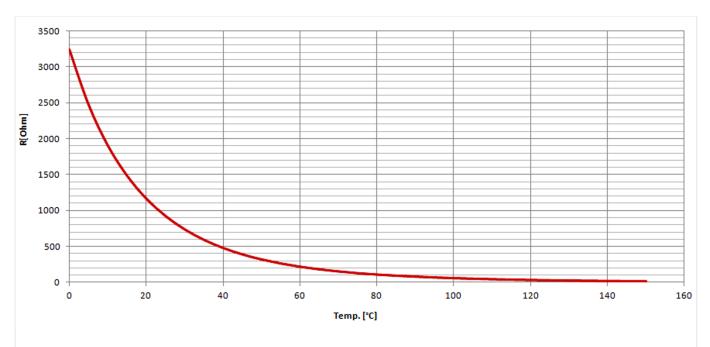

Fig. 211: Characteristics diagram VDO 0 to 120 °C - full range, Index "92-027-006"

9.2.2.3 Pt100 RTD

| Temp.<br>[°C] | 0       | 5      | 10      | 15      | 20     | 25    |      | 30     | 35      | 40    | 45       | 50     |
|---------------|---------|--------|---------|---------|--------|-------|------|--------|---------|-------|----------|--------|
| Temp.<br>[°F] | 32      | 41     | 50      | 59      | 68     | 77    |      | 86     | 95      | 104   | 113      | 122    |
| R<br>[Ohm]    | 3240.18 | 2743.6 | 1905.87 | 1486.65 | 1168.6 | 4 926 | 5.71 | 739.98 | 8 594,9 | 481,5 | 3 392.57 | 322.17 |
|               |         |        |         |         |        |       |      |        |         |       |          |        |
| Temp.<br>[°C] | 55      | 60     | 65      | 70      | 75     | 80    |      | 85     | 90      | 95    | 100      | 105    |
| Temp.<br>[°F] | 131     | 140    | 149     | 158     | 167    | 176   | 5    | 185    | 194     | 203   | 212      | 221    |
| R<br>[Ohm]    | 266.19  | 221.17 | 184.72  | 155.29  | 131.38 | 112   | 2.08 | 96.40  | 82.96   | 71.44 | 61.92    | 54.01  |
|               |         |        |         |         |        |       |      |        |         |       |          |        |
| Temp.<br>[°C] | 110     | 115    | 120     | 125     | 13     | 0     | 135  | i      | 140     | 145   | 150      |        |
| Temp.<br>[°F] | 230     | 239    | 248     | 257     | 26     | 6     | 275  |        | 284     | 293   | 302      |        |
| R<br>[Ohm]    | 47.24   | 41.42  | 36.51   | 32.38   | 3 28   | .81   | 25.  | 70     | 23.00   | 20.66 | 18.59    |        |

## 9.2.2.3 Pt100 RTD

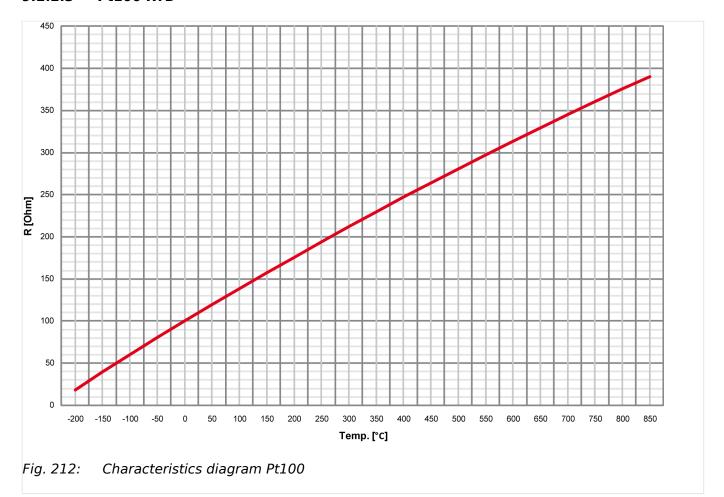

9 Appendix 9.2.2.4 Pt1000 RTD

| Temp.<br>[°C] | -200  | -150  | -100  | -50   | 0     | 10    | 20    | 30    | 40    | 50    | 60     |
|---------------|-------|-------|-------|-------|-------|-------|-------|-------|-------|-------|--------|
| Temp.<br>[°F] | -328  | -238  | -148  | -58   | 32    | 50    | 68    | 86    | 104   | 122   | 140    |
| R<br>[Ohm]    | 18.5  | 39.7  | 60.25 | 80.7  | 100   | 103.9 | 107.8 | 111.7 | 115.5 | 119.4 | 123.2  |
|               |       |       |       |       |       |       |       |       |       |       |        |
| Temp.<br>[°C] | 70    | 80    | 90    | 100   | 125   | 150   | 175   | 200   | 225   | 250   | 300    |
| Temp.<br>[°F] | 158   | 176   | 194   | 212   | 257   | 302   | 347   | 392   | 437   | 482   | 572    |
| R<br>[Ohm]    | 127.1 | 130.9 | 134.7 | 138.5 | 147.9 | 157.3 | 166.6 | 175.8 | 188.6 | 194.1 | 212.0  |
|               |       |       |       |       |       |       |       |       |       |       |        |
| Temp.<br>[°C] | 350   | 400   | 450   | 500   | 550   | 600   | 650   | 700   | 750   | 800   | 850    |
| Temp.<br>[°F] | 662   | 752   | 842   | 932   | 1022  | 1112  | 1202  | 1292  | 1382  | 1472  | 1562   |
| R<br>[Ohm]    | 229.7 | 247.0 | 264.1 | 280.9 | 297.4 | 313.6 | 329.5 | 345.1 | 360.5 | 375.5 | 390.25 |

## 9.2.2.4 Pt1000 RTD

The characteristic of the Pt1000 temperature sender accords the characteristic diagram Pt100 at which the R value is to multiply with 10. Refer to  $\Longrightarrow$  "9.2.2.3 Pt100 RTD" for details.

#### 9.2.2.5 NTC-Sender "AB\_94099" (AB-Elektronik Sachsen GmbH)

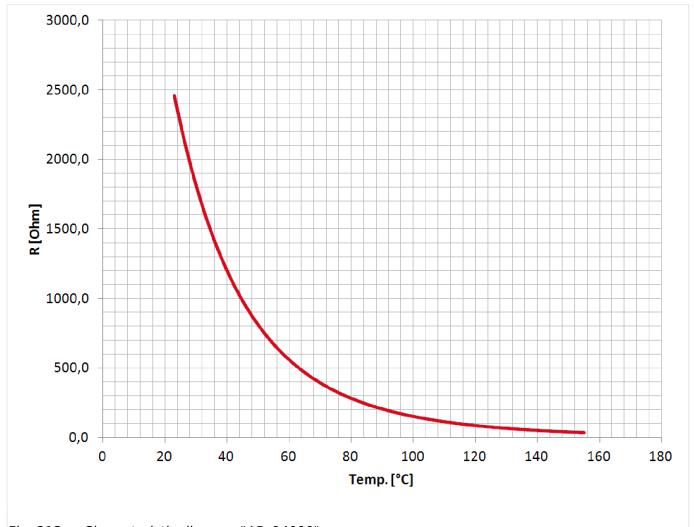

Fig. 213: Characteristic diagram "AB\_94099"

#### 9.3 Data Protocols

#### General note

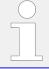

The following data protocols / data telegrams are describing the currently defined full set of data for each protocol. Please ignore data your device does not support.

#### The following data protocols are implemented to be used

#### CANopen

• 5301: Basic Visualization

• 5302: Basic Visualization (based on 5301)

• 6000: Load Share Message

• 6003: LS-6XT Communication

• 65000: External Discrete I/O 1 to 8 (IKD1)

• 65001: External Discrete I/O 9 to 16 (IKD1)

#### Modbus

• 5300: Basic Visualization

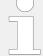

#### **Protocol tables**

Please browse the documentation server for data protocol tables as separate MS Excel files (for url see  $\Longrightarrow$  "QR Code" ) .

| Modbus-<br>Address | Size     | Index  | Description                                       | Unit | Scale                                                               | Model |
|--------------------|----------|--------|---------------------------------------------------|------|---------------------------------------------------------------------|-------|
| 50000              | int16    |        | Protocol-ID, always 5300                          |      |                                                                     | All   |
| 50001              | int16    | 3181   | Skaling Power (16 bits) Exponent 10x W (5;4;3;2)  |      |                                                                     | All   |
| 50002              | int16    | 3182   | Skaling Volts (16 bits) Exponent 10x V (2;1;0;-1) |      |                                                                     | All   |
| 50003              | int16    | 3183   | Skaling Amps (16 bits) Exponent 10x A (0;-1)      |      |                                                                     | All   |
| 50004              |          |        | Internal                                          |      |                                                                     |       |
| 50005              |          |        | Internal                                          |      |                                                                     |       |
| 50006              |          |        | Internal                                          |      |                                                                     |       |
| 50007              |          |        | Internal                                          |      |                                                                     |       |
| 50008              |          |        | Internal                                          |      |                                                                     |       |
| Topic AC S         | System A | values |                                                   |      |                                                                     |       |
| 50009              | int16    | 144    | System A frequency                                | Hz   | *100                                                                | All   |
| 50010              | int16    | 246    | Total system A active power AC measurement        | W    | format<br>defined by<br>index 3181<br>(Modbus-<br>Address<br>50001) | All   |
| 50011              | int16    | 247    | Total system A reactive power AC measurement      | var  | format<br>defined by<br>index 3181<br>(Modbus-<br>Address<br>50001) | All   |
| 50012              | int16    | 160    | System A power factor                             |      | *1000                                                               | All   |
| 50013              | int16    | 248    | System A voltage L1-L2                            | V    | format<br>defined by<br>index 3182<br>(Modbus-<br>Address<br>50002) | All   |
| 50014              | int16    | 249    | System A voltage L2-L3                            | V    | format<br>defined by                                                | All   |

9 Appendix 9.3.1 Protocol 5300 (Basic Visualization)

| Modbus-<br>Address | Size  | Index | Description                    | Unit | Scale                                                               | Model |
|--------------------|-------|-------|--------------------------------|------|---------------------------------------------------------------------|-------|
| Address            |       |       |                                |      | index 3182<br>(Modbus-<br>Address<br>50002)                         |       |
| 50015              | int16 | 250   | System A voltage L3-L1         | V    | format<br>defined by<br>index 3182<br>(Modbus-<br>Address<br>50002) | All   |
| 50016              | int16 | 251   | System A voltage L1-N          | V    | format<br>defined by<br>index 3182<br>(Modbus-<br>Address<br>50002) | All   |
| 50017              | int16 | 252   | System A voltage L2-N          | V    | format<br>defined by<br>index 3182<br>(Modbus-<br>Address<br>50002) | All   |
| 50018              | int16 | 253   | System A voltage L3-N          | V    | format<br>defined by<br>index 3182<br>(Modbus-<br>Address<br>50002) | All   |
| 50019              | int16 | 255   | System A current 1             | Α    | format<br>defined by<br>index 3183<br>(Modbus-<br>Address<br>50003) | All   |
| 50020              | int16 | 256   | System A current 2             | Α    | format<br>defined by<br>index 3183<br>(Modbus-<br>Address<br>50003) | All   |
| 50021              | int16 | 257   | System A current 3             | Α    | format<br>defined by<br>index 3183<br>(Modbus-<br>Address<br>50003) | All   |
| 50022              | int16 |       | Total system A active power    | W    | format<br>defined by<br>index 3181<br>(Modbus-<br>Address<br>50001) | All   |
| 50023              | int16 | 209   | Auxiliary Voltage Frequency    | Hz   | *100                                                                | All   |
| 50024              | int16 |       | Auxiliary Voltage L1-L2 (L1-N) | V    | format<br>defined by<br>index 3182<br>(Modbus-<br>Address<br>50002) | All   |
| 50025              | int16 |       | Internal                       |      |                                                                     |       |
| 50026              | int16 |       | Internal                       |      |                                                                     |       |

| Modbus-<br>Address | Size     | Index  | Description                                  | Unit | Scale                                                               | Model |
|--------------------|----------|--------|----------------------------------------------|------|---------------------------------------------------------------------|-------|
| 50027              | int16    |        | Internal                                     |      |                                                                     |       |
| 50028              | int16    |        | Internal                                     |      |                                                                     |       |
| Topic AC S         | System B | values |                                              |      |                                                                     |       |
| 50029              | int16    | 147    | System B frequency                           | Hz   | *100                                                                | All   |
| 50030              | int16    | 258    | Total system B active power AC measurement   | W    | format<br>defined by<br>index 3181<br>(Modbus-<br>Address<br>50001) | All   |
| 50031              | int16    | 259    | Total system B reactive power AC measurement | var  | format<br>defined by<br>index 3181<br>(Modbus-<br>Address<br>50001) | All   |
| 50032              | int16    | 208    | System B power factor                        |      | *1000                                                               | All   |
| 50033              | int16    | 260    | System B voltage L1-L2                       | V    | format<br>defined by<br>index 3182<br>(Modbus-<br>Address<br>50002) | All   |
| 50034              | int16    | 261    | System B voltage L2-L3                       | V    | format<br>defined by<br>index 3182<br>(Modbus-<br>Address<br>50002) | All   |
| 50035              | int16    | 262    | System B voltage L3-L1                       | V    | format<br>defined by<br>index 3182<br>(Modbus-<br>Address<br>50002) | All   |
| 50036              | int16    | 263    | System B voltage L1-N                        | V    | format<br>defined by<br>index 3182<br>(Modbus-<br>Address<br>50002) | All   |
| 50037              | int16    | 264    | System B voltage L2-N                        | V    | format<br>defined by<br>index 3182<br>(Modbus-<br>Address<br>50002) | All   |
| 50038              | int16    | 265    | System B voltage L3-N                        | V    | format<br>defined by<br>index 3182<br>(Modbus-<br>Address<br>50002) | All   |
| 50039              | int16    | 266    | System B current L1                          | Α    | format<br>defined by<br>index 3183<br>(Modbus-<br>Address<br>50003) | All   |

| Modbus-<br>Address | Size     | Index    | Description                                  | Unit | Scale                                                               | Model |
|--------------------|----------|----------|----------------------------------------------|------|---------------------------------------------------------------------|-------|
| 50040              | int16    |          | Total system B active power                  | W    | format<br>defined by<br>index 3181<br>(Modbus-<br>Address<br>50001) | All   |
| 50041              | int16    |          | Internal                                     |      |                                                                     |       |
| 50042              | int16    |          | Internal                                     |      |                                                                     |       |
| 50043              | int16    |          | Internal                                     |      |                                                                     |       |
| Topic AC S         | System v | alues    |                                              |      |                                                                     |       |
| 50044              | int16    |          | Internal                                     |      |                                                                     |       |
| 50045              | int16    |          | Internal                                     |      |                                                                     |       |
| 50046              | int16    |          | Internal                                     |      |                                                                     |       |
| 50047              | int16    |          | Internal                                     |      |                                                                     |       |
| 50048              | int16    |          | Internal                                     |      |                                                                     |       |
| Topic DC A         | Analogue | e Values |                                              |      |                                                                     |       |
| 50049              | int16    | 10110    | Battery voltage                              | V    | *10                                                                 | All   |
| 50050              | int16    | 10111    | Analog input 1                               |      | changeable                                                          | All   |
| 50051              | int16    | 10112    | Analog input 2                               |      | changeable                                                          | All   |
| 50052              | int16    | 10115    | Analog input 3                               |      | changeable                                                          | All   |
| 50053              | int16    |          | Internal                                     |      |                                                                     |       |
| 50054              | int16    |          | Internal                                     |      |                                                                     |       |
| 50055              | int16    |          | Internal                                     |      |                                                                     |       |
| 50056              | int16    |          | Internal                                     |      |                                                                     |       |
| 50057              | int16    |          | Internal                                     |      |                                                                     |       |
| 50058              | int16    |          | Internal                                     |      |                                                                     |       |
| Topic Con          | trol and | Status   |                                              |      |                                                                     |       |
| 50059              | uint16   | 10202    | BITLIST: State Display                       |      |                                                                     |       |
| 50060              | uint16   | 8018     | BITLIST: Visualisation Remote and CB-Control |      |                                                                     |       |
|                    |          |          | Internal                                     |      | Mask: 0001h                                                         |       |
|                    |          |          | Internal                                     |      | Mask: 0002h                                                         |       |
|                    |          |          | Internal                                     |      | Mask: 0004h                                                         |       |
|                    |          |          | Internal                                     |      | Mask: 0008h                                                         |       |
|                    |          |          | Internal                                     |      | Mask: 0010h                                                         |       |
|                    |          |          | Internal                                     |      | Mask: 0020h                                                         |       |
|                    |          |          | Internal                                     |      | Mask: 0040h                                                         |       |
|                    |          |          | Internal                                     |      | Mask: 0080h                                                         |       |
|                    |          |          | 28.01 Command to CB-control 1 (OR'ed)        |      | Mask: 0100h                                                         | All   |
|                    |          |          | 28.02 Command to CB-control 2 (OR'ed)        |      | Mask: 0200h                                                         | All   |
|                    |          |          | 28.03 Command to CB-control 3 (OR'ed)        |      | Mask: 0400h                                                         | All   |

| Modbus-<br>Address | Size   | Index | Description                                        | Unit | Scale       | Model |
|--------------------|--------|-------|----------------------------------------------------|------|-------------|-------|
|                    |        |       | 28.04 Command to CB-control 4 (OR'ed)              |      | Mask: 0800h | All   |
|                    |        |       | 28.05 Command to CB-control 5 (OR'ed)              |      | Mask: 1000h | All   |
|                    |        |       | 28.06 Command to CB-control 6 (OR'ed)              |      | Mask: 2000h | All   |
|                    |        |       | Internal                                           |      |             |       |
|                    |        |       | Internal                                           |      |             |       |
| 50061              | uint16 | 10146 | BITLIST: LogicManagerBits                          |      |             |       |
|                    |        |       | Internal                                           |      | Mask: 0001h |       |
|                    |        |       | Internal                                           |      | Mask: 0002h |       |
|                    |        |       | Internal                                           |      | Mask: 0004h |       |
|                    |        |       | 11.07 Active second                                |      | Mask: 0008h | All   |
|                    |        |       | 11.06 Active minute                                |      | Mask: 0010h | All   |
|                    |        |       | 11.05 Active hour                                  |      | Mask: 0020h | All   |
|                    |        |       | 11.04 Active day in month                          |      | Mask: 0040h | All   |
|                    |        |       | 11.03 Active weekday                               |      | Mask: 0080h | All   |
|                    |        |       | 11.02 Time 2 overrun                               |      | Mask: 0100h | All   |
|                    |        |       | 11.01 Time 1 overrun                               |      | Mask: 0200h | All   |
|                    |        |       | Internal                                           |      | Mask: 0400h |       |
|                    |        |       | 04.05 Acknowledge was executed                     |      | Mask: 0800h | All   |
|                    |        |       | 01.09 Shutdown alarms are active (alarm class C-F) |      | Mask: 1000h | All   |
|                    |        |       | Internal                                           |      | Mask: 2000h |       |
|                    |        |       | Internal                                           |      | Mask: 4000h |       |
|                    |        |       | Internal                                           |      | Mask: 8000h |       |
| 50062              | uint16 | 10147 | BITLIST: LogicManagerBits1                         |      |             |       |
|                    |        |       | Internal                                           |      | Mask: 0001h |       |
|                    |        |       | Internal                                           |      | Mask: 0002h |       |
|                    |        |       | Internal                                           |      | Mask: 0004h |       |
|                    |        |       | Internal                                           |      | Mask: 0008h |       |
|                    |        |       | 99.12 LM Relay 12                                  |      | Mask: 0010h | All   |
|                    |        |       | 99.11 LM Relay 11                                  |      | Mask: 0020h | All   |
|                    |        |       | 99.10 LM Relay 10                                  |      | Mask: 0040h | All   |
|                    |        |       | 99.09 LM Relay 9                                   |      | Mask: 0080h | All   |
|                    |        |       | 99.08 LM Relay 8                                   |      | Mask: 0100h | All   |
|                    |        |       | 99.07 LM Relay 7                                   |      | Mask: 0200h | All   |
|                    |        |       | Internal                                           |      | Mask: 0400h | All   |
|                    |        |       | 99.05 LM Relay 5                                   |      | Mask: 0800h | All   |
|                    |        |       | 99.04 LM Relay 4                                   |      | Mask: 1000h | All   |
|                    |        |       | 99.03 LM Relay 3                                   |      | Mask: 2000h | All   |

| 99.02 LM Relay 2 99.01 LM Relay 1 (ready for operation)  Mask: 8000h All  50063 uint16 10140 BITLIST: LogicManagerBits2 Internal  86.17 LM Operation mode MANUAL  86.16 LM Operation mode AUTOMATIC Mask: 0004h All  Internal  86.15 LM External acknowledge Mask: 0010h All  Internal Mask: 0020h Internal Mask: 0020h Internal Mask: 0020h  Internal Mask: 0020h  Internal Mask: 0000h  Internal Mask: 0000h  Internal Internal Internal Mask: 0001h  Internal Internal Mask: 0001h  Internal Internal Mask: 0000h  Internal Internal Mask: 0000h  Internal Internal Mask: 0000h  Internal Internal Mask: 0000h  Internal Internal Mask: 0000h  Internal Internal Mask: 0000h  Internal Internal Mask: 0000h  Internal Internal Mask: 0000h  Internal Internal Mask: 0000h                                                                                                    |
|----------------------------------------------------------------------------------------------------|
| South   Street   Street   St |
| Internal                                                                                                    |
| 86.17 LM Operation mode MANUAL   Mask: 0002h   All     86.16 LM Operation mode AUTOMATIC   Mask: 0004h   All     Internal   Mask: 0008h     86.15 LM External acknowledge   Mask: 0010h   All     Internal   Mask: 0020h     Internal   Mask: 0040h     Internal   Mask: 0040h     Internal   Mask: 0080h     96.08 LM Internal flag 8   Mask: 0100h   All     96.07 LM Internal flag 7   Mask: 0200h   All     96.05 LM Internal flag 6   Mask: 0400h   All     96.05 LM Internal flag 5   Mask: 0800h   All     96.04 LM Internal flag 4   Mask: 1000h   All     96.03 LM Internal flag 3   Mask: 2000h   All     96.04 LM Internal flag 2   Mask: 4000h   All     96.05 LM Internal flag 1   Mask: 8000h   All     96.01 LM Internal flag 1   Mask: 8000h   All     50064   uint16   10148   BITLIST: LogicManagerBits3     Internal   Mask: 0002h     Internal   Mask: 0004h     Internal   Mask: 0008h                                                                                                    |
| 86.16 LM Operation mode AUTOMATIC   Mask: 0004h   All     Internal                                                                                                    |
| Internal                                                                                                    |
| 86.15 LM External acknowledge                                                                                                    |
| Internal                                                                                                    |
| Internal                                                                                                    |
| Internal                                                                                                    |
| 96.08 LM Internal flag 8  96.07 LM Internal flag 7  Mask: 0200h  All  96.06 LM Internal flag 6  Mask: 0400h  All  96.05 LM Internal flag 5  Mask: 0800h  All  96.04 LM Internal flag 4  Mask: 1000h  All  96.03 LM Internal flag 3  Mask: 2000h  All  96.02 LM Internal flag 2  Mask: 4000h  All  96.01 LM Internal flag 1  Mask: 8000h  All  50064  Uint16  10148  BITLIST: LogicManagerBits3  Internal  Mask: 0002h  Internal  Mask: 0004h  Internal  Mask: 0008h                                                                                                    |
| 96.07 LM Internal flag 7  96.06 LM Internal flag 6  96.05 LM Internal flag 5  Mask: 0800h  All  96.04 LM Internal flag 4  96.03 LM Internal flag 3  Mask: 2000h  All  96.02 LM Internal flag 2  Mask: 4000h  All  96.01 LM Internal flag 1  Mask: 8000h  All  50064  uint16  10148  BITLIST: LogicManagerBits3  Internal  Mask: 0001h  Internal  Mask: 0004h  Internal  Mask: 0008h                                                                                                    |
| 96.06 LM Internal flag 6 96.05 LM Internal flag 5 Mask: 0800h All 96.04 LM Internal flag 4 Mask: 1000h All 96.03 LM Internal flag 3 Mask: 2000h All 96.02 LM Internal flag 2 Mask: 4000h All 96.01 LM Internal flag 1 Mask: 8000h All  50064 Uint16 10148 BITLIST: LogicManagerBits3 Internal Mask: 0001h Internal Mask: 0002h Internal Mask: 0004h Internal Mask: 0008h                                                                                                    |
| 96.05 LM Internal flag 5  96.04 LM Internal flag 4  96.03 LM Internal flag 3  96.02 LM Internal flag 2  Mask: 2000h  All  96.02 LM Internal flag 2  Mask: 4000h  All  96.01 LM Internal flag 1  Mask: 8000h  All  50064  Uint16  10148  BITLIST: LogicManagerBits3  Internal  Mask: 0001h  Internal  Mask: 0002h  Internal  Mask: 0004h  Internal  Mask: 0008h                                                                                                    |
| 96.04 LM Internal flag 4  96.03 LM Internal flag 3  Mask: 2000h  All  96.02 LM Internal flag 2  Mask: 4000h  All  96.01 LM Internal flag 1  Mask: 8000h  All  50064  uint16  10148  BITLIST: LogicManagerBits3  Internal  Mask: 0001h  Internal  Mask: 0002h  Internal  Mask: 0004h  Internal  Mask: 0008h                                                                                                    |
| 96.03 LM Internal flag 3 Mask: 2000h All 96.02 LM Internal flag 2 Mask: 4000h All 96.01 LM Internal flag 1 Mask: 8000h All 50064 uint16 10148 BITLIST: LogicManagerBits3 Internal Mask: 0001h Internal Mask: 0002h Internal Mask: 0004h Internal Mask: 0008h                                                                                                    |
| 96.02 LM Internal flag 2 Mask: 4000h All 96.01 LM Internal flag 1 Mask: 8000h All 50064 uint16 10148 BITLIST: LogicManagerBits3 Internal Mask: 0001h Internal Mask: 0002h Internal Mask: 0004h Internal Mask: 0008h                                                                                                    |
| 96.01 LM Internal flag 1 Mask: 8000h All  50064 uint16 10148 BITLIST: LogicManagerBits3  Internal Mask: 0001h  Internal Mask: 0002h  Internal Mask: 0004h  Internal Mask: 0008h                                                                                                    |
| 50064         uint16         10148         BITLIST: LogicManagerBits3           Internal         Mask: 0001h           Internal         Mask: 0002h           Internal         Mask: 0004h           Internal         Mask: 0008h                                                                                                    |
| Internal Mask: 0001h Internal Mask: 0002h Internal Mask: 0004h Internal Mask: 0008h                                                                                                    |
| Internal Mask: 0002h Internal Mask: 0004h Internal Mask: 0008h                                                                                                    |
| Internal Mask: 0004h Internal Mask: 0008h                                                                                                    |
| Internal Mask: 0008h                                                                                                    |
|                                                                                                    |
| Internal Mask: 0010h                                                                                                    |
|                                                                                                    |
| Internal Mask: 0020h                                                                                                    |
| Internal Mask: 0040h                                                                                                    |
| Internal Mask: 0080h                                                                                                    |
| 01.08 Warning alarms are active (alarm class A, B) Mask: 0100h All                                                                                                    |
| 01.07 All alarm classes are active Mask: 0200h All                                                                                                    |
| 01.10 Centralized alarms are active (alarm Mask: 0400h Class B-F)                                                                                                    |
| 04.04 Lamp test Mask: 0800h All                                                                                                    |
| Internal Mask: 1000h                                                                                                    |
| Internal Mask: 2000h                                                                                                    |
| Internal Mask: 4000h                                                                                                    |
| Internal Mask: 8000h                                                                                                    |

| Modbus-<br>Address | Size   | Index | Description                              | Unit | Scale       | Model |
|--------------------|--------|-------|------------------------------------------|------|-------------|-------|
| 50065              | uint16 | 10150 | BITLIST: LogicManagerBits4               |      |             |       |
|                    |        |       | Internal                                 |      | Mask: 0001h |       |
|                    |        |       | Internal                                 |      | Mask: 0002h |       |
|                    |        |       | 96.16 LM Internal flag 16                |      | Mask: 0004h | All   |
|                    |        |       | 96.15 LM Internal flag 15                |      | Mask: 0008h | All   |
|                    |        |       | 96.14 LM Internal flag 14                |      | Mask: 0010h | All   |
|                    |        |       | 96.13 LM Internal flag 13                |      | Mask: 0020h | All   |
|                    |        |       | 96.12 LM Internal flag 12                |      | Mask: 0040h | All   |
|                    |        |       | 96.11 LM Internal flag 11                |      | Mask: 0080h | All   |
|                    |        |       | 96.10 LM Internal flag 10                |      | Mask: 0100h | All   |
|                    |        |       | 96.09 LM Internal flag 9                 |      | Mask: 0200h | All   |
|                    |        |       | Internal                                 |      | Mask: 0400h |       |
|                    |        |       | Internal                                 |      | Mask: 0800h |       |
|                    |        |       | Internal                                 |      | Mask: 1000h |       |
|                    |        |       | Internal                                 |      | Mask: 2000h |       |
|                    |        |       | Internal                                 |      | Mask: 4000h |       |
|                    |        |       | Internal                                 |      | Mask: 8000h |       |
| 50066              | uint16 | 10162 | BITLIST: LogicManagerBits6               |      |             |       |
|                    |        |       | 86.40 LM Synchronization mode RUN        |      | Mask: 0001h | All   |
|                    |        |       | 86.39 LM Synchronization mode PERMISSIVE |      | Mask: 0002h | All   |
|                    |        |       | 86.38 LM Synchronization mode CHECK      |      | Mask: 0004h | All   |
|                    |        |       | Internal                                 |      | Mask: 0008h |       |
|                    |        |       | Internal                                 |      | Mask: 0010h |       |
|                    |        |       | Internal                                 |      | Mask: 0020h |       |
|                    |        |       | Internal                                 |      | Mask: 0040h |       |
|                    |        |       | Internal                                 |      | Mask: 0080h |       |
|                    |        |       | Internal                                 |      | Mask: 0100h |       |
|                    |        |       | Internal                                 |      | Mask: 0200h |       |
|                    |        |       | Internal                                 |      | Mask: 0400h |       |
|                    |        |       | Internal                                 |      | Mask: 0800h |       |
|                    |        |       | Internal                                 |      | Mask: 1000h |       |
|                    |        |       | Internal                                 |      | Mask: 2000h |       |
|                    |        |       | Internal                                 |      | Mask: 4000h |       |
|                    |        |       | Internal                                 |      | Mask: 8000h |       |
| 50067              | uint16 | 10136 | BITLIST: Monitoring analog inputs        |      |             |       |
|                    |        |       | 08.03 Battery under voltage threshold 1  |      | Mask: 0001h | All   |
|                    |        |       | 08.01 Battery over voltage threshold 1   |      | Mask: 0002h | All   |

| Modbus-<br>Address | Size   | Index | Description                                                                                   | Unit | Scale       | Model |
|--------------------|--------|-------|-----------------------------------------------------------------------------------------------|------|-------------|-------|
|                    |        |       | 08.04 Battery under voltage threshold 2                                                       |      | Mask: 0004h | All   |
|                    |        |       | 08.02 Battery over voltage threshold 2                                                        |      | Mask: 0008h | All   |
|                    |        |       | Internal                                                                                      |      | Mask: 0010h |       |
|                    |        |       | Internal                                                                                      |      | Mask: 0020h |       |
|                    |        |       | Internal                                                                                      |      | Mask: 0040h |       |
|                    |        |       | Internal                                                                                      |      | Mask: 0080h |       |
|                    |        |       | Internal                                                                                      |      | Mask: 0100h |       |
|                    |        |       | Internal                                                                                      |      | Mask: 0200h |       |
|                    |        |       | Internal                                                                                      |      | Mask: 0400h |       |
|                    |        |       | Internal                                                                                      |      | Mask: 0800h |       |
|                    |        |       | Internal                                                                                      |      | Mask: 1000h |       |
|                    |        |       | Internal                                                                                      |      | Mask: 2000h |       |
|                    |        |       | Internal                                                                                      |      | Mask: 4000h |       |
|                    |        |       | Internal                                                                                      |      | Mask: 8000h |       |
| 50068              | uint16 | 4139  | BITLIST: Monitoring operation windows                                                         |      |             |       |
|                    |        |       | 02.06 Aux.Voltage voltage in range (based on System B voltage window)                         |      | Mask: 0001h | All   |
|                    |        |       | 02.07 Aux.Voltage frequency in range (based on System B frequency window)                     |      | Mask: 0002h | All   |
|                    |        |       | 02.08 Aux.Voltage v and f in range (ready for operation, 02.06 AND 02.07 are TRUE)            |      | Mask: 0004h | All   |
|                    |        |       | 02.21 Aux.Voltage is dead (based on Dead bus detection limit ID5820)                          |      | Mask: 0008h | All   |
|                    |        |       | Internal                                                                                      |      | Mask: 0010h |       |
|                    |        |       | Internal                                                                                      |      | Mask: 0020h |       |
|                    |        |       | 02.11 System A voltage and frequency in range (ready for operation, 02.09 AND 02.10 are TRUE) |      | Mask: 0040h | All   |
|                    |        |       | Internal                                                                                      |      | Mask: 0080h |       |
|                    |        |       | Internal                                                                                      |      | Mask: 0100h |       |
|                    |        |       | 02.10 System A frequency in range (based on System B frequency window)                        |      | Mask: 0200h | All   |
|                    |        |       | Internal                                                                                      |      | Mask: 0400h |       |
|                    |        |       | Internal                                                                                      |      | Mask: 0800h |       |
|                    |        |       | 02.09 Sytem A voltage in range (based on System B voltage window)                             |      | Mask: 1000h | All   |
|                    |        |       | 02.05 System B voltage and frequency in range (ready for operation, 02.03 AND 02.04 are TRUE) |      | Mask: 2000h | All   |
|                    |        |       | 02.04 System B frequency in range (based on System A Operating frequency window)              |      | Mask: 4000h | All   |
|                    |        |       | 02.03 System B voltage in range (based on System A Operating voltage window)                  |      | Mask: 8000h | All   |

| Modbus-<br>Address | Size   | Index | Description                                                                 | Unit | Scale       | Model |
|--------------------|--------|-------|-----------------------------------------------------------------------------|------|-------------|-------|
| 50069              | uint16 | 1791  | BITLIST: Monitoring system A                                                |      |             |       |
|                    |        |       | Internal                                                                    |      | Mask: 0001h |       |
|                    |        |       | Internal                                                                    |      | Mask: 0002h |       |
|                    |        |       | Internal                                                                    |      | Mask: 0004h |       |
|                    |        |       | Internal                                                                    |      | Mask: 0008h |       |
|                    |        |       | Internal                                                                    |      | Mask: 0010h |       |
|                    |        |       | Internal                                                                    |      | Mask: 0020h |       |
|                    |        |       | 02.13 System A phase rotation: Clock Wise (CW, forward, right turn)         |      | Mask: 0040h | All   |
|                    |        |       | 02.12 System A phase rotation: Counter Clock Wise (CCW, reverse, left turn) |      | Mask: 0080h | All   |
|                    |        |       | Internal                                                                    |      | Mask: 0100h |       |
|                    |        |       | Internal                                                                    |      | Mask: 0200h |       |
|                    |        |       | Internal                                                                    |      | Mask: 0400h |       |
|                    |        |       | Internal                                                                    |      | Mask: 0800h |       |
|                    |        |       | Internal                                                                    |      | Mask: 1000h |       |
|                    |        |       | Internal                                                                    |      | Mask: 2000h |       |
|                    |        |       | Internal                                                                    |      | Mask: 4000h |       |
|                    |        |       | Internal                                                                    |      | Mask: 8000h |       |
| 50070              | uint16 | 1792  | BITLIST: Monitoring system B                                                |      |             |       |
|                    |        |       | Internal                                                                    |      | Mask: 0001h |       |
|                    |        |       | Internal                                                                    |      | Mask: 0002h |       |
|                    |        |       | Internal                                                                    |      | Mask: 0004h |       |
|                    |        |       | Internal                                                                    |      | Mask: 0008h |       |
|                    |        |       | Internal                                                                    |      | Mask: 0010h |       |
|                    |        |       | Internal                                                                    |      | Mask: 0020h |       |
|                    |        |       | 02.15 System B phase rotation: Clock Wise (CW, forward, right turn)         |      | Mask: 0040h | All   |
|                    |        |       | 02.14 System B phase rotation: Counter Clock Wise (CCW, reverse, left turn) |      | Mask: 0080h | All   |
|                    |        |       | Internal                                                                    |      | Mask: 0100h |       |
|                    |        |       | Internal                                                                    |      | Mask: 0200h |       |
|                    |        |       | Internal                                                                    |      | Mask: 0400h |       |
|                    |        |       | Internal                                                                    |      | Mask: 0800h |       |
|                    |        |       | Internal                                                                    |      | Mask: 1000h |       |
|                    |        |       | Internal                                                                    |      | Mask: 2000h |       |
|                    |        |       | Internal                                                                    |      | Mask: 4000h |       |
|                    |        |       | Internal                                                                    |      | Mask: 8000h |       |
| 50071              | uint16 |       | BITLIST: LogicManagerBits                                                   |      |             |       |

| Modbus-<br>Address | Size   | Index | Description                                                                      | Unit | Scale       | Model |
|--------------------|--------|-------|----------------------------------------------------------------------------------|------|-------------|-------|
|                    |        |       | 96.17 LM Internal flag 17                                                        |      | Mask: 0001h | All   |
|                    |        |       | 96.18 LM Internal flag 18                                                        |      | Mask: 0002h | All   |
|                    |        |       | 96.19 LM Internal flag 19                                                        |      | Mask: 0004h | All   |
|                    |        |       | 96.20 LM Internal flag 20                                                        |      | Mask: 0008h | All   |
|                    |        |       | 96.21 LM Internal flag 21                                                        |      | Mask: 0010h | All   |
|                    |        |       | 96.22 LM Internal flag 22                                                        |      | Mask: 0020h | All   |
|                    |        |       | 96.23 LM Internal flag 23                                                        |      | Mask: 0040h | All   |
|                    |        |       | 96.24 LM Internal flag 24                                                        |      | Mask: 0080h | All   |
|                    |        |       | 96.25 LM Internal flag 25                                                        |      | Mask: 0100h | All   |
|                    |        |       | 96.26 LM Internal flag 26                                                        |      | Mask: 0200h | All   |
|                    |        |       | 96.27 LM Internal flag 27                                                        |      | Mask: 0400h | All   |
|                    |        |       | 96.28 LM Internal flag 28                                                        |      | Mask: 0800h | All   |
|                    |        |       | 96.29 LM Internal flag 29                                                        |      | Mask: 1000h | All   |
|                    |        |       | 96.30 LM Internal flag 30                                                        |      | Mask: 2000h | All   |
|                    |        |       | 96.31 LM Internal flag 31                                                        |      | Mask: 4000h | All   |
|                    |        |       | 96.32 LM Internal flag 32                                                        |      | Mask: 8000h | All   |
| 50072              | uint16 | 4153  | BITLIST: ControlBits1                                                            |      |             |       |
|                    |        |       | 04.01 Operating Mode Automatic                                                   |      | Mask: 0001h | All   |
|                    |        |       | 04.03 Operating Mode Manual                                                      |      | Mask: 0002h | All   |
|                    |        |       | 04.04 Lamp test request                                                          |      | Mask: 0004h | All   |
|                    |        |       | 04.07 CB A is closed                                                             |      | Mask: 0008h | All   |
|                    |        |       | 24.39 Isolation Switch is open (Only CBA) or 04.06 CB B is closed (Only CBA/CBB) |      | Mask: 0010h | All   |
|                    |        |       | 04.11 Mains settling is active                                                   |      | Mask: 0020h | All   |
|                    |        |       | 04.18 Synchronisation CB B procedure is active                                   |      | Mask: 0040h | All   |
|                    |        |       | 04.19 Open command CB B is active                                                |      | Mask: 0080h | All   |
|                    |        |       | 04.20 Close command CB B is active                                               |      | Mask: 0100h | All   |
|                    |        |       | 04.21 Synchronisation CB A procedure is active                                   |      | Mask: 0200h | All   |
|                    |        |       | 04.22 Open command CB A is active                                                |      | Mask: 0400h | All   |
|                    |        |       | 04.23 Close command CB A is active                                               |      | Mask: 0800h | All   |
|                    |        |       | 04.28 Unloading CB B is active                                                   |      | Mask: 1000h | All   |
|                    |        |       | 04.29 Unloading CB A is active                                                   |      | Mask: 2000h | All   |
|                    |        |       | 04.41 Breaker Transition Mode Alternative 1                                      |      | Mask: 4000h | All   |
|                    |        |       | 04.42 Breaker Transition Mode Alternative 2                                      |      | Mask: 8000h | All   |
| 50073              | uint16 | 4154  | BITLIST: ControlBits2                                                            |      |             |       |
|                    |        |       | Initialisation CB A closure counter                                              |      | Mask: 0001h | All   |
|                    |        |       | 04.62 Dead bus closure procedure is active                                       |      | Mask: 0002h | All   |

| Modbus-<br>Address | Size   | Index | Description                                                                         | Unit | Scale       | Model |
|--------------------|--------|-------|-------------------------------------------------------------------------------------|------|-------------|-------|
|                    |        |       | 04.61 Synchrounous mains closure procedure is active                                |      | Mask: 0004h | All   |
|                    |        |       | 28.01 Command 1 to LS6 (OR'ed) cf. ID8018                                           |      | Mask: 0008h | All   |
|                    |        |       | 28.02 Command 2 to LS6 (OR'ed) cf. ID8018                                           |      | Mask: 0010h | All   |
|                    |        |       | 28.03 Command 3 to LS6 (OR'ed) cf. ID8018                                           |      | Mask: 0020h | All   |
|                    |        |       | 28.04 Command 4 to LS6 (OR'ed) cf. ID8018                                           |      | Mask: 0040h | All   |
|                    |        |       | 28.05 Command 5 to LS6 (OR'ed) cf. ID8018                                           |      | Mask: 0080h | All   |
|                    |        |       | 28.06 Command 6 to LS6 (OR'ed) cf. ID8018                                           |      | Mask: 0100h | All   |
|                    |        |       | Mains at "left" position (directly or isolation switch) for Tookit grid indication  |      | Mask: 0200h | All   |
|                    |        |       | Mains at "right" position (directly or isolation switch) for Tookit grid indication |      | Mask: 0400h | All   |
|                    |        |       | System A connected to mains                                                         |      | Mask: 0800h | All   |
|                    |        |       | System B connected to mains                                                         |      | Mask: 1000h | All   |
|                    |        |       | 02.25 Mains parallel operation                                                      |      | Mask: 2000h | All   |
|                    |        |       | 02.24 System B is dead                                                              |      | Mask: 4000h | All   |
|                    |        |       | 02.23 System A is dead                                                              |      | Mask: 8000h | All   |
| 50074              | uint16 | 4155  | BITLIST: ControlBits3                                                               |      |             |       |
|                    |        |       | Internal                                                                            |      | Mask: 0001h |       |
|                    |        |       | Internal                                                                            |      | Mask: 0002h |       |
|                    |        |       | Internal                                                                            |      | Mask: 0004h |       |
|                    |        |       | Internal                                                                            |      | Mask: 0008h |       |
|                    |        |       | Internal                                                                            |      | Mask: 0010h |       |
|                    |        |       | Internal                                                                            |      | Mask: 0020h |       |
|                    |        |       | Internal                                                                            |      | Mask: 0040h |       |
|                    |        |       | Internal                                                                            |      | Mask: 0080h |       |
|                    |        |       | Internal                                                                            |      | Mask: 0100h |       |
|                    |        |       | Internal                                                                            |      | Mask: 0200h |       |
|                    |        |       | Internal                                                                            |      | Mask: 0400h |       |
|                    |        |       | Internal                                                                            |      | Mask: 0800h |       |
|                    |        |       | 02.13 System A Phase rotation CW                                                    |      | Mask: 1000h | All   |
|                    |        |       | 02.12 System A Phase rotation CCW                                                   |      | Mask: 2000h | All   |
|                    |        |       | 02.15 System B Phase rotation CW                                                    |      | Mask: 4000h | All   |
|                    |        |       | 02.14 System B Phase rotation CCW                                                   |      | Mask: 8000h | All   |
| 50075              | uint16 | 10191 | BITLIST: LogicManagerBits10                                                         |      |             |       |
|                    |        |       | 87.31 Enable mains decoupling                                                       |      | Mask: 0001h | All   |
|                    |        |       | 87.32 Open CBA                                                                      |      | Mask: 0002h | All   |
|                    |        |       | 87.33 Immediate open CBA                                                            |      | Mask: 0004h | All   |
|                    |        |       | 87.34 Enable to close CBA                                                           |      | Mask: 0008h | All   |
|                    |        |       |                                                                                     |      |             |       |

| Modbus-<br>Address | Size   | Index | Description                                               | Unit | Scale       | Model |
|--------------------|--------|-------|-----------------------------------------------------------|------|-------------|-------|
|                    |        |       | 87.35 Open CBB                                            |      | Mask: 0010h | All   |
|                    |        |       | 87.36 Immediate open CBB                                  |      | Mask: 0020h | All   |
|                    |        |       | 87.37 Enable to close CBB                                 |      | Mask: 0040h | All   |
|                    |        |       | 87.38 LM variable system is A                             |      | Mask: 0080h | All   |
|                    |        |       | 87.41 Flag 1 LS6                                          |      | Mask: 0100h | All   |
|                    |        |       | 87.42 Flag 2 LS6                                          |      | Mask: 0200h | All   |
|                    |        |       | 87.43 Flag 3 LS6                                          |      | Mask: 0400h | All   |
|                    |        |       | 87.44 Flag 4 LS6                                          |      | Mask: 0800h | All   |
|                    |        |       | 87.45 Flag 5 LS6                                          |      | Mask: 1000h | All   |
|                    |        |       | Internal                                                  |      | Mask: 2000h |       |
|                    |        |       | Internal                                                  |      | Mask: 4000h |       |
|                    |        |       | Internal                                                  |      | Mask: 8000h |       |
| 50076              | uint16 | 10138 | BITLIST: Monitoring System B                              |      |             |       |
|                    |        |       | Internal                                                  |      | Mask: 0001h |       |
|                    |        |       | Internal                                                  |      | Mask: 0002h |       |
|                    |        |       | Internal                                                  |      | Mask: 0004h |       |
|                    |        |       | Internal                                                  |      | Mask: 0008h |       |
|                    |        |       | Internal                                                  |      | Mask: 0010h |       |
|                    |        |       | Internal                                                  |      | Mask: 0020h |       |
|                    |        |       | Internal                                                  |      | Mask: 0040h |       |
|                    |        |       | Internal                                                  |      | Mask: 0080h |       |
|                    |        |       | 08.46 CB B unload mismatch                                |      | Mask: 0100h | All   |
|                    |        |       | Internal                                                  |      | Mask: 0200h |       |
|                    |        |       | 06.21 System B Phase Rotation                             |      | Mask: 0400h | All   |
|                    |        |       | Internal                                                  |      | Mask: 0800h |       |
|                    |        |       | Internal                                                  |      | Mask: 1000h |       |
|                    |        |       | Internal                                                  |      | Mask: 2000h |       |
|                    |        |       | Internal                                                  |      | Mask: 4000h |       |
|                    |        |       | Internal                                                  |      | Mask: 8000h |       |
| 50077              | uint16 | 10135 | BITLIST: Monitoring System A                              |      |             |       |
|                    |        |       | Internal                                                  |      | Mask: 0001h |       |
|                    |        |       | Internal                                                  |      | Mask: 0002h |       |
|                    |        |       | 07.05 System A phase rotation                             |      | Mask: 0004h | All   |
|                    |        |       | 07.26 System A voltage asymmetry (with negative sequence) |      | Mask: 0008h | All   |
|                    |        |       | Internal                                                  |      | Mask: 0010h |       |
|                    |        |       | Internal                                                  |      | Mask: 0020h |       |
|                    |        |       | 07.25 System A decoupling                                 |      | Mask: 0040h | All   |

| 07.14 System A Phase shift                                                                                                    | Modbus-<br>Address | Size   | Index | Description                                 | Unit | Scale       | Model |
|----------------------------------------------------------------------------------------------------|--------------------|--------|-------|---------------------------------------------|------|-------------|-------|
| 07.12 System A under voltage threshold 1                                                                                                    |                    |        |       | 07.14 System A Phase shift                  |      | Mask: 0080h | All   |
| 07.11 System A over voltage threshold 2                                                                                                    |                    |        |       | 07.13 System A under voltage threshold 2    |      | Mask: 0100h | All   |
| 07.10 System A over voltage threshold 1                                                                                                    |                    |        |       | 07.12 System A under voltage threshold 1    |      | Mask: 0200h | All   |
| 07.09 System A under frequency threshold 2                                                                                                    |                    |        |       | 07.11 System A over voltage threshold 2     |      | Mask: 0400h | All   |
| 07.08 System A under frequency threshold 1                                                                                                    |                    |        |       | 07.10 System A over voltage threshold 1     |      | Mask: 0800h | All   |
| 07.07 System A over frequency threshold 2                                                                                                    |                    |        |       | 07.09 System A under frequency threshold 2  |      | Mask: 1000h | All   |
| 07.06 System A over frequency threshold 1   Mask: 8000h   All                                                                                                    |                    |        |       | 07.08 System A under frequency threshold 1  |      | Mask: 2000h | All   |
| South   South   Sout |                    |        |       | 07.07 System A over frequency threshold 2   |      | Mask: 4000h | All   |
| 07.30 QV Monitoring step 2 tripped       Mask: 0001h       All         07.29 QV Monitoring step 1 tripped       Mask: 0002h       All         08.36 CB A unload mismatch       Mask: 0004h       All         07.27 Voltage increase (10 min)       Mask: 0008h       All         Internal       Mask: 0010h         07.28 Time-dependent voltage monitoring FRT       Mask: 0020h       All         Internal       Mask: 0040h         07.15 df/dt (ROCOF)       Mask: 0080h       All         Internal       Mask: 0200h         Internal       Mask: 0400h         Internal       Mask: 0800h         Internal       Mask: 1000h         Internal       Mask: 2000h         Internal       Mask: 4000h         Internal       Mask: 8000h                                                                                                    |                    |        |       | 07.06 System A over frequency threshold 1   |      | Mask: 8000h | All   |
| 07.29 QV Monitoring step 1 tripped       Mask: 0002h       All         08.36 CB A unload mismatch       Mask: 0004h       All         07.27 Voltage increase (10 min)       Mask: 0008h       All         Internal       Mask: 0010h         07.28 Time-dependent voltage monitoring FRT       Mask: 0020h       All         Internal       Mask: 0040h       All         Internal       Mask: 0100h       Mask: 0100h         Internal       Mask: 0400h       Mask: 0800h         Internal       Mask: 0800h       Mask: 1000h         Internal       Mask: 2000h       Mask: 2000h         Internal       Mask: 4000h       Mask: 4000h         Internal       Mask: 4000h       Mask: 8000h                                                                                                    | 50078              | uint16 | 4138  | BITLIST: Monitoring System A                |      |             |       |
| 08.36 CB A unload mismatch       Mask: 0004h       All         07.27 Voltage increase (10 min)       Mask: 0008h       All         Internal       Mask: 0010h       Mask: 0020h       All         Internal       Mask: 0040h       Mask: 0040h       Mask: 0080h       All         Internal       Mask: 0100h       Mask: 0100h       Mask: 0200h       Mask: 0400h       Mask: 0400h       Mask: 0400h       Mask: 0800h       Mask: 1000h       Mask: 2000h       Mask: 2000h       Mask: 4000h       Mask: 4000h       Mask: 4000h       Mask: 8000h       Mask: 8000h       M                                                                                                    |                    |        |       | 07.30 QV Monitoring step 2 tripped          |      | Mask: 0001h | All   |
| 07.27 Voltage increase (10 min)       Mask: 0008h       All         Internal       Mask: 0010h       Mask: 0020h       All         107.28 Time-dependent voltage monitoring FRT       Mask: 0020h       All         107.15 df/dt (ROCOF)       Mask: 0080h       All         108.10 Internal       Mask: 0100h       Mask: 0200h         109.10 Internal       Mask: 0400h       Mask: 0800h         100 Internal       Mask: 1000h       Mask: 2000h         100 Internal       Mask: 2000h       Mask: 4000h         100 Internal       Mask: 4000h       Mask: 4000h         100 Internal       Mask: 4000h       Mask: 4000h         100 Internal       Mask: 4000h       Mask: 4000h         100 Internal       Mask: 4000h       Mask: 4000h                                                                                                    |                    |        |       | 07.29 QV Monitoring step 1 tripped          |      | Mask: 0002h | All   |
| Internal                                                                                                    |                    |        |       | 08.36 CB A unload mismatch                  |      | Mask: 0004h | All   |
| 07.28 Time-dependent voltage monitoring FRT       Mask: 0020h       All         Internal       Mask: 0040h       Mask: 0080h       All         107.15 df/dt (ROCOF)       Mask: 0080h       All         Internal       Mask: 0100h       Mask: 0200h         Internal       Mask: 0400h       Mask: 0800h         Internal       Mask: 1000h       Mask: 2000h         Internal       Mask: 4000h       Mask: 4000h         Internal       Mask: 8000h       Mask: 8000h                                                                                                    |                    |        |       | 07.27 Voltage increase (10 min)             |      | Mask: 0008h | All   |
| Internal                                                                                                    |                    |        |       | Internal                                    |      | Mask: 0010h |       |
| 07.15 df/dt (ROCOF)       Mask: 0080h       All         Internal       Mask: 0100h         Internal       Mask: 0200h         Internal       Mask: 0400h         Internal       Mask: 1000h         Internal       Mask: 2000h         Internal       Mask: 4000h         Internal       Mask: 8000h                                                                                                    |                    |        |       | 07.28 Time-dependent voltage monitoring FRT |      | Mask: 0020h | All   |
| Internal       Mask: 0100h         Internal       Mask: 0200h         Internal       Mask: 0400h         Internal       Mask: 0800h         Internal       Mask: 1000h         Internal       Mask: 2000h         Internal       Mask: 4000h         Internal       Mask: 8000h                                                                                                    |                    |        |       | Internal                                    |      | Mask: 0040h |       |
| Internal   Mask: 0200h                                                                                                    |                    |        |       | 07.15 df/dt (ROCOF)                         |      | Mask: 0080h | All   |
| Internal   Mask: 0400h     Internal   Mask: 0800h     Internal   Mask: 1000h     Internal   Mask: 2000h     Internal   Mask: 4000h     Internal   Mask: 8000h                                                                                                    |                    |        |       | Internal                                    |      | Mask: 0100h |       |
| Internal Mask: 0800h Internal Mask: 1000h Internal Mask: 2000h Internal Mask: 4000h Internal Mask: 8000h                                                                                                    |                    |        |       | Internal                                    |      | Mask: 0200h |       |
| Internal Mask: 1000h Internal Mask: 2000h Internal Mask: 4000h Internal Mask: 8000h                                                                                                    |                    |        |       | Internal                                    |      | Mask: 0400h |       |
| Internal Mask: 2000h Internal Mask: 4000h Internal Mask: 8000h                                                                                                    |                    |        |       | Internal                                    |      | Mask: 0800h |       |
| Internal Mask: 4000h Internal Mask: 8000h                                                                                                    |                    |        |       | Internal                                    |      | Mask: 1000h |       |
| Internal Mask: 8000h                                                                                                    |                    |        |       | Internal                                    |      | Mask: 2000h |       |
|                                                                                                    |                    |        |       | Internal                                    |      | Mask: 4000h |       |
| 50079 uint16 BITLIST: Visualisation Remote and CB-Control                                                                                                    |                    |        |       | Internal                                    |      | Mask: 8000h |       |
| with CAN-Input.                                                                                                    | 50079              | uint16 |       |                                             |      |             |       |
| 04.44 Remote Control Bit 1 Mask: 0001h All                                                                                                    |                    |        |       | 04.44 Remote Control Bit 1                  |      | Mask: 0001h | All   |
| 04.45 Remote Control Bit 2 Mask: 0002h All                                                                                                    |                    |        |       | 04.45 Remote Control Bit 2                  |      | Mask: 0002h | All   |
| 04.46 Remote Control Bit 3 Mask: 0004h All                                                                                                    |                    |        |       | 04.46 Remote Control Bit 3                  |      | Mask: 0004h | All   |
| 04.47 Remote Control Bit 4 Mask: 0008h All                                                                                                    |                    |        |       | 04.47 Remote Control Bit 4                  |      | Mask: 0008h | All   |
| 04.48 Remote Control Bit 5 Mask: 0010h All                                                                                                    |                    |        |       | 04.48 Remote Control Bit 5                  |      | Mask: 0010h | All   |
| 04.49 Remote Control Bit 6 Mask: 0020h All                                                                                                    |                    |        |       | 04.49 Remote Control Bit 6                  |      | Mask: 0020h | All   |
| 04.50 Remote Control Bit 7 Mask: 0040h All                                                                                                    |                    |        |       | 04.50 Remote Control Bit 7                  |      | Mask: 0040h | All   |
| 04.51 Remote Control Bit 8 Mask: 0080h All                                                                                                    |                    |        |       | 04.51 Remote Control Bit 8                  |      | Mask: 0080h | All   |
| 04.52 Remote Control Bit 9 Mask: 0100h All                                                                                                    |                    |        |       | 04.52 Remote Control Bit 9                  |      | Mask: 0100h | All   |
| 04.53 Remote Control Bit 10 Mask: 0200h All                                                                                                    |                    |        |       | 04.53 Remote Control Bit 10                 |      | Mask: 0200h | All   |

| Modbus-<br>Address | Size      | Index | Description                                           | Unit | Scale       | Model |
|--------------------|-----------|-------|-------------------------------------------------------|------|-------------|-------|
|                    |           |       | 04.54 Remote Control Bit 11                           |      | Mask: 0400h | All   |
|                    |           |       | 04.55 Remote Control Bit 12                           |      | Mask: 0800h | All   |
|                    |           |       | 04.56 Remote Control Bit 13                           |      | Mask: 1000h | All   |
|                    |           |       | 04.57 Remote Control Bit 14                           |      | Mask: 2000h | All   |
|                    |           |       | 04.58 Remote Control Bit 15                           |      | Mask: 4000h | All   |
|                    |           |       | 04.59 Remote Control Bit 16                           |      | Mask: 8000h | All   |
| 50080              | uint16    | 4150  | BITLIST: ControlBits5                                 |      |             |       |
|                    |           |       | Internal                                              |      | Mask: 0001h |       |
|                    |           |       | Internal                                              |      | Mask: 0002h |       |
|                    |           |       | Internal                                              |      | Mask: 0004h |       |
|                    |           |       | Internal                                              |      | Mask: 0008h |       |
|                    |           |       | Internal                                              |      | Mask: 0010h |       |
|                    |           |       | Internal                                              |      | Mask: 0020h |       |
|                    |           |       | Internal                                              |      | Mask: 0040h |       |
|                    |           |       | Internal                                              |      | Mask: 0080h |       |
|                    |           |       | Internal                                              |      | Mask: 0100h |       |
|                    |           |       | Internal                                              |      | Mask: 0200h |       |
|                    |           |       | 02.30 Deadbus closure condition                       |      | Mask: 0400h | All   |
|                    |           |       | 02.29 Synch. Condition                                |      | Mask: 0800h | All   |
|                    |           |       | 02.28 Synch. check relay                              |      | Mask: 1000h | All   |
|                    |           |       | Internal                                              |      | Mask: 2000h |       |
|                    |           |       | 04.63 Synchronous segment closure procedure is active |      | Mask: 4000h | All   |
|                    |           |       | Internal                                              |      | Mask: 8000h |       |
| 50081              | int16     |       | Internal                                              |      |             |       |
| 50082              | int16     |       | Internal                                              |      |             |       |
| 50083              | int16     |       | Internal                                              |      |             |       |
| 50084              | int16     |       | Internal                                              |      |             |       |
| 50085              | int16     |       | Internal                                              |      |             |       |
| Topic Des          | crete Inp | outs  |                                                       |      |             |       |
| 50086              | int16     | 10106 | BITLIST: States Digital Inputs                        |      |             |       |
|                    |           |       | State Digital Input 1                                 | Bit  | Mask: 8000h | All   |
|                    |           |       | State Digital Input 2                                 | Bit  | Mask: 4000h | All   |
|                    |           |       | State Digital Input 3                                 | Bit  | Mask: 2000h | All   |
|                    |           |       | State Digital Input 4                                 | Bit  | Mask: 1000h | All   |
|                    |           |       | State Digital Input 5                                 | Bit  | Mask: 0800h | All   |
|                    |           |       | State Digital Input 6                                 | Bit  | Mask: 0400h | All   |
|                    |           |       | State Digital Input 7                                 | Bit  | Mask: 0200h | All   |

| State Digital Input 8                                                                                                    | Modbus-<br>Address     | Size    | Index  | Description                  | Unit | Scale       | Model |  |  |  |
|----------------------------------------------------------------------------------------------------|------------------------|---------|--------|------------------------------|------|-------------|-------|--|--|--|
| State Digital Input 10                                                                                                    |                        |         |        | State Digital Input 8        | Bit  | Mask: 0100h | All   |  |  |  |
| State Digital Input 11   Bit   Mask: 0020h   All                                                                                                    |                        |         |        | State Digital Input 9        | Bit  | Mask: 0080h | All   |  |  |  |
| State Digital Input 12                                                                                                    |                        |         |        | State Digital Input 10       | Bit  | Mask: 0040h | All   |  |  |  |
|                                                                                                    |                        |         |        | State Digital Input 11       | Bit  | Mask: 0020h | All   |  |  |  |
| Internal                                                                                                    |                        |         |        | State Digital Input 12       | Bit  | Mask: 0010h | All   |  |  |  |
|                                                                                                    |                        |         |        | Internal                     | Bit  | Mask: 0008h |       |  |  |  |
| Internal                                                                                                    |                        |         |        | Internal                     | Bit  | Mask: 0004h |       |  |  |  |
| Son                                                                                                    |                        |         |        | Internal                     | Bit  | Mask: 0002h |       |  |  |  |
| Sone                                                                                                    |                        |         |        | Internal                     | Bit  | Mask: 0001h |       |  |  |  |
| Topic Described Described Describe | 50087                  | int16   |        | Internal                     |      |             |       |  |  |  |
| Topic Descrete Outroid   Topic Descrete Outroid   Topic Descrete Outroid   Topic Descrete Outroid   Topic Descrete Outroid   Topic Descrite Outroid   Topic Descrite Outroid Outroid   Topic Descrite Outroid   Topic Descrite Outroid   Topic Descr | 50088                  | int16   |        | Internal                     |      |             |       |  |  |  |
| S0090   Uint16   10107   BITLIST: Relay Outputs 1   Relay-Output 1 (inverted)   Bit   Mask: 8000h   All   Relay-Output 2   Bit   Mask: 4000h   All   Relay-Output 3   Bit   Mask: 2000h   All   All   All   Relay-Output 4   Bit   Mask: 1000h   All   All | 50089                  | int16   |        | Internal                     |      |             |       |  |  |  |
| Relay-Output 1 (inverted)                                                                                                    | Topic Descrete Outputs |         |        |                              |      |             |       |  |  |  |
| Relay-Output 2                                                                                                    | 50090                  | uint16  | 10107  | BITLIST: Relay Outputs 1     |      |             |       |  |  |  |
| Relay-Output 3   Bit   Mask: 2000h   All                                                                                                    |                        |         |        | Relay-Output 1 (inverted)    | Bit  | Mask: 8000h | All   |  |  |  |
| Relay-Output 4                                                                                                    |                        |         |        | Relay-Output 2               | Bit  | Mask: 4000h | All   |  |  |  |
| Relay-Output 5                                                                                                    |                        |         |        | Relay-Output 3               | Bit  | Mask: 2000h | All   |  |  |  |
| Relay-Output 6                                                                                                    |                        |         |        | Relay-Output 4               | Bit  | Mask: 1000h | All   |  |  |  |
| Relay-Output 7                                                                                                    |                        |         |        | Relay-Output 5               | Bit  | Mask: 0800h | All   |  |  |  |
| Relay-Output 8                                                                                                    |                        |         |        | Relay-Output 6               | Bit  | Mask: 0400h | All   |  |  |  |
| Relay-Output 9                                                                                                    |                        |         |        | Relay-Output 7               | Bit  | Mask: 0200h | All   |  |  |  |
| Relay-Output 10                                                                                                    |                        |         |        | Relay-Output 8               | Bit  | Mask: 0100h | All   |  |  |  |
| Relay-Output 11   Bit   Mask: 0020h   All                                                                                                    |                        |         |        | Relay-Output 9               | Bit  | Mask: 0080h | All   |  |  |  |
| Relay-Output 12   Bit   Mask: 0010h   All                                                                                                    |                        |         |        | Relay-Output 10              | Bit  | Mask: 0040h | All   |  |  |  |
| Internal                                                                                                    |                        |         |        | Relay-Output 11              | Bit  | Mask: 0020h | All   |  |  |  |
| Internal   Bit   Mask: 0004h   Internal   Bit   Mask: 0002h   Mask: 0002h   Mask: 0001h   Mask: 0001h   Mask: 00 |                        |         |        | Relay-Output 12              | Bit  | Mask: 0010h | All   |  |  |  |
| Internal   Bit   Mask: 0002h                                                                                                    |                        |         |        | Internal                     | Bit  | Mask: 0008h |       |  |  |  |
| Internal   Bit   Mask: 0001h                                                                                                    |                        |         |        | Internal                     | Bit  | Mask: 0004h |       |  |  |  |
| 50091       int16       Internal         Topic Alarm Management         Subtopic General         50093       uint16       10131       BITLIST: Alarm Class Latched         Internal       Bit       Mask: 8000h                                                                                                    |                        |         |        | Internal                     | Bit  | Mask: 0002h |       |  |  |  |
| 50092 int16 Internal  Topic Alarm Management  Subtopic General  50093 uint16 10131 BITLIST: Alarm Class Latched Internal Bit Mask: 8000h                                                                                                    |                        |         |        | Internal                     | Bit  | Mask: 0001h |       |  |  |  |
| Topic Alarm Management  Subtopic General  50093 uint16 10131 BITLIST: Alarm Class Latched Internal Bit Mask: 8000h                                                                                                    | 50091                  | int16   |        | Internal                     |      |             |       |  |  |  |
| Subtopic General  50093 uint16 10131 BITLIST: Alarm Class Latched Internal Bit Mask: 8000h                                                                                                    | 50092                  | int16   |        | Internal                     |      |             |       |  |  |  |
| 50093 uint16 10131 BITLIST: Alarm Class Latched Internal Bit Mask: 8000h                                                                                                    | Topic Alar             | m Mana  | gement |                              |      |             |       |  |  |  |
| Internal Bit Mask: 8000h                                                                                                    | Subtopic               | General |        |                              |      |             |       |  |  |  |
|                                                                                                    | 50093                  | uint16  | 10131  | BITLIST: Alarm Class Latched |      |             |       |  |  |  |
| Internal Bit Mask: 4000h                                                                                                    |                        |         |        | Internal                     | Bit  | Mask: 8000h |       |  |  |  |
|                                                                                                    |                        |         |        | Internal                     | Bit  | Mask: 4000h |       |  |  |  |

| Modbus-<br>Address | Size   | Index | Description                                                     | Unit | Scale       | Model |
|--------------------|--------|-------|-----------------------------------------------------------------|------|-------------|-------|
|                    |        |       | Internal                                                        | Bit  | Mask: 2000h |       |
|                    |        |       | Internal                                                        | Bit  | Mask: 1000h |       |
|                    |        |       | Internal                                                        | Bit  | Mask: 0800h |       |
|                    |        |       | Internal                                                        | Bit  | Mask: 0400h |       |
|                    |        |       | 01.10 Centralized alarms are active (alarm class B, C, D, E, F) | Bit  | Mask: 0200h | All   |
|                    |        |       | 01.09 Shutdown alarm are active (alarm class C, D, E, F)        | Bit  | Mask: 0100h | All   |
|                    |        |       | 01.08 Warning alarms are active (alarm class A, B)              | Bit  | Mask: 0080h | All   |
|                    |        |       | 01.07 All alarm classes are active                              | Bit  | Mask: 0040h | All   |
|                    |        |       | 01.06 Alarm class F latched                                     | Bit  | Mask: 0020h | All   |
|                    |        |       | 01.05 Alarm class E latched                                     | Bit  | Mask: 0010h | All   |
|                    |        |       | 01.04 Alarm class D latched                                     | Bit  | Mask: 0008h | All   |
|                    |        |       | 01.03 Alarm class C latched                                     | Bit  | Mask: 0004h | All   |
|                    |        |       | 01.02 Alarm class B latched                                     | Bit  | Mask: 0002h | All   |
|                    |        |       | 01.01 Alarm class A latched                                     | Bit  | Mask: 0001h | All   |
| 50094              | uint16 | 10160 | BITLIST: LogicManagerBits5                                      |      |             |       |
|                    |        |       | Internal                                                        | Bit  | Mask: 8000h |       |
|                    |        |       | Internal                                                        | Bit  | Mask: 4000h |       |
|                    |        |       | Internal                                                        | Bit  | Mask: 2000h |       |
|                    |        |       | Internal                                                        | Bit  | Mask: 1000h |       |
|                    |        |       | Internal                                                        | Bit  | Mask: 0800h |       |
|                    |        |       | Internal                                                        | Bit  | Mask: 0400h |       |
|                    |        |       | Internal                                                        | Bit  | Mask: 0200h |       |
|                    |        |       | Internal                                                        | Bit  | Mask: 0100h |       |
|                    |        |       | Internal                                                        | Bit  | Mask: 0080h |       |
|                    |        |       | Internal                                                        | Bit  | Mask: 0040h |       |
|                    |        |       | Internal                                                        | Bit  | Mask: 0020h |       |
|                    |        |       | Internal                                                        | Bit  | Mask: 0010h |       |
|                    |        |       | Internal                                                        | Bit  | Mask: 0008h |       |
|                    |        |       | Internal                                                        | Bit  | Mask: 0004h |       |
|                    |        |       | 01.11 New Alarm triggered                                       | Bit  | Mask: 0002h | All   |
|                    |        |       | 01.12 Horn                                                      | Bit  | Mask: 0001h | All   |
| 50095              | uint16 | 10149 | BITLIST: Alarm2                                                 |      |             |       |
|                    |        |       | 08.30 Timeout Synchronisation CB B                              | Bit  | Mask: 8000h | All   |
|                    |        |       | 08.31 Timeout Synchronisation CB A                              | Bit  | Mask: 4000h | All   |
|                    |        |       | Internal                                                        | Bit  | Mask: 2000h |       |
|                    |        |       | Internal                                                        | Bit  | Mask: 1000h |       |

| Modbus-<br>Address | Size   | Index | Description                                       | Unit | Scale       | Model |
|--------------------|--------|-------|---------------------------------------------------|------|-------------|-------|
|                    |        |       | 08.33 System A / System B phase rotation mismatch | Bit  | Mask: 0800h | All   |
|                    |        |       | Internal                                          | Bit  | Mask: 0400h |       |
|                    |        |       | Internal                                          | Bit  | Mask: 0200h |       |
|                    |        |       | Internal                                          | Bit  | Mask: 0100h |       |
|                    |        |       | Internal                                          | Bit  | Mask: 0080h |       |
|                    |        |       | Internal                                          | Bit  | Mask: 0040h |       |
|                    |        |       | Internal                                          | Bit  | Mask: 0020h |       |
|                    |        |       | Internal                                          | Bit  | Mask: 0010h |       |
|                    |        |       | 08.17 Number of member mismatch                   | Bit  | Mask: 0008h | All   |
|                    |        |       | Internal                                          | Bit  | Mask: 0004h | All   |
|                    |        |       | Internal                                          | Bit  | Mask: 0002h |       |
|                    |        |       | Internal                                          | Bit  | Mask: 0001h |       |
| 50096              | uint16 | 10133 | BITLIST: Alarm1                                   |      |             |       |
|                    |        |       | Internal                                          | Bit  | Mask: 8000h |       |
|                    |        |       | Internal                                          | Bit  | Mask: 4000h |       |
|                    |        |       | Internal                                          | Bit  | Mask: 2000h |       |
|                    |        |       | Internal                                          | Bit  | Mask: 1000h |       |
|                    |        |       | Internal                                          | Bit  | Mask: 0800h |       |
|                    |        |       | Internal                                          | Bit  | Mask: 0400h |       |
|                    |        |       | Internal                                          | Bit  | Mask: 0200h |       |
|                    |        |       | 08.05 CB B close not successful                   | Bit  | Mask: 0100h | All   |
|                    |        |       | 08.06 CB B open not successful                    | Bit  | Mask: 0080h | All   |
|                    |        |       | 08.07 CB A close not successful                   | Bit  | Mask: 0040h | All   |
|                    |        |       | 08.08 CB A open not successful                    | Bit  | Mask: 0020h | All   |
|                    |        |       | Internal                                          | Bit  | Mask: 0010h |       |
|                    |        |       | Internal                                          | Bit  | Mask: 0008h |       |
|                    |        |       | Internal                                          | Bit  | Mask: 0004h |       |
|                    |        |       | Internal                                          | Bit  | Mask: 0002h |       |
|                    |        |       | 08.18 CANopen error interface 1                   | Bit  | Mask: 0001h | All   |
| 50097              | int16  |       | Internal                                          |      |             |       |
| 50098              | int16  |       | Internal                                          |      |             |       |
| 50099              | int16  |       | Internal                                          |      |             |       |
| 50100              | int16  |       | Internal                                          |      |             |       |
| 50101              | uint16 | 10202 | BITLIST: State Display                            |      |             |       |
| 50102              | int16  |       | Internal                                          |      |             |       |
| 50103              | uint16 | 4153  | BITLIST: ControlBits1                             |      |             |       |
|                    |        |       | 04.01 Operating Mode Automatic                    |      | Mask: 0001h | All   |
|                    |        |       |                                                   |      |             |       |

| Modbus-<br>Address | Size   | Index | Description                                                                         | Unit | Scale       | Model |
|--------------------|--------|-------|-------------------------------------------------------------------------------------|------|-------------|-------|
|                    |        |       | 04.03 Operating Mode Manual                                                         |      | Mask: 0002h | All   |
|                    |        |       | 04.04 Lamp test request                                                             |      | Mask: 0004h | All   |
|                    |        |       | 04.07 CB A is closed                                                                |      | Mask: 0008h | All   |
|                    |        |       | 24.39 Isolation Switch is open (Only CBA) or 04.06 CB B is closed (Only CBA/CBB)    |      | Mask: 0010h | All   |
|                    |        |       | 04.11 Mains settling is active                                                      |      | Mask: 0020h | All   |
|                    |        |       | 04.18 Synchronisation CB B procedure is active                                      |      | Mask: 0040h | All   |
|                    |        |       | 04.19 Open command CB B is active                                                   |      | Mask: 0080h | All   |
|                    |        |       | 04.20 Close command CB B is active                                                  |      | Mask: 0100h | All   |
|                    |        |       | 04.21 Synchronisation CB A procedure is active                                      |      | Mask: 0200h | All   |
|                    |        |       | 04.22 Open command CB A is active                                                   |      | Mask: 0400h | All   |
|                    |        |       | 04.23 Close command CB A is active                                                  |      | Mask: 0800h | All   |
|                    |        |       | 04.28 Unloading CB B is active                                                      |      | Mask: 1000h | All   |
|                    |        |       | 04.29 Unloading CB A is active                                                      |      | Mask: 2000h | All   |
|                    |        |       | 04.41 Breaker Transition Mode Alternative 1                                         |      | Mask: 4000h | All   |
|                    |        |       | 04.42 Breaker Transition Mode Alternative 2                                         |      | Mask: 8000h | All   |
| 50104              | uint16 | 4154  | BITLIST: ControlBits2                                                               |      |             |       |
|                    |        |       | Initialisation CB A closure counter                                                 |      | Mask: 0001h | All   |
|                    |        |       | 04.62 Dead bus closure procedure is active                                          |      | Mask: 0002h | All   |
|                    |        |       | 04.61 Synchrounous mains closure procedure is active                                |      | Mask: 0004h | All   |
|                    |        |       | 28.01 Command 1 to LS6 (OR'ed) cf. ID8018                                           |      | Mask: 0008h | All   |
|                    |        |       | 28.02 Command 2 to LS6 (OR'ed) cf. ID8018                                           |      | Mask: 0010h | All   |
|                    |        |       | 28.03 Command 3 to LS6 (OR'ed) cf. ID8018                                           |      | Mask: 0020h | All   |
|                    |        |       | 28.04 Command 4 to LS6 (OR'ed) cf. ID8018                                           |      | Mask: 0040h | All   |
|                    |        |       | 28.05 Command 5 to LS6 (OR'ed) cf. ID8018                                           |      | Mask: 0080h | All   |
|                    |        |       | 28.06 Command 6 to LS6 (OR'ed) cf. ID8018                                           |      | Mask: 0100h | All   |
|                    |        |       | Mains at "left" position (directly or isolation switch) for Tookit grid indication  |      | Mask: 0200h | All   |
|                    |        |       | Mains at "right" position (directly or isolation switch) for Tookit grid indication |      | Mask: 0400h | All   |
|                    |        |       | System A connected to mains                                                         |      | Mask: 0800h | All   |
|                    |        |       | System B connected to mains                                                         |      | Mask: 1000h | All   |
|                    |        |       | 02.25 Mains parallel operation                                                      |      | Mask: 2000h | All   |
|                    |        |       | 02.24 System B is dead                                                              |      | Mask: 4000h | All   |
|                    |        |       | 02.23 System A is dead                                                              |      | Mask: 8000h | All   |
| 50105              | uint16 | 4155  | BITLIST: ControlBits3                                                               |      |             |       |
|                    |        |       | Internal                                                                            |      | Mask: 0001h |       |

| Modbus-<br>Address | Size       | Index | Description                                               | Unit | Scale       | Model |
|--------------------|------------|-------|-----------------------------------------------------------|------|-------------|-------|
|                    |            |       | Internal                                                  |      | Mask: 0002h |       |
|                    |            |       | Internal                                                  |      | Mask: 0004h |       |
|                    |            |       | Internal                                                  |      | Mask: 0008h |       |
|                    |            |       | Internal                                                  |      | Mask: 0010h |       |
|                    |            |       | Internal                                                  |      | Mask: 0020h |       |
|                    |            |       | Internal                                                  |      | Mask: 0040h |       |
|                    |            |       | Internal                                                  |      | Mask: 0080h |       |
|                    |            |       | Internal                                                  |      | Mask: 0100h |       |
|                    |            |       | Internal                                                  |      | Mask: 0200h |       |
|                    |            |       | Internal                                                  |      | Mask: 0400h |       |
|                    |            |       | Internal                                                  |      | Mask: 0800h |       |
|                    |            |       | 02.13 System A Phase rotation CW                          |      | Mask: 1000h | All   |
|                    |            |       | 02.12 System A Phase rotation CCW                         |      | Mask: 2000h | All   |
|                    |            |       | 02.15 System B Phase rotation CW                          |      | Mask: 4000h | All   |
|                    |            |       | 02.14 System B Phase rotation CCW                         |      | Mask: 8000h | All   |
| 50106              | int16      |       | Internal                                                  |      |             |       |
| 50107              | int16      |       | Internal                                                  |      |             |       |
| Subtopic           | System A   | 4     |                                                           |      |             |       |
| 50108              | int16      |       | Internal                                                  |      |             |       |
| 50109              | int16      |       | Internal                                                  |      |             |       |
| Subtopic           | System I   | 3     |                                                           |      |             |       |
| 50110              | int16      |       | Internal                                                  |      |             |       |
| 50111              | int16      |       | Internal                                                  |      |             |       |
| Subtopic           | Digital Ir | puts  |                                                           |      |             |       |
| 50112              | uint16     | 10132 | BITLIST: Alarms Digital Inputs 1 latched (unacknowledged) |      |             |       |
|                    |            |       | State Digital Input 8 (reply CB A)                        | Bit  | Mask: 8000h | All   |
|                    |            |       | State Digital Input 7                                     | Bit  | Mask: 4000h | All   |
|                    |            |       | State Digital Input 6                                     | Bit  | Mask: 2000h | All   |
|                    |            |       | State Digital Input 5                                     | Bit  | Mask: 1000h | All   |
|                    |            |       | State Digital Input 4                                     | Bit  | Mask: 0800h | All   |
|                    |            |       | State Digital Input 3                                     | Bit  | Mask: 0400h | All   |
|                    |            |       | State Digital Input 2                                     | Bit  | Mask: 0200h | All   |
|                    |            |       | State Digital Input 1                                     | Bit  | Mask: 0100h | All   |
|                    |            |       | Internal                                                  | Bit  | Mask: 0080h |       |
|                    |            |       | Internal                                                  | Bit  | Mask: 0040h |       |
|                    |            |       | Internal                                                  | Bit  | Mask: 0020h |       |
|                    |            |       | Internal                                                  | Bit  | Mask: 0010h |       |
|                    |            |       |                                                           |      |             |       |

| Modbus-<br>Address | Size     | Index     | Description                                                       | Unit | Scale       | Model |
|--------------------|----------|-----------|-------------------------------------------------------------------|------|-------------|-------|
|                    |          |           | State Digital Input 12                                            | Bit  | Mask: 0008h | All   |
|                    |          |           | State Digital Input 11                                            | Bit  | Mask: 0004h | All   |
|                    |          |           | State Digital Input 10                                            | Bit  | Mask: 0002h | All   |
|                    |          |           | State Digital Input 9                                             | Bit  | Mask: 0001h | All   |
| 50113              | int16    |           | Internal                                                          |      |             |       |
| 50114              | int16    |           | Internal                                                          |      |             |       |
| Subtopic           | Flexible | Threshol  | ds (prepared)                                                     |      |             |       |
| 50115              | int16    |           | Internal                                                          |      |             |       |
| 50116              | int16    |           | Internal                                                          |      |             |       |
| Subtopic           | DC Analo | ogue Valu | ues Wirebreak                                                     |      |             |       |
| 50117              | uint16   | 10137     | BITLIST: Alarms Analog Inputs Wire Break latched (unacknowledged) |      |             |       |
|                    |          |           | Internal                                                          | Bit  | Mask: 0001h |       |
|                    |          |           | 10.01 Analog inp. 1, wire break                                   | Bit  | Mask: 0002h | All   |
|                    |          |           | 10.02 Analog inp. 2, wire break                                   | Bit  | Mask: 0004h | All   |
|                    |          |           | 10.03 Analog inp. 3, wire break                                   | Bit  | Mask: 0008h | All   |
|                    |          |           | Internal                                                          | Bit  | Mask: 0010h |       |
|                    |          |           | Internal                                                          | Bit  | Mask: 0020h |       |
|                    |          |           | Internal                                                          | Bit  | Mask: 0040h |       |
|                    |          |           | Internal                                                          | Bit  | Mask: 0080h |       |
|                    |          |           | Internal                                                          | Bit  | Mask: 0100h |       |
|                    |          |           | Internal                                                          | Bit  | Mask: 0200h |       |
|                    |          |           | Internal                                                          | Bit  | Mask: 0400h |       |
|                    |          |           | Internal                                                          | Bit  | Mask: 0800h |       |
|                    |          |           | Internal                                                          | Bit  | Mask: 1000h |       |
|                    |          |           | Internal                                                          | Bit  | Mask: 2000h |       |
|                    |          |           | Internal                                                          | Bit  | Mask: 4000h |       |
|                    |          |           | Internal                                                          | Bit  | Mask: 8000h |       |
| 50118              | int16    |           | Internal                                                          |      |             |       |
| 50119              | int16    |           | Internal                                                          |      |             |       |
| Subtopic           | EG3000   | Controlls |                                                                   |      |             |       |
| 50120              | uint16   |           | BITLIST: Status from Device 1                                     |      |             |       |
|                    |          |           | Generator Voltage and Frequency ok                                | Bit  | Mask: 0001h | All   |
|                    |          |           | Busbar Voltage and Frequency ok                                   | Bit  | Mask: 0002h | All   |
|                    |          |           | Mains Voltage and Frequency ok                                    | Bit  | Mask: 0004h | All   |
|                    |          |           | 4th System Voltage and Frequency ok                               | Bit  | Mask: 0008h | All   |
|                    |          |           | Busbar1 Dead Busbar Detection                                     | Bit  | Mask: 0010h | All   |
|                    |          |           | Busbar2 Dead Busbar Detection                                     | Bit  | Mask: 0020h | All   |

| Modbus-<br>Address | Size   | Index | Description                         | Unit | Scale       | Model |
|--------------------|--------|-------|-------------------------------------|------|-------------|-------|
|                    |        |       | Internal                            | Bit  | Mask: 0040h |       |
|                    |        |       | Internal                            | Bit  | Mask: 0080h |       |
|                    |        |       | 29.01 command to CB-control 1       | Bit  | Mask: 0100h | All   |
|                    |        |       | 29.02 command to CB-control 2       | Bit  | Mask: 0200h | All   |
|                    |        |       | 29.03 command to CB-control 3       | Bit  | Mask: 0400h | All   |
|                    |        |       | 29.04 command to CB-control 4       | Bit  | Mask: 0800h | All   |
|                    |        |       | 29.05 command to CB-control 5       | Bit  | Mask: 1000h | All   |
|                    |        |       | 29.06 command to CB-control 6       | Bit  | Mask: 2000h | All   |
|                    |        |       | Internal                            | Bit  | Mask: 4000h |       |
|                    |        |       | Internal                            | Bit  | Mask: 8000h |       |
| 50121              | uint16 |       | BITLIST: Status from Device 2       |      |             |       |
|                    |        |       | Generator Voltage and Frequency ok  | Bit  | Mask: 0001h | All   |
|                    |        |       | Busbar Voltage and Frequency ok     | Bit  | Mask: 0002h | All   |
|                    |        |       | Mains Voltage and Frequency ok      | Bit  | Mask: 0004h | All   |
|                    |        |       | 4th System Voltage and Frequency ok | Bit  | Mask: 0008h | All   |
|                    |        |       | Busbar1 Dead Busbar Detection       | Bit  | Mask: 0010h | All   |
|                    |        |       | Busbar2 Dead Busbar Detection       | Bit  | Mask: 0020h | All   |
|                    |        |       | Internal                            | Bit  | Mask: 0040h |       |
|                    |        |       | Internal                            | Bit  | Mask: 0080h |       |
|                    |        |       | 29.01 command to CB-control 1       | Bit  | Mask: 0100h | All   |
|                    |        |       | 29.02 command to CB-control 2       | Bit  | Mask: 0200h | All   |
|                    |        |       | 29.03 command to CB-control 3       | Bit  | Mask: 0400h | All   |
|                    |        |       | 29.04 command to CB-control 4       | Bit  | Mask: 0800h | All   |
|                    |        |       | 29.05 command to CB-control 5       | Bit  | Mask: 1000h | All   |
|                    |        |       | 29.06 command to CB-control 6       | Bit  | Mask: 2000h | All   |
|                    |        |       | Internal                            | Bit  | Mask: 4000h |       |
|                    |        |       | Internal                            | Bit  | Mask: 8000h |       |
| 50122              | uint16 |       | BITLIST: Status from Device 3       |      |             |       |
|                    |        |       | Generator Voltage and Frequency ok  | Bit  | Mask: 0001h | All   |
|                    |        |       | Busbar Voltage and Frequency ok     | Bit  | Mask: 0002h | All   |
|                    |        |       | Mains Voltage and Frequency ok      | Bit  | Mask: 0004h | All   |
|                    |        |       | 4th System Voltage and Frequency ok | Bit  | Mask: 0008h | All   |
|                    |        |       | Busbar1 Dead Busbar Detection       | Bit  | Mask: 0010h | All   |
|                    |        |       | Busbar2 Dead Busbar Detection       | Bit  | Mask: 0020h | All   |
|                    |        |       | Internal                            | Bit  | Mask: 0040h |       |
|                    |        |       | Internal                            | Bit  | Mask: 0080h |       |
|                    |        |       | 29.01 command to CB-control 1       | Bit  | Mask: 0100h | All   |

| Modbus-<br>Address | Size   | Index | Description                         | Unit | Scale       | Model |
|--------------------|--------|-------|-------------------------------------|------|-------------|-------|
|                    |        |       | 29.02 command to CB-control 2       | Bit  | Mask: 0200h | All   |
|                    |        |       | 29.03 command to CB-control 3       | Bit  | Mask: 0400h | All   |
|                    |        |       | 29.04 command to CB-control 4       | Bit  | Mask: 0800h | All   |
|                    |        |       | 29.05 command to CB-control 5       | Bit  | Mask: 1000h | All   |
|                    |        |       | 29.06 command to CB-control 6       | Bit  | Mask: 2000h | All   |
|                    |        |       | Internal                            | Bit  | Mask: 4000h |       |
|                    |        |       | Internal                            | Bit  | Mask: 8000h |       |
| 50123              | uint16 |       | BITLIST: Status from Device 4       |      |             |       |
|                    |        |       | Generator Voltage and Frequency ok  | Bit  | Mask: 0001h | All   |
|                    |        |       | Busbar Voltage and Frequency ok     | Bit  | Mask: 0002h | All   |
|                    |        |       | Mains Voltage and Frequency ok      | Bit  | Mask: 0004h | All   |
|                    |        |       | 4th System Voltage and Frequency ok | Bit  | Mask: 0008h | All   |
|                    |        |       | Busbar1 Dead Busbar Detection       | Bit  | Mask: 0010h | All   |
|                    |        |       | Busbar2 Dead Busbar Detection       | Bit  | Mask: 0020h | All   |
|                    |        |       | Internal                            | Bit  | Mask: 0040h |       |
|                    |        |       | Internal                            | Bit  | Mask: 0080h |       |
|                    |        |       | 29.01 command to CB-control 1       | Bit  | Mask: 0100h | All   |
|                    |        |       | 29.02 command to CB-control 2       | Bit  | Mask: 0200h | All   |
|                    |        |       | 29.03 command to CB-control 3       | Bit  | Mask: 0400h | All   |
|                    |        |       | 29.04 command to CB-control 4       | Bit  | Mask: 0800h | All   |
|                    |        |       | 29.05 command to CB-control 5       | Bit  | Mask: 1000h | All   |
|                    |        |       | 29.06 command to CB-control 6       | Bit  | Mask: 2000h | All   |
|                    |        |       | Internal                            | Bit  | Mask: 4000h |       |
|                    |        |       | Internal                            | Bit  | Mask: 8000h |       |
| 50124              | uint16 |       | BITLIST: Status from Device 5       |      |             |       |
|                    |        |       | Generator Voltage and Frequency ok  | Bit  | Mask: 0001h | All   |
|                    |        |       | Busbar Voltage and Frequency ok     | Bit  | Mask: 0002h | All   |
|                    |        |       | Mains Voltage and Frequency ok      | Bit  | Mask: 0004h | All   |
|                    |        |       | 4th System Voltage and Frequency ok | Bit  | Mask: 0008h | All   |
|                    |        |       | Busbar1 Dead Busbar Detection       | Bit  | Mask: 0010h | All   |
|                    |        |       | Busbar2 Dead Busbar Detection       | Bit  | Mask: 0020h | All   |
|                    |        |       | Internal                            | Bit  | Mask: 0040h |       |
|                    |        |       | Internal                            | Bit  | Mask: 0080h |       |
|                    |        |       | 29.01 command to CB-control 1       | Bit  | Mask: 0100h | All   |
|                    |        |       | 29.02 command to CB-control 2       | Bit  | Mask: 0200h | All   |
|                    |        |       | 29.03 command to CB-control 3       | Bit  | Mask: 0400h | All   |
|                    |        |       | 29.04 command to CB-control 4       | Bit  | Mask: 0800h | All   |

| Modbus-<br>Address | Size   | Index | Description                         | Unit | Scale       | Model |
|--------------------|--------|-------|-------------------------------------|------|-------------|-------|
|                    |        |       | 29.05 command to CB-control 5       | Bit  | Mask: 1000h | All   |
|                    |        |       | 29.06 command to CB-control 6       | Bit  | Mask: 2000h | All   |
|                    |        |       | Internal                            | Bit  | Mask: 4000h |       |
|                    |        |       | Internal                            | Bit  | Mask: 8000h |       |
| 50125              | uint16 |       | BITLIST: Status from Device 6       |      |             |       |
|                    |        |       | Generator Voltage and Frequency ok  | Bit  | Mask: 0001h | All   |
|                    |        |       | Busbar Voltage and Frequency ok     | Bit  | Mask: 0002h | All   |
|                    |        |       | Mains Voltage and Frequency ok      | Bit  | Mask: 0004h | All   |
|                    |        |       | 4th System Voltage and Frequency ok | Bit  | Mask: 0008h | All   |
|                    |        |       | Busbarl Dead Busbar Detection       | Bit  | Mask: 0010h | All   |
|                    |        |       | Busbar2 Dead Busbar Detection       | Bit  | Mask: 0020h | All   |
|                    |        |       | Internal                            | Bit  | Mask: 0040h |       |
|                    |        |       | Internal                            | Bit  | Mask: 0080h |       |
|                    |        |       | 29.01 command to CB-control 1       | Bit  | Mask: 0100h | All   |
|                    |        |       | 29.02 command to CB-control 2       | Bit  | Mask: 0200h | All   |
|                    |        |       | 29.03 command to CB-control 3       | Bit  | Mask: 0400h | All   |
|                    |        |       | 29.04 command to CB-control 4       | Bit  | Mask: 0800h | All   |
|                    |        |       | 29.05 command to CB-control 5       | Bit  | Mask: 1000h | All   |
|                    |        |       | 29.06 command to CB-control 6       | Bit  | Mask: 2000h | All   |
|                    |        |       | Internal                            | Bit  | Mask: 4000h |       |
|                    |        |       | Internal                            | Bit  | Mask: 8000h |       |
| 50126              | uint16 |       | BITLIST: Status from Device 7       |      |             |       |
|                    |        |       | Generator Voltage and Frequency ok  | Bit  | Mask: 0001h | All   |
|                    |        |       | Busbar Voltage and Frequency ok     | Bit  | Mask: 0002h | All   |
|                    |        |       | Mains Voltage and Frequency ok      | Bit  | Mask: 0004h | All   |
|                    |        |       | 4th System Voltage and Frequency ok | Bit  | Mask: 0008h | All   |
|                    |        |       | Busbarl Dead Busbar Detection       | Bit  | Mask: 0010h | All   |
|                    |        |       | Busbar2 Dead Busbar Detection       | Bit  | Mask: 0020h | All   |
|                    |        |       | Internal                            | Bit  | Mask: 0040h |       |
|                    |        |       | Internal                            | Bit  | Mask: 0080h |       |
|                    |        |       | 29.01 command to CB-control 1       | Bit  | Mask: 0100h | All   |
|                    |        |       | 29.02 command to CB-control 2       | Bit  | Mask: 0200h | All   |
|                    |        |       | 29.03 command to CB-control 3       | Bit  | Mask: 0400h | All   |
|                    |        |       | 29.04 command to CB-control 4       | Bit  | Mask: 0800h | All   |
|                    |        |       | 29.05 command to CB-control 5       | Bit  | Mask: 1000h | All   |
|                    |        |       | 29.06 command to CB-control 6       | Bit  | Mask: 2000h | All   |
|                    |        |       | Internal                            | Bit  | Mask: 4000h |       |

| Modbus-<br>Address | Size   | Index | Description                         | Unit | Scale       | Model |
|--------------------|--------|-------|-------------------------------------|------|-------------|-------|
|                    |        |       | Internal                            | Bit  | Mask: 8000h |       |
| 50127              | uint16 |       | BITLIST: Status from Device 8       |      |             |       |
|                    |        |       | Generator Voltage and Frequency ok  | Bit  | Mask: 0001h | All   |
|                    |        |       | Busbar Voltage and Frequency ok     | Bit  | Mask: 0002h | All   |
|                    |        |       | Mains Voltage and Frequency ok      | Bit  | Mask: 0004h | All   |
|                    |        |       | 4th System Voltage and Frequency ok | Bit  | Mask: 0008h | All   |
|                    |        |       | Busbar1 Dead Busbar Detection       | Bit  | Mask: 0010h | All   |
|                    |        |       | Busbar2 Dead Busbar Detection       | Bit  | Mask: 0020h | All   |
|                    |        |       | Internal                            | Bit  | Mask: 0040h |       |
|                    |        |       | Internal                            | Bit  | Mask: 0080h |       |
|                    |        |       | 29.01 command to CB-control 1       | Bit  | Mask: 0100h | All   |
|                    |        |       | 29.02 command to CB-control 2       | Bit  | Mask: 0200h | All   |
|                    |        |       | 29.03 command to CB-control 3       | Bit  | Mask: 0400h | All   |
|                    |        |       | 29.04 command to CB-control 4       | Bit  | Mask: 0800h | All   |
|                    |        |       | 29.05 command to CB-control 5       | Bit  | Mask: 1000h | All   |
|                    |        |       | 29.06 command to CB-control 6       | Bit  | Mask: 2000h | All   |
|                    |        |       | Internal                            | Bit  | Mask: 4000h |       |
|                    |        |       | Internal                            | Bit  | Mask: 8000h |       |
| 50128              | uint16 |       | BITLIST: Status from Device 9       |      |             |       |
|                    |        |       | Generator Voltage and Frequency ok  | Bit  | Mask: 0001h | All   |
|                    |        |       | Busbar Voltage and Frequency ok     | Bit  | Mask: 0002h | All   |
|                    |        |       | Mains Voltage and Frequency ok      | Bit  | Mask: 0004h | All   |
|                    |        |       | 4th System Voltage and Frequency ok | Bit  | Mask: 0008h | All   |
|                    |        |       | Busbarl Dead Busbar Detection       | Bit  | Mask: 0010h | All   |
|                    |        |       | Busbar2 Dead Busbar Detection       | Bit  | Mask: 0020h | All   |
|                    |        |       | Internal                            | Bit  | Mask: 0040h |       |
|                    |        |       | Internal                            | Bit  | Mask: 0080h |       |
|                    |        |       | 29.01 command to CB-control 1       | Bit  | Mask: 0100h | All   |
|                    |        |       | 29.02 command to CB-control 2       | Bit  | Mask: 0200h | All   |
|                    |        |       | 29.03 command to CB-control 3       | Bit  | Mask: 0400h | All   |
|                    |        |       | 29.04 command to CB-control 4       | Bit  | Mask: 0800h | All   |
|                    |        |       | 29.05 command to CB-control 5       | Bit  | Mask: 1000h | All   |
|                    |        |       | 29.06 command to CB-control 6       | Bit  | Mask: 2000h | All   |
|                    |        |       | Internal                            | Bit  | Mask: 4000h |       |
|                    |        |       | Internal                            | Bit  | Mask: 8000h |       |
| 50129              | uint16 |       | BITLIST: Status from Device 10      |      |             |       |
|                    |        |       | Generator Voltage and Frequency ok  | Bit  | Mask: 0001h | All   |
|                    |        |       |                                     |      |             |       |

| Modbus-<br>Address | Size   | Index | Description                         | Unit | Scale       | Model |
|--------------------|--------|-------|-------------------------------------|------|-------------|-------|
|                    |        |       | Busbar Voltage and Frequency ok     | Bit  | Mask: 0002h | All   |
|                    |        |       | Mains Voltage and Frequency ok      | Bit  | Mask: 0004h | All   |
|                    |        |       | 4th System Voltage and Frequency ok | Bit  | Mask: 0008h | All   |
|                    |        |       | Busbar1 Dead Busbar Detection       | Bit  | Mask: 0010h | All   |
|                    |        |       | Busbar2 Dead Busbar Detection       | Bit  | Mask: 0020h | All   |
|                    |        |       | Internal                            | Bit  | Mask: 0040h |       |
|                    |        |       | Internal                            | Bit  | Mask: 0080h |       |
|                    |        |       | 29.01 command to CB-control 1       | Bit  | Mask: 0100h | All   |
|                    |        |       | 29.02 command to CB-control 2       | Bit  | Mask: 0200h | All   |
|                    |        |       | 29.03 command to CB-control 3       | Bit  | Mask: 0400h | All   |
|                    |        |       | 29.04 command to CB-control 4       | Bit  | Mask: 0800h | All   |
|                    |        |       | 29.05 command to CB-control 5       | Bit  | Mask: 1000h | All   |
|                    |        |       | 29.06 command to CB-control 6       | Bit  | Mask: 2000h | All   |
|                    |        |       | Internal                            | Bit  | Mask: 4000h |       |
|                    |        |       | Internal                            | Bit  | Mask: 8000h |       |
| 50130              | uint16 |       | BITLIST: Status from Device 11      |      |             |       |
|                    |        |       | Generator Voltage and Frequency ok  | Bit  | Mask: 0001h | All   |
|                    |        |       | Busbar Voltage and Frequency ok     | Bit  | Mask: 0002h | All   |
|                    |        |       | Mains Voltage and Frequency ok      | Bit  | Mask: 0004h | All   |
|                    |        |       | 4th System Voltage and Frequency ok | Bit  | Mask: 0008h | All   |
|                    |        |       | Busbar1 Dead Busbar Detection       | Bit  | Mask: 0010h | All   |
|                    |        |       | Busbar2 Dead Busbar Detection       | Bit  | Mask: 0020h | All   |
|                    |        |       | Internal                            | Bit  | Mask: 0040h |       |
|                    |        |       | Internal                            | Bit  | Mask: 0080h |       |
|                    |        |       | 29.01 command to CB-control 1       | Bit  | Mask: 0100h | All   |
|                    |        |       | 29.02 command to CB-control 2       | Bit  | Mask: 0200h | All   |
|                    |        |       | 29.03 command to CB-control 3       | Bit  | Mask: 0400h | All   |
|                    |        |       | 29.04 command to CB-control 4       | Bit  | Mask: 0800h | All   |
|                    |        |       | 29.05 command to CB-control 5       | Bit  | Mask: 1000h | All   |
|                    |        |       | 29.06 command to CB-control 6       | Bit  | Mask: 2000h | All   |
|                    |        |       | Internal                            | Bit  | Mask: 4000h |       |
|                    |        |       | Internal                            | Bit  | Mask: 8000h |       |
| 50131              | uint16 |       | BITLIST: Status from Device 12      |      |             |       |
|                    |        |       | Generator Voltage and Frequency ok  | Bit  | Mask: 0001h | All   |
|                    |        |       | Busbar Voltage and Frequency ok     | Bit  | Mask: 0002h | All   |
|                    |        |       | Mains Voltage and Frequency ok      | Bit  | Mask: 0004h | All   |
|                    |        |       | 4th System Voltage and Frequency ok | Bit  | Mask: 0008h | All   |

| Modbus-<br>Address | Size   | Index | Description                         | Unit | Scale       | Model |
|--------------------|--------|-------|-------------------------------------|------|-------------|-------|
|                    |        |       | Busbar1 Dead Busbar Detection       | Bit  | Mask: 0010h | All   |
|                    |        |       | Busbar2 Dead Busbar Detection       | Bit  | Mask: 0020h | All   |
|                    |        |       | Internal                            | Bit  | Mask: 0040h |       |
|                    |        |       | Internal                            | Bit  | Mask: 0080h |       |
|                    |        |       | 29.01 command to CB-control 1       | Bit  | Mask: 0100h | All   |
|                    |        |       | 29.02 command to CB-control 2       | Bit  | Mask: 0200h | All   |
|                    |        |       | 29.03 command to CB-control 3       | Bit  | Mask: 0400h | All   |
|                    |        |       | 29.04 command to CB-control 4       | Bit  | Mask: 0800h | All   |
|                    |        |       | 29.05 command to CB-control 5       | Bit  | Mask: 1000h | All   |
|                    |        |       | 29.06 command to CB-control 6       | Bit  | Mask: 2000h | All   |
|                    |        |       | Internal                            | Bit  | Mask: 4000h |       |
|                    |        |       | Internal                            | Bit  | Mask: 8000h |       |
| 50132              | uint16 |       | BITLIST: Status from Device 13      |      |             |       |
|                    |        |       | Generator Voltage and Frequency ok  | Bit  | Mask: 0001h | All   |
|                    |        |       | Busbar Voltage and Frequency ok     | Bit  | Mask: 0002h | All   |
|                    |        |       | Mains Voltage and Frequency ok      | Bit  | Mask: 0004h | All   |
|                    |        |       | 4th System Voltage and Frequency ok | Bit  | Mask: 0008h | All   |
|                    |        |       | Busbar1 Dead Busbar Detection       | Bit  | Mask: 0010h | All   |
|                    |        |       | Busbar2 Dead Busbar Detection       | Bit  | Mask: 0020h | All   |
|                    |        |       | Internal                            | Bit  | Mask: 0040h |       |
|                    |        |       | Internal                            | Bit  | Mask: 0080h |       |
|                    |        |       | 29.01 command to CB-control 1       | Bit  | Mask: 0100h | All   |
|                    |        |       | 29.02 command to CB-control 2       | Bit  | Mask: 0200h | All   |
|                    |        |       | 29.03 command to CB-control 3       | Bit  | Mask: 0400h | All   |
|                    |        |       | 29.04 command to CB-control 4       | Bit  | Mask: 0800h | All   |
|                    |        |       | 29.05 command to CB-control 5       | Bit  | Mask: 1000h | All   |
|                    |        |       | 29.06 command to CB-control 6       | Bit  | Mask: 2000h | All   |
|                    |        |       | Internal                            | Bit  | Mask: 4000h |       |
|                    |        |       | Internal                            | Bit  | Mask: 8000h |       |
| 50133              | uint16 |       | BITLIST: Status from Device 14      |      |             |       |
|                    |        |       | Generator Voltage and Frequency ok  | Bit  | Mask: 0001h | All   |
|                    |        |       | Busbar Voltage and Frequency ok     | Bit  | Mask: 0002h | All   |
|                    |        |       | Mains Voltage and Frequency ok      | Bit  | Mask: 0004h | All   |
|                    |        |       | 4th System Voltage and Frequency ok | Bit  | Mask: 0008h | All   |
|                    |        |       | Busbar1 Dead Busbar Detection       | Bit  | Mask: 0010h | All   |
|                    |        |       | Busbar2 Dead Busbar Detection       | Bit  | Mask: 0020h | All   |
|                    |        |       | Internal                            | Bit  | Mask: 0040h |       |
|                    |        |       |                                     |      |             |       |

| Modbus-<br>Address | Size   | Index | Description                         | Unit | Scale       | Model |
|--------------------|--------|-------|-------------------------------------|------|-------------|-------|
|                    |        |       | Internal                            | Bit  | Mask: 0080h |       |
|                    |        |       | 29.01 command to CB-control 1       | Bit  | Mask: 0100h | All   |
|                    |        |       | 29.02 command to CB-control 2       | Bit  | Mask: 0200h | All   |
|                    |        |       | 29.03 command to CB-control 3       | Bit  | Mask: 0400h | All   |
|                    |        |       | 29.04 command to CB-control 4       | Bit  | Mask: 0800h | All   |
|                    |        |       | 29.05 command to CB-control 5       | Bit  | Mask: 1000h | All   |
|                    |        |       | 29.06 command to CB-control 6       | Bit  | Mask: 2000h | All   |
|                    |        |       | Internal                            | Bit  | Mask: 4000h |       |
|                    |        |       | Internal                            | Bit  | Mask: 8000h |       |
| 50134              | uint16 |       | BITLIST: Status from Device 15      |      |             |       |
|                    |        |       | Generator Voltage and Frequency ok  | Bit  | Mask: 0001h | All   |
|                    |        |       | Busbar Voltage and Frequency ok     | Bit  | Mask: 0002h | All   |
|                    |        |       | Mains Voltage and Frequency ok      | Bit  | Mask: 0004h | All   |
|                    |        |       | 4th System Voltage and Frequency ok | Bit  | Mask: 0008h | All   |
|                    |        |       | Busbar1 Dead Busbar Detection       | Bit  | Mask: 0010h | All   |
|                    |        |       | Busbar2 Dead Busbar Detection       | Bit  | Mask: 0020h | All   |
|                    |        |       | Internal                            | Bit  | Mask: 0040h |       |
|                    |        |       | Internal                            | Bit  | Mask: 0080h |       |
|                    |        |       | 29.01 command to CB-control 1       | Bit  | Mask: 0100h | All   |
|                    |        |       | 29.02 command to CB-control 2       | Bit  | Mask: 0200h | All   |
|                    |        |       | 29.03 command to CB-control 3       | Bit  | Mask: 0400h | All   |
|                    |        |       | 29.04 command to CB-control 4       | Bit  | Mask: 0800h | All   |
|                    |        |       | 29.05 command to CB-control 5       | Bit  | Mask: 1000h | All   |
|                    |        |       | 29.06 command to CB-control 6       | Bit  | Mask: 2000h | All   |
|                    |        |       | Internal                            | Bit  | Mask: 4000h |       |
|                    |        |       | Internal                            | Bit  | Mask: 8000h |       |
| 50135              | uint16 |       | BITLIST: Status from Device 16      |      |             |       |
|                    |        |       | Generator Voltage and Frequency ok  | Bit  | Mask: 0001h | All   |
|                    |        |       | Busbar Voltage and Frequency ok     | Bit  | Mask: 0002h | All   |
|                    |        |       | Mains Voltage and Frequency ok      | Bit  | Mask: 0004h | All   |
|                    |        |       | 4th System Voltage and Frequency ok | Bit  | Mask: 0008h | All   |
|                    |        |       | Busbar1 Dead Busbar Detection       | Bit  | Mask: 0010h | All   |
|                    |        |       | Busbar2 Dead Busbar Detection       | Bit  | Mask: 0020h | All   |
|                    |        |       | Internal                            | Bit  | Mask: 0040h |       |
|                    |        |       | Internal                            | Bit  | Mask: 0080h |       |
|                    |        |       | 29.01 command to CB-control 1       | Bit  | Mask: 0100h | All   |
|                    |        |       | 29.02 command to CB-control 2       | Bit  | Mask: 0200h | All   |

| Modbus-<br>Address | Size   | Index | Description                         | Unit | Scale       | Model |
|--------------------|--------|-------|-------------------------------------|------|-------------|-------|
|                    |        |       | 29.03 command to CB-control 3       | Bit  | Mask: 0400h | All   |
|                    |        |       | 29.04 command to CB-control 4       | Bit  | Mask: 0800h | All   |
|                    |        |       | 29.05 command to CB-control 5       | Bit  | Mask: 1000h | All   |
|                    |        |       | 29.06 command to CB-control 6       | Bit  | Mask: 2000h | All   |
|                    |        |       | Internal                            | Bit  | Mask: 4000h |       |
|                    |        |       | Internal                            | Bit  | Mask: 8000h |       |
| 50136              | uint16 |       | BITLIST: Status from Device 17      |      |             |       |
|                    |        |       | Generator Voltage and Frequency ok  | Bit  | Mask: 0001h | All   |
|                    |        |       | Busbar Voltage and Frequency ok     | Bit  | Mask: 0002h | All   |
|                    |        |       | Mains Voltage and Frequency ok      | Bit  | Mask: 0004h | All   |
|                    |        |       | 4th System Voltage and Frequency ok | Bit  | Mask: 0008h | All   |
|                    |        |       | Busbar1 Dead Busbar Detection       | Bit  | Mask: 0010h | All   |
|                    |        |       | Busbar2 Dead Busbar Detection       | Bit  | Mask: 0020h | All   |
|                    |        |       | Internal                            | Bit  | Mask: 0040h |       |
|                    |        |       | Internal                            | Bit  | Mask: 0080h |       |
|                    |        |       | 29.01 command to CB-control 1       | Bit  | Mask: 0100h | All   |
|                    |        |       | 29.02 command to CB-control 2       | Bit  | Mask: 0200h | All   |
|                    |        |       | 29.03 command to CB-control 3       | Bit  | Mask: 0400h | All   |
|                    |        |       | 29.04 command to CB-control 4       | Bit  | Mask: 0800h | All   |
|                    |        |       | 29.05 command to CB-control 5       | Bit  | Mask: 1000h | All   |
|                    |        |       | 29.06 command to CB-control 6       | Bit  | Mask: 2000h | All   |
|                    |        |       | Internal                            | Bit  | Mask: 4000h |       |
|                    |        |       | Internal                            | Bit  | Mask: 8000h |       |
| 50137              | uint16 |       | BITLIST: Status from Device 18      |      |             |       |
|                    |        |       | Generator Voltage and Frequency ok  | Bit  | Mask: 0001h | All   |
|                    |        |       | Busbar Voltage and Frequency ok     | Bit  | Mask: 0002h | All   |
|                    |        |       | Mains Voltage and Frequency ok      | Bit  | Mask: 0004h | All   |
|                    |        |       | 4th System Voltage and Frequency ok | Bit  | Mask: 0008h | All   |
|                    |        |       | Busbar1 Dead Busbar Detection       | Bit  | Mask: 0010h | All   |
|                    |        |       | Busbar2 Dead Busbar Detection       | Bit  | Mask: 0020h | All   |
|                    |        |       | Internal                            | Bit  | Mask: 0040h |       |
|                    |        |       | Internal                            | Bit  | Mask: 0080h |       |
|                    |        |       | 29.01 command to CB-control 1       | Bit  | Mask: 0100h | All   |
|                    |        |       | 29.02 command to CB-control 2       | Bit  | Mask: 0200h | All   |
|                    |        |       | 29.03 command to CB-control 3       | Bit  | Mask: 0400h | All   |
|                    |        |       | 29.04 command to CB-control 4       | Bit  | Mask: 0800h | All   |
|                    |        |       | 29.05 command to CB-control 5       | Bit  | Mask: 1000h | All   |

| Modbus-<br>Address | Size   | Index | Description                         | Unit | Scale       | Model |
|--------------------|--------|-------|-------------------------------------|------|-------------|-------|
|                    |        |       | 29.06 command to CB-control 6       | Bit  | Mask: 2000h | All   |
|                    |        |       | Internal                            | Bit  | Mask: 4000h |       |
|                    |        |       | Internal                            | Bit  | Mask: 8000h |       |
| 50138              | uint16 |       | BITLIST: Status from Device 19      |      |             |       |
|                    |        |       | Generator Voltage and Frequency ok  | Bit  | Mask: 0001h | All   |
|                    |        |       | Busbar Voltage and Frequency ok     | Bit  | Mask: 0002h | All   |
|                    |        |       | Mains Voltage and Frequency ok      | Bit  | Mask: 0004h | All   |
|                    |        |       | 4th System Voltage and Frequency ok | Bit  | Mask: 0008h | All   |
|                    |        |       | Busbar1 Dead Busbar Detection       | Bit  | Mask: 0010h | All   |
|                    |        |       | Busbar2 Dead Busbar Detection       | Bit  | Mask: 0020h | All   |
|                    |        |       | Internal                            | Bit  | Mask: 0040h |       |
|                    |        |       | Internal                            | Bit  | Mask: 0080h |       |
|                    |        |       | 29.01 command to CB-control 1       | Bit  | Mask: 0100h | All   |
|                    |        |       | 29.02 command to CB-control 2       | Bit  | Mask: 0200h | All   |
|                    |        |       | 29.03 command to CB-control 3       | Bit  | Mask: 0400h | All   |
|                    |        |       | 29.04 command to CB-control 4       | Bit  | Mask: 0800h | All   |
|                    |        |       | 29.05 command to CB-control 5       | Bit  | Mask: 1000h | All   |
|                    |        |       | 29.06 command to CB-control 6       | Bit  | Mask: 2000h | All   |
|                    |        |       | Internal                            | Bit  | Mask: 4000h |       |
|                    |        |       | Internal                            | Bit  | Mask: 8000h |       |
| 50139              | uint16 |       | BITLIST: Status from Device 20      |      |             |       |
|                    |        |       | Generator Voltage and Frequency ok  | Bit  | Mask: 0001h | All   |
|                    |        |       | Busbar Voltage and Frequency ok     | Bit  | Mask: 0002h | All   |
|                    |        |       | Mains Voltage and Frequency ok      | Bit  | Mask: 0004h | All   |
|                    |        |       | 4th System Voltage and Frequency ok | Bit  | Mask: 0008h | All   |
|                    |        |       | Busbar1 Dead Busbar Detection       | Bit  | Mask: 0010h | All   |
|                    |        |       | Busbar2 Dead Busbar Detection       | Bit  | Mask: 0020h | All   |
|                    |        |       | Internal                            | Bit  | Mask: 0040h |       |
|                    |        |       | Internal                            | Bit  | Mask: 0080h |       |
|                    |        |       | 29.01 command to CB-control 1       | Bit  | Mask: 0100h | All   |
|                    |        |       | 29.02 command to CB-control 2       | Bit  | Mask: 0200h | All   |
|                    |        |       | 29.03 command to CB-control 3       | Bit  | Mask: 0400h | All   |
|                    |        |       | 29.04 command to CB-control 4       | Bit  | Mask: 0800h | All   |
|                    |        |       | 29.05 command to CB-control 5       | Bit  | Mask: 1000h | All   |
|                    |        |       | 29.06 command to CB-control 6       | Bit  | Mask: 2000h | All   |
|                    |        |       | Internal                            | Bit  | Mask: 4000h |       |
|                    |        |       | Internal                            | Bit  | Mask: 8000h |       |
|                    |        |       |                                     |      |             |       |

| Modbus-<br>Address | Size   | Index | Description                         | Unit | Scale       | Model |
|--------------------|--------|-------|-------------------------------------|------|-------------|-------|
| 50140              | uint16 |       | BITLIST: Status from Device 21      |      |             |       |
|                    |        |       | Generator Voltage and Frequency ok  | Bit  | Mask: 0001h | All   |
|                    |        |       | Busbar Voltage and Frequency ok     | Bit  | Mask: 0002h | All   |
|                    |        |       | Mains Voltage and Frequency ok      | Bit  | Mask: 0004h | All   |
|                    |        |       | 4th System Voltage and Frequency ok | Bit  | Mask: 0008h | All   |
|                    |        |       | Busbar1 Dead Busbar Detection       | Bit  | Mask: 0010h | All   |
|                    |        |       | Busbar2 Dead Busbar Detection       | Bit  | Mask: 0020h | All   |
|                    |        |       | Internal                            | Bit  | Mask: 0040h |       |
|                    |        |       | Internal                            | Bit  | Mask: 0080h |       |
|                    |        |       | 29.01 command to CB-control 1       | Bit  | Mask: 0100h | All   |
|                    |        |       | 29.02 command to CB-control 2       | Bit  | Mask: 0200h | All   |
|                    |        |       | 29.03 command to CB-control 3       | Bit  | Mask: 0400h | All   |
|                    |        |       | 29.04 command to CB-control 4       | Bit  | Mask: 0800h | All   |
|                    |        |       | 29.05 command to CB-control 5       | Bit  | Mask: 1000h | All   |
|                    |        |       | 29.06 command to CB-control 6       | Bit  | Mask: 2000h | All   |
|                    |        |       | Internal                            | Bit  | Mask: 4000h |       |
|                    |        |       | Internal                            | Bit  | Mask: 8000h |       |
| 50141              | uint16 |       | BITLIST: Status from Device 22      |      |             |       |
|                    |        |       | Generator Voltage and Frequency ok  | Bit  | Mask: 0001h | All   |
|                    |        |       | Busbar Voltage and Frequency ok     | Bit  | Mask: 0002h | All   |
|                    |        |       | Mains Voltage and Frequency ok      | Bit  | Mask: 0004h | All   |
|                    |        |       | 4th System Voltage and Frequency ok | Bit  | Mask: 0008h | All   |
|                    |        |       | Busbar1 Dead Busbar Detection       | Bit  | Mask: 0010h | All   |
|                    |        |       | Busbar2 Dead Busbar Detection       | Bit  | Mask: 0020h | All   |
|                    |        |       | Internal                            | Bit  | Mask: 0040h |       |
|                    |        |       | Internal                            | Bit  | Mask: 0080h |       |
|                    |        |       | 29.01 command to CB-control 1       | Bit  | Mask: 0100h | All   |
|                    |        |       | 29.02 command to CB-control 2       | Bit  | Mask: 0200h | All   |
|                    |        |       | 29.03 command to CB-control 3       | Bit  | Mask: 0400h | All   |
|                    |        |       | 29.04 command to CB-control 4       | Bit  | Mask: 0800h | All   |
|                    |        |       | 29.05 command to CB-control 5       | Bit  | Mask: 1000h | All   |
|                    |        |       | 29.06 command to CB-control 6       | Bit  | Mask: 2000h | All   |
|                    |        |       | Internal                            | Bit  | Mask: 4000h |       |
|                    |        |       | Internal                            | Bit  | Mask: 8000h |       |
| 50142              | uint16 |       | BITLIST: Status from Device 23      |      |             |       |
|                    |        |       | Generator Voltage and Frequency ok  | Bit  | Mask: 0001h | All   |
|                    |        |       | Busbar Voltage and Frequency ok     | Bit  | Mask: 0002h | All   |
|                    |        |       |                                     |      |             |       |

| Modbus-<br>Address | Size   | Index | Description                         | Unit | Scale       | Model |
|--------------------|--------|-------|-------------------------------------|------|-------------|-------|
|                    |        |       | Mains Voltage and Frequency ok      | Bit  | Mask: 0004h | All   |
|                    |        |       | 4th System Voltage and Frequency ok | Bit  | Mask: 0008h | All   |
|                    |        |       | Busbar1 Dead Busbar Detection       | Bit  | Mask: 0010h | All   |
|                    |        |       | Busbar2 Dead Busbar Detection       | Bit  | Mask: 0020h | All   |
|                    |        |       | Internal                            | Bit  | Mask: 0040h |       |
|                    |        |       | Internal                            | Bit  | Mask: 0080h |       |
|                    |        |       | 29.01 command to CB-control 1       | Bit  | Mask: 0100h | All   |
|                    |        |       | 29.02 command to CB-control 2       | Bit  | Mask: 0200h | All   |
|                    |        |       | 29.03 command to CB-control 3       | Bit  | Mask: 0400h | All   |
|                    |        |       | 29.04 command to CB-control 4       | Bit  | Mask: 0800h | All   |
|                    |        |       | 29.05 command to CB-control 5       | Bit  | Mask: 1000h | All   |
|                    |        |       | 29.06 command to CB-control 6       | Bit  | Mask: 2000h | All   |
|                    |        |       | Internal                            | Bit  | Mask: 4000h |       |
|                    |        |       | Internal                            | Bit  | Mask: 8000h |       |
| 50143              | uint16 |       | BITLIST: Status from Device 24      |      |             |       |
|                    |        |       | Generator Voltage and Frequency ok  | Bit  | Mask: 0001h | All   |
|                    |        |       | Busbar Voltage and Frequency ok     | Bit  | Mask: 0002h | All   |
|                    |        |       | Mains Voltage and Frequency ok      | Bit  | Mask: 0004h | All   |
|                    |        |       | 4th System Voltage and Frequency ok | Bit  | Mask: 0008h | All   |
|                    |        |       | Busbar1 Dead Busbar Detection       | Bit  | Mask: 0010h | All   |
|                    |        |       | Busbar2 Dead Busbar Detection       | Bit  | Mask: 0020h | All   |
|                    |        |       | Internal                            | Bit  | Mask: 0040h |       |
|                    |        |       | Internal                            | Bit  | Mask: 0080h |       |
|                    |        |       | 29.01 command to CB-control 1       | Bit  | Mask: 0100h | All   |
|                    |        |       | 29.02 command to CB-control 2       | Bit  | Mask: 0200h | All   |
|                    |        |       | 29.03 command to CB-control 3       | Bit  | Mask: 0400h | All   |
|                    |        |       | 29.04 command to CB-control 4       | Bit  | Mask: 0800h | All   |
|                    |        |       | 29.05 command to CB-control 5       | Bit  | Mask: 1000h | All   |
|                    |        |       | 29.06 command to CB-control 6       | Bit  | Mask: 2000h | All   |
|                    |        |       | Internal                            | Bit  | Mask: 4000h |       |
|                    |        |       | Internal                            | Bit  | Mask: 8000h |       |
| 50144              | uint16 |       | BITLIST: Status from Device 25      |      |             |       |
|                    |        |       | Generator Voltage and Frequency ok  | Bit  | Mask: 0001h | All   |
|                    |        |       | Busbar Voltage and Frequency ok     | Bit  | Mask: 0002h | All   |
|                    |        |       | Mains Voltage and Frequency ok      | Bit  | Mask: 0004h | All   |
|                    |        |       | 4th System Voltage and Frequency ok | Bit  | Mask: 0008h | All   |
|                    |        |       | Busbar1 Dead Busbar Detection       | Bit  | Mask: 0010h | All   |

| Modbus-<br>Address | Size   | Index | Description                         | Unit | Scale       | Model |
|--------------------|--------|-------|-------------------------------------|------|-------------|-------|
|                    |        |       | Busbar2 Dead Busbar Detection       | Bit  | Mask: 0020h | All   |
|                    |        |       | Internal                            | Bit  | Mask: 0040h |       |
|                    |        |       | Internal                            | Bit  | Mask: 0080h |       |
|                    |        |       | 29.01 command to CB-control 1       | Bit  | Mask: 0100h | All   |
|                    |        |       | 29.02 command to CB-control 2       | Bit  | Mask: 0200h | All   |
|                    |        |       | 29.03 command to CB-control 3       | Bit  | Mask: 0400h | All   |
|                    |        |       | 29.04 command to CB-control 4       | Bit  | Mask: 0800h | All   |
|                    |        |       | 29.05 command to CB-control 5       | Bit  | Mask: 1000h | All   |
|                    |        |       | 29.06 command to CB-control 6       | Bit  | Mask: 2000h | All   |
|                    |        |       | Internal                            | Bit  | Mask: 4000h |       |
|                    |        |       | Internal                            | Bit  | Mask: 8000h |       |
| 50145              | uint16 |       | BITLIST: Status from Device 26      |      |             |       |
|                    |        |       | Generator Voltage and Frequency ok  | Bit  | Mask: 0001h | All   |
|                    |        |       | Busbar Voltage and Frequency ok     | Bit  | Mask: 0002h | All   |
|                    |        |       | Mains Voltage and Frequency ok      | Bit  | Mask: 0004h | All   |
|                    |        |       | 4th System Voltage and Frequency ok | Bit  | Mask: 0008h | All   |
|                    |        |       | Busbar1 Dead Busbar Detection       | Bit  | Mask: 0010h | All   |
|                    |        |       | Busbar2 Dead Busbar Detection       | Bit  | Mask: 0020h | All   |
|                    |        |       | Internal                            | Bit  | Mask: 0040h |       |
|                    |        |       | Internal                            | Bit  | Mask: 0080h |       |
|                    |        |       | 29.01 command to CB-control 1       | Bit  | Mask: 0100h | All   |
|                    |        |       | 29.02 command to CB-control 2       | Bit  | Mask: 0200h | All   |
|                    |        |       | 29.03 command to CB-control 3       | Bit  | Mask: 0400h | All   |
|                    |        |       | 29.04 command to CB-control 4       | Bit  | Mask: 0800h | All   |
|                    |        |       | 29.05 command to CB-control 5       | Bit  | Mask: 1000h | All   |
|                    |        |       | 29.06 command to CB-control 6       | Bit  | Mask: 2000h | All   |
|                    |        |       | Internal                            | Bit  | Mask: 4000h |       |
|                    |        |       | Internal                            | Bit  | Mask: 8000h |       |
| 50146              | uint16 |       | BITLIST: Status from Device 27      |      |             |       |
|                    |        |       | Generator Voltage and Frequency ok  | Bit  | Mask: 0001h | All   |
|                    |        |       | Busbar Voltage and Frequency ok     | Bit  | Mask: 0002h | All   |
|                    |        |       | Mains Voltage and Frequency ok      | Bit  | Mask: 0004h | All   |
|                    |        |       | 4th System Voltage and Frequency ok | Bit  | Mask: 0008h | All   |
|                    |        |       | Busbar1 Dead Busbar Detection       | Bit  | Mask: 0010h | All   |
|                    |        |       | Busbar2 Dead Busbar Detection       | Bit  | Mask: 0020h | All   |
|                    |        |       | Internal                            | Bit  | Mask: 0040h |       |
|                    |        |       | Internal                            | Bit  | Mask: 0080h |       |
|                    |        |       |                                     |      |             |       |

| Modbus-<br>Address | Size   | Index | Description                         | Unit | Scale       | Model |
|--------------------|--------|-------|-------------------------------------|------|-------------|-------|
|                    |        |       | 29.01 command to CB-control 1       | Bit  | Mask: 0100h | All   |
|                    |        |       | 29.02 command to CB-control 2       | Bit  | Mask: 0200h | All   |
|                    |        |       | 29.03 command to CB-control 3       | Bit  | Mask: 0400h | All   |
|                    |        |       | 29.04 command to CB-control 4       | Bit  | Mask: 0800h | All   |
|                    |        |       | 29.05 command to CB-control 5       | Bit  | Mask: 1000h | All   |
|                    |        |       | 29.06 command to CB-control 6       | Bit  | Mask: 2000h | All   |
|                    |        |       | Internal                            | Bit  | Mask: 4000h |       |
|                    |        |       | Internal                            | Bit  | Mask: 8000h |       |
| 50147              | uint16 |       | BITLIST: Status from Device 28      |      |             |       |
|                    |        |       | Generator Voltage and Frequency ok  | Bit  | Mask: 0001h | All   |
|                    |        |       | Busbar Voltage and Frequency ok     | Bit  | Mask: 0002h | All   |
|                    |        |       | Mains Voltage and Frequency ok      | Bit  | Mask: 0004h | All   |
|                    |        |       | 4th System Voltage and Frequency ok | Bit  | Mask: 0008h | All   |
|                    |        |       | Busbar1 Dead Busbar Detection       | Bit  | Mask: 0010h | All   |
|                    |        |       | Busbar2 Dead Busbar Detection       | Bit  | Mask: 0020h | All   |
|                    |        |       | Internal                            | Bit  | Mask: 0040h |       |
|                    |        |       | Internal                            | Bit  | Mask: 0080h |       |
|                    |        |       | 29.01 command to CB-control 1       | Bit  | Mask: 0100h | All   |
|                    |        |       | 29.02 command to CB-control 2       | Bit  | Mask: 0200h | All   |
|                    |        |       | 29.03 command to CB-control 3       | Bit  | Mask: 0400h | All   |
|                    |        |       | 29.04 command to CB-control 4       | Bit  | Mask: 0800h | All   |
|                    |        |       | 29.05 command to CB-control 5       | Bit  | Mask: 1000h | All   |
|                    |        |       | 29.06 command to CB-control 6       | Bit  | Mask: 2000h | All   |
|                    |        |       | Internal                            | Bit  | Mask: 4000h |       |
|                    |        |       | Internal                            | Bit  | Mask: 8000h |       |
| 50148              | uint16 |       | BITLIST: Status from Device 29      |      |             |       |
|                    |        |       | Generator Voltage and Frequency ok  | Bit  | Mask: 0001h | All   |
|                    |        |       | Busbar Voltage and Frequency ok     | Bit  | Mask: 0002h | All   |
|                    |        |       | Mains Voltage and Frequency ok      | Bit  | Mask: 0004h | All   |
|                    |        |       | 4th System Voltage and Frequency ok | Bit  | Mask: 0008h | All   |
|                    |        |       | Busbar1 Dead Busbar Detection       | Bit  | Mask: 0010h | All   |
|                    |        |       | Busbar2 Dead Busbar Detection       | Bit  | Mask: 0020h | All   |
|                    |        |       | Internal                            | Bit  | Mask: 0040h |       |
|                    |        |       | Internal                            | Bit  | Mask: 0080h |       |
|                    |        |       | 29.01 command to CB-control 1       | Bit  | Mask: 0100h | All   |
|                    |        |       | 29.02 command to CB-control 2       | Bit  | Mask: 0200h | All   |
|                    |        |       | 29.03 command to CB-control 3       | Bit  | Mask: 0400h | All   |

| Modbus-<br>Address | Size   | Index | Description                         | Unit | Scale       | Model |
|--------------------|--------|-------|-------------------------------------|------|-------------|-------|
|                    |        |       | 29.04 command to CB-control 4       | Bit  | Mask: 0800h | All   |
|                    |        |       | 29.05 command to CB-control 5       | Bit  | Mask: 1000h | All   |
|                    |        |       | 29.06 command to CB-control 6       | Bit  | Mask: 2000h | All   |
|                    |        |       | Internal                            | Bit  | Mask: 4000h |       |
|                    |        |       | Internal                            | Bit  | Mask: 8000h |       |
| 50149              | uint16 |       | BITLIST: Status from Device 30      |      |             |       |
|                    |        |       | Generator Voltage and Frequency ok  | Bit  | Mask: 0001h | All   |
|                    |        |       | Busbar Voltage and Frequency ok     | Bit  | Mask: 0002h | All   |
|                    |        |       | Mains Voltage and Frequency ok      | Bit  | Mask: 0004h | All   |
|                    |        |       | 4th System Voltage and Frequency ok | Bit  | Mask: 0008h | All   |
|                    |        |       | Busbar1 Dead Busbar Detection       | Bit  | Mask: 0010h | All   |
|                    |        |       | Busbar2 Dead Busbar Detection       | Bit  | Mask: 0020h | All   |
|                    |        |       | Internal                            | Bit  | Mask: 0040h |       |
|                    |        |       | Internal                            | Bit  | Mask: 0080h |       |
|                    |        |       | 29.01 command to CB-control 1       | Bit  | Mask: 0100h | All   |
|                    |        |       | 29.02 command to CB-control 2       | Bit  | Mask: 0200h | All   |
|                    |        |       | 29.03 command to CB-control 3       | Bit  | Mask: 0400h | All   |
|                    |        |       | 29.04 command to CB-control 4       | Bit  | Mask: 0800h | All   |
|                    |        |       | 29.05 command to CB-control 5       | Bit  | Mask: 1000h | All   |
|                    |        |       | 29.06 command to CB-control 6       | Bit  | Mask: 2000h | All   |
|                    |        |       | Internal                            | Bit  | Mask: 4000h |       |
|                    |        |       | Internal                            | Bit  | Mask: 8000h |       |
| 50150              | uint16 |       | BITLIST: Status from Device 31      |      |             |       |
|                    |        |       | Generator Voltage and Frequency ok  | Bit  | Mask: 0001h | All   |
|                    |        |       | Busbar Voltage and Frequency ok     | Bit  | Mask: 0002h | All   |
|                    |        |       | Mains Voltage and Frequency ok      | Bit  | Mask: 0004h | All   |
|                    |        |       | 4th System Voltage and Frequency ok | Bit  | Mask: 0008h | All   |
|                    |        |       | Busbar1 Dead Busbar Detection       | Bit  | Mask: 0010h | All   |
|                    |        |       | Busbar2 Dead Busbar Detection       | Bit  | Mask: 0020h | All   |
|                    |        |       | Internal                            | Bit  | Mask: 0040h |       |
|                    |        |       | Internal                            | Bit  | Mask: 0080h |       |
|                    |        |       | 29.01 command to CB-control 1       | Bit  | Mask: 0100h | All   |
|                    |        |       | 29.02 command to CB-control 2       | Bit  | Mask: 0200h | All   |
|                    |        |       | 29.03 command to CB-control 3       | Bit  | Mask: 0400h | All   |
|                    |        |       | 29.04 command to CB-control 4       | Bit  | Mask: 0800h | All   |
|                    |        |       | 29.05 command to CB-control 5       | Bit  | Mask: 1000h | All   |
|                    |        |       | 29.06 command to CB-control 6       | Bit  | Mask: 2000h | All   |
|                    |        |       |                                     |      |             |       |

| Modbus-<br>Address | Size   | Index | Description                         | Unit | Scale       | Model |
|--------------------|--------|-------|-------------------------------------|------|-------------|-------|
|                    |        |       | Internal                            | Bit  | Mask: 4000h |       |
|                    |        |       | Internal                            | Bit  | Mask: 8000h |       |
| 50151              | uint16 |       | BITLIST: Status from Device 32      |      |             |       |
|                    |        |       | Generator Voltage and Frequency ok  | Bit  | Mask: 0001h | All   |
|                    |        |       | Busbar Voltage and Frequency ok     | Bit  | Mask: 0002h | All   |
|                    |        |       | Mains Voltage and Frequency ok      | Bit  | Mask: 0004h | All   |
|                    |        |       | 4th System Voltage and Frequency ok | Bit  | Mask: 0008h | All   |
|                    |        |       | Busbar1 Dead Busbar Detection       | Bit  | Mask: 0010h | All   |
|                    |        |       | Busbar2 Dead Busbar Detection       | Bit  | Mask: 0020h | All   |
|                    |        |       | Internal                            | Bit  | Mask: 0040h |       |
|                    |        |       | Internal                            | Bit  | Mask: 0080h |       |
|                    |        |       | 29.01 command to CB-control 1       | Bit  | Mask: 0100h | All   |
|                    |        |       | 29.02 command to CB-control 2       | Bit  | Mask: 0200h | All   |
|                    |        |       | 29.03 command to CB-control 3       | Bit  | Mask: 0400h | All   |
|                    |        |       | 29.04 command to CB-control 4       | Bit  | Mask: 0800h | All   |
|                    |        |       | 29.05 command to CB-control 5       | Bit  | Mask: 1000h | All   |
|                    |        |       | 29.06 command to CB-control 6       | Bit  | Mask: 2000h | All   |
|                    |        |       | Internal                            | Bit  | Mask: 4000h |       |
|                    |        |       | Internal                            | Bit  | Mask: 8000h |       |
| 50152              | int16  |       | Free AnalogManager Value 1          |      |             | All   |
| 50153              | int16  |       | Free AnalogManager Value 2          |      |             | All   |
| 50154              | int16  |       | Free AnalogManager Value 3          |      |             | All   |
| 50155              | int16  |       | Free AnalogManager Value 4          |      |             | All   |
| 50156              | int16  |       | Free AnalogManager Value 5          |      |             | All   |
| 50157              | int16  |       | Free AnalogManager Value 6          |      |             | All   |
| 50158              | int16  |       | Free AnalogManager Value 7          |      |             | All   |
| 50159              | int16  |       | Free AnalogManager Value 8          |      |             | All   |
| 50160              | int16  |       | Free AnalogManager Value 9          |      |             | All   |
| 50161              | int16  |       | Free AnalogManager Value 10         |      |             | All   |
| 50162              | int16  |       | Free AnalogManager Value 11         |      |             | All   |
| 50163              | int16  |       | Free AnalogManager Value 12         |      |             | All   |
| 50164              | int16  |       | Free AnalogManager Value 13         |      |             | All   |
| 50165              | int16  |       | Free AnalogManager Value 14         |      |             | All   |
| 50166              | int16  |       | Internal                            |      |             |       |
| 50167              | int16  |       | Internal                            |      |             |       |
| 50168              | int16  |       | Internal                            |      |             |       |
| 50169              | int16  |       | Internal                            |      |             |       |

| Modbus-<br>Address | Size     | Index        | Description                                | Unit | Scale | Model |
|--------------------|----------|--------------|--------------------------------------------|------|-------|-------|
| 50170              | int16    |              | Internal                                   |      |       |       |
| 50171              | int16    |              | Internal                                   |      |       |       |
| 50172              | int16    |              | Internal                                   |      |       |       |
| 50173              | int16    |              | Internal                                   |      |       |       |
| 50174              | int16    |              | Internal                                   |      |       |       |
| 50175              | int16    |              | Internal                                   |      |       |       |
| 50176              | int16    |              | Internal                                   |      |       |       |
| 50177              | int16    |              | Internal                                   |      |       |       |
| 50178              | int16    |              | Internal                                   |      |       |       |
| 50179              | int16    |              | Internal                                   |      |       |       |
| 50180              | int16    |              | Internal                                   |      |       |       |
| 50181              | int16    |              | Internal                                   |      |       |       |
| 50182              | int16    |              | Internal                                   |      |       |       |
| 50183              | int16    |              | Internal                                   |      |       |       |
| Int32 (Lor         | ng)      |              |                                            |      |       |       |
| Topic AC S         | System A | ١            |                                            |      |       |       |
| 50184              | int32    | 337          | System A total active power AC measurement | W    | *1    | All   |
| 50186              | int32    | 136          | Total system A reactive power              | var  | *1    | All   |
| 50188              | int32    | 137          | Total system A apparent power              | VA   | *1    | All   |
| 50190              | int32    | 170          | Av. system A Wye-Voltage                   | V    | *10   | All   |
| 50192              | int32    | 171          | Av. system A Delta-Voltage                 | ٧    | *10   | All   |
| 50194              | int32    | 185          | Av. system A Current                       | Α    | *1000 | All   |
| 50196              | int32    | 111          | System A current 1                         | Α    | *1000 | All   |
| 50198              | int32    | 112          | System A current 2                         | Α    | *1000 | All   |
| 50200              | int32    | 113          | System A current 3                         | Α    | *1000 | All   |
| 50202              | int32    | 108          | System A voltage L1-L2                     | ٧    | *10   | All   |
| 50204              | int32    | 109          | System A voltage L2-L3                     | V    | *10   | All   |
| 50206              | int32    | 110          | System A voltage L3-L1                     | V    | *10   | All   |
| 50208              | int32    | 114          | System A voltage L1-N                      | ٧    | *10   | All   |
| 50210              | int32    | 115          | System A voltage L2-N                      | V    | *10   | All   |
| 50212              | int32    | 116          | System A voltage L3-N                      | V    | *10   | All   |
| 50214              | int32    | 125          | System A active power 1-N                  | W    | *1    | All   |
| 50216              | int32    | 126          | System A active power 2-N                  | W    | *1    | All   |
| 50218              | int32    | 127          | System A active power 3-N                  | W    | *1    | All   |
| 50220              | int32    | 2520         | System A positive active energy            | MWh  | *100  | All   |
| 50222              | int32    | 135          | System A total active power                | W    | *1    | All   |
| 50224              | int32    | 182<br>(231) | Auxiliary Voltage L1-L2 (L1-N)             | V    | *10   | All   |

| Modbus-<br>Address | Size     | Index | Description                                | Unit | Scale | Model |
|--------------------|----------|-------|--------------------------------------------|------|-------|-------|
| 50226              | int32    |       | Internal                                   |      |       |       |
| 50228              | int32    |       | Internal                                   |      |       |       |
| Topic AC S         | System B | 3     |                                            |      |       |       |
| 50230              | int32    | 338   | System B total active power AC measurement | W    | *1    | All   |
| 50232              | int32    | 150   | Total system B reactive power              | var  | *1    | All   |
| 50234              | int32    | 173   | Av. system B Wye-Voltage                   | V    | *10   | All   |
| 50236              | int32    | 174   | Av. system B Delta-Voltage                 | V    | *10   | All   |
| 50238              | int32    | 207   | Av. system B Current                       | Α    | *1000 | All   |
| 50240              | int32    | 134   | System B current L1                        | Α    | *1000 | All   |
| 50242              | int32    | 118   | System B voltage L1-L2                     | V    | *10   | All   |
| 50244              | int32    | 119   | System B voltage L2-L3                     | V    | *10   | All   |
| 50246              | int32    | 120   | System B voltage L3-L1                     | V    | *10   | All   |
| 50248              | int32    | 121   | System B voltage L1-N                      | V    | *10   | All   |
| 50250              | int32    | 122   | System B voltage L2-N                      | V    | *10   | All   |
| 50252              | int32    | 123   | System B voltage L3-N                      | V    | *10   | All   |
| 50254              | int32    | 140   | System B total active power                | W    | *1    | All   |
| 50256              | int32    |       | Internal                                   |      |       |       |
| Topic AC S         | System v | alues |                                            |      |       |       |
| 50258              | int32    |       | Internal                                   |      |       |       |
| 50260              | int32    |       | Internal                                   |      |       |       |
| 50262              | int32    |       | Internal                                   |      |       |       |
| 50264              | int32    |       | Internal                                   |      |       |       |
| 50266              | int32    |       | Internal                                   |      |       |       |
| 50268              | int32    |       | Internal                                   |      |       |       |
|                    | int32    |       | Free AnalogManager Value 15 (long)         |      |       | All   |
|                    | int32    |       | Free AnalogManager Value 16 (long)         |      |       | All   |

| CAN<br>Mux | CAN<br>Byte | Size   | Index | Description                     | Unit | Scale | Model |
|------------|-------------|--------|-------|---------------------------------|------|-------|-------|
| 0          | 1-2         | uint16 |       | Protocol-ID, always 5301        |      |       | All   |
| 0          | 3-6         | int32  | 136   | System A total reactive power   | var  | *1    | All   |
| 1          | 1-2         | int16  | 160   | System A power factor (cos.phi) |      | *1000 | All   |
| 1          | 3-6         | int32  | 170   | System A average wye voltage    | V    | *10   | All   |
| 2          | 1-2         | int16  | 144   | System A frequency              | Hz   | *100  | All   |
| 2          | 3-6         | int32  | 171   | System A average delta voltage  | V    | *10   | All   |
| 3          | 1-2         | int16  | 10202 | Operation modes                 |      |       | All   |

| CAN<br>Mux | CAN<br>Byte | Size   | Index | Description                                | Unit | Scale       | Model |
|------------|-------------|--------|-------|--------------------------------------------|------|-------------|-------|
|            |             |        |       | 13280 = CB A request                       |      |             | All   |
|            |             |        |       | 13264 = Unloading CB A                     |      |             | All   |
|            |             |        |       | 13210 = CB A Dead bus closure              |      |             | All   |
|            |             |        |       | 13260 = Synchronization CB A               |      |             | All   |
|            |             |        |       | 13205 = Mains settling time running        |      |             | All   |
|            |             |        |       | 13257 = Open CB A                          |      |             | All   |
|            |             |        |       | 13279 = Synchron. Network close CB A       |      |             | All   |
|            |             |        |       | 13265 = Synchronization Permissive         |      |             | All   |
|            |             |        |       | 13266 = Synchronization Check              |      |             | All   |
|            |             |        |       | 13267 = Synchronization OFF                |      |             | All   |
|            |             |        |       | 13286 = Synchr. Segments close CB A        |      |             | All   |
|            |             |        |       | 13256 = Unloading CB B                     |      |             | All   |
|            |             |        |       | 13261 = CBB - CBA delay                    |      |             | All   |
|            |             |        |       | 13262 = CBA - CBB delay                    |      |             | All   |
|            |             |        |       | 13259 = Synchronization CB B               |      |             | All   |
|            |             |        |       | 13255 = Open CB B                          |      |             | All   |
|            |             |        |       | 13340 = CB B request                       |      |             | All   |
|            |             |        |       | 13209 = CB B Dead bus closure              |      |             | All   |
| 3          | 3-6         | int32  | 337   | System A total active power AC measurement | W    | *1          | All   |
| 4          | 1-2         | uint16 | 10107 | BITLIST: Digital outputs 1 to 6            |      |             |       |
|            |             |        |       | Relay-Output 1 (inverted)                  |      | Mask: 8000h | All   |
|            |             |        |       | Relay-Output 2                             |      | Mask: 4000h | All   |
|            |             |        |       | Relay-Output 3                             |      | Mask: 2000h | All   |
|            |             |        |       | Relay-Output 4                             |      | Mask: 1000h | All   |
|            |             |        |       | Relay-Output 5                             |      | Mask: 0800h | All   |
|            |             |        |       | Relay-Output 6                             |      | Mask: 0400h | All   |
|            |             |        |       | Relay-Output 7                             |      | Mask: 0200h | All   |
|            |             |        |       | Relay-Output 8                             |      | Mask: 0100h | All   |
|            |             |        |       | Relay-Output 9                             |      | Mask: 0080h | All   |
|            |             |        |       | Relay-Output 10                            |      | Mask: 0040h | All   |
|            |             |        |       | Relay-Output 11                            |      | Mask: 0020h | All   |
|            |             |        |       | Relay-Output 12                            |      | Mask: 0010h | All   |
|            |             |        |       | Internal                                   |      | Mask: 0008h |       |
|            |             |        |       | Internal                                   |      | Mask: 0004h |       |
|            |             |        |       | Internal                                   |      | Mask: 0002h |       |
|            |             |        |       | Internal                                   |      | Mask: 0001h |       |
| 4          | 3-6         | int32  | 185   | System A current average                   | Α    | *1000       | All   |

| CAN<br>Mux | CAN<br>Byte | Size   | Index | Description                             | Unit | Scale       | Model |
|------------|-------------|--------|-------|-----------------------------------------|------|-------------|-------|
| 5          | 1-2         | uint16 | 8018  | BITLIST: Command Bits                   |      |             |       |
|            |             |        |       | Internal                                |      | Mask: 0001h |       |
|            |             |        |       | Internal                                |      | Mask: 0002h |       |
|            |             |        |       | Internal                                |      | Mask: 0004h |       |
|            |             |        |       | Internal                                |      | Mask: 0008h |       |
|            |             |        |       | Internal                                |      | Mask: 0010h |       |
|            |             |        |       | Internal                                |      | Mask: 0020h |       |
|            |             |        |       | Internal                                |      | Mask: 0040h |       |
|            |             |        |       | Internal                                |      | Mask: 0080h |       |
|            |             |        |       | 28.01 Command to CB-control 1 (OR'ed)   |      | Mask: 0100h | All   |
|            |             |        |       | 28.02 Command to CB-control 2 (OR'ed)   |      | Mask: 0200h | All   |
|            |             |        |       | 28.03 Command to CB-control 3 (OR'ed)   |      | Mask: 0400h | All   |
|            |             |        |       | 28.04 Command to CB-control 4 (OR'ed)   |      | Mask: 0800h | All   |
|            |             |        |       | 28.05 Command to CB-control 5 (OR'ed)   |      | Mask: 1000h | All   |
|            |             |        |       | 28.06 Command to CB-control 6 (OR'ed)   |      | Mask: 2000h | All   |
|            |             |        |       | Internal                                |      | Mask: 4000h |       |
|            |             |        |       | Internal                                |      | Mask: 8000h |       |
| 5          | 3-6         | int32  | 111   | System A current 1                      | Α    | *1000       | All   |
| 6          | 1-2         | int16  | 10110 | Battery voltage                         | ٧    | *10         | All   |
| 6          | 3-6         | int32  | 112   | System A current 2                      | Α    | *1000       | All   |
| 7          | 1-2         | uint16 | 10146 | BITLIST: LogicsManager Bits 1           |      |             |       |
|            |             |        |       | Internal                                |      | Mask: 0001h | All   |
|            |             |        |       | Internal                                |      | Mask: 0002h | All   |
|            |             |        |       | Internal                                |      | Mask: 0004h | All   |
|            |             |        |       | 11.07 Active second                     |      | Mask: 0008h | All   |
|            |             |        |       | 11.06 Active minute                     |      | Mask: 0010h | All   |
|            |             |        |       | 11.05 Active hour                       |      | Mask: 0020h | All   |
|            |             |        |       | 11.04 Active day in month               |      | Mask: 0040h | All   |
|            |             |        |       | 11.03 Active weekday                    |      | Mask: 0080h | All   |
|            |             |        |       | 11.02 Time 2 overrun                    |      | Mask: 0100h | All   |
|            |             |        |       | 11.01 Time 1 overrun                    |      | Mask: 0200h | All   |
|            |             |        |       | Internal                                |      | Mask: 0400h |       |
|            |             |        |       | 04.05 Acknowledge was executed          |      | Mask: 0800h | All   |
|            |             |        |       | 01.09 Shutdown alarm active (alarm C-F) |      | Mask: 1000h | All   |
|            |             |        |       | Internal                                |      | Mask: 2000h |       |
|            |             |        |       | Internal                                |      | Mask: 4000h |       |
|            |             |        |       | Internal                                |      | Mask: 8000h |       |

| CAN<br>Mux | CAN<br>Byte | Size   | Index | Description                       | Unit | Scale       | Model |
|------------|-------------|--------|-------|-----------------------------------|------|-------------|-------|
| 7          | 3-6         | int32  | 113   | System A current 3                | Α    | *1000       | All   |
| 8          | 1-2         | uint16 | 10147 | BITLIST: LogicsManager Bits 2     |      |             |       |
|            |             |        |       | 99.01 LM Relay 1                  |      | Mask: 8000h | All   |
|            |             |        |       | 99.02 LM Relay 2                  |      | Mask: 4000h | All   |
|            |             |        |       | 99.03 LM Relay 3                  |      | Mask: 2000h | All   |
|            |             |        |       | 99.04 LM Relay 4                  |      | Mask: 1000h | All   |
|            |             |        |       | 99.05 LM Relay 5                  |      | Mask: 0800h | All   |
|            |             |        |       | Internal                          |      | Mask: 0400h |       |
|            |             |        |       | 99.07 LM Relay 7                  |      | Mask: 0200h | All   |
|            |             |        |       | 99.08 LM Relay 8                  |      | Mask: 0100h | All   |
|            |             |        |       | 99.09 LM Relay 9                  |      | Mask: 0080h | All   |
|            |             |        |       | 99.10 LM Relay 10                 |      | Mask: 0040h | All   |
|            |             |        |       | 99.11 LM Relay 11                 |      | Mask: 0020h | All   |
|            |             |        |       | 99.12 LM Relay 12                 |      | Mask: 0010h | All   |
|            |             |        |       | Internal                          |      | Mask: 0008h |       |
|            |             |        |       | Internal                          |      | Mask: 0004h |       |
|            |             |        |       | Internal                          |      | Mask: 0002h |       |
|            |             |        |       | Internal                          |      | Mask: 0001h |       |
| 8          | 3-6         | int32  | 108   | System A voltage 1-2              | ٧    | *10         | All   |
| 9          | 1-2         | uint16 | 10140 | BITLIST: LogicsManager Bits 3     |      |             |       |
|            |             |        |       | 96.01 LM Internal flag 1          |      | Mask: 8000h | All   |
|            |             |        |       | 96.02 LM Internal flag 2          |      | Mask: 4000h | All   |
|            |             |        |       | 96.03 LM Internal flag 3          |      | Mask: 2000h | All   |
|            |             |        |       | 96.04 LM Internal flag 4          |      | Mask: 1000h | All   |
|            |             |        |       | 96.05 LM Internal flag 5          |      | Mask: 0800h | All   |
|            |             |        |       | 96.06 LM Internal flag 6          |      | Mask: 0400h | All   |
|            |             |        |       | 96.07 LM Internal flag 7          |      | Mask: 0200h | All   |
|            |             |        |       | 96.08 LM Internal flag 8          |      | Mask: 0100h | All   |
|            |             |        |       | Internal                          |      | Mask: 0080h |       |
|            |             |        |       | Internal                          |      | Mask: 0040h |       |
|            |             |        |       | Internal                          |      | Mask: 0020h |       |
|            |             |        |       | 86.15 LM External acknowledge     |      | Mask: 0010h | All   |
|            |             |        |       | internal                          |      | Mask: 0008h |       |
|            |             |        |       | 86.16 LM Operation mode AUTOMATIC |      | Mask: 0004h | All   |
|            |             |        |       | 86.17 LM Operation mode MANUAL    |      | Mask: 0002h | All   |
|            |             |        |       | Internal                          |      | Mask: 0001h |       |
| 9          | 3-6         | int32  | 114   | System A voltage 1-N              | V    | *10         | All   |
|            |             |        |       |                                   |      |             |       |

| CAN<br>Mux | CAN<br>Byte | Size   | Index | Description                                 | Unit | Scale       | Model |
|------------|-------------|--------|-------|---------------------------------------------|------|-------------|-------|
| 10         | 1-2         | uint16 | 10148 | BITLIST: LogicsManager Bits 4               |      |             |       |
|            |             |        |       | Internal                                    |      | Mask: 8000h |       |
|            |             |        |       | Internal                                    |      | Mask: 4000h |       |
|            |             |        |       | Internal                                    |      | Mask: 2000h |       |
|            |             |        |       | Internal                                    |      | Mask: 1000h |       |
|            |             |        |       | 04.04 Lamp test                             |      | Mask: 0800h | All   |
|            |             |        |       | 01.10 Centralized alarms active (alarm B-F) |      | Mask: 0400h | All   |
|            |             |        |       | 01.07 All alarm classes are active          |      | Mask: 0200h | All   |
|            |             |        |       | 01.08 Warning alarms active (alarm A, B)    |      | Mask: 0100h | All   |
|            |             |        |       | Internal                                    |      | Mask: 0080h |       |
|            |             |        |       | Internal                                    |      | Mask: 0040h |       |
|            |             |        |       | Internal                                    |      | Mask: 0020h |       |
|            |             |        |       | Internal                                    |      | Mask: 0010h |       |
|            |             |        |       | Internal                                    |      | Mask: 0008h |       |
|            |             |        |       | Internal                                    |      | Mask: 0004h |       |
|            |             |        |       | Internal                                    |      | Mask: 0002h |       |
|            |             |        |       | Internal                                    |      | Mask: 0001h |       |
| 10         | 3-6         | int32  | 109   | System A voltage 2-3                        | V    | *10         | All   |
| 11         | 1-2         | uint16 | 10150 | BITLIST: LogicsManager Bits 5               |      |             |       |
|            |             |        |       | Internal                                    |      | Mask: 8000h |       |
|            |             |        |       | Internal                                    |      | Mask: 4000h |       |
|            |             |        |       | Internal                                    |      | Mask: 2000h |       |
|            |             |        |       | Internal                                    |      | Mask: 1000h |       |
|            |             |        |       | Internal                                    |      | Mask: 0800h |       |
|            |             |        |       | Internal                                    |      | Mask: 0400h |       |
|            |             |        |       | 96.09 LM Internal flag 9                    |      | Mask: 0200h | All   |
|            |             |        |       | 96.10 LM Internal flag 10                   |      | Mask: 0100h | All   |
|            |             |        |       | 96.11 LM Internal flag 11                   |      | Mask: 0080h | All   |
|            |             |        |       | 96.12 LM Internal flag 12                   |      | Mask: 0040h | All   |
|            |             |        |       | 96.13 LM Internal flag 13                   |      | Mask: 0020h | All   |
|            |             |        |       | 96.14 LM Internal flag 14                   |      | Mask: 0010h | All   |
|            |             |        |       | 96.15 LM Internal flag 15                   |      | Mask: 0008h | All   |
|            |             |        |       | 96.16 LM Internal flag 16                   |      | Mask: 0004h | All   |
|            |             |        |       | Internal                                    |      | Mask: 0002h |       |
|            |             |        |       | Internal                                    |      | Mask: 0001h |       |
| 11         | 3-6         | int32  | 115   | System A voltage 2-N                        | V    | *10         | All   |
| 12         | 1-2         | uint16 | 10160 | BITLIST: LogicsManager Bits 6               |      |             |       |

| CAN<br>Mux | CAN<br>Byte | Size   | Index | Description                              | Unit | Scale       | Model |
|------------|-------------|--------|-------|------------------------------------------|------|-------------|-------|
|            |             |        |       | Internal                                 |      | Mask: 8000h |       |
|            |             |        |       | Internal                                 |      | Mask: 4000h |       |
|            |             |        |       | Internal                                 |      | Mask: 2000h |       |
|            |             |        |       | Internal                                 |      | Mask: 1000h |       |
|            |             |        |       | Internal                                 |      | Mask: 0800h |       |
|            |             |        |       | Internal                                 |      | Mask: 0400h |       |
|            |             |        |       | Internal                                 |      | Mask: 0200h |       |
|            |             |        |       | Internal                                 |      | Mask: 0100h |       |
|            |             |        |       | Internal                                 |      | Mask: 0080h |       |
|            |             |        |       | Internal                                 |      | Mask: 0040h |       |
|            |             |        |       | Internal                                 |      | Mask: 0020h |       |
|            |             |        |       | Internal                                 |      | Mask: 0010h |       |
|            |             |        |       | Internal                                 |      | Mask: 0008h |       |
|            |             |        |       | Internal                                 |      | Mask: 0004h |       |
|            |             |        |       | 01.11 New Alarm triggered                |      | Mask: 0002h | All   |
|            |             |        |       | 01.12 Horn                               |      | Mask: 0001h |       |
| 12         | 3-6         | int32  | 110   | System A voltage 3-1                     | ٧    | *10         | All   |
| 13         | 1-2         | uint16 | 10162 | BITLIST: LogicsManager Bits 7            |      |             |       |
|            |             |        |       | Internal                                 |      | Mask: 8000h |       |
|            |             |        |       | Internal                                 |      | Mask: 4000h |       |
|            |             |        |       | Internal                                 |      | Mask: 2000h |       |
|            |             |        |       | Internal                                 |      | Mask: 1000h |       |
|            |             |        |       | Internal                                 |      | Mask: 0800h |       |
|            |             |        |       | Internal                                 |      | Mask: 0400h |       |
|            |             |        |       | Internal                                 |      | Mask: 0200h |       |
|            |             |        |       | Internal                                 |      | Mask: 0100h |       |
|            |             |        |       | Internal                                 |      | Mask: 0080h |       |
|            |             |        |       | Internal                                 |      | Mask: 0040h |       |
|            |             |        |       | Internal                                 |      | Mask: 0020h |       |
|            |             |        |       | Internal                                 |      | Mask: 0010h |       |
|            |             |        |       | Internal                                 |      | Mask: 0008h |       |
|            |             |        |       | 86.38 LM Synchronization mode CHECK      |      | Mask: 0004h | All   |
|            |             |        |       | 86.39 LM Synchronization mode PERMISSIVE |      | Mask: 0002h | All   |
|            |             |        |       | 86.40 LM Synchronization mode RUN        |      | Mask: 0001h | All   |
| 13         | 3-6         | int32  | 116   | System A voltage 3-N                     | ٧    | *10         | All   |
| 14         | 1-2         | uint16 | 10131 | BITLIST: Alarm classes latched           |      |             |       |
|            |             |        |       | Internal                                 |      | Mask: 8000h |       |
|            |             |        |       |                                          |      |             |       |

| Internal   Internal   Internal   Mask: 4000h   Mask: 2000h   Internal   Internal   Mask: 2000h   Mask: 1000h   Mask: 1000h   Mask: 0800h   Mask: 0800h   M   | CAN<br>Mux | CAN<br>Byte | Size   | Index | Description                        | Unit | Scale       | Model |
|----------------------------------------------------------------------------------------------------|------------|-------------|--------|-------|------------------------------------|------|-------------|-------|
| Internal   Internal    |            |             |        |       | Internal                           |      | Mask: 4000h |       |
| Internal                                                                                                    |            |             |        |       | Internal                           |      | Mask: 2000h |       |
| Internal   Internal   Mask: 0400h                                                                                                    |            |             |        |       | Internal                           |      | Mask: 1000h |       |
| 1.10   0.1.10 Centralized alarms are active (alarm class   C. D. E. F)   01.09 Shutdown alarm are active (alarm class   C. D. E. F)   01.09 Shutdown alarm are active (alarm class   C. D. E. F)   01.09 Shutdown alarm are active (alarm class   C. D. E. F)   01.09 Shutdown alarm are active (alarm class   C. D. E. F)   01.07 All alarms are active (alarm class   C. D. E. F)   01.07 All alarms are active (alarm class   C. D. E. F)   01.07 All alarms are active   01.07 All alarms classes are active   01.07 All alarms classes are active   01.07 All   01.07 All   01.   |            |             |        |       | Internal                           |      | Mask: 0800h |       |
| Class B, C, D, E, F)                                                                                                    |            |             |        |       | Internal                           |      | Mask: 0400h |       |
| C. D. E. F.     C. D. E. F.     C. D. E. F.     C. D. E. Warning alarms are active (alarm class   Mask: 0080h                                                                                                    |            |             |        |       | ·                                  |      | Mask: 0200h |       |
| A, B)         A, B)         Mask: 0040h           Alarm class F latched         Mask: 0020h         All           Alarm class F latched         Mask: 0020h         All           Alarm class E latched         Mask: 0010h         All           Alarm class D latched         Mask: 0008h         All           Alarm class D latched         Mask: 0004h         All           Alarm class B latched         Mask: 0004h         All           Alarm class B latched         Mask: 0002h         All           Alarm class B latched         Mask: 0002h         All           Alarm class B latched         Mask: 0002h         All           Alarm class B latched         Mask: 0002h         All           Alarm class B latched         Mask: 0002h         All           Alarm class B latched         Mask: 0001h         All           Alarm class B latched         Mask: 0001h         All           Bask: 0001h         All         Alarm class B latched         Mask: 0001h         All           15         1-2         uintle         State Digital Input 7 latched         Mask: 2000h         All           15         1-4         State Digital Input 1 latched         Mask: 0000h         All           16         1-4                                                                                                    |            |             |        |       | · ·                                |      | Mask: 0100h |       |
| Alarm class F latched                                                                                                    |            |             |        |       |                                    |      | Mask: 0080h |       |
| Alarm class E latched                                                                                                    |            |             |        |       | 01.07 All alarm classes are active |      | Mask: 0040h |       |
| Alarm class D latched                                                                                                    |            |             |        |       | Alarm class F latched              |      | Mask: 0020h | All   |
| Alarm class C latched                                                                                                    |            |             |        |       | Alarm class E latched              |      | Mask: 0010h | All   |
| Alarm class B latched                                                                                                    |            |             |        |       | Alarm class D latched              |      | Mask: 0008h | All   |
| Alarm class A latched                                                                                                    |            |             |        |       | Alarm class C latched              |      | Mask: 0004h | All   |
| 14         3-6         int32         2520         System A positive active energy         MWh         *100         All           15         1-2         uint16         10132         BITLIST: Alarm digital inputs         Wask: 8000h         All           1         Image: Alarm digital Input 8 latched         Mask: 8000h         All           1         Image: Alarm digital Input 7 latched         Mask: 4000h         All           1         Image: Alarm digital Input 7 latched         Mask: 2000h         All           1         Image: Alarm digital Input 9 latched         Mask: 2000h         All           1         Image: Alarm digital Input 9 latched         Mask: 1000h         All           2         Image: Alarm digital Input 1 latched         Mask: 0400h         All           3         Image: Alarm digital Input 1 latched         Mask: 0400h         All           4         Image: Alarm digital Input 1 latched         Mask: 0000h         All           5         Image: Alarm digital Input 1 latched         Mask: 0000h         All           6         Image: Alarm digital Input 1 latched         Mask: 0000h         All           7         Image: Alarm digital Input 1 latched         Mask: 0000h         All           8         Image: Alarm digital                                                                                                    |            |             |        |       | Alarm class B latched              |      | Mask: 0002h | All   |
| 1-2                                                                                                    |            |             |        |       | Alarm class A latched              |      | Mask: 0001h | All   |
| State Digital Input 8 latched         Mask: 8000h         All           State Digital Input 7 latched         Mask: 4000h         All           State Digital Input 6 latched         Mask: 2000h         All           State Digital Input 5 latched         Mask: 1000h         All           State Digital Input 4 latched         Mask: 0800h         All           State Digital Input 3 latched         Mask: 0400h         All           State Digital Input 2 latched         Mask: 0200h         All           Internal         Mask: 0000h         All           Internal         Mask: 0040h         Mask: 0040h           Internal         Mask: 0020h         Mask: 0020h           Internal         Mask: 0010h         Mask: 0010h           State Digital Input 12 latched         Mask: 0000h         Mask: 0000h           State Digital Input 11 latched         Mask: 0000h         Mask: 0000h           State Digital Input 10 latched         Mask: 0000h         Mask: 0000h           State Digital Input 10 latched         Mask: 0000h         Mask: 0000h           State Digital Input 10 latched         Mask: 0000h         Mask: 0000h                                                                                                    | 14         | 3-6         | int32  | 2520  | System A positive active energy    | MWh  | *100        | All   |
| State Digital Input 7 latched Mask: 4000h All State Digital Input 6 latched Mask: 2000h All State Digital Input 5 latched Mask: 1000h All State Digital Input 4 latched Mask: 0800h All State Digital Input 3 latched Mask: 0400h All State Digital Input 2 latched Mask: 0200h All State Digital Input 1 latched Mask: 0200h All Internal Mask: 0100h All Internal Mask: 0040h Internal Mask: 0040h Internal Mask: 0040h Internal Mask: 0010h State Digital Input 12 latched Mask: 0010h Mask: 0010h State Digital Input 12 latched Mask: 0008h State Digital Input 11 latched Mask: 0004h Mask: 0004h State Digital Input 10 latched Mask: 0000h State Digital Input 10 latched Mask: 0001h State Digital Input 9 latched Mask: 0001h Mask: 0001h State Digital Input 9 latched Mask: 0001h Mask: 0001h State Digital Input 9 latched Mask: 0001h Mask: 0001h State Digital Input 9 latched Mask: 0001h Mask: 0001h State Digital Input 9 latched Mask: 0001h Mask: 0001h Ma | 15         | 1-2         | uint16 | 10132 | BITLIST: Alarm digital inputs      |      |             |       |
| State Digital Input 6 latched                                                                                                    |            |             |        |       | State Digital Input 8 latched      |      | Mask: 8000h | All   |
| State Digital Input 5 latched   Mask: 1000h   All                                                                                                    |            |             |        |       | State Digital Input 7 latched      |      | Mask: 4000h | All   |
| State Digital Input 4 latched Mask: 0800h All State Digital Input 3 latched Mask: 0400h All State Digital Input 2 latched Mask: 0200h All State Digital Input 1 latched Mask: 0100h All Internal Mask: 0080h Internal Mask: 0040h Internal Mask: 0020h Internal Mask: 0020h Internal Mask: 0010h State Digital Input 12 latched Mask: 0010h State Digital Input 11 latched Mask: 0008h State Digital Input 11 latched Mask: 0004h State Digital Input 10 latched Mask: 0001h State Digital Input 9 latched Mask: 0001h  15 3-6 int32 173 System B average wye voltage V *10 All                                                                                                    |            |             |        |       | State Digital Input 6 latched      |      | Mask: 2000h | All   |
| State Digital Input 3 latched Mask: 0400h All State Digital Input 2 latched Mask: 0200h All State Digital Input 1 latched Mask: 0100h All Internal Mask: 0080h Internal Mask: 0040h Internal Mask: 0020h Internal Mask: 0010h State Digital Input 12 latched Mask: 0008h State Digital Input 12 latched Mask: 0008h State Digital Input 11 latched Mask: 0004h State Digital Input 10 latched Mask: 0002h State Digital Input 9 latched Mask: 0001h State Digital Input 9 latched Mask: 0001h State Digital Input 9 latched Mask: 0001h State Digital Input 9 latched Mask: 0001h State Digital Input 9 latched Mask: 0001h State Digital Input 9 latched Mask: 0001h State Digital Input 9 latched Mask: 0001h State Digital Input 9 latched Mask: 0001h State Digital Input 9 latched Mask: 0001h State Digital Input 9 latched Mask: 0001h State Digital Input 9 latched Mask: 0001h State Digital Input 9 latched Mask: 0001h All                                                                                                    |            |             |        |       | State Digital Input 5 latched      |      | Mask: 1000h | All   |
| State Digital Input 2 latched       Mask: 0200h       All         State Digital Input 1 latched       Mask: 0100h       All         Internal       Mask: 0080h       Mask: 0080h         Internal       Mask: 0040h       Mask: 0020h         Internal       Mask: 0020h       Mask: 0010h         State Digital Input 12 latched       Mask: 0008h         State Digital Input 11 latched       Mask: 0004h         State Digital Input 10 latched       Mask: 0002h         State Digital Input 9 latched       Mask: 0001h         15       3-6       int32       173       System B average wye voltage       V       *10       All         16       1-2       int16       147       System B frequency       Hz       *100       All                                                                                                    |            |             |        |       | State Digital Input 4 latched      |      | Mask: 0800h | All   |
| State Digital Input 1 latched         Mask: 0100h         All           Internal         Mask: 0080h         Mask: 0040h           Internal         Mask: 0020h         Mask: 0020h           Internal         Mask: 0010h         Mask: 0010h           State Digital Input 12 latched         Mask: 0008h           State Digital Input 11 latched         Mask: 0004h           State Digital Input 10 latched         Mask: 0002h           State Digital Input 9 latched         Mask: 0001h           15         3-6         int32         173         System B average wye voltage         V         *10         All           16         1-2         int16         147         System B frequency         Hz         *100         All                                                                                                    |            |             |        |       | State Digital Input 3 latched      |      | Mask: 0400h | All   |
| Internal   Mask: 0080h   Internal   Mask: 0040h   Mask: 0040h   Internal   Mask: 0020h   Mask: 0010h   Mask: 0010h   Mask: 0010h   Mask: 0008h   Mask: 0008h   Mask: 0008h   Mask: 0004h   Mask: 0004h   Mask: 0002h   Mask: 0002h   Mask: 0001h   Mask: 0001h   Mask: 000   |            |             |        |       | State Digital Input 2 latched      |      | Mask: 0200h | All   |
| Internal   Mask: 0040h   Internal   Mask: 0020h   Mask: 0020h   Internal   Mask: 0010h   Mask: 0010h   Mask: 0008h   Mask: 0008h   Mask: 0004h   Mask: 0004h   Mask: 0004h   Mask: 0002h   Mask: 0002h   Mask: 0001h   Mask: 0001h   Mask: 000   |            |             |        |       | State Digital Input 1 latched      |      | Mask: 0100h | All   |
| Internal Mask: 0020h  Internal Mask: 0010h  State Digital Input 12 latched Mask: 0008h  State Digital Input 11 latched Mask: 0004h  State Digital Input 10 latched Mask: 0002h  State Digital Input 9 latched Mask: 0001h  15 3-6 int32 173 System B average wye voltage V *10 All  16 1-2 int16 147 System B frequency Hz *100 All                                                                                                    |            |             |        |       | Internal                           |      | Mask: 0080h |       |
| Internal Mask: 0010h  State Digital Input 12 latched Mask: 0008h  State Digital Input 11 latched Mask: 0004h  State Digital Input 10 latched Mask: 0002h  State Digital Input 9 latched Mask: 0001h  15 3-6 int32 173 System B average wye voltage V *10 All  16 1-2 int16 147 System B frequency Hz *100 All                                                                                                    |            |             |        |       | Internal                           |      | Mask: 0040h |       |
| State Digital Input 12 latched Mask: 0008h  State Digital Input 11 latched Mask: 0004h  State Digital Input 10 latched Mask: 0002h  State Digital Input 9 latched Mask: 0001h  15 3-6 int32 173 System B average wye voltage V *10 All  16 1-2 int16 147 System B frequency Hz *100 All                                                                                                    |            |             |        |       | Internal                           |      | Mask: 0020h |       |
| State Digital Input 11 latched Mask: 0004h  State Digital Input 10 latched Mask: 0002h  State Digital Input 9 latched Mask: 0001h  15 3-6 int32 173 System B average wye voltage V *10 All  16 1-2 int16 147 System B frequency Hz *100 All                                                                                                    |            |             |        |       | Internal                           |      | Mask: 0010h |       |
| State Digital Input 10 latched Mask: 0002h State Digital Input 9 latched Mask: 0001h  15 3-6 int32 173 System B average wye voltage V *10 All  16 1-2 int16 147 System B frequency Hz *100 All                                                                                                    |            |             |        |       | State Digital Input 12 latched     |      | Mask: 0008h |       |
| State Digital Input 9 latched Mask: 0001h  15 3-6 int32 173 System B average wye voltage V *10 All  16 1-2 int16 147 System B frequency Hz *100 All                                                                                                    |            |             |        |       | State Digital Input 11 latched     |      | Mask: 0004h |       |
| 15       3-6       int32       173       System B average wye voltage       V       *10       All         16       1-2       int16       147       System B frequency       Hz       *100       All                                                                                                    |            |             |        |       | State Digital Input 10 latched     |      | Mask: 0002h |       |
| 16 1-2 int16 147 System B frequency Hz *100 All                                                                                                    |            |             |        |       | State Digital Input 9 latched      |      | Mask: 0001h |       |
|                                                                                                    | 15         | 3-6         | int32  | 173   | System B average wye voltage       | V    | *10         | All   |
| 16 3-6 int32 174 System B average delta voltage V *10 All                                                                                                    | 16         | 1-2         | int16  | 147   | System B frequency                 | Hz   | *100        | All   |
|                                                                                                    | 16         | 3-6         | int32  | 174   | System B average delta voltage     | V    | *10         | All   |

| CAN<br>Mux | CAN<br>Byte | Size   | Index | Description                                 | Unit | Scale       | Model |
|------------|-------------|--------|-------|---------------------------------------------|------|-------------|-------|
| 17         | 1-2         | int16  | 10111 | Al 1 Input                                  |      |             | All   |
| 17         | 3-6         | int32  | 207   | System B current average                    | Α    | *1000       | All   |
| 18         | 1-2         | int16  | 208   | System B power factor (cos.phi)             |      | *1000       | All   |
| 18         | 3-6         | int32  | 338   | System B total active power AC measurement  | W    | *1          | All   |
| 19         | 1-2         | uint16 | 10137 | BITLIST: Alarm analog inputs                |      |             |       |
|            |             |        |       | Internal                                    |      | Mask: 8000h |       |
|            |             |        |       | Internal                                    |      | Mask: 4000h |       |
|            |             |        |       | Internal                                    |      | Mask: 2000h |       |
|            |             |        |       | Internal                                    |      | Mask: 1000h |       |
|            |             |        |       | Internal                                    |      | Mask: 0800h |       |
|            |             |        |       | Internal                                    |      | Mask: 0400h |       |
|            |             |        |       | Internal                                    |      | Mask: 0200h |       |
|            |             |        |       | Internal                                    |      | Mask: 0100h |       |
|            |             |        |       | Internal                                    |      | Mask: 0080h |       |
|            |             |        |       | Internal                                    |      | Mask: 0040h |       |
|            |             |        |       | Internal                                    |      | Mask: 0020h |       |
|            |             |        |       | Internal                                    |      | Mask: 0010h |       |
|            |             |        |       | 10.03 Analog inp. 3, wire brake             |      | Mask: 0008h |       |
|            |             |        |       | 10.02 Analog inp. 2, wire brake             |      | Mask: 0004h |       |
|            |             |        |       | 10.01 Analog inp. 1, wire brake             |      | Mask: 0002h | All   |
|            |             |        |       | Internal                                    |      | Mask: 0001h |       |
| 19         | 3-6         | int32  | 150   | System B total reactive power               | var  | *1          | All   |
| 20         | 1-2         | uint16 | 534   | BITLIST: Remote Control Bits                |      |             |       |
|            |             |        |       | 04.59 [extended group] Interface control 16 |      | Mask: 8000h | All   |
|            |             |        |       | 04.58 [extended group] Interface control 15 |      | Mask: 4000h | All   |
|            |             |        |       | 04.57 [extended group] Interface control 14 |      | Mask: 2000h | All   |
|            |             |        |       | 04.56 [extended group] Interface control 13 |      | Mask: 1000h | All   |
|            |             |        |       | 04.55 [extended group] Interface control 12 |      | Mask: 0800h | All   |
|            |             |        |       | 04.54 [extended group] Interface control 11 |      | Mask: 0400h | All   |
|            |             |        |       | 04.53 [extended group] Interface control 10 |      | Mask: 0200h | All   |
|            |             |        |       | 04.52 [extended group] Interface control 9  |      | Mask: 0100h | All   |
|            |             |        |       | 04.51 [extended group] Interface control 8  |      | Mask: 0080h | All   |
|            |             |        |       | 04.50 [extended group] Interface control 7  |      | Mask: 0040h | All   |
|            |             |        |       | 04.49 [extended group] Interface control 6  |      | Mask: 0020h | All   |
|            |             |        |       | 04.48 [extended group] Interface control 5  |      | Mask: 0010h | All   |
|            |             |        |       | 04.47 [extended group] Interface control 4  |      | Mask: 0008h | All   |
|            |             |        |       | 04.46 [extended group] Interface control 3  |      | Mask: 0004h | All   |

| CAN<br>Mux | CAN<br>Byte | Size   | Index | Description                                                                                   | Unit | Scale       | Model |
|------------|-------------|--------|-------|-----------------------------------------------------------------------------------------------|------|-------------|-------|
|            |             |        |       | 04.45 [extended group] Interface control 2                                                    |      | Mask: 0002h | All   |
|            |             |        |       | 04.44 [extended group] Interface control 1                                                    |      | Mask: 0001h | All   |
| 20         | 3-6         | int32  | 134   | System B current 1                                                                            | Α    | *1000       | All   |
| 21         | 1-2         | uint16 | 10136 | BITLIST: AlarmBits Battery                                                                    |      |             |       |
|            |             |        |       | Internal                                                                                      |      | Mask: 8000h |       |
|            |             |        |       | Internal                                                                                      |      | Mask: 4000h |       |
|            |             |        |       | Internal                                                                                      |      | Mask: 2000h |       |
|            |             |        |       | Internal                                                                                      |      | Mask: 1000h |       |
|            |             |        |       | Internal                                                                                      |      | Mask: 0800h |       |
|            |             |        |       | Internal                                                                                      |      | Mask: 0400h |       |
|            |             |        |       | Internal                                                                                      |      | Mask: 0200h |       |
|            |             |        |       | Internal                                                                                      |      | Mask: 0100h |       |
|            |             |        |       | Internal                                                                                      |      | Mask: 0080h |       |
|            |             |        |       | Internal                                                                                      |      | Mask: 0040h |       |
|            |             |        |       | Internal                                                                                      |      | Mask: 0020h |       |
|            |             |        |       | Internal                                                                                      |      | Mask: 0010h |       |
|            |             |        |       | 08.02 Battery over voltage threshold 2                                                        |      | Mask: 0008h | All   |
|            |             |        |       | 08.04 Battery under voltage threshold 2                                                       |      | Mask: 0004h | All   |
|            |             |        |       | 08.01 Battery over voltage threshold 1                                                        |      | Mask: 0002h | All   |
|            |             |        |       | 08.03 Battery under voltage threshold 1                                                       |      | Mask: 0001h | All   |
| 21         | 3-6         | int32  | 118   | System B voltage 1-2                                                                          | V    | *10         | All   |
| 22         | 1-2         | uint16 | 4139  | BITLIST: Monitoring operation window                                                          |      |             |       |
|            |             |        |       | 02.03 System B voltage in range (based on System B Operating voltage window)                  |      | Mask: 8000h | All   |
|            |             |        |       | 02.04 System B frequency in range (based on System B Operating frequency window)              |      | Mask: 4000h | All   |
|            |             |        |       | 02.05 System B voltage and frequency in range (ready for operation, 02.03 AND 02.04 are TRUE) |      | Mask: 2000h | All   |
|            |             |        |       | 02.09 Sytem A voltage in range (based on System A voltage window)                             |      | Mask: 1000h | All   |
|            |             |        |       | Internal                                                                                      |      | Mask: 0800h |       |
|            |             |        |       | Internal                                                                                      |      | Mask: 0400h |       |
|            |             |        |       | 02.10 System A frequency in range (based on System A frequency window)                        |      | Mask: 0200h | All   |
|            |             |        |       | Internal                                                                                      |      | Mask: 0100h |       |
|            |             |        |       | Internal                                                                                      |      | Mask: 0080h |       |
|            |             |        |       | 02.11 System A voltage and frequency in range (ready for operation, 02.09 AND 02.10 are TRUE) |      | Mask: 0040h | All   |
|            |             |        |       | Internal                                                                                      |      | Mask: 0020h |       |
|            |             |        |       |                                                                                               |      |             |       |

| CAN<br>Mux | CAN<br>Byte | Size   | Index | Description                                                                        | Unit | Scale       | Model |
|------------|-------------|--------|-------|------------------------------------------------------------------------------------|------|-------------|-------|
|            |             |        |       | Internal                                                                           |      | Mask: 0010h |       |
|            |             |        |       | 02.21 Aux.Voltage is dead (based on Dead bus detection limit ID5820)               |      | Mask: 0008h | All   |
|            |             |        |       | 02.08 Aux.Voltage v and f in range (ready for operation, 02.06 AND 02.07 are TRUE) |      | Mask: 0004h | All   |
|            |             |        |       | 02.07 Aux.Voltage frequency in range (based on System B frequency window)          |      | Mask: 0002h | All   |
|            |             |        |       | 02.06 Aux.Voltage voltage in range (based on System B voltage window)              |      | Mask: 0001h | All   |
| 22         | 3-6         | int32  | 121   | System B voltage 1-N                                                               | ٧    | *10         | All   |
| 23         | 1-2         | uint16 |       | BITLIST: Monitoring System A Bits3                                                 |      |             |       |
|            |             |        |       | Internal                                                                           |      | Mask: 8000h |       |
|            |             |        |       | Internal                                                                           |      | Mask: 4000h |       |
|            |             |        |       | Internal                                                                           |      | Mask: 2000h |       |
|            |             |        |       | Internal                                                                           |      | Mask: 1000h |       |
|            |             |        |       | Internal                                                                           |      | Mask: 0800h |       |
|            |             |        |       | Internal                                                                           |      | Mask: 0400h |       |
|            |             |        |       | Internal                                                                           |      | Mask: 0200h |       |
|            |             |        |       | Internal                                                                           |      | Mask: 0100h |       |
|            |             |        |       | 02.12 System A phase rotation: Counter Clock<br>Wise (CCW, reverse, left turn)     |      | Mask: 0080h | All   |
|            |             |        |       | 02.13 System A phase rotation: Clock Wise (CW, forward, right turn)                |      | Mask: 0040h | All   |
|            |             |        |       | Internal                                                                           |      | Mask: 0020h |       |
|            |             |        |       | Internal                                                                           |      | Mask: 0010h |       |
|            |             |        |       | Internal                                                                           |      | Mask: 0008h |       |
|            |             |        |       | Internal                                                                           |      | Mask: 0004h |       |
|            |             |        |       | Internal                                                                           |      | Mask: 0002h |       |
|            |             |        |       | Internal                                                                           |      | Mask: 0001h |       |
| 23         | 3-6         | int32  | 119   | System B voltage 2-3                                                               | V    | *10         | All   |
| 24         | 1-2         | uint16 |       | BITLIST: Monitoring System B Bits2                                                 |      |             |       |
|            |             |        |       | Internal                                                                           |      | Mask: 8000h |       |
|            |             |        |       | Internal                                                                           |      | Mask: 4000h |       |
|            |             |        |       | Internal                                                                           |      | Mask: 2000h |       |
|            |             |        |       | Internal                                                                           |      | Mask: 1000h |       |
|            |             |        |       | Internal                                                                           |      | Mask: 0800h |       |
|            |             |        |       | Internal                                                                           |      | Mask: 0400h |       |
|            |             |        |       | Internal                                                                           |      | Mask: 0200h |       |
|            |             |        |       | Internal                                                                           |      | Mask: 0100h |       |
|            |             |        |       | 02.14 System B phase rotation: Counter Clock<br>Wise (CCW, reverse, left turn)     |      | Mask: 0080h | All   |

| CAN<br>Mux | CAN<br>Byte | Size   | Index | Description                                                         | Unit | Scale       | Model |
|------------|-------------|--------|-------|---------------------------------------------------------------------|------|-------------|-------|
|            |             |        |       | 02.15 System B phase rotation: Clock Wise (CW, forward, right turn) |      | Mask: 0040h | All   |
|            |             |        |       | Internal                                                            |      | Mask: 0020h |       |
|            |             |        |       | Internal                                                            |      | Mask: 0010h |       |
|            |             |        |       | Internal                                                            |      | Mask: 0008h |       |
|            |             |        |       | Internal                                                            |      | Mask: 0004h |       |
|            |             |        |       | Internal                                                            |      | Mask: 0002h |       |
|            |             |        |       | Internal                                                            |      | Mask: 0001h |       |
| 24         | 3-6         | int32  | 122   | System B voltage 2-N                                                | V    | *10         | All   |
| 25         | 1-2         | uint16 | 4150  | BITLIST: Control Bits 4                                             |      |             |       |
|            |             |        |       | Internal                                                            |      | Mask: 8000h |       |
|            |             |        |       | 04.63 Synchr. Segment closure active                                |      | Mask: 4000h | All   |
|            |             |        |       | Internal                                                            |      | Mask: 2000h |       |
|            |             |        |       | 02.28 Synch. Check Relay                                            |      | Mask: 1000h | All   |
|            |             |        |       | 02.29 Synch. Condition                                              |      | Mask: 0800h | All   |
|            |             |        |       | 02.30 Dead bus closure condition                                    |      | Mask: 0400h | All   |
|            |             |        |       | Internal                                                            |      | Mask: 0200h |       |
|            |             |        |       | Internal                                                            |      | Mask: 0100h |       |
|            |             |        |       | Internal                                                            |      | Mask: 0080h |       |
|            |             |        |       | Internal                                                            |      | Mask: 0040h |       |
|            |             |        |       | Internal                                                            |      | Mask: 0020h |       |
|            |             |        |       | Internal                                                            |      | Mask: 0010h |       |
|            |             |        |       | Internal                                                            |      | Mask: 0008h |       |
|            |             |        |       | Internal                                                            |      | Mask: 0004h |       |
|            |             |        |       | Internal                                                            |      | Mask: 0002h |       |
|            |             |        |       | Internal                                                            |      | Mask: 0001h |       |
| 25         | 3-6         | int32  | 120   | System B voltage 3-1                                                | V    | *10         | All   |
| 26         | 1-2         | uint16 | 10149 | BITLIST: Alarm Bits 2                                               |      |             |       |
|            |             |        |       | 08.30 Timeout Synchronisation CB B                                  |      | Mask: 8000h | All   |
|            |             |        |       | 08.31 Timeout Synchronisation CB A                                  |      | Mask: 4000h | All   |
|            |             |        |       | Internal                                                            |      | Mask: 2000h |       |
|            |             |        |       | Internal                                                            |      | Mask: 1000h |       |
|            |             |        |       | 08.33 System A / System B phase rotation different                  |      | Mask: 0800h | All   |
|            |             |        |       | Internal                                                            |      | Mask: 0400h | All   |
|            |             |        |       | Internal                                                            |      | Mask: 0200h |       |
|            |             |        |       | Internal                                                            |      | Mask: 0100h |       |
|            |             |        |       | Internal                                                            |      | Mask: 0080h |       |
|            |             |        |       |                                                                     |      |             |       |

| CAN<br>Mux | CAN<br>Byte | Size   | Index | Description                                                                         | Unit | Scale       | Model |
|------------|-------------|--------|-------|-------------------------------------------------------------------------------------|------|-------------|-------|
|            |             |        |       | Internal                                                                            |      | Mask: 0040h |       |
|            |             |        |       | Internal                                                                            |      | Mask: 0020h |       |
|            |             |        |       | Internal                                                                            |      | Mask: 0010h |       |
|            |             |        |       | 08.17 Number of member mismatch                                                     |      | Mask: 0008h | All   |
|            |             |        |       | Internal                                                                            |      | Mask: 0004h | All   |
|            |             |        |       | Internal                                                                            |      | Mask: 0002h |       |
|            |             |        |       | Internal                                                                            |      | Mask: 0001h |       |
| 26         | 3-6         | int32  | 123   | System B voltage 3-N                                                                | V    | *10         | All   |
| 27         | 1-2         | uint16 | 4153  | BITLIST: Control Bits 1                                                             |      |             |       |
|            |             |        |       | 04.42 Breaker transition mode altern. 2                                             |      | Mask: 8000h | All   |
|            |             |        |       | 04.41 Breaker transition mode altern. 1                                             |      | Mask: 4000h | All   |
|            |             |        |       | 04.29 Unloading CB A is active                                                      |      | Mask: 2000h | All   |
|            |             |        |       | 04.28 Unloading CB B is active                                                      |      | Mask: 1000h | All   |
|            |             |        |       | 04.23 Close command CB A is active                                                  |      | Mask: 0800h | All   |
|            |             |        |       | 04.22 Open command CB A is active                                                   |      | Mask: 0400h | All   |
|            |             |        |       | 04.21 Synchronisation CB A procedure is active                                      |      | Mask: 0200h | All   |
|            |             |        |       | 04.20 Close command CB B is active                                                  |      | Mask: 0100h | All   |
|            |             |        |       | 04.19 Open command CB B is active                                                   |      | Mask: 0080h | All   |
|            |             |        |       | 04.18 Synchronisation CB B procedure is active                                      |      | Mask: 0040h | All   |
|            |             |        |       | 04.11 Mains settling is active                                                      |      | Mask: 0020h | All   |
|            |             |        |       | 24.39 Isolation Switch is open or 04.06 CB B is closed                              |      | Mask: 0010h | All   |
|            |             |        |       | 04.07 CB A is closed                                                                |      | Mask: 0008h | All   |
|            |             |        |       | 04.04 Lamp test request                                                             |      | Mask: 0004h | All   |
|            |             |        |       | 04.03 Operating Mode Manual                                                         |      | Mask: 0002h | All   |
|            |             |        |       | 04.01 Operating Mode Automatic                                                      |      | Mask: 0001h | All   |
| 27         | 3-4         | uint16 | 4154  | BITLIST: Control Bits 2                                                             |      |             | All   |
|            |             |        |       | 02.23 System A is dead                                                              |      | Mask: 8000h | All   |
|            |             |        |       | 02.24 System B is dead                                                              |      | Mask: 4000h | All   |
|            |             |        |       | 02.25 Mains parallel operation                                                      |      | Mask: 2000h | All   |
|            |             |        |       | System B Mains connected                                                            |      | Mask: 1000h | All   |
|            |             |        |       | System A Mains connected                                                            |      | Mask: 0800h | All   |
|            |             |        |       | Mains at "right" position (directly or isolation switch) for Tookit grid indication |      | Mask: 0400h | All   |
|            |             |        |       | Mains at "left" position (directly or isolation switch) for Tookit grid indication  |      | Mask: 0200h | All   |
|            |             |        |       | 28.06 Command 6 to LSx (OR'ed)                                                      |      | Mask: 0100h | All   |
|            |             |        |       | 28.05 Command 5 to LSx (OR'ed)                                                      |      | Mask: 0080h | All   |

| CAN<br>Mux | CAN<br>Byte | Size   | Index | Description                                         | Unit | Scale       | Model |
|------------|-------------|--------|-------|-----------------------------------------------------|------|-------------|-------|
|            |             |        |       | 28.04 Command 4 to LSx (OR'ed)                      |      | Mask: 0040h | All   |
|            |             |        |       | 28.03 Command 3 to LSx (OR'ed)                      |      | Mask: 0020h | All   |
|            |             |        |       | 28.02 Command 2 to LSx (OR'ed)                      |      | Mask: 0010h | All   |
|            |             |        |       | 28.01 Command 1 to LSx (OR'ed)                      |      | Mask: 0008h | All   |
|            |             |        |       | 04.61 Synchronous Mains Closure Procedure is active |      | Mask: 0004h | All   |
|            |             |        |       | 04.62 Dead Bus Closure Procedure is active          |      | Mask: 0002h | All   |
|            |             |        |       | Increment Close Counter CBA                         |      | Mask: 0001h | All   |
| 27         | 5-6         | uint16 | 4155  | BITLIST: Control Bits 3                             |      |             |       |
|            |             |        |       | Syst. B Phase rotation CCW (for Toolkit)            |      | Mask: 8000h | All   |
|            |             |        |       | Syst. B Phase rotation CW (for Toolkit)             |      | Mask: 4000h | All   |
|            |             |        |       | Syst. A Phase rotation CCW (for Toolkit)            |      | Mask: 2000h | All   |
|            |             |        |       | Syst. A Phase rotation CW (for Toolkit)             |      | Mask: 1000h | All   |
|            |             |        |       | Internal                                            |      | Mask: 0800h |       |
|            |             |        |       | Internal                                            |      | Mask: 0400h |       |
|            |             |        |       | Internal                                            |      | Mask: 0200h |       |
|            |             |        |       | Internal                                            |      | Mask: 0100h |       |
|            |             |        |       | Internal                                            |      | Mask: 0080h |       |
|            |             |        |       | Internal                                            |      | Mask: 0040h |       |
|            |             |        |       | Internal                                            |      | Mask: 0020h |       |
|            |             |        |       | Internal                                            |      | Mask: 0010h |       |
|            |             |        |       | Syst. A Phase rotation CW (for Toolkit)             |      | Mask: 0008h | All   |
|            |             |        |       | Syst. A Phase rotation CCW (for Toolkit)            |      | Mask: 0004h | All   |
|            |             |        |       | Syst. B Phase rotation CW (for Toolkit)             |      | Mask: 0002h | All   |
|            |             |        |       | Syst. B Phase rotation CCW (for Toolkit)            |      | Mask: 0001h | All   |
| 28         | 1-2         | uint16 | 10133 | BITLIST: Alarm Bits 1                               |      |             |       |
|            |             |        |       | Internal                                            |      | Mask: 8000h |       |
|            |             |        |       | Internal                                            |      | Mask: 4000h |       |
|            |             |        |       | Internal                                            |      | Mask: 2000h |       |
|            |             |        |       | Internal                                            |      | Mask: 1000h |       |
|            |             |        |       | Internal                                            |      | Mask: 0800h |       |
|            |             |        |       | Internal                                            |      | Mask: 0400h |       |
|            |             |        |       | Internal                                            |      | Mask: 0200h |       |
|            |             |        |       | 08.05 CB B close not successful                     |      | Mask: 0100h | All   |
|            |             |        |       | 08.06 CB B open not successful                      |      | Mask: 0080h | All   |
|            |             |        |       | 08.07 CB A close not successful                     |      | Mask: 0040h | All   |
|            |             |        |       | 08.08 CB A open not successful                      |      | Mask: 0020h | All   |
|            |             |        |       | Internal                                            |      | Mask: 0010h |       |

| CAN<br>Mux | CAN<br>Byte | Size   | Index | Description                            | Unit | Scale       | Model |
|------------|-------------|--------|-------|----------------------------------------|------|-------------|-------|
|            |             |        |       | Internal                               |      | Mask: 0008h |       |
|            |             |        |       | Internal                               |      | Mask: 0004h |       |
|            |             |        |       | Internal                               |      | Mask: 0002h |       |
|            |             |        |       | 08.18 CANopen error interface 1        |      | Mask: 0001h | All   |
| 28         | 3-4         | uint16 | 10191 | BITLIST: LogicsManager Bits 11         |      |             |       |
|            |             |        |       | Internal                               |      | Mask: 8000h |       |
|            |             |        |       | Internal                               |      | Mask: 4000h |       |
|            |             |        |       | Internal                               |      | Mask: 2000h |       |
|            |             |        |       | 24.45 Flag 5 LSx                       |      | Mask: 1000h | All   |
|            |             |        |       | 24.44 Flag 4 LSx                       |      | Mask: 0800h | All   |
|            |             |        |       | 24.43 Flag 3 LSx                       |      | Mask: 0400h | All   |
|            |             |        |       | 24.42 Flag 2 LSx                       |      | Mask: 0200h | All   |
|            |             |        |       | 24.41 Flag 1 LSx                       |      | Mask: 0100h | All   |
|            |             |        |       | 24.38 LM variable system is A          |      | Mask: 0080h | All   |
|            |             |        |       | 24.37 Enable to close CB B             |      | Mask: 0040h | All   |
|            |             |        |       | 24.36 Immediate open CB B              |      | Mask: 0020h | All   |
|            |             |        |       | 24.35 Open CB B                        |      | Mask: 0010h | All   |
|            |             |        |       | 24.34 Enable to close CBA              |      | Mask: 0008h | All   |
|            |             |        |       | 24.33 Immediate open CB A              |      | Mask: 0004h | All   |
|            |             |        |       | 24.32 Open CBA                         |      | Mask: 0002h | All   |
|            |             |        |       | 24.31 Enable mains decoupling          |      | Mask: 0001h | All   |
| 28         | 5-6         | uint16 | 10138 | BITLIST: Monitoring System B Bits1     |      |             |       |
|            |             |        |       | Internal                               |      | Mask: 8000h |       |
|            |             |        |       | Internal                               |      | Mask: 4000h |       |
|            |             |        |       | Internal                               |      | Mask: 2000h |       |
|            |             |        |       | Internal                               |      | Mask: 1000h |       |
|            |             |        |       | Internal                               |      | Mask: 0800h |       |
|            |             |        |       | 06.21 System B Phase Rotation mismatch |      | Mask: 0400h | All   |
|            |             |        |       | Internal                               |      | Mask: 0200h |       |
|            |             |        |       | 08.46 CB B unload mismatch             |      | Mask: 0100h | All   |
|            |             |        |       | Internal                               |      | Mask: 0080h |       |
|            |             |        |       | Internal                               |      | Mask: 0040h |       |
|            |             |        |       | Internal                               |      | Mask: 0020h |       |
|            |             |        |       | Internal                               |      | Mask: 0010h |       |
|            |             |        |       | Internal                               |      | Mask: 0008h |       |
|            |             |        |       | Internal                               |      | Mask: 0004h |       |
|            |             |        |       | Internal                               |      | Mask: 0002h |       |
|            |             |        |       |                                        |      |             |       |

| CAN<br>Mux | CAN<br>Byte | Size   | Index | Description                                               | Unit | Scale       | Model |
|------------|-------------|--------|-------|-----------------------------------------------------------|------|-------------|-------|
|            |             |        |       | Internal                                                  |      | Mask: 0001h |       |
| 29         | 1-2         | uint16 | 10135 | BITLIST: Monitoring System A Bits1                        |      |             |       |
|            |             |        |       | 07.06 System A over frequency threshold 1                 |      | Mask: 8000h | All   |
|            |             |        |       | 07.07 System A over frequency threshold 2                 |      | Mask: 4000h | All   |
|            |             |        |       | 07.08 System A under frequency threshold 1                |      | Mask: 2000h | All   |
|            |             |        |       | 07.09 System A under frequency threshold 2                |      | Mask: 1000h | All   |
|            |             |        |       | 07.10 System A over voltage threshold 1                   |      | Mask: 0800h | All   |
|            |             |        |       | 07.11 System A over voltage threshold 2                   |      | Mask: 0400h | All   |
|            |             |        |       | 07.12 System A under voltage threshold 1                  |      | Mask: 0200h | All   |
|            |             |        |       | 07.13 System A under voltage threshold 2                  |      | Mask: 0100h | All   |
|            |             |        |       | 07.14 System A Phase shift                                |      | Mask: 0080h | All   |
|            |             |        |       | 07.25 System A decoupling                                 |      | Mask: 0040h | All   |
|            |             |        |       | Internal                                                  |      | Mask: 0020h |       |
|            |             |        |       | Internal                                                  |      | Mask: 0010h |       |
|            |             |        |       | 07.26 System A voltage asymmetry (with negative sequence) |      | Mask: 0008h | All   |
|            |             |        |       | 07.05 System A phase rotation mismatch                    |      | Mask: 0004h | All   |
|            |             |        |       | Internal                                                  |      | Mask: 0002h |       |
|            |             |        |       | Internal                                                  |      | Mask: 0001h |       |
| 29         | 3-4         | uint16 | 4138  | BITLIST: Monitoring System A Bits2                        |      |             |       |
|            |             |        |       | Internal                                                  |      | Mask: 8000h |       |
|            |             |        |       | Internal                                                  |      | Mask: 4000h |       |
|            |             |        |       | Internal                                                  |      | Mask: 2000h |       |
|            |             |        |       | Internal                                                  |      | Mask: 1000h |       |
|            |             |        |       | Internal                                                  |      | Mask: 0800h |       |
|            |             |        |       | Internal                                                  |      | Mask: 0400h |       |
|            |             |        |       | Internal                                                  |      | Mask: 0200h |       |
|            |             |        |       | Internal                                                  |      | Mask: 0100h |       |
|            |             |        |       | 07.15 System A df/dt                                      |      | Mask: 0080h | All   |
|            |             |        |       | Internal                                                  |      | Mask: 0040h |       |
|            |             |        |       | 07.28 System A time-dependet voltage                      |      | Mask: 0020h | All   |
|            |             |        |       | Internal                                                  |      | Mask: 0010h |       |
|            |             |        |       | 07.27 System A voltage increase                           |      | Mask: 0008h | All   |
|            |             |        |       | 08.36 CB A unload mismatch                                |      | Mask: 0004h | All   |
|            |             |        |       | 07.29 QV Monitoring step 1 tripped                        |      | Mask: 0002h | All   |
|            |             |        |       | 07.30 QV Monitoring step 2 tripped                        |      | Mask: 0001h | All   |
| 29         | 5-6         | uint16 |       | BITLIST: Digital information                              |      |             |       |
|            |             |        |       | Internal                                                  |      | Mask: 8000h |       |

9.3.3 Protocol 5302 (Basic Visualization)

| CAN<br>Mux | Size | Index | Description | Unit | Scale       | Model |
|------------|------|-------|-------------|------|-------------|-------|
|            |      |       | Internal    |      | Mask: 4000h |       |
|            |      |       | Internal    |      | Mask: 2000h |       |
|            |      |       | Internal    |      | Mask: 1000h |       |
|            |      |       | Internal    |      | Mask: 0800h |       |
|            |      |       | Internal    |      | Mask: 0400h |       |
|            |      |       | Internal    |      | Mask: 0200h |       |
|            |      |       | Internal    |      | Mask: 0100h |       |
|            |      |       | Internal    |      | Mask: 0080h |       |
|            |      |       | Internal    |      | Mask: 0040h |       |
|            |      |       | Internal    |      | Mask: 0020h |       |
|            |      |       | Internal    |      | Mask: 0010h |       |
|            |      |       | Internal    |      | Mask: 0008h |       |
|            |      |       | Internal    |      | Mask: 0004h |       |
|            |      |       | Internal    |      | Mask: 0002h |       |
|            |      |       | Internal    |      | Mask: 0001h |       |

| CAN<br>Mux | CAN<br>Byte | Size   | Index | Description                          | Unit | Scale | Model |
|------------|-------------|--------|-------|--------------------------------------|------|-------|-------|
| 0          | 1-2         | uint16 |       | Protocol-ID, always 5302             |      |       | All   |
| 0          | 3-6         | int32  | 136   | System A total reactive power        | var  | *1    | All   |
| 1          | 1-2         | int16  | 160   | System A power factor (cos.phi)      |      | *1000 | All   |
| 1          | 3-6         | int32  | 170   | System A average wye voltage         | V    | *10   | All   |
| 2          | 1-2         | int16  | 144   | System A frequency                   | Hz   | *100  | All   |
| 2          | 3-6         | int32  | 171   | System A average delta voltage       | V    | *10   | All   |
| 3          | 1-2         | int16  | 10202 | Operation modes                      |      |       | All   |
|            |             |        |       | 13280 = CB A request                 |      |       | All   |
|            |             |        |       | 13264 = Unloading CB A               |      |       | All   |
|            |             |        |       | 13210 = CB A Dead bus closure        |      |       | All   |
|            |             |        |       | 13260 = Synchronization CB A         |      |       | All   |
|            |             |        |       | 13205 = Mains settling time running  |      |       | All   |
|            |             |        |       | 13257 = Open CB A                    |      |       | All   |
|            |             |        |       | 13279 = Synchron. Network close CB A |      |       | All   |
|            |             |        |       | 13265 = Synchronization Permissive   |      |       | All   |
|            |             |        |       | 13266 = Synchronization Check        |      |       | All   |
|            |             |        |       | 13267 = Synchronization OFF          |      |       | All   |
|            |             |        |       | 13286 = Synchr. Segments close CB A  |      |       | All   |

| CAN<br>Mux | CAN<br>Byte | Size   | Index | Description                                | Unit | Scale       | Model |
|------------|-------------|--------|-------|--------------------------------------------|------|-------------|-------|
|            |             |        |       | 13256 = Unloading CB B                     |      |             | All   |
|            |             |        |       | 13261 = CBB - CBA delay                    |      |             | All   |
|            |             |        |       | 13262 = CBA - CBB delay                    |      |             | All   |
|            |             |        |       | 13259 = Synchronization CB B               |      |             | All   |
|            |             |        |       | 13255 = Open CB B                          |      |             | All   |
|            |             |        |       | 13340 = CB B request                       |      |             | All   |
|            |             |        |       | 13209 = CB B Dead bus closure              |      |             | All   |
| 3          | 3-6         | int32  | 337   | System A total active power AC measurement | W    | *1          | All   |
| 4          | 1-2         | uint16 | 10107 | BITLIST: Digital outputs 1 to 6            |      |             |       |
|            |             |        |       | Relay-Output 1 (inverted)                  |      | Mask: 8000h | All   |
|            |             |        |       | Relay-Output 2                             |      | Mask: 4000h | All   |
|            |             |        |       | Relay-Output 3                             |      | Mask: 2000h | All   |
|            |             |        |       | Relay-Output 4                             |      | Mask: 1000h | All   |
|            |             |        |       | Relay-Output 5                             |      | Mask: 0800h | All   |
|            |             |        |       | Relay-Output 6                             |      | Mask: 0400h | All   |
|            |             |        |       | Relay-Output 7                             |      | Mask: 0200h | All   |
|            |             |        |       | Relay-Output 8                             |      | Mask: 0100h | All   |
|            |             |        |       | Relay-Output 9                             |      | Mask: 0080h | All   |
|            |             |        |       | Relay-Output 10                            |      | Mask: 0040h | All   |
|            |             |        |       | Relay-Output 11                            |      | Mask: 0020h | All   |
|            |             |        |       | Relay-Output 12                            |      | Mask: 0010h | All   |
|            |             |        |       | Internal                                   |      | Mask: 0008h |       |
|            |             |        |       | Internal                                   |      | Mask: 0004h |       |
|            |             |        |       | Internal                                   |      | Mask: 0002h |       |
|            |             |        |       | Internal                                   |      | Mask: 0001h |       |
| 4          | 3-6         | int32  | 185   | System A current average                   | Α    | *1000       | All   |
| 5          | 1-2         | uint16 | 8018  | BITLIST: Command Bits                      |      |             |       |
|            |             |        |       | Internal                                   |      | Mask: 0001h |       |
|            |             |        |       | Internal                                   |      | Mask: 0002h |       |
|            |             |        |       | Internal                                   |      | Mask: 0004h |       |
|            |             |        |       | Internal                                   |      | Mask: 0008h |       |
|            |             |        |       | Internal                                   |      | Mask: 0010h |       |
|            |             |        |       | Internal                                   |      | Mask: 0020h |       |
|            |             |        |       | Internal                                   |      | Mask: 0040h |       |
|            |             |        |       | Internal                                   |      | Mask: 0080h |       |
|            |             |        |       | 28.01 Command to CB-control 1 (OR'ed)      |      | Mask: 0100h | All   |
|            |             |        |       | 28.02 Command to CB-control 2 (OR'ed)      |      | Mask: 0200h | All   |

| CAN<br>Mux | CAN<br>Byte | Size   | Index | Description                             | Unit | Scale       | Model |
|------------|-------------|--------|-------|-----------------------------------------|------|-------------|-------|
|            |             |        |       | 28.03 Command to CB-control 3 (OR'ed)   |      | Mask: 0400h | All   |
|            |             |        |       | 28.04 Command to CB-control 4 (OR'ed)   |      | Mask: 0800h | All   |
|            |             |        |       | 28.05 Command to CB-control 5 (OR'ed)   |      | Mask: 1000h | All   |
|            |             |        |       | 28.06 Command to CB-control 6 (OR'ed)   |      | Mask: 2000h | All   |
|            |             |        |       | Internal                                |      | Mask: 4000h |       |
|            |             |        |       | Internal                                |      | Mask: 8000h |       |
| 5          | 3-6         | int32  | 111   | System A current 1                      | Α    | *1000       | All   |
| 6          | 1-2         | int16  | 10110 | Battery voltage                         | V    | *10         | All   |
| 6          | 3-6         | int32  | 112   | System A current 2                      | Α    | *1000       | All   |
| 7          | 1-2         | uint16 | 10146 | BITLIST: LogicsManager Bits 1           |      |             |       |
|            |             |        |       | Internal                                |      | Mask: 0001h | All   |
|            |             |        |       | Internal                                |      | Mask: 0002h | All   |
|            |             |        |       | Internal                                |      | Mask: 0004h | All   |
|            |             |        |       | 11.07 Active second                     |      | Mask: 0008h | All   |
|            |             |        |       | 11.06 Active minute                     |      | Mask: 0010h | All   |
|            |             |        |       | 11.05 Active hour                       |      | Mask: 0020h | All   |
|            |             |        |       | 11.04 Active day in month               |      | Mask: 0040h | All   |
|            |             |        |       | 11.03 Active weekday                    |      | Mask: 0080h | All   |
|            |             |        |       | 11.02 Time 2 overrun                    |      | Mask: 0100h | All   |
|            |             |        |       | 11.01 Time 1 overrun                    |      | Mask: 0200h | All   |
|            |             |        |       | Internal                                |      | Mask: 0400h |       |
|            |             |        |       | 04.05 Acknowledge was executed          |      | Mask: 0800h | All   |
|            |             |        |       | 01.09 Shutdown alarm active (alarm C-F) |      | Mask: 1000h | All   |
|            |             |        |       | Internal                                |      | Mask: 2000h |       |
|            |             |        |       | Internal                                |      | Mask: 4000h |       |
|            |             |        |       | Internal                                |      | Mask: 8000h |       |
| 7          | 3-6         | int32  | 113   | System A current 3                      | Α    | *1000       | All   |
| 8          | 1-2         | uint16 | 10147 | BITLIST: LogicsManager Bits 2           |      |             |       |
|            |             |        |       | 99.01 LM Relay 1                        |      | Mask: 8000h | All   |
|            |             |        |       | 99.02 LM Relay 2                        |      | Mask: 4000h | All   |
|            |             |        |       | 99.03 LM Relay 3                        |      | Mask: 2000h | All   |
|            |             |        |       | 99.04 LM Relay 4                        |      | Mask: 1000h | All   |
|            |             |        |       | 99.05 LM Relay 5                        |      | Mask: 0800h | All   |
|            |             |        |       | Internal                                |      | Mask: 0400h |       |
|            |             |        |       | 99.07 LM Relay 7                        |      | Mask: 0200h | All   |
|            |             |        |       | 99.08 LM Relay 8                        |      | Mask: 0100h | All   |
|            |             |        |       | 99.09 LM Relay 9                        |      | Mask: 0080h | All   |
|            |             |        |       |                                         |      |             |       |

| CAN<br>Mux | CAN<br>Byte | Size   | Index | Description                                 | Unit | Scale       | Model |
|------------|-------------|--------|-------|---------------------------------------------|------|-------------|-------|
|            |             |        |       | 99.10 LM Relay 10                           |      | Mask: 0040h | All   |
|            |             |        |       | 99.11 LM Relay 11                           |      | Mask: 0020h | All   |
|            |             |        |       | 99.12 LM Relay 12                           |      | Mask: 0010h | All   |
|            |             |        |       | Internal                                    |      | Mask: 0008h |       |
|            |             |        |       | Internal                                    |      | Mask: 0004h |       |
|            |             |        |       | Internal                                    |      | Mask: 0002h |       |
|            |             |        |       | Internal                                    |      | Mask: 0001h |       |
| 8          | 3-6         | int32  | 108   | System A voltage 1-2                        | V    | *10         | All   |
| 9          | 1-2         | uint16 | 10140 | BITLIST: LogicsManager Bits 3               |      |             |       |
|            |             |        |       | 96.01 LM Internal flag 1                    |      | Mask: 8000h | All   |
|            |             |        |       | 96.02 LM Internal flag 2                    |      | Mask: 4000h | All   |
|            |             |        |       | 96.03 LM Internal flag 3                    |      | Mask: 2000h | All   |
|            |             |        |       | 96.04 LM Internal flag 4                    |      | Mask: 1000h | All   |
|            |             |        |       | 96.05 LM Internal flag 5                    |      | Mask: 0800h | All   |
|            |             |        |       | 96.06 LM Internal flag 6                    |      | Mask: 0400h | All   |
|            |             |        |       | 96.07 LM Internal flag 7                    |      | Mask: 0200h | All   |
|            |             |        |       | 96.08 LM Internal flag 8                    |      | Mask: 0100h | All   |
|            |             |        |       | Internal                                    |      | Mask: 0080h |       |
|            |             |        |       | Internal                                    |      | Mask: 0040h |       |
|            |             |        |       | Internal                                    |      | Mask: 0020h |       |
|            |             |        |       | 86.15 LM External acknowledge               |      | Mask: 0010h | All   |
|            |             |        |       | internal                                    |      | Mask: 0008h |       |
|            |             |        |       | 86.16 LM Operation mode AUTOMATIC           |      | Mask: 0004h | All   |
|            |             |        |       | 86.17 LM Operation mode MANUAL              |      | Mask: 0002h | All   |
|            |             |        |       | Internal                                    |      | Mask: 0001h |       |
| 9          | 3-6         | int32  | 114   | System A voltage 1-N                        | V    | *10         | All   |
| 10         | 1-2         | uint16 | 10148 | BITLIST: LogicsManager Bits 4               |      |             |       |
|            |             |        |       | Internal                                    |      | Mask: 8000h |       |
|            |             |        |       | Internal                                    |      | Mask: 4000h |       |
|            |             |        |       | Internal                                    |      | Mask: 2000h |       |
|            |             |        |       | Internal                                    |      | Mask: 1000h |       |
|            |             |        |       | 04.04 Lamp test                             |      | Mask: 0800h | All   |
|            |             |        |       | 01.10 Centralized alarms active (alarm B-F) |      | Mask: 0400h | All   |
|            |             |        |       | 01.07 All alarm classes are active          |      | Mask: 0200h | All   |
|            |             |        |       | 01.08 Warning alarms active (alarm A, B)    |      | Mask: 0100h | All   |
|            |             |        |       | Internal                                    |      | Mask: 0080h |       |
|            |             |        |       | Internal                                    |      | Mask: 0040h |       |

| CAN<br>Mux | CAN<br>Byte | Size   | Index | Description                   | Unit | Scale       | Model |
|------------|-------------|--------|-------|-------------------------------|------|-------------|-------|
|            |             |        |       | Internal                      |      | Mask: 0020h |       |
|            |             |        |       | Internal                      |      | Mask: 0010h |       |
|            |             |        |       | Internal                      |      | Mask: 0008h |       |
|            |             |        |       | Internal                      |      | Mask: 0004h |       |
|            |             |        |       | Internal                      |      | Mask: 0002h |       |
|            |             |        |       | Internal                      |      | Mask: 0001h |       |
| 10         | 3-6         | int32  | 109   | System A voltage 2-3          | V    | *10         | All   |
| 11         | 1-2         | uint16 | 10150 | BITLIST: LogicsManager Bits 5 |      |             |       |
|            |             |        |       | Internal                      |      | Mask: 8000h |       |
|            |             |        |       | Internal                      |      | Mask: 4000h |       |
|            |             |        |       | Internal                      |      | Mask: 2000h |       |
|            |             |        |       | Internal                      |      | Mask: 1000h |       |
|            |             |        |       | Internal                      |      | Mask: 0800h |       |
|            |             |        |       | Internal                      |      | Mask: 0400h |       |
|            |             |        |       | 96.09 LM Internal flag 9      |      | Mask: 0200h | All   |
|            |             |        |       | 96.10 LM Internal flag 10     |      | Mask: 0100h | All   |
|            |             |        |       | 96.11 LM Internal flag 11     |      | Mask: 0080h | All   |
|            |             |        |       | 96.12 LM Internal flag 12     |      | Mask: 0040h | All   |
|            |             |        |       | 96.13 LM Internal flag 13     |      | Mask: 0020h | All   |
|            |             |        |       | 96.14 LM Internal flag 14     |      | Mask: 0010h | All   |
|            |             |        |       | 96.15 LM Internal flag 15     |      | Mask: 0008h | All   |
|            |             |        |       | 96.16 LM Internal flag 16     |      | Mask: 0004h | All   |
|            |             |        |       | Internal                      |      | Mask: 0002h |       |
|            |             |        |       | Internal                      |      | Mask: 0001h |       |
| 11         | 3-6         | int32  | 115   | System A voltage 2-N          | V    | *10         | All   |
| 12         | 1-2         | uint16 | 10160 | BITLIST: LogicsManager Bits 6 |      |             |       |
|            |             |        |       | Internal                      |      | Mask: 8000h |       |
|            |             |        |       | Internal                      |      | Mask: 4000h |       |
|            |             |        |       | Internal                      |      | Mask: 2000h |       |
|            |             |        |       | Internal                      |      | Mask: 1000h |       |
|            |             |        |       | Internal                      |      | Mask: 0800h |       |
|            |             |        |       | Internal                      |      | Mask: 0400h |       |
|            |             |        |       | Internal                      |      | Mask: 0200h |       |
|            |             |        |       | Internal                      |      | Mask: 0100h |       |
|            |             |        |       | Internal                      |      | Mask: 0080h |       |
|            |             |        |       | Internal                      |      | Mask: 0040h |       |
|            |             |        |       | Internal                      |      | Mask: 0020h |       |
|            |             |        |       |                               |      |             |       |

| Internal   Mask: 0010h   Internal   Mask: 0008h   Internal   Mask: 0008h   Mask: 0004h   Mask: 0004h   Mask: 0004h   Mask: 0002h   All   Mask: 0001h   Mask: 0001h   Mask: 0001h   Mask: 0001h   Mask: 0001h   Mask: 0001h   Mask: 0001h   Mask: 0001h   Mask: 0001h   Mask: 0001h   Mask: 0001h   Mask: 0001h   Mask: 0000h   Mask: 0000h   Mas |  |
|----------------------------------------------------------------------------------------------------|--|
| Internal                                                                                                    |  |
| 01.11 New Alarm triggered                                                                                                    |  |
| 01.12 Horn                                                                                                    |  |
| 12       3-6       int32       110       System A voltage 3-1       V       *10       All         13       1-2       uint16       10162       BITLIST: LogicsManager Bits 7       Mask: 8000h         Internal       Mask: 4000h       Mask: 4000h         Internal       Mask: 2000h         Internal       Mask: 1000h         Internal       Mask: 0800h         Internal       Mask: 0400h         Internal       Mask: 0200h         Internal       Mask: 0100h         Internal       Mask: 0080h         Internal       Mask: 0080h         Internal       Mask: 0080h                                                                                                    |  |
| 13   1-2   uint16   10162   BITLIST: LogicsManager Bits 7                                                                                                    |  |
| Internal                                                                                                    |  |
| Internal                                                                                                    |  |
| Internal                                                                                                    |  |
| Internal                                                                                                    |  |
| Internal                                                                                                    |  |
| Internal   Mask: 0400h     Internal   Mask: 0200h     Internal   Mask: 0100h     Internal   Mask: 0080h     Internal   Mask: 0040h                                                                                                    |  |
| Internal Mask: 0200h Internal Mask: 0100h Internal Mask: 0080h Internal Mask: 0040h                                                                                                    |  |
| Internal Mask: 0100h Internal Mask: 0080h Internal Mask: 0040h                                                                                                    |  |
| Internal Mask: 0080h Internal Mask: 0040h                                                                                                    |  |
| Internal Mask: 0040h                                                                                                    |  |
|                                                                                                    |  |
| Internal Mask: 0020h                                                                                                    |  |
|                                                                                                    |  |
| Internal Mask: 0010h                                                                                                    |  |
| Internal Mask: 0008h                                                                                                    |  |
| 86.38 LM Synchronization mode CHECK Mask: 0004h All                                                                                                    |  |
| 86.39 LM Synchronization mode PERMISSIVE Mask: 0002h All                                                                                                    |  |
| 86.40 LM Synchronization mode RUN Mask: 0001h All                                                                                                    |  |
| 13 3-6 int32 116 System A voltage 3-N V *10 All                                                                                                    |  |
| 14 1-2 uint16 10131 BITLIST: Alarm classes latched                                                                                                    |  |
| Internal Mask: 8000h                                                                                                    |  |
| Internal Mask: 4000h                                                                                                    |  |
| Internal Mask: 2000h                                                                                                    |  |
| Internal Mask: 1000h                                                                                                    |  |
| Internal Mask: 0800h                                                                                                    |  |
| Internal Mask: 0400h                                                                                                    |  |
| 01.10 Centralized alarms are active (alarm Mask: 0200h class B, C, D, E, F)                                                                                                    |  |
| 01.09 Shutdown alarm are active (alarm class Mask: 0100h C, D, E, F)                                                                                                    |  |
| 01.08 Warning alarms are active (alarm class A, B)  Mask: 0080h                                                                                                    |  |
| 01.07 All alarm classes are active Mask: 0040h                                                                                                    |  |
| Alarm class F latched Mask: 0020h All                                                                                                    |  |

| Alarm class E latched                                                                                                    | del |
|----------------------------------------------------------------------------------------------------|-----|
| Alarm class C latched                                                                                                    |     |
| Alarm class B latched                                                                                                    |     |
| Alarm class A latched                                                                                                    |     |
| 14   3-6   int32   2520   System A positive active energy   MWh   *100   All                                                                                                    |     |
| 15   1-2   uint16   10132   BITLIST: Alarm digital inputs   State Digital Input 8 latched   Mask: 8000h   All                                                                                                    |     |
| State Digital Input 8 latched                                                                                                    |     |
| State Digital Input 7 latched                                                                                                    |     |
| State Digital Input 6 latched   Mask: 2000h   All                                                                                                    |     |
| State Digital Input 5 latched         Mask: 1000h         All           State Digital Input 4 latched         Mask: 0800h         All           State Digital Input 3 latched         Mask: 0400h         All           State Digital Input 2 latched         Mask: 0200h         All           Internal         Mask: 0100h         All           Internal         Mask: 0040h         Mask: 0020h           Internal         Mask: 0010h         Mask: 0010h           State Digital Input 12 latched         Mask: 0008h         Mask: 0000h           State Digital Input 11 latched         Mask: 0004h         Mask: 0000h           State Digital Input 10 latched         Mask: 0000h         Mask: 0000h           State Digital Input 9 latched         Mask: 0001h         Mask: 0001h           State Digital Input 9 latched         Mask: 0001h         Mask: 0001h           15         3-6         int32         173         System B average wye voltage         V         *10         All           16         1-2         int16         147         System B average delta voltage         V         *10         All           17         1-2         int16         10111         All Input         All                                                                                                    |     |
| State Digital Input 4 latched       Mask: 0800h       All         State Digital Input 3 latched       Mask: 0400h       All         State Digital Input 2 latched       Mask: 0200h       All         Mask: 0100h       All         Internal       Mask: 0080h         Internal       Mask: 0040h         Internal       Mask: 0020h         Internal       Mask: 0010h         State Digital Input 12 latched       Mask: 0008h         State Digital Input 11 latched       Mask: 0004h         State Digital Input 10 latched       Mask: 0002h         State Digital Input 9 latched       Mask: 0001h         15       3-6       int32       173       System B average wye voltage       V       *10       All         16       3-6       int32       174       System B average delta voltage       V       *10       All         17       1-2       int16       10111       All Input       All                                                                                                    |     |
| State Digital Input 3 latched       Mask: 0400h       All         State Digital Input 2 latched       Mask: 0200h       All         Mask: 0100h       All         Internal       Mask: 0080h         Internal       Mask: 0040h         Internal       Mask: 0020h         Internal       Mask: 0020h         Internal       Mask: 0010h         State Digital Input 12 latched       Mask: 0008h         State Digital Input 11 latched       Mask: 0004h         State Digital Input 10 latched       Mask: 0002h         State Digital Input 9 latched       Mask: 0001h         15       3-6       int32       173       System B average wye voltage       V       *10       All         16       1-2       int16       147       System B average delta voltage       V       *10       All         17       1-2       int16       10111       Al Input       All                                                                                                    |     |
| State Digital Input 2 latched   Mask: 0200h   All                                                                                                    |     |
| State Digital Input 1 latched   Mask: 0100h   All                                                                                                    |     |
| Internal   Mask: 0080h   Internal   Mask: 0040h   Mask: 0040h   Mask: 0020h   Mask: 0020h   Mask: 0010h   Mask: 0010h   Mask: 0008h   Mask: 0008h   Mask: 0008h   Mask: 0004h   Mask: 0004h   Mask: 0004h   Mask: 0004h   Mask: 0002h   Mask: 0002h   Mask: 0001h   Mask: 0001h   Mask:  |     |
| Internal   Mask: 0040h   Internal   Mask: 0020h   Internal   Mask: 0020h   Mask: 0010h   Mask: 0010h   Mask: 0008h   Mask: 0008h   Mask: 0004h   Mask: 0004h   Mask: 0004h   Mask: 0002h   Mask: 0002h   Mask: 0002h   Mask: 0001h   Mask: 0001h   Mask: 000 |     |
| Internal   Mask: 0020h   Internal   Mask: 0020h   Internal   Mask: 0010h                                                                                                    |     |
| Internal   Mask: 0010h     State Digital Input 12 latched   Mask: 0008h     State Digital Input 11 latched   Mask: 0004h     State Digital Input 10 latched   Mask: 0002h     State Digital Input 9 latched   Mask: 0001h     State Digital Input 9 latched   Mask: 0001h     State Digital Input 9 latched   Mask: 0001h     15 3-6 int32 173   System B average wye voltage   V *10   All     16 1-2 int16 147   System B frequency   Hz *100   All     16 3-6 int32 174   System B average delta voltage   V *10   All     17 1-2 int16 10111   Al 1 Input   All                                                                                                    |     |
| State Digital Input 12 latched       Mask: 0008h         State Digital Input 11 latched       Mask: 0004h         State Digital Input 10 latched       Mask: 0002h         State Digital Input 9 latched       Mask: 0001h         15       3-6       int32       173       System B average wye voltage       V       *10       All         16       1-2       int16       147       System B average delta voltage       V       *10       All         17       1-2       int16       10111       All Input       All                                                                                                    |     |
| State Digital Input 11 latched       Mask: 0004h         State Digital Input 10 latched       Mask: 0002h         State Digital Input 9 latched       Mask: 0001h         15       3-6       int32       173       System B average wye voltage       V       *10       All         16       3-6       int32       174       System B average delta voltage       V       *10       All         17       1-2       int16       10111       Al Input       All                                                                                                    |     |
| State Digital Input 10 latched       Mask: 0002h         State Digital Input 9 latched       Mask: 0001h         15       3-6       int32       173       System B average wye voltage       V       *10       All         16       1-2       int16       147       System B frequency       Hz       *100       All         16       3-6       int32       174       System B average delta voltage       V       *10       All         17       1-2       int16       10111       All Input       All                                                                                                    |     |
| State Digital Input 9 latched       Mask: 0001h         15       3-6       int32       173       System B average wye voltage       V       *10       All         16       1-2       int16       147       System B frequency       Hz       *100       All         16       3-6       int32       174       System B average delta voltage       V       *10       All         17       1-2       int16       10111       All 1 Input       All                                                                                                    |     |
| 15       3-6       int32       173       System B average wye voltage       V       *10       All         16       1-2       int16       147       System B frequency       Hz       *100       All         16       3-6       int32       174       System B average delta voltage       V       *10       All         17       1-2       int16       10111       All 1 Input       All                                                                                                    |     |
| 16       1-2       int16       147       System B frequency       Hz       *100       All         16       3-6       int32       174       System B average delta voltage       V       *10       All         17       1-2       int16       10111       All 1 Input       All                                                                                                    |     |
| 16       3-6       int32       174       System B average delta voltage       V       *10       All         17       1-2       int16       10111       All 1 Input       All                                                                                                    |     |
| 17 1-2 int16 10111 Al 1 Input All                                                                                                    |     |
|                                                                                                    |     |
| 17 3-6 int32 207 System B surrent average A *1000 All                                                                                                    |     |
| 17 3-0 III.52 207 System B Current average A **1000 All                                                                                                    |     |
| 18 1-2 int16 208 System B power factor (cos.phi) *1000 All                                                                                                    |     |
| 18 3-6 int32 338 System B total active power AC measurement W *1 All                                                                                                    |     |
| 19 1-2 uint16 10137 BITLIST: Alarm analog inputs                                                                                                    |     |
| Internal Mask: 8000h                                                                                                    |     |
| Internal Mask: 4000h                                                                                                    |     |
| Internal Mask: 2000h                                                                                                    |     |
| Internal Mask: 1000h                                                                                                    |     |
| Internal Mask: 0800h                                                                                                    |     |
| Internal Mask: 0400h                                                                                                    |     |

| CAN<br>Mux | CAN<br>Byte | Size   | Index | Description                                 | Unit | Scale       | Model |
|------------|-------------|--------|-------|---------------------------------------------|------|-------------|-------|
|            |             |        |       | Internal                                    |      | Mask: 0200h |       |
|            |             |        |       | Internal                                    |      | Mask: 0100h |       |
|            |             |        |       | Internal                                    |      | Mask: 0080h |       |
|            |             |        |       | Internal                                    |      | Mask: 0040h |       |
|            |             |        |       | Internal                                    |      | Mask: 0020h |       |
|            |             |        |       | Internal                                    |      | Mask: 0010h |       |
|            |             |        |       | 10.03 Analog inp. 3, wire brake             |      | Mask: 0008h |       |
|            |             |        |       | 10.02 Analog inp. 2, wire brake             |      | Mask: 0004h |       |
|            |             |        |       | 10.01 Analog inp. 1, wire brake             |      | Mask: 0002h | All   |
|            |             |        |       | Internal                                    |      | Mask: 0001h |       |
| 19         | 3-6         | int32  | 150   | System B total reactive power               | var  | *1          | All   |
| 20         | 1-2         | uint16 | 534   | BITLIST: Remote Control Bits                |      |             |       |
|            |             |        |       | 04.59 [extended group] Interface control 16 |      | Mask: 8000h | All   |
|            |             |        |       | 04.58 [extended group] Interface control 15 |      | Mask: 4000h | All   |
|            |             |        |       | 04.57 [extended group] Interface control 14 |      | Mask: 2000h | All   |
|            |             |        |       | 04.56 [extended group] Interface control 13 |      | Mask: 1000h | All   |
|            |             |        |       | 04.55 [extended group] Interface control 12 |      | Mask: 0800h | All   |
|            |             |        |       | 04.54 [extended group] Interface control 11 |      | Mask: 0400h | All   |
|            |             |        |       | 04.53 [extended group] Interface control 10 |      | Mask: 0200h | All   |
|            |             |        |       | 04.52 [extended group] Interface control 9  |      | Mask: 0100h | All   |
|            |             |        |       | 04.51 [extended group] Interface control 8  |      | Mask: 0080h | All   |
|            |             |        |       | 04.50 [extended group] Interface control 7  |      | Mask: 0040h | All   |
|            |             |        |       | 04.49 [extended group] Interface control 6  |      | Mask: 0020h | All   |
|            |             |        |       | 04.48 [extended group] Interface control 5  |      | Mask: 0010h | All   |
|            |             |        |       | 04.47 [extended group] Interface control 4  |      | Mask: 0008h | All   |
|            |             |        |       | 04.46 [extended group] Interface control 3  |      | Mask: 0004h | All   |
|            |             |        |       | 04.45 [extended group] Interface control 2  |      | Mask: 0002h | All   |
|            |             |        |       | 04.44 [extended group] Interface control 1  |      | Mask: 0001h | All   |
| 20         | 3-6         | int32  | 134   | System B current 1                          | Α    | *1000       | All   |
| 21         | 1-2         | uint16 | 10136 | BITLIST: AlarmBits Battery                  |      |             |       |
|            |             |        |       | Internal                                    |      | Mask: 8000h |       |
|            |             |        |       | Internal                                    |      | Mask: 4000h |       |
|            |             |        |       | Internal                                    |      | Mask: 2000h |       |
|            |             |        |       | Internal                                    |      | Mask: 1000h |       |
|            |             |        |       | Internal                                    |      | Mask: 0800h |       |
|            |             |        |       | Internal                                    |      | Mask: 0400h |       |
|            |             |        |       | Internal                                    |      | Mask: 0200h |       |

| CAN<br>Mux | CAN<br>Byte | Size   | Index | Description                                                                                   | Unit | Scale       | Model |
|------------|-------------|--------|-------|-----------------------------------------------------------------------------------------------|------|-------------|-------|
|            |             |        |       | Internal                                                                                      |      | Mask: 0100h |       |
|            |             |        |       | Internal                                                                                      |      | Mask: 0080h |       |
|            |             |        |       | Internal                                                                                      |      | Mask: 0040h |       |
|            |             |        |       | Internal                                                                                      |      | Mask: 0020h |       |
|            |             |        |       | Internal                                                                                      |      | Mask: 0010h |       |
|            |             |        |       | 08.02 Battery over voltage threshold 2                                                        |      | Mask: 0008h | All   |
|            |             |        |       | 08.04 Battery under voltage threshold 2                                                       |      | Mask: 0004h | All   |
|            |             |        |       | 08.01 Battery over voltage threshold 1                                                        |      | Mask: 0002h | All   |
|            |             |        |       | 08.03 Battery under voltage threshold 1                                                       |      | Mask: 0001h | All   |
| 21         | 3-6         | int32  | 118   | System B voltage 1-2                                                                          | V    | *10         | All   |
| 22         | 1-2         | uint16 | 4139  | BITLIST: Monitoring operation window                                                          |      |             |       |
|            |             |        |       | 02.03 System B voltage in range (based on System B Operating voltage window)                  |      | Mask: 8000h | All   |
|            |             |        |       | 02.04 System B frequency in range (based on System B Operating frequency window)              |      | Mask: 4000h | All   |
|            |             |        |       | 02.05 System B voltage and frequency in range (ready for operation, 02.03 AND 02.04 are TRUE) |      | Mask: 2000h | All   |
|            |             |        |       | 02.09 Sytem A voltage in range (based on System A voltage window)                             |      | Mask: 1000h | All   |
|            |             |        |       | Internal                                                                                      |      | Mask: 0800h |       |
|            |             |        |       | Internal                                                                                      |      | Mask: 0400h |       |
|            |             |        |       | 02.10 System A frequency in range (based on System A frequency window)                        |      | Mask: 0200h | All   |
|            |             |        |       | Internal                                                                                      |      | Mask: 0100h |       |
|            |             |        |       | Internal                                                                                      |      | Mask: 0080h |       |
|            |             |        |       | 02.11 System A voltage and frequency in range (ready for operation, 02.09 AND 02.10 are TRUE) |      | Mask: 0040h | All   |
|            |             |        |       | Internal                                                                                      |      | Mask: 0020h |       |
|            |             |        |       | Internal                                                                                      |      | Mask: 0010h |       |
|            |             |        |       | 02.21 Aux.Voltage is dead (based on Dead bus detection limit ID5820)                          |      | Mask: 0008h | All   |
|            |             |        |       | 02.08 Aux.Voltage v and f in range (ready for operation, 02.06 AND 02.07 are TRUE)            |      | Mask: 0004h | All   |
|            |             |        |       | 02.07 Aux.Voltage frequency in range (based on System B frequency window)                     |      | Mask: 0002h | All   |
|            |             |        |       | 02.06 Aux.Voltage voltage in range (based on System B voltage window)                         |      | Mask: 0001h | All   |
| 22         | 3-6         | int32  | 121   | System B voltage 1-N                                                                          | V    | *10         | All   |
| 23         | 1-2         | uint16 |       | BITLIST: Monitoring System A Bits3                                                            |      |             |       |
|            |             |        |       | Internal                                                                                      |      | Mask: 8000h |       |
|            |             |        |       | Internal                                                                                      |      | Mask: 4000h |       |

| Internal                                                                                                    | CAN<br>Mux | CAN<br>Byte | Size   | Index | Description                                                                    | Unit | Scale       | Model |
|----------------------------------------------------------------------------------------------------|------------|-------------|--------|-------|--------------------------------------------------------------------------------|------|-------------|-------|
| Internal                                                                                                    |            |             |        |       | Internal                                                                       |      | Mask: 2000h |       |
| Internal                                                                                                    |            |             |        |       | Internal                                                                       |      | Mask: 1000h |       |
| Internal                                                                                                    |            |             |        |       | Internal                                                                       |      | Mask: 0800h |       |
| Internal                                                                                                    |            |             |        |       | Internal                                                                       |      | Mask: 0400h |       |
|                                                                                                    |            |             |        |       | Internal                                                                       |      | Mask: 0200h |       |
| Wise (CCW, reverse, left turn)                                                                                                    |            |             |        |       | Internal                                                                       |      | Mask: 0100h |       |
| CCW, forward, right turn    Mask: 0020h   Internal   Mask: 0020h   Internal   Mask: 0010h   Internal   Mask: 0008h   Internal   Mask: 0008h   Internal   Mask: 0004h   Mask: 0000h   Mask: 0000h   M  |            |             |        |       | 02.12 System A phase rotation: Counter Clock<br>Wise (CCW, reverse, left turn) |      | Mask: 0080h | All   |
| Internal   Internal   |            |             |        |       |                                                                                |      | Mask: 0040h | All   |
| Internal   Internal   |            |             |        |       | Internal                                                                       |      | Mask: 0020h |       |
| Internal                                                                                                    |            |             |        |       | Internal                                                                       |      | Mask: 0010h |       |
| Internal                                                                                                    |            |             |        |       | Internal                                                                       |      | Mask: 0008h |       |
| Internal                                                                                                    |            |             |        |       | Internal                                                                       |      | Mask: 0004h |       |
| 23   3-6   int32   119   System B voltage 2-3   V   *10   All     24   1-2   uint16   BITLIST: Monitoring System B Bits2                                                                                                    |            |             |        |       | Internal                                                                       |      | Mask: 0002h |       |
| 1-2   uint16   BITLIST: Monitoring System B Bits2   Internal   Mask: 8000h                                                                                                    |            |             |        |       | Internal                                                                       |      | Mask: 0001h |       |
| Internal                                                                                                    | 23         | 3-6         | int32  | 119   | System B voltage 2-3                                                           | V    | *10         | All   |
| Internal                                                                                                    | 24         | 1-2         | uint16 |       | BITLIST: Monitoring System B Bits2                                             |      |             |       |
| Internal   Mask: 2000h   Internal   Mask: 1000h   Internal   Mask: 1000h   Mask: 0800h   Mask: 0800h   Mask: 0400h   Internal   Mask: 0200h   Mask: 0200h   Mask: 0100h   Mask: 0100h   Mask: 0100h   Mask: 0100h   Mask: 0080h   All   Mask: 0080h   Mask: 0080h   Mask: 0080h   Mask: 0080h   Mask: 0040h   Mask: 0040h   Mask: 0020h   Mask: 0010h   Mask: 0010h   Mask: 0008h   Mask: 0008h   Mask: 0004h   Mask: 0004h   Mask: 0004h   Mask: 00004h   Mask: 00004h   Mask: 00004h   Mask: 00004h   Mask: 00004h   Mask: 00001h   Mask: 00001h   Mask: 00001h   Mask: 0001h   Mask: 0001h   |            |             |        |       | Internal                                                                       |      | Mask: 8000h |       |
| Internal                                                                                                    |            |             |        |       | Internal                                                                       |      | Mask: 4000h |       |
| Internal   Mask: 0800h   Internal   Mask: 0800h   Mask: 0400h   Mask: 0200h   Mask: 0200h   Mask: 0100h   Mask: 0100h   Mask: 0100h   Mask: 0100h   Mask: 0100h   Mask: 0100h   Mask: 0080h   All   Mask: 0080h   All   Mask: 0080h   All   Mask: 0040h   All   Mask: 0020h   Mask: 0020h   Mask: 0020h   Mask: 0010h   Mask: 0010h   Mask: 0008h   Mask: 0008h   Mask: 0004h   Mask: 0004h   Mask: 0002h   Mask: 0002h   Mask: 0002h   Mask: 0001h   Mask: 0001  |            |             |        |       | Internal                                                                       |      | Mask: 2000h |       |
| Internal   Mask: 0400h   Internal   Mask: 0200h   Internal   Mask: 0200h   Mask: 0100h   Mask: 0100h   Mask: 0100h   Mask: 0080h   All   Mask: 0080h   All   Mask: 0080h   All   Mask: 0040h   All   Mask: 0040h   All   Mask: 0020h   Mask: 0020h   Mask: 0010h   Mask: 0010h   Mask: 0010h   Mask: 0008h   Mask: 0004h   Mask: 0004h   Mask: 0004h   Mask: 0004h   Mask: 0004h   Mask: 0004h   Mask: 0001h   Mask: 0001h   Mask: 0  |            |             |        |       | Internal                                                                       |      | Mask: 1000h |       |
| Internal                                                                                                    |            |             |        |       | Internal                                                                       |      | Mask: 0800h |       |
| Internal                                                                                                    |            |             |        |       | Internal                                                                       |      | Mask: 0400h |       |
| 02.14 System B phase rotation: Counter Clock Wise (CCW, reverse, left turn)                                                                                                    |            |             |        |       | Internal                                                                       |      | Mask: 0200h |       |
| Wise (CCW, reverse, left turn)         02.15 System B phase rotation: Clock Wise (CW, forward, right turn)       Mask: 0040h       All         Internal       Mask: 0020h       Mask: 0010h         Internal       Mask: 0010h       Mask: 0008h         Internal       Mask: 0004h       Mask: 0004h         Internal       Mask: 0002h       Mask: 0001h         24       3-6       int32       122       System B voltage 2-N       V       *10       All         25       1-2       uint16       4150       BITLIST: Control Bits 4                                                                                                    |            |             |        |       | Internal                                                                       |      | Mask: 0100h |       |
| (CW, forward, right turn)  Internal  Internal |            |             |        |       | 02.14 System B phase rotation: Counter Clock<br>Wise (CCW, reverse, left turn) |      | Mask: 0080h | All   |
| Internal   Mask: 0010h   Mask: 0008h   Mask: 0008h   Mask: 0004h   Mask: 0002h   Mask: 0002h   Mask: 0001h   Mask: 0001h   Mas  |            |             |        |       | 02.15 System B phase rotation: Clock Wise (CW, forward, right turn)            |      | Mask: 0040h | All   |
| Internal   Mask: 0008h                                                                                                    |            |             |        |       | Internal                                                                       |      | Mask: 0020h |       |
| Internal   Mask: 0004h   Internal   Mask: 0002h   Mask: 0002h   Internal   Mask: 0001h   Mask: 0001h   Mask: 000  |            |             |        |       | Internal                                                                       |      | Mask: 0010h |       |
| Internal   Mask: 0002h                                                                                                    |            |             |        |       | Internal                                                                       |      | Mask: 0008h |       |
| Internal   Mask: 0001h                                                                                                    |            |             |        |       | Internal                                                                       |      | Mask: 0004h |       |
| 24       3-6       int32       122       System B voltage 2-N       V       *10       All         25       1-2       uint16       4150       BITLIST: Control Bits 4                                                                                                    |            |             |        |       | Internal                                                                       |      | Mask: 0002h |       |
| 25 1-2 uint16 4150 BITLIST: Control Bits 4                                                                                                    |            |             |        |       | Internal                                                                       |      | Mask: 0001h |       |
|                                                                                                    | 24         | 3-6         | int32  | 122   | System B voltage 2-N                                                           | V    | *10         | All   |
| Internal Mask: 8000h                                                                                                    | 25         | 1-2         | uint16 | 4150  | BITLIST: Control Bits 4                                                        |      |             |       |
|                                                                                                    |            |             |        |       | Internal                                                                       |      | Mask: 8000h |       |

| CAN<br>Mux | CAN<br>Byte | Size   | Index | Description                                        | Unit | Scale       | Model |
|------------|-------------|--------|-------|----------------------------------------------------|------|-------------|-------|
|            |             |        |       | 04.63 Synchr. Segment closure active               |      | Mask: 4000h | All   |
|            |             |        |       | Internal                                           |      | Mask: 2000h |       |
|            |             |        |       | 02.28 Synch. Check Relay                           |      | Mask: 1000h | All   |
|            |             |        |       | 02.29 Synch. Condition                             |      | Mask: 0800h | All   |
|            |             |        |       | 02.30 Dead bus closure condition                   |      | Mask: 0400h | All   |
|            |             |        |       | Internal                                           |      | Mask: 0200h |       |
|            |             |        |       | Internal                                           |      | Mask: 0100h |       |
|            |             |        |       | Internal                                           |      | Mask: 0080h |       |
|            |             |        |       | Internal                                           |      | Mask: 0040h |       |
|            |             |        |       | Internal                                           |      | Mask: 0020h |       |
|            |             |        |       | Internal                                           |      | Mask: 0010h |       |
|            |             |        |       | Internal                                           |      | Mask: 0008h |       |
|            |             |        |       | Internal                                           |      | Mask: 0004h |       |
|            |             |        |       | Internal                                           |      | Mask: 0002h |       |
|            |             |        |       | Internal                                           |      | Mask: 0001h |       |
| 25         | 3-6         | int32  | 120   | System B voltage 3-1                               | ٧    | *10         | All   |
| 26         | 1-2         | uint16 | 10149 | BITLIST: Alarm Bits 2                              |      |             |       |
|            |             |        |       | 08.30 Timeout Synchronisation CB B                 |      | Mask: 8000h | All   |
|            |             |        |       | 08.31 Timeout Synchronisation CB A                 |      | Mask: 4000h | All   |
|            |             |        |       | Internal                                           |      | Mask: 2000h |       |
|            |             |        |       | Internal                                           |      | Mask: 1000h |       |
|            |             |        |       | 08.33 System A / System B phase rotation different |      | Mask: 0800h | All   |
|            |             |        |       | Internal                                           |      | Mask: 0400h | All   |
|            |             |        |       | Internal                                           |      | Mask: 0200h |       |
|            |             |        |       | Internal                                           |      | Mask: 0100h |       |
|            |             |        |       | Internal                                           |      | Mask: 0080h |       |
|            |             |        |       | Internal                                           |      | Mask: 0040h |       |
|            |             |        |       | Internal                                           |      | Mask: 0020h |       |
|            |             |        |       | Internal                                           |      | Mask: 0010h |       |
|            |             |        |       | 08.17 Number of member mismatch                    |      | Mask: 0008h | All   |
|            |             |        |       | Internal                                           |      | Mask: 0004h | All   |
|            |             |        |       | Internal                                           |      | Mask: 0002h |       |
|            |             |        |       | Internal                                           |      | Mask: 0001h |       |
| 26         | 3-6         | int32  | 123   | System B voltage 3-N                               | ٧    | *10         | All   |
| 27         | 1-2         | uint16 | 4153  | BITLIST: Control Bits 1                            |      |             |       |
|            |             |        |       | 04.42 Breaker transition mode altern. 2            |      | Mask: 8000h | All   |
|            |             |        |       | 04.41 Breaker transition mode altern. 1            |      | Mask: 4000h | All   |

| CAN<br>Mux | CAN<br>Byte | Size   | Index | Description                                                                         | Unit | Scale       | Model |
|------------|-------------|--------|-------|-------------------------------------------------------------------------------------|------|-------------|-------|
|            |             |        |       | 04.29 Unloading CB A is active                                                      |      | Mask: 2000h | All   |
|            |             |        |       | 04.28 Unloading CB B is active                                                      |      | Mask: 1000h | All   |
|            |             |        |       | 04.23 Close command CB A is active                                                  |      | Mask: 0800h | All   |
|            |             |        |       | 04.22 Open command CB A is active                                                   |      | Mask: 0400h | All   |
|            |             |        |       | 04.21 Synchronisation CB A procedure is active                                      |      | Mask: 0200h | All   |
|            |             |        |       | 04.20 Close command CB B is active                                                  |      | Mask: 0100h | All   |
|            |             |        |       | 04.19 Open command CB B is active                                                   |      | Mask: 0080h | All   |
|            |             |        |       | 04.18 Synchronisation CB B procedure is active                                      |      | Mask: 0040h | All   |
|            |             |        |       | 04.11 Mains settling is active                                                      |      | Mask: 0020h | All   |
|            |             |        |       | 24.39 Isolation Switch is open or 04.06 CB B is closed                              |      | Mask: 0010h | All   |
|            |             |        |       | 04.07 CB A is closed                                                                |      | Mask: 0008h | All   |
|            |             |        |       | 04.04 Lamp test request                                                             |      | Mask: 0004h | All   |
|            |             |        |       | 04.03 Operating Mode Manual                                                         |      | Mask: 0002h | All   |
|            |             |        |       | 04.01 Operating Mode Automatic                                                      |      | Mask: 0001h | All   |
| 27         | 3-4         | uint16 | 4154  | BITLIST: Control Bits 2                                                             |      |             | All   |
|            |             |        |       | 02.23 System A is dead                                                              |      | Mask: 8000h | All   |
|            |             |        |       | 02.24 System B is dead                                                              |      | Mask: 4000h | All   |
|            |             |        |       | 02.25 Mains parallel operation                                                      |      | Mask: 2000h | All   |
|            |             |        |       | System B Mains connected                                                            |      | Mask: 1000h | All   |
|            |             |        |       | System A Mains connected                                                            |      | Mask: 0800h | All   |
|            |             |        |       | Mains at "right" position (directly or isolation switch) for Tookit grid indication |      | Mask: 0400h | All   |
|            |             |        |       | Mains at "left" position (directly or isolation switch) for Tookit grid indication  |      | Mask: 0200h | All   |
|            |             |        |       | 28.06 Command 6 to LSx (OR'ed)                                                      |      | Mask: 0100h | All   |
|            |             |        |       | 28.05 Command 5 to LSx (OR'ed)                                                      |      | Mask: 0080h | All   |
|            |             |        |       | 28.04 Command 4 to LSx (OR'ed)                                                      |      | Mask: 0040h | All   |
|            |             |        |       | 28.03 Command 3 to LSx (OR'ed)                                                      |      | Mask: 0020h | All   |
|            |             |        |       | 28.02 Command 2 to LSx (OR'ed)                                                      |      | Mask: 0010h | All   |
|            |             |        |       | 28.01 Command 1 to LSx (OR'ed)                                                      |      | Mask: 0008h | All   |
|            |             |        |       | 04.61 Synchronous Mains Closure Procedure is active                                 |      | Mask: 0004h | All   |
|            |             |        |       | 04.62 Dead Bus Closure Procedure is active                                          |      | Mask: 0002h | All   |
|            |             |        |       | Increment Close Counter CBA                                                         |      | Mask: 0001h | All   |
| 27         | 5-6         | uint16 | 4155  | BITLIST: Control Bits 3                                                             |      |             |       |
|            |             |        |       | Syst. B Phase rotation CCW (for Toolkit)                                            |      | Mask: 8000h | All   |
|            |             |        |       | Syst. B Phase rotation CW (for Toolkit)                                             |      | Mask: 4000h | All   |

| CAN<br>Mux | CAN<br>Byte | Size   | Index | Description                              | Unit | Scale       | Model |
|------------|-------------|--------|-------|------------------------------------------|------|-------------|-------|
|            |             |        |       | Syst. A Phase rotation CCW (for Toolkit) |      | Mask: 2000h | All   |
|            |             |        |       | Syst. A Phase rotation CW (for Toolkit)  |      | Mask: 1000h | All   |
|            |             |        |       | Internal                                 |      | Mask: 0800h |       |
|            |             |        |       | Internal                                 |      | Mask: 0400h |       |
|            |             |        |       | Internal                                 |      | Mask: 0200h |       |
|            |             |        |       | Internal                                 |      | Mask: 0100h |       |
|            |             |        |       | Internal                                 |      | Mask: 0080h |       |
|            |             |        |       | Internal                                 |      | Mask: 0040h |       |
|            |             |        |       | Internal                                 |      | Mask: 0020h |       |
|            |             |        |       | Internal                                 |      | Mask: 0010h |       |
|            |             |        |       | Syst. A Phase rotation CW (for Toolkit)  |      | Mask: 0008h | All   |
|            |             |        |       | Syst. A Phase rotation CCW (for Toolkit) |      | Mask: 0004h | All   |
|            |             |        |       | Syst. B Phase rotation CW (for Toolkit)  |      | Mask: 0002h | All   |
|            |             |        |       | Syst. B Phase rotation CCW (for Toolkit) |      | Mask: 0001h | All   |
| 28         | 1-2         | uint16 | 10133 | BITLIST: Alarm Bits 1                    |      |             |       |
|            |             |        |       | Internal                                 |      | Mask: 8000h |       |
|            |             |        |       | Internal                                 |      | Mask: 4000h |       |
|            |             |        |       | Internal                                 |      | Mask: 2000h |       |
|            |             |        |       | Internal                                 |      | Mask: 1000h |       |
|            |             |        |       | Internal                                 |      | Mask: 0800h |       |
|            |             |        |       | Internal                                 |      | Mask: 0400h |       |
|            |             |        |       | Internal                                 |      | Mask: 0200h |       |
|            |             |        |       | 08.05 CB B close not successful          |      | Mask: 0100h | All   |
|            |             |        |       | 08.06 CB B open not successful           |      | Mask: 0080h | All   |
|            |             |        |       | 08.07 CB A close not successful          |      | Mask: 0040h | All   |
|            |             |        |       | 08.08 CB A open not successful           |      | Mask: 0020h | All   |
|            |             |        |       | Internal                                 |      | Mask: 0010h |       |
|            |             |        |       | Internal                                 |      | Mask: 0008h |       |
|            |             |        |       | Internal                                 |      | Mask: 0004h |       |
|            |             |        |       | Internal                                 |      | Mask: 0002h |       |
|            |             |        |       | 08.18 CANopen error interface 1          |      | Mask: 0001h | All   |
| 28         | 3-4         | uint16 | 10191 | BITLIST: LogicsManager Bits 11           |      |             |       |
|            |             |        |       | Internal                                 |      | Mask: 8000h |       |
|            |             |        |       | Internal                                 |      | Mask: 4000h |       |
|            |             |        |       | Internal                                 |      | Mask: 2000h |       |
|            |             |        |       | 24.45 Flag 5 LSx                         |      | Mask: 1000h | All   |
|            |             |        |       | 24.44 Flag 4 LSx                         |      | Mask: 0800h | All   |

9.3.3 Protocol 5302 (Basic Visualization)

| CAN<br>Mux | CAN<br>Byte | Size   | Index | Description                                | Unit | Scale       | Model |
|------------|-------------|--------|-------|--------------------------------------------|------|-------------|-------|
|            |             |        |       | 24.43 Flag 3 LSx                           |      | Mask: 0400h | All   |
|            |             |        |       | 24.42 Flag 2 LSx                           |      | Mask: 0200h | All   |
|            |             |        |       | 24.41 Flag 1 LSx                           |      | Mask: 0100h | All   |
|            |             |        |       | 24.38 LM variable system is A              |      | Mask: 0080h | All   |
|            |             |        |       | 24.37 Enable to close CB B                 |      | Mask: 0040h | All   |
|            |             |        |       | 24.36 Immediate open CB B                  |      | Mask: 0020h | All   |
|            |             |        |       | 24.35 Open CB B                            |      | Mask: 0010h | All   |
|            |             |        |       | 24.34 Enable to close CBA                  |      | Mask: 0008h | All   |
|            |             |        |       | 24.33 Immediate open CB A                  |      | Mask: 0004h | All   |
|            |             |        |       | 24.32 Open CBA                             |      | Mask: 0002h | All   |
|            |             |        |       | 24.31 Enable mains decoupling              |      | Mask: 0001h | All   |
| 28         | 5-6         | uint16 | 10138 | BITLIST: Monitoring System B Bits1         |      |             |       |
|            |             |        |       | Internal                                   |      | Mask: 8000h |       |
|            |             |        |       | Internal                                   |      | Mask: 4000h |       |
|            |             |        |       | Internal                                   |      | Mask: 2000h |       |
|            |             |        |       | Internal                                   |      | Mask: 1000h |       |
|            |             |        |       | Internal                                   |      | Mask: 0800h |       |
|            |             |        |       | 06.21 System B Phase Rotation mismatch     |      | Mask: 0400h | All   |
|            |             |        |       | Internal                                   |      | Mask: 0200h |       |
|            |             |        |       | 08.46 CB B unload mismatch                 |      | Mask: 0100h | All   |
|            |             |        |       | Internal                                   |      | Mask: 0080h |       |
|            |             |        |       | Internal                                   |      | Mask: 0040h |       |
|            |             |        |       | Internal                                   |      | Mask: 0020h |       |
|            |             |        |       | Internal                                   |      | Mask: 0010h |       |
|            |             |        |       | Internal                                   |      | Mask: 0008h |       |
|            |             |        |       | Internal                                   |      | Mask: 0004h |       |
|            |             |        |       | Internal                                   |      | Mask: 0002h |       |
|            |             |        |       | Internal                                   |      | Mask: 0001h |       |
| 29         | 1-2         | uint16 | 10135 | BITLIST: Monitoring System A Bits1         |      |             |       |
|            |             |        |       | 07.06 System A over frequency threshold 1  |      | Mask: 8000h | All   |
|            |             |        |       | 07.07 System A over frequency threshold 2  |      | Mask: 4000h | All   |
|            |             |        |       | 07.08 System A under frequency threshold 1 |      | Mask: 2000h | All   |
|            |             |        |       | 07.09 System A under frequency threshold 2 |      | Mask: 1000h | All   |
|            |             |        |       | 07.10 System A over voltage threshold 1    |      | Mask: 0800h | All   |
|            |             |        |       | 07.11 System A over voltage threshold 2    |      | Mask: 0400h | All   |
|            |             |        |       | 07.12 System A under voltage threshold 1   |      | Mask: 0200h | All   |
|            |             |        |       | 07.13 System A under voltage threshold 2   |      | Mask: 0100h | All   |

| CAN<br>Mux | CAN<br>Byte | Size   | Index | Description                                               | Unit | Scale       | Model |
|------------|-------------|--------|-------|-----------------------------------------------------------|------|-------------|-------|
|            |             |        |       | 07.14 System A Phase shift                                |      | Mask: 0080h | All   |
|            |             |        |       | 07.25 System A decoupling                                 |      | Mask: 0040h | All   |
|            |             |        |       | Internal                                                  |      | Mask: 0020h |       |
|            |             |        |       | Internal                                                  |      | Mask: 0010h |       |
|            |             |        |       | 07.26 System A voltage asymmetry (with negative sequence) |      | Mask: 0008h | All   |
|            |             |        |       | 07.05 System A phase rotation mismatch                    |      | Mask: 0004h | All   |
|            |             |        |       | Internal                                                  |      | Mask: 0002h |       |
|            |             |        |       | Internal                                                  |      | Mask: 0001h |       |
| 29         | 3-6         | int32  | 135   | System A total active power                               | W    | *1          | All   |
| 30         | 1-2         | uint16 | 4138  | BITLIST: Monitoring System A Bits2                        |      |             |       |
|            |             |        |       | Internal                                                  |      | Mask: 8000h |       |
|            |             |        |       | Internal                                                  |      | Mask: 4000h |       |
|            |             |        |       | Internal                                                  |      | Mask: 2000h |       |
|            |             |        |       | Internal                                                  |      | Mask: 1000h |       |
|            |             |        |       | Internal                                                  |      | Mask: 0800h |       |
|            |             |        |       | Internal                                                  |      | Mask: 0400h |       |
|            |             |        |       | Internal                                                  |      | Mask: 0200h |       |
|            |             |        |       | Internal                                                  |      | Mask: 0100h |       |
|            |             |        |       | 07.15 System A df/dt                                      |      | Mask: 0080h | All   |
|            |             |        |       | Internal                                                  |      | Mask: 0040h |       |
|            |             |        |       | 07.28 System A time-dependet voltage                      |      | Mask: 0020h | All   |
|            |             |        |       | Internal                                                  |      | Mask: 0010h |       |
|            |             |        |       | 07.27 System A voltage increase                           |      | Mask: 0008h | All   |
|            |             |        |       | 08.36 CB A unload mismatch                                |      | Mask: 0004h | All   |
|            |             |        |       | 07.29 QV Monitoring step 1 tripped                        |      | Mask: 0002h | All   |
|            |             |        |       | 07.30 QV Monitoring step 2 tripped                        |      | Mask: 0001h | All   |
| 30         | 3-6         | int32  | 140   | System B total active power                               | W    | *1          | All   |

#### 9.3.4 Additional Data Identifier

#### 9.3.4.1 Receive Data (sent from remote control to the LS-6XT)

#### General notes

The device accepts receive data from outside. These data are usually remote control data, with which the genset control starts and stops the operation or runs different setpoints.

These data do not require a password level to be accepted. They are overtaken into a non-volatile memory and are lost, if the device is powered down.

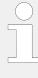

#### **Ensure Security!**

Transmitting data from outside of the remote control needs secure (network) communication. Do not connect the LS-6XT with the internet as long the security aspects are not considered! Consider an IP responsible person to discuss proper security procedures like placing routers and fire walls.

Take care for sufficient protection of Ethernet communication.

#### Remote control word 1

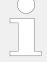

#### Object 21F7h (Parameter 503)

This object is required for remote control. The data type is UNSIGNED16.

| Para-<br>meter<br>no. | Object<br>ID | Name        |                                                                          | Unit      | Data<br>type | Note                                             |
|-----------------------|--------------|-------------|--------------------------------------------------------------------------|-----------|--------------|--------------------------------------------------|
| 503                   | 21F7h        | Control wor | <sup>-</sup> d 1                                                         | Bit field | unsigned16   | 5                                                |
|                       |              | Bit 15      | Not used                                                                 |           |              |                                                  |
|                       |              | Bit 14      | Not used                                                                 |           |              |                                                  |
|                       |              | Bit 13      | Not used                                                                 |           |              |                                                  |
|                       |              | Bit 12      | Not used                                                                 |           |              |                                                  |
|                       |              | Bit 11      | Not used                                                                 |           |              |                                                  |
|                       |              | Bit 10      | Not used                                                                 |           |              |                                                  |
|                       |              | Bit 9       | Not used                                                                 |           |              |                                                  |
|                       |              | Bit 8       | Not used                                                                 |           |              |                                                  |
|                       |              | Bit 7       | Not used                                                                 |           |              |                                                  |
|                       |              | Bit 6       | Not used                                                                 |           |              |                                                  |
|                       |              | Bit 5       | Not used                                                                 |           |              |                                                  |
|                       |              | Bit 4       | Ext. Acknowledge<br>(rising edge) Must be<br>set twice to<br>acknowledge |           |              | To acknowledge, a 0 must be written and then a 1 |
|                       |              | Bit 3       | Must always be set to 0                                                  |           |              |                                                  |
|                       |              | Bit 2       | Must always be set to 0                                                  |           |              |                                                  |
|                       |              | Bit 1       | Not used                                                                 |           |              |                                                  |
|                       |              | Bit 0       | Not used                                                                 |           |              |                                                  |

Table 67: Remote control telegram

| Bit 4 "Reset alarms" | This bit controls the LogicsManager input command variable 04.14. The remote acknowledge bit must be set and reset twice to acknowledge an alarm completely. The first rising edge disables the horn and the second rising edge resets the alarm. |
|----------------------|----------------------------------------------------------------------------------------------------|
| Ext. acknowledge     | The command variable "04.14 Remote acknowledge" is the reflection of the control bit. The LS-6XT deactivates the horn with the first change from "0" to "1" of the logical output                                                                 |

9.3.4.1 Receive Data (sent from remote control to the LS-6XT)

"External acknowledge", and acknowledges all alarm messages, which have occurred and are no longer active, with the second change from "0" to "1".

#### Remote control word 3

#### Object 21F9h (Parameter 505)

This object is required for remote control. These remote control bits can be used by a PLC to send control signals via SDO or PDO, which can then be used as command variables in the LogicsManager to control the LS-6XT. The data type is UNSIGNED16.

| Bit 15 = 1 (ID 541) | Remote control bit 16 (command variable 04.59) |
|---------------------|------------------------------------------------|
| Bit 14 = 1 (ID 542) | Remote control bit 15 (command variable 04.58) |
| Bit 13 = 1 (ID 543) | Remote control bit 14 (command variable 04.57) |
| Bit 12 = 1 (ID 544) | Remote control bit 13 (command variable 04.56) |
| Bit 11 = 1 (ID 545) | Remote control bit 12 (command variable 04.55) |
| Bit 10 = 1 (ID 546) | Remote control bit 11 (command variable 04.54) |
| Bit 9 = 1 (ID 547)  | Remote control bit 10 (command variable 04.53) |
| Bit 8 = 1 (ID 548)  | Remote control bit 9 (command variable 04.52)  |
| Bit 7 = 1 (ID 549)  | Remote control bit 8 (command variable 04.51)  |
| Bit 6 = 1 (ID 550)  | Remote control bit 7 (command variable 04.50)  |
| Bit 5 = 1 (ID 551)  | Remote control bit 6 (command variable 04.49)  |
| Bit 4 = 1 (ID 552)  | Remote control bit 5 (command variable 04.48)  |
| Bit 3 = 1 (ID 553)  | Remote control bit 4 (command variable 04.47)  |
| Bit 2 = 1 (ID 554)  | Remote control bit 3 (command variable 04.46)  |
| Bit 1 = 1 (ID 555)  | Remote control bit 2 (command variable 04.45)  |
| Bit 0 = 1 (ID 556)  | Remote control bit 1 (command variable 04.44)  |

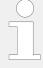

#### Object 21FAh (Parameter 506)

This object is required for remote control if the "Remote control ID 505" is configured to 8 bit  $\Longrightarrow$  3160. These remote control bits can be used by a PLC to send control signals via SDO or PDO, which can then be used as command variables 9-16 in the LogicsManager to control the LS-6XT. The data type is UNSIGNED16.

| Bit 7 = 1 (ID 541) | Remote control bit 16 (command variable 04.59) |
|--------------------|------------------------------------------------|
| Bit 6 = 1 (ID 542) | Remote control bit 15 (command variable 04.58) |
| Bit 5 = 1 (ID 543) | Remote control bit 14 (command variable 04.57) |
| Bit 4 = 1 (ID 544) | Remote control bit 13 (command variable 04.56) |
| Bit 3 = 1 (ID 545) | Remote control bit 12 (command variable 04.55) |
| Bit 2 = 1 (ID 546) | Remote control bit 11 (command variable 04.54) |
| Bit 1 = 1 (ID 547) | Remote control bit 10 (command variable 04.53) |
| Bit 0 = 1 (ID 548) | Remote control bit 9 (command variable 04.52)  |

#### Free analog values

The device provides identifier "Free analog values" for receiving 16 bit signed integers for free purposes.

Additional these indices can be mapped to RPDOs or can be written via Modbus. The values are available in the AnalogManager group 24.

| Index | Name                | Format       | Usable as           |
|-------|---------------------|--------------|---------------------|
| 587   | Free analog value 1 | INT16 signed | AnalogManager 24.01 |
| 588   | Free analog value 2 | INT16 signed | AnalogManager 24.02 |
| 589   | Free analog value 3 | INT16 signed | AnalogManager 24.03 |
| 590   | Free analog value 4 | INT16 signed | AnalogManager 24.04 |
| 591   | Free analog value 5 | INT16 signed | AnalogManager 24.05 |
| 592   | Free analog value 6 | INT16 signed | AnalogManager 24.06 |
| 593   | Free analog value 7 | INT16 signed | AnalogManager 24.07 |
| 594   | Free analog value 8 | INT16 signed | AnalogManager 24.08 |

#### External DI request (1 to 16)

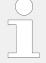

#### Object 3F4Eh (Parameter 8014)

This object is required to receive the state of the external discrete inputs 1 to 16 (IKD). The data type is UNSIGNED16.

| Bit 15 | External discrete input 16 (command variable 12.16) |
|--------|-----------------------------------------------------|
| Bit 14 | External discrete input 15 (command variable 12.15) |
| Bit 13 | External discrete input 14 (command variable 12.14) |
| Bit 12 | External discrete input 13 (command variable 12.13) |
| Bit 11 | External discrete input 12 (command variable 12.12) |
| Bit 10 | External discrete input 11 (command variable 12.11) |
| Bit 9  | External discrete input 10 (command variable 12.10) |
| Bit 8  | External discrete input 9 (command variable 12.9)   |
| Bit 7  | External discrete input 8 (command variable 12.8)   |
| Bit 6  | External discrete input 7 (command variable 12.7)   |
| Bit 5  | External discrete input 6 (command variable 12.6)   |
| Bit 4  | External discrete input 5 (command variable 12.5)   |
| Bit 3  | External discrete input 4 (command variable 12.4)   |
| Bit 2  | External discrete input 3 (command variable 12.3)   |
| Bit 1  | External discrete input 2 (command variable 12.2)   |
| Bit 0  | External discrete input 1 (command variable 12.1)   |
|        |                                                     |

9.3.4.2 Transmit Data (sent from LS-6XT to control external devices)

#### 9.3.4.2 Transmit Data (sent from LS-6XT to control external devices)

The device sends data out which are receipt by external devices. These data usually are commands to control expansion boards or annunciators running CANopen.

#### External DO control (1 to 16)

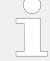

#### Object 3F45h (Parameter 8005)

This object is required to control the external outputs ( IKD relays) 1 to 16. The data type is UNSIGNED16.

| Bit 15 | External discrete output 16 |
|--------|-----------------------------|
| Bit 14 | External discrete output 15 |
| Bit 13 | External discrete output 14 |
| Bit 12 | External discrete output 13 |
| Bit 11 | External discrete output 12 |
| Bit 10 | External discrete output 11 |
| Bit 9  | External discrete output 10 |
| Bit 8  | External discrete output 9  |
| Bit 7  | External discrete output 8  |
| Bit 6  | External discrete output 7  |
| Bit 5  | External discrete output 6  |
| Bit 4  | External discrete output 5  |
| Bit 3  | External discrete output 4  |
| Bit 2  | External discrete output 3  |
| Bit 1  | External discrete output 2  |
| Bit 0  | External discrete output 1  |

## 9.4 LogicsManager Reference

### 9.4.1 LogicsManager Overview

The LogicsManager is used to customize the sequence of events in the control unit such as the start command of the engine or the operation of control unit relay outputs. For example, the start routine may be programmed so that it requires the closing of a discrete input or a preset time of day.

Depending on the application mode of the unit, the number of available relays that may be programmed with the LogicsManager will vary.

Two independent time delays are provided for the configured action to take place and be reset.

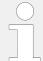

Please do not use the output of an equation as input at the same time. Such a configuration could decrease the performance of the interface.

#### Structure and description of the LogicsManager

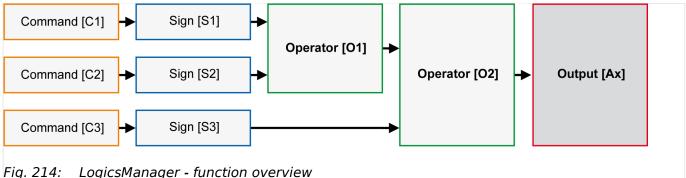

#### Command (variable)

A list of over 400 parameters and functions is provided for the command inputs.

Examples of the parameters that may be configured into these commands are generator undervoltage thresholds 1 and 2, start fail, and cool down.

These command variables are used to control the output function or relay.

Refer to \$\bullet\$ "9.4.2 Logical Command Variables" for a complete list of all command variables.

#### Sign

The sign field can be used to invert the state of the command or to fix its output to a logical true or false if the command is not needed. Setting the sign to the NOT state changes the output of the command variable from true to false or vice versa.

### Operator

A logical device such as AND or OR.

#### • (Logical) output

The action or control sequence that occurs when all parameters set into the LogicsManager are met.

For a complete list of all logical outputs refer to \( \bigsize \) "9.4.4 Logical Outputs".

| [Sx] - Sign {x}  |                       |                                                                     |
|------------------|-----------------------|---------------------------------------------------------------------|
| _                | Value {[Cx]}          | The value [Cx] is passed 1:1.                                       |
| -10              | NOT Value {[Cx]}      | The opposite of the value [Cx] is passed.                           |
| "0" <del> </del> | 0 [False; always "0"] | The value [Cx] is ignored and this logic path will always be FALSE. |

| [Sx] - Sign {x} |                      |                                                                    |
|-----------------|----------------------|--------------------------------------------------------------------|
| "1"—            | 1 [True; always "1"] | The value [Cx] is ignored and this logic path will always be TRUE. |

Table 68: Signs

| [Ox] - Operator {x} |                      |
|---------------------|----------------------|
| AND                 | Logical AND          |
| NAND                | Logical negated AND  |
| OR                  | Logical OR           |
| NOR                 | Logical negated OR   |
| XOR                 | Exclusive OR         |
| NXOR                | Exclusive negated OR |

Table 69: Operators

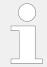

-;ķ÷

For the various display formats of the corresponding logical symbols refer to  $\Longrightarrow$  "9.4.3 Logical Symbols".

#### Configuration of the command chain

Using the values specified in the above table, the chain of commands of the LogicsManager (for example: operating the relays, setting the flags, specification of the automatic functions) is configured as follows:

[Ax] = (([C1] & [S1]) & [O1] & ([C2] & [S2])) & [O2] & ([C3] & [S3])

#### **Programming example for the LogicsManager**

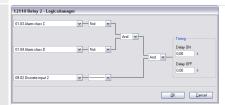

Fig. 215: Programming example (ToolKit)

• Relay [R2] shall energize, whenever "Discrete input [DI 02]" is energized "AND" the control does "NOT" have a fault that is "Alarm class C" "AND" does "NOT" have a fault that is "Alarm class D"

#### The logical command variables are grouped into different categories.

Part 1: LM variables (1 to 39)

Part 2: LM variables (40 to 79)

Part 3: AM and LM results (80 to 99)

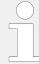

#### Cascading: Use digital results

This digital **results** of AnalogManagers and LogicsManagers are available as LogicsManager Variables additionally. Like the other LM Variables they can be used as input signal for (further) AnalogManagers or LogicsManagers. The calculation of cascading goes in the sequence from 80 to 99.

## 9.4.2 Logical Command Variables

### 9.4.2.1 Group 01: Global alarms

For the description of the alarm classes refer to chapter "Alarm classes".

| No.   | HMI Text            | Note                                                                                                  |
|-------|---------------------|----------------------------------------------------------------------------------------------------|
| 01.01 | Alarm class A       | TRUE as long as an alarm of alarm class A is active or latched.                                       |
| 01.02 | Alarm class B       | TRUE as long as an alarm of alarm class B is active or latched.                                       |
| 01.03 | Alarm class C       | TRUE as long as an alarm of alarm class C is active or latched.                                       |
| 01.04 | Alarm class D       | TRUE as long as an alarm of alarm class D is active or latched.                                       |
| 01.05 | Alarm class E       | TRUE as long as an alarm of alarm class E is active or latched.                                       |
| 01.06 | Alarm class F       | TRUE as long as an alarm of alarm class F is active or latched.                                       |
| 01.07 | All alarm classes   | TRUE as long as at least one alarm of the alarm classes  A / B / C / D / E / F is active or latched.  |
| 01.08 | Warning alarm       | TRUE as long as at least one alarm of the alarm classes A / B is active or latched.                   |
| 01.09 | Shutdown alarm      | TRUE as long as at least one alarm of the alarm classes  C / D / E / F is active or latched.          |
| 01.10 | Centralized alarm   | TRUE as long as at least one alarm of the alarm classes  B / C / D / E / F is active or latched.      |
| 01.11 | New alarm triggered | TRUE if any alarm of the Alarm classes B / C / D / E / F has been triggered until it is acknowledged. |
| 01.12 | Horn                | True if a new alarm (higher A) is triggered and time (parameter                                       |

9.4.2.2 Group 02: System conditions

| No. | HMI Text | Note                                   |
|-----|----------|----------------------------------------|
|     |          | 1756) for horn reset has not exceeded. |

## 9.4.2.2 Group 02: System conditions

| No.   | HMI Text                 | Note                                                                                                    |
|-------|--------------------------|----------------------------------------------------------------------------------------------------|
| 02.01 | FALSE                    | Fixed value - often used for default setting                                                                                                 |
| 02.02 | TRUE                     | Fixed value - often used for default setting                                                                                                 |
| 02.03 | Syst.B voltage ok        | TRUE as long as the system B voltage is within the operating range.                                                                          |
| 02.04 | Syst.B freq. ok          | TRUE as long as the system B frequency is within the operating range.                                                                        |
| 02.05 | Syst.B volt. / freq. ok  | TRUE as long as the system B voltage and frequency are within the operating ranges (02.03. and 02.04 are TRUE).                              |
| 02.06 | Aux.volt. volt. ok       | TRUE as long as the "Auxiliary voltage" voltage is within the operating range.                                                               |
| 02.07 | Aux.volt. freq. ok       | TRUE as long as the "Auxiliary voltage" frequency is within the operating range.                                                             |
| 02.08 | Aux.volt. volt / freq ok | TRUE as long as the "Auxiliary voltage" voltage and frequency are within the operating ranges (02.06. and 02.07 are TRUE).                   |
| 02.09 | Syst.A voltage ok        | TRUE as long as the system A voltage is within the operating range.                                                                          |
| 02.10 | Syst.A freq. ok          | TRUE as long as the system A frequency is within the operating range.                                                                        |
| 02.11 | Syst.A volt. / freq. ok  | TRUE as long as the system A voltage and frequency are within the operating ranges (02.09. and 02.10 are TRUE).                              |
| 02.12 | System A rot. CCW        | TRUE as long as the respective rotation field is detected in case of a three-phase voltage measurement at the respective measuring location. |
| 02.13 | System A rot.CW          | TRUE as long as the respective rotation field is detected in case of a three-phase voltage measurement at the respective measuring location. |
| 02.14 | System B rot.CCW         | TRUE as long as the respective rotation field is detected in case of a three-phase voltage measurement at the respective measuring location. |
| 02.15 | System B rot.CW          | TRUE as long as the respective rotation field is detected in case of a three-phase voltage measurement                                       |

| No.   | HMI Text            | Note                                                                                                    |
|-------|---------------------|----------------------------------------------------------------------------------------------------|
|       |                     | at the respective measuring location.                                                                                                    |
| 02.21 | Aux.Volt.is dead    | TRUE as long as the busbar voltage is below the value configured in parameter 5820 (Dead bus detection max. volt.)                                                                                  |
| 02.23 | System A is dead    | TRUE as long as the system A voltage is below the value configured in parameter 5820 (Dead bus detection max. volt.)                                                                                |
| 02.24 | System B is dead    | TRUE as long as the system B voltage is below the value configured in parameter 5820 (Dead bus detection max. volt.)                                                                                |
| 02.25 | Gen. is mains par.  | TRUE if system A (B) is mains connected and system B (A) is variable and CBA is closed and at least one GCB (easYgen) at a relevant segment is closed. (It can be used to enable mains decoupling.) |
| 02.28 | Sync. check relay   | Indicates phase matching or Dead Bus conditions met.  TRUE if synchronization conditions (02.29)  OR if Dead Bus conditions (02.30) are active.  Warning  No dead bus interlocking.                 |
| 02.29 | Sync. condition     | Indicates phase matching conditions met.  TRUE if synchronization conditions are TRUE defined by parameters 5711, 5712, 5710, 5713, 5714 and 5717.                                                  |
| 02.30 | Dead bus cl. cond.  | Indicates Dead Bus conditions.                                                                                                    |
| 02.45 | Mns.release breaker | TRUE if mains breaker reconnection is released.                                                                                                    |

## 9.4.2.3 Group 04: Application conditions

| No.   | HMI Text          | Note                                                                                    |
|-------|-------------------|-----------------------------------------------------------------------------------------|
| 04.01 | Operat. mode AUTO | TRUE if operating mode AUTOMATIC is active.                                             |
| 04.03 | Operat. mode MAN  | TRUE if operating mode MANUAL is active.                                                |
| 04.04 | Lamp test         | TRUE if the lamp test is active.                                                        |
| 04.05 | Acknowledge       | TRUE if "Acknowledge" push button has                                                   |
|       |                   | been pressed or an external                                                             |
|       |                   | acknowledgment via LogicsManager is active.                                             |
|       |                   | (This condition is TRUE for approx. 40 ms and must be extended utilizing a delay time.) |

9.4.2.3 Group 04: Application conditions

| No.   | HMI Text               | Note                                                           |
|-------|------------------------|----------------------------------------------------------------|
| 04.06 | Iso.sw. / CBB closed   | TRUE if DI 5 (Reply CB B) is de-energized.                     |
| 04.07 | CBA is closed          | TRUE if DI 8 (Reply CB B) is de-energized.                     |
| 04.11 | Mains settling         | TRUE if a mains failure detected.                              |
|       |                        | FALSE if the mains settling timer has expired.                 |
| 04.14 | Remote acknowledge     | TRUE if a remote acknowledge is active (Control word 503)      |
| 04.18 | Synchron. CBB active   | TRUE if the CB B shall be synchronized.                        |
| 04.19 | Opening CBB relay act. |                                                                |
| 04.20 | Closing CBB active     | TRUE if the CB B close relay is energized.                     |
| 04.21 | Syn. CBA is active     | TRUE if the CB A shall be synchronized.                        |
| 04.22 | Opening CBA active     | TRUE if an CB A open command is active.                        |
| 04.23 | Closing CBA active     | TRUE if an CB A close command is active.                       |
| 04.28 | Unloading CBB active   | TRUE if generator is unloading.                                |
| 04.29 | Unloading CBA active   | TRUE if CB A unloading is active.                              |
| 04.41 | Transition mode 1      | TRUE if the result LM "12931 Transition mode                   |
|       |                        | 1" is true.                                                    |
| 04.42 | Transition mode 2      | TRUE if the result LM "12932 Transition mode                   |
|       |                        | 2" is true.                                                    |
|       |                        | (LM 12931 has priority.)                                       |
| 04.44 | RemoteControl Bit 1    | TRUE if remote control bit 1 is activated. (Control word 505)  |
| 04.45 | RemoteControl Bit 2    | TRUE if remote control bit 2 is activated. (Control word 505)  |
| 04.46 | RemoteControl Bit 3    | TRUE if remote control bit 3 is activated. (Control word 505)  |
| 04.47 | RemoteControl Bit 4    | TRUE if remote control bit 4 is activated. (Control word 505)  |
| 04.48 | RemoteControl Bit 5    | TRUE if remote control bit 5 is activated. (Control word 505)  |
| 04.49 | RemoteControl Bit 6    | TRUE if remote control bit 6 is activated. (Control word 505)  |
| 04.50 | RemoteControl Bit 7    | TRUE if remote control bit 7 is activated. (Control word 505)  |
| 04.51 | RemoteControl Bit 8    | TRUE if remote control bit 8 is activated. (Control word 505)  |
| 04.52 | RemoteControl Bit 9    | TRUE if remote control bit 9 is activated. (Control word 505)  |
| 04.53 | RemoteControl Bit 10   | TRUE if remote control bit 10 is activated. (Control word 505) |
| 04.54 | RemoteControl Bit 11   | TRUE if remote control bit 11 is activated. (Control word 505) |
| 04.55 | RemoteControl Bit 12   | TRUE if remote control bit 12 is activated. (Control word 505) |
| 04.56 | RemoteControl Bit 13   | TRUE if remote control bit 13 is activated. (Control word 505) |
| 04.57 | RemoteControl Bit 14   | TRUE if remote control bit 14 is activated. (Control word 505) |
| 04.58 | RemoteControl Bit 15   | TRUE if remote control bit 15 is activated. (Control word 505) |
| 04.59 | RemoteControl Bit 16   | TRUE if remote control bit 16 is activated. (Control word 505) |
| 04.61 | Syn.mains close act.   | TRUE if synchronous mains closure is active.                   |
| 04.62 | Dead bus close act.    | TRUE if dead bus closure CB A or CB B is active.               |
| 04.63 | Syn.segm. close act.   | TRUE if synchronous segments closure is active.                |
|       |                        |                                                                |

| No.   | HMI Text             | Note                                                                  |
|-------|----------------------|-----------------------------------------------------------------------|
| 04.64 | Key activation       | TRUE as long as the "Key activation time" is running.                 |
|       |                      | Only relevant for versions with front panel (HMI).                    |
| 04.65 | System update active | TRUE if System Update (teach in process) is active.                   |
| 04.70 | Opening CBB active   | TRUE if the CB B is to be opened. (Independent of the relay NC / NO.) |
| 04.72 | Opening CBA active   | TRUE if the CB A is to be opened. (Independent of the relay NC / NO.) |

### 9.4.2.4 Group 06: System B related alarms

TRUE if the alarm is active or latched.

| No.   | HMI Text            | Note                             |
|-------|---------------------|----------------------------------|
| 06.21 | SyB.phase rotation  | System B phase rotation mismatch |
| 06.32 | System B AC wriring | System B AC wiring plausibility  |

## 9.4.2.5 Group 07: System A related alarms

| No.   | HMI Text                | Note                                                   |
|-------|-------------------------|--------------------------------------------------------|
| 07.05 | Syst.A ph.rot.mism.     | System A phase rotation                                |
| 07.06 | System A overfreq.1     | System A over frequency 1                              |
| 07.07 | System A overfreq.2     | System A over frequency 2                              |
| 07.08 | System A underfreq.1    | System A under frequency 1                             |
| 07.09 | System A. underfreq.2   | System A under frequency 2                             |
| 07.10 | Syst.A overvoltage 1    | System A overvoltage 1                                 |
| 07.11 | Syst.A overvoltage 2    | System A overvoltage 2                                 |
| 07.12 | Syst.A undervoltage 1   | System A undervoltage 1                                |
| 07.13 | Syst.A undervoltage 2   | System A undervoltage 2                                |
| 07.14 | System A phase shift    | System A phase shift                                   |
| 07.15 | System A df / dt        | System A df / dt                                       |
|       |                         | (Change of frequency)                                  |
| 07.25 | System A decoupling     | System A decoupling                                    |
| 07.26 | Syst.A volt. asymmetry  | System A voltage asymmetry                             |
| 07.27 | System A volt. increase | System A voltage increase (10 minutes. moving average) |
| 07.28 | Time-dep. voltage 1     | Time-dependent voltage monitoring 1 (FRT)              |
| 07.29 | Syst.A QV mon.1         | System A QV monitoring step 1                          |
| 07.30 | Syst.A QV mon.1         | System A QV monitoring step 2                          |
| 07.31 | Time-dep. voltage 2     | Time-dependent voltage monitoring 2 (FRT)              |
| 07.32 | System A AC wiring      | System A AC wiring plausibility                        |

9.4.2.6 Group 08: Syst. related alarms

| No.   | HMI Text            | Note                                                                                                    |
|-------|---------------------|----------------------------------------------------------------------------------------------------|
| 07.33 | Time-dep. voltage 3 | Time-dependent voltage monitoring 3 (FRT)                                                                 |
| 07.34 | FRT ROCOF enable    | This flag is FALSE if any "Time-dependent voltage monitoring" (FRT) is initialized. Otherwise it is TRUE. |
|       |                     | It can be used to block temporary "Phase shift" and "df / dt" monitoring if FRT is initialized.           |

## 9.4.2.6 Group 08: Syst. related alarms

| No.   | HMI Text               | Note                                                                                                    |
|-------|------------------------|----------------------------------------------------------------------------------------------------|
| 08.01 | Bat. overvoltage 1     | Battery over voltage threshold 1                                                                                                    |
| 08.02 | Bat. overvoltage 2     | Battery over voltage threshold 2                                                                                                    |
| 08.03 | Bat. undervoltage 1    | Battery under voltage threshold 1                                                                                                    |
| 08.04 | Bat. undervoltage 2    | Battery under voltage threshold 2                                                                                                    |
| 08.05 | CBB fail to close      | CBB close not successful                                                                                                    |
| 08.06 | CBB fail to open       | CBB open not successful                                                                                                    |
| 08.07 | CBA fail to close      | CBA close not successful                                                                                                    |
| 80.80 | CBA fail to open       | CBA open not successful                                                                                                    |
| 08.17 | Missing members        | Number of members mismatched                                                                                                    |
| 08.18 | CANopen interface1     | CANopen error interface 1                                                                                                    |
| 08.27 | Missing easYgen        | At least one easYgen is missing.                                                                                                    |
| 08.28 | Missing LSx Layer 1    | At least one LSx Layer 1 is missing.                                                                                                    |
| 08.30 | Synchron. time CBB     | Timeout synchronization CBB                                                                                                    |
| 08.31 | Synchron. time CBA     | Timeout Synchronization CBA                                                                                                    |
| 08.33 | Phase rot. mismatch    | Phase rotation mismatch monitoring                                                                                                    |
| 08.36 | CBA unload mismatch    | CBA unloading mismatched                                                                                                    |
| 08.41 | Ethernet B LS fault    | Ethernet B loadshare fault if load sharing with Ethernet B is selected and no device detected. $\boldsymbol{.}$                               |
| 08.42 | Ethernet C LS fault    | Ethernet C loadshare fault if load sharing with Ethernet C is selected and no device detected.                                                |
| 08.46 | CBB unload mismatch    | CBB unloading mismatched                                                                                                    |
| 08.47 | Voltage plausibility   | Voltage plausibility                                                                                                    |
| 08.50 | Syst.upd.r / y twinkle | System update red or yellow LED twinkling                                                                                                    |
|       |                        | Red twinkle: if there is no device recognized according to the last system update.                                                            |
|       |                        | Yellow twinkle: if there is no device detected according to the last system update on one redundant interface. (This is no alarm, only a LM.) |
| 08.51 | CAN LS fault           | CAN loadshare fault if load sharing with CAN is selected and no device detected.                                                              |
| 08.52 | Ethernet A LS fault    | Ethernet A loadshare fault if load sharing with Ethernet A is selected and no device detected.                                                |
| 08.53 | EthB EthC redundancy   | Load share interface redundancy (Ethernet B / C) lost                                                                                         |

| No.   | HMI Text            | Note                                                                                                    |
|-------|---------------------|----------------------------------------------------------------------------------------------------|
| 08.54 | Eth. configuration  | Ethernet configuration mismatch  There is configuration mismatch between Eth A / B OR Eth. A / C OR Eth. B / C |
|       |                     |                                                                                                    |
| 08.55 | Operating range 1   | Operating range 1                                                                                              |
| 08.56 | Operating range 2   | Operating range 2                                                                                              |
| 08.57 | Operating range 3   | Operating range 3                                                                                              |
| 08.58 | Operating range 4   | Operating range 4                                                                                              |
| 08.59 | Operating range 5   | Operating range 5                                                                                              |
| 08.60 | Operating range 6   | Operating range 6                                                                                              |
| 08.61 | Limit appl.layer    | Limit application layer 1                                                                                      |
|       |                     | Value of segment or device number in Layer 1 operation is limited to maximum 64.                               |
| 08.63 | Missing GC          | At least one GC is missing                                                                                     |
| 08.64 | Missing LSx Layer 3 | At least one LSx Layer 3 is missing.                                                                           |
| 08.65 | Syst.update Layer 1 | System Update Layer 1                                                                                          |
|       |                     | There is a device detected in the layer 1 communication network which is not taught in. $ \\$                  |
|       |                     | (A system update is required.)                                                                                 |
| 08.66 | Syst.update Layer 3 | System Update Layer 3                                                                                          |
|       |                     | There is a device detected in the layer 3 communication network which is not taught in.                        |
|       |                     | (A system update is required.)                                                                                 |
| 08.69 | CL transition fault | Closed transition fault                                                                                        |
|       |                     | CBA or CBB has not opened in the configured time.                                                              |
| 08.70 | CAN EthA redundancy | Load share interface redundancy CAN1 / Ethernet A lost                                                         |

## 9.4.2.7 Group 09: Alarms discrete inputs

| No.   | HMI Text         | Note |
|-------|------------------|------|
| 09.01 | Discrete input 1 |      |
| 09.02 | Discrete input 2 |      |
| 09.03 | Discrete input 3 |      |
| 09.04 | Discrete input 4 |      |
| 09.05 | Discrete input 5 |      |
| 09.06 | Discrete input 6 |      |
| 09.07 | Discrete input 7 |      |
| 09.08 | Discrete input 8 |      |
| 09.09 | Discrete input 9 |      |

9.4.2.8 Group 10: Alarms analog inputs

| No.   | HMI Text          | Note |
|-------|-------------------|------|
| 09.10 | Discrete input 10 |      |
| 09.11 | Discrete input 11 |      |
| 09.12 | Discrete input 12 |      |

### 9.4.2.8 Group 10: Alarms analog inputs

TRUE if the alarm is active or latched.

| No.   | HMI Text        | Note                        |
|-------|-----------------|-----------------------------|
| 10.01 | Al 1 wire break | Analog Input 1 out of range |
| 10.02 | Al 2 wire break | Analog Input 2 out of range |
| 10.03 | AI 3 wire break | Analog Input 3 out of range |

### 9.4.2.9 Group 11: Clock and timer

| No.   | HMI Text       | Note                                       |
|-------|----------------|--------------------------------------------|
| 11.01 | Timer 1        | TRUE if Timer 1 overrun                    |
| 11.02 | Timer 2        | TRUE if Timer 2 overrun                    |
| 11.03 | Active weekday | TRUE if configured weekday is active.      |
| 11.04 | Active day     | TRUE if configured day in month is active. |
| 11.05 | Active hour    | TRUE if configured hour is active.         |
| 11.06 | Active minute  | TRUE if configured minute is active.       |
| 11.07 | Active second  | TRUE if configured second is active.       |

## 9.4.2.10 Group 12: External discrete inputs (physical state)

TRUE if the digital input is energized.

| No.   | HMI Text       | Note                       |
|-------|----------------|----------------------------|
| 12.01 | External DI 1  | External discrete input 1  |
| 12.02 | External DI 2  | External discrete input 2  |
| 12.03 | External DI 3  | External discrete input 3  |
| 12.04 | External DI 4  | External discrete input 4  |
| 12.05 | External DI 5  | External discrete input 5  |
| 12.06 | External DI 6  | External discrete input 6  |
| 12.07 | External DI 7  | External discrete input 7  |
| 12.08 | External DI 8  | External discrete input 8  |
| 12.09 | External DI 9  | External discrete input 9  |
| 12.10 | External DI 10 | External discrete input 10 |
| 12.11 | External DI 11 | External discrete input 11 |

| No.   | HMI Text       | Note                       |
|-------|----------------|----------------------------|
| 12.12 | External DI 12 | External discrete input 12 |
| 12.13 | External DI 13 | External discrete input 13 |
| 12.14 | External DI 14 | External discrete input 14 |
| 12.15 | External DI 15 | External discrete input 15 |
| 12.16 | External DI 16 | External discrete input 16 |

### 9.4.2.11 Group 13: Discrete outputs (physical state)

TRUE if relay is energized

| No.   | HMI Text           | Note                          |
|-------|--------------------|-------------------------------|
| 13.01 | Discrete output 1  | Relay 1 (ready for operation) |
| 13.02 | Discrete output 2  | Relay 2                       |
| 13.03 | Discrete output 3  | Relay 3                       |
| 13.04 | Discrete output 4  | Relay 4                       |
| 13.05 | Discrete output 5  | Relay 5                       |
| 13.06 | Discrete output 6  | Relay 6                       |
| 13.07 | Discrete output 7  | Relay 7                       |
| 13.08 | Discrete output 8  | Relay 8                       |
| 13.09 | Discrete output 9  | Relay 9                       |
| 13.10 | Discrete output 10 | Relay 10                      |
| 13.11 | Discrete output 11 | Relay 11                      |
| 13.12 | Discrete output 12 | Relay 12                      |

### 9.4.2.12 Group 15: Flexible limits

| No.   | HMI Text          | Note |
|-------|-------------------|------|
| 15.01 | Flexible limit 1  |      |
| 15.02 | Flexible limit 2  |      |
| 15.03 | Flexible limit 3  |      |
| 15.04 | Flexible limit 4  |      |
| 15.05 | Flexible limit 5  |      |
| 15.06 | Flexible limit 6  |      |
| 15.07 | Flexible limit 7  |      |
| 15.08 | Flexible limit 8  |      |
| 15.09 | Flexible limit 9  |      |
| 15.10 | Flexible limit 10 |      |
| 15.11 | Flexible limit 11 |      |

9.4.2.13 Group 16: Free alarms latched

| No.   | HMI Text          | Note |  |
|-------|-------------------|------|--|
| 15.12 | Flexible limit 12 |      |  |
| 15.13 | Flexible limit 13 |      |  |
| 15.14 | Flexible limit 14 |      |  |
| 15.15 | Flexible limit 15 |      |  |
| 15.16 | Flexible limit 16 |      |  |
| 15.17 | Flexible limit 17 |      |  |
| 15.18 | Flexible limit 18 |      |  |
| 15.19 | Flexible limit 19 |      |  |
| 15.20 | Flexible limit 20 |      |  |
| 15.21 | Flexible limit 21 |      |  |
| 15.22 | Flexible limit 22 |      |  |
| 15.23 | Flexible limit 23 |      |  |
| 15.24 | Flexible limit 24 |      |  |
| 15.25 | Flexible limit 25 |      |  |
| 15.26 | Flexible limit 26 |      |  |
| 15.27 | Flexible limit 27 |      |  |
| 15.28 | Flexible limit 28 |      |  |
| 15.29 | Flexible limit 29 |      |  |
| 15.30 | Flexible limit 30 |      |  |
| 15.31 | Flexible limit 31 |      |  |
| 15.32 | Flexible limit 32 |      |  |
| 15.33 | Flexible limit 33 |      |  |
| 15.34 | Flexible limit 34 |      |  |
| 15.35 | Flexible limit 35 |      |  |
| 15.36 | Flexible limit 36 |      |  |
| 15.37 | Flexible limit 37 |      |  |
| 15.38 | Flexible limit 38 |      |  |
| 15.39 | Flexible limit 39 |      |  |
| 15.40 | Flexible limit 40 |      |  |

## 9.4.2.13 Group 16: Free alarms latched

| No.   | HMI Text             | Note |
|-------|----------------------|------|
| 16.01 | Free alarm 1 latched |      |
| 16.02 | Free alarm 2 latched |      |
| 16.03 | Free alarm 3 latched |      |
| 16.04 | Free alarm 4 latched |      |

| No.   | HMI Text              | Note |
|-------|-----------------------|------|
| 16.05 | Free alarm 5 latched  |      |
| 16.06 | Free alarm 6 latched  |      |
| 16.07 | Free alarm 7 latched  |      |
| 16.08 | Free alarm 8 latched  |      |
| 16.09 | Free alarm 9 latched  |      |
| 16.10 | Free alarm 10 latched |      |
| 16.11 | Free alarm 11 latched |      |
| 16.12 | Free alarm 12 latched |      |
| 16.13 | Free alarm 13 latched |      |
| 16.14 | Free alarm 14 latched |      |
| 16.15 | Free alarm 15 latched |      |
| 16.16 | Free alarm 16 latched |      |

### 9.4.2.14 Group 17: System alarms

TRUE if the alarm is active or latched.

| No.   | HMI Text                 | Note                                  |
|-------|--------------------------|---------------------------------------|
| 17.08 | Decoupling CBA < - > CBB | Tripping according to parameter 3110. |

### 9.4.2.15 Group 26: Flags from LSx 33-48 (Layer 1)

TRUE if the flag in the corresponding LSx device is set.

| No.   | HMI Text             | Note |
|-------|----------------------|------|
| 26.01 | Flag 1 LSx device 33 |      |
| 26.02 | Flag 2 LSx device 33 |      |
| 26.03 | Flag 3 LSx device 33 |      |
| 26.04 | Flag 4 LSx device 33 |      |
| 26.05 | Flag 5 LSx device 33 |      |
| 26.06 | Flag 1 LSx device 34 |      |
| 26.07 | Flag 2 LSx device 34 |      |
| 26.08 | Flag 3 LSx device 34 |      |
| 26.09 | Flag 4 LSx device 34 |      |
| 26.10 | Flag 5 LSx device 34 |      |
| 26.11 | Flag 1 LSx device 35 |      |
| 26.12 | Flag 2 LSx device 35 |      |
| 26.13 | Flag 3 LSx device 35 |      |
| 26.14 | Flag 4 LSx device 35 |      |

9.4.2.15 Group 26: Flags from LSx 33-48 (Layer 1)

| No.   | HMI Text             | Note |
|-------|----------------------|------|
| 26.15 | Flag 5 LSx device 35 |      |
| 26.16 | Flag 1 LSx device 36 |      |
| 26.17 | Flag 2 LSx device 36 |      |
| 26.18 | Flag 3 LSx device 36 |      |
| 26.19 | Flag 4 LSx device 36 |      |
| 26.20 | Flag 5 LSx device 36 |      |
| 26.21 | Flag 1 LSx device 37 |      |
| 26.22 | Flag 2 LSx device 37 |      |
| 26.23 | Flag 3 LSx device 37 |      |
| 26.24 | Flag 4 LSx device 37 |      |
| 26.25 | Flag 5 LSx device 37 |      |
| 26.26 | Flag 1 LSx device 38 |      |
| 26.27 | Flag 2 LSx device 38 |      |
| 26.28 | Flag 3 LSx device 38 |      |
| 26.29 | Flag 4 LSx device 38 |      |
| 26.30 | Flag 5 LSx device 38 |      |
| 26.31 | Flag 1 LSx device 39 |      |
| 26.32 | Flag 2 LSx device 39 |      |
| 26.33 | Flag 3 LSx device 39 |      |
| 26.34 | Flag 4 LSx device 39 |      |
| 26.35 | Flag 5 LSx device 39 |      |
| 26.36 | Flag 1 LSx device 40 |      |
| 26.37 | Flag 2 LSx device 40 |      |
| 26.38 | Flag 3 LSx device 40 |      |
| 26.39 | Flag 4 LSx device 40 |      |
| 26.40 | Flag 5 LSx device 40 |      |
| 26.41 | Flag 1 LSx device 41 |      |
| 26.42 | Flag 2 LSx device 41 |      |
| 26.43 | Flag 3 LSx device 41 |      |
| 26.44 | Flag 4 LSx device 41 |      |
| 26.45 | Flag 5 LSx device 41 |      |
| 26.46 | Flag 1 LSx device 42 |      |
| 26.47 | Flag 2 LSx device 42 |      |
| 26.48 | Flag 3 LSx device 42 |      |
| 26.49 | Flag 4 LSx device 42 |      |
| 26.50 | Flag 5 LSx device 42 |      |
| 26.51 | Flag 1 LSx device 43 |      |
| 26.52 | Flag 2 LSx device 43 |      |
|       |                      |      |

| No.   | HMI Text             |
|-------|----------------------|
| 26.53 | Flag 3 LSx device 43 |
| 26.54 | Flag 4 LSx device 43 |
| 26.55 | Flag 5 LSx device 43 |
| 26.56 | Flag 1 LSx device 44 |
| 26.57 | Flag 2 LSx device 44 |
| 26.58 | Flag 3 LSx device 44 |
| 26.59 | Flag 4 LSx device 44 |
| 26.60 | Flag 5 LSx device 44 |
| 26.61 | Flag 1 LSx device 45 |
| 26.62 | Flag 2 LSx device 45 |
| 26.63 | Flag 3 LSx device 45 |
| 26.64 | Flag 4 LSx device 45 |
| 26.65 | Flag 5 LSx device 45 |
| 26.66 | Flag 1 LSx device 46 |
| 26.67 | Flag 2 LSx device 46 |
| 26.68 | Flag 3 LSx device 46 |
| 26.69 | Flag 4 LSx device 46 |
| 26.70 | Flag 5 LSx device 46 |
| 26.71 | Flag 1 LSx device 47 |
| 26.72 | Flag 2 LSx device 47 |
| 26.73 | Flag 3 LSx device 47 |
| 26.74 | Flag 4 LSx device 47 |
| 26.75 | Flag 5 LSx device 47 |
| 26.76 | Flag 1 LSx device 48 |
| 26.77 | Flag 2 LSx device 48 |
| 26.78 | Flag 3 LSx device 48 |
| 26.79 | Flag 4 LSx device 48 |
| 26.80 | Flag 5 LSx device 48 |
|       |                      |

## 9.4.2.16 Group 27: Flags from LSx 49-64 (Layer 1)

TRUE if the flag in the corresponding LSx device is set.

| No.   | HMI Text             | Note |
|-------|----------------------|------|
| 27.01 | Flag 1 LSx device 49 |      |
| 27.02 | Flag 2 LSx device 49 |      |
| 27.03 | Flag 3 LSx device 49 |      |
| 27.04 | Flag 4 LSx device 49 |      |
| 27.05 | Flag 5 LSx device 49 |      |

9.4.2.16 Group 27: Flags from LSx 49-64 (Layer 1)

| No.   | HMI Text             | Note |
|-------|----------------------|------|
| 27.06 | Flag 1 LSx device 50 |      |
| 27.07 | Flag 2 LSx device 50 |      |
| 27.08 | Flag 3 LSx device 50 |      |
| 27.09 | Flag 4 LSx device 50 |      |
| 27.10 | Flag 5 LSx device 50 |      |
| 27.11 | Flag 1 LSx device 51 |      |
| 27.12 | Flag 2 LSx device 51 |      |
| 27.13 | Flag 3 LSx device 51 |      |
| 27.14 | Flag 4 LSx device 51 |      |
| 27.15 | Flag 5 LSx device 51 |      |
| 27.16 | Flag 1 LSx device 52 |      |
| 27.17 | Flag 2 LSx device 52 |      |
| 27.18 | Flag 3 LSx device 52 |      |
| 27.19 | Flag 4 LSx device 52 |      |
| 27.20 | Flag 5 LSx device 52 |      |
| 27.21 | Flag 1 LSx device 53 |      |
| 27.22 | Flag 2 LSx device 53 |      |
| 27.23 | Flag 3 LSx device 53 |      |
| 27.24 | Flag 4 LSx device 53 |      |
| 27.25 | Flag 5 LSx device 53 |      |
| 27.26 | Flag 1 LSx device 54 |      |
| 27.27 | Flag 2 LSx device 54 |      |
| 27.28 | Flag 3 LSx device 54 |      |
| 27.29 | Flag 4 LSx device 54 |      |
| 27.30 | Flag 5 LSx device 54 |      |
| 27.31 | Flag 1 LSx device 55 |      |
| 27.32 | Flag 2 LSx device 55 |      |
| 27.33 | Flag 3 LSx device 55 |      |
| 27.34 | Flag 4 LSx device 55 |      |
| 27.35 | Flag 5 LSx device 55 |      |
| 27.36 | Flag 1 LSx device 56 |      |
| 27.37 | Flag 2 LSx device 56 |      |
| 27.38 | Flag 3 LSx device 56 |      |
| 27.39 | Flag 4 LSx device 56 |      |
| 27.40 | Flag 5 LSx device 56 |      |
| 27.41 | Flag 1 LSx device 57 |      |
| 27.42 | Flag 2 LSx device 57 |      |
| 27.43 | Flag 3 LSx device 57 |      |
|       |                      |      |

| No.   | HMI Text             | Note |
|-------|----------------------|------|
| 27.44 | Flag 4 LSx device 57 |      |
| 27.45 | Flag 5 LSx device 57 |      |
| 27.46 | Flag 1 LSx device 58 |      |
| 27.47 | Flag 2 LSx device 58 |      |
| 27.48 | Flag 3 LSx device 58 |      |
| 27.49 | Flag 4 LSx device 58 |      |
| 27.50 | Flag 5 LSx device 58 |      |
| 27.51 | Flag 1 LSx device 59 |      |
| 27.52 | Flag 2 LSx device 59 |      |
| 27.53 | Flag 3 LSx device 59 |      |
| 27.54 | Flag 4 LSx device 59 |      |
| 27.55 | Flag 5 LSx device 59 |      |
| 27.56 | Flag 1 LSx device 60 |      |
| 27.57 | Flag 2 LSx device 60 |      |
| 27.58 | Flag 3 LSx device 60 |      |
| 27.59 | Flag 4 LSx device 60 |      |
| 27.60 | Flag 5 LSx device 60 |      |
| 27.61 | Flag 1 LSx device 61 |      |
| 27.62 | Flag 2 LSx device 61 |      |
| 27.63 | Flag 3 LSx device 61 |      |
| 27.64 | Flag 4 LSx device 61 |      |
| 27.65 | Flag 5 LSx device 61 |      |
| 27.66 | Flag 1 LSx device 62 |      |
| 27.67 | Flag 2 LSx device 62 |      |
| 27.68 | Flag 3 LSx device 62 |      |
| 27.69 | Flag 4 LSx device 62 |      |
| 27.70 | Flag 5 LSx device 62 |      |
| 27.71 | Flag 1 LSx device 63 |      |
| 27.72 | Flag 2 LSx device 63 |      |
| 27.73 | Flag 3 LSx device 63 |      |
| 27.74 | Flag 4 LSx device 63 |      |
| 27.75 | Flag 5 LSx device 63 |      |
| 27.76 | Flag 1 LSx device 64 |      |
| 27.77 | Flag 2 LSx device 64 |      |
| 27.78 | Flag 3 LSx device 64 |      |
| 27.79 | Flag 4 LSx device 64 |      |

9.4.2.17 Group 28: LSx System conditions (Layer 1)

| No.   | HMI Text             | Note |
|-------|----------------------|------|
| 27.80 | Flag 5 LSx device 64 |      |

### 9.4.2.17 Group 28: LSx System conditions (Layer 1)

TRUE if at least one easYgen sets the command variable to TRUE (OR operation)

| No.   | HMI Text              | Note |
|-------|-----------------------|------|
| 28.01 | Command 1 to LSx (OR) |      |
| 28.02 | Command 2 to LSx (OR) |      |
| 28.03 | Command 3 to LSx (OR) |      |
| 28.04 | Command 4 to LSx (OR) |      |
| 28.05 | Command 5 to LSx (OR) |      |
| 28.06 | Command 6 to LSx (OR) |      |

### 9.4.2.18 Group 29: Command flags of easYgens 1-16

TRUE if the LM in the corresponding easYgen is true.

| No.   | HMI Text            | Note |
|-------|---------------------|------|
| 29.01 | Command 1 easYgen 1 |      |
| 29.02 | Command 2 easYgen 1 |      |
| 29.03 | Command 3 easYgen 1 |      |
| 29.04 | Command 4 easYgen 1 |      |
| 29.05 | Command 5 easYgen 1 |      |
| 29.06 | Command 6 easYgen 1 |      |
| 29.07 | Command 1 easYgen 2 |      |
| 29.08 | Command 2 easYgen 2 |      |
| 29.09 | Command 3 easYgen 2 |      |
| 29.10 | Command 4 easYgen 2 |      |
| 29.11 | Command 5 easYgen 2 |      |
| 29.12 | Command 6 easYgen 2 |      |
| 29.13 | Command 1 easYgen 3 |      |
| 29.14 | Command 2 easYgen 3 |      |
| 29.15 | Command 3 easYgen 3 |      |
| 29.16 | Command 4 easYgen 3 |      |
| 29.17 | Command 5 easYgen 3 |      |
| 29.18 | Command 6 easYgen 3 |      |
| 29.19 | Command 1 easYgen 4 |      |
| 29.20 | Command 2 easYgen 4 |      |
| 29.21 | Command 3 easYgen 4 |      |

| No.   | HMI Text             |
|-------|----------------------|
| 29.22 | Command 4 easYgen 4  |
| 29.23 | Command 5 easYgen 4  |
| 29.24 | Command 6 easYgen 4  |
| 29.25 | Command 1 easYgen 5  |
| 29.26 | Command 2 easYgen 5  |
| 29.27 | Command 3 easYgen 5  |
| 29.28 | Command 4 easYgen 5  |
| 29.29 | Command 5 easYgen 5  |
| 29.30 | Command 6 easYgen 5  |
| 29.31 | Command 1 easYgen 6  |
| 29.32 | Command 2 easYgen 6  |
| 29.33 | Command 3 easYgen 6  |
| 29.34 | Command 4 easYgen 6  |
| 29.35 | Command 5 easYgen 6  |
| 29.36 | Command 6 easYgen 6  |
| 29.37 | Command 1 easYgen 7  |
| 29.38 | Command 2 easYgen 7  |
| 29.39 | Command 3 easYgen 7  |
| 29.40 | Command 4 easYgen 7  |
| 29.41 | Command 5 easYgen 7  |
| 29.42 | Command 6 easYgen 7  |
| 29.43 | Command 1 easYgen 8  |
| 29.44 | Command 2 easYgen 8  |
| 29.45 | Command 3 easYgen 8  |
| 29.46 | Command 4 easYgen 8  |
| 29.47 | Command 5 easYgen 8  |
| 29.48 | Command 6 easYgen 8  |
| 29.49 | Command 1 easYgen 9  |
| 29.50 | Command 2 easYgen 9  |
| 29.51 | Command 3 easYgen 9  |
| 29.52 | Command 4 easYgen 9  |
| 29.53 | Command 5 easYgen 9  |
| 29.53 | Command 6 easYgen 9  |
|       |                      |
| 29.55 | Command 2 easygen 10 |
| 29.56 | Command 2 easYgen 10 |
| 29.57 | Command 3 easygen 10 |
| 29.58 | Command 4 easYgen 10 |
| 29.59 | Command 5 easYgen 10 |

9.4.2.18 Group 29: Command flags of easYgens 1-16

| No.   | HMI Text             | Note |
|-------|----------------------|------|
| 29.60 | Command 6 easYgen 10 |      |
| 29.61 | Command 1 easYgen 11 |      |
| 29.62 | Command 2 easYgen 11 |      |
| 29.63 | Command 3 easYgen 11 |      |
| 29.64 | Command 4 easYgen 11 |      |
| 29.65 | Command 5 easYgen 11 |      |
| 29.66 | Command 6 easYgen 11 |      |
| 29.67 | Command 1 easYgen 12 |      |
| 29.68 | Command 2 easYgen 12 |      |
| 29.69 | Command 3 easYgen 12 |      |
| 29.70 | Command 4 easYgen 12 |      |
| 29.71 | Command 5 easYgen 12 |      |
| 29.72 | Command 6 easYgen 12 |      |
| 29.73 | Command 1 easYgen 13 |      |
| 29.74 | Command 2 easYgen 13 |      |
| 29.75 | Command 3 easYgen 13 |      |
| 29.76 | Command 4 easYgen 13 |      |
| 29.77 | Command 5 easYgen 13 |      |
| 29.78 | Command 6 easYgen 13 |      |
| 29.79 | Command 1 easYgen 14 |      |
| 29.80 | Command 2 easYgen 14 |      |
| 29.81 | Command 3 easYgen 14 |      |
| 29.82 | Command 4 easYgen 14 |      |
| 29.83 | Command 5 easYgen 14 |      |
| 29.84 | Command 6 easYgen 14 |      |
| 29.85 | Command 1 easYgen 15 |      |
| 29.86 | Command 2 easYgen 15 |      |
| 29.87 | Command 3 easYgen 15 |      |
| 29.89 | Command 5 easYgen 15 |      |
| 29.90 | Command 6 easYgen 15 |      |
| 29.91 | Command 1 easYgen 16 |      |
| 29.92 | Command 2 easYgen 16 |      |
| 29.93 | Command 3 easYgen 16 |      |
| 29.94 | Command 4 easYgen 16 |      |
| 29.95 | Command 5 easYgen 16 |      |
| 29.96 | Command 6 easYgen 16 |      |

### 9.4.2.19 Group 30: Command flags of easYgens 17-32

TRUE if the LM in the corresponding easYgen is true.

| No.   | HMI Text             | Note |
|-------|----------------------|------|
| 30.01 | Command 1 easYgen 17 |      |
| 30.02 | Command 2 easYgen 17 |      |
| 30.03 | Command 3 easYgen 17 |      |
| 30.04 | Command 4 easYgen 17 |      |
| 30.05 | Command 5 easYgen 17 |      |
| 30.06 | Command 6 easYgen 17 |      |
| 30.07 | Command 1 easYgen 18 |      |
| 30.08 | Command 2 easYgen 18 |      |
| 30.09 | Command 3 easYgen 18 |      |
| 30.10 | Command 4 easYgen 18 |      |
| 30.11 | Command 5 easYgen 18 |      |
| 30.12 | Command 6 easYgen 18 |      |
| 30.13 | Command 1 easYgen 19 |      |
| 30.14 | Command 2 easYgen 19 |      |
| 30.15 | Command 3 easYgen 19 |      |
| 30.16 | Command 4 easYgen 19 |      |
| 30.17 | Command 5 easYgen 19 |      |
| 30.18 | Command 6 easYgen 19 |      |
| 30.19 | Command 1 easYgen 20 |      |
| 30.20 | Command 2 easYgen 20 |      |
| 30.21 | Command 3 easYgen 20 |      |
| 30.22 | Command 4 easYgen 20 |      |
| 30.23 | Command 5 easYgen 20 |      |
| 30.24 | Command 6 easYgen 20 |      |
| 30.25 | Command 1 easYgen 21 |      |
| 30.26 | Command 2 easYgen 21 |      |
| 30.27 | Command 3 easYgen 21 |      |
| 30.28 | Command 4 easYgen 21 |      |
| 30.29 | Command 5 easYgen 21 |      |
| 30.30 | Command 6 easYgen 21 |      |
| 30.31 | Command 1 easYgen 22 |      |
| 30.32 | Command 2 easYgen 22 |      |
| 30.33 | Command 3 easYgen 22 |      |
| 30.34 | Command 4 easYgen 22 |      |
| 30.35 | Command 5 easYgen 22 |      |

9.4.2.19 Group 30: Command flags of easYgens 17-32

| 30.37 Command 1 easYgen 23 30.38 Command 2 easYgen 23 30.39 Command 3 easYgen 23 30.40 Command 5 easYgen 23 30.41 Command 6 easYgen 23 30.42 Command 6 easYgen 24 30.43 Command 1 easYgen 24 30.44 Command 2 easYgen 24 30.45 Command 3 easYgen 24 30.46 Command 6 easYgen 24 30.47 Command 6 easYgen 24 30.48 Command 6 easYgen 24 30.49 Command 6 easYgen 25 30.50 Command 1 easYgen 25 30.51 Command 3 easYgen 25 30.52 Command 4 easYgen 25 30.55 Command 5 easYgen 25 30.56 Command 6 easYgen 25 30.57 Command 5 easYgen 26 30.58 Command 6 easYgen 26 30.59 Command 6 easYgen 26 30.59 Command 6 easYgen 26 30.59 Command 6 easYgen 26 30.50 Command 6 easYgen 26 30.50 Command 6 easYgen 26 30.50 Command 6 easYgen 26 30.50 Command 6 easYgen 26 30.50 Command 6 easYgen 27 30.61 Command 1 easYgen 27 30.62 Command 6 easYgen 27 30.63 Command 1 easYgen 27 30.64 Command 6 easYgen 27 30.65 Command 6 easYgen 27 30.66 Command 6 easYgen 27 30.67 Command 7 Command 8 easYgen 27 30.68 Command 8 easYgen 27 30.69 Command 9 Command | No.   | HMI Text             | Note |
|----------------------------------------------------------------------------------------------------|-------|----------------------|------|
| 30.38                                                                                                    | 30.36 | Command 6 easYgen 22 |      |
| 30.99 Command 3 easYgen 23 30.40 Command 4 easYgen 23 30.41 Command 5 easYgen 23 30.42 Command 6 easYgen 24 30.43 Command 1 easYgen 24 30.44 Command 3 easYgen 24 30.45 Command 3 easYgen 24 30.46 Command 4 easYgen 24 30.47 Command 5 easYgen 24 30.48 Command 6 easYgen 25 30.50 Command 1 easYgen 25 30.51 Command 3 easYgen 25 30.51 Command 4 easYgen 25 30.52 Command 5 easYgen 25 30.53 Command 5 easYgen 25 30.55 Command 6 easYgen 25 30.56 Command 6 easYgen 25 30.57 Command 6 easYgen 26 30.58 Command 6 easYgen 26 30.59 Command 6 easYgen 26 30.50 Command 6 easYgen 26 30.51 Command 6 easYgen 26 30.52 Command 6 easYgen 26 30.53 Command 6 easYgen 26 30.55 Command 6 easYgen 26 30.56 Command 6 easYgen 26 30.57 Command 6 easYgen 26 30.58 Command 6 easYgen 27 30.69 Command 5 easYgen 27 30.60 Command 6 easYgen 27 30.60 Command 6 easYgen 27 30.61 Command 6 easYgen 27 30.62 Command 6 easYgen 27 30.63 Command 6 easYgen 27 30.64 Command 6 easYgen 27 30.65 Command 6 easYgen 27 30.66 Command 6 easYgen 27 30.67 Command 7 Command 8 easYgen 28 30.68 Command 8 easYgen 28 30.69 Command 9 EasYgen 28 30.70 Command 6 easYgen 28 30.71 Command 6 easYgen 28 30.71 Command 6 easYgen 28                                                                                                    | 30.37 | Command 1 easYgen 23 |      |
| 30.40 Command 4 easYgen 23 30.41 Command 5 easYgen 23 30.42 Command 6 easYgen 24 30.43 Command 1 easYgen 24 30.44 Command 2 easYgen 24 30.45 Command 3 easYgen 24 30.46 Command 4 easYgen 24 30.47 Command 5 easYgen 24 30.48 Command 6 easYgen 25 30.50 Command 1 easYgen 25 30.50 Command 2 easYgen 25 30.51 Command 3 easYgen 25 30.52 Command 6 easYgen 25 30.53 Command 6 easYgen 25 30.54 Command 6 easYgen 25 30.55 Command 1 easYgen 26 30.56 Command 2 easYgen 26 30.57 Command 3 easYgen 26 30.58 Command 4 easYgen 26 30.59 Command 4 easYgen 26 30.60 Command 6 easYgen 26 30.61 Command 6 easYgen 27 30.62 Command 6 easYgen 27 30.63 Command 8 easYgen 27 30.64 Command 8 easYgen 27 30.65 Command 9 easYgen 27 30.66 Command 6 easYgen 27 30.67 Command 6 easYgen 27 30.68 Command 6 easYgen 27 30.69 Command 8 easYgen 27 30.60 Command 9 easYgen 27 30.60 Command 9 easYgen 27 30.61 Command 9 easYgen 27 30.62 Command 9 easYgen 27 30.63 Command 9 easYgen 27 30.64 Command 9 easYgen 28 30.67 Command 1 easYgen 28 30.68 Command 2 easYgen 28 30.69 Command 2 easYgen 28 30.70 Command 4 easYgen 28 30.71 Command 5 easYgen 28 30.71 Command 6 easYgen 28 30.71 Command 6 easYgen 28                                                                                                    | 30.38 | Command 2 easYgen 23 |      |
| 30.41 Command 5 easYgen 23 30.42 Command 6 easYgen 24 30.44 Command 1 easYgen 24 30.45 Command 3 easYgen 24 30.46 Command 4 easYgen 24 30.47 Command 5 easYgen 24 30.48 Command 6 easYgen 24 30.49 Command 1 easYgen 25 30.50 Command 2 easYgen 25 30.51 Command 3 easYgen 25 30.52 Command 4 easYgen 25 30.53 Command 6 easYgen 25 30.55 Command 6 easYgen 26 30.56 Command 6 easYgen 26 30.57 Command 6 easYgen 26 30.58 Command 6 easYgen 26 30.59 Command 1 easYgen 26 30.50 Command 3 easYgen 26 30.50 Command 4 easYgen 26 30.51 Command 5 easYgen 26 30.52 Command 6 easYgen 26 30.55 Command 6 easYgen 26 30.56 Command 2 easYgen 26 30.57 Command 3 easYgen 26 30.58 Command 4 easYgen 26 30.59 Command 6 easYgen 27 30.60 Command 6 easYgen 27 30.61 Command 1 easYgen 27 30.62 Command 2 easYgen 27 30.63 Command 3 easYgen 27 30.64 Command 6 easYgen 27 30.65 Command 6 easYgen 27 30.66 Command 6 easYgen 27 30.67 Command 6 easYgen 28 30.68 Command 6 easYgen 28 30.69 Command 6 easYgen 28 30.70 Command 6 easYgen 28 30.71 Command 6 easYgen 28 30.71 Command 6 easYgen 28 30.72 Command 6 easYgen 28                                                                                                    | 30.39 | Command 3 easYgen 23 |      |
| 30.42 Command 6 easYgen 23 30.43 Command 1 easYgen 24 30.44 Command 2 easYgen 24 30.45 Command 3 easYgen 24 30.46 Command 4 easYgen 24 30.47 Command 5 easYgen 24 30.48 Command 6 easYgen 25 30.50 Command 2 easYgen 25 30.51 Command 3 easYgen 25 30.51 Command 4 easYgen 25 30.52 Command 5 easYgen 25 30.53 Command 6 easYgen 25 30.55 Command 6 easYgen 26 30.56 Command 1 easYgen 26 30.57 Command 3 easYgen 26 30.58 Command 4 easYgen 26 30.59 Command 3 easYgen 26 30.50 Command 5 easYgen 27 30.60 Command 6 easYgen 27 30.61 Command 6 easYgen 27 30.62 Command 6 easYgen 27 30.63 Command 6 easYgen 27 30.64 Command 6 easYgen 27 30.65 Command 6 easYgen 27 30.66 Command 6 easYgen 27 30.66 Command 6 easYgen 27 30.66 Command 6 easYgen 27 30.66 Command 6 easYgen 27 30.66 Command 6 easYgen 27 30.66 Command 6 easYgen 27 30.67 Command 6 easYgen 28 30.70 Command 6 easYgen 28 30.71 Command 6 easYgen 28 30.71 Command 6 easYgen 28 30.71 Command 6 easYgen 28                                                                                                    | 30.40 | Command 4 easYgen 23 |      |
| 30.43 Command 1 easYgen 24 30.44 Command 2 easYgen 24 30.45 Command 3 easYgen 24 30.46 Command 4 easYgen 24 30.47 Command 5 easYgen 24 30.48 Command 6 easYgen 24 30.49 Command 1 easYgen 25 30.50 Command 2 easYgen 25 30.51 Command 3 easYgen 25 30.51 Command 3 easYgen 25 30.52 Command 4 easYgen 25 30.55 Command 5 easYgen 25 30.55 Command 6 easYgen 25 30.56 Command 1 easYgen 26 30.57 Command 3 easYgen 26 30.58 Command 4 easYgen 26 30.59 Command 4 easYgen 26 30.50 Command 4 easYgen 26 30.50 Command 5 easYgen 26 30.51 Command 6 easYgen 27 30.62 Command 6 easYgen 27 30.62 Command 6 easYgen 27 30.63 Command 6 easYgen 27 30.64 Command 6 easYgen 27 30.65 Command 6 easYgen 27 30.66 Command 6 easYgen 27 30.66 Command 6 easYgen 27 30.67 Command 6 easYgen 28 30.69 Command 6 easYgen 28 30.70 Command 6 easYgen 28 30.71 Command 6 easYgen 28                                                                                                    | 30.41 | Command 5 easYgen 23 |      |
| 30.44 Command 2 easYgen 24 30.45 Command 3 easYgen 24 30.46 Command 4 easYgen 24 30.47 Command 5 easYgen 24 30.48 Command 6 easYgen 24 30.49 Command 1 easYgen 25 30.50 Command 2 easYgen 25 30.51 Command 3 easYgen 25 30.52 Command 4 easYgen 25 30.53 Command 5 easYgen 25 30.54 Command 6 easYgen 25 30.55 Command 1 easYgen 26 30.56 Command 1 easYgen 26 30.57 Command 3 easYgen 26 30.58 Command 4 easYgen 26 30.59 Command 4 easYgen 26 30.60 Command 6 easYgen 26 30.60 Command 6 easYgen 27 30.61 Command 1 easYgen 27 30.62 Command 2 easYgen 27 30.65 Command 3 easYgen 27 30.66 Command 4 easYgen 27 30.66 Command 6 easYgen 27 30.67 Command 6 easYgen 27 30.68 Command 6 easYgen 27 30.69 Command 6 easYgen 27 30.60 Command 6 easYgen 27 30.60 Command 6 easYgen 27 30.60 Command 6 easYgen 27 30.61 Command 6 easYgen 27 30.62 Command 6 easYgen 27 30.65 Command 6 easYgen 27 30.66 Command 6 easYgen 28 30.69 Command 6 easYgen 28 30.70 Command 6 easYgen 28 30.71 Command 6 easYgen 28                                                                                                    | 30.42 | Command 6 easYgen 23 |      |
| 30.45 Command 3 easYgen 24 30.46 Command 4 easYgen 24 30.47 Command 5 easYgen 24 30.48 Command 6 easYgen 24 30.49 Command 1 easYgen 25 30.50 Command 2 easYgen 25 30.51 Command 3 easYgen 25 30.52 Command 4 easYgen 25 30.53 Command 5 easYgen 25 30.54 Command 6 easYgen 25 30.55 Command 1 easYgen 26 30.56 Command 1 easYgen 26 30.57 Command 3 easYgen 26 30.58 Command 4 easYgen 26 30.59 Command 5 easYgen 26 30.59 Command 6 easYgen 26 30.60 Command 6 easYgen 27 30.61 Command 1 easYgen 27 30.62 Command 3 easYgen 27 30.65 Command 6 easYgen 27 30.66 Command 6 easYgen 27 30.67 Command 8 easYgen 27 30.68 Command 9 easYgen 27 30.69 Command 9 easYgen 27 30.60 Command 9 easYgen 27 30.60 Command 9 easYgen 27 30.61 Command 9 easYgen 27 30.62 Command 9 easYgen 27 30.63 Command 9 easYgen 27 30.64 Command 9 easYgen 28 30.69 Command 9 Command 9 EasYgen 28 30.70 Command 9 Command 9 EasYgen 28 30.71 Command 9 Command 9 EasYgen 28 30.72 Command 6 easYgen 28                                                                                                    | 30.43 | Command 1 easYgen 24 |      |
| 30.46 Command 4 easYgen 24 30.47 Command 5 easYgen 24 30.48 Command 6 easYgen 24 30.49 Command 1 easYgen 25 30.50 Command 2 easYgen 25 30.51 Command 3 easYgen 25 30.52 Command 4 easYgen 25 30.53 Command 5 easYgen 25 30.54 Command 6 easYgen 25 30.55 Command 1 easYgen 26 30.56 Command 2 easYgen 26 30.57 Command 3 easYgen 26 30.58 Command 4 easYgen 26 30.59 Command 5 easYgen 26 30.50 Command 6 easYgen 27 30.60 Command 6 easYgen 27 30.61 Command 1 easYgen 27 30.62 Command 2 easYgen 27 30.63 Command 4 easYgen 27 30.64 Command 6 easYgen 27 30.65 Command 6 easYgen 27 30.66 Command 6 easYgen 27 30.67 Command 6 easYgen 28 30.68 Command 6 easYgen 28 30.69 Command 6 easYgen 28 30.70 Command 6 easYgen 28 30.71 Command 6 easYgen 28 30.71 Command 6 easYgen 28                                                                                                    | 30.44 | Command 2 easYgen 24 |      |
| 30.47 Command 5 easYgen 24 30.48 Command 6 easYgen 24 30.49 Command 1 easYgen 25 30.50 Command 2 easYgen 25 30.51 Command 3 easYgen 25 30.52 Command 4 easYgen 25 30.53 Command 5 easYgen 25 30.54 Command 6 easYgen 25 30.55 Command 1 easYgen 26 30.56 Command 2 easYgen 26 30.57 Command 3 easYgen 26 30.58 Command 4 easYgen 26 30.59 Command 6 easYgen 26 30.60 Command 6 easYgen 26 30.61 Command 1 easYgen 27 30.62 Command 2 easYgen 27 30.63 Command 3 easYgen 27 30.64 Command 6 easYgen 27 30.65 Command 6 easYgen 27 30.66 Command 6 easYgen 27 30.67 Command 8 easYgen 27 30.68 Command 9 easYgen 28 30.69 Command 1 easYgen 28 30.70 Command 6 easYgen 28 30.71 Command 6 easYgen 28 30.71 Command 6 easYgen 28                                                                                                    | 30.45 | Command 3 easYgen 24 |      |
| 30.48 Command 6 easYgen 24 30.49 Command 1 easYgen 25 30.50 Command 2 easYgen 25 30.51 Command 3 easYgen 25 30.52 Command 4 easYgen 25 30.53 Command 5 easYgen 25 30.54 Command 6 easYgen 25 30.55 Command 1 easYgen 26 30.56 Command 2 easYgen 26 30.57 Command 3 easYgen 26 30.58 Command 4 easYgen 26 30.59 Command 5 easYgen 26 30.60 Command 6 easYgen 26 30.61 Command 1 easYgen 27 30.62 Command 2 easYgen 27 30.63 Command 3 easYgen 27 30.64 Command 6 easYgen 27 30.65 Command 6 easYgen 27 30.66 Command 6 easYgen 27 30.67 Command 5 easYgen 27 30.68 Command 3 easYgen 27 30.69 Command 5 easYgen 28 30.69 Command 3 easYgen 28 30.70 Command 3 easYgen 28 30.71 Command 5 easYgen 28 30.71 Command 6 easYgen 28 30.71 Command 6 easYgen 28                                                                                                    | 30.46 | Command 4 easYgen 24 |      |
| 30.49 Command 1 easYgen 25 30.50 Command 2 easYgen 25 30.51 Command 3 easYgen 25 30.52 Command 4 easYgen 25 30.53 Command 5 easYgen 25 30.54 Command 6 easYgen 25 30.55 Command 1 easYgen 26 30.56 Command 2 easYgen 26 30.57 Command 3 easYgen 26 30.58 Command 4 easYgen 26 30.59 Command 5 easYgen 26 30.60 Command 6 easYgen 26 30.61 Command 1 easYgen 27 30.62 Command 2 easYgen 27 30.63 Command 3 easYgen 27 30.64 Command 6 easYgen 27 30.65 Command 6 easYgen 27 30.66 Command 6 easYgen 27 30.67 Command 5 easYgen 27 30.68 Command 3 easYgen 27 30.69 Command 6 easYgen 28 30.69 Command 3 easYgen 28 30.70 Command 3 easYgen 28 30.71 Command 5 easYgen 28 30.71 Command 6 easYgen 28 30.72 Command 6 easYgen 28                                                                                                    | 30.47 | Command 5 easYgen 24 |      |
| 30.50 Command 2 easYgen 25 30.51 Command 3 easYgen 25 30.52 Command 4 easYgen 25 30.53 Command 5 easYgen 25 30.54 Command 6 easYgen 25 30.55 Command 1 easYgen 26 30.56 Command 2 easYgen 26 30.57 Command 3 easYgen 26 30.58 Command 4 easYgen 26 30.59 Command 5 easYgen 26 30.60 Command 6 easYgen 26 30.61 Command 1 easYgen 27 30.62 Command 2 easYgen 27 30.63 Command 3 easYgen 27 30.64 Command 4 easYgen 27 30.65 Command 5 easYgen 27 30.66 Command 5 easYgen 27 30.67 Command 5 easYgen 28 30.68 Command 6 easYgen 28 30.69 Command 3 easYgen 28 30.70 Command 5 easYgen 28 30.71 Command 5 easYgen 28 30.71 Command 6 easYgen 28                                                                                                    | 30.48 | Command 6 easYgen 24 |      |
| 30.51 Command 3 easYgen 25 30.52 Command 4 easYgen 25 30.53 Command 6 easYgen 25 30.54 Command 6 easYgen 26 30.55 Command 1 easYgen 26 30.56 Command 2 easYgen 26 30.57 Command 3 easYgen 26 30.58 Command 4 easYgen 26 30.59 Command 5 easYgen 26 30.60 Command 6 easYgen 26 30.61 Command 1 easYgen 27 30.62 Command 2 easYgen 27 30.63 Command 3 easYgen 27 30.64 Command 4 easYgen 27 30.65 Command 5 easYgen 27 30.66 Command 6 easYgen 27 30.67 Command 3 easYgen 28 30.68 Command 6 easYgen 28 30.69 Command 3 easYgen 28 30.70 Command 4 easYgen 28 30.71 Command 5 easYgen 28 30.72 Command 6 easYgen 28                                                                                                    | 30.49 | Command 1 easYgen 25 |      |
| 30.52 Command 4 easYgen 25 30.53 Command 5 easYgen 25 30.54 Command 6 easYgen 26 30.55 Command 1 easYgen 26 30.56 Command 2 easYgen 26 30.57 Command 3 easYgen 26 30.58 Command 4 easYgen 26 30.59 Command 5 easYgen 26 30.60 Command 6 easYgen 27 30.61 Command 1 easYgen 27 30.62 Command 2 easYgen 27 30.63 Command 3 easYgen 27 30.64 Command 4 easYgen 27 30.65 Command 5 easYgen 27 30.66 Command 5 easYgen 27 30.67 Command 5 easYgen 28 30.68 Command 6 easYgen 28 30.69 Command 2 easYgen 28 30.70 Command 4 easYgen 28 30.71 Command 5 easYgen 28 30.72 Command 6 easYgen 28                                                                                                    | 30.50 | Command 2 easYgen 25 |      |
| 30.53 Command 5 easYgen 25 30.54 Command 6 easYgen 26 30.55 Command 1 easYgen 26 30.56 Command 2 easYgen 26 30.57 Command 3 easYgen 26 30.58 Command 4 easYgen 26 30.59 Command 5 easYgen 26 30.60 Command 6 easYgen 26 30.61 Command 1 easYgen 27 30.62 Command 2 easYgen 27 30.63 Command 3 easYgen 27 30.64 Command 4 easYgen 27 30.65 Command 6 easYgen 27 30.66 Command 6 easYgen 27 30.66 Command 6 easYgen 27 30.67 Command 1 easYgen 28 30.68 Command 2 easYgen 28 30.69 Command 3 easYgen 28 30.70 Command 4 easYgen 28 30.71 Command 5 easYgen 28 30.72 Command 6 easYgen 28                                                                                                    | 30.51 | Command 3 easYgen 25 |      |
| 30.54                                                                                                    | 30.52 | Command 4 easYgen 25 |      |
| 30.55                                                                                                    | 30.53 | Command 5 easYgen 25 |      |
| 30.56 Command 2 easYgen 26 30.57 Command 3 easYgen 26 30.58 Command 4 easYgen 26 30.59 Command 5 easYgen 26 30.60 Command 6 easYgen 27 30.61 Command 1 easYgen 27 30.62 Command 2 easYgen 27 30.63 Command 3 easYgen 27 30.64 Command 4 easYgen 27 30.65 Command 5 easYgen 27 30.66 Command 6 easYgen 27 30.67 Command 1 easYgen 28 30.68 Command 2 easYgen 28 30.69 Command 3 easYgen 28 30.70 Command 4 easYgen 28 30.71 Command 5 easYgen 28 30.72 Command 6 easYgen 28                                                                                                    | 30.54 | Command 6 easYgen 25 |      |
| 30.57 Command 3 easYgen 26 30.58 Command 4 easYgen 26 30.59 Command 5 easYgen 26 30.60 Command 6 easYgen 27 30.61 Command 1 easYgen 27 30.62 Command 2 easYgen 27 30.63 Command 3 easYgen 27 30.64 Command 4 easYgen 27 30.65 Command 5 easYgen 27 30.66 Command 6 easYgen 27 30.67 Command 1 easYgen 28 30.68 Command 2 easYgen 28 30.69 Command 3 easYgen 28 30.70 Command 4 easYgen 28 30.71 Command 5 easYgen 28 30.72 Command 6 easYgen 28                                                                                                    | 30.55 | Command 1 easYgen 26 |      |
| 30.58                                                                                                    | 30.56 | Command 2 easYgen 26 |      |
| 30.59 Command 5 easYgen 26 30.60 Command 6 easYgen 26 30.61 Command 1 easYgen 27 30.62 Command 2 easYgen 27 30.63 Command 3 easYgen 27 30.64 Command 4 easYgen 27 30.65 Command 5 easYgen 27 30.66 Command 6 easYgen 27 30.67 Command 1 easYgen 28 30.68 Command 2 easYgen 28 30.69 Command 3 easYgen 28 30.70 Command 4 easYgen 28 30.71 Command 5 easYgen 28 30.72 Command 6 easYgen 28                                                                                                    | 30.57 | Command 3 easYgen 26 |      |
| 30.60 Command 6 easYgen 26 30.61 Command 1 easYgen 27 30.62 Command 2 easYgen 27 30.63 Command 3 easYgen 27 30.64 Command 4 easYgen 27 30.65 Command 5 easYgen 27 30.66 Command 6 easYgen 27 30.67 Command 1 easYgen 28 30.68 Command 2 easYgen 28 30.69 Command 3 easYgen 28 30.70 Command 4 easYgen 28 30.71 Command 5 easYgen 28 30.72 Command 6 easYgen 28                                                                                                    | 30.58 | Command 4 easYgen 26 |      |
| 30.61 Command 1 easYgen 27 30.62 Command 2 easYgen 27 30.63 Command 3 easYgen 27 30.64 Command 4 easYgen 27 30.65 Command 5 easYgen 27 30.66 Command 6 easYgen 27 30.67 Command 1 easYgen 28 30.68 Command 2 easYgen 28 30.69 Command 3 easYgen 28 30.70 Command 4 easYgen 28 30.71 Command 5 easYgen 28 30.72 Command 6 easYgen 28                                                                                                    | 30.59 | Command 5 easYgen 26 |      |
| 30.62 Command 2 easYgen 27 30.63 Command 3 easYgen 27 30.64 Command 4 easYgen 27 30.65 Command 5 easYgen 27 30.66 Command 6 easYgen 27 30.67 Command 1 easYgen 28 30.68 Command 2 easYgen 28 30.69 Command 3 easYgen 28 30.70 Command 4 easYgen 28 30.71 Command 5 easYgen 28 30.72 Command 6 easYgen 28                                                                                                    | 30.60 | Command 6 easYgen 26 |      |
| 30.63 Command 3 easYgen 27 30.64 Command 4 easYgen 27 30.65 Command 5 easYgen 27 30.66 Command 6 easYgen 27 30.67 Command 1 easYgen 28 30.68 Command 2 easYgen 28 30.69 Command 3 easYgen 28 30.70 Command 4 easYgen 28 30.71 Command 5 easYgen 28 30.72 Command 6 easYgen 28                                                                                                    | 30.61 | Command 1 easYgen 27 |      |
| 30.64 Command 4 easYgen 27 30.65 Command 5 easYgen 27 30.66 Command 6 easYgen 27 30.67 Command 1 easYgen 28 30.68 Command 2 easYgen 28 30.69 Command 3 easYgen 28 30.70 Command 4 easYgen 28 30.71 Command 5 easYgen 28 30.72 Command 6 easYgen 28                                                                                                    | 30.62 | Command 2 easYgen 27 |      |
| 30.65 Command 5 easYgen 27 30.66 Command 6 easYgen 27 30.67 Command 1 easYgen 28 30.68 Command 2 easYgen 28 30.69 Command 3 easYgen 28 30.70 Command 4 easYgen 28 30.71 Command 5 easYgen 28 30.72 Command 6 easYgen 28                                                                                                    | 30.63 | Command 3 easYgen 27 |      |
| 30.66 Command 6 easYgen 27 30.67 Command 1 easYgen 28 30.68 Command 2 easYgen 28 30.69 Command 3 easYgen 28 30.70 Command 4 easYgen 28 30.71 Command 5 easYgen 28 30.72 Command 6 easYgen 28                                                                                                    | 30.64 | Command 4 easYgen 27 |      |
| 30.67 Command 1 easYgen 28 30.68 Command 2 easYgen 28 30.69 Command 3 easYgen 28 30.70 Command 4 easYgen 28 30.71 Command 5 easYgen 28 30.72 Command 6 easYgen 28                                                                                                    | 30.65 | Command 5 easYgen 27 |      |
| 30.68 Command 2 easYgen 28 30.69 Command 3 easYgen 28 30.70 Command 4 easYgen 28 30.71 Command 5 easYgen 28 30.72 Command 6 easYgen 28                                                                                                    | 30.66 | Command 6 easYgen 27 |      |
| 30.69 Command 3 easYgen 28 30.70 Command 4 easYgen 28 30.71 Command 5 easYgen 28 30.72 Command 6 easYgen 28                                                                                                    | 30.67 | Command 1 easYgen 28 |      |
| 30.70 Command 4 easYgen 28 30.71 Command 5 easYgen 28 30.72 Command 6 easYgen 28                                                                                                    | 30.68 | Command 2 easYgen 28 |      |
| 30.71 Command 5 easYgen 28 30.72 Command 6 easYgen 28                                                                                                    | 30.69 | Command 3 easYgen 28 |      |
| 30.72 Command 6 easYgen 28                                                                                                    | 30.70 | Command 4 easYgen 28 |      |
| -                                                                                                    | 30.71 | Command 5 easYgen 28 |      |
| 30.73 Command 1 easygen 29                                                                                                    | 30.72 | Command 6 easYgen 28 |      |
| So.75 Command 1 easigen 29                                                                                                    | 30.73 | Command 1 easYgen 29 |      |

| No.   | HMI Text             | Note |
|-------|----------------------|------|
| 30.74 | Command 2 easYgen 29 |      |
| 30.75 | Command 3 easYgen 29 |      |
| 30.76 | Command 4 easYgen 29 |      |
| 30.77 | Command 5 easYgen 29 |      |
| 30.78 | Command 6 easYgen 29 |      |
| 30.79 | Command 1 easYgen 30 |      |
| 30.80 | Command 2 easYgen 30 |      |
| 30.81 | Command 3 easYgen 30 |      |
| 30.82 | Command 4 easYgen 30 |      |
| 30.83 | Command 5 easYgen 30 |      |
| 30.84 | Command 6 easYgen 30 |      |
| 30.85 | Command 1 easYgen 31 |      |
| 30.86 | Command 2 easYgen 31 |      |
| 30.87 | Command 3 easYgen 31 |      |
| 30.88 | Command 4 easYgen 31 |      |
| 30.89 | Command 5 easYgen 31 |      |
| 30.90 | Command 6 easYgen 31 |      |
| 30.91 | Command 1 easYgen 32 |      |
| 30.92 | Command 2 easYgen 32 |      |
| 30.93 | Command 3 easYgen 32 |      |
| 30.94 | Command 4 easYgen 32 |      |
| 30.95 | Command 5 easYgen 32 |      |
| 30.96 | Command 6 easYgen 32 |      |

### 9.4.2.20 Group 47: Flags from LSx 33-48 (Layer 3)

| No.   | HMI Text             | Note                                        |
|-------|----------------------|---------------------------------------------|
| 47.01 | Flag 1 LSx device 33 | Logic flag 1 LSx device number 33 (Layer 3) |
| 47.02 | Flag 2 LSx device 33 | Logic flag 2 LSx device number 33 (Layer 3) |
| 47.03 | Flag 3 LSx device 33 | Logic flag 3 LSx device number 33 (Layer 3) |
| 47.04 | Flag 4 LSx device 33 | Logic flag 4 LSx device number 33 (Layer 3) |
| 47.05 | Flag 5 LSx device 33 | Logic flag 5 LSx device number 33 (Layer 3) |
| 47.06 | Flag 1 LSx device 34 | Logic flag 1 LSx device number 34 (Layer 3) |
| 47.07 | Flag 2 LSx device 34 | Logic flag 2 LSx device number 34 (Layer 3) |
| 47.08 | Flag 3 LSx device 34 | Logic flag 3 LSx device number 34 (Layer 3) |
| 47.09 | Flag 4 LSx device 34 | Logic flag 4 LSx device number 34 (Layer 3) |
| 47.10 | Flag 5 LSx device 34 | Logic flag 5 LSx device number 34 (Layer 3) |
| 47.11 | Flag 1 LSx device 35 | Logic flag 1 LSx device number 35 (Layer 3) |

9.4.2.20 Group 47: Flags from LSx 33-48 (Layer 3)

| No.   | HMI Text             | Note                                        |
|-------|----------------------|---------------------------------------------|
| 47.12 | Flag 2 LSx device 35 | Logic flag 2 LSx device number 35 (Layer 3) |
| 47.13 | Flag 3 LSx device 35 | Logic flag 3 LSx device number 35 (Layer 3) |
| 47.14 | Flag 4 LSx device 35 | Logic flag 4 LSx device number 35 (Layer 3) |
| 47.15 | Flag 5 LSx device 35 | Logic flag 5 LSx device number 35 (Layer 3) |
| 47.16 | Flag 1 LSx device 36 | Logic flag 1 LSx device number 36 (Layer 3) |
| 47.17 | Flag 2 LSx device 36 | Logic flag 2 LSx device number 36 (Layer 3) |
| 47.18 | Flag 3 LSx device 36 | Logic flag 3 LSx device number 36 (Layer 3) |
| 47.19 | Flag 4 LSx device 36 | Logic flag 4 LSx device number 36 (Layer 3) |
| 47.20 | Flag 5 LSx device 36 | Logic flag 5 LSx device number 36 (Layer 3) |
| 47.21 | Flag 1 LSx device 37 | Logic flag 1 LSx device number 37 (Layer 3) |
| 47.22 | Flag 2 LSx device 37 | Logic flag 2 LSx device number 37 (Layer 3) |
| 47.23 | Flag 3 LSx device 37 | Logic flag 3 LSx device number 37 (Layer 3) |
| 47.24 | Flag 4 LSx device 37 | Logic flag 4 LSx device number 37 (Layer 3) |
| 47.25 | Flag 5 LSx device 37 | Logic flag 5 LSx device number 37 (Layer 3) |
| 47.26 | Flag 1 LSx device 38 | Logic flag 1 LSx device number 38 (Layer 3) |
| 47.27 | Flag 2 LSx device 38 | Logic flag 2 LSx device number 38 (Layer 3) |
| 47.28 | Flag 3 LSx device 38 | Logic flag 3 LSx device number 38 (Layer 3) |
| 47.29 | Flag 4 LSx device 38 | Logic flag 4 LSx device number 38 (Layer 3) |
| 47.30 | Flag 5 LSx device 38 | Logic flag 5 LSx device number 38 (Layer 3) |
| 47.31 | Flag 1 LSx device 39 | Logic flag 1 LSx device number 39 (Layer 3) |
| 47.32 | Flag 2 LSx device 39 | Logic flag 2 LSx device number 39 (Layer 3) |
| 47.33 | Flag 3 LSx device 39 | Logic flag 3 LSx device number 39 (Layer 3) |
| 47.34 | Flag 4 LSx device 39 | Logic flag 4 LSx device number 39 (Layer 3) |
| 47.35 | Flag 5 LSx device 39 | Logic flag 5 LSx device number 39 (Layer 3) |
| 47.36 | Flag 1 LSx device 40 | Logic flag 1 LSx device number 40 (Layer 3) |
| 47.37 | Flag 2 LSx device 40 | Logic flag 2 LSx device number 40 (Layer 3) |
| 47.38 | Flag 3 LSx device 40 | Logic flag 3 LSx device number 40 (Layer 3) |
| 47.39 | Flag 4 LSx device 40 | Logic flag 4 LSx device number 40 (Layer 3) |
| 47.40 | Flag 5 LSx device 40 | Logic flag 5 LSx device number 40 (Layer 3) |
| 47.41 | Flag 1 LSx device 41 | Logic flag 1 LSx device number 41 (Layer 3) |
| 47.42 | Flag 2 LSx device 41 | Logic flag 2 LSx device number 41 (Layer 3) |
| 47.43 | Flag 3 LSx device 41 | Logic flag 3 LSx device number 41 (Layer 3) |
| 47.44 | Flag 4 LSx device 41 | Logic flag 4 LSx device number 41 (Layer 3) |
| 47.45 | Flag 5 LSx device 41 | Logic flag 5 LSx device number 41 (Layer 3) |
| 47.46 | Flag 1 LSx device 42 | Logic flag 1 LSx device number 42 (Layer 3) |
| 47.47 | Flag 2 LSx device 42 | Logic flag 2 LSx device number 42 (Layer 3) |
| 47.48 | Flag 3 LSx device 42 | Logic flag 3 LSx device number 42 (Layer 3) |
| 47.49 | Flag 4 LSx device 42 | Logic flag 4 LSx device number 42 (Layer 3) |

| No.   | HMI Text             | Note                                        |
|-------|----------------------|---------------------------------------------|
| 47.50 | Flag 5 LSx device 42 | Logic flag 5 LSx device number 42 (Layer 3) |
| 47.51 | Flag 1 LSx device 43 | Logic flag 1 LSx device number 43 (Layer 3) |
| 47.52 | Flag 2 LSx device 43 | Logic flag 2 LSx device number 43 (Layer 3) |
| 47.53 | Flag 3 LSx device 43 | Logic flag 3 LSx device number 43 (Layer 3) |
| 47.54 | Flag 4 LSx device 43 | Logic flag 4 LSx device number 43 (Layer 3) |
| 47.55 | Flag 5 LSx device 43 | Logic flag 5 LSx device number 43 (Layer 3) |
| 47.56 | Flag 1 LSx device 44 | Logic flag 1 LSx device number 44 (Layer 3) |
| 47.57 | Flag 2 LSx device 44 | Logic flag 2 LSx device number 44 (Layer 3) |
| 47.58 | Flag 3 LSx device 44 | Logic flag 3 LSx device number 44 (Layer 3) |
| 47.59 | Flag 4 LSx device 44 | Logic flag 4 LSx device number 44 (Layer 3) |
| 47.60 | Flag 5 LSx device 44 | Logic flag 5 LSx device number 44 (Layer 3) |
| 47.61 | Flag 1 LSx device 45 | Logic flag 1 LSx device number 45 (Layer 3) |
| 47.62 | Flag 2 LSx device 45 | Logic flag 2 LSx device number 45 (Layer 3) |
| 47.63 | Flag 3 LSx device 45 | Logic flag 3 LSx device number 45 (Layer 3) |
| 47.64 | Flag 4 LSx device 45 | Logic flag 4 LSx device number 45 (Layer 3) |
| 47.65 | Flag 5 LSx device 45 | Logic flag 5 LSx device number 45 (Layer 3) |
| 47.66 | Flag 1 LSx device 46 | Logic flag 1 LSx device number 46 (Layer 3) |
| 47.67 | Flag 2 LSx device 46 | Logic flag 2 LSx device number 46 (Layer 3) |
| 47.68 | Flag 3 LSx device 46 | Logic flag 3 LSx device number 46 (Layer 3) |
| 47.69 | Flag 4 LSx device 46 | Logic flag 4 LSx device number 46 (Layer 3) |
| 47.70 | Flag 5 LSx device 46 | Logic flag 5 LSx device number 46 (Layer 3) |
| 47.71 | Flag 1 LSx device 47 | Logic flag 1 LSx device number 47 (Layer 3) |
| 47.72 | Flag 2 LSx device 47 | Logic flag 2 LSx device number 47 (Layer 3) |
| 47.73 | Flag 3 LSx device 47 | Logic flag 3 LSx device number 47 (Layer 3) |
| 47.74 | Flag 4 LSx device 47 | Logic flag 4 LSx device number 47 (Layer 3) |
| 47.75 | Flag 5 LSx device 47 | Logic flag 5 LSx device number 47 (Layer 3) |
| 47.76 | Flag 1 LSx device 48 | Logic flag 1 LSx device number 48 (Layer 3) |
| 47.77 | Flag 2 LSx device 48 | Logic flag 2 LSx device number 48 (Layer 3) |
| 47.78 | Flag 3 LSx device 48 | Logic flag 3 LSx device number 48 (Layer 3) |
| 47.79 | Flag 4 LSx device 48 | Logic flag 4 LSx device number 48 (Layer 3) |
| 47.80 | Flag 5 LSx device 48 | Logic flag 5 LSx device number 48 (Layer 3) |

## 9.4.2.21 Group 48: Flags from LSx 49-64 (Layer 3)

| No.   | HMI Text             | Note                                        |
|-------|----------------------|---------------------------------------------|
| 48.01 | Flag 1 LSx device 49 | Logic flag 1 LSx device number 49 (Layer 3) |
| 48.02 | Flag 2 LSx device 49 | Logic flag 2 LSx device number 49 (Layer 3) |
| 48.03 | Flag 3 LSx device 49 | Logic flag 3 LSx device number 49 (Layer 3) |

9.4.2.21 Group 48: Flags from LSx 49-64 (Layer 3)

| No.   | HMI Text             | Note                                        |
|-------|----------------------|---------------------------------------------|
| 48.04 | Flag 4 LSx device 49 | Logic flag 4 LSx device number 49 (Layer 3) |
| 48.05 | Flag 5 LSx device 49 | Logic flag 5 LSx device number 49 (Layer 3) |
| 48.06 | Flag 1 LSx device 50 | Logic flag 1 LSx device number 50 (Layer 3) |
| 48.07 | Flag 2 LSx device 50 | Logic flag 2 LSx device number 50 (Layer 3) |
| 48.08 | Flag 3 LSx device 50 | Logic flag 3 LSx device number 50 (Layer 3) |
| 48.09 | Flag 4 LSx device 50 | Logic flag 4 LSx device number 50 (Layer 3) |
| 48.10 | Flag 5 LSx device 50 | Logic flag 5 LSx device number 50 (Layer 3) |
| 48.11 | Flag 1 LSx device 51 | Logic flag 1 LSx device number 51 (Layer 3) |
| 48.12 | Flag 2 LSx device 51 | Logic flag 2 LSx device number 51 (Layer 3) |
| 48.13 | Flag 3 LSx device 51 | Logic flag 3 LSx device number 51 (Layer 3) |
| 48.14 | Flag 4 LSx device 51 | Logic flag 4 LSx device number 51 (Layer 3) |
| 48.15 | Flag 5 LSx device 51 | Logic flag 5 LSx device number 51 (Layer 3) |
| 48.16 | Flag 1 LSx device 52 | Logic flag 1 LSx device number 52 (Layer 3) |
| 48.17 | Flag 2 LSx device 52 | Logic flag 2 LSx device number 52 (Layer 3) |
| 48.18 | Flag 3 LSx device 52 | Logic flag 3 LSx device number 52 (Layer 3) |
| 48.19 | Flag 4 LSx device 52 | Logic flag 4 LSx device number 52 (Layer 3) |
| 48.20 | Flag 5 LSx device 52 | Logic flag 5 LSx device number 52 (Layer 3) |
| 48.21 | Flag 1 LSx device 53 | Logic flag 1 LSx device number 53 (Layer 3) |
| 48.22 | Flag 2 LSx device 53 | Logic flag 2 LSx device number 53 (Layer 3) |
| 48.23 | Flag 3 LSx device 53 | Logic flag 3 LSx device number 53 (Layer 3) |
| 48.24 | Flag 4 LSx device 53 | Logic flag 4 LSx device number 53 (Layer 3) |
| 48.25 | Flag 5 LSx device 53 | Logic flag 5 LSx device number 53 (Layer 3) |
| 48.26 | Flag 1 LSx device 54 | Logic flag 1 LSx device number 54 (Layer 3) |
| 48.27 | Flag 2 LSx device 54 | Logic flag 2 LSx device number 54 (Layer 3) |
| 48.28 | Flag 3 LSx device 54 | Logic flag 3 LSx device number 54 (Layer 3) |
| 48.29 | Flag 4 LSx device 54 | Logic flag 4 LSx device number 54 (Layer 3) |
| 48.30 | Flag 5 LSx device 54 | Logic flag 5 LSx device number 54 (Layer 3) |
| 48.31 | Flag 1 LSx device 55 | Logic flag 1 LSx device number 55 (Layer 3) |
| 48.32 | Flag 2 LSx device 55 | Logic flag 2 LSx device number 55 (Layer 3) |
| 48.33 | Flag 3 LSx device 55 | Logic flag 3 LSx device number 55 (Layer 3) |
| 48.34 | Flag 4 LSx device 55 | Logic flag 4 LSx device number 55 (Layer 3) |
| 48.35 | Flag 5 LSx device 55 | Logic flag 5 LSx device number 55 (Layer 3) |
| 48.36 | Flag 1 LSx device 56 | Logic flag 1 LSx device number 56 (Layer 3) |
| 48.37 | Flag 2 LSx device 56 | Logic flag 2 LSx device number 56 (Layer 3) |
| 48.38 | Flag 3 LSx device 56 | Logic flag 3 LSx device number 56 (Layer 3) |
| 48.39 | Flag 4 LSx device 56 | Logic flag 4 LSx device number 56 (Layer 3) |
| 48.40 | Flag 5 LSx device 56 | Logic flag 5 LSx device number 56 (Layer 3) |
| 48.41 | Flag 1 LSx device 57 | Logic flag 1 LSx device number 57 (Layer 3) |

| No.   | HMI Text             | Note                                        |
|-------|----------------------|---------------------------------------------|
| 48.42 | Flag 2 LSx device 57 | Logic flag 2 LSx device number 57 (Layer 3) |
| 48.43 | Flag 3 LSx device 57 | Logic flag 3 LSx device number 57 (Layer 3) |
| 48.44 | Flag 4 LSx device 57 | Logic flag 4 LSx device number 57 (Layer 3) |
| 48.45 | Flag 5 LSx device 57 | Logic flag 5 LSx device number 57 (Layer 3) |
| 48.46 | Flag 1 LSx device 58 | Logic flag 1 LSx device number 58 (Layer 3) |
| 48.47 | Flag 2 LSx device 58 | Logic flag 2 LSx device number 58 (Layer 3) |
| 48.48 | Flag 3 LSx device 58 | Logic flag 3 LSx device number 58 (Layer 3) |
| 48.49 | Flag 4 LSx device 58 | Logic flag 4 LSx device number 58 (Layer 3) |
| 48.50 | Flag 5 LSx device 58 | Logic flag 5 LSx device number 58 (Layer 3) |
| 48.51 | Flag 1 LSx device 59 | Logic flag 1 LSx device number 59 (Layer 3) |
| 48.52 | Flag 2 LSx device 59 | Logic flag 2 LSx device number 59 (Layer 3) |
| 48.53 | Flag 3 LSx device 59 | Logic flag 3 LSx device number 59 (Layer 3) |
| 48.54 | Flag 4 LSx device 59 | Logic flag 4 LSx device number 59 (Layer 3) |
| 48.55 | Flag 5 LSx device 59 | Logic flag 5 LSx device number 59 (Layer 3) |
| 48.56 | Flag 1 LSx device 60 | Logic flag 1 LSx device number 60 (Layer 3) |
| 48.57 | Flag 2 LSx device 60 | Logic flag 2 LSx device number 60 (Layer 3) |
| 48.58 | Flag 3 LSx device 60 | Logic flag 3 LSx device number 60 (Layer 3) |
| 48.59 | Flag 4 LSx device 60 | Logic flag 4 LSx device number 60 (Layer 3) |
| 48.60 | Flag 5 LSx device 60 | Logic flag 5 LSx device number 60 (Layer 3) |
| 48.61 | Flag 1 LSx device 61 | Logic flag 1 LSx device number 61 (Layer 3) |
| 48.62 | Flag 2 LSx device 61 | Logic flag 2 LSx device number 61 (Layer 3) |
| 48.63 | Flag 3 LSx device 61 | Logic flag 3 LSx device number 61 (Layer 3) |
| 48.64 | Flag 4 LSx device 61 | Logic flag 4 LSx device number 61 (Layer 3) |
| 48.65 | Flag 5 LSx device 61 | Logic flag 5 LSx device number 61 (Layer 3) |
| 48.66 | Flag 1 LSx device 62 | Logic flag 1 LSx device number 62 (Layer 3) |
| 48.67 | Flag 2 LSx device 62 | Logic flag 2 LSx device number 62 (Layer 3) |
| 48.68 | Flag 3 LSx device 62 | Logic flag 3 LSx device number 62 (Layer 3) |
| 48.69 | Flag 4 LSx device 62 | Logic flag 4 LSx device number 62 (Layer 3) |
| 48.70 | Flag 5 LSx device 62 | Logic flag 5 LSx device number 62 (Layer 3) |
| 48.71 | Flag 1 LSx device 63 | Logic flag 1 LSx device number 63 (Layer 3) |
| 48.72 | Flag 2 LSx device 63 | Logic flag 2 LSx device number 63 (Layer 3) |
| 48.73 | Flag 3 LSx device 63 | Logic flag 3 LSx device number 63 (Layer 3) |
| 48.74 | Flag 4 LSx device 63 | Logic flag 4 LSx device number 63 (Layer 3) |
| 48.75 | Flag 5 LSx device 63 | Logic flag 5 LSx device number 63 (Layer 3) |
| 48.76 | Flag 1 LSx device 64 | Logic flag 1 LSx device number 64 (Layer 3) |
| 48.77 | Flag 2 LSx device 64 | Logic flag 2 LSx device number 64 (Layer 3) |
| 48.78 | Flag 3 LSx device 64 | Logic flag 3 LSx device number 64 (Layer 3) |
| 48.79 | Flag 4 LSx device 64 | Logic flag 4 LSx device number 64 (Layer 3) |

9.4.2.22 Group 49: Flags from LSx 65-80 (Layer 3)

| No.   | HMI Text             | Note                                        |
|-------|----------------------|---------------------------------------------|
| 48.80 | Flag 5 LSx device 64 | Logic flag 5 LSx device number 64 (Layer 3) |

## 9.4.2.22 Group 49: Flags from LSx 65-80 (Layer 3)

| No.   | HMI Text             | Note                                        |
|-------|----------------------|---------------------------------------------|
| 49.01 | Flag 1 LSx device 65 | Logic flag 1 LSx device number 65 (Layer 3) |
| 49.02 | Flag 2 LSx device 65 | Logic flag 2 LSx device number 65 (Layer 3) |
| 49.03 | Flag 3 LSx device 65 | Logic flag 3 LSx device number 65 (Layer 3) |
| 49.04 | Flag 4 LSx device 65 | Logic flag 4 LSx device number 65 (Layer 3) |
| 49.05 | Flag 5 LSx device 65 | Logic flag 5 LSx device number 65 (Layer 3) |
| 49.06 | Flag 1 LSx device 66 | Logic flag 1 LSx device number 66 (Layer 3) |
| 49.07 | Flag 2 LSx device 66 | Logic flag 2 LSx device number 66 (Layer 3) |
| 49.08 | Flag 3 LSx device 66 | Logic flag 3 LSx device number 66 (Layer 3) |
| 49.09 | Flag 4 LSx device 66 | Logic flag 4 LSx device number 66 (Layer 3) |
| 49.10 | Flag 5 LSx device 66 | Logic flag 5 LSx device number 66 (Layer 3) |
| 49.11 | Flag 1 LSx device 67 | Logic flag 1 LSx device number 67 (Layer 3) |
| 49.12 | Flag 2 LSx device 67 | Logic flag 2 LSx device number 67 (Layer 3) |
| 49.13 | Flag 3 LSx device 67 | Logic flag 3 LSx device number 67 (Layer 3) |
| 49.14 | Flag 4 LSx device 67 | Logic flag 4 LSx device number 67 (Layer 3) |
| 49.15 | Flag 5 LSx device 67 | Logic flag 5 LSx device number 67 (Layer 3) |
| 49.16 | Flag 1 LSx device 68 | Logic flag 1 LSx device number 68 (Layer 3) |
| 49.17 | Flag 2 LSx device 68 | Logic flag 2 LSx device number 68 (Layer 3) |
| 49.18 | Flag 3 LSx device 68 | Logic flag 3 LSx device number 68 (Layer 3) |
| 49.19 | Flag 4 LSx device 68 | Logic flag 4 LSx device number 68 (Layer 3) |
| 49.20 | Flag 5 LSx device 68 | Logic flag 5 LSx device number 68 (Layer 3) |
| 49.21 | Flag 1 LSx device 69 | Logic flag 1 LSx device number 69 (Layer 3) |
| 49.22 | Flag 2 LSx device 69 | Logic flag 2 LSx device number 69 (Layer 3) |
| 49.23 | Flag 3 LSx device 69 | Logic flag 3 LSx device number 69 (Layer 3) |
| 49.24 | Flag 4 LSx device 69 | Logic flag 4 LSx device number 69 (Layer 3) |
| 49.25 | Flag 5 LSx device 69 | Logic flag 5 LSx device number 69 (Layer 3) |
| 49.26 | Flag 1 LSx device 70 | Logic flag 1 LSx device number 70 (Layer 3) |
| 49.27 | Flag 2 LSx device 70 | Logic flag 2 LSx device number 70 (Layer 3) |
| 49.28 | Flag 3 LSx device 70 | Logic flag 3 LSx device number 70 (Layer 3) |
| 49.29 | Flag 4 LSx device 70 | Logic flag 4 LSx device number 70 (Layer 3) |
| 49.30 | Flag 5 LSx device 70 | Logic flag 5 LSx device number 70 (Layer 3) |
| 49.31 | Flag 1 LSx device 71 | Logic flag 1 LSx device number 71 (Layer 3) |
| 49.32 | Flag 2 LSx device 71 | Logic flag 2 LSx device number 71 (Layer 3) |
| 49.33 | Flag 3 LSx device 71 | Logic flag 3 LSx device number 71 (Layer 3) |

| No.   | HMI Text             | Note                                        |
|-------|----------------------|---------------------------------------------|
| 49.34 | Flag 4 LSx device 71 | Logic flag 4 LSx device number 71 (Layer 3) |
| 49.35 | Flag 5 LSx device 71 | Logic flag 5 LSx device number 71 (Layer 3) |
| 49.36 | Flag 1 LSx device 72 | Logic flag 1 LSx device number 72 (Layer 3) |
| 49.37 | Flag 2 LSx device 72 | Logic flag 2 LSx device number 72 (Layer 3) |
| 49.38 | Flag 3 LSx device 72 | Logic flag 3 LSx device number 72 (Layer 3) |
| 49.39 | Flag 4 LSx device 72 | Logic flag 4 LSx device number 72 (Layer 3) |
| 49.40 | Flag 5 LSx device 72 | Logic flag 5 LSx device number 72 (Layer 3) |
| 49.41 | Flag 1 LSx device 73 | Logic flag 1 LSx device number 73 (Layer 3) |
| 49.42 | Flag 2 LSx device 73 | Logic flag 2 LSx device number 73 (Layer 3) |
| 49.43 | Flag 3 LSx device 73 | Logic flag 3 LSx device number 73 (Layer 3) |
| 49.44 | Flag 4 LSx device 73 | Logic flag 4 LSx device number 73 (Layer 3) |
| 49.45 | Flag 5 LSx device 73 | Logic flag 5 LSx device number 73 (Layer 3) |
| 49.46 | Flag 1 LSx device 74 | Logic flag 1 LSx device number 74 (Layer 3) |
| 49.47 | Flag 2 LSx device 74 | Logic flag 2 LSx device number 74 (Layer 3) |
| 49.48 | Flag 3 LSx device 74 | Logic flag 3 LSx device number 74 (Layer 3) |
| 49.49 | Flag 4 LSx device 74 | Logic flag 4 LSx device number 74 (Layer 3) |
| 49.50 | Flag 5 LSx device 74 | Logic flag 5 LSx device number 74 (Layer 3) |
| 49.51 | Flag 1 LSx device 75 | Logic flag 1 LSx device number 75 (Layer 3) |
| 49.52 | Flag 2 LSx device 75 | Logic flag 2 LSx device number 75 (Layer 3) |
| 49.53 | Flag 3 LSx device 75 | Logic flag 3 LSx device number 75 (Layer 3) |
| 49.54 | Flag 4 LSx device 75 | Logic flag 4 LSx device number 75 (Layer 3) |
| 49.55 | Flag 5 LSx device 75 | Logic flag 5 LSx device number 75 (Layer 3) |
| 49.56 | Flag 1 LSx device 76 | Logic flag 1 LSx device number 76 (Layer 3) |
| 49.57 | Flag 2 LSx device 76 | Logic flag 2 LSx device number 76 (Layer 3) |
| 49.58 | Flag 3 LSx device 76 | Logic flag 3 LSx device number 76 (Layer 3) |
| 49.59 | Flag 4 LSx device 76 | Logic flag 4 LSx device number 76 (Layer 3) |
| 49.60 | Flag 5 LSx device 76 | Logic flag 5 LSx device number 76 (Layer 3) |
| 49.61 | Flag 1 LSx device 77 | Logic flag 1 LSx device number 77 (Layer 3) |
| 49.62 | Flag 2 LSx device 77 | Logic flag 2 LSx device number 77 (Layer 3) |
| 49.63 | Flag 3 LSx device 77 | Logic flag 3 LSx device number 77 (Layer 3) |
| 49.64 | Flag 4 LSx device 77 | Logic flag 4 LSx device number 77 (Layer 3) |
| 49.65 | Flag 5 LSx device 77 | Logic flag 5 LSx device number 77 (Layer 3) |
| 49.66 | Flag 1 LSx device 78 | Logic flag 1 LSx device number 78 (Layer 3) |
| 49.67 | Flag 2 LSx device 78 | Logic flag 2 LSx device number 78 (Layer 3) |
| 49.68 | Flag 3 LSx device 78 | Logic flag 3 LSx device number 78 (Layer 3) |
| 49.69 | Flag 4 LSx device 78 | Logic flag 4 LSx device number 78 (Layer 3) |
| 49.70 | Flag 5 LSx device 78 | Logic flag 5 LSx device number 78 (Layer 3) |
| 49.71 | Flag 1 LSx device 79 | Logic flag 1 LSx device number 79 (Layer 3) |

9.4.2.23 Group 50: Flags from LSx 81-96 (Layer 3)

| No.   | HMI Text             | Note                                        |
|-------|----------------------|---------------------------------------------|
| 49.72 | Flag 2 LSx device 79 | Logic flag 2 LSx device number 79 (Layer 3) |
| 49.73 | Flag 3 LSx device 79 | Logic flag 3 LSx device number 79 (Layer 3) |
| 49.74 | Flag 4 LSx device 79 | Logic flag 4 LSx device number 79 (Layer 3) |
| 49.75 | Flag 5 LSx device 79 | Logic flag 5 LSx device number 79 (Layer 3) |
| 49.76 | Flag 1 LSx device 80 | Logic flag 1 LSx device number 80 (Layer 3) |
| 49.77 | Flag 2 LSx device 80 | Logic flag 2 LSx device number 80 (Layer 3) |
| 49.78 | Flag 3 LSx device 80 | Logic flag 3 LSx device number 80 (Layer 3) |
| 49.79 | Flag 4 LSx device 80 | Logic flag 4 LSx device number 80 (Layer 3) |
| 49.80 | Flag 5 LSx device 80 | Logic flag 5 LSx device number 80 (Layer 3) |

## 9.4.2.23 Group 50: Flags from LSx 81-96 (Layer 3)

| No.   | HMI Text             | Note                                        |
|-------|----------------------|---------------------------------------------|
| 50.01 | Flag 1 LSx device 81 | Logic flag 1 LSx device number 81 (Layer 3) |
| 50.02 | Flag 2 LSx device 81 | Logic flag 2 LSx device number 81 (Layer 3) |
| 50.03 | Flag 3 LSx device 81 | Logic flag 3 LSx device number 81 (Layer 3) |
| 50.04 | Flag 4 LSx device 81 | Logic flag 4 LSx device number 81 (Layer 3) |
| 50.05 | Flag 5 LSx device 81 | Logic flag 5 LSx device number 81 (Layer 3) |
| 50.06 | Flag 1 LSx device 82 | Logic flag 1 LSx device number 82 (Layer 3) |
| 50.07 | Flag 2 LSx device 82 | Logic flag 2 LSx device number 82 (Layer 3) |
| 50.08 | Flag 3 LSx device 82 | Logic flag 3 LSx device number 82 (Layer 3) |
| 50.09 | Flag 4 LSx device 82 | Logic flag 4 LSx device number 82 (Layer 3) |
| 50.10 | Flag 5 LSx device 82 | Logic flag 5 LSx device number 82 (Layer 3) |
| 50.11 | Flag 1 LSx device 83 | Logic flag 1 LSx device number 83 (Layer 3) |
| 50.12 | Flag 2 LSx device 83 | Logic flag 2 LSx device number 83 (Layer 3) |
| 50.13 | Flag 3 LSx device 83 | Logic flag 3 LSx device number 83 (Layer 3) |
| 50.14 | Flag 4 LSx device 83 | Logic flag 4 LSx device number 83 (Layer 3) |
| 50.15 | Flag 5 LSx device 83 | Logic flag 5 LSx device number 83 (Layer 3) |
| 50.16 | Flag 1 LSx device 84 | Logic flag 1 LSx device number 84 (Layer 3) |
| 50.17 | Flag 2 LSx device 84 | Logic flag 2 LSx device number 84 (Layer 3) |
| 50.18 | Flag 3 LSx device 84 | Logic flag 3 LSx device number 84 (Layer 3) |
| 50.19 | Flag 4 LSx device 84 | Logic flag 4 LSx device number 84 (Layer 3) |
| 50.20 | Flag 5 LSx device 84 | Logic flag 5 LSx device number 84 (Layer 3) |
| 50.21 | Flag 1 LSx device 85 | Logic flag 1 LSx device number 85 (Layer 3) |
| 50.22 | Flag 2 LSx device 85 | Logic flag 2 LSx device number 85 (Layer 3) |
| 50.23 | Flag 3 LSx device 85 | Logic flag 3 LSx device number 85 (Layer 3) |
| 50.24 | Flag 4 LSx device 85 | Logic flag 4 LSx device number 85 (Layer 3) |
| 50.25 | Flag 5 LSx device 85 | Logic flag 5 LSx device number 85 (Layer 3) |

| No.   | HMI Text             | Note                                        |
|-------|----------------------|---------------------------------------------|
| 50.26 | Flag 1 LSx device 86 | Logic flag 1 LSx device number 86 (Layer 3) |
| 50.27 | Flag 2 LSx device 86 | Logic flag 2 LSx device number 86 (Layer 3) |
| 50.28 | Flag 3 LSx device 86 | Logic flag 3 LSx device number 86 (Layer 3) |
| 50.29 | Flag 4 LSx device 86 | Logic flag 4 LSx device number 86 (Layer 3) |
| 50.30 | Flag 5 LSx device 86 | Logic flag 5 LSx device number 86 (Layer 3) |
| 50.31 | Flag 1 LSx device 87 | Logic flag 1 LSx device number 87 (Layer 3) |
| 50.32 | Flag 2 LSx device 87 | Logic flag 2 LSx device number 87 (Layer 3) |
| 50.33 | Flag 3 LSx device 87 | Logic flag 3 LSx device number 87 (Layer 3) |
| 50.34 | Flag 4 LSx device 87 | Logic flag 4 LSx device number 87 (Layer 3) |
| 50.35 | Flag 5 LSx device 87 | Logic flag 5 LSx device number 87 (Layer 3) |
| 50.36 | Flag 1 LSx device 88 | Logic flag 1 LSx device number 88 (Layer 3) |
| 50.37 | Flag 2 LSx device 88 | Logic flag 2 LSx device number 88 (Layer 3) |
| 50.38 | Flag 3 LSx device 88 | Logic flag 3 LSx device number 88 (Layer 3) |
| 50.39 | Flag 4 LSx device 88 | Logic flag 4 LSx device number 88 (Layer 3) |
| 50.40 | Flag 5 LSx device 88 | Logic flag 5 LSx device number 88 (Layer 3) |
| 50.41 | Flag 1 LSx device 89 | Logic flag 1 LSx device number 89 (Layer 3) |
| 50.42 | Flag 2 LSx device 89 | Logic flag 2 LSx device number 89 (Layer 3) |
| 50.43 | Flag 3 LSx device 89 | Logic flag 3 LSx device number 89 (Layer 3) |
| 50.44 | Flag 4 LSx device 89 | Logic flag 4 LSx device number 89 (Layer 3) |
| 50.45 | Flag 5 LSx device 89 | Logic flag 5 LSx device number 89 (Layer 3) |
| 50.46 | Flag 1 LSx device 90 | Logic flag 1 LSx device number 90 (Layer 3) |
| 50.47 | Flag 2 LSx device 90 | Logic flag 2 LSx device number 90 (Layer 3) |
| 50.48 | Flag 3 LSx device 90 | Logic flag 3 LSx device number 90 (Layer 3) |
| 50.49 | Flag 4 LSx device 90 | Logic flag 4 LSx device number 90 (Layer 3) |
| 50.50 | Flag 5 LSx device 90 | Logic flag 5 LSx device number 90 (Layer 3) |
| 50.51 | Flag 1 LSx device 91 | Logic flag 1 LSx device number 91 (Layer 3) |
| 50.52 | Flag 2 LSx device 91 | Logic flag 2 LSx device number 91 (Layer 3) |
| 50.53 | Flag 3 LSx device 91 | Logic flag 3 LSx device number 91 (Layer 3) |
| 50.54 | Flag 4 LSx device 91 | Logic flag 4 LSx device number 91 (Layer 3) |
| 50.55 | Flag 5 LSx device 91 | Logic flag 5 LSx device number 91 (Layer 3) |
| 50.56 | Flag 1 LSx device 92 | Logic flag 1 LSx device number 92 (Layer 3) |
| 50.57 | Flag 2 LSx device 92 | Logic flag 2 LSx device number 92 (Layer 3) |
| 50.58 | Flag 3 LSx device 92 | Logic flag 3 LSx device number 92 (Layer 3) |
| 50.59 | Flag 4 LSx device 92 | Logic flag 4 LSx device number 92 (Layer 3) |
| 50.60 | Flag 5 LSx device 92 | Logic flag 5 LSx device number 92 (Layer 3) |
| 50.61 | Flag 1 LSx device 93 | Logic flag 1 LSx device number 93 (Layer 3) |
| 50.62 | Flag 2 LSx device 93 | Logic flag 2 LSx device number 93 (Layer 3) |
| 50.63 | Flag 3 LSx device 93 | Logic flag 3 LSx device number 93 (Layer 3) |

9.4.2.24 Group 51: LSx system conditions (Layer 3)

| No.   | HMI Text             | Note                                        |
|-------|----------------------|---------------------------------------------|
| 50.64 | Flag 4 LSx device 93 | Logic flag 4 LSx device number 93 (Layer 3) |
| 50.65 | Flag 5 LSx device 93 | Logic flag 5 LSx device number 93 (Layer 3) |
| 50.66 | Flag 1 LSx device 94 | Logic flag 1 LSx device number 94 (Layer 3) |
| 50.67 | Flag 2 LSx device 94 | Logic flag 2 LSx device number 94 (Layer 3) |
| 50.68 | Flag 3 LSx device 94 | Logic flag 3 LSx device number 94 (Layer 3) |
| 50.69 | Flag 4 LSx device 94 | Logic flag 4 LSx device number 94 (Layer 3) |
| 50.70 | Flag 5 LSx device 94 | Logic flag 5 LSx device number 94 (Layer 3) |
| 50.71 | Flag 1 LSx device 95 | Logic flag 1 LSx device number 95 (Layer 3) |
| 50.72 | Flag 2 LSx device 95 | Logic flag 2 LSx device number 95 (Layer 3) |
| 50.73 | Flag 3 LSx device 95 | Logic flag 3 LSx device number 95 (Layer 3) |
| 50.74 | Flag 4 LSx device 95 | Logic flag 4 LSx device number 95 (Layer 3) |
| 50.75 | Flag 5 LSx device 95 | Logic flag 5 LSx device number 95 (Layer 3) |
| 50.76 | Flag 1 LSx device 96 | Logic flag 1 LSx device number 96 (Layer 3) |
| 50.77 | Flag 2 LSx device 96 | Logic flag 2 LSx device number 96 (Layer 3) |
| 50.78 | Flag 3 LSx device 96 | Logic flag 3 LSx device number 96 (Layer 3) |
| 50.79 | Flag 4 LSx device 96 | Logic flag 4 LSx device number 96 (Layer 3) |
| 50.80 | Flag 5 LSx device 96 | Logic flag 5 LSx device number 96 (Layer 3) |

### 9.4.2.24 Group 51: LSx system conditions (Layer 3)

TRUE if at least one GCs sets the command variable to TRUE (OR operation)

| No.   | HMI Text              | Note                          |
|-------|-----------------------|-------------------------------|
| 51.01 | Command 1 to LSx (OR) | Command 1 to LSx layer 3 (OR) |
| 51.02 | Command 2 to LSx (OR) | Command 2 to LSx layer 3 (OR) |
| 51.03 | Command 3 to LSx (OR) | Command 3 to LSx layer 3 (OR) |
| 51.04 | Command 4 to LSx (OR) | Command 4 to LSx layer 3 (OR) |
| 51.05 | Command 5 to LSx (OR) | Command 5 to LSx layer 3 (OR) |
| 51.06 | Command 6 to LSx (OR) | Command 6 to LSx layer 3 (OR) |

### **9.4.2.25** Group **52**: Command flags from GC **1-16**

| No.   | HMI Text            | Note                              |
|-------|---------------------|-----------------------------------|
| 52.01 | Command 1 from GC 1 | Command bit 1 from GC 1 (Layer 3) |
| 52.02 | Command 2 from GC 1 | Command bit 2 from GC 1 (Layer 3) |
| 52.03 | Command 3 from GC 1 | Command bit 3 from GC 1 (Layer 3) |
| 52.04 | Command 4 from GC 1 | Command bit 4 from GC 1 (Layer 3) |
| 52.05 | Command 5 from GC 1 | Command bit 5 from GC 1 (Layer 3) |
| 52.06 | Command 6 from GC 1 | Command bit 6 from GC 1 (Layer 3) |

| No.   | HMI Text            | Note                              |
|-------|---------------------|-----------------------------------|
| 52.07 | Command 1 from GC 2 | Command bit 1 from GC 2 (Layer 3) |
| 52.08 | Command 2 from GC 2 | Command bit 2 from GC 2 (Layer 3) |
| 52.09 | Command 3 from GC 2 | Command bit 3 from GC 2 (Layer 3) |
| 52.10 | Command 4 from GC 2 | Command bit 4 from GC 2 (Layer 3) |
| 52.11 | Command 5 from GC 2 | Command bit 5 from GC 2 (Layer 3) |
| 52.12 | Command 6 from GC 2 | Command bit 6 from GC 2 (Layer 3) |
| 52.13 | Command 1 from GC 3 | Command bit 1 from GC 3 (Layer 3) |
| 52.14 | Command 2 from GC 3 | Command bit 2 from GC 3 (Layer 3) |
| 52.15 | Command 3 from GC 3 | Command bit 3 from GC 3 (Layer 3) |
| 52.16 | Command 4 from GC 3 | Command bit 4 from GC 3 (Layer 3) |
| 52.17 | Command 5 from GC 3 | Command bit 5 from GC 3 (Layer 3) |
| 52.18 | Command 6 from GC 3 | Command bit 6 from GC 3 (Layer 3) |
| 52.19 | Command 1 from GC 4 | Command bit 1 from GC 4 (Layer 3) |
| 52.20 | Command 2 from GC 4 | Command bit 2 from GC 4 (Layer 3) |
| 52.21 | Command 3 from GC 4 | Command bit 3 from GC 4 (Layer 3) |
| 52.22 | Command 4 from GC 4 | Command bit 4 from GC 4 (Layer 3) |
| 52.23 | Command 5 from GC 4 | Command bit 5 from GC 4 (Layer 3) |
| 52.24 | Command 6 from GC 4 | Command bit 6 from GC 4 (Layer 3) |
| 52.25 | Command 1 from GC 5 | Command bit 1 from GC 5 (Layer 3) |
| 52.26 | Command 2 from GC 5 | Command bit 2 from GC 5 (Layer 3) |
| 52.27 | Command 3 from GC 5 | Command bit 3 from GC 5 (Layer 3) |
| 52.28 | Command 4 from GC 5 | Command bit 4 from GC 5 (Layer 3) |
| 52.29 | Command 5 from GC 5 | Command bit 5 from GC 5 (Layer 3) |
| 52.30 | Command 6 from GC 5 | Command bit 6 from GC 5 (Layer 3) |
| 52.31 | Command 1 from GC 6 | Command bit 1 from GC 6 (Layer 3) |
| 52.32 | Command 2 from GC 6 | Command bit 2 from GC 6 (Layer 3) |
| 52.33 | Command 3 from GC 6 | Command bit 3 from GC 6 (Layer 3) |
| 52.34 | Command 4 from GC 6 | Command bit 4 from GC 6 (Layer 3) |
| 52.35 | Command 5 from GC 6 | Command bit 5 from GC 6 (Layer 3) |
| 52.36 | Command 6 from GC 6 | Command bit 6 from GC 6 (Layer 3) |
| 52.37 | Command 1 from GC 7 | Command bit 1 from GC 7 (Layer 3) |
| 52.38 | Command 2 from GC 7 | Command bit 2 from GC 7 (Layer 3) |
| 52.39 | Command 3 from GC 7 | Command bit 3 from GC 7 (Layer 3) |
| 52.40 | Command 4 from GC 7 | Command bit 4 from GC 7 (Layer 3) |
| 52.41 | Command 5 from GC 7 | Command bit 5 from GC 7 (Layer 3) |
| 52.42 | Command 6 from GC 7 | Command bit 6 from GC 7 (Layer 3) |
| 52.43 | Command 1 from GC 8 | Command bit 1 from GC 8 (Layer 3) |
| 52.44 | Command 2 from GC 8 | Command bit 2 from GC 8 (Layer 3) |

9.4.2.25 Group 52: Command flags from GC 1-16

| No.   | HMI Text             | Note                               |
|-------|----------------------|------------------------------------|
| 52.45 | Command 3 from GC 8  | Command bit 3 from GC 8 (Layer 3)  |
| 52.46 | Command 4 from GC 8  | Command bit 4 from GC 8 (Layer 3)  |
| 52.47 | Command 5 from GC 8  | Command bit 5 from GC 8 (Layer 3)  |
| 52.48 | Command 6 from GC 8  | Command bit 6 from GC 8 (Layer 3)  |
| 52.49 | Command 1 from GC 9  | Command bit 1 from GC 9 (Layer 3)  |
| 52.50 | Command 2 from GC 9  | Command bit 2 from GC 9 (Layer 3)  |
| 52.51 | Command 3 from GC 9  | Command bit 3 from GC 9 (Layer 3)  |
| 52.52 | Command 4 from GC 9  | Command bit 4 from GC 9 (Layer 3)  |
| 52.53 | Command 5 from GC 9  | Command bit 5 from GC 9 (Layer 3)  |
| 52.54 | Command 6 from GC 9  | Command bit 6 from GC 9 (Layer 3)  |
| 52.55 | Command 1 from GC 10 | Command bit 1 from GC 10 (Layer 3) |
| 52.56 | Command 2 from GC 10 | Command bit 2 from GC 10 (Layer 3) |
| 52.57 | Command 3 from GC 10 | Command bit 3 from GC 10 (Layer 3) |
| 52.58 | Command 4 from GC 10 | Command bit 4 from GC 10 (Layer 3) |
| 52.59 | Command 5 from GC 10 | Command bit 5 from GC 10 (Layer 3) |
| 52.60 | Command 6 from GC 10 | Command bit 6 from GC 10 (Layer 3) |
| 52.61 | Command 1 from GC 11 | Command bit 1 from GC 11 (Layer 3) |
| 52.62 | Command 2 from GC 11 | Command bit 2 from GC 11 (Layer 3) |
| 52.63 | Command 3 from GC 11 | Command bit 3 from GC 11 (Layer 3) |
| 52.64 | Command 4 from GC 11 | Command bit 4 from GC 11 (Layer 3) |
| 52.65 | Command 5 from GC 11 | Command bit 5 from GC 11 (Layer 3) |
| 52.66 | Command 6 from GC 11 | Command bit 6 from GC 11 (Layer 3) |
| 52.67 | Command 1 from GC 12 | Command bit 1 from GC 12 (Layer 3) |
| 52.68 | Command 2 from GC 12 | Command bit 2 from GC 12 (Layer 3) |
| 52.69 | Command 3 from GC 12 | Command bit 3 from GC 12 (Layer 3) |
| 52.70 | Command 4 from GC 12 | Command bit 4 from GC 12 (Layer 3) |
| 52.71 | Command 5 from GC 12 | Command bit 5 from GC 12 (Layer 3) |
| 52.72 | Command 6 from GC 12 | Command bit 6 from GC 12 (Layer 3) |
| 52.73 | Command 1 from GC 13 | Command bit 1 from GC 13 (Layer 3) |
| 52.74 | Command 2 from GC 13 | Command bit 2 from GC 13 (Layer 3) |
| 52.75 | Command 3 from GC 13 | Command bit 3 from GC 13 (Layer 3) |
| 52.76 | Command 4 from GC 13 | Command bit 4 from GC 13 (Layer 3) |
| 52.77 | Command 5 from GC 13 | Command bit 5 from GC 13 (Layer 3) |
| 52.78 | Command 6 from GC 13 | Command bit 6 from GC 13 (Layer 3) |
| 52.79 | Command 1 from GC 14 | Command bit 1 from GC 14 (Layer 3) |
| 52.80 | Command 2 from GC 14 | Command bit 2 from GC 14 (Layer 3) |
| 52.81 | Command 3 from GC 14 | Command bit 3 from GC 14 (Layer 3) |
| 52.82 | Command 4 from GC 14 | Command bit 4 from GC 14 (Layer 3) |

| No.   | HMI Text             | Note                               |
|-------|----------------------|------------------------------------|
| 52.83 | Command 5 from GC 14 | Command bit 5 from GC 14 (Layer 3) |
| 52.84 | Command 6 from GC 14 | Command bit 6 from GC 14 (Layer 3) |
| 52.85 | Command 1 from GC 15 | Command bit 1 from GC 15 (Layer 3) |
| 52.86 | Command 2 from GC 15 | Command bit 2 from GC 15 (Layer 3) |
| 52.87 | Command 3 from GC 15 | Command bit 3 from GC 15 (Layer 3) |
| 52.88 | Command 4 from GC 15 | Command bit 4 from GC 15 (Layer 3) |
| 52.89 | Command 5 from GC 15 | Command bit 5 from GC 15 (Layer 3) |
| 52.90 | Command 6 from GC 15 | Command bit 6 from GC 15 (Layer 3) |
| 52.91 | Command 1 from GC 16 | Command bit 1 from GC 16 (Layer 3) |
| 52.92 | Command 2 from GC 16 | Command bit 2 from GC 16 (Layer 3) |
| 52.93 | Command 3 from GC 16 | Command bit 3 from GC 16 (Layer 3) |
| 52.94 | Command 4 from GC 16 | Command bit 4 from GC 16 (Layer 3) |
| 52.95 | Command 5 from GC 16 | Command bit 5 from GC 16 (Layer 3) |
| 52.96 | Command 6 from GC 16 | Command bit 6 from GC 16 (Layer 3) |

### 9.4.2.26 Group 81: AnalogManager boolean results 1

TRUE if the boolean result of the corresponding AnalogManager equation is true.

| No.   | HMI Text              | Note                                       |
|-------|-----------------------|--------------------------------------------|
| 81.19 | AM Ext.SysB act. pwr. | AM External measured system B active power |
| 81.33 | AM Ext.SysA act. pwr. | AM External measured system A active power |

### 9.4.2.27 Group 82: AnalogManager boolean results 2 (Flexible Limits)

TRUE if the boolean result of the corresponding AnalogManager equation is true.

| 82.01 AM Flexible limit 1 AM Monitored flexible limit 1 82.02 AM Flexible limit 2 AM Monitored flexible limit 2 82.03 AM Flexible limit 3 AM Monitored flexible limit 3 82.04 AM Flexible limit 4 AM Monitored flexible limit 4 82.05 AM Flexible limit 5 AM Monitored flexible limit 5 82.06 AM Flexible limit 6 AM Monitored flexible limit 6 |
|----------------------------------------------------------------------------------------------------|
| 82.03 AM Flexible limit 3 AM Monitored flexible limit 3 82.04 AM Flexible limit 4 AM Monitored flexible limit 4 82.05 AM Flexible limit 5 AM Monitored flexible limit 5                                                                                                    |
| 82.04 AM Flexible limit 4 AM Monitored flexible limit 4 82.05 AM Flexible limit 5 AM Monitored flexible limit 5                                                                                                    |
| 82.05 AM Flexible limit 5 AM Monitored flexible limit 5                                                                                                    |
|                                                                                                    |
| 82.06 AM Flexible limit 6 AM Monitored flexible limit 6                                                                                                    |
|                                                                                                    |
| 82.07 AM Flexible limit 7 AM Monitored flexible limit 7                                                                                                    |
| 82.08 AM Flexible limit 8 AM Monitored flexible limit 8                                                                                                    |
| 82.09 AM Flexible limit 9 AM Monitored flexible limit 9                                                                                                    |
| 82.10 AM Flexible limit 10 AM Monitored flexible limit 10                                                                                                    |
| 82.11 AM Flexible limit 11 AM Monitored flexible limit 11                                                                                                    |
| 82.12 AM Flexible limit 12 AM Monitored flexible limit 12                                                                                                    |

9.4.2.28 Group 86: LM Results 1

| No.   | HMI Text             | Note                           |
|-------|----------------------|--------------------------------|
| 82.13 | AM Flexible limit 13 | AM Monitored flexible limit 13 |
| 82.14 | AM Flexible limit 14 | AM Monitored flexible limit 14 |
| 82.15 | AM Flexible limit 15 | AM Monitored flexible limit 15 |
| 82.16 | AM Flexible limit 16 | AM Monitored flexible limit 16 |
| 82.17 | AM Flexible limit 17 | AM Monitored flexible limit 17 |
| 82.18 | AM Flexible limit 18 | AM Monitored flexible limit 18 |
| 82.19 | AM Flexible limit 19 | AM Monitored flexible limit 19 |
| 82.20 | AM Flexible limit 20 | AM Monitored flexible limit 20 |
| 82.21 | AM Flexible limit 21 | AM Monitored flexible limit 21 |
| 82.22 | AM Flexible limit 22 | AM Monitored flexible limit 22 |
| 82.23 | AM Flexible limit 23 | AM Monitored flexible limit 23 |
| 82.24 | AM Flexible limit 24 | AM Monitored flexible limit 24 |
| 82.25 | AM Flexible limit 25 | AM Monitored flexible limit 25 |
| 82.26 | AM Flexible limit 26 | AM Monitored flexible limit 26 |
| 82.27 | AM Flexible limit 27 | AM Monitored flexible limit 27 |
| 82.28 | AM Flexible limit 28 | AM Monitored flexible limit 28 |
| 82.29 | AM Flexible limit 29 | AM Monitored flexible limit 29 |
| 82.30 | AM Flexible limit 30 | AM Monitored flexible limit 30 |
| 82.31 | AM Flexible limit 31 | AM Monitored flexible limit 31 |
| 82.32 | AM Flexible limit 32 | AM Monitored flexible limit 32 |
| 82.33 | AM Flexible limit 33 | AM Monitored flexible limit 33 |
| 82.34 | AM Flexible limit 34 | AM Monitored flexible limit 34 |
| 82.35 | AM Flexible limit 35 | AM Monitored flexible limit 35 |
| 82.36 | AM Flexible limit 36 | AM Monitored flexible limit 36 |
| 82.37 | AM Flexible limit 37 | AM Monitored flexible limit 37 |
| 82.38 | AM Flexible limit 38 | AM Monitored flexible limit 38 |
| 82.39 | AM Flexible limit 39 | AM Monitored flexible limit 39 |
| 82.40 | AM Flexible limit 40 | AM Monitored flexible limit 40 |

### 9.4.2.28 Group 86: LM Results 1

TRUE if the result of the corresponding LogicsManager equation is true.

| No.   | HMI Text              | Note                                                |
|-------|-----------------------|-----------------------------------------------------|
| 86.15 | LM: Ext. acknowledge  | LM External acknowledge                             |
| 86.16 | LM: Operat. mode AUTO | LM External "Set mode Auto"                         |
| 86.17 | LM: Operat. mode MAN  | LM External "Set mode Man"                          |
| 86.27 | LM: Ext.Syst.A decpl. | LM System A failure by external device is requested |
| 86.30 | LM: Lock keypad 1     | LM Lock keypad 1                                    |

| No.   | HMI Text              | Note                                     |
|-------|-----------------------|------------------------------------------|
| 86.35 | LM: System update     | LM System update                         |
| 86.38 | LM: Syn. mode CHECK   | LM Synchronization mode CHECK            |
| 86.39 | LM: Syn. mode PERMIS  | LM Synchronization mode PERMISSIVE       |
| 86.40 | M: Syn. mode RUN      | LM Synchronization mode RUN              |
| 86.43 | LM: RP Full mode      | LM Remote Panel "Full Mode"              |
| 86.44 | LM: RP Annunciator    | LM Remote Panel "Annunciator mode"       |
| 86.45 | LM: RP Off mode       | LM Remote Panel "Off mode"               |
| 86.93 | LM: Transition mode 1 | LM Breaker Transition Mode Alternative 1 |
| 86.94 | LM: Transition mode 2 | LM Breaker Transition Mode Alternative 2 |

### 9.4.2.29 Group 87: LM Results 2

TRUE if the result of the corresponding LogicsManager equation is true.

| No.   | HMI Text               | Note                          |
|-------|------------------------|-------------------------------|
| 87.31 | LM: Enable Syst.A dec. | LM Enable System A decoupling |
| 87.32 | LM: Open CBA unload    | LM: Open CBA with unloading   |
| 87.33 | LM: Open CBA immed.    | LM: Open CBA with immediately |
| 87.34 | LM: Enable close CBA   | LM Enable to close CBA        |
| 87.35 | LM: Open CBB unload    | LM: Open CBB with unloading   |
| 87.36 | LM: Open CBB immed.    | LM: Open CBB with immediately |
| 87.37 | LM: Enable close CBB   | LM Enable to close CBB        |
| 87.38 | LM: Variab. system A   | LM Variable system is A       |
| 87.39 | LM: Isol.sw open       | LM Isolation switch is closed |
| 87.40 | LM: Lock monitoring    | LM Lock monitoring            |
| 87.41 | LM: Flag 1 LSx         |                               |
| 87.42 | LM: Flag 2 LSx         |                               |
| 87.43 | LM: Flag 3 LSx         |                               |
| 87.44 | LM: Flag 4 LSx         |                               |
| 87.45 | LM: Flag 5 LSx         |                               |
| 87.46 | LM: Open CBB in MAN    | LM Open CBB in Manual         |
| 87.47 | LM: Close CBB in MAN   | LM Close CBB in Manual        |
| 87.48 | LM: Open CBA in MAN    | LM Open CBA in Manual         |
| 87.49 | LM: Close CBA in MAN   | LM Close CBA in Manual        |
| 87.51 | LM: LED 1              |                               |
| 87.52 | LM: LED 2              |                               |
| 87.53 | LM: LED 3              |                               |
| 87.54 | LM: LED 4              |                               |
| 87.55 | LM: LED 5              |                               |

9.4.2.30 Group 88: LM Results 3

| No.   | HMI Text              | Note                           |
|-------|-----------------------|--------------------------------|
| 87.56 | LM: LED 6             |                                |
| 87.57 | LM: LED 7             |                                |
| 87.58 | LM: LED 8             |                                |
| 87.72 | LM: Disab.Syst.A mon. | LM Disable System A monitoring |
| 87.73 | LM: Syst.A decoupICBB | LM System A decoupling by CBB  |

### 9.4.2.30 Group 88: LM Results 3

TRUE if the result of the corresponding LogicsManager equation is true.

| No.   | HMI Text          | Note                    |
|-------|-------------------|-------------------------|
| 88.01 | LM: Free alarm 1  | LM Free alarm 1 active  |
| 88.02 | LM: Free alarm 2  | LM Free alarm 2 active  |
| 88.03 | LM: Free alarm 3  | LM Free alarm 3 active  |
| 88.04 | LM: Free alarm 4  | LM Free alarm 4 active  |
| 88.05 | LM: Free alarm 5  | LM Free alarm 5 active  |
| 88.06 | LM: Free alarm 6  | LM Free alarm 6 active  |
| 88.07 | LM: Free alarm 7  | LM Free alarm 7 active  |
| 88.08 | LM: Free alarm 8  | LM Free alarm 8 active  |
| 88.09 | LM: Free alarm 9  | LM Free alarm 9 active  |
| 88.10 | LM: Free alarm 10 | LM Free alarm 10 active |
| 88.11 | LM: Free alarm 11 | LM Free alarm 11 active |
| 88.12 | LM: Free alarm 12 | LM Free alarm 12 active |
| 88.13 | LM: Free alarm 13 | LM Free alarm 13 active |
| 88.14 | LM: Free alarm 14 | LM Free alarm 14 active |
| 88.15 | LM: Free alarm 15 | LM Free alarm 15 active |
| 88.16 | LM: Free alarm 16 | LM Free alarm 16 active |

### 9.4.2.31 Group 90: AnalogManager Internal values 0

TRUE if the boolean result of the corresponding AnalogManager equation is true.

| No.   | HMI Text               | Note                       |
|-------|------------------------|----------------------------|
| 90.01 | AM customer screen 1.1 | AM Customer screen 1 row 1 |
| 90.02 | AM customer screen 1.2 | AM Customer screen 1 row 2 |
| 90.03 | AM customer screen 1.3 | AM Customer screen 1 row 3 |
| 90.04 | AM customer screen 1.4 | AM Customer screen 1 row 4 |
| 90.05 | AM customer screen 1.5 | AM Customer screen 1 row 5 |
| 90.06 | AM customer screen 1.6 | AM Customer screen 1 row 6 |
| 90.07 | AM customer screen 1.7 | AM Customer screen 1 row 7 |

| No.   | HMI Text               | Note                       |
|-------|------------------------|----------------------------|
| 90.08 | AM customer screen 1.8 | AM Customer screen 1 row 8 |
| 90.09 | AM customer screen 1.9 | AM Customer screen 1 row 9 |
| 90.51 | AM customer screen 2.1 | AM Customer screen 2 row 1 |
| 90.52 | AM customer screen 2.2 | AM Customer screen 2 row 2 |
| 90.53 | AM customer screen 2.3 | AM Customer screen 2 row 3 |
| 90.54 | AM customer screen 2.4 | AM Customer screen 2 row 4 |
| 90.55 | AM customer screen 2.5 | AM Customer screen 2 row 5 |
| 90.56 | AM customer screen 2.6 | AM Customer screen 2 row 6 |
| 90.57 | AM customer screen 2.7 | AM Customer screen 2 row 7 |
| 90.58 | AM customer screen 2.8 | AM Customer screen 2 row 8 |
| 90.59 | AM customer screen 2.9 | AM Customer screen 2 row 9 |

### 9.4.2.32 Group 91: AnalogManager Internal values 1

TRUE if the boolean result of the corresponding AnalogManager equation is true.

| No.   | HMI Text             | Note |
|-------|----------------------|------|
| 91.01 | AM Internal value 1  |      |
| 91.02 | AM Internal value 2  |      |
| 91.03 | AM Internal value 3  |      |
| 91.04 | AM Internal value 4  |      |
| 91.05 | AM Internal value 5  |      |
| 91.06 | AM Internal value 6  |      |
| 91.07 | AM Internal value 7  |      |
| 91.08 | AM Internal value 8  |      |
| 91.09 | AM Internal value 9  |      |
| 91.10 | AM Internal value 10 |      |
| 91.11 | AM Internal value 11 |      |
| 91.12 | AM Internal value 12 |      |
| 91.13 | AM Internal value 13 |      |
| 91.14 | AM Internal value 14 |      |
| 91.15 | AM Internal value 15 |      |
| 91.16 | AM Internal value 16 |      |

### 9.4.2.33 Group 93: AnalogManager Analog outputs 1

TRUE if the boolean result of the corresponding AnalogManager equation is true.

| No.   | HMI Text           | Note                           |
|-------|--------------------|--------------------------------|
| 93.01 | AM Data source AO1 | AM Analog output 1 data source |

9.4.2.34 Group 96: LM Internal flags 1

| No.   | HMI Text           | Note                           |
|-------|--------------------|--------------------------------|
| 93.02 | AM Data source AO2 | AM Analog output 2 data source |

### 9.4.2.34 Group 96: LM Internal flags 1

TRUE if the result of the corresponding LogicsManager equation is true.

| 96.01 LM: Flag 1 LM Internal flag 1 96.02 LM: Flag 2 LM Internal flag 2 96.03 LM: Flag 3 LM Internal flag 3 96.04 LM: Flag 4 LM Internal flag 4 96.05 LM: Flag 5 LM Internal flag 5 96.06 LM: Flag 6 LM Internal flag 6 96.07 LM: Flag 7 LM Internal flag 7 96.08 LM: Flag 8 LM Internal flag 8 96.09 LM: Flag 9 LM Internal flag 9 96.10 LM: Flag 10 LM Internal flag 10 96.11 LM: Flag 11 LM Internal flag 11 96.12 LM: Flag 12 LM Internal flag 12 96.13 LM: Flag 13 LM Internal flag 13 96.14 LM: Flag 14 LM Internal flag 14 96.15 LM: Flag 15 LM Internal flag 16 96.16 LM: Flag 16 LM Internal flag 16 96.17 LM: Flag 18 LM Internal flag 16 96.18 LM: Flag 19 LM Internal flag 17 96.18 LM: Flag 10 LM Internal flag 16 96.19 LM: Flag 20 LM Internal flag 20 96.20 LM: Flag 21 LM Internal flag 20 96.21 LM: Flag 22 LM Internal flag 23 96.24 LM: Flag 23 LM Internal flag 26 96.25 LM: Flag 27 LM Internal flag 29 96.26 LM: Flag 28 LM Internal flag 29 96.27 LM: Flag 27 LM Internal flag 29 96.28 LM: Flag 29 LM Internal flag 29 96.29 LM: Flag 20 LM Internal flag 29 96.20 LM: Flag 20 LM Internal flag 29 96.21 LM: Flag 20 LM Internal flag 29 96.22 LM: Flag 20 LM Internal flag 29 96.23 LM: Flag 20 LM Internal flag 29 96.24 LM: Flag 20 LM Internal flag 29 96.25 LM: Flag 20 LM Internal flag 20 | No.   | HMI Text    | Note                |
|----------------------------------------------------------------------------------------------------|-------|-------------|---------------------|
| 96.03 LM: Flag 3 LM Internal flag 3 96.04 LM: Flag 4 LM Internal flag 4 96.05 LM: Flag 5 LM Internal flag 6 96.06 LM: Flag 6 LM Internal flag 6 96.07 LM: Flag 7 LM Internal flag 7 96.08 LM: Flag 8 LM Internal flag 8 96.09 LM: Flag 9 LM Internal flag 9 96.10 LM: Flag 10 LM Internal flag 10 96.11 LM: Flag 11 LM Internal flag 11 96.12 LM: Flag 12 LM Internal flag 12 96.13 LM: Flag 13 LM Internal flag 13 96.14 LM: Flag 14 LM Internal flag 14 96.15 LM: Flag 15 LM Internal flag 16 96.17 LM: Flag 17 LM Internal flag 17 96.18 LM: Flag 19 LM Internal flag 19 96.19 LM: Flag 20 LM Internal flag 19 96.20 LM: Flag 20 LM Internal flag 20 96.21 LM: Flag 21 LM Internal flag 20 96.22 LM: Flag 22 LM Internal flag 20 96.23 LM: Flag 23 LM Internal flag 24 96.25 LM: Flag 25 LM Internal flag 26 96.27 LM: Flag 27 LM Internal flag 26 96.28 LM: Flag 28 LM Internal flag 27 96.28 LM: Flag 29 LM Internal flag 28 96.29 LM: Flag 29 LM Internal flag 28 96.29 LM: Flag 29 LM Internal flag 29 96.30 LM: Flag 29 LM Internal flag 29 96.30 LM: Flag 29 LM Internal flag 29 96.30 LM: Flag 29 LM Internal flag 29 96.30 LM: Flag 29 LM Internal flag 29                                                                                                    | 96.01 | LM: Flag 1  | LM Internal flag 1  |
| 96.04 LM: Flag 4 LM Internal flag 4 96.05 LM: Flag 5 LM Internal flag 6 96.07 LM: Flag 7 LM Internal flag 6 96.07 LM: Flag 7 LM Internal flag 7 96.08 LM: Flag 8 LM Internal flag 8 96.09 LM: Flag 9 LM Internal flag 9 96.10 LM: Flag 10 LM Internal flag 10 96.11 LM: Flag 11 LM Internal flag 11 96.12 LM: Flag 12 LM Internal flag 12 96.13 LM: Flag 13 LM Internal flag 13 96.14 LM: Flag 14 LM Internal flag 14 96.15 LM: Flag 16 LM Internal flag 16 96.17 LM: Flag 17 LM Internal flag 16 96.19 LM: Flag 19 LM Internal flag 19 96.20 LM: Flag 20 LM Internal flag 19 96.21 LM: Flag 21 LM Internal flag 20 96.21 LM: Flag 21 LM Internal flag 20 96.22 LM: Flag 22 LM Internal flag 21 96.23 LM: Flag 23 LM Internal flag 24 96.25 LM: Flag 25 LM Internal flag 26 96.27 LM: Flag 27 LM Internal flag 27 96.28 LM: Flag 29 LM Internal flag 27 96.29 LM: Flag 20 LM Internal flag 27 96.20 LM: Flag 28 LM Internal flag 28 96.21 LM: Flag 29 LM Internal flag 29 96.23 LM: Flag 29 LM Internal flag 29 96.24 LM: Flag 29 LM Internal flag 29 96.25 LM: Flag 29 LM Internal flag 29 96.26 LM: Flag 29 LM Internal flag 29 96.27 LM: Flag 29 LM Internal flag 29 96.29 LM: Flag 29 LM Internal flag 29                                                                                                    | 96.02 | LM: Flag 2  | LM Internal flag 2  |
| 96.05 LM: Flag 5 LM Internal flag 5 96.06 LM: Flag 6 LM Internal flag 6 96.07 LM: Flag 7 LM Internal flag 7 96.08 LM: Flag 8 LM Internal flag 8 96.09 LM: Flag 9 LM Internal flag 9 96.10 LM: Flag 10 LM Internal flag 10 96.11 LM: Flag 11 LM Internal flag 11 96.12 LM: Flag 12 LM Internal flag 12 96.13 LM: Flag 13 LM Internal flag 13 96.14 LM: Flag 14 LM Internal flag 14 96.15 LM: Flag 15 LM Internal flag 16 96.17 LM: Flag 16 LM Internal flag 17 96.18 LM: Flag 18 LM Internal flag 19 96.20 LM: Flag 20 LM Internal flag 20 96.21 LM: Flag 21 LM Internal flag 20 96.22 LM: Flag 22 LM Internal flag 22 96.23 LM: Flag 23 LM Internal flag 24 96.25 LM: Flag 25 LM Internal flag 26 96.27 LM: Flag 27 LM Internal flag 27 96.28 LM: Flag 28 LM Internal flag 29 96.29 LM: Flag 29 LM Internal flag 29 96.20 LM: Flag 29 LM Internal flag 29 96.21 LM: Flag 27 LM Internal flag 29 96.29 LM: Flag 29 LM Internal flag 29 96.29 LM: Flag 29 LM Internal flag 29 96.29 LM: Flag 29 LM Internal flag 29 96.29 LM: Flag 29 LM Internal flag 29 96.29 LM: Flag 29 LM Internal flag 29 96.30 LM: Flag 29 LM Internal flag 29 96.30 LM: Flag 30 LM Internal flag 29                                                                                                    | 96.03 | LM: Flag 3  | LM Internal flag 3  |
| 96.06 LM: Flag 6 LM Internal flag 6 96.07 LM: Flag 7 LM Internal flag 7 96.08 LM: Flag 8 LM Internal flag 8 96.09 LM: Flag 9 LM Internal flag 9 96.10 LM: Flag 10 LM Internal flag 10 96.11 LM: Flag 11 LM Internal flag 11 96.12 LM: Flag 12 LM Internal flag 12 96.13 LM: Flag 13 LM Internal flag 13 96.14 LM: Flag 14 LM Internal flag 14 96.15 LM: Flag 15 LM Internal flag 15 96.16 LM: Flag 16 LM Internal flag 16 96.17 LM: Flag 17 LM Internal flag 17 96.18 LM: Flag 18 LM Internal flag 19 96.20 LM: Flag 20 LM Internal flag 20 96.21 LM: Flag 21 LM Internal flag 20 96.22 LM: Flag 22 LM Internal flag 21 96.23 LM: Flag 23 LM Internal flag 24 96.25 LM: Flag 26 LM Internal flag 26 96.27 LM: Flag 27 LM Internal flag 27 96.28 LM: Flag 28 LM Internal flag 29 96.29 LM: Flag 29 LM Internal flag 29 96.20 LM: Flag 29 LM Internal flag 29 96.20 LM: Flag 29 LM Internal flag 29 96.21 LM: Flag 29 LM Internal flag 29 96.29 LM: Flag 29 LM Internal flag 29 96.30 LM: Flag 29 LM Internal flag 29 96.30 LM: Flag 29 LM Internal flag 29 96.30 LM: Flag 29 LM Internal flag 29 96.30 LM: Flag 30 LM Internal flag 29                                                                                                    | 96.04 | LM: Flag 4  | LM Internal flag 4  |
| 96.07 LM: Flag 7 LM Internal flag 7 96.08 LM: Flag 8 LM Internal flag 8 96.09 LM: Flag 9 LM Internal flag 9 96.10 LM: Flag 10 LM Internal flag 10 96.11 LM: Flag 11 LM Internal flag 11 96.12 LM: Flag 12 LM Internal flag 12 96.13 LM: Flag 13 LM Internal flag 13 96.14 LM: Flag 14 LM Internal flag 14 96.15 LM: Flag 15 LM Internal flag 15 96.16 LM: Flag 16 LM Internal flag 17 96.18 LM: Flag 17 LM Internal flag 17 96.19 LM: Flag 19 LM Internal flag 19 96.20 LM: Flag 20 LM Internal flag 20 96.21 LM: Flag 21 LM Internal flag 22 96.22 LM: Flag 23 LM Internal flag 23 96.24 LM: Flag 24 LM Internal flag 24 96.25 LM: Flag 26 LM Internal flag 26 96.27 LM: Flag 27 LM Internal flag 26 96.28 LM: Flag 27 LM Internal flag 27 96.28 LM: Flag 29 LM Internal flag 29 96.29 LM: Flag 29 LM Internal flag 29 96.30 LM: Flag 29 LM Internal flag 29 96.30 LM: Flag 29 LM Internal flag 29 96.30 LM: Flag 29 LM Internal flag 29 96.30 LM: Flag 29 LM Internal flag 29 96.30 LM: Flag 30 LM Internal flag 29                                                                                                    | 96.05 | LM: Flag 5  | LM Internal flag 5  |
| 96.08 LM: Flag 8 LM Internal flag 8 96.09 LM: Flag 9 LM Internal flag 9 96.10 LM: Flag 10 LM Internal flag 10 96.11 LM: Flag 11 LM Internal flag 11 96.12 LM: Flag 12 LM Internal flag 12 96.13 LM: Flag 13 LM: Flag 13 LM Internal flag 13 96.14 LM: Flag 14 LM Internal flag 14 96.15 LM: Flag 15 LM Internal flag 15 96.16 LM: Flag 16 LM Internal flag 16 96.17 LM: Flag 17 LM Internal flag 17 96.18 LM: Flag 18 LM Internal flag 18 96.19 LM: Flag 19 LM Internal flag 19 96.20 LM: Flag 20 LM Internal flag 20 96.21 LM: Flag 21 LM Internal flag 21 96.22 LM: Flag 23 LM Internal flag 22 96.23 LM: Flag 24 LM Internal flag 24 96.25 LM: Flag 25 LM Internal flag 26 96.26 LM: Flag 27 LM Internal flag 26 96.27 LM: Flag 27 LM Internal flag 27 96.28 LM: Flag 27 LM Internal flag 27 96.29 LM: Flag 29 LM Internal flag 29 96.30 LM: Flag 29 LM Internal flag 29 96.30 LM: Flag 29 LM Internal flag 29 96.30 LM: Flag 29 LM Internal flag 29 96.30 LM: Flag 30 LM Internal flag 29                                                                                                    | 96.06 | LM: Flag 6  | LM Internal flag 6  |
| 96.09       LM: Flag 9       LM Internal flag 9         96.10       LM: Flag 10       LM Internal flag 10         96.11       LM: Flag 11       LM Internal flag 11         96.12       LM: Flag 12       LM Internal flag 12         96.13       LM: Flag 13       LM Internal flag 13         96.14       LM: Flag 14       LM Internal flag 14         96.15       LM: Flag 15       LM Internal flag 15         96.16       LM: Flag 16       LM Internal flag 16         96.17       LM: Flag 17       LM Internal flag 17         96.18       LM: Flag 18       LM Internal flag 18         96.19       LM: Flag 19       LM Internal flag 19         96.20       LM: Flag 20       LM Internal flag 20         96.21       LM: Flag 20       LM Internal flag 21         96.22       LM: Flag 21       LM Internal flag 21         96.23       LM: Flag 22       LM Internal flag 22         96.24       LM: Flag 23       LM Internal flag 23         96.25       LM: Flag 24       LM Internal flag 24         96.26       LM: Flag 25       LM Internal flag 26         96.27       LM: Flag 27       LM Internal flag 28         96.28       LM: Flag 28       LM Internal flag 29 </td <td>96.07</td> <td>LM: Flag 7</td> <td>LM Internal flag 7</td>                                                         | 96.07 | LM: Flag 7  | LM Internal flag 7  |
| 96.10 LM: Flag 10 LM Internal flag 10 96.11 LM: Flag 11 LM Internal flag 11 96.12 LM: Flag 12 LM Internal flag 12 96.13 LM: Flag 13 LM Internal flag 13 96.14 LM: Flag 14 LM Internal flag 14 96.15 LM: Flag 15 LM Internal flag 15 96.16 LM: Flag 16 LM Internal flag 16 96.17 LM: Flag 17 LM Internal flag 17 96.18 LM: Flag 18 LM Internal flag 17 96.19 LM: Flag 19 LM Internal flag 19 96.20 LM: Flag 20 LM Internal flag 20 96.21 LM: Flag 21 LM Internal flag 21 96.22 LM: Flag 22 LM Internal flag 22 96.23 LM: Flag 23 LM Internal flag 23 96.24 LM: Flag 25 LM Internal flag 24 96.25 LM: Flag 26 LM Internal flag 26 96.27 LM: Flag 27 LM Internal flag 27 96.28 LM: Flag 28 LM Internal flag 28 96.29 LM: Flag 29 LM Internal flag 29 96.30 LM: Flag 29 LM Internal flag 29 96.31 LM: Flag 29 LM Internal flag 29 96.30 LM: Flag 29 LM Internal flag 29                                                                                                    | 96.08 | LM: Flag 8  | LM Internal flag 8  |
| 96.11 LM: Flag 11 LM Internal flag 11 96.12 LM: Flag 12 LM Internal flag 12 96.13 LM: Flag 13 LM Internal flag 13 96.14 LM: Flag 14 LM Internal flag 14 96.15 LM: Flag 15 LM Internal flag 15 96.16 LM: Flag 16 LM Internal flag 16 96.17 LM: Flag 17 LM Internal flag 17 96.18 LM: Flag 18 LM Internal flag 17 96.19 LM: Flag 19 LM Internal flag 19 96.20 LM: Flag 20 LM Internal flag 20 96.21 LM: Flag 21 LM Internal flag 21 96.22 LM: Flag 22 LM Internal flag 22 96.23 LM: Flag 23 LM Internal flag 23 96.24 LM: Flag 24 LM Internal flag 24 96.25 LM: Flag 25 LM Internal flag 25 96.26 LM: Flag 26 LM Internal flag 26 96.27 LM: Flag 27 LM Internal flag 27 96.28 LM: Flag 28 LM Internal flag 28 96.29 LM: Flag 29 LM Internal flag 29 96.30 LM: Flag 30 LM Internal flag 29 96.31 LM: Flag 30 LM Internal flag 30                                                                                                    | 96.09 | LM: Flag 9  | LM Internal flag 9  |
| 96.12 LM: Flag 12 LM Internal flag 12 96.13 LM: Flag 13 LM Internal flag 13 96.14 LM: Flag 14 LM Internal flag 14 96.15 LM: Flag 15 LM Internal flag 15 96.16 LM: Flag 16 LM Internal flag 16 96.17 LM: Flag 17 LM Internal flag 17 96.18 LM: Flag 18 LM Internal flag 18 96.19 LM: Flag 19 LM Internal flag 19 96.20 LM: Flag 20 LM Internal flag 20 96.21 LM: Flag 21 LM Internal flag 21 96.22 LM: Flag 22 LM Internal flag 22 96.23 LM: Flag 23 LM Internal flag 23 96.24 LM: Flag 24 LM Internal flag 24 96.25 LM: Flag 25 LM Internal flag 25 96.26 LM: Flag 26 LM Internal flag 26 96.27 LM: Flag 27 LM Internal flag 27 96.28 LM: Flag 28 LM Internal flag 29 96.30 LM: Flag 29 LM Internal flag 29 96.30 LM: Flag 30 LM Internal flag 30                                                                                                    | 96.10 | LM: Flag 10 | LM Internal flag 10 |
| 96.13 LM: Flag 13 LM Internal flag 13 96.14 LM: Flag 14 LM Internal flag 14 96.15 LM: Flag 15 LM Internal flag 15 96.16 LM: Flag 16 LM Internal flag 16 96.17 LM: Flag 17 LM Internal flag 17 96.18 LM: Flag 18 LM Internal flag 18 96.19 LM: Flag 19 LM Internal flag 19 96.20 LM: Flag 20 LM Internal flag 20 96.21 LM: Flag 21 LM Internal flag 21 96.22 LM: Flag 22 LM Internal flag 22 96.23 LM: Flag 23 LM Internal flag 23 96.24 LM: Flag 24 LM Internal flag 24 96.25 LM: Flag 25 LM Internal flag 25 96.26 LM: Flag 27 LM Internal flag 26 96.27 LM: Flag 27 LM Internal flag 27 96.28 LM: Flag 28 LM Internal flag 28 96.29 LM: Flag 30 LM Internal flag 30                                                                                                    | 96.11 | LM: Flag 11 | LM Internal flag 11 |
| 96.14 LM: Flag 14 LM Internal flag 14 96.15 LM: Flag 15 LM Internal flag 15 96.16 LM: Flag 16 LM Internal flag 16 96.17 LM: Flag 17 LM Internal flag 17 96.18 LM: Flag 18 LM Internal flag 18 96.19 LM: Flag 19 LM Internal flag 19 96.20 LM: Flag 20 LM Internal flag 20 96.21 LM: Flag 21 LM Internal flag 21 96.22 LM: Flag 22 LM Internal flag 22 96.23 LM: Flag 23 LM Internal flag 23 96.24 LM: Flag 24 LM Internal flag 24 96.25 LM: Flag 25 LM Internal flag 25 96.26 LM: Flag 26 LM Internal flag 26 96.27 LM: Flag 27 LM Internal flag 27 96.28 LM: Flag 28 LM Internal flag 28 96.29 LM: Flag 29 LM Internal flag 29 96.30 LM: Flag 30 LM Internal flag 30                                                                                                    | 96.12 | LM: Flag 12 | LM Internal flag 12 |
| 96.15 LM: Flag 15 LM Internal flag 15 96.16 LM: Flag 16 LM Internal flag 16 96.17 LM: Flag 17 LM Internal flag 17 96.18 LM: Flag 18 LM Internal flag 18 96.19 LM: Flag 19 LM Internal flag 19 96.20 LM: Flag 20 LM Internal flag 20 96.21 LM: Flag 21 LM Internal flag 21 96.22 LM: Flag 22 LM Internal flag 22 96.23 LM: Flag 23 LM Internal flag 23 96.24 LM: Flag 24 LM Internal flag 25 96.25 LM: Flag 25 LM Internal flag 25 96.26 LM: Flag 27 LM Internal flag 26 96.27 LM: Flag 27 LM Internal flag 27 96.28 LM: Flag 28 LM Internal flag 28 96.29 LM: Flag 30 LM Internal flag 30                                                                                                    | 96.13 | LM: Flag 13 | LM Internal flag 13 |
| 96.16       LM: Flag 16       LM Internal flag 16         96.17       LM: Flag 17       LM Internal flag 17         96.18       LM: Flag 18       LM Internal flag 18         96.19       LM: Flag 19       LM Internal flag 19         96.20       LM: Flag 20       LM Internal flag 20         96.21       LM: Flag 21       LM Internal flag 21         96.22       LM: Flag 22       LM Internal flag 22         96.23       LM: Flag 23       LM Internal flag 23         96.24       LM: Flag 24       LM Internal flag 24         96.25       LM: Flag 25       LM Internal flag 25         96.26       LM: Flag 26       LM Internal flag 26         96.27       LM: Flag 27       LM Internal flag 27         96.28       LM: Flag 28       LM Internal flag 28         96.29       LM: Flag 30       LM Internal flag 30                                                                                                    | 96.14 | LM: Flag 14 | LM Internal flag 14 |
| 96.17       LM: Flag 17       LM Internal flag 17         96.18       LM: Flag 18       LM Internal flag 18         96.19       LM: Flag 19       LM Internal flag 19         96.20       LM: Flag 20       LM Internal flag 20         96.21       LM: Flag 21       LM Internal flag 21         96.22       LM: Flag 22       LM Internal flag 22         96.23       LM: Flag 23       LM Internal flag 23         96.24       LM: Flag 24       LM Internal flag 24         96.25       LM: Flag 25       LM Internal flag 25         96.26       LM: Flag 26       LM Internal flag 26         96.27       LM: Flag 27       LM Internal flag 27         96.28       LM: Flag 28       LM Internal flag 28         96.29       LM: Flag 29       LM Internal flag 29         96.30       LM: Flag 30       LM Internal flag 30                                                                                                    | 96.15 | LM: Flag 15 | LM Internal flag 15 |
| 96.18 LM: Flag 18 LM Internal flag 18 96.19 LM: Flag 19 LM Internal flag 19 96.20 LM: Flag 20 LM Internal flag 20 96.21 LM: Flag 21 LM Internal flag 21 96.22 LM: Flag 22 LM Internal flag 22 96.23 LM: Flag 23 LM Internal flag 23 96.24 LM: Flag 24 LM Internal flag 24 96.25 LM: Flag 25 LM Internal flag 25 96.26 LM: Flag 26 LM Internal flag 26 96.27 LM: Flag 27 LM Internal flag 27 96.28 LM: Flag 28 LM Internal flag 28 96.29 LM: Flag 29 LM Internal flag 29 96.30 LM: Flag 30 LM Internal flag 30                                                                                                    | 96.16 | LM: Flag 16 | LM Internal flag 16 |
| 96.19 LM: Flag 19 LM Internal flag 19 96.20 LM: Flag 20 LM Internal flag 20 96.21 LM: Flag 21 LM Internal flag 21 96.22 LM: Flag 22 LM Internal flag 22 96.23 LM: Flag 23 LM Internal flag 23 96.24 LM: Flag 24 LM Internal flag 24 96.25 LM: Flag 25 LM Internal flag 25 96.26 LM: Flag 26 LM Internal flag 26 96.27 LM: Flag 27 LM Internal flag 27 96.28 LM: Flag 28 LM Internal flag 28 96.29 LM: Flag 29 LM Internal flag 29 96.30 LM: Flag 30 LM Internal flag 30                                                                                                    | 96.17 | LM: Flag 17 | LM Internal flag 17 |
| 96.20       LM: Flag 20       LM Internal flag 20         96.21       LM: Flag 21       LM Internal flag 21         96.22       LM: Flag 22       LM Internal flag 22         96.23       LM: Flag 23       LM Internal flag 23         96.24       LM: Flag 24       LM Internal flag 24         96.25       LM: Flag 25       LM Internal flag 25         96.26       LM: Flag 26       LM Internal flag 26         96.27       LM: Flag 27       LM Internal flag 27         96.28       LM: Flag 28       LM Internal flag 28         96.29       LM: Flag 29       LM Internal flag 29         96.30       LM: Flag 30       LM Internal flag 30                                                                                                    | 96.18 | LM: Flag 18 | LM Internal flag 18 |
| 96.21 LM: Flag 21 LM Internal flag 21 96.22 LM: Flag 22 LM Internal flag 22 96.23 LM: Flag 23 LM Internal flag 23 96.24 LM: Flag 24 LM Internal flag 24 96.25 LM: Flag 25 LM Internal flag 25 96.26 LM: Flag 26 LM Internal flag 26 96.27 LM: Flag 27 LM Internal flag 27 96.28 LM: Flag 28 LM Internal flag 28 96.29 LM: Flag 29 LM Internal flag 29 96.30 LM: Flag 30 LM Internal flag 30                                                                                                    | 96.19 | LM: Flag 19 | LM Internal flag 19 |
| 96.22       LM: Flag 22       LM Internal flag 22         96.23       LM: Flag 23       LM Internal flag 23         96.24       LM: Flag 24       LM Internal flag 24         96.25       LM: Flag 25       LM Internal flag 25         96.26       LM: Flag 26       LM Internal flag 26         96.27       LM: Flag 27       LM Internal flag 27         96.28       LM: Flag 28       LM Internal flag 28         96.29       LM: Flag 29       LM Internal flag 30         96.30       LM: Flag 30       LM Internal flag 30                                                                                                    | 96.20 | LM: Flag 20 | LM Internal flag 20 |
| 96.23 LM: Flag 23 LM Internal flag 23 96.24 LM: Flag 24 LM Internal flag 24 96.25 LM: Flag 25 LM Internal flag 25 96.26 LM: Flag 26 LM Internal flag 26 96.27 LM: Flag 27 LM Internal flag 27 96.28 LM: Flag 28 LM Internal flag 28 96.29 LM: Flag 29 LM Internal flag 29 96.30 LM: Flag 30 LM Internal flag 30                                                                                                    | 96.21 | LM: Flag 21 | LM Internal flag 21 |
| 96.24       LM: Flag 24       LM Internal flag 24         96.25       LM: Flag 25       LM Internal flag 25         96.26       LM: Flag 26       LM Internal flag 26         96.27       LM: Flag 27       LM Internal flag 27         96.28       LM: Flag 28       LM Internal flag 28         96.29       LM: Flag 29       LM Internal flag 29         96.30       LM: Flag 30       LM Internal flag 30                                                                                                    | 96.22 | LM: Flag 22 | LM Internal flag 22 |
| 96.25 LM: Flag 25 LM Internal flag 25 96.26 LM: Flag 26 LM Internal flag 26 96.27 LM: Flag 27 LM Internal flag 27 96.28 LM: Flag 28 LM Internal flag 28 96.29 LM: Flag 29 LM Internal flag 29 96.30 LM: Flag 30 LM Internal flag 30                                                                                                    | 96.23 | LM: Flag 23 | LM Internal flag 23 |
| 96.26 LM: Flag 26 LM Internal flag 26 96.27 LM: Flag 27 LM Internal flag 27 96.28 LM: Flag 28 LM Internal flag 28 96.29 LM: Flag 29 LM Internal flag 29 96.30 LM: Flag 30 LM Internal flag 30                                                                                                    | 96.24 | LM: Flag 24 | LM Internal flag 24 |
| 96.27 LM: Flag 27 LM Internal flag 27 96.28 LM: Flag 28 LM Internal flag 28 96.29 LM: Flag 29 LM Internal flag 29 96.30 LM: Flag 30 LM Internal flag 30                                                                                                    | 96.25 | LM: Flag 25 | LM Internal flag 25 |
| 96.28 LM: Flag 28 LM Internal flag 28 96.29 LM: Flag 29 LM Internal flag 29 96.30 LM: Flag 30 LM Internal flag 30                                                                                                    | 96.26 | LM: Flag 26 | LM Internal flag 26 |
| 96.29 LM: Flag 29 LM Internal flag 29<br>96.30 LM: Flag 30 LM Internal flag 30                                                                                                    | 96.27 | LM: Flag 27 | LM Internal flag 27 |
| 96.30 LM: Flag 30 LM Internal flag 30                                                                                                    | 96.28 | LM: Flag 28 | LM Internal flag 28 |
|                                                                                                    | 96.29 | LM: Flag 29 | LM Internal flag 29 |
| 96.31 LM: Flag 31 LM Internal flag 31                                                                                                    | 96.30 | LM: Flag 30 | LM Internal flag 30 |
|                                                                                                    | 96.31 | LM: Flag 31 | LM Internal flag 31 |

| No.   | HMI Text    | Note                |
|-------|-------------|---------------------|
| 96.32 | LM: Flag 32 | LM Internal flag 32 |

### 9.4.2.35 Group 98: LM External DOs 1

TRUE if the result of the corresponding LogicsManager equation is true.

| No.   | HMI Text           | Note |
|-------|--------------------|------|
| 98.01 | LM: External DO 1  |      |
| 98.02 | LM: External DO 2  |      |
| 98.03 | LM: External DO 3  |      |
| 98.04 | LM: External DO 4  |      |
| 98.05 | LM: External DO 5  |      |
| 98.06 | LM: External DO 6  |      |
| 98.07 | LM: External DO 7  |      |
| 98.08 | LM: External DO 8  |      |
| 98.09 | LM: External DO 9  |      |
| 98.10 | LM: External DO 10 |      |
| 98.11 | LM: External DO 11 |      |
| 98.12 | LM: External DO 12 |      |
| 98.13 | LM: External DO 13 |      |
| 98.14 | LM: External DO 14 |      |
| 98.15 | LM: External DO 15 |      |
| 98.16 | LM: External DO 16 |      |

### 9.4.2.36 Group 99: LM Internal DOs 1

TRUE if the result of the corresponding LogicsManager equation is true.

| No.   | HMI Text              | Note                                                                                |
|-------|-----------------------|-------------------------------------------------------------------------------------|
| 99.01 | LM: Ready for op. OFF | LM Relay 1 ready for operation                                                      |
|       |                       | (This flag has negative logic: if the LM flag is true, the relay is not energized.) |
| 99.02 | LM: Relay 2           |                                                                                     |
| 99.03 | LM: Relay 3           |                                                                                     |
| 99.04 | LM: Relay 4           |                                                                                     |
| 99.05 | LM: Relay 5           |                                                                                     |
| 99.07 | LM: Relay 7           |                                                                                     |
| 99.08 | LM: Relay 8           |                                                                                     |
| 99.09 | LM: Relay 9           |                                                                                     |
| 99.10 | LM: Relay 10          |                                                                                     |
| 99.11 | LM: Relay 11          |                                                                                     |

9.4.3 Logical Symbols

| No.   | HMI Text     | Note |
|-------|--------------|------|
| 99.12 | LM: Relay 12 |      |

### 9.4.3 Logical Symbols

The following symbols are used for the graphical programming of the LogicsManager. The symbols are shown according to the IEC standard by default.

• Use parameter ⇒ 4117 to change display mode to ASA standard.

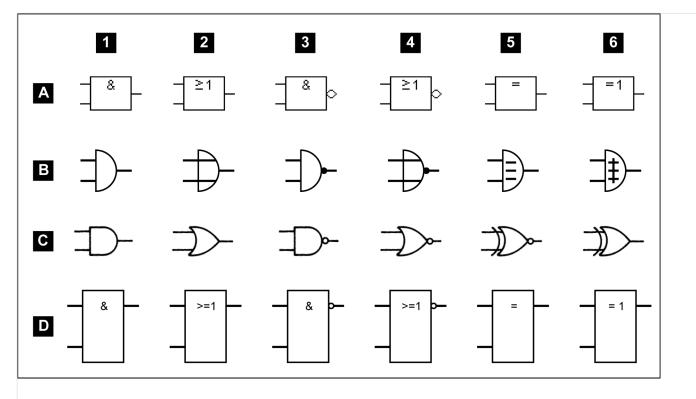

Fig. 216: Logical symbols

| Row | according to standard: |
|-----|------------------------|
| Α   | IEC (default)          |
| В   | DIN 40 700             |
| С   | ASA                    |
|     | US MIL (configurable)  |
| D   | IEC617-12              |

| Meaning of the columns |    |      |     |      |     |  |  |
|------------------------|----|------|-----|------|-----|--|--|
| 1                      | 2  | 3    | 4   | 5    | 6   |  |  |
| AND                    | OR | NAND | NOR | NXOR | XOR |  |  |

| ANI       | D         |   | OR        |           |   | IAN       | ND        |   | NOI       | R         |   | NXC       | OR        |   | XOF       | ₹         |   |
|-----------|-----------|---|-----------|-----------|---|-----------|-----------|---|-----------|-----------|---|-----------|-----------|---|-----------|-----------|---|
| <b>x1</b> | <b>x2</b> | у | <b>x1</b> | <b>x2</b> | у | <b>x1</b> | <b>x2</b> | у | <b>x1</b> | <b>x2</b> | у | <b>x1</b> | <b>x2</b> | у | <b>x1</b> | <b>x2</b> | у |
| 0         | 0         | 0 | 0         | 0         | 0 | 0         | 0         | 1 | 0         | 0         | 1 | 0         | 0         | 1 | 0         | 0         | 0 |
| 0         | 1         | 0 | 0         | 1         | 1 | 0         | 1         | 1 | 0         | 1         | 0 | 0         | 1         | 0 | 0         | 1         | 1 |
| 1         | 0         | 0 | 1         | 0         | 1 | 1         | 0         | 1 | 1         | 0         | 0 | 1         | 0         | 0 | 1         | 0         | 1 |
| 1         | 1         | 1 | 1         | 1         | 1 | 1         | 1         | 0 | 1         | 1         | 0 | 1         | 1         | 1 | 1         | 1         | 0 |

Table 70: Truth table

### 9.4.4 Logical Outputs

The logical outputs or combinations may be grouped into three categories:

- Internal logical flags
- · Internal functions
- Relay outputs

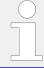

The numbers of the logical outputs in the third column may again be used as input variable for other outputs in the LogicsManager.

#### Internal flags

32 internal logical flags may be programmed to activate/deactivate functions. This permits more than 3 commands to be included in a logical function. They may be used like "auxiliary flags".

| Name        | Function         | Number | ID    |
|-------------|------------------|--------|-------|
| LM: Flag 1  | Internal flag 1  | 96.01  | 10700 |
| LM: Flag 2  | Internal flag 2  | 96.02  | 10701 |
| LM: Flag 3  | Internal flag 3  | 96.03  | 10702 |
| LM: Flag 4  | Internal flag 4  | 96.04  | 10703 |
| LM: Flag 5  | Internal flag 5  | 96.05  | 10704 |
| LM: Flag 6  | Internal flag 6  | 96.06  | 10705 |
| LM: Flag 7  | Internal flag 7  | 96.07  | 10706 |
| LM: Flag 8  | Internal flag 8  | 96.08  | 10707 |
| LM: Flag 9  | Internal flag 9  | 96.09  | 11609 |
| LM: Flag 10 | Internal flag 10 | 96.10  | 11610 |
| LM: Flag 11 | Internal flag 11 | 96.11  | 11611 |
| LM: Flag 12 | Internal flag 12 | 96.12  | 11612 |
| LM: Flag 13 | Internal flag 13 | 96.13  | 11613 |
| LM: Flag 14 | Internal flag 14 | 96.14  | 11614 |
| LM: Flag 15 | Internal flag 15 | 96.15  | 11615 |

# 9 Appendix9.4.4 Logical Outputs

| Name        | Function         | Number | ID    |
|-------------|------------------|--------|-------|
| LM: Flag 16 | Internal flag 16 | 96.16  | 11616 |
| LM: Flag 17 | Internal flag 17 | 96.17  | 12232 |
| LM: Flag 18 | Internal flag 18 | 96.18  | 12234 |
| LM: Flag 19 | Internal flag 19 | 96.19  | 12236 |
| LM: Flag 20 | Internal flag 20 | 96.20  | 12238 |
| LM: Flag 21 | Internal flag 21 | 96.21  | 12242 |
| LM: Flag 22 | Internal flag 22 | 96.22  | 12244 |
| LM: Flag 23 | Internal flag 23 | 96.23  | 12246 |
| LM: Flag 24 | Internal flag 24 | 96.24  | 12248 |
| LM: Flag 25 | Internal flag 25 | 96.25  | 12252 |
| LM: Flag 26 | Internal flag 26 | 96.26  | 12254 |
| LM: Flag 27 | Internal flag 27 | 96.27  | 12256 |
| LM: Flag 28 | Internal flag 28 | 96.28  | 12258 |
| LM: Flag 29 | Internal flag 29 | 96.29  | 12262 |
| LM: Flag 30 | Internal flag 30 | 96.30  | 12264 |
| LM: Flag 31 | Internal flag 31 | 96.31  | 12266 |
| LM: Flag 32 | Internal flag 32 | 96.32  | 12268 |

### LSx flags

5 internal logical LSx flags may be programmed to activate/deactivate functions. This permits more than 3 commands to be included in a logical function. They may be used like "auxiliary flags".

These flags are transmitted on the CAN bus. The flags of all LSx are received (as 26.01 to 27.80) by the LSx and the easYgen. They can be used as inputs for the LogicsManager.

| Name           | Function   | Number | ID    |
|----------------|------------|--------|-------|
| LM: Flag 1 LSx | LSx flag 1 | 87.41  | 11430 |
| LM: Flag 2 LSx | LSx flag 2 | 87.42  | 11431 |
| LM: Flag 3 LSx | LSx flag 3 | 87.43  | 11432 |
| LM: Flag 4 LSx | LSx flag 4 | 87.44  | 11433 |
| LM: Flag 5 LSx | LSx flag 5 | 87.45  | 11434 |

#### Internal functions

The following logical functions may be used to activate/deactivate functions.

| Name                  | Function                                                                                               | Number | ID    |
|-----------------------|----------------------------------------------------------------------------------------------------|--------|-------|
| LM: Ext. acknowledge  | The alarm acknowledgement is performed from an external source (parameter $\leftrightharpoons>$ 12490) | 86.15  | 10714 |
| LM: Operat. mode AUTO | Activation of the AUTOMATIC operating mode (parameter (parameter $\leftrightharpoons > 12510$ )        | 86.16  | 10715 |
| LM: Operat. mode MAN  | Activation of the MANUAL operating mode (parameter $\leftrightharpoons$ 12520)                         | 86.17  | 10716 |

| Name                   | Function                                                                                                    | Number | ID    |
|------------------------|----------------------------------------------------------------------------------------------------|--------|-------|
| LM: Lock keypad 1      | Activation of lock keypad (parameter $⇒$ 12978)                                                                                                    | 86.30  | 11924 |
| LM: System update      | Activation of lock keypad (parameter $⇒$ 7801)                                                                                                    | 86.35  | 11974 |
| LM: Syn. mode CHECK    | Used for checking a synchronizer prior to commissioning. The system actively synchronizes generator(s) by issuing speed and voltage bias commands, but does not issue a breaker closure command. (parameter ⊫> 12906)                                                                                    | 86.38  | 11617 |
| LM: Syn. mode PERMIS.  | The system acts in a synch check mode. The system will not issue speed or voltage bias commands to achieve synchronization, but if synchronization conditions are matched (frequency, phase, voltage and phase angle), the control will issue a breaker close command. (parameter \$\subsection 52907)\$ | 86.39  | 11618 |
| LM: Syn. mode RUN      | Normal operating mode. The system actively synchronizes and issues breaker closure commands. (parameter $\sqsubseteq >$ 12908)                                                                                                    | 86.40  | 11619 |
| LM: RP Full mode       | Activation of lock keypad (parameter $⇒$ 7857)                                                                                                    | 86.43  | 11994 |
| LM: RP Annunciator     | Activation of lock keypad (parameter $⇒$ 7858)                                                                                                    | 86.44  | 11995 |
| LM: RP Off mode        | Activation of lock keypad (parameter $⇒$ 7859)                                                                                                    | 86.45  | 11996 |
| LM: Transition mode 1  | Activation of the breaker transition mode 1. The breaker transition mode 1 determines (as option) how the load is transferred from system A to B and vice versa.(parameter \$\busepsilon > 12931)\$                                                                                                    | 86.93  | 11922 |
| LM: Transition mode 2  | Activation of the breaker transition mode 1. The breaker transition mode 1 determines (as option) how the load is transferred from system A to B and vice versa.(parameter > 12932)                                                                                                    | 86.94  | 11923 |
| LM: Enable Syst. A dec | Enable System A decoupling (parameter ⊫> 12942)                                                                                                    | 87.31  | 11420 |
| LM: Open CBA unload    | (parameter ⊨> 12943)                                                                                                    | 87.32  | 11421 |
| LM: Open CBA immed.    | (parameter ≒> 12944)                                                                                                    | 87.33  | 11422 |
| LM: Enable close CBA   | (parameter 👆 12945)                                                                                                    | 87.34  | 11423 |
| LM: Open CBB unload    | (parameter ⊨> 12946)                                                                                                    | 87.35  | 11424 |
| LM: Open CBB immed.    | (parameter ⊨> 12947)                                                                                                    | 87.36  | 11425 |
| LM: Enable close CBB   | (parameter ⊫> 12948)                                                                                                    | 87.37  | 11426 |
| LM: Variab. system A   | (parameter ⊨> 12949)                                                                                                    | 87.38  | 11427 |
| LM: Isol.sw. open      | (parameter ⊨> 12950)                                                                                                    | 87.39  | 11428 |
| LM: Lock Monitoring    | (parameter ⊨> 12959)                                                                                                    | 87.40  | 11429 |
| LM: Open CBB in MAN    | (parameter ⊨> 12976)                                                                                                    | 87.46  | 11435 |
| LM: Close CBB in MAN   | (parameter ⊨> 12977)                                                                                                    | 87.47  | 11436 |
| LM: Open CBA in MAN    | (parameter ⊨> 12974)                                                                                                    | 87.48  | 11437 |
| LM: Close CBA in MAN   | (parameter ⊨> 12975)                                                                                                    | 87.49  | 11438 |
| LM: Disab.Syst.A mon.  | (parameter ⊨> 15159)                                                                                                    | 87.72  | 11461 |
| LM: Syst.A decoupl.CBB | (parameter ⊨> 15160)                                                                                                    | 87.73  | 11462 |

### Relay outputs

9.4.4 Logical Outputs

| Name                            | Function                                                                                                    | Number | ID    |
|---------------------------------|----------------------------------------------------------------------------------------------------|--------|-------|
| LM: Ready for op. OFF (Relay 1) | LogicsManager; combined with 'Ready for operation OFF'  If this logical output becomes true, the relay output 1 will be deactivated                                                                                     | 99.01  | 11870 |
| LM: Relay 2                     | LogicsManager; pre-assigned with 'Centralized alarm (horn)'  If this logical output becomes true, the relay output 2 will be activated                                                                                  | 99.02  | 11871 |
| LM: Relay 3                     | LogicsManager; pre-assigned with 'System B not OK'  If this logical output becomes true, the relay output 3 will be activated                                                                                           | 99.03  | 11872 |
| LM: Relay 4                     | LogicsManager; pre-assigned with 'System A not OK'  If this logical output becomes true, the relay output 4 will be activated                                                                                           | 99.04  | 11873 |
| LM: Relay 5                     | Fixed to 'Open CBA' or LogicsManager if '3398 CBA open relay' is configured to 'Not used'.  If this logical output becomes true, the relay output 5 will be activated                                                   | 99.05  | 11874 |
| Relay 6                         | Fixed to 'Close CBA' (no LogicsManager)                                                                                                    | 04.23  | 11672 |
| LM: Relay 7                     | Fixed to 'Open CBB' or LogicsManager if '9018 Breaker mode LS6' is configured to 'CBA' or '3403 CBB open relay' is configured to 'Not used'.  If this logical output becomes true, the relay output 7 will be activated | 99.07  | 11876 |
| LM: Relay 8                     | Fixed to 'Close CBB' or LogicsManager if '9018 Breaker mode LS6' is configured to 'CBA'.  If this logical output becomes true, the relay output 8 will be activated                                                     | 99.08  | 11877 |
| LM: Relay 9                     | LogicsManager; pre-assigned with 'Auxiliary voltage and frequency ok'  If this logical output becomes true, the relay output 9 will be activated                                                                        | 99.09  | 11878 |
| LM: Relay 10                    | LogicsManager; pre-assigned with 'Operation mode manual'  If this logical output becomes true, the relay output 10 will be activated                                                                                    | 99.10  | 11879 |
| LM: Relay 11                    | LogicsManager; pre-assigned with 'Warning alarm'  If this logical output becomes true, the relay output 11 will be activated                                                                                            | 99.11  | 11880 |
| LM: Relay 12                    | LogicsManager; pre-assigned with 'Shutdown alarm'  If this logical output becomes true, the relay output 12 will be activated                                                                                           | 99.12  | 11881 |

### **LEDs**

 $\hbox{All LEDs may be controlled directly by the LogicsManager}.$ 

| Name      | Function                                                                                                    | Number | ID    |
|-----------|----------------------------------------------------------------------------------------------------|--------|-------|
| LM: LED 1 | LogicsManager; pre-assigned with 'System A OK'  If this logical output becomes true, LED 1 will be activated                 | 87.51  | 11440 |
| LM: LED 2 | LogicsManager; pre-assigned with 'System B OK'  If this logical output becomes true, LED 2 will be activated                 | 87.52  | 11441 |
| LM: LED 3 | LogicsManager; pre-assigned with 'CBA closed'  If this logical output becomes true, LED 3 will be activated                  | 87.53  | 11442 |
| LM: LED 4 | LogicsManager; pre-assigned with 'Isolation switch/CBB closed'  If this logical output becomes true, LED 4 will be activated | 87.54  | 11443 |
| LM: LED 5 | LogicsManager; pre-assigned with 'Synchronisation CBA'  If this logical output becomes true, LED 5 will be activated         | 87.55  | 11444 |
| LM: LED 6 | LogicsManager; pre-assigned with 'Synchronisation CBB'  If this logical output becomes true, LED 6 will be activated         | 87.56  | 11445 |
| LM: LED 7 | LogicsManager; pre-assigned with 'Closing CBA'  If this logical output becomes true, LED 7 will be activated                 | 87.57  | 11446 |
| LM: LED 8 | LogicsManager; pre-assigned with 'Closing CBB'  If this logical output becomes true, LED 8 will be activated                 | 87.58  | 11447 |

# 9.4.5 Factory Settings

### LogicsManager's default definition

| ID   | Name           | Function                           |
|------|----------------|------------------------------------|
| 7801 | System update  | (False And True) And True          |
| 7857 | RP Full mode   | (02.02 LM TRUE And True) And True  |
| 7858 | RP Annunciator | (02.01 LM FALSE And True) And True |
| 7859 | RP Off mode    | (02.01 LM FALSE And True) And True |
| 8120 | Free alarm 1   | (02.01 LM FALSE And True) And True |
| 8124 | Free alarm 2   | (02.01 LM FALSE And True) And True |
| 8128 | Free alarm 3   | (02.01 LM FALSE And True) And True |
| 8132 | Free alarm 4   | (02.01 LM FALSE And True) And True |
| 8136 | Free alarm 5   | (02.01 LM FALSE And True) And True |
| 8140 | Free alarm 6   | (02.01 LM FALSE And True) And True |
| 8144 | Free alarm 7   | (02.01 LM FALSE And True) And True |
| 8148 | Free alarm 8   | (02.01 LM FALSE And True) And True |
| 8154 | Free alarm 9   | (02.01 LM FALSE And True) And True |
| 8158 | Free alarm 10  | (02.01 LM FALSE And True) And True |

9.4.5 Factory Settings

| ID    | Name          | Function                                            |
|-------|---------------|-----------------------------------------------------|
| 8165  | Free alarm 11 | (02.01 LM FALSE And True) And True                  |
| 8170  | Free alarm 12 | (02.01 LM FALSE And True) And True                  |
| 8174  | Free alarm 13 | (02.01 LM FALSE And True) And True                  |
| 8178  | Free alarm 14 | (02.01 LM FALSE And True) And True                  |
| 8182  | Free alarm 15 | (02.01 LM FALSE And True) And True                  |
| 8186  | Free alarm 16 | (02.01 LM FALSE And True) And True                  |
| 12110 | Relay 2       | (01.12 Horn And True) And True                      |
| 12130 | Relay 5       | (02.01 LM FALSE And True) And True                  |
| 12150 | Relay 7       | (02.01 LM FALSE And True) And True                  |
| 12160 | Relay 8       | (02.01 LM FALSE And True) And True                  |
| 12170 | Relay 9       | (02.08 Aux.volt.volt/freq. ok And True) And True    |
| 12180 | Relay 10      | (04.03 Operat. mode MAN And True) And True          |
| 12230 | Flag 1        | (02.01 LM FALSE And True) And True                  |
| 12231 | Flag 17       | (02.01 LM FALSE And True) And True                  |
| 12233 | Flag 18       | (02.01 LM FALSE And True) And True                  |
| 12235 | Flag 19       | (02.01 LM FALSE And True) And True                  |
| 12237 | Flag 20       | (02.01 LM FALSE And True) And True                  |
| 12240 | Flag 2        | (02.01 LM FALSE And True) And True                  |
| 12241 | Flag 21       | (02.01 LM FALSE And True) And True                  |
| 12243 | Flag 22       | (02.01 LM FALSE And True) And True                  |
| 12245 | Flag 23       | (02.01 LM FALSE And True) And True                  |
| 12247 | Flag 24       | (02.01 LM FALSE And True) And True                  |
| 12250 | Flag 3        | (02.01 LM FALSE And True) And True                  |
| 12251 | Flag 25       | (02.01 LM FALSE And True) And True                  |
| 12253 | Flag 26       | (02.01 LM FALSE And True) And True                  |
| 12255 | Flag 27       | (02.01 LM FALSE And True) And True                  |
| 12257 | Flag 28       | (02.01 LM FALSE And True) And True                  |
| 12260 | Flag 4        | (02.01 LM FALSE And True) And True                  |
| 12261 | Flag 29       | (02.01 LM FALSE And True) And True                  |
| 12263 | Flag 30       | (02.01 LM FALSE And True) And True                  |
| 12265 | Flag 31       | (02.01 LM FALSE And True) And True                  |
| 12267 | Flag 32       | (02.01 LM FALSE And True) And True                  |
| 12270 | Flag 5        | (02.01 LM FALSE And True) And True                  |
| 12280 | Flag 6        | (02.01 LM FALSE And True) And True                  |
| 12290 | Flag 7        | (02.01 LM FALSE And True) And True                  |
| 12300 | Flag 8        | (02.01 LM FALSE And True) And True                  |
| 12310 | Relay 3       | (Not 02.05 Syst.B volt./freq. ok And True) And True |
| 12320 | Relay 4       | (Not 02.11 Syst.A volt./freq. ok And True) And True |
|       |               |                                                     |

| ID    | Name                        | Function                                                                                       |
|-------|-----------------------------|------------------------------------------------------------------------------------------------|
| 12330 | External DO 1               | (False And True) And True                                                                      |
| 12340 | External DO 2               | (False And True) And True                                                                      |
| 12350 | External DO 3               | (False And True) And True                                                                      |
| 12360 | External DO 4               | (False And True) And True                                                                      |
| 12370 | External DO 5               | (False And True) And True                                                                      |
| 12380 | External DO 6               | (False And True) And True                                                                      |
| 12390 | External DO 7               | (False And True) And True                                                                      |
| 12400 | External DO 8               | (False And True) And True                                                                      |
| 12410 | External DO 9               | (False And True) And True                                                                      |
| 12420 | External DO 10              | (False And True) And True                                                                      |
| 12430 | External DO 11              | (False And True) And True                                                                      |
| 12440 | External DO 12              | (False And True) And True                                                                      |
| 12490 | Ext. acknowledge            | (09.02 Discrete input 2 And True) And True                                                     |
| 12510 | Operat. mode AUTO           | (02.01 LM FALSE And True) And True                                                             |
| 12520 | Operat. mode MAN            | (02.01 LM FALSE And True) And True                                                             |
| 12560 | Relay 11                    | (01.08 Warning alarm And True) And True                                                        |
| 12580 | Ready for op. OFF (Relay 1) | (False And False) And True                                                                     |
| 12590 | Relay 12                    | (01.09 Shutdown alarm And True) And True                                                       |
| 12906 | Syn. mode CHECK             | (02.01 LM FALSE And True) And True                                                             |
| 12907 | Syn. mode PERMIS.           | (02.01 LM FALSE And True) And True                                                             |
| 12908 | Syn. mode RUN               | (02.01 LM FALSE And True) And True                                                             |
| 12910 | Flag 9                      | (02.01 LM FALSE And True) And True                                                             |
| 12911 | Flag 10                     | (02.01 LM FALSE And True) And True                                                             |
| 12912 | Flag 11                     | (02.01 LM FALSE And True) And True                                                             |
| 12913 | Flag 12                     | (02.01 LM FALSE And True) And True                                                             |
| 12914 | Flag 13                     | (02.01 LM FALSE And True) And True                                                             |
| 12915 | Flag 14                     | (02.01 LM FALSE And True) And True                                                             |
| 12916 | Flag 15                     | (02.01 LM FALSE And True) And True                                                             |
| 12917 | Flag 16                     | (02.01 LM FALSE And True) And True                                                             |
| 12922 | Ext.Syst.A decoupl.         | (False And True) And True                                                                      |
| 12931 | Transition mode 1           | (False And True) And True                                                                      |
| 12932 | Transition mode 2           | (False And True) And True                                                                      |
| 12942 | Enable System A dec.        | (04.07 CBA is closed And 04.06 Iso.sw./CBB closed) And True                                    |
| 12943 | Open CBA unload             | (09.06 Discrete input 6 And True) And True                                                     |
| 12944 | Open CBA immed.             | (02.01 LM FALSE And True) And True                                                             |
| 12945 | Enable close CBA            | (09.07 Discrete input 7 And Not 08.07 CBA fail to closeTrue) And Not 06.21 Syst.B ph.rot.mism. |
| 12946 | Open CBB unload             | (09.03 Discrete input 3 And True) And True                                                     |

9.4.5 Factory Settings

| ID    | Name                 | Function                                                                                       |
|-------|----------------------|------------------------------------------------------------------------------------------------|
| 12947 | Open CBB immed.      | (False And True) And True                                                                      |
| 12948 | Enable close CBB     | (09.04 Discrete input 4 And Not 08.05 CBB fail to closeTrue) And Not 06.21 Syst.B ph.rot.mism. |
| 12949 | Variab. system A     | (02.01 LM FALSE And True) And True                                                             |
| 12950 | Isol.sw open         | (09.05 Discrete input 5 And True) And True                                                     |
| 12952 | Flag 1 LSx           | (02.01 LM FALSE And True) And True                                                             |
| 12953 | Flag 2 LSx           | (02.01 LM FALSE And True) And True                                                             |
| 12954 | Flag 3 LSx           | (02.01 LM FALSE And True) And True                                                             |
| 12955 | Flag 4 LSx           | (02.01 LM FALSE And True) And True                                                             |
| 12956 | Flag 5 LSx           | (02.01 LM FALSE And True) And True                                                             |
| 12959 | Lock Monitoring      | (09.01 Discrete input 1 And True) And True                                                     |
| 12962 | LED 1                | (02.11 Syst.A volt./freq. ok And True) And True                                                |
| 12963 | LED 2                | (02.05 Syst.B volt./freq. ok And True) And True                                                |
| 12964 | LED 3                | (04.07 CBA is closed And True) And True                                                        |
| 12965 | LED 4                | (04.06 Iso.sw./ CBB closed And True) And True                                                  |
| 12966 | LED 5                | (04.21 Syn. CBA is active And True) And True                                                   |
| 12967 | LED 6                | (04.18 Synchron. CBB active And True) And True                                                 |
| 12968 | LED 7                | (04.23 Closing CBA active And True) And True                                                   |
| 12969 | LED 8                | (04.20 Closing CBB active And True) And True                                                   |
| 12974 | Open CBA in MAN      | (02.01 LM FALSE And True) And True                                                             |
| 12975 | Close CBA in MAN     | (02.01 LM FALSE And True) And True                                                             |
| 12976 | Open CBB in MAN      | (False And True) And True                                                                      |
| 12977 | Close CBB in MAN     | (False And True) And True                                                                      |
| 12978 | Lock keypad 1        | (02.01 LM FALSE And True) And True                                                             |
| 15159 | Disab.Syst.A mon.    | (False And True) And True                                                                      |
| 15160 | System A decoupl.CBB | (False And True) And True                                                                      |
|       |                      |                                                                                                |

Table 71: Factory settings by ID: LogicsManager

### Overview pre-configuation Relay Outputs

| Simple (function)                                                                                                    | Extended (configuration)                                   | Result                            |
|----------------------------------------------------------------------------------------------------|------------------------------------------------------------|-----------------------------------|
| [99.01] Relay 1 [R01] - Ready for operation OFF                                                                             | (False And False) And True                                 | FALSE                             |
| Relay will be de-energized if unit is not ready for operation or the logics manager output is TRUE.  Deactivated by default | (Delay ON, Delay OFF = 0 s                                 |                                   |
| [99.02] Relay 2 [R02] - Centralized alarm (horn) / freely configurable                                                      | (01.12 Horn And True) And True (Delay ON, Delay OFF = 0 s) | dependent<br>on Logics<br>Command |
| Relay energizes if the internal condition 'Horn' is TRUE                                                                    | (Bellay ON, Bellay Of 1 = 0.3)                             | Variable<br>[01.12]               |

| Simple (function)                                                                                                    | Extended (configuration)                                                    | Result                                                              |
|----------------------------------------------------------------------------------------------------|-----------------------------------------------------------------------------|---------------------------------------------------------------------|
| [99.03] Relay 3 [R03] - System B                                                                                                    | (Not 02.05 Syst.B volt./freq. ok And True) And True                         | dependent                                                           |
| not ok / freely configurable  Relay energizes if the internal condition 'System B ok' is FALSE                                             | (Delay ON, Delay OFF = 0 s)                                                 | on Logics<br>Command<br>Variable<br>[02.05]                         |
| [99.04] Relay 4 [R04] - System A<br>not ok / freely configurable                                                                           | (Not 02.11 Syst.A volt./freq. ok And True) And True                         | dependent<br>on Logics                                              |
| Relay energizes if the internal condition<br>'System A ok' is FALSE                                                                        | (Delay ON, Delay OFF = 0 s)                                                 | Command<br>Variable<br>[02.11]                                      |
| [99.05] Relay 5 [R05] - Open CBA / freely configurable                                                                                     | (False And False) And True (Delay ON, Delay OFF = 0 s)                      | dependent<br>on                                                     |
| If 'CBA open relay' is used, pre-<br>configured to 'Open CBA'. Relay<br>energizes if 'Opening CBA active' is<br>active.                    | (Delay ON, Delay OFF = 0.5)                                                 | application<br>mode and<br>Logics<br>Command<br>Variable<br>[04.22] |
| Else deactivated by default.                                                                                                    |                                                                             | [022]                                                               |
| [99.06] Relay 6 [R06] -Restricted to<br>Command: Closing CBA active                                                                        | (Restricted)                                                                | dependent<br>on Logics<br>Command                                   |
| Relay energizes if a 'Closing CBA active' is active.                                                                                       |                                                                             | Variable<br>[04.23]                                                 |
| [99.07] Relay 7 [R07] - Open CBB / freely configurable                                                                                     | (False And False) And True (Delay ON, Delay OFF = 0 s)                      | dependent<br>on<br>application                                      |
| In breaker mode'CBA/CBB' and if 'CBB open relay' is used, pre-configured to 'Open CBB'. Relay energizes if 'Opening CBB active' is active. | (2014) 011, 2014, 011                                                       | mode and<br>Logics<br>Command<br>Variable<br>[04.19]                |
| Else deactivated by default.                                                                                                    |                                                                             | [04.15]                                                             |
| [99.08] Relay 8 [R08] - Close CBB / freely configurable                                                                                    | (False And False) And True (Delay ON, Delay OFF = 0 s)                      | dependent<br>on<br>application                                      |
| In breaker mode'CBA/CBB' preconfigured to 'Close CBB'. Relay energizes if 'Closing CBB active' is active.                                  | (Delay ON, Delay Of 1 = 0.3)                                                | mode and<br>Logics<br>Command<br>Variable<br>[04.20]                |
| Else deactivated by default.                                                                                                    |                                                                             | [04.20]                                                             |
| [99.09] Relay 9 [R09] - Auxiliary<br>voltage and frequency ok / freely<br>configurable                                                     | (02.08 Aux.volt.volt/freq ok And True) And True (Delay ON, Delay OFF = 0 s) | dependent<br>Logics<br>Command<br>Variable                          |
| Relay energizes if the internal condition 'Aux.volt.volt/freq ok' is TRUE                                                                  |                                                                             | [02.08]                                                             |
| [99.10] Relay 10 [R10] - OPeration mode manual / freely configurable                                                                       | (04.03 Operat. mode MAN And True) And True (Delay ON, Delay OFF = 0 s)      | dependent<br>on Logics<br>Command                                   |
| Relay energizes if the internal condition 'Operat. mode MAN' is TRUE                                                                       | (Delay ON, Delay Of 1 - 0 3)                                                | Variable<br>[04.03]                                                 |
| [99.11] Relay 11 [R11] - Warning<br>alarm class active / freely<br>configurable                                                            | (01.08 Warning Alarm And True) And True (Delay ON, Delay OFF = 0 s)         | dependent<br>on Logics<br>Command<br>Variable                       |
| Relay energizes if one of the alarm classes A or B is active                                                                               |                                                                             | [01.08]                                                             |
| [99.12] Relay 12 [R12] - Shutdown<br>alarm class active / freely<br>configurable                                                           | (01.09 Shutdown Alarm And True) And True (Delay ON, Delay OFF = 0 s)        | dependent<br>on Logics<br>Command                                   |
|                                                                                                    |                                                                             |                                                                     |

| Simple (function)                                                  | Extended (configuration) | Result              |
|--------------------------------------------------------------------|--------------------------|---------------------|
| Relay energizes if one of the alarm classes C, D, E or F is active |                          | Variable<br>[01.09] |

#### Discrete inputs

| Number | LM    | ID    | Alarm class |                                                                      | Pre-assigned to                    |
|--------|-------|-------|-------------|----------------------------------------------------------------------|------------------------------------|
| DI 01  | 09.01 | 10900 | Control     | freely<br>configurable                                               | Lock monitoring                    |
| DI 02  | 09.02 | 10901 | Control     | freely<br>configurable                                               | External Acknowledge               |
| DI 03  | 09.03 | 10902 | Control     | freely<br>configurable                                               | Open CBB                           |
| DI 04  | 09.04 | 10903 | Control     | freely<br>configurable                                               | Enable close CBB                   |
| DI 05  | 09.05 | 10904 | Control     | restricted use for<br>CBB open reply in<br>breaker mode<br>'CBA/CBB' | unassigned (in breaker mode 'CBA') |
| DI 06  | 09.06 | 10905 | Control     | freely<br>configurable                                               | Open CBA                           |
| DI 07  | 09.07 | 10906 | Control     | freely<br>configurable                                               | Enable close CBA                   |
| DI 08  | 09.08 | 10907 | Control     | restricted use for<br>CBA open reply                                 | -                                  |
| DI 09  | 09.09 | 10908 | В           | freely<br>configurable                                               | unassigned                         |
| DI 10  | 09.10 | 10909 | В           | freely<br>configurable                                               | unassigned                         |
| DI 11  | 09.11 | 10910 | В           | freely<br>configurable                                               | unassigned                         |
| DI 12  | 09.12 | 10911 | В           | freely<br>configurable                                               | unassigned                         |

## 9.5 AnalogManager Reference

### 9.5.1 AnalogManager Overview

To enhance flexibility of programming the functions of the LS6 series, an AnalogManager is used.

All analog values may be used as data sources for the analog outputs (refer to 4.4.1.5.1 Analog Outputs 1 and 2"), the flexible limit monitoring (refer to 4.5.4 Flexible Limits").

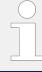

- Every data source is indicated by a group number and a sub-number.
- Some values are percentage values and relate to reference values.

#### AnalogManager Variables

Groups 1 to 79 make available even more than the already arranged analog variables out of the easYgen system.

#### AnalogManager Results

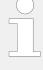

#### Cascading: Use analog results

This analog **results** of an AnalogManager is available as AnalogManager input additionally. Like the other AnalogManager inputs they can be used as input signal for (further) AnalogManagers. The calculation of cascading goes in the sequence from 80 to 99.

The groups 80.xx to 89.xx contain analog outputs (results) of function-related AnalogManagers.

The description/name of these analog variables starts always with 'AM ...'.

#### 'Internal'/Fixed AnalogManager Values

The groups 90.xx to 99.xx contain analog outputs of fixed AnalogManagers.

The description/name of these analog variables starts always with 'AM ...'.

#### 9.5.2 Data Sources AM

#### 9.5.2.1 Group 01: System A values

The percentage value is related on the following values:

- System A rated voltage
- · system rated frequency
- System A rated current
- power factor 1
- System A rated active power
- System A rated reactive power
- System A rated active and System A rated reactive power

| No.   | HMI Text              | Note                           |
|-------|-----------------------|--------------------------------|
| 01.01 | Syst.A volt.L-N [%]   | System A Voltage wye average   |
| 01.02 | Syst.A volt.L1-N [%]  | System A voltage L1-N          |
| 01.03 | Syst.A volt.L2-N [%]  | System A voltage L2-N          |
| 01.04 | Syst.A volt.L3-N [%]  | System A voltage L3-N          |
| 01.05 | Syst.A volt.L-L [%]   | System A voltage delta average |
| 01.06 | Syst.A volt.L1-L2 [%] | System A voltage L1-L2         |
| 01.07 | Syst.A volt.L2-L3 [%] | System A voltage L2-L3         |

9.5.2.1 Group 01: System A values

| No.   | HMI Text              | Note                                          |
|-------|-----------------------|-----------------------------------------------|
| 01.08 | Syst.A volt.L3-L1 [%] | System A voltage L3-L1                        |
| 01.09 | Syst.A frequency [%]  | System A frequency                            |
| 01.10 | Syst.A freq.L1-L2 [%] | System A frequency L1-L2                      |
| 01.11 | Syst.A freq.L2-L3 [%] | System A frequency L2-L3                      |
| 01.12 | Syst.A freq.L3-L1 [%] | System A frequency L3-L1                      |
| 01.13 | Syst.A current [%]    | System A average current                      |
| 01.14 | Syst.A current L1 [%] | System A current L1                           |
| 01.15 | Syst.A current L2 [%] | System A current L2                           |
| 01.16 | Syst.A current L3 [%] | System A current L3                           |
| 01.17 | Syst.A curr.max.L1[%] | Dragged System A current L1                   |
| 01.18 | Syst.A curr.max.L2[%] | Dragged System A current L2                   |
| 01.19 | Syst.A curr.max.L3[%] | Dragged System A current L3                   |
| 01.20 | Syst.A PF [%]         | System A power factor                         |
| 01.21 | Syst.A PF L1 [%]      | System A power factor L1                      |
| 01.22 | Syst.A PF L2 [%]      | System A power factor L2                      |
| 01.23 | Syst.A PF L3 [%]      | System A power factor L3                      |
| 01.24 | Syst.A act.power [%]  | Total System A active power                   |
| 01.25 | Syst.A act.pwr.L1 [%] | System A active power L1-N                    |
| 01.26 | Syst.A act.pwr.L2 [%] | System A active power L2-N                    |
| 01.27 | Syst.A act.pwr.L3 [%] | System A active power L3-N                    |
| 01.28 | Syst.A react.pwr. [%] | Total System A reactive power                 |
| 01.29 | Syst.A react.pwrL1[%] | System A reactive power L1-N                  |
| 01.30 | Syst.A react.pwrL2[%] | System A reactive power L2-N                  |
| 01.31 | Syst.A react.pwrL3[%] | System A reactive power L3-N                  |
| 01.32 | Syst.A app.power [%]  | Total System A apparent power                 |
| 01.33 | Syst.A app.pwr.L1 [%] | System A apparent power L1-N                  |
| 01.34 | Syst.A app.pwr.L2 [%] | System A apparent power L2-N                  |
| 01.35 | Syst.A app.pwr.L3 [%] | System A apparent power L3-N                  |
| 01.37 | Syst.A ext.act.pwr[%] | System A external measured active power by Al |
| 01.51 | Syst.A volt.L-N [V]   | System A voltage wye average                  |
| 01.52 | Syst.A volt.L1-N [V]  | System A voltage L1-N                         |
| 01.53 | Syst.A volt.L2-N [V]  | System A voltage L2-N                         |
| 01.54 | Syst.A volt.L3-N [V]  | System A voltage L3-N                         |
| 01.55 | Syst.A volt L-L [V]   | System A voltage delta average                |
| 01.56 | Syst.A volt L1-L2 [V] | System A voltage L1-L2                        |
| 01.57 | Syst.A volt L2-L3 [V] | System A voltage L2-L3                        |
| 01.58 | Syst.A volt L3-L1 [V] | System A voltage L3-L1                        |
| 01.59 | Syst.A frequency [Hz] | System A frequency                            |

| No.   | HMI Text               | Note                                          |
|-------|------------------------|-----------------------------------------------|
| 01.60 | Syst.A freq.L1-L2[Hz]  | System A frequency L1-L2                      |
| 01.61 | Syst.A freq.L2-L3[Hz]  | System A frequency L2-L3                      |
| 01.62 | Syst.A freq.L3-L1[Hz]  | System A frequency L3-L1                      |
| 01.63 | Syst.A current [A]     | System A average current                      |
| 01.64 | Syst.A current L1 [A]  | System A current L1                           |
| 01.65 | Syst.A current L2 [A]  | System A current L2                           |
| 01.66 | Syst.A current L3 [A]  | System A current L3                           |
| 01.67 | Syst.A curr.max.L1[A]  | Dragged System A current L1                   |
| 01.68 | Syst.A curr.max.L2[A]  | Dragged System A current L2                   |
| 01.69 | Syst.A curr.max.L3[A]  | Dragged System A current L3                   |
| 01.70 | Syst.A PF              | System A power factor                         |
| 01.71 | Syst.A PF L1           | System A power factor L1                      |
| 01.72 | Syst.A PF L2           | System A power factor L2                      |
| 01.73 | Syst.A PF L3           | System A power factor L3                      |
| 01.74 | Syst.A act. power [W]  | Total System A active power                   |
| 01.75 | Syst.A act.pwr. L1 [W] | System A active power L1-N                    |
| 01.76 | Syst.A act.pwr. L2 [W] | System A active power L2-N                    |
| 01.77 | Syst.A act.pwr. L3 [W] | System A active power L3-N                    |
| 01.78 | Syst.A react.pwr[var]  | Total System A reactive power                 |
| 01.79 | Sy.A react.pwrL1[var]  | System A reactive power L1-N                  |
| 01.80 | Sy.A react.pwrL2[var]  | System A reactive power L2-N                  |
| 01.81 | Sy.A react.pwrL3[var]  | System A reactive power L3-N                  |
| 01.82 | Syst.A app.power [VA]  | Total System A apparent power                 |
| 01.83 | Syst.A app.pwr. L1[VA] | System A apparent power L1-N                  |
| 01.84 | Syst.A app.pwr. L2[VA] | System A apparent power L2-N                  |
| 01.85 | Syst.A app.pwr. L3[VA] | System A apparent power L3-N                  |
| 01.87 | Syst.A ext.act.pwr[W]  | System A external measured active power by Al |

### 9.5.2.2 Group 02: System B values

The percentage value is related on the following values:

- System B rated voltage
- system rated frequency
- System B rated current
- power factor 1
- System B rated active power
- System B rated reactive power

### • System B rated active and System B rated reactive power

| No.   | HMI Text              | Note                                          |
|-------|-----------------------|-----------------------------------------------|
| 02.01 | System B volt.L-N [%] | System B voltage wye average                  |
| 02.02 | Syst.B volt.L1-N [%]  | System B voltage 1-N                          |
| 02.03 | Syst.B volt.L2-N [%]  | System B voltage 2-N                          |
| 02.04 | Syst.B volt.L3-N [%]  | System B voltage 3-N                          |
| 02.05 | System B volt.L-L [%] | System B voltage delta average                |
| 02.06 | Syst.B volt.L1-L2 [%] | System B voltage 1-2                          |
| 02.07 | Syst.B volt.L2-L3 [%] | System B voltage 2-3                          |
| 02.08 | Syst.B volt.L3-L1 [%] | System B voltage 3-1                          |
| 02.09 | Syst.B frequency [%]  | System B frequency                            |
| 02.10 | Syst.B freq.L1-L2 [%] | System B frequency 1-2                        |
| 02.11 | Syst.B freq.L2-L3 [%] | System B frequency 2-3                        |
| 02.12 | Syst.B freq.L3-L1 [%] | System B frequency 3-1                        |
| 02.13 | System B current[%]   | System B average current                      |
| 02.14 | Syst.B current L1 [%] | System B current 1                            |
| 02.15 | Syst.B current L2 [%] | System B current 2                            |
| 02.16 | Syst.B current L3 [%] | System B current 3                            |
| 02.17 | Syst.B curr.max.L1[%] | System B dragged current 1                    |
| 02.18 | Syst.B curr.max.L2[%] | System B dragged current 2                    |
| 02.19 | Syst.B curr.max.L3[%] | System B dragged current 3                    |
| 02.20 | System B PF [%]       | System B power factor                         |
| 02.21 | System B PF L1 [%]    | System B power factor 1                       |
| 02.22 | System B PF L2[%]     | System B power factor 2                       |
| 02.23 | System B PF L3[%]     | System B power factor 3                       |
| 02.24 | Syst.B act.power [%]  | System B active power                         |
| 02.25 | Syst.B act.pwr.L1 [%] | System B power 1-N                            |
| 02.26 | Syst.B act.pwr.L2 [%] | System B power 2-N                            |
| 02.27 | Syst.B act.pwr.L3 [%] | System B power 3-N                            |
| 02.28 | Syst.B react.pwr. [%] | System B reactive power                       |
| 02.29 | Syst.B react.pwrL1[%] | System B reactive power 1-N                   |
| 02.30 | Syst.B react.pwrL2[%] | System B reactive power 2-N                   |
| 02.31 | Syst.B react.pwrL3[%] | System B reactive power 3-N                   |
| 02.32 | Syst.B app.power [%]  | System B total apparent power                 |
| 02.33 | Syst.B app.pwr.L1 [%] | System B apparent power 1-N                   |
| 02.34 | Syst.B app.pwr.L2 [%] | System B apparent power 2-N                   |
| 02.35 | Syst.B app.pwr.L3 [%] | System B apparent power 3-N                   |
| 02.36 | Syst.B ext.act.pwr[%] | System B external measured active power by Al |
| 02.51 | Syst.B volt L-N [V]   | System B voltage wye average                  |

| No.   | HMI Text               | Note                                          |
|-------|------------------------|-----------------------------------------------|
| 02.52 | Syst.B volt.L1-N [V]   | System B voltage 1-N                          |
| 02.53 | Syst.B volt.L2-N [V]   | System B voltage 2-N                          |
| 02.54 | Syst.B volt.L3-N [V]   | System B voltage 3-N                          |
| 02.55 | Syst.B volt.L-L [V]    | System B voltage delta average                |
| 02.56 | Syst.B volt.L1-L2 [V]  | System B voltage 1-2                          |
| 02.57 | Syst.B volt.L2-L3 [V]  | System B voltage 2-3                          |
| 02.58 | Syst.B volt.L3-L1 [V]  | System B voltage 3-1                          |
| 02.59 | Syst.B frequency [Hz]  | System B frequency                            |
| 02.60 | Syst.B freq.L1-L2[Hz]  | System B frequency 1-2                        |
| 02.61 | Syst.B freq.L2-L3[Hz]  | System B frequency 2-3                        |
| 02.62 | Syst.B freq.L3-L1[Hz]  | System B frequency 3-1                        |
| 02.63 | Syst.B current [A]     | System B average current                      |
| 02.64 | Syst.B current L1 [A]  | System B current 1                            |
| 02.65 | Syst.B current L2 [A]  | System B current 2                            |
| 02.66 | Syst.B current L3 [A]  | System B current 3                            |
| 02.67 | Syst.B curr.max.L1[A]  | System B dragged current 1                    |
| 02.68 | Syst.B curr.max.L2[A]  | System B dragged current 2                    |
| 02.69 | Syst.B curr.max.L3[A]  | System B dragged current 3                    |
| 02.70 | System B PF            | System B power factor                         |
| 02.71 | System B PF L1         | System B power factor 1                       |
| 02.72 | System B PF L2         | System B power factor 2                       |
| 02.73 | System B PF L3         | System B power factor 3                       |
| 02.74 | Syst.B act. power [W]  | System B total active power                   |
| 02.75 | Syst.B act. pwr.L1 [W] | System B active power 1-N                     |
| 02.76 | Syst.B act. pwr.L2 [W] | System B active power 2-N                     |
| 02.77 | Syst.B act. pwr.L3 [W] | System B active power 3-N                     |
| 02.78 | Syst.B react.pwr[var]  | System B total reactive power                 |
| 02.79 | Sy.B react.pwrL1[var]  | System B reactive power 1-N                   |
| 02.80 | Sy.B react.pwrL2[var]  | System B reactive power 2-N                   |
| 02.81 | Sy.B react.pwrL3[var]  | System B reactive power 3-N                   |
| 02.82 | Sy.B app.power [VA]    | System B total apparent power                 |
| 02.83 | Sy.B app.pwr.L1[VA]    | System B apparent power 1-N                   |
| 02.84 | Sy.B app.pwr.L2[VA]    | System B apparent power 2-N                   |
| 02.85 | Sy.B app.pwr.L3[VA]    | System B apparent power 3-N                   |
| 02.86 | Sy.B ext.act.pwr[W]    | System B external measured active power by Al |

#### **9.5.2.3 Group 03: Busbar 1 values**

The percentage value is related on the following values:

- auxiliary voltage rated voltage
- system rated frequency

| No.   | HMI Text               | Note                                         |
|-------|------------------------|----------------------------------------------|
| 03.01 | Aux.volt(V) av.L-L [%] | Auxiliary voltage: voltage delta average [%] |
| 03.02 | Aux.volt.(V)L1-L2 [%]  | Auxiliary voltage: voltage L1-L2 [%]         |
| 03.05 | Aux.volt. (f) [%]      | Auxiliary voltage: frequency [%]             |
| 03.06 | Aux.volt. (f)L1-L2 [%] | Auxiliary voltage: frequency L1-L2 [%]       |
| 03.51 | Aux.volt(V)av.L-L [V]  | Auxiliary voltage: voltage delta average [V] |
| 03.52 | Aux.volt(V) L1-L2 [V]  | Auxiliary voltage: voltage L1-L2 [V]         |
| 03.55 | Aux.volt.(f) [Hz]      | Auxiliary voltage: frequency [Hz]            |
| 03.56 | Aux.volt(f)L1-L2 [Hz]  | Auxiliary voltage: frequency L1-L2 [Hz]      |

### 9.5.2.4 Group 06: DC analog inputs

| No.   | HMI Text       | Note           |
|-------|----------------|----------------|
| 06.01 | Analog input 1 | Analog input 1 |
| 06.02 | Analog input 2 | Analog input 2 |
| 06.03 | Analog input 3 | Analog input 3 |

### 9.5.2.5 Group 10: Internal values

| No.   | HMI Text              | Note                                           |
|-------|-----------------------|------------------------------------------------|
| 10.01 | ZERO                  | Zero                                           |
| 10.02 | ONE                   | One                                            |
| 10.04 | Battery voltage [%]   | Battery voltage                                |
| 10.45 | Syst.B Gen act.P [%]  | Total generator active power at System B [%]   |
| 10.46 | Syst.B Gen act.Q [%]  | Total generator reactive power at System B [%] |
| 10.54 | Battery voltage [V]   | Battery voltage                                |
| 10.79 | RTC Year              | RTC Year                                       |
| 10.80 | RTC Month             | RTC Month                                      |
| 10.81 | RTC Day               | RTC Day                                        |
| 10.82 | RTC Hour              | RTC Hour                                       |
| 10.83 | RTC Minute            | RTC Minute                                     |
| 10.84 | RTC Second            | RTC Second                                     |
| 10.85 | RTC Weekday           | RTC Weekday                                    |
| 10.95 | Syst.B Gen act.P [kW] | Total generator active power at System B [kW]  |

| No.   | HMI Text                | Note                                              |
|-------|-------------------------|---------------------------------------------------|
| 10.96 | Syst.B Gen act.Q [kvar] | Total generator reactive power at System B [kvar] |
| 10.97 | Closed GCBs syst.B      | Closed GCBs at System B                           |

### **9.5.2.6 Group 13: Constants**

| No.   | HMI Text         | Note             |
|-------|------------------|------------------|
| 13.01 | Free constant 1  | Free constant 1  |
| 13.02 | Free constant 2  | Free constant 2  |
| 13.03 | Free constant 3  | Free constant 3  |
| 13.04 | Free constant 4  | Free constant 4  |
| 13.05 | Free constant 5  | Free constant 5  |
| 13.06 | Free constant 6  | Free constant 6  |
| 13.07 | Free constant 7  | Free constant 7  |
| 13.08 | Free constant 8  | Free constant 8  |
| 13.09 | Free constant 9  | Free constant 9  |
| 13.10 | Free constant 10 | Free constant 10 |
| 13.11 | Free constant 11 | Free constant 11 |
| 13.12 | Free constant 12 | Free constant 12 |
| 13.13 | Free constant 13 | Free constant 13 |
| 13.14 | Free constant 14 | Free constant 14 |
| 13.15 | Free constant 15 | Free constant 15 |
| 13.16 | Free constant 16 | Free constant 16 |

### 9.5.2.7 **Group 21: CAN1 Receive**

| No.   | HMI Text     | Note         |
|-------|--------------|--------------|
| 21.01 | CAN1 RPDO1.1 | CAN1 RPDO1.1 |
| 21.02 | CAN1 RPDO1.2 | CAN1 RPDO1.2 |
| 21.03 | CAN1 RPDO1.3 | CAN1 RPDO1.3 |
| 21.04 | CAN1 RPDO1.4 | CAN1 RPDO1.4 |
| 21.05 | CAN1 RPDO2.1 | CAN1 RPDO2.1 |
| 21.06 | CAN1 RPDO2.2 | CAN1 RPDO2.2 |
| 21.07 | CAN1 RPDO2.3 | CAN1 RPDO2.3 |
| 21.08 | CAN1 RPDO2.4 | CAN1 RPDO2.4 |
| 21.09 | CAN1 RPDO3.1 | CAN1 RPDO3.1 |
| 21.10 | CAN1 RPDO3.2 | CAN1 RPDO3.2 |
| 21.11 | CAN1 RPDO3.3 | CAN1 RPDO3.3 |
| 21.12 | CAN1 RPDO3.4 | CAN1 RPDO3.4 |

9.5.2.8 Group 24: Free analog values

| No.   | HMI Text     | Note         |
|-------|--------------|--------------|
| 21.13 | CAN1 RPDO4.1 | CAN1 RPDO4.1 |
| 21.14 | CAN1 RPDO4.2 | CAN1 RPDO4.2 |
| 21.15 | CAN1 RPDO4.3 | CAN1 RPDO4.3 |
| 21.16 | CAN1 RPDO4.4 | CAN1 RPDO4.4 |
| 21.17 | CAN1 RPDO5.1 | CAN1 RPDO5.1 |
| 21.18 | CAN1 RPDO5.2 | CAN1 RPDO5.2 |
| 21.19 | CAN1 RPDO5.3 | CAN1 RPDO5.3 |
| 21.20 | CAN1 RPDO5.4 | CAN1 RPDO5.4 |

### 9.5.2.8 Group 24: Free analog values

| No.   | HMI Text            | Note                |
|-------|---------------------|---------------------|
| 24.01 | Free analog value 1 | Free analog value 1 |
| 24.02 | Free analog value 2 | Free analog value 2 |
| 24.03 | Free analog value 3 | Free analog value 3 |
| 24.04 | Free analog value 4 | Free analog value 4 |
| 24.05 | Free analog value 5 | Free analog value 5 |
| 24.06 | Free analog value 6 | Free analog value 6 |
| 24.07 | Free analog value 7 | Free analog value 7 |
| 24.08 | Free analog value 8 | Free analog value 8 |

### 9.5.2.9 Group 81: Results 1

Analog outputs of function-related AnalogManagers.

| No.   | HMI Text             | Note                                    |
|-------|----------------------|-----------------------------------------|
| 81.19 | AM Ext.SysB act.pwr. | External measured System B active power |
| 81.33 | AM Ext.SysA act.pwr. | External measured System A active power |

### 9.5.2.10 Group 82: Results 2

Analog outputs of function-related AnalogManagers.

| No.   | HMI Text            | Note                         |
|-------|---------------------|------------------------------|
| 82.01 | AM FlexLim 1 source | Flexible Limit 1 data source |
| 82.02 | AM FlexLim 2 source | Flexible Limit 2 data source |
| 82.03 | AM FlexLim 3 source | Flexible Limit 3 data source |
| 82.04 | AM FlexLim 4 source | Flexible Limit 4 data source |
| 82.05 | AM FlexLim 5 source | Flexible Limit 5 data source |
| 82.06 | AM FlexLim 6 source | Flexible Limit 6 data source |

| No.   | HMI Text             | Note                          |
|-------|----------------------|-------------------------------|
| 82.07 | AM FlexLim 7 source  | Flexible Limit 7 data source  |
| 82.08 | AM FlexLim 8 source  | Flexible Limit 8 data source  |
| 82.09 | AM FlexLim 9 source  | Flexible Limit 9 data source  |
| 82.10 | AM FlexLim 10 source | Flexible Limit 10 data source |
| 82.11 | AM FlexLim 11 source | Flexible Limit 11 data source |
| 82.12 | AM FlexLim 12 source | Flexible Limit 12 data source |
| 82.13 | AM FlexLim 13 source | Flexible Limit 13 data source |
| 82.14 | AM FlexLim 14 source | Flexible Limit 14 data source |
| 82.15 | AM FlexLim 15 source | Flexible Limit 15 data source |
| 82.16 | AM FlexLim 16 source | Flexible Limit 16 data source |
| 82.17 | AM FlexLim 17 source | Flexible Limit 17 data source |
| 82.18 | AM FlexLim 18 source | Flexible Limit 18 data source |
| 82.19 | AM FlexLim 19 source | Flexible Limit 19 data source |
| 82.20 | AM FlexLim 20 source | Flexible Limit 20 data source |
| 82.21 | AM FlexLim 21 source | Flexible Limit 21 data source |
| 82.22 | AM FlexLim 22 source | Flexible Limit 22 data source |
| 82.23 | AM FlexLim 23 source | Flexible Limit 23 data source |
| 82.24 | AM FlexLim 24 source | Flexible Limit 24 data source |
| 82.25 | AM FlexLim 25 source | Flexible Limit 25 data source |
| 82.26 | AM FlexLim 26 source | Flexible Limit 26 data source |
| 82.27 | AM FlexLim 27source  | Flexible Limit 27 data source |
| 82.28 | AM FlexLim 28 source | Flexible Limit 28 data source |
| 82.29 | AM FlexLim 29 source | Flexible Limit 29 data source |
| 82.30 | AM FlexLim 30 source | Flexible Limit 30 data source |
| 82.31 | AM FlexLim 31 source | Flexible Limit 31 data source |
| 82.32 | AM FlexLim 32 source | Flexible Limit 32 data source |
| 82.33 | AM FlexLim 33 source | Flexible Limit 33 data source |
| 82.34 | AM FlexLim 34 source | Flexible Limit 34 data source |
| 82.35 | AM FlexLim 35 source | Flexible Limit 35 data source |
| 82.36 | AM FlexLim 36 source | Flexible Limit 36 data source |
| 82.37 | AM FlexLim 37 source | Flexible Limit 37 data source |
| 82.38 | AM FlexLim 38 source | Flexible Limit 38 data source |
| 82.39 | AM FlexLim 39 source | Flexible Limit 39 data source |
| 82.40 | AM FlexLim 40 source | Flexible Limit 40 data source |

### 9.5.2.11 Group 90: Internal Values 0

Analog outputs of function-related AnalogManagers.

9.5.2.12 Group 91: Internal Values 1

| No.   | HMI Text           | Note                            |
|-------|--------------------|---------------------------------|
| 90.01 | AM Cust.screen 1.1 | Customer defined screen 1 row 1 |
| 90.02 | AM Cust.screen 1.2 | Customer defined screen 1 row 2 |
| 90.03 | AM Cust.screen 1.3 | Customer defined screen 1 row 3 |
| 90.04 | AM Cust.screen 1.4 | Customer defined screen 1 row 4 |
| 90.05 | AM Cust.screen 1.5 | Customer defined screen 1 row 5 |
| 90.06 | AM Cust.screen 1.6 | Customer defined screen 1 row 6 |
| 90.07 | AM Cust.screen 1.7 | Customer defined screen 1 row 7 |
| 90.08 | AM Cust.screen 1.8 | Customer defined screen 1 row 8 |
| 90.09 | AM Cust.screen 1.9 | Customer defined screen 1 row 9 |
| 90.51 | AM Cust.screen 2.1 | Customer defined screen 2 row 1 |
| 90.52 | AM Cust.screen 2.2 | Customer defined screen 2 row 2 |
| 90.53 | AM Cust.screen 2.3 | Customer defined screen 2 row 3 |
| 90.54 | AM Cust.screen 2.4 | Customer defined screen 2 row 4 |
| 90.55 | AM Cust.screen 2.5 | Customer defined screen 2 row 5 |
| 90.56 | AM Cust.screen 2.6 | Customer defined screen 2 row 6 |
| 90.57 | AM Cust.screen 2.7 | Customer defined screen 2 row 7 |
| 90.58 | AM Cust.screen 2.8 | Customer defined screen 2 row 8 |
| 90.59 | AM Cust.screen 2.9 | Customer defined screen 2 row 9 |

### 9.5.2.12 Group 91: Internal Values 1

 ${\bf Analog\ outputs\ of\ function-related\ AnalogManagers.}$ 

| No.   | HMI Text             | Note              |
|-------|----------------------|-------------------|
| 91.01 | AM Internal value 1  | Internal value 1  |
| 91.02 | AM Internal value 2  | Internal value 2  |
| 91.03 | AM Internal value 3  | Internal value 3  |
| 91.04 | AM Internal value 4  | Internal value 4  |
| 91.05 | AM Internal value 5  | Internal value 5  |
| 91.06 | AM Internal value 6  | Internal value 6  |
| 91.07 | AM Internal value 7  | Internal value 7  |
| 91.08 | AM Internal value 8  | Internal value 8  |
| 91.09 | AM Internal value 9  | Internal value 9  |
| 91.10 | AM Internal value 10 | Internal value 10 |
| 91.11 | AM Internal value 11 | Internal value 11 |
| 91.12 | AM Internal value 12 | Internal value 12 |
| 91.13 | AM Internal value 13 | Internal value 13 |
| 91.14 | AM Internal value 14 | Internal value 14 |
| 91.15 | AM Internal value 15 | Internal value 15 |

| No.   | HMI Text             | Note              |
|-------|----------------------|-------------------|
| 91.16 | AM Internal value 16 | Internal value 16 |

#### 9.5.2.13 Group 93: Analog Outputs 1

Analog outputs of function-related AnalogManagers.

| No.   | HMI Text           | Note                        |
|-------|--------------------|-----------------------------|
| 93.01 | AM Data source AO1 | Analog output 1 data source |
| 93.02 | AM Data source AO2 | Analog output 2 data source |

#### 9.5.3 Reference Values

#### 9.5.3.1 System A Rated Voltage

System A voltage values

(Wye and Delta and average values)

User defined max. output value = 100% means, that the 100% refer to the System A rated voltage. If parameter "Source value at maximal output" is set to "+100.00%" this will result in that the Analog output delivers its maximum output value if for example 400V Phase-phase are the nominal value and 400V are measured. If only 200V are measured this will result in an analog output value of 50% end scale.

#### 9.5.3.2 System B Rated Voltage

System B voltage values

(Wye, Delta, Average, and dragged values)

User defined max. output value = 100% means, that the 100% refer to the System B rated voltage. If parameter "Source value at maximal output" is set to "+100.00%" this will result in that the Analog output delivers its maximum output value if for example 400V are the nominal value and 400V are measured. If only 200~V are measured this will result in an analog output value of 50% end scale.

#### 9.5.3.3 Nominal Frequency

System A, System B, Auxilary voltage frequency values

User defined max. output value = 100% means, that the 100% refer to the nominal frequency. If parameter "Source value at maximal output" is set to "+100.00%" this will result in that the Analog output delivers its maximum output value if a for example 50Hz are the nominal value and 50V are measured.

#### 9.5.3.4 System B rated active/reactive Power

System A and System B active/ reactive/ apparent power values

9.5.3.5 System A/System B Power Factor

User defined max. output value = 100% means, that the 100% refer to the rated active power value. If parameter "Source value at maximal output" is set to "+100.00%" this will result in that the Analog output delivers its maximum output value if a for example 1000kW are the nominal value and 1000kW are measured. If only 200kW are measured this will result in an Analog output value of 20% end scale.

#### 9.5.3.5 System A/System B Power Factor

System A and System B Power factors

User defined max. output value = 100% means, that 50% refers to power factor 1.00.

If the power factor moves to lagging (inductive) the output goes to 100%. If the power factor goes to leading (capacitive), the output goes to 0%.

#### **Examples:**

0.05% = -0.001(capacitive)

99,95% = 0,001(inductive)

100% = 0% = cosphi 0

#### 9.5.3.6 System A Rated Current

System A current values

(Wye,Delta,Average and dragged values)

User defined max. output value = 100% means, that the 100% refer to the rated System A current. If parameter "Source value at maximal output" is set to "+100.00%" this will result in that the Analog output delivers its maximum output value if a for example 1000A are the nominal value and 1000A are measured. If only 200A are measured this will result in an Analog output value of 20% end scale.

#### 9.5.3.7 System B rated Current

System B current values

(Wye,Delta,Average and dragged values)

User defined max. output value = 100% means, that the 100% refer to the rated System B current. If parameter "Source value at maximal output" is set to "+100.00%" this will result in that the Analog output delivers its maximum output value if a for example 1000A are the nominal value and 1000A are measured. If only 200A are measured this will result in an Analog output value of 20% end scale.

#### 9.5.3.8 Battery Voltage

Battery voltage

User defined max. output value = 100% means, that the 100% refer to a voltage of 24.0 Volts . If parameter "Source value at maximal output" is set to "+100.00%" this will result in that the Analog output delivers its maximum output value if a for example 24.0 Volts

are the nominal value and 24.0 Volts are measured. If only 12.0 Volts are measured this will result in an Analog output value of 50% end scale.

#### 9.5.3.9 Fixed Value 10000

Analog inputs, GAP values

User defined max. output value = 100% means, that the 100% refer to a fixed value of 10000. If parameter "Source value at maximal output" is set to "+100.00%" this will result in that the Analog output delivers its maximum output value if a for example "10000" is delivered by GAP.

#### 9.5.3.10 Auxiliary voltage Rated Voltage

Auxiliary voltages (delta values)

User defined max. output value = 100% means, that the 100% refer to the nominal Auxiliary voltage. If parameter "Source value at maximal output" is set to "+100.00%" this will result in that the Analog output delivers its maximum output value if a for example 400V are the nominal value and 400V are measured.

#### 9.5.3.11 Display Value Format

The analog input values refer to the display value format (refer to parameter  $\Longrightarrow$  1035).

Delimiters like decimal points or commas are ignored. If the display value format is 0.01 bar for example, a value of 5 bar corresponds with 00500.

#### Analog output example

- An analog input is configured to VDO 120 °C characteristic.
- The source value at maximum output is configured to 00100 (i.e. 100 °C).
- The source value at minimum output is configured to 00020 (i.e. 20 °C).
- The analog output range is configured to 0 to 20 mA.
- If a value of 20 °C (or below) is measured, the analog output issues its lower limit (i.e. 0 mA).
- If a value of 100 °C (or above) is measured, the analog output issues its upper limit (i.e. 20 mA).
- If a value of 60 °C is measured, the analog output issues 50% of its upper limit (i.e. 10 mA).
- If a value of 84 °C is measured, the analog output issues 80% of its upper limit (i.e. 16 mA).

#### Flexible limit example

- An analog input is configured to VDO 10 bar characteristic.
- If the flexible limit is to be configured to 5.23 bar, it must be entered as 00523.

### See the fixed display value formats below:

| Analog input type | Display value format | Example value | Example format |
|-------------------|----------------------|---------------|----------------|
| VDO 5 bar         | 0.01 bar             | 5.0 bar       | 500            |
| VDO 10 bar        | 0.01 bar             | 6.6 bar       | 660            |
| VDO 120 °C        | 1 °C                 | 69 °C         | 69             |
| VDO 150 °C        | 1 °C                 | 73 °C         | 73             |
| Pt100             | 1 °C                 | 103 °C        | 103            |

Table 72: Display value format

# 9.5.4 Factory Settings

### AnalogManager's default settings

| ID   | Name                    | Operator                 | Default setting/value |
|------|-------------------------|--------------------------|-----------------------|
| 5200 | AM Data source AO1      | Analog1 ("A1 =")         | 06.01 Analog input 1  |
|      |                         | Analog2 ("A2 =")         | 10.01 ZERO            |
|      |                         | Constant1 ("C1 =")       | 0                     |
|      |                         | Function Type ("Type =") | Pass through          |
|      |                         | Logic1 "L1"              | 96.01 LM: Flag 1      |
|      |                         | Logic2 "L2"              | 96.01 LM: Flag 1      |
|      |                         | Operators                |                       |
|      |                         | Operators-Unary1         | NOT                   |
|      |                         | Operators-Unary2         | NOT                   |
| 5214 | AM Data source AO2      | Analog1 ("A1 =")         | 06.01 Analog input 1  |
|      |                         | Analog2 ("A2 =")         | 10.01 ZERO            |
|      |                         | Constant1 ("C1 =")       | 0                     |
|      |                         | Function Type ("Type =") | Pass through          |
|      |                         | Logic1 "L1"              | 96.01 LM: Flag 1      |
|      |                         | Logic2 "L2"              | 96.01 LM: Flag 1      |
|      |                         | Operators                |                       |
|      |                         | Operators-Unary1         | NOT                   |
|      |                         | Operators-Unary2         | NOT                   |
| 5780 | AM Ext.System B act.pwr | Analog1 ("A1 =")         | 06.02 Analog input 2  |
|      |                         | Analog2 ("A2 =")         | 10.01 ZERO            |
|      |                         | Constant1 ("C1 =")       | 0                     |
|      |                         | Function Type ("Type =") | Pass through          |
|      |                         | Logic1 "L1"              | 02.01 LM FALSE        |
|      |                         | Logic2 "L2"              | 02.01 LM FALSE        |

| ID              | Name                                   | Operator                 | Default setting/value |
|-----------------|----------------------------------------|--------------------------|-----------------------|
|                 |                                        | Operators                | 5                     |
|                 |                                        | Operators-Unary1         |                       |
|                 |                                        | Operators-Unary2         |                       |
| 6009            | AM Ext.System A act.pwr                | Analog1 ("A1 =")         | 06.01 Analog input 1  |
|                 |                                        | Analog2 ("A2 =")         | 10.01 ZERO            |
|                 |                                        | Constant1 ("C1 =")       | 0                     |
|                 |                                        | Function Type ("Type =") | Pass through          |
|                 |                                        | Logic1 "L1"              | 02.01 LM FALSE        |
|                 |                                        | Logic2 "L2"              | 02.01 LM FALSE        |
|                 |                                        | Operators                | 5                     |
|                 |                                        | Operators-Unary1         |                       |
|                 |                                        | Operators-Unary2         |                       |
| 4206            | AM FlexLim 1 source                    | Analog1 ("A1 =")         | 10.01 ZERO            |
| 4223            | AM FlexLim 2 source                    | Analog2 ("A2 =")         | 10.01 ZERO            |
| 4240            | AM FlexLim 3 source                    | Constant1 ("C1 =")       | 0                     |
| 4257            | AM FlexLim 4 source                    | Function Type ("Type =") | Pass through          |
| 4276            | AM FlexLim 5 source                    | Logic1 "L1"              | 02.01 LM FALSE        |
| 4286            | AM FlexLim 6 source                    | Logic2 "L2"              | 02.01 LM FALSE        |
| 4296            | AM FlexLim 7 source                    | Operators                | 5                     |
|                 |                                        | Operators-Unary1         |                       |
|                 |                                        | Operators-Unary2         |                       |
| 6006            | AM FlexLim 8 source                    | Analog1 ("A1 =")         | 10.01 ZERO            |
| 6016            | AM FlexLim 9 source                    | Analog2 ("A2 =")         | 10.01 ZERO            |
| 6026            | AM FlexLim 10 source                   | Constant1 ("C1 =")       | 0                     |
| 6026 + (N * 10) | AM FlexLim 10 + N source (N = 1, 2,30) | Function Type ("Type =") | Pass through          |
|                 |                                        | Logic1 "L1"              | 02.01 LM FALSE        |
| 6326            | AM FlexLim 40 source                   | Logic2 "L2"              | 02.01 LM FALSE        |
| 0320            | ANTICKLINI 40 Source                   | Operators                | 5                     |
|                 |                                        | Operators-Unary1         |                       |
|                 |                                        | Operators-Unary2         |                       |
| 7690            | AM Customer screen 1.1                 | Analog1 ("A1 =")         | 10.01 ZERO            |
| 7695            | AM Customer screen 1.2                 | Analog2 ("A2 =")         | 10.01 ZERO            |
| 7700            | AM Customer screen 1.3                 | Constant1 ("C1 =")       | 0                     |
| 7705            | AM Customer screen 1.4                 | Function Type ("Type =") | Pass through          |
| 7710            | AM Customer screen 1.5                 | Logic1 "L1"              | 02.01 LM FALSE        |
| 7715            | AM Customer screen 1.6                 | Logic2 "L2"              | 02.01 LM FALSE        |
| 7720            | AM Customer screen 1.7                 | Operators                |                       |
| 7725            | AM Customer screen 1.8                 | Operators-Unary1         |                       |

9.6 Event And Alarm Reference

| ID   | Name                   | Operator                 | Default setting/value |
|------|------------------------|--------------------------|-----------------------|
| 7730 | AM Customer screen 2.9 | Operators-Unary2         |                       |
| 7735 | AM Customer screen 2.1 |                          |                       |
| 7740 | AM Customer screen 2.2 |                          |                       |
| 7745 | AM Customer screen 2.3 |                          |                       |
| 7750 | AM Customer screen 2.4 |                          |                       |
| 7755 | AM Customer screen 2.5 |                          |                       |
| 7760 | AM Customer screen 2.6 |                          |                       |
| 7765 | AM Customer screen 2.7 |                          |                       |
| 7770 | AM Customer screen 2.8 |                          |                       |
| 7775 | AM Customer screen 2.9 |                          |                       |
| 9640 | AM Internal value 1    | Analog1 ("A1 =")         | 10.01 ZERO            |
| 9644 | AM Internal value 2    | Analog2 ("A2 =")         | 10.01 ZERO            |
| 9648 | AM Internal value 3    | Constant1 ("C1 =")       | 0                     |
| 9652 | AM Internal value 4    | Function Type ("Type =") | Pass through          |
| 9656 | AM Internal value 5    | Logic1 "L1"              | 02.01 LM FALSE        |
| 9660 | AM Internal value 6    | Logic2 "L2"              | 02.01 LM FALSE        |
| 9664 | AM Internal value 7    | Operators                | 5                     |
| 9668 | AM Internal value 8    | Operators-Unary1         | '                     |
| 9672 | AM Internal value 9    | Operators-Unary2         |                       |
| 9676 | AM Internal value 10   |                          |                       |
| 9680 | AM Internal value 11   |                          |                       |
| 9684 | AM Internal value 12   |                          |                       |
| 9688 | AM Internal value 13   |                          |                       |
| 9692 | AM Internal value 14   |                          |                       |
| 9696 | AM Internal value 15   |                          |                       |
| 9700 | AM Internal value 16   |                          |                       |
|      |                        |                          |                       |

Table 73: Factory settings: AnalogManager

## 9.6 Event And Alarm Reference

## 9.6.1 Status messages

| Message text       | ID    | Meaning                            |
|--------------------|-------|------------------------------------|
| AUTO mode          | 14353 | Operation mode AUTOMATIC is active |
| MAN mode           | 14355 | Operation mode MANUAL is active    |
| CBB dead bus close | 13209 | Dead bus closing of the CBB        |
| Unloading CBA      | 13264 | Unloading the CBA                  |

| Message text        | ID    | Meaning                                                                                                    |  |
|---------------------|-------|----------------------------------------------------------------------------------------------------|--|
| Unloading CBB       | 13256 | Unloading the CBB                                                                                                    |  |
| CBB - > CBA Delay   | 13261 | CBB - CBA delay time is active  If the breaker logic is configured to Open Transition and a transfer from System B to System A supply is initiated, the transfer time delay will start after the replay "CBB is open" is received. The CBA close command will be issued after the transfer time has expired. |  |
| CBA dead bus close  | 13210 | Dead bus closing of the CBA                                                                                                    |  |
| CBA - > CBB Delay   | 13262 | CBA - CBB delay time is active  If the breaker logic is configured to Open Transition and a transfer from System A to System B supply is initiated, the transfer time delay will start after the replay "CBA is open" is received. The CBB close command will be issued after the transfer time has expired. |  |
| Synchronization CBB | 13259 | The CBB will be synchronized  The control tries to synchronize the CBB.                                                                                                    |  |
| Synchronization CBA | 13260 | The CBA will be synchronized  The control tries to synchronize the CBA.                                                                                                    |  |
| Mains settling      | 13205 | Mains settling time is active.  When the control unit detects that the mains fault is no longer present and power has been restored, the mains settling timer begins counting down.                                                                                                    |  |
| CBB open            | 13255 | The CBB is being opened  A CBB open command has been issued.                                                                                                    |  |
| CBA open            | 13257 | The CBA is being opened  A CBA open command has been issued.                                                                                                    |  |
| CBB Request         | 13340 | CBB request  There is a command to open or close the CBB, but the execution is already blocked by the  priority of a breaker command of another LSx or the LSx is still arbitrating the priority.                                                                                                    |  |
| CBA Request         | 13280 | CBA request  There is a command to open or close the CBA, but the execution is already blocked by the  priority of a breaker command of another LSx or the LSx is still arbitrating the priority.                                                                                                    |  |
| Synch. PERMISSIVE   | 13265 | Synchronization mode PERMISSIVE.  The frequency / voltage regulation for synchronization is disabled. The according breaker close pulse is enabled.                                                                                                    |  |
| Synch. CHECK        | 13266 | Synchronization mode CHECK.  The frequency / voltage regulation for synchronization is enabled. The according breaker close pulse is disabled                                                                                                    |  |
| Synch. OFF          | 13267 | Synchronization mode OFF.                                                                                                    |  |

9.6.2 Event Message

| Message text         | ID    | Meaning                                                                                                    |
|----------------------|-------|----------------------------------------------------------------------------------------------------|
|                      |       | The frequency / voltage regulation for synchronization is disabled. The close pulse is disabled.                                                                                               |
| Syn. mains close CBA | 13279 | Synchronous mains close CBA.  The LS-6XT has detected that System A and System B are connected to mains and is closing the CBA according to the synchronous mains condition.                   |
| Syn. segm. close CBA | 13286 | Synchronous segment close CBA.  The LS-6XT has detected that System A and System B are already alternatively connected and is closing the CBA according to the synchronous segments condition. |
| Syn. mains close CBB | 15030 | Synchronous mains close CBB.  The LS-6XT has detected that System A and System B are connected to mains and is closing the CBB according to the synchronous mains condition.                   |
| Syn. segm. close CBB | 15029 | Synchronous segment close CBB.  The LS-6XT has detected that System A and System B are already alternatively connected and is closing the CBB according to the synchronous segments condition. |
| System update        | 14763 | System update is active  The system update procedure is ongoing.                                                                                                    |

## 9.6.2 Event Message

| Message text         | ID    | Meaning                                       |
|----------------------|-------|-----------------------------------------------|
| Startup power supply | 14778 | The power supply from the unit is switched on |
| AUTO mode            | 14353 | The unit is switched to AUTO mode             |
| MAN mode             | 14355 | The unit is switched to MAN mode              |
| CBA opened           | 14700 | The CBA reply signals CBA is open             |
| CBA closed           | 14701 | The CBA reply signals CBA is closed           |
| CBB opened           | 14702 | The CBB reply signals CBB is open             |
| CBB closed           | 14703 | The CBB reply signals CBB is closed           |
| System A is ok       | 14724 | The system A is okay (frequency and voltage)  |
| System B is ok       | 14727 | The system B is okay (frequency and voltage)  |
| Close command CBA    | 14730 | Control command CBA close                     |
| Open command CBA     | 14731 | Control command CBA open                      |
| Close command CBB    | 14732 | Control command CBB close                     |
| Open command CBB     | 14733 | Control command CBB open                      |
| System update        | 14763 | System update is active                       |

#### 9.6.3 Event History

#### General notes

The event history is a 1000 entry FIFO (First In/First Out) memory for logging alarm events and operation states of the unit. As new event messages are entered into the history, the oldest messages are deleted once 1000 events have occurred.

For additional information refer to \( \bigcup\_{\infty} "5 \text{ Operation"}.

#### Resetting event history

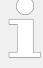

Make sure to have set the appropriate code level to reset the event history.

If you have not entered the correct password for the required code level, the parameters for resetting the event history are not available (for additional information refer to 4.3.4.1 Password System - Parameter Overview").

Three ways to reset Event History

- ToolKit: Click the »Clear all « button at [STATUS MENU / Diagnostic: Event History].
   (Read Event History at the same page)
- HMI/display: Go to [Parameter / Configure system management / Factory default settings] and select »Yes«, then »Clear eventlog« appears. Select »Yes« for »Clear event log«

(To read Event History go to: [Next Page / Diagnostic / Event History])

- Parameter/remote:Set parameter ⊨> 1706»Clear eventlog« ) to "TRUE" (1)
- The complete event history is now being cleared

#### 9.6.4 Alarm Classes

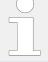

#### **Application mode "CBA"**

The control functions are structured in the following alarm classes:

| Alarm class   | Visible in the display                                                                                                    | LED "Alarm" & horn                  | Relay "Command: open CBA" |
|---------------|----------------------------------------------------------------------------------------------------|-------------------------------------|---------------------------|
| Α             | yes                                                                                                    | no                                  | no                        |
| Warning Alarm | This alarm does not open a breake • Alarm text.                                                                                                    | r. A message output without a centr | alized alarm occurs:      |
| В             | yes                                                                                                    | yes                                 | no                        |
| Warning Alarm | This alarm does not open a breaker. An output of the centralized alarm occurs and the command variable 3.05 (horn) is issued.  • Alarm text + flashing LED "Alarm" + Relay centralized alarm (horn). |                                     |                           |
| С             | yes                                                                                                    | yes                                 | with unloading            |

9.6.4 Alarm Classes

| Alarm class       | Visible in the display                                                                                                    | LED "Alarm" & horn                   | Relay "Command: open CBA"      |  |  |
|-------------------|----------------------------------------------------------------------------------------------------|--------------------------------------|--------------------------------|--|--|
| Shutdown<br>Alarm | With this alarm the CBA is opened with unloading.                                                                                                    |                                      |                                |  |  |
| Aldilli           | Alarm text + flashing LED "Ala                                                                                                    | arm" + Relay centralized alarm (horr | n) + CBA open with unloading . |  |  |
| D                 | yes                                                                                                    | yes                                  | immediately                    |  |  |
| Shutdown<br>Alarm | With this alarm the CBA is opened                                                                                                    | immediately.                         |                                |  |  |
| AldIIII           | Alarm text + flashing LED "Ala                                                                                                    | arm" + Relay centralized alarm (horr | n) + CBA open immediately.     |  |  |
| Е                 | yes                                                                                                    | yes                                  | immediately                    |  |  |
| Shutdown<br>Alarm | With this alarm the CBA is opened                                                                                                    | immediately.                         |                                |  |  |
| Alarm             | • Alarm text + flashing LED "Alarm" + Relay centralized alarm (horn)+ CBA open immediately.                                                                                                    |                                      |                                |  |  |
| F                 | yes                                                                                                    | yes                                  | immediately                    |  |  |
| Shutdown<br>Alarm | With this alarm the CBA is opened                                                                                                    | immediately.                         |                                |  |  |
| Aldilli           | • Alarm text + flashing LED "Alarm" + Relay centralized alarm (horn)+ CBA open immediately.                                                                                                    |                                      |                                |  |  |
| Control           | no                                                                                                    | no                                   | no                             |  |  |
| Control Signal    | This signal issues a control command only. It may be assigned to a discrete input for example to get a control signal, which may be used in the LogicsManager. No alarm message and no entry in the alarm list or the event history will be issued. This signal is always self-acknowledging, but considers a delay time and may also be configured with "Monitoring lockable". |                                      |                                |  |  |

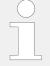

## Application mode "CBA/CBB"

The control functions are structured in the following alarm classes:

| Alarm<br>class    | Visible in the display                              | LED "Alarm" & horn                                                                                      | Relay "Command:<br>open CBA" | Relay "Command: open<br>CBB" |
|-------------------|-----------------------------------------------------|----------------------------------------------------------------------------------------------------|------------------------------|------------------------------|
| Α                 | yes                                                 | no                                                                                                    | no                           | no                           |
| Warning<br>Alarm  | This alarm does not open • Alarm text.              | This alarm does not open a breaker. A message output without a centralized alarm occurs:  • Alarm text. |                              |                              |
| В                 | yes                                                 | yes                                                                                                    | no                           | no                           |
| Warning<br>Alarm  | 3.05 (horn) is issued.                              | a breaker. An output of the<br>LED "Alarm" + Relay centr                                                | centralized alarm occurs ar  | nd the command variable      |
| С                 | yes                                                 | yes                                                                                                    | with unloading               | no                           |
| Shutdown<br>Alarm | With this alarm the CBA is  • Alarm text + flashing | •                                                                                                    | ralized alarm (horn) + CBA c | ppen with unloading.         |
| D                 | yes                                                 | yes                                                                                                    | immediately                  | no                           |
| Shutdown          | With this alarm the CBA is                          | opened immediately.                                                                                     |                              |                              |
| Alarm             | Alarm text + flashing                               | LED "Alarm" + Relay centr                                                                               | ralized alarm (horn) + CBA o | ppen immediately.            |
| E                 | yes                                                 | yes                                                                                                    | no                           | with unloading               |
| Shutdown<br>Alarm | With this alarm the CBB is                          | opened with unloading.                                                                                  |                              |                              |

| Alarm<br>class    | Visible in the display                              | LED "Alarm" & horn                                          | Relay "Command: open CBA"                                                                | Relay "Command: open<br>CBB" |
|-------------------|-----------------------------------------------------|-------------------------------------------------------------|------------------------------------------------------------------------------------------|------------------------------|
|                   | Alarm text + flashing                               | LED "Alarm" + Relay centi                                   | ralized alarm (horn) + CBB o                                                             | ppen with unloading.         |
| F                 | yes                                                 | yes                                                         | no                                                                                       | immediately                  |
| Shutdown<br>Alarm | With this alarm the CBB is  • Alarm text + flashing | ,                                                           | ralized alarm (horn) + CBB o                                                             | open immediately.            |
| Control           | no                                                  | no                                                          | no                                                                                       | no                           |
| Control<br>Signal | signal, which may be used                           | d in the LogicsManager. No<br>d. This signal is always self | assigned to a discrete input<br>alarm message and no entr<br>-acknowledging, but conside |                              |

## 9.6.5 Alarm Messages

#### 9.6.5.1 No alarm

| Message text    | ID    | Meaning                   |
|-----------------|-------|---------------------------|
| No alarm active | 13328 | There is no alarm active. |

## 9.6.5.2 System B monitoring

| Message text      | ID   | Meaning                                                                        |
|-------------------|------|--------------------------------------------------------------------------------|
| Syst.B phase rot. | 3955 | System B rotating field mismatch                                               |
|                   |      | The system B rotating field does not correspond with the configured direction. |

## 9.6.5.3 System A monitoring

| Message text         | ID   | Meaning                                                                                |
|----------------------|------|----------------------------------------------------------------------------------------|
| System A overfreq.1  | 2862 | System A (Mains) overfrequency, limit value 1                                          |
|                      |      | The system A frequency has exceeded the limit value 1 for system A overfrequency.      |
| System A overfreq.2  | 2863 | System A (Mains) overfrequency, limit value 2                                          |
|                      |      | The system A frequency has exceeded the limit value 2 for system A overfrequency.      |
| System A underfreq.1 | 2912 | System A (Mains) underfrequency, limit value 1                                         |
|                      |      | The system A frequency has fallen below the limit value 1 for system A underfrequency. |
| System A underfreq.2 | 2913 | System A (Mains) overfrequency, limit value 2                                          |
|                      |      | The system A frequency has fallen below the limit value 2 for system A underfrequency. |
| Syst.A overvoltage 1 | 2962 | System A (Mains) overvoltage, limit value 1                                            |

9.6.5.3 System A monitoring

| Message text             | ID   | Meaning                                                                                             |
|--------------------------|------|----------------------------------------------------------------------------------------------------|
|                          |      | The system A (Mains) voltage has exceeded the limit value 1 for system A overvoltage.               |
| Syst.A overvoltage 2     | 2963 | Mains overvoltage, limit value 2                                                                    |
|                          |      | The system A (Mains) voltage has exceeded the limit value 2 for system A overvoltage.               |
| Syst.A undervolt. 1      | 3012 | System A (Mains) undervoltage, limit value 1                                                        |
|                          |      | The system A (Mains) voltage has fallen below the limit value 1 for system A undervoltage.          |
| Syst.A undervolt. 2      | 3013 | System A (Mains) undervoltage, limit value 2                                                        |
|                          |      | The system A (Mains) voltage has fallen below the limit value 2 for system A undervoltage.          |
| System A phase shift     | 3057 | System A (Mains) phase shift                                                                        |
|                          |      | A system A (Mains) phase shift, which has exceeded the configured limit, has occurred.              |
| System A df / dt         | 3106 | System A df / dt (ROCOF)                                                                            |
|                          |      | A system A (Mains) df / dt, which has exceeded the configured limit, has occurred.                  |
| System A decoupling      | 3114 | System A (Mains) decoupling is initiated                                                            |
|                          |      | One or more monitoring function(s) considered for the mains decoupling functionality has triggered. |
| Decoupling CBA < - > CBB | 5147 | Decoupling CBA < - > CBB                                                                            |
|                          |      | During decoupling there was a change over from the preferred breaker to the other.                  |
| Syst.A phase rot.        | 3975 | System A rotating field mismatch                                                                    |
|                          |      | The system A rotating field does not correspond with the configured direction.                      |
| Syst.A volt. asym.       | 2928 | System A voltage asymmetry                                                                          |
|                          |      | The system A voltage asymmetry has exceeded the limit.                                              |
| System A volt. incr.     | 8834 | System A voltage increase monitor has tripped                                                       |
|                          |      | The System A voltage has exceeded for a longer time period the voltage increase criteria.           |
| CBA unload mismatch      | 8838 | CBA unloading mismatch                                                                              |
|                          |      | While unloading CBA the defined limit of load is not reached in the defined time.                   |
| CBB unload mismatch      | 3124 | CBB unloading mismatch                                                                              |
|                          |      | While unloading CBB the defined limit of load is not reached in the defined time.                   |
| System A QV mon.1        | 3288 | QV monitoring, delay time 1                                                                         |
|                          |      | The System A reactive power has exceeded the limit with delay time 1.                               |
| System A QV mon.2        | 3289 | QV monitoring, delay time 2                                                                         |
|                          |      | The System A reactive power has exceeded the limit with delay time 2.                               |
| Time dep. voltage 1      | 4958 | Time-dependent voltage, limit value 1                                                               |
|                          |      |                                                                                                    |

| Message text        | ID   | Meaning                                                                                                    |
|---------------------|------|----------------------------------------------------------------------------------------------------|
|                     |      | The measured voltage falls below / exceeds the configured criteria.                                        |
| Time dep. voltage 2 | 5022 | Time-dependent voltage, limit value 2  The measured voltage falls below / exceeds the configured criteria. |
| Time dep. voltage 3 | 4980 | Time-dependent voltage, limit value 3  The measured voltage falls below / exceeds the configured criteria. |

## 9.6.5.4 Operating Range Monitoring

| Message text         | ID   | Meaning                                                                                                    |
|----------------------|------|----------------------------------------------------------------------------------------------------|
|                      |      | Operating range monitoring alarm. The device stocks because of a logical circumstance. The operating range monitor indicates an alarm with an error number. The number stands for a failed check procedure. For more information refer to chapter "Operating Range Failure". |
| Oper. range failed 1 | 2665 | Check 1 in CBA mode:                                                                                                    |
|                      |      | The command LM "Enable CBA to close" is TRUE AND                                                                                                    |
|                      |      | The CBA feedback is open AND                                                                                                    |
|                      |      | No communication member on network is recogized                                                                                                    |
|                      |      | Check 1 in CBA / CBB mode:                                                                                                    |
|                      |      | Relating to CBA                                                                                                    |
|                      |      | The command LM "Enable CBA to close" is TRUE AND                                                                                                    |
|                      |      | The CBA feedback is open AND                                                                                                    |
|                      |      | No communication member on network is recogized                                                                                                    |
|                      |      | Relating to CBB                                                                                                    |
|                      |      | The command LM "Enable CBB to close" is TRUE AND                                                                                                    |
|                      |      | The CBB feedback is open AND                                                                                                    |
|                      |      | No communication member on network is recogized                                                                                                    |
| Oper. range failed 2 | 2666 | Check 1 in CBA mode:                                                                                                    |
|                      |      | • The command LM "Enable CBA to close" is TRUE AND                                                                                                    |
|                      |      | The CBA feedback is open AND                                                                                                    |
|                      |      | • Synchronous mains or synchronous segments are detected but not allowed to connect.                                                                                                    |
|                      |      | Check 1 in CBA / CBB mode:                                                                                                    |
|                      |      | • Relating to CBA                                                                                                    |
|                      |      | • The command LM "Enable CBA to close" is TRUE AND                                                                                                    |
|                      |      | The CBA feedback is open AND                                                                                                    |
|                      |      | • Synchronous mains or synchronous segments are detected but not allowed to connect.                                                                                                    |
|                      |      | Relating to CBB                                                                                                    |
|                      |      | The command LM "Enable CBB to close" is TRUE AND                                                                                                    |
|                      |      |                                                                                                    |

9.6.5.5 Breaker Monitoring

| Message text         | ID   | Meaning                                                                                                    |
|----------------------|------|----------------------------------------------------------------------------------------------------|
|                      |      | <ul> <li>The CBB feedback is open AND</li> <li>Synchronous mains or synchronous segments are detected but not allowed to connect.</li> </ul>                                                                                                    |
| Oper. range failed 3 | 2667 | <ul> <li>The command LM "Enable CBA to close" is TRUE AND</li> <li>The CBA feedback is open AND</li> <li>A CBA dead busbar closure is detected but not allowed to execute AND</li> <li>The alarm class for opening the breaker is not active</li> </ul>                                                    |
| Oper. range failed 4 | 2668 | <ul> <li>The command LM "Enable CBA to close" is TRUE AND</li> <li>The CBB feedback is closed AND (CBA / CBB mode only)</li> <li>The CBA feedback is open AND</li> <li>The System A or B is not in range for synchronization</li> <li>The alarm class for opening the breaker CBA is not active</li> </ul> |
| Oper. range failed 5 | 2669 | <ul> <li>The command LM "Enable CBB to close" is TRUE AND</li> <li>The CBB feedback is open</li> <li>A CBB dead busbar closure is detected but not allowed to execute AND</li> <li>The alarm class for opening the breaker CBB is not active</li> </ul>                                                    |
| Oper. range failed 6 | 2670 | <ul> <li>The command LM "Enable CBB to close" is TRUE AND</li> <li>The CBB feedback is open</li> <li>A CBB dead busbar closure is detected but not allowed to execute AND</li> <li>The alarm class for opening the breaker CBB is not active</li> </ul>                                                    |

## 9.6.5.5 Breaker Monitoring

| Message text      | ID   | Meaning                                                                                                    |
|-------------------|------|----------------------------------------------------------------------------------------------------|
| CBB fail to close | 2603 | CBB failed to close  The LS6XT has attempted to close the CB B the configured maximum number of attempts and failed.       |
| CBB fail to open  | 2604 | CBB failed to open  The LS6XT has attempted to open the CB B within the configured time and failed.                        |
| CBB syn. timeout  | 3064 | CBB synchronization time exceeded  The LS6XT has failed to synchronize the CBB within the configured synchronization time. |
| CBA fail to close | 2623 | CBA failed to close  The LS6XT has attempted to close the CBA the configured maximum number of attempts and failed.        |
| CBA fail to open  | 2624 | Failed CBA open  The LS6XT is still receiving the reply CBA closed after the CBA open monitoring timer has expired.        |

| Message text          | ID   | Meaning                                                                                                    |
|-----------------------|------|----------------------------------------------------------------------------------------------------|
| CBA syn. timeout      | 3074 | CBA synchronization time exceeded  The LS6XT has failed to synchronize the CBA within the configured synchronization time.                                                |
| Ph. rotation mismatch | 2944 | System A / System B phase rotation difference  System A or System B has different rotating fields. A CB closure is blocked.                                               |
| CL transition fault   | 2438 | Closed transition monitoring alarm $ The both breakers controlled in closed transition mode were longer simultaneously closed as the monitor allows. (Usually < 210ms). $ |

### 9.6.5.6 CANopen Monitoring

| Message text        | ID    | Meaning                                                                        |
|---------------------|-------|--------------------------------------------------------------------------------|
| CANopen Interface 1 | 10087 | Interface alarm CANopen on CAN bus 1                                           |
|                     |       | No Receive Process Data Object ( RPDO) is received within the configured time. |

### 9.6.5.7 Ethernet Communication Monitoring

| Message text       | ID    | Meaning                                                                                                    |
|--------------------|-------|----------------------------------------------------------------------------------------------------|
| Ethernet issue     | 11852 | Abnormal rate of Ethernet messages.  The device detects an abnormal high rate of Ethernet UDP-messages per time |
|                    |       | scale.                                                                                                    |
| Eth. configuration | 15055 | Wrong configuration of Ethernet network address performed.                                                      |

## 9.6.5.8 Multi-unit Monitoring

| Message text        | ID   | Meaning                                                                                                    |
|---------------------|------|----------------------------------------------------------------------------------------------------|
| Missing easYgen     | 4059 | Missing easYgen  At least one easYgen is missing. Check the status of the communication diagnostic.                                           |
| Missing LSx Layer 1 | 4069 | Missing LSx device in layer 1 region  At least one LSx device in layer 1 region is missing. Check the status of the communication diagnostic. |
| Missing LSx Layer 3 | 4159 | Missing LSx device in layer 3 region  At least one LSx device in layer 1 region is missing. Check the status of the communication diagnostic. |
| Missing GC          | 4043 | Missing Group Controller  At least one GC is missing. Check the status of the communication diagnostic.                                       |
| Syst.update Layer1  | 4197 | System update Layer 1                                                                                                    |

9.6.5.9 Flexible Limits Monitoring

| Message text         | ID   | Meaning                                                                                                    |
|----------------------|------|----------------------------------------------------------------------------------------------------|
|                      |      | The communication topology within of communication layer 1 has changed. Check the communication easYgen respectively LSx devices in layer 1. |
| Syst.update Layer3   | 4198 | System update Layer 3                                                                                                    |
|                      |      | The communication topology within of communication layer 3 has changed. Check the communication GC respectively LSx devices in layer 3.      |
| EthB EthC redundancy | 2430 | The Load share interface Ethernet B / Ethernet C redundancy is lost.                                                                         |
|                      |      | The device warns that the Ethernet redundancy B / C is lost. Check the communication diagnostic screen of the according layer.               |
| CAN EthA redundancy  | 2439 | The Load share interface CAN / Ethernet A redundancy is lost.                                                                                |
|                      |      | The device warns that the Ethernet redundancy CAN / EthA is lost. Check the communication diagnostic screen of the layer $\bf 1.$            |

### 9.6.5.9 Flexible Limits Monitoring

| Message text   | ID    | Meaning                                                                                                    |
|----------------|-------|----------------------------------------------------------------------------------------------------|
|                |       | $40\ \mbox{flexible}$ limits. This text may be assigned customer defined. The Indication here is the default text. |
| Flex. limit 1  | 10018 |                                                                                                    |
| Flex. limit 2  | 10019 |                                                                                                    |
| Flex. limit 3  | 10020 |                                                                                                    |
| Flex. limit 4  | 10021 |                                                                                                    |
| Flex. limit 5  | 10022 |                                                                                                    |
| Flex. limit 6  | 10023 |                                                                                                    |
| Flex. limit 7  | 10024 |                                                                                                    |
| Flex. limit 8  | 10025 |                                                                                                    |
| Flex. limit 9  | 10026 |                                                                                                    |
| Flex. limit 10 | 10027 |                                                                                                    |
| Flex. limit 11 | 10028 |                                                                                                    |
| Flex. limit 12 | 10029 |                                                                                                    |
| Flex. limit 13 | 10030 |                                                                                                    |
| Flex. limit 14 | 10031 |                                                                                                    |
| Flex. limit 15 | 10032 |                                                                                                    |
| Flex. limit 16 | 10033 |                                                                                                    |
| Flex. limit 17 | 10034 |                                                                                                    |
| Flex. limit 18 | 10035 |                                                                                                    |
| Flex. limit 19 | 10036 |                                                                                                    |
| Flex. limit 20 | 10037 |                                                                                                    |
| Flex. limit 21 | 10038 |                                                                                                    |
| Flex. limit 22 | 10039 |                                                                                                    |

| Message text   | ID    | Meaning |
|----------------|-------|---------|
| Flex. limit 23 | 10040 |         |
| Flex. limit 24 | 10041 |         |
| Flex. limit 25 | 10042 |         |
| Flex. limit 26 | 10043 |         |
| Flex. limit 27 | 10044 |         |
| Flex. limit 28 | 10045 |         |
| Flex. limit 29 | 10046 |         |
| Flex. limit 30 | 10047 |         |
| Flex. limit 31 | 10048 |         |
| Flex. limit 32 | 10049 |         |
| Flex. limit 33 | 10050 |         |
| Flex. limit 34 | 10051 |         |
| Flex. limit 35 | 10052 |         |
| Flex. limit 36 | 10053 |         |
| Flex. limit 37 | 10054 |         |
| Flex. limit 38 | 10055 |         |
| Flex. limit 39 | 10056 |         |
| Flex. limit 40 | 10057 |         |

## 9.6.5.10 Digital Inputs Monitoring

| Message text      | ID    | Meaning                                                                                                    |
|-------------------|-------|----------------------------------------------------------------------------------------------------|
| Discrete input x  |       | Discrete input 1-12, energized / de-energized  The actual state of the monitored discrete input is energized / de-energized (depending on the configuration) for at least the configured time. This text may be |
|                   |       | assigned customer defined. The Indication here is the default text.                                                                                                    |
| Discrete input 1  | 10600 |                                                                                                    |
| Discrete input 2  | 10601 |                                                                                                    |
| Discrete input 3  | 10602 |                                                                                                    |
| Discrete input 4  | 10603 |                                                                                                    |
| Discrete input 5  | 10604 |                                                                                                    |
| Discrete input 6  | 10605 |                                                                                                    |
| Discrete input 7  | 10607 |                                                                                                    |
| Discrete input 8  | 10608 |                                                                                                    |
| Discrete input 9  | 10609 |                                                                                                    |
| Discrete input 10 | 10610 |                                                                                                    |
| Discrete input 11 | 10611 |                                                                                                    |

9.6.5.11 Wire Break Monitoring (of internal and external analog inputs)

| Message text      | ID    | Meaning |
|-------------------|-------|---------|
| Discrete input 12 | 10612 |         |

### 9.6.5.11 Wire Break Monitoring (of internal and external analog inputs)

| Message text       | ID    | Meaning                                                                                                    |
|--------------------|-------|----------------------------------------------------------------------------------------------------|
| Analog input x     |       | Wb: Analog input 1-3, wire break  During the measurement of the analog input a wire break was detected. The text begins with Wb: for wire break. The second part of the text may be assigned customer defined. The Indication here is the default text. |
| Wb: Analog input 1 | 10014 |                                                                                                    |
| Wb: Analog input 2 | 10015 |                                                                                                    |
| Wb: Analog input 3 | 10060 |                                                                                                    |

### 9.6.5.12 Free Configurable Alarms

| Message text  | ID   | Meaning                                                                                                    |
|---------------|------|----------------------------------------------------------------------------------------------------|
|               |      | $16\ \text{free}$ configurable Alarms. The alarm text is configurable. The indication here is the default text. |
| Free alarm 1  | 8120 |                                                                                                    |
| Free alarm 2  | 8124 |                                                                                                    |
| Free alarm 3  | 8128 |                                                                                                    |
| Free alarm 4  | 8132 |                                                                                                    |
| Free alarm 5  | 8136 |                                                                                                    |
| Free alarm 6  | 8140 |                                                                                                    |
| Free alarm 7  | 8144 |                                                                                                    |
| Free alarm 8  | 8148 |                                                                                                    |
| Free alarm 9  | 8154 |                                                                                                    |
| Free alarm 10 | 8158 |                                                                                                    |
| Free alarm 11 | 8165 |                                                                                                    |
| Free alarm 12 | 8170 |                                                                                                    |
| Free alarm 13 | 8174 |                                                                                                    |
| Free alarm 14 | 8178 |                                                                                                    |
| Free alarm 15 | 8182 |                                                                                                    |
| Free alarm 16 | 8186 |                                                                                                    |

### 9.6.5.13 Miscellaneous Monitoring

| Message text       | ID    | Meaning                            |
|--------------------|-------|------------------------------------|
| Bat. overvoltage 1 | 10007 | Battery overvoltage, limit value 1 |

| Message text         | ID    | Meaning                                                                                                    |
|----------------------|-------|----------------------------------------------------------------------------------------------------|
|                      |       | The battery voltage has exceeded the limit value 1 for battery overvoltage.                                                                                         |
| Bat. overvoltage 2   | 10008 | Battery overvoltage, limit value 2                                                                                                    |
|                      |       | The battery voltage has exceeded the limit value 2 for battery overvoltage.                                                                                         |
| Bat. undervoltage 1  | 10005 | Battery undervoltage, limit value 1                                                                                                    |
|                      |       | The battery voltage has fallen below the limit value 1 for battery undervoltage.                                                                                    |
| Bat. undervoltage 2  | 10006 | Battery undervoltage, limit value 2                                                                                                    |
|                      |       | The battery voltage has fallen below the limit value 2 for battery undervoltage.                                                                                    |
| System A AC wiring   | 10093 | AC wiring issue of system A voltages                                                                                                    |
|                      |       | One or more of the system A voltages are wrong wired (detected by plausibility checking of frequencies).                                                            |
| System B AC wiring   | 10095 | AC wiring issue of system B voltages                                                                                                    |
|                      |       | One or more of the system B voltages are wrong wired (detected by plausibility checking of frequencies).                                                            |
| Voltage plausibility | 2996  | AC voltages does not match to breaker feedbacks.                                                                                                    |
|                      |       | If the connection between System A and System B is connected, based on breaker feedbacks, the monitoring function compares on equal status flags of System A and B. |
| Limit appl.layer     | 4049  | Limitation from the device number or segment number in application layer ${\bf 1}$ is active.                                                                       |
|                      |       | In layer 1 these parameter are limited to max. 64                                                                                                    |

## 9.7 Additional Application Information

## 9.7.1 Synchronization Of System A and System B

#### Synchronization Table

The table below gives an overview about the synchronization of systems A with system B.

#### Drawing index:

- Yes: The synchronization is executed
- blocked: The synchronization is blocked
- n.a.: not applicable (not possible to configure)
- Not allowed (\*1:

The neutral could not be located in the middle of the delta voltages

• Not allowed (\*2:

These constellations are not applicable

#### 9.7.1 Synchronization Of System A and System B

| System B |       | 1Ph2W |                       |                       |                       | 3Ph4W                 |                       | 3Ph3W                 |                       | 1Ph3W                 |                            |
|----------|-------|-------|-----------------------|-----------------------|-----------------------|-----------------------|-----------------------|-----------------------|-----------------------|-----------------------|----------------------------|
| System   | A     |       | Ph-Ph                 |                       | Ph-N                  |                       |                       |                       |                       |                       | (Ph-N)                     |
|          |       |       | left                  | right                 | left                  | right                 | left                  | right                 | left                  | right                 |                            |
|          | Ph-Ph | left  | Yes                   | n.a.                  | n.a.                  | n.a.                  | Yes                   | blocked               | Yes                   | blocked               | Not allowed <sup>(*2</sup> |
| 4DF0/M   |       | right | n.a.                  | Yes                   | n.a.                  | n.a.                  | blocked               | Yes                   | blocked               | Yes                   | Not allowed <sup>(*2</sup> |
| 1Ph2W    | DI N  | left  | n.a.                  | n.a.                  | Yes                   | n.a.                  | Yes                   | blocked               | Not<br>allowed<br>(*1 | blocked               | Yes                        |
|          | Ph-N  | right | n.a.                  | n.a.                  | n.a.                  | Yes                   | blocked               | Yes                   | blocked               | Not<br>allowed<br>(*1 | Yes                        |
| 3Ph4W    | 3Ph4W | left  | Yes                   | blocked               | Yes                   | blocked               | Yes                   | blocked               | Yes                   | blocked               | Not allowed <sup>(*2</sup> |
| 3Ph4W    | OD    | right | blocked               | Yes                   | blocked               | Yes                   | blocked               | Yes                   | blocked               | Yes                   | Not allowed <sup>(*2</sup> |
| 3Ph3W    |       | left  | Yes                   | blocked               | Not<br>allowed<br>(*1 | blocked               | Yes                   | blocked               | Yes                   | blocked               | Not allowed <sup>(*2</sup> |
| JF113VV  |       | right | blocked               | Yes                   | blocked               | Not<br>allowed<br>(*1 | blocked               | Yes                   | blocked               | Yes                   | Not allowed <sup>(*2</sup> |
| 1Ph3W    | (Ph-l | N)    | Not<br>allowed<br>(*2 | Not<br>allowed<br>(*2 | Yes                   | Yes                   | Not<br>allowed<br>(*2 | Not<br>allowed<br>(*2 | Not<br>allowed<br>(*2 | Not<br>allowed<br>(*2 | Yes                        |

Fig. 217: LS-6XT Synchronization Table - Two Systems A-B

#### List Of Abbreviations 10

AC Alternating current

ΑI Analog input

AM AnalogManager

Analog output AO

**AVR** Automatic voltage regulator

**BDEW** German community of 1,800 companies represented by the

German Association of Energy and Water Industries (Bundesverband der Energie- und Wasserwirtschaft)

**BMS** Battery management system

**CB** Circuit Breaker

**CCW** Counter clock wise

CL Code Level

COB-ID Communication Object Identifier (CAN)

CT **Current Transformer** 

Clock wise **CW** 

**DBCL** Dead bus closure

DI Discrete Input

DO Discrete (Relay) Output

**DEF** Diesel exhaust fluid

**DPF** Diesel Particulate Filter

**ECU Engine Control Unit** 

EG Name of device 'easYgen'

**EIO** Emergency inducement override

**EX-10** Woodward excitation module "easYgen | exciter 10"

**FMI** Failure Mode Indicator (J1939)

Fault ride through **FRT** 

**GAP** Graphical Application Programmer (GAP™)

Name of device 'Group Controller' GC

**GCB** Generator Circuit Breaker

**GCP** Woodward device series (Genset Control) - not preferred for new

design!

**GGB** Generator Group Breaker

**GOV** (speed) Governor; rpm regulator **Hc** Hydrocarbon

**HMI** Human Machine Interface e.g., a front panel with display and

buttons for interaction

I Current

IOP Island Operation

**LDSS** Load-Dependent Start/Stop operation

**LM** LogicsManager©

**LS** Load share

**LSG** Woodward device: Load Share Gateway (communication

converter)

**LS5** Name of a device LS-5

**LSx** Name of a device LS-5 or LS-6XT

MCB Mains Circuit Breaker

MFR Woodward device series (multifunctional relays) - not preferred

for new design!

MOP Mains Operation in Parallel

MPU Magnetic Pickup Unit

MS Mobile systems

**N.C.** Normally Closed (break) contact

**N.O.** Normally Open (make) contact

NC Neutral Contactor

NOx Nitrogen oxide

**NW** Network

OC Occurrence Count

**P** Active power

P/N Part Number

PDO Process Data Object (CAN)

**PF** Power Factor

**PGN** Parameter Group Number (J1939)

PID Proportional and Integral and Differential

**PLC** Programmable Logic Control

PT Potential (Voltage) Transformer

**PV** Photovoltaic

**Q** Reactive power

**S** Apparent power

SAE Society of Automotive Engineers (defines J1939 CAN protocol

standard)

**SCR** Selective Catalytic Reduction

**SDO** Service Data Object (CAN)

**S/N** Serial Number

**SNTP** Simple Network Time Protocol

**SOC** State of charge

**SOH** State of health

**SP** Setpoint

**SPN** Suspect Parameter Number (J1939)

**V** Voltage

va Unit of apparent power (S). Often also as kva

**var** Unit of reactive power (Q). Often also as kvar

W Unit of active power (P). Often also as kW

**Wb** Wire break

# Index

| - |
|---|
| ^ |
|   |
|   |

| AnalogManager sample   |
|------------------------|
| <i>c</i>               |
| CBA                    |
| Unload Mismatch        |
| CBB                    |
| Unload Mismatch        |
| Contact person         |
| Counters               |
| Customer Service       |
| н                      |
| HMI                    |
| Translation Tool       |
| Home Screen            |
| L                      |
| Layer                  |
| Load calculation       |
| Localization Tool      |
| М                      |
| Modbus                 |
| Telegram Mapper        |
| Monitoring             |
| closed transition / CB |
| P                      |
| Personnel              |
| Phase Rotation         |

| System A / System B  |
|----------------------|
| Protective equipment |
| s                    |
|                      |
| Service              |
| Symbols              |
| in the instructions  |
| Synchronization      |
| System Update        |
| Diagnostic Screens   |
| Monitoring           |
| Τ                    |
|                      |
| Toolkit              |
| w                    |
|                      |
| Warranty             |

Released

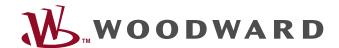

Woodward GmbH
Handwerkstraße 29 — 70565 Stuttgart — Germany
Phone +49 (0) 711 789 54-510
Fax +49 (0) 711 789 54-101
stgt-info@woodward.com